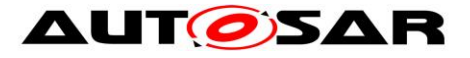

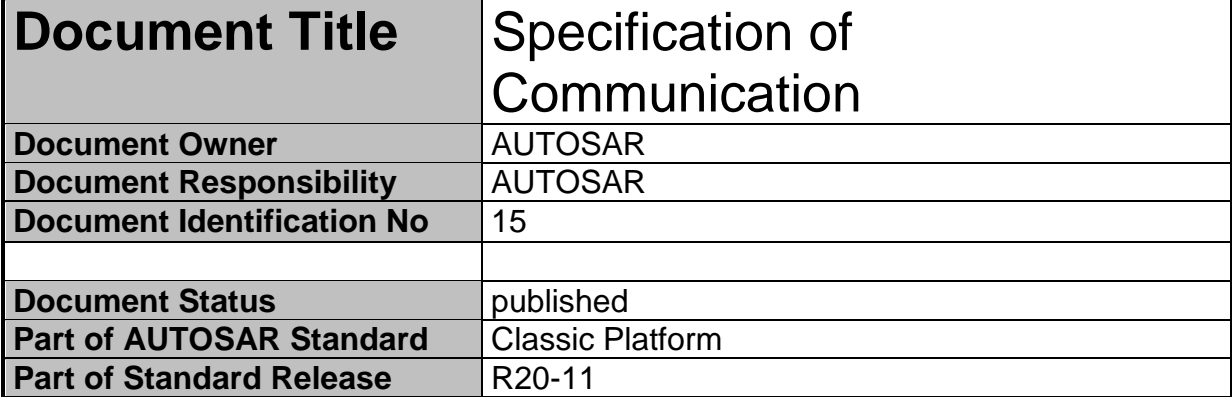

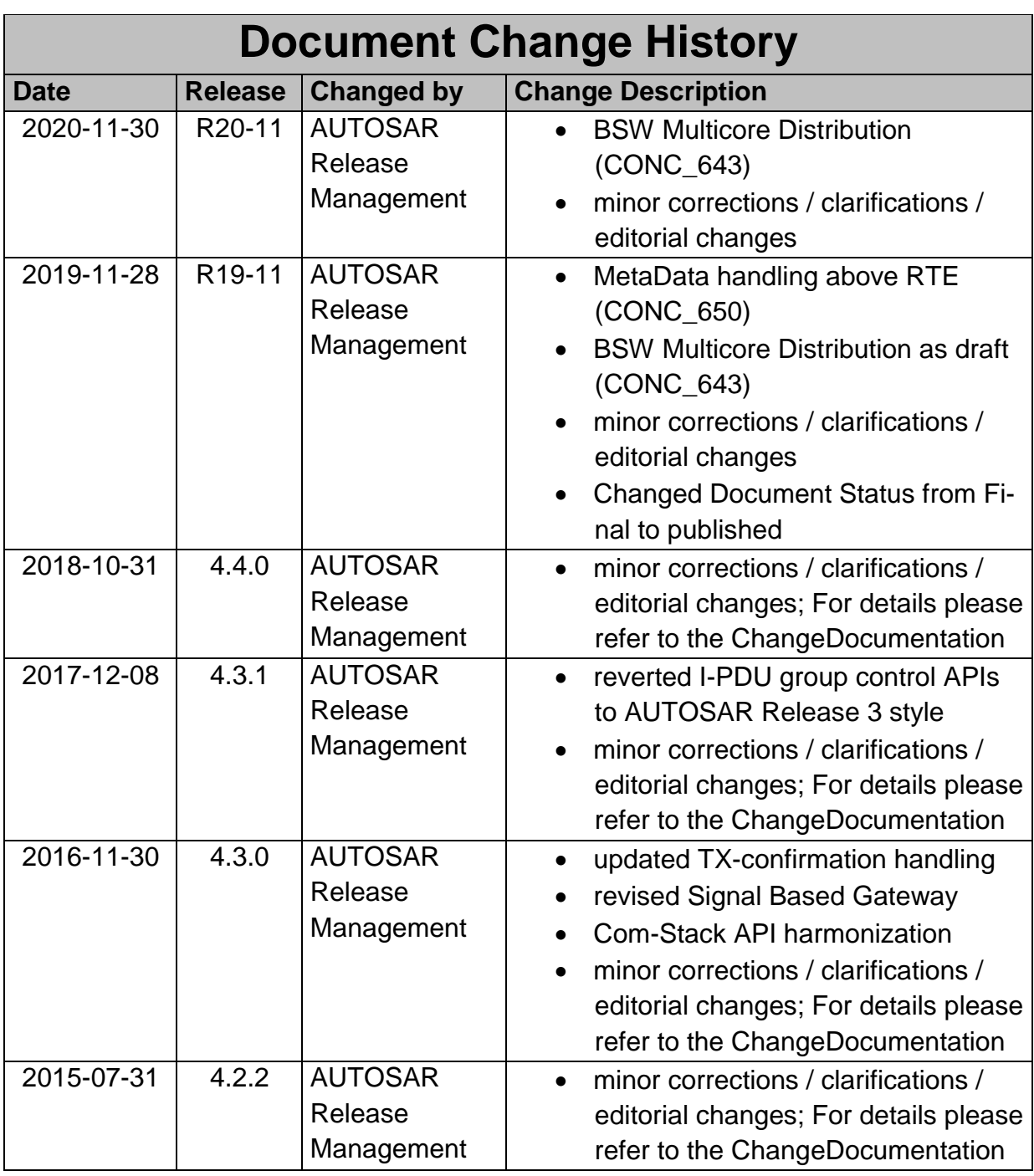

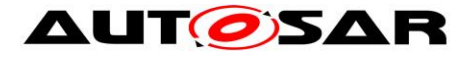

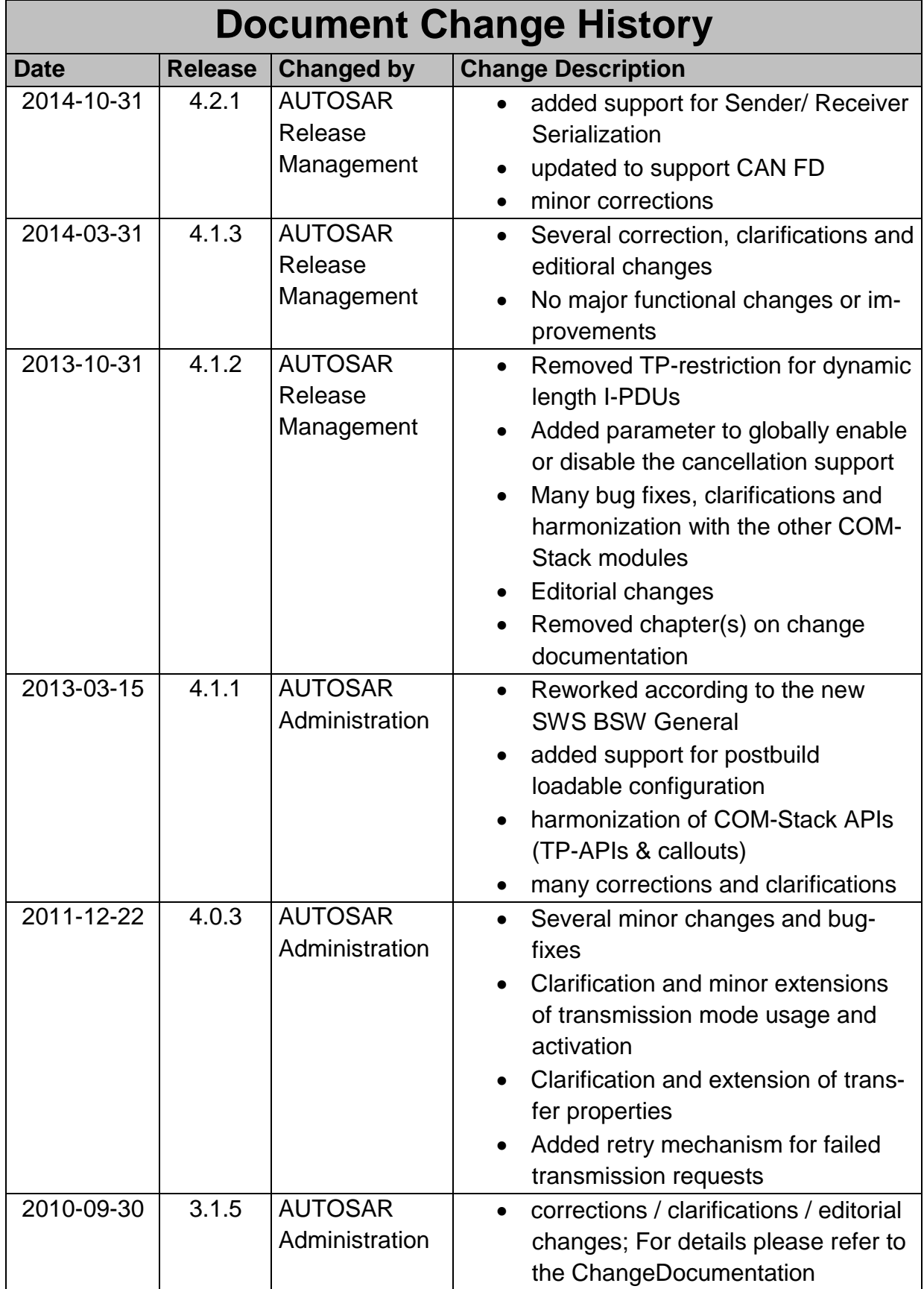

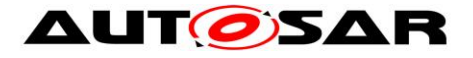

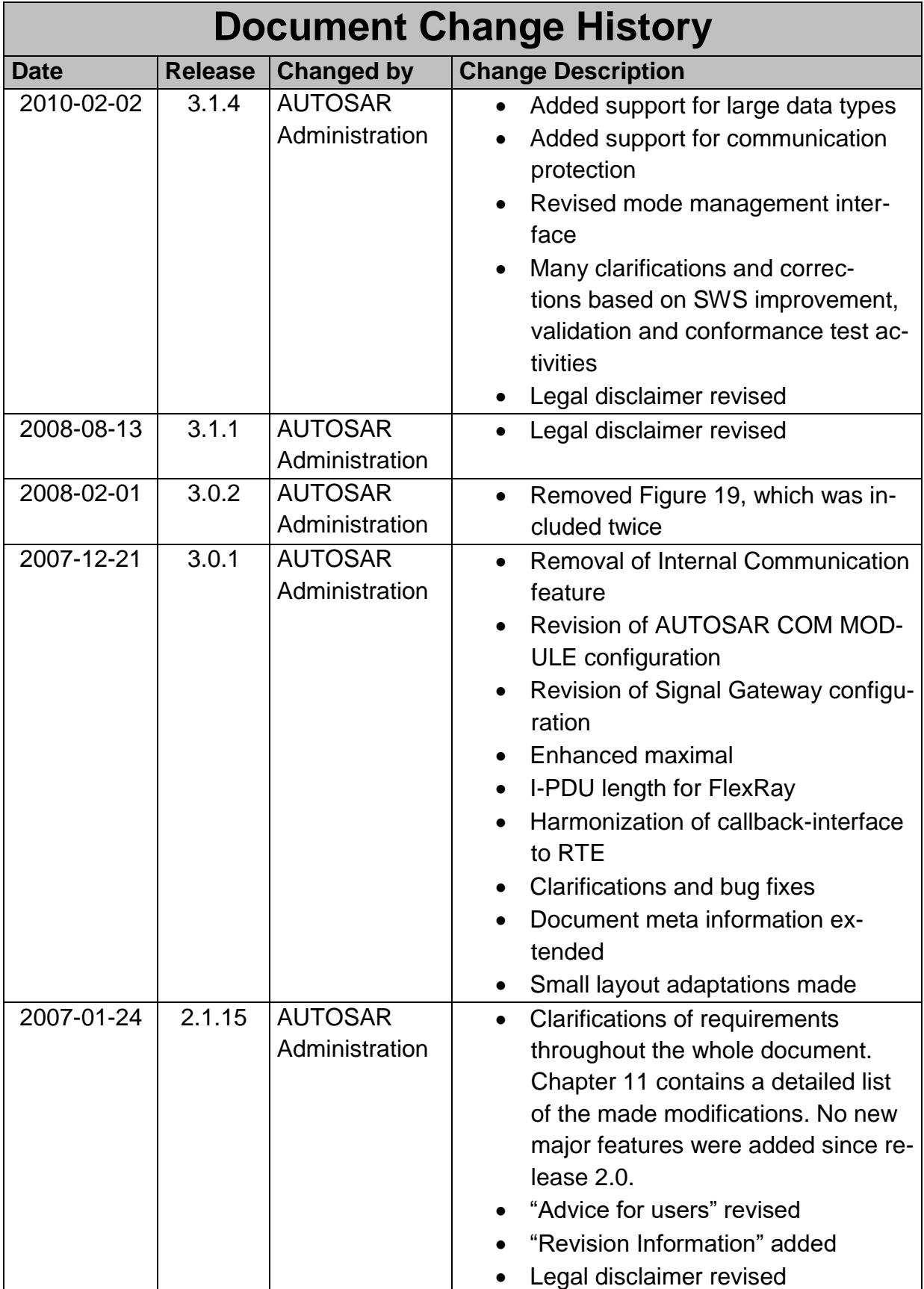

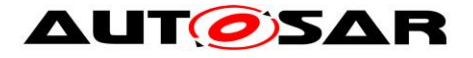

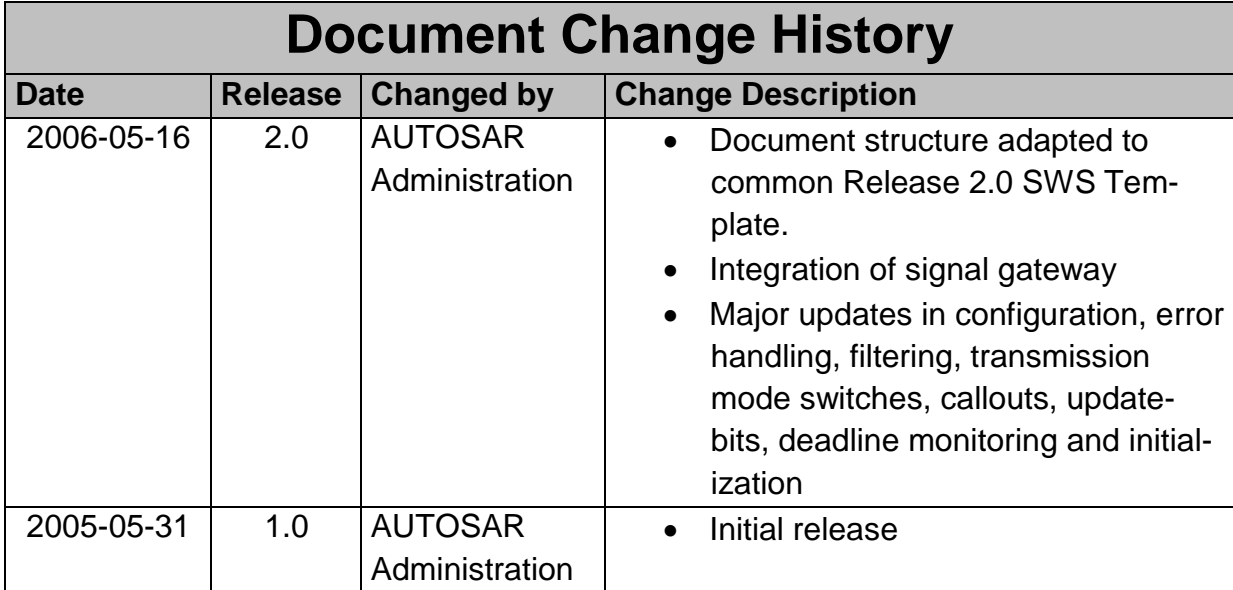

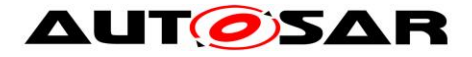

### **Disclaimer**

This work (specification and/or software implementation) and the material contained in it, as released by AUTOSAR, is for the purpose of information only. AUTOSAR and the companies that have contributed to it shall not be liable for any use of the work.

The material contained in this work is protected by copyright and other types of intellectual property rights. The commercial exploitation of the material contained in this work requires a license to such intellectual property rights.

This work may be utilized or reproduced without any modification, in any form or by any means, for informational purposes only. For any other purpose, no part of the work may be utilized or reproduced, in any form or by any means, without permission in writing from the publisher.

The work has been developed for automotive applications only. It has neither been developed, nor tested for non-automotive applications.

The word AUTOSAR and the AUTOSAR logo are registered trademarks.

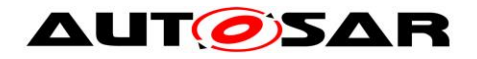

# **Table of Contents**

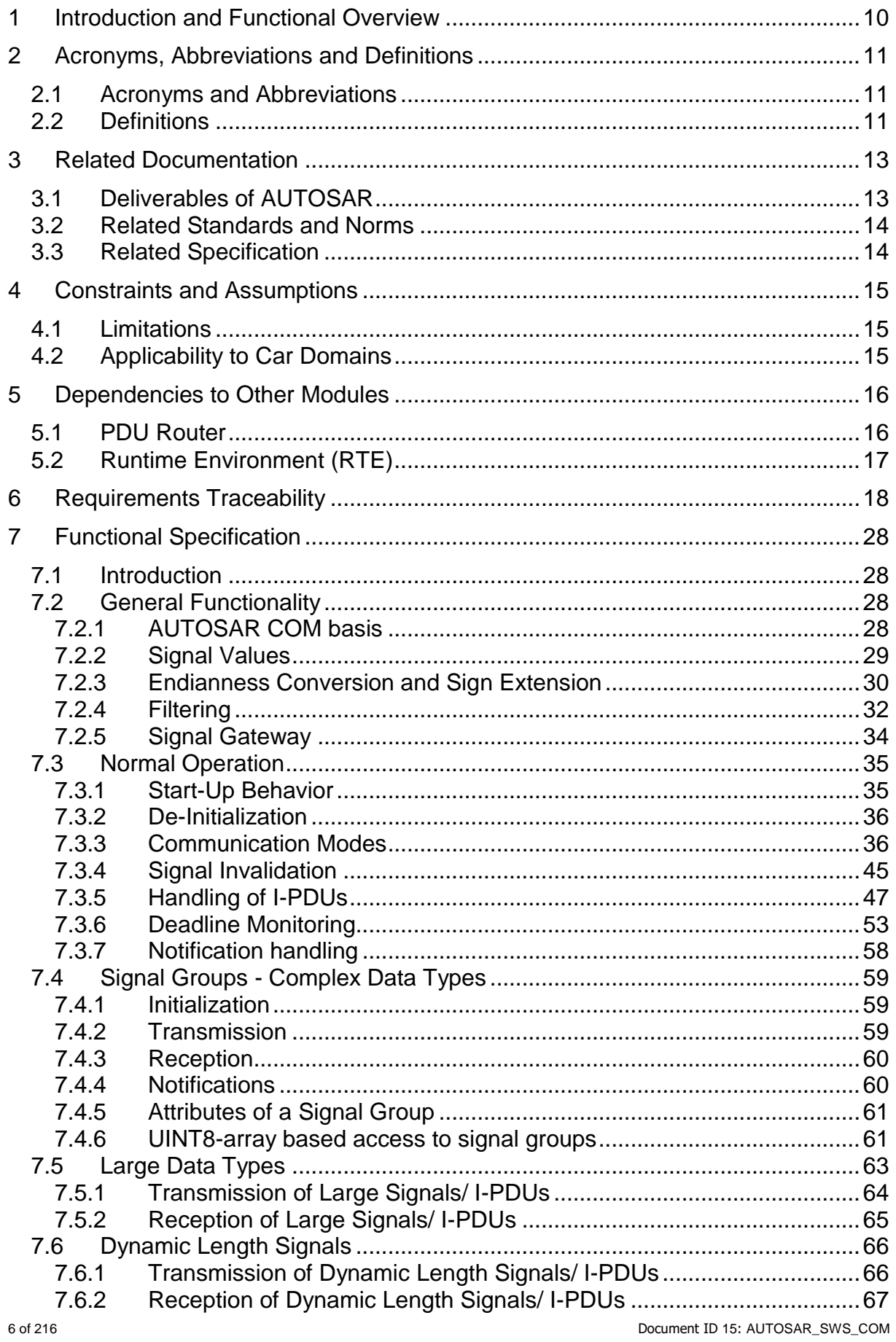

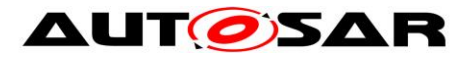

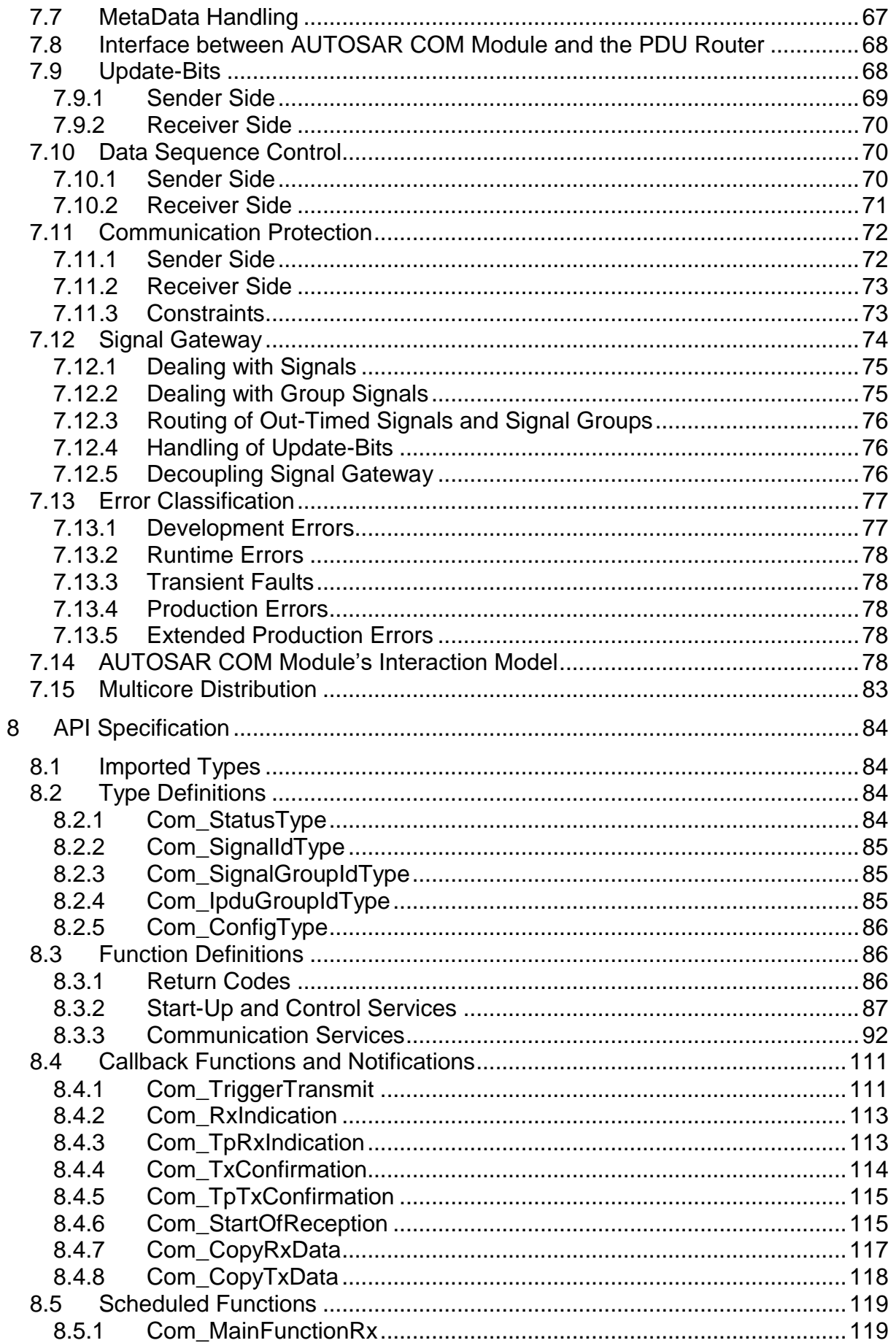

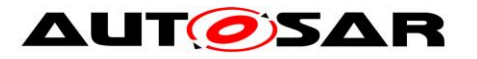

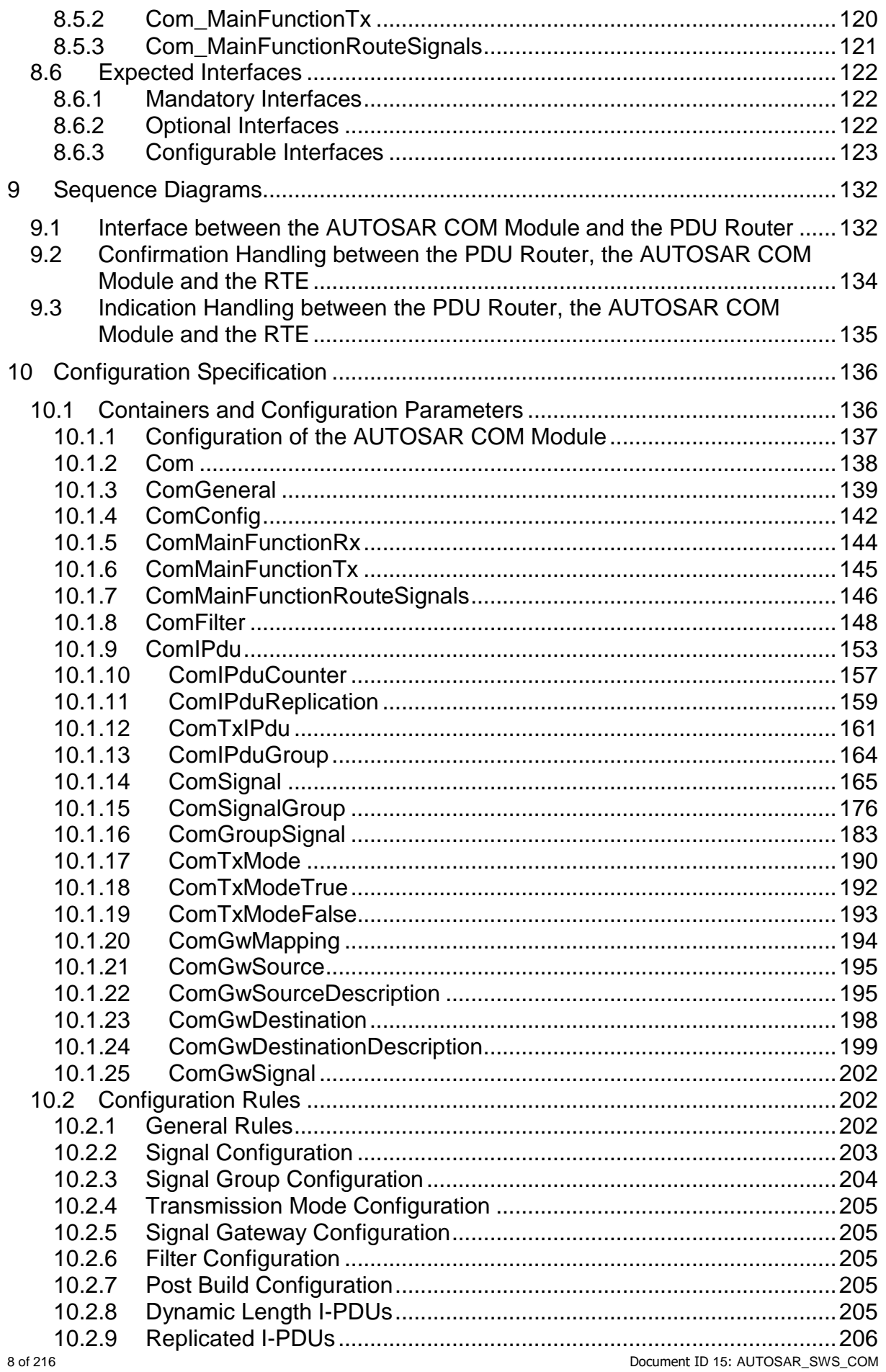

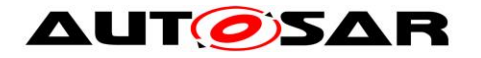

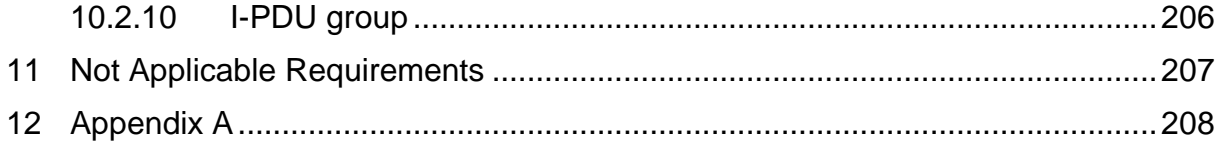

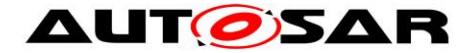

## <span id="page-9-0"></span>**1 Introduction and Functional Overview**

This specification is the AUTOSAR COM module Software Specification. It is based on the AUTOSAR COM SRS [\[7\].](#page-12-2) It specifies how the requirements of the AUTOSAR COM SRS shall be realized. That means that the functionality and the API of the AUTOSAR COM module are described in this document.

Within the AUTOSAR Layered Architecture the AUTOSAR COM module is placed between RTE and the PDU Router, see [\[1\].](#page-12-3)

The AUTOSAR COM module is derived from [\[17\].](#page-13-2) For details, see Chapter [7.2.1.](#page-27-3) The AUTOSAR COM module provides signal gateway functionality. For details, see Chapter [7.2.5.](#page-33-0)

Main Features:

- Provision of signal oriented data interface for the RTE
- Packing of AUTOSAR signals to I-PDUs to be transmitted
- Unpacking of received I-PDUs and provision of received signals to RTE
- Routing of signals from received I-PDUs into I-PDUs to become transmitted
- Routing of signal groups from received I-PDUs into I-PDUs to become transmitted
- Communication transmission control (start/ stop of I-PDU groups)
- Replications of send requests
- Guarantee of minimum distances between transmit I-PDUs
- Monitoring of receive signals (signals timeout)
- Filter mechanisms for incoming signals
- Different notification mechanisms
- Provision of init values and update indications
- Byte order conversion
- Sign extension
- Support of two different transmission modes per I-PDU
- Signal based gateway
- Support of large and dynamic length data types
- Support of I-PDU counters and I-PDU replication

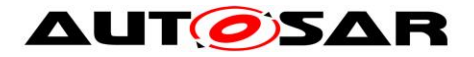

# <span id="page-10-0"></span>**2 Acronyms, Abbreviations and Definitions**

## <span id="page-10-1"></span>**2.1 Acronyms and Abbreviations**

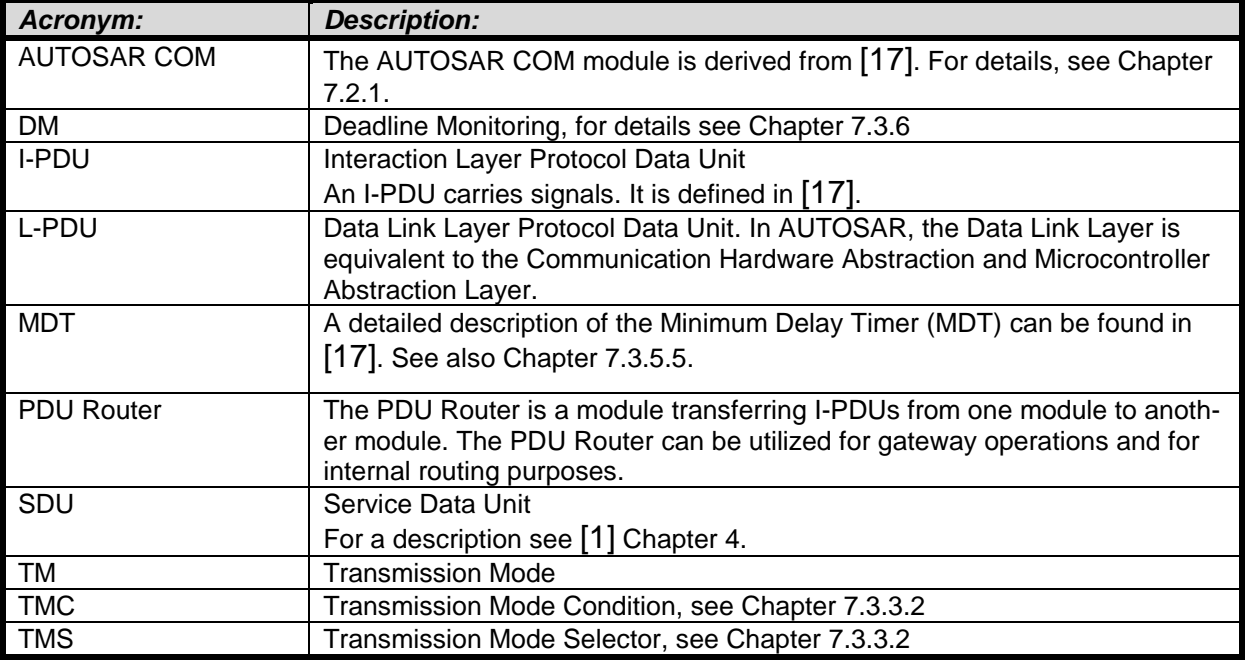

### <span id="page-10-2"></span>**2.2 Definitions**

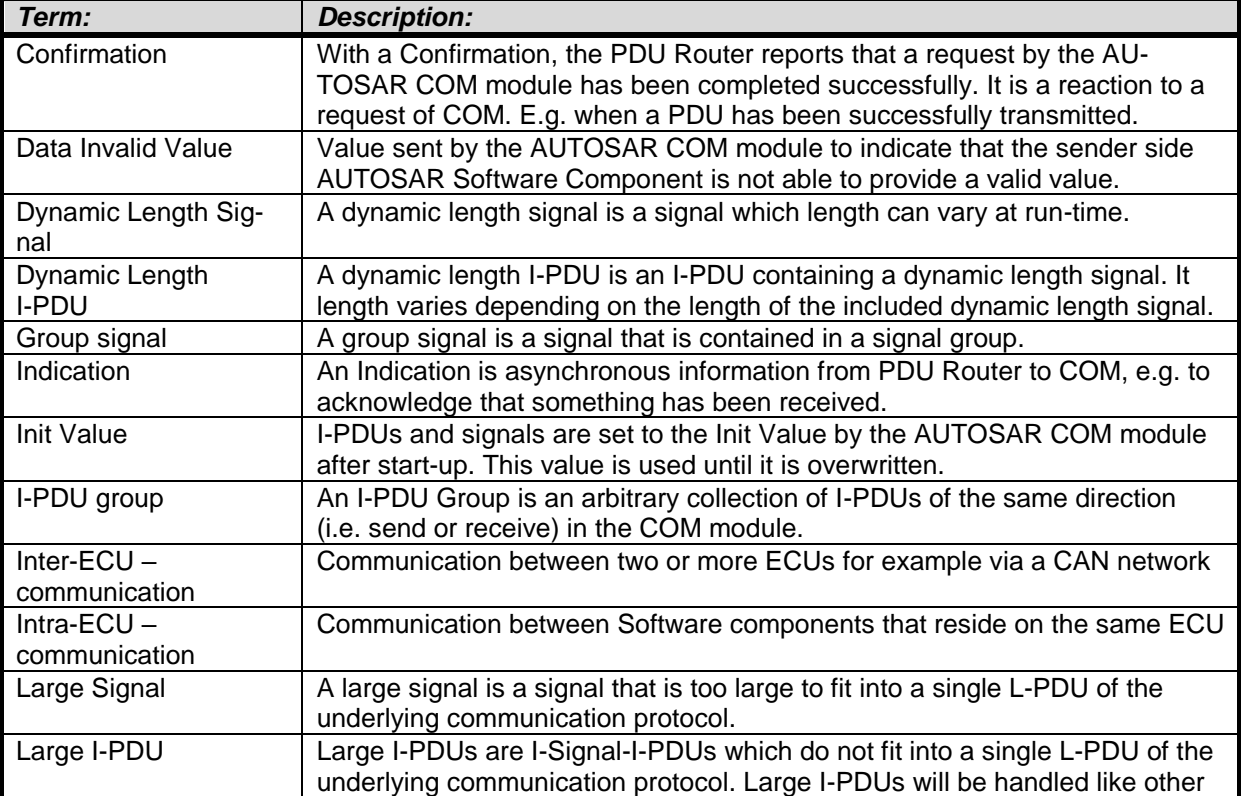

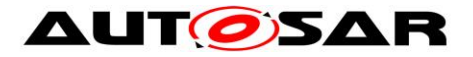

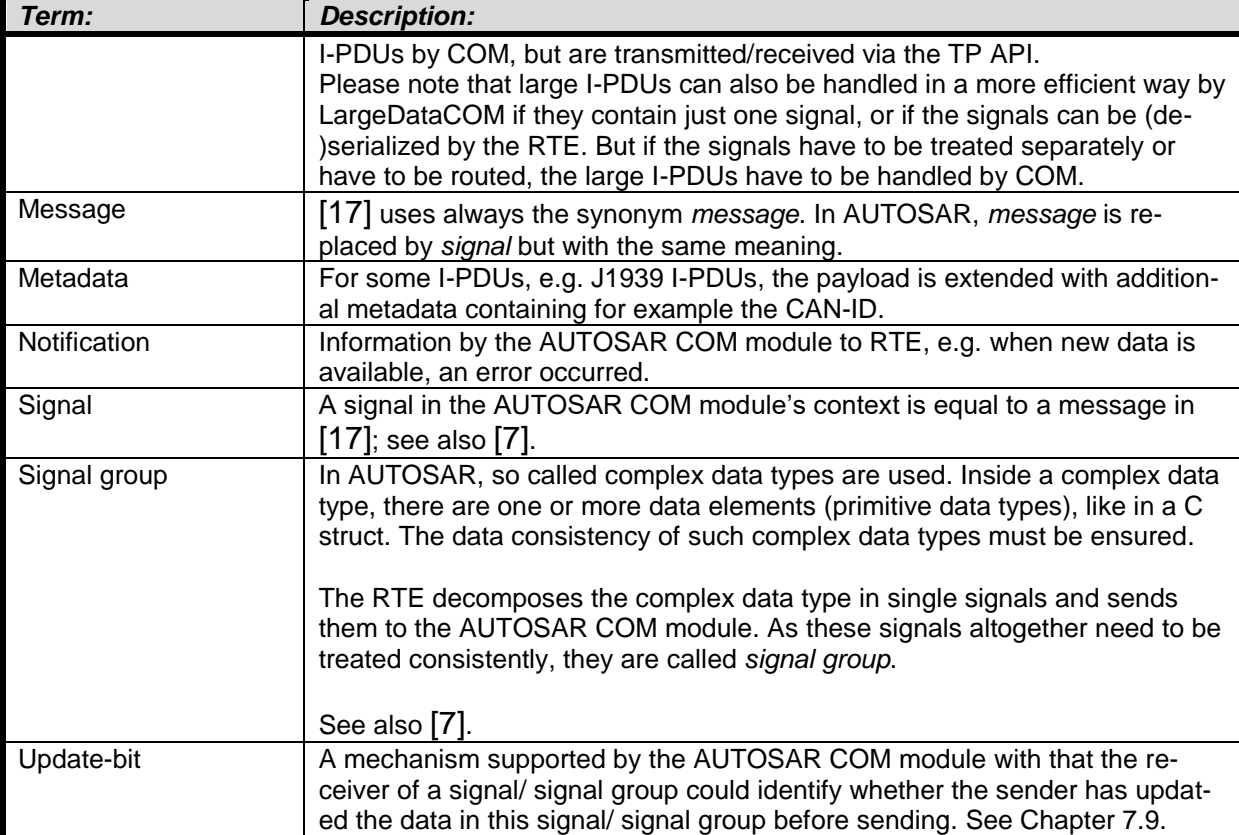

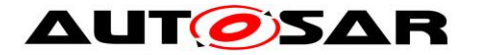

## <span id="page-12-0"></span>**3 Related Documentation**

### <span id="page-12-1"></span>**3.1 Deliverables of AUTOSAR**

- <span id="page-12-3"></span>[1] AUTOSAR Layered Architecture AUTOSAR\_EXP\_LayeredSoftwareArchitecture.pdf
- [2] Specification of Communication Stack Types AUTOSAR\_SWS\_CommunicationStackTypes.pdf
- <span id="page-12-6"></span>[3] General Requirements on Basic Software Modules AUTOSAR\_SRS\_BSWGeneral.pdf
- [4] Basic Software UML Model AUTOSAR\_MOD\_BSWUMLModel.eap
- [5] Specification of Standard Types AUTOSAR\_SWS\_StandardTypes.pdf
- [6] Specification of the Virtual Functional Bus AUTOSAR\_EXP\_VFB.pdf
- <span id="page-12-2"></span>[7] Requirements on Communication AUTOSAR\_SRS\_COM.pdf
- [8] Software Component Template AUTOSAR\_TPS\_SoftwareComponentTemplate.pdf
- <span id="page-12-7"></span>[9] Requirements on Gateway AUTOSAR\_SRS\_Gateway.pdf
- <span id="page-12-4"></span>[10] Specification of PDU Router AUTOSAR\_SWS\_PDURouter.pdf
- [11] Specification of Operating System AUTOSAR\_SWS\_OS.pdf
- [12] System Template AUTOSAR\_TPS\_SystemTemplate.pdf
- <span id="page-12-5"></span>[13] Specification of RTE Software AUTOSAR\_SWS\_RTE.pdf
- [14] Specification of ECU Configuration AUTOSAR\_TPS\_ECUConfiguration.pdf

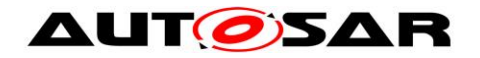

- [15] Specification of Communication Manager AUTOSAR\_SWS\_COMManager.pdf
- [16] AUTOSAR Basic Software Module Description Template AUTOSAR\_TPS\_BSWModuleDescriptionTemplate.pdf
- [19] Specification of CAN Transport Layer AUTOSAR\_SWS\_CANTransportLayer.pdf
- [20] Specification of FlexRay Transport Layer AUTOSAR\_SWS\_FlexRayTransportLayer.pdf
- [21] List of Basic Software Modules, AUTOSAR\_TR\_BSWModuleList.pdf
- [22] Generic Structure Template AUTOSAR\_TPS\_GenericStructureTemplate.pdf
- <span id="page-13-3"></span>[23] General Specification of Basic Software Modules AUTOSAR\_SWS\_BSWGeneral.pdf

### <span id="page-13-0"></span>**3.2 Related Standards and Norms**

- <span id="page-13-2"></span>[17] ISO 17356-4:2005 Road vehicles -- Open interface for embedded automotive applications -- Part 4: OSEK/VDX Communication (COM)
- [18] ISO 17356-6:2006 Road vehicles -- Open interface for embedded automotive applications -- Part 6: OSEK/VDX Implementation Language (OIL)

### <span id="page-13-1"></span>**3.3 Related Specification**

AUTOSAR provides a General Specification on Basic Software modules [\[23\]](#page-13-3) (SWS BSW General), which is also valid for COM.

Thus, the specification SWS BSW General shall be considered as additional and required specification for COM.

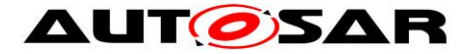

## <span id="page-14-0"></span>**4 Constraints and Assumptions**

### <span id="page-14-1"></span>**4.1 Limitations**

The AUTOSAR COM module is based on [\[17\].](#page-13-2) Nevertheless not all features of [17] are included and some features are different. See [SWS\\_Com\\_00013](#page-27-4) for a list of not included features.

## <span id="page-14-2"></span>**4.2 Applicability to Car Domains**

No restrictions.

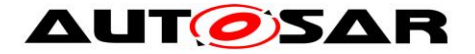

## <span id="page-15-0"></span>**5 Dependencies to Other Modules**

This chapter lists all the features from other modules that are used by the AUTOSAR COM module and functionalities that are provided by the AUTOSAR COM module to other modules. For the placement of the AUTOSAR COM module in the communication stack, see **[Figure 1](#page-15-2)**.

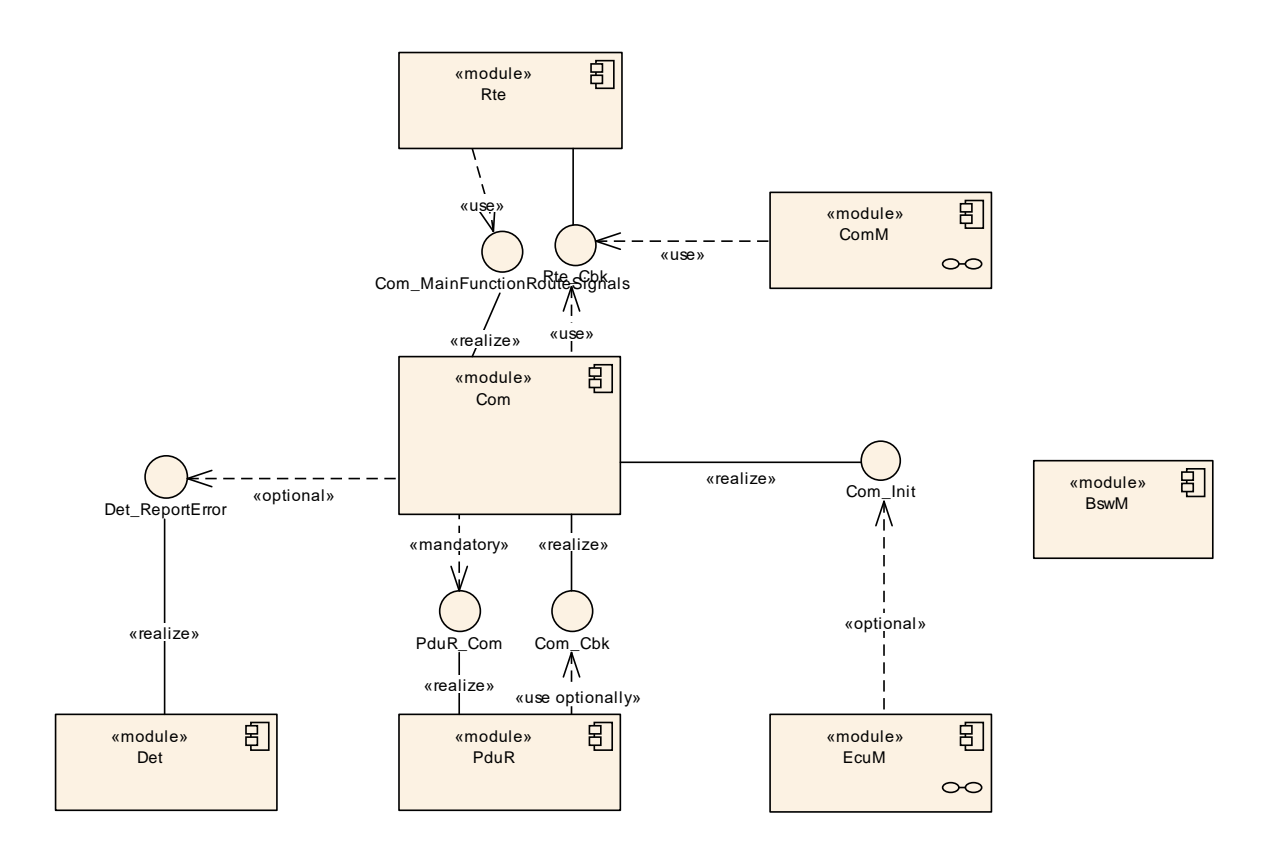

**Figure 1: AUTOSAR COM module's context view**

### <span id="page-15-2"></span><span id="page-15-1"></span>**5.1 PDU Router**

The AUTOSAR COM module uses the union of both sets of PDU Router's upper layer module APIs. That is the APIs for upper layer modules that uses TP and the APIs for upper layer modules that do not use TP. This is necessary since the AU-TOSAR COM module transports I-PDUs either unfragmented via simple L-PDUs or fragmented via TP.

The following summarizes the functionality of the AUTOSAR COM module needs from the underlying layer PDU Router:

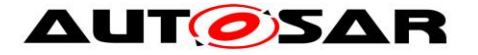

- Indication of incoming I-PDUs
- Sending interface for outgoing I-PDUs including the confirmation if an I-PDU has been sent by the communication controller
- Trigger interface to enable the PDU router to cause a transmission from the AUTOSAR COM module
- Buffer handling for TP communication

Chapter [7.5](#page-62-0) and Chapter [9.1](#page-131-1) include a detailed description of the interfaces to the PDU Router. For further information, see [\[10\].](#page-12-4)

### <span id="page-16-0"></span>**5.2 Runtime Environment (RTE)**

The RTE uses the capabilities of the AUTOSAR COM module to send and receive signals. In AUTOSAR, the RTE is the higher layer above the AUTOSAR COM module. For further information, see [\[13\].](#page-12-5)

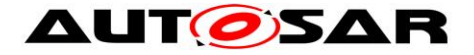

# <span id="page-17-0"></span>**6 Requirements Traceability**

The following table references the requirements specified in [\[3\],](#page-12-6) [\[7\],](#page-12-2) [\[17\]](#page-13-2) and [\[9\]](#page-12-7) and links to the fulfillment of these. Requirements that are not fulfilled by this document are linked to SWS\_Com\_00999.

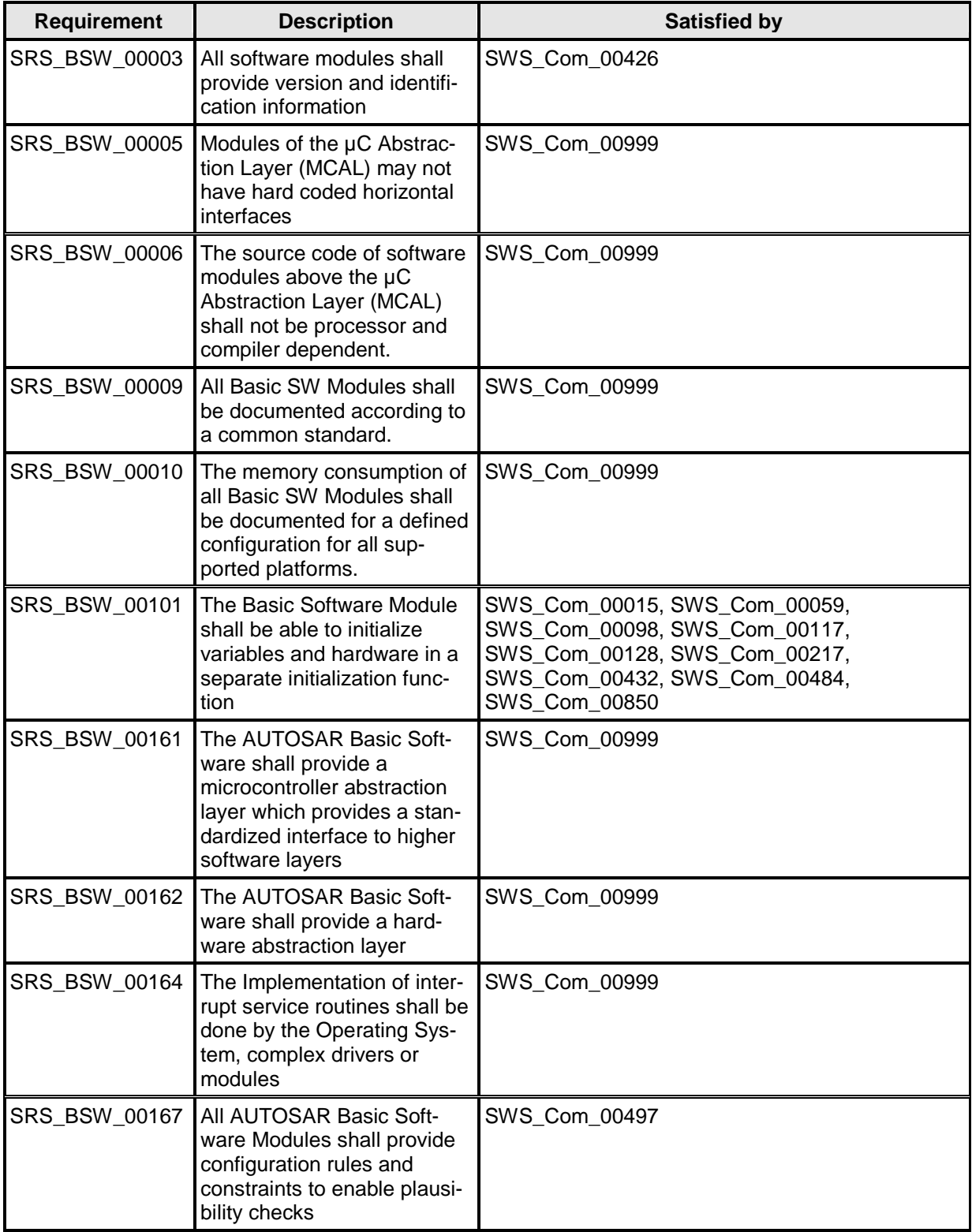

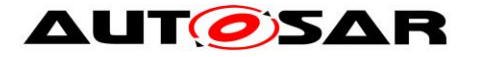

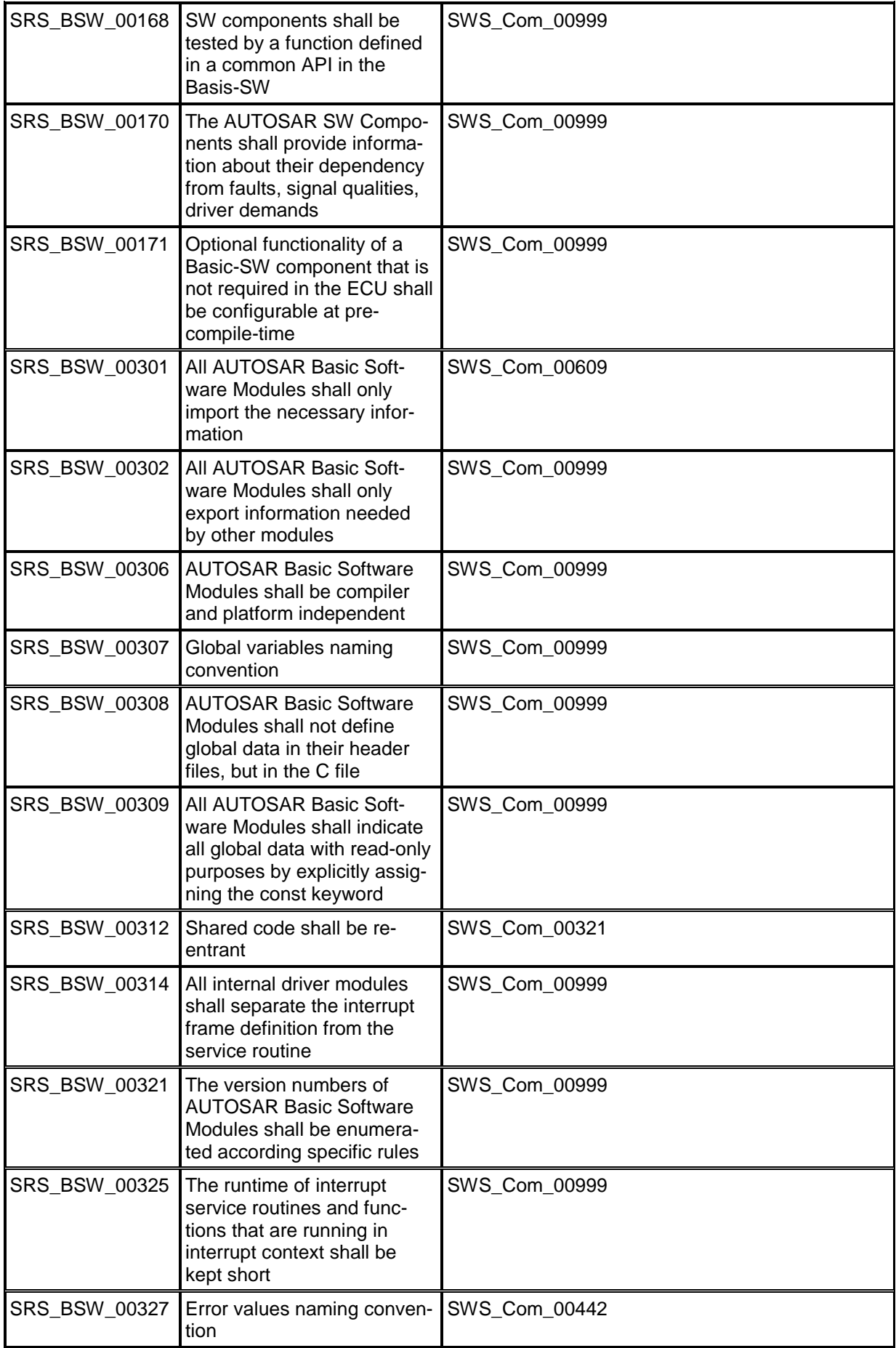

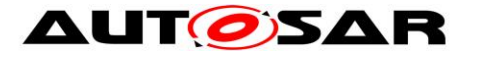

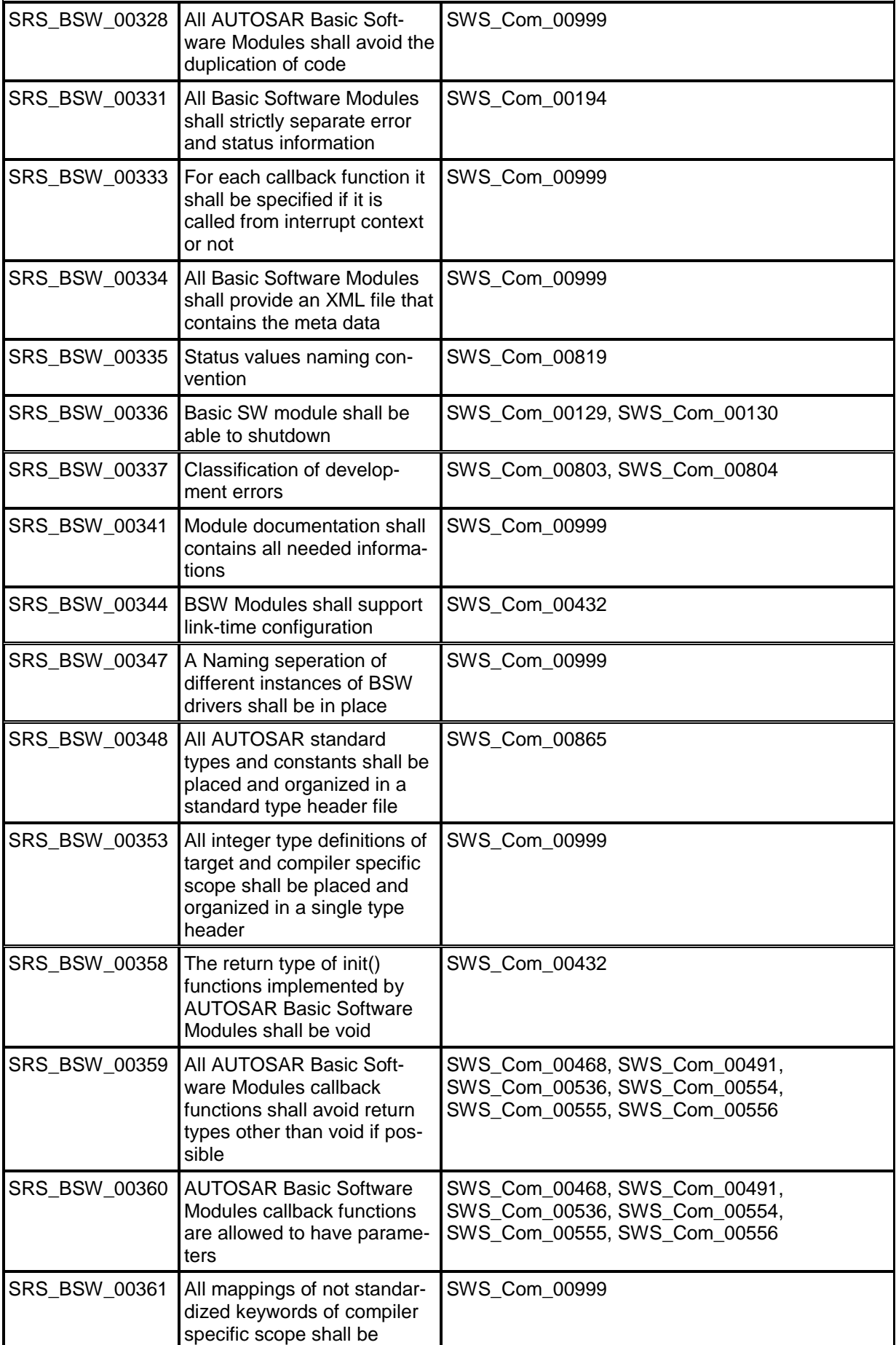

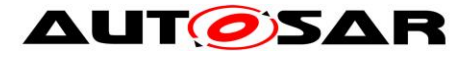

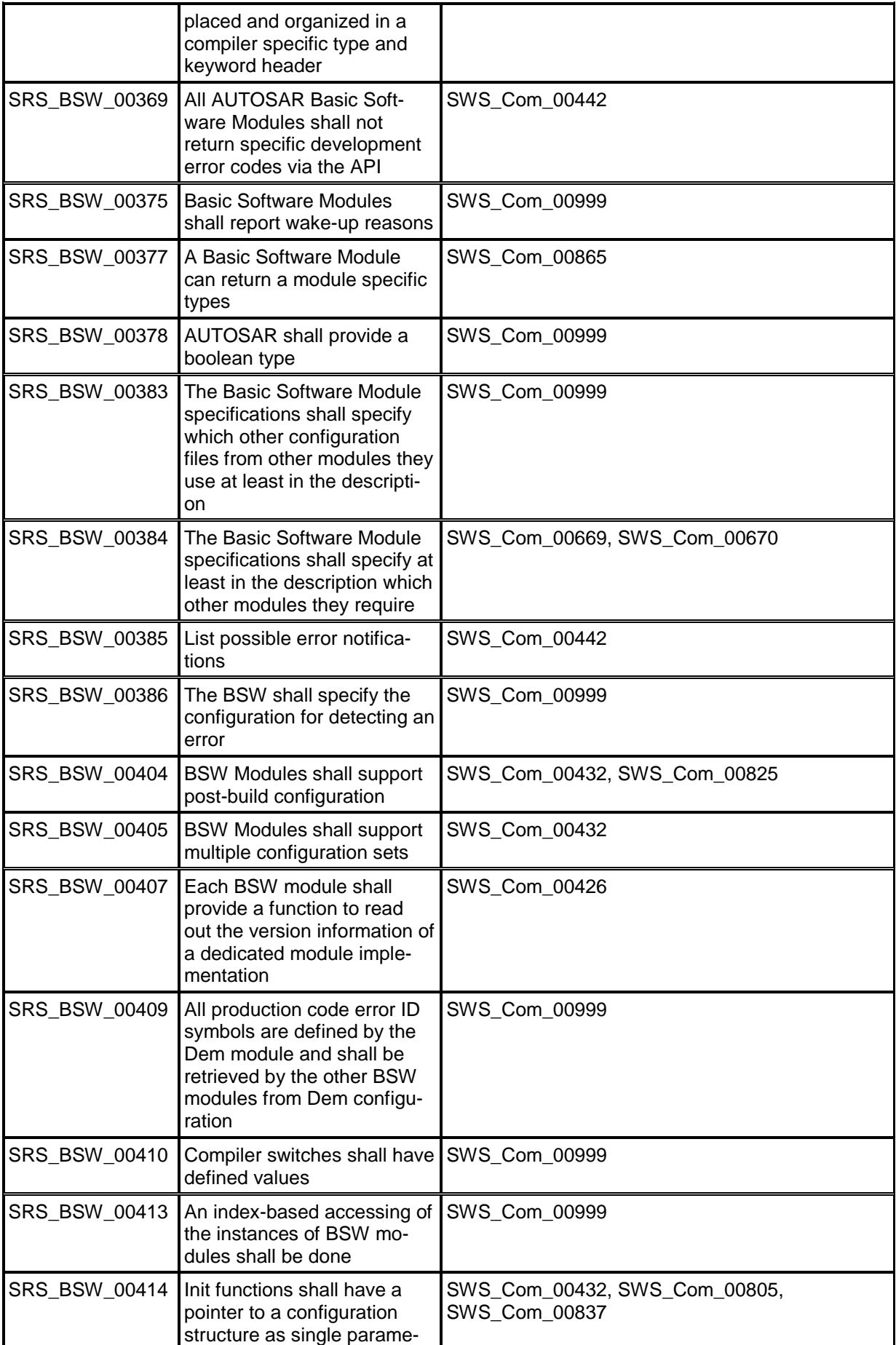

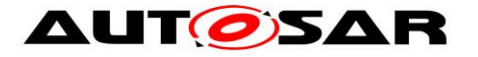

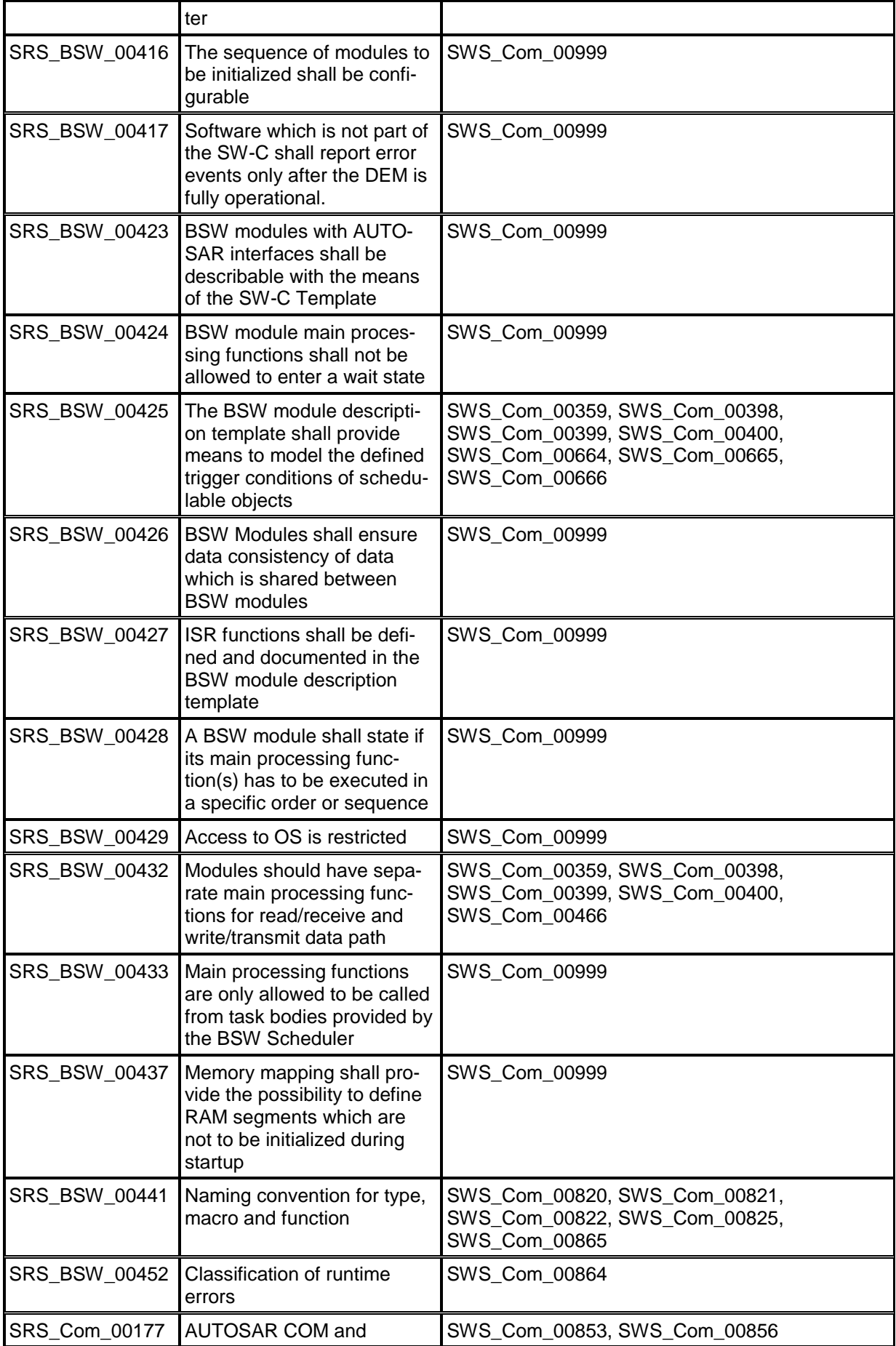

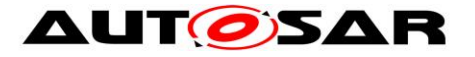

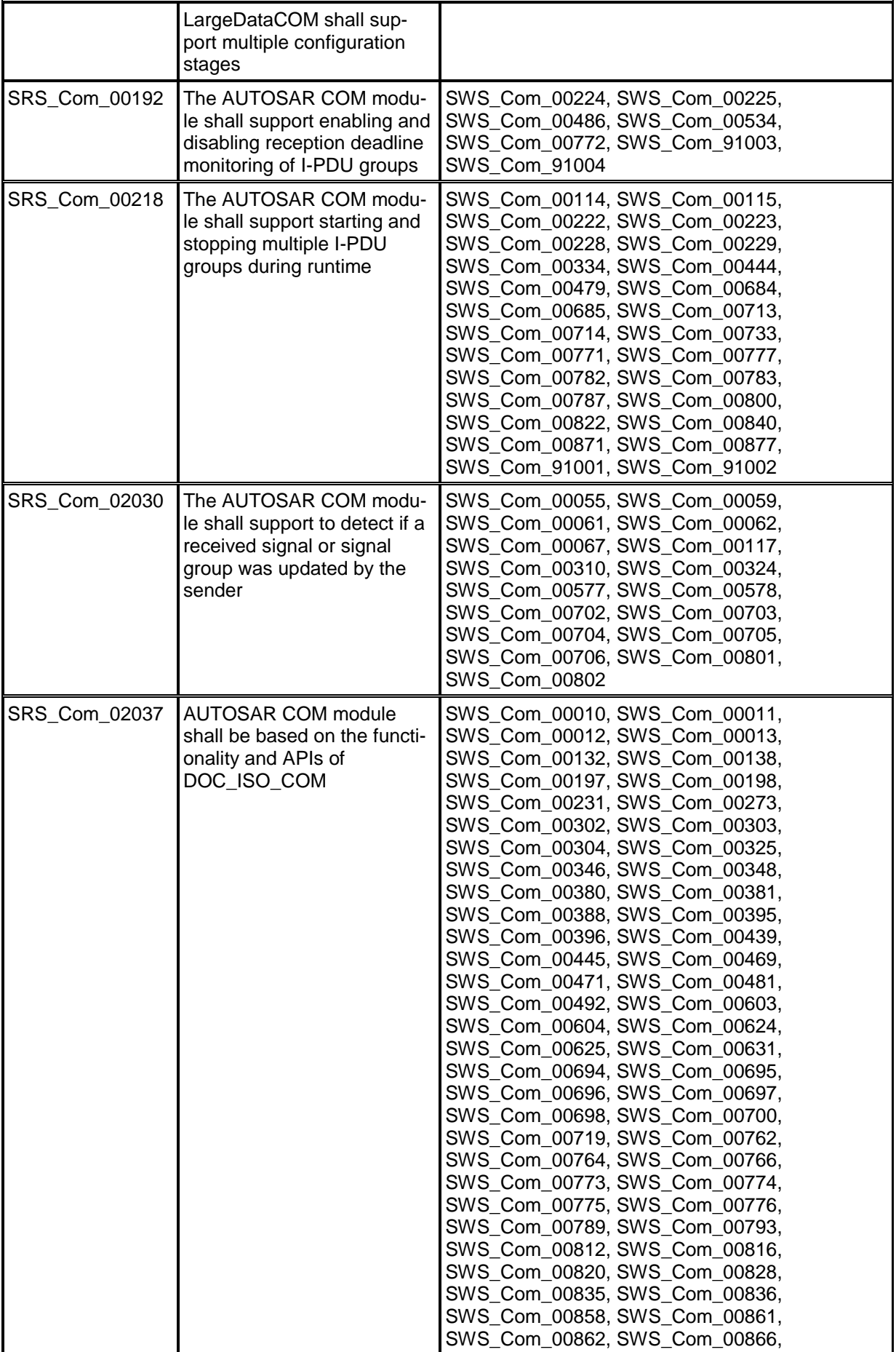

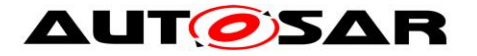

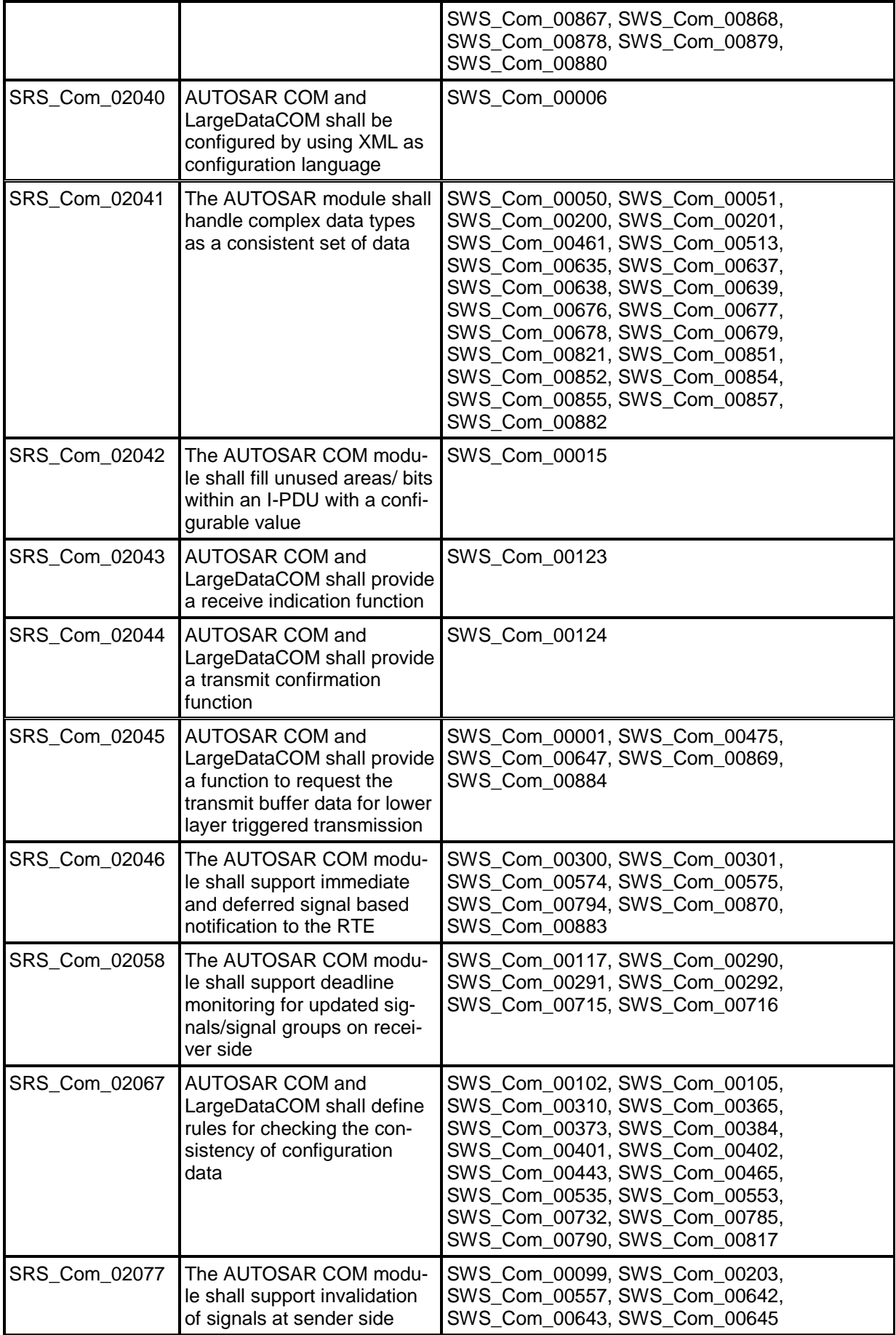

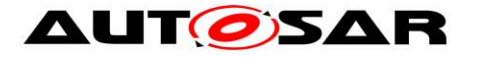

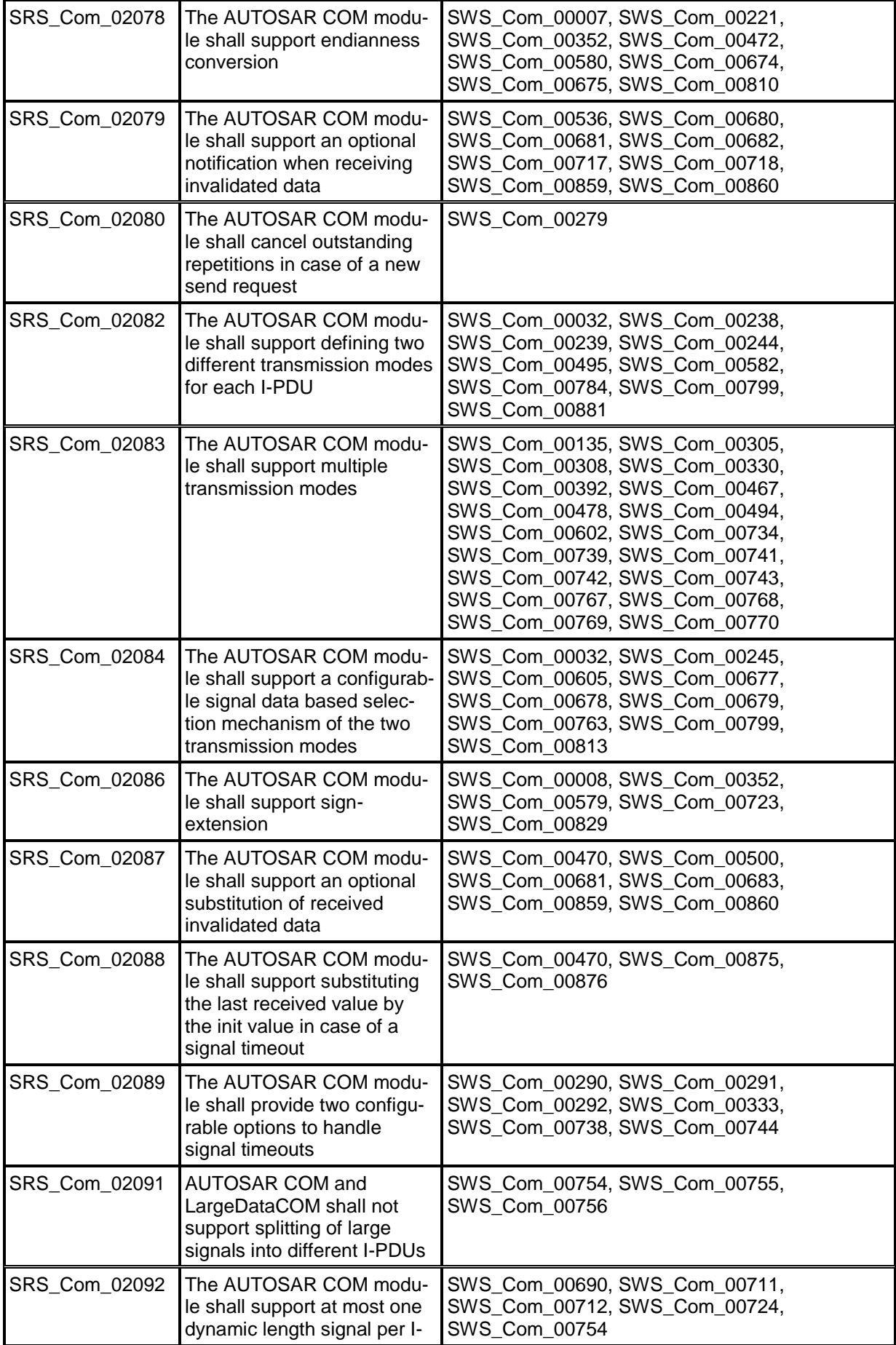

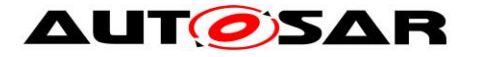

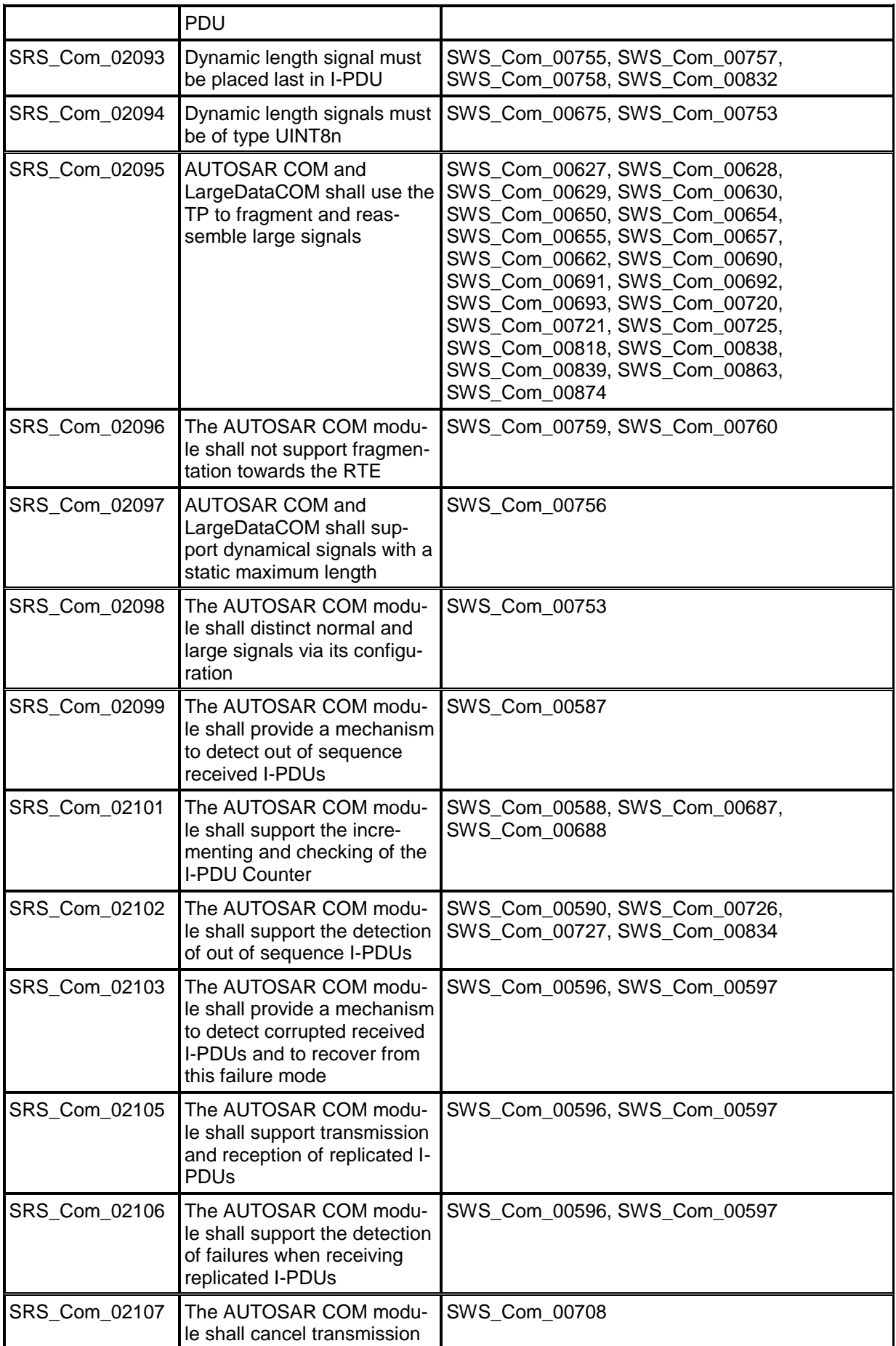

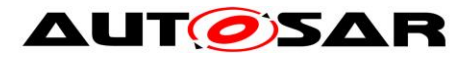

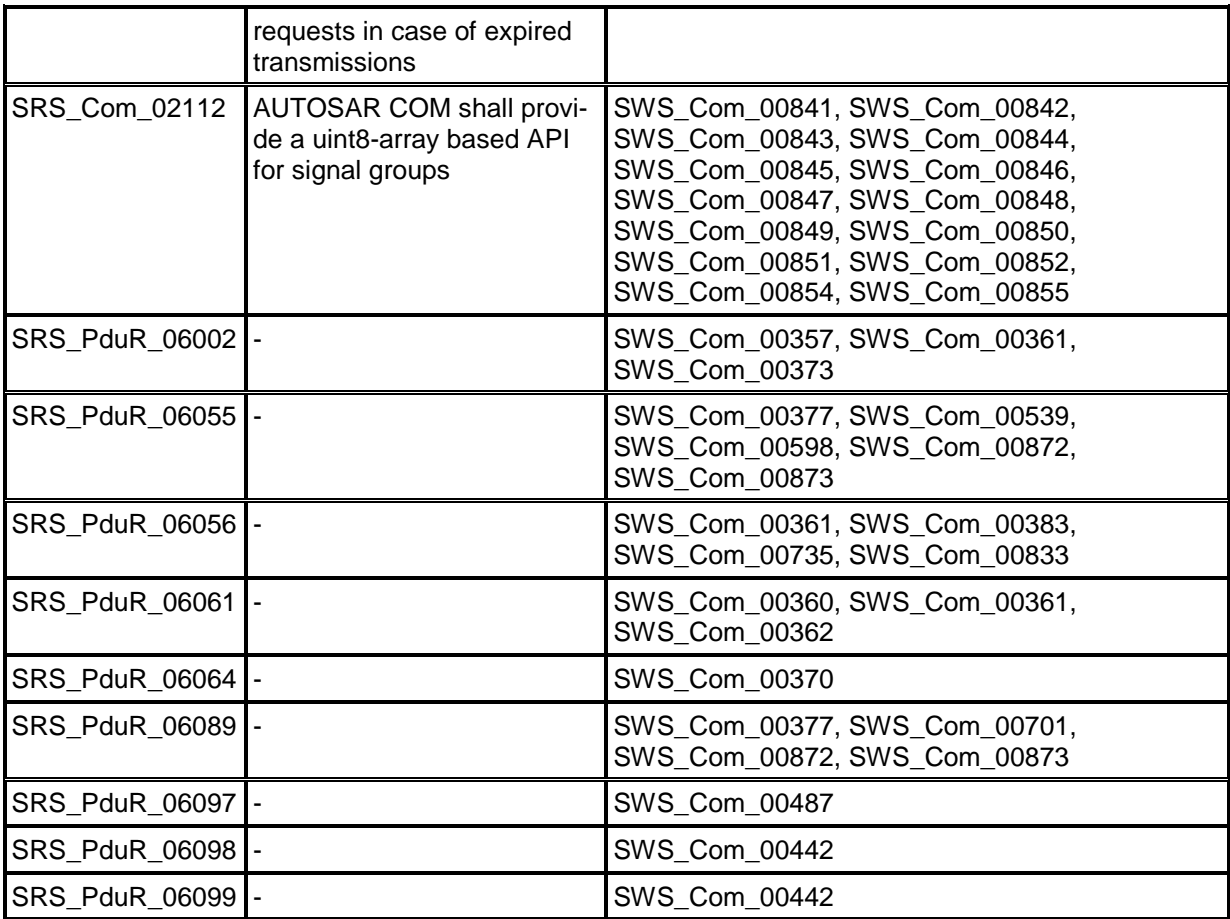

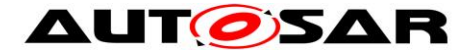

## <span id="page-27-0"></span>**7 Functional Specification**

### <span id="page-27-1"></span>**7.1 Introduction**

### <span id="page-27-2"></span>**7.2 General Functionality**

### <span id="page-27-3"></span>**7.2.1 AUTOSAR COM basis**

The *ISO 17356-4:2005 Road vehicles -- Open interface for embedded automotive applications -- Part 4: OSEK/VDX Communication (COM)* is the functional basis of the AUTOSAR COM module. In this document, it is referenced as [\[17\].](#page-13-2)

**[SWS\_Com\_00010]** [The AUTOSAR COM module shall implement all the functionality and all the APIs of [\[17\]](#page-13-2) except the features and APIs mentioned in SWS\_Com\_00013.1 (SRS\_Com\_02037)

**[SWS Com 00011]** [If this AUTOSAR COM specification defines functionality in a different way compared to definitions in [\[17\],](#page-13-2) the AUTOSAR COM module shall implement the functionality defined in this AUTOSAR COM specification. (SRS\_Com\_02037)

**ISWS Com 000121 [The AUTOSAR COM module shall in addition implement all** those features, that are defined in this AUTOSAR COM specification and that are not part of [\[17\].](#page-13-2) (SRS Com 02037)

<span id="page-27-4"></span>**[SWS Com 00013]** [The AUTOSAR COM module may implement the following features of [\[17\].](#page-13-2) If they are implemented in a specific AUTOSAR COM module, the configuration shall disable them by default. This also applies for all other additional features a specific implementation may provide. (SRS Com\_02037)

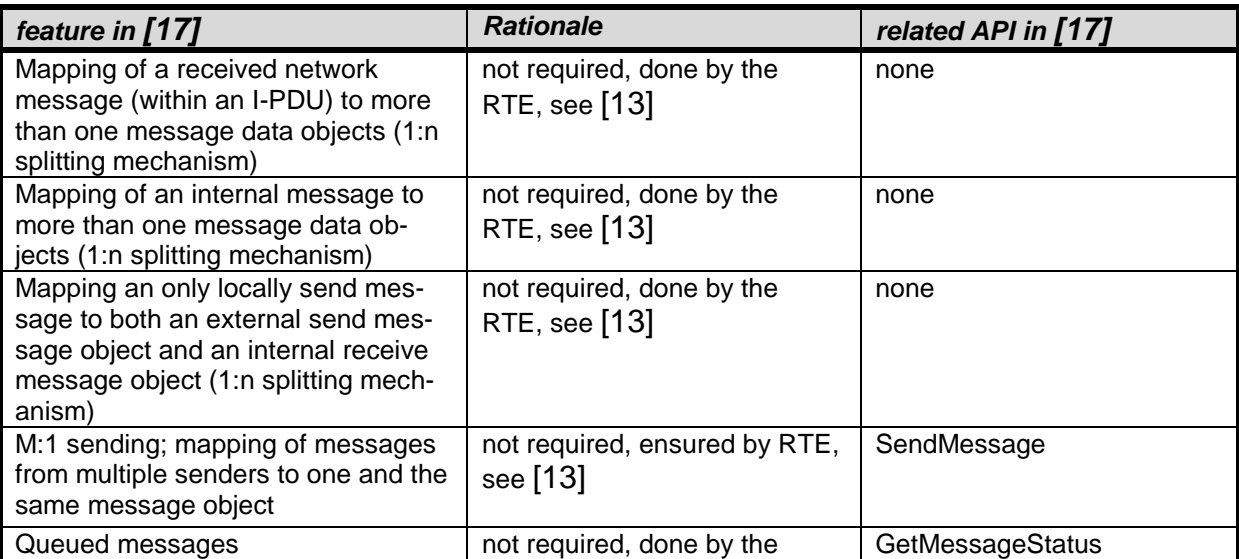

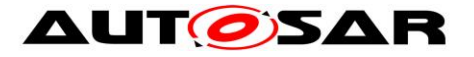

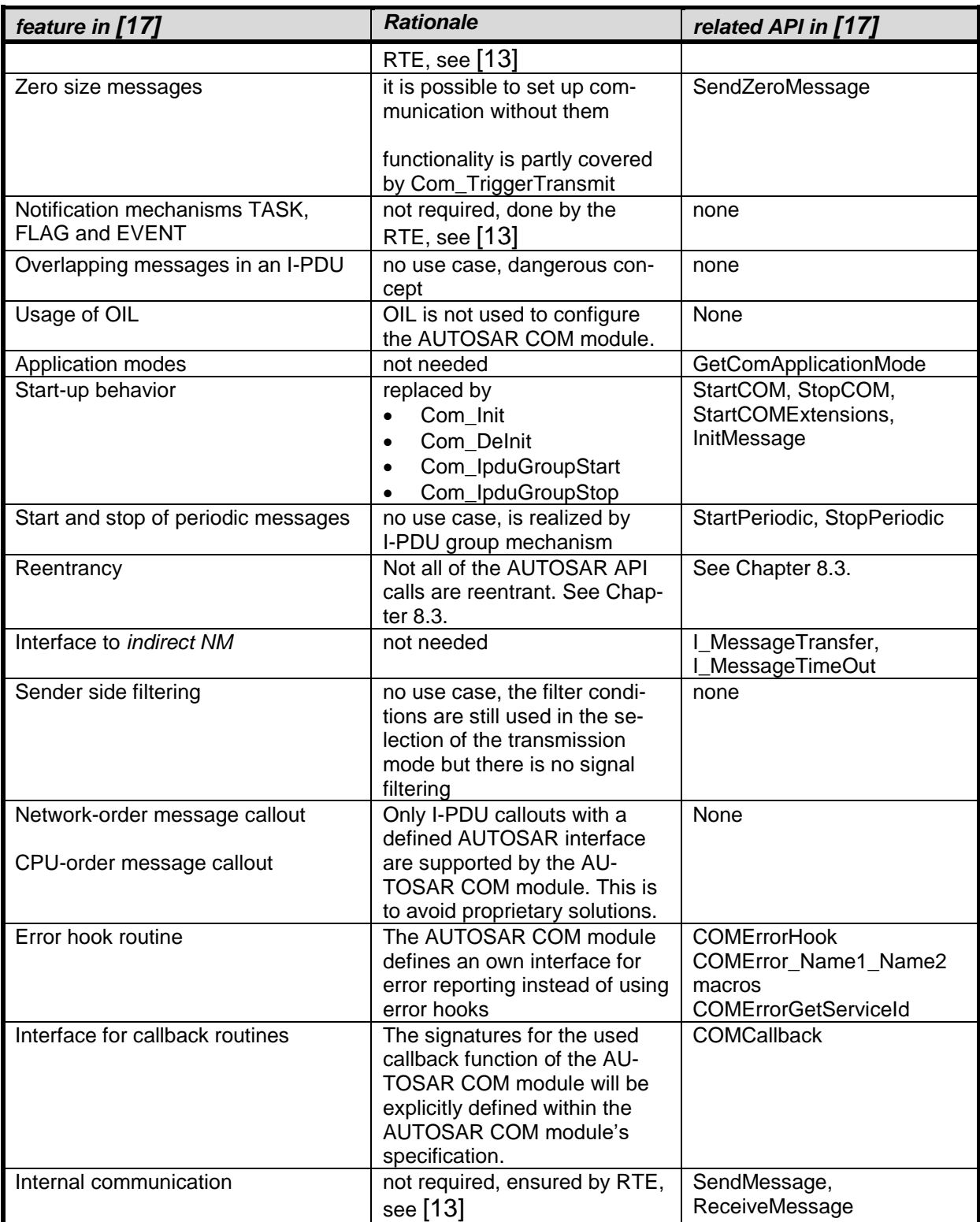

#### **Table 1: Excluded features of [17] in the AUTOSAR COM module**

### <span id="page-28-0"></span>**7.2.2 Signal Values**

The signals sent by the AUTOSAR COM module respectively received by the AU-TOSAR COM module could have the values defined in [Table 2.](#page-29-1)

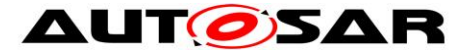

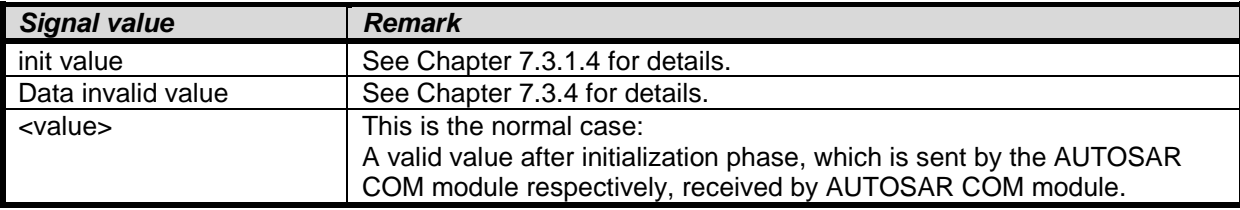

#### **Table 2: Possible signal values**

### <span id="page-29-1"></span><span id="page-29-0"></span>**7.2.3 Endianness Conversion and Sign Extension**

<span id="page-29-2"></span>**[SWS\_Com\_00675]** [The AUTOSAR COM module shall support the following data types:

- boolean
- uint<sub>8</sub>
- uint16
- $\bullet$  uint32
- uint64
- sint8
- sint16
- sint32
- sint<sub>64</sub>
- uint8[n]
- float32
- float64

The type uint8[n] is mapped to either ComSignalType *UINT8\_N or UINT8\_DYN*. (SRS\_Com\_02078, SRS\_Com\_02094)

**[SWS Com 00007]** [The AUTOSAR COM module shall support endianness conversion for all supported signed and unsigned integer data types (see **SWS Com 00675**). (SRS Com 02078)

**[SWS\_Com\_00810] [The AUTOSAR COM module shall treat non-integer data types** (e.g. uint8[n] or float32) either like integer data types of the matching size or leave their contents uninterpreted in case their ComSignalEndianness is configured to *OPAQUE*.⌋ (SRS\_Com\_02078)

**[SWS Com 00472]** [The AUTOSAR COM module shall interpret opaque data as uint8[n] and shall always map it to an n-bytes sized signal. [ (SRS Com 02078)

For opaque data endianness, conversion has to be configured to *OPAQUE* (see [ECUC\\_Com\\_00157\)](#page-170-0).

**[SWS\_Com\_00674]** [The AUTOSAR COM module shall extend the endianness con-version defined in [\[17\]](#page-13-2) Chapter 2.4 to signed data types. (SRS Com 02078)

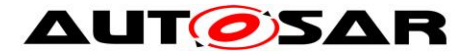

In [\[17\]](#page-13-2) Chapter 2.4 defines the endianness conversion for unsigned data types. The associated configurations can be found in Chapter [10.](#page-135-0) See also [ECUC\\_Com\\_00127](#page-171-0) and [ECUC\\_Com\\_00157.](#page-170-0)

**[SWS\_Com\_00829]** [The AUTOSAR COM module shall extend the endianness con-version defined in [\[17\]](#page-13-2) Chapter 2.4 to signals of signal groups. (SRS Com 02086)

AUTOSAR COM handles signals and group signals equaly with respect to endianness conversion.

**[SWS\_Com\_00008]** [The AUTOSAR COM module shall extend received data to the size of the ComSignalType of the receive signal (sign extension). (SRS\_Com\_02086)

The platform specific representation of signed data has to be taken into account. Negative values of signed data will be mapped correctly.

**Example:** A 10-Bit signed signal is received and copied by Com ReceiveSignal to a 16-Bit signed integer variable. If  $(-3)$ <sub>decimal</sub> is received, the received 10-Bit signal has a value of 1111111101b. While copying it to the 16-Bit integer variable the value will be extended to 1111111111111101b.

**[SWS\_Com\_00723]** [The AUTOSAR COM module shall extend the init value (ComSignalInitValue) of a signal to the size of its ComSignalType.⌋ (SRS\_Com\_02086)

Note that the AUTOSAR COM module will not need to perform sign extensions on sender side as it is guaranteed that the values to be transmitted will always be signextended. See also [SWS\\_Com\\_00785.](#page-203-1)

**[SWS\_Com\_00579]** [The AUTOSAR COM module shall not support sign extension for float32 and float64 data types. (SRS Com 02086)

**[SWS\_Com\_00221]** [The AUTOSAR COM module shall perform endianness con-version before the I-PDU callout on sender side. For an overview, see Chapter [7.14.](#page-77-4) (SRS\_Com\_02078)

**ISWS Com 003521 [The AUTOSAR COM module shall perform sign extensions** and endianness conversion before performing filtering and notification detection on receiver side. [ (SRS Com 02078, SRS Com 02086)

**[SWS Com 00580]** [Beside endianness conversion, the AUTOSAR COM module shall not support further conversions for signals with ComSignalType FLOAT32 or FLOAT64. That is endianness conversion shall be supported but complex conversion or normalizations of fractions, exponents, signs or bias values shall not be supported.<sup>[</sup> (SRS Com 02078)

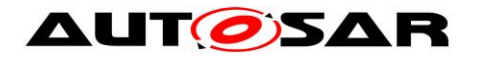

### <span id="page-31-0"></span>**7.2.4 Filtering**

**[SWS\_Com\_00694]** [The AUTOSAR COM module shall evaluate each filtering condition to either true or false. (SRS\_Com\_02037)

**[SWS Com 00695]** [The AUTOSAR COM module shall filter out signals only at receiver side. (SRS\_Com\_02037)

**[SWS\_Com\_00602]** [The AUTOSAR COM module shall use filtering mechanisms on sender side for Transmission Mode Conditions (TMC) but it shall not filter out signals on sender side. (SRS Com 02083)

For Transmission Mode Selection (TMS) see Chapters [7.3.3.2](#page-38-0) and [7.3.3.3.](#page-40-0)

The AUTOSAR COM module only provides the following ComFilterAlgorithms of that which are defined in [\[17\],](#page-13-2) see [ECUC\\_Com\\_00146:](#page-147-1)

- *ALWAYS*
- *NEVER*
- *MASKED\_NEW\_EQUALS\_X*
- *MASKED\_NEW\_DIFFERS\_X*
- *MASKED\_NEW\_DIFFERS\_MASKED\_OLD*
- *NEW\_IS\_WITHIN*
- *NEW\_IS\_OUTSIDE*
- *ONE\_EVERY\_N*

To reduce complexity the AUTOSAR COM module does not support all filters defined in [\[17\].](#page-13-2) The not supported filters are either obsolete or special cases of other filters. For example, the filter *NEW\_IS\_DIFFERENT* is a special case of *MASKED\_NEW\_- DIFFERS\_MASKED\_OLD* with a fully set mask.

**[SWS Com 00325]** [The AUTOSAR COM module shall support all filter mechanisms listed in [ECUC\\_Com\\_00146,](#page-147-1) considering the exceptions defined in SWS Com 00380 and SWS Com 00439. (SRS Com 02037)

<span id="page-31-1"></span>**[SWS\_Com\_00380]** ⌈For signals with ComSignalType *FLOAT32*, *FLOAT64*, *UINT8\_N* or *UINT8\_DYN*, the AUTOSAR COM module shall only support ComFilterAlgorithm configured to *ALWAYS, NEVER* or ONE\_EVERY\_N.⌋ (SRS\_Com\_02037)

<span id="page-31-2"></span>**[SWS\_Com\_00439]** ⌈For signals with ComSignalType configured to *BOOLEAN*, the AUTOSAR COM module shall only support ComFilterAlgorithm configured to:

- *ALWAYS*
- *NEVER*
- *MASKED\_NEW\_EQUALS\_X*
- *MASKED\_NEW\_DIFFERS\_X*
- *MASKED\_NEW\_DIFFERS\_MASKED\_OLD*
- ONE EVERY N

⌋ (SRS\_Com\_02037)

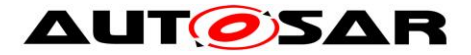

**[SWS\_Com\_00764]** [For signals and group signals with ComBitSize configured to 0, the AUTOSAR COM module shall not support the filter algorithm *Masked\_New\_- Differs\_Masked\_Old.*⌋ (SRS\_Com\_02037)

**[SWS Com 00866]** [In case the configured filter condition is MASKED -NEW\_DIFFERS\_X, MASKED\_NEW\_EQUALS\_X, NEW\_IS\_OUTSIDE or NEW\_IS\_-WITHIN, the AUTOSAR COM module shall calculate the reception filter by using only the least significant ComBitSize bits of the filter parameters. [ (SRS\_Com\_02037)

**[SWS Com 00273]** [If the AUTOSAR COM module filters out a signal on receiver side, i.e. filter condition evaluates to false, the AUTOSAR COM module shall discard that signal and shall not process it. See also [SWS\\_Com\\_00303.](#page-32-0) [ (SRS\_Com\_02037)

**[SWS Com 00836]** [If the AUTOSAR COM module filters out a group signal on receiver side, i.e. filter condition evaluates to false, the AUTOSAR COM module shall discard the whole signal group and shall not process it. I (SRS Com 02037)

**[SWS\_Com\_00132]** [The AUTOSAR COM module shall support the filtering mechanisms as defined in ECUC Com 00146 also for signed data types. (SRS\_Com\_02037)

In the case a filter is evaluated before a send-API has written the corresponding signal, there needs to be a way to determine the filter state of this signal. Some of the filters require a *new\_value* to evaluate the filter. However, this is only available after the signal has been updated using a send-API. Therefore, it is necessary to define the value used by the filter for *new\_value* in the period before the first send takes place.

**[SWS\_Com\_00603]** ⌈The AUTOSAR COM module shall set the *old\_value* of the filtering mechanisms for each signal to the ComSignalInitValue [\(ECUC\\_Com\\_00170\)](#page-170-1) during start-up. See also [\[17\].](#page-13-2) (SRS\_Com\_02037)

**[SWS\_Com\_00604]** [Until the application has not updated the *new* value of the filtering mechanisms for a signal, the AUTOSAR COM module shall use the ComSignalInitValue as the *new* value for that signal. (SRS Com 02037)

The next two requirements clarify the definitions of [\[17\]](#page-13-2) according to the update of the *old\_value* of filters.

**[SWS Com 00302]** [If the AUTOSAR COM module evaluates a filter for a signal to true, (value is not filtered out) then the AUTOSAR COM module shall place the value of that signal into *old value* (as defined in [\[17\]\)](#page-13-2). [(SRS Com 02037)

<span id="page-32-0"></span>**[SWS Com 00303]** When a value is being filtered, if the filter does not allow the passage of the value (i.e. the filter evaluates to false) then the AUTOSAR COM module shall not place that value into *old value* (as defined in [\[17\]\)](#page-13-2). (SRS\_Com\_02037)

**[SWS Com 00231]** [In the case of ComFilterAlgorithm is configured to *ONE\_EVERY\_N*, the AUTOSAR COM module shall

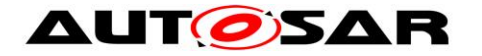

- set OCCURRENCE to zero when OCCURRENCE == PERIOD
- set FILTER to true, when OCCURRENCE == OFFSET
- increment OCCURRENCE after filter processing

⌋ (SRS\_Com\_02037)

For definition of OCCURRENCE, FILTER, OFFSET and PERIOD see [\[17\].](#page-13-2)

Configuring ComFilterAlgorithm to *ONE\_EVERY\_N* for a signal has the effect that the signal is passed by the filter (i.e. the filter returns true) once every PERIOD calls of the filter. If the OFFSET parameter is zero then the first time the filter is used the signal is allowed to pass (i.e. filter returns true). If the OFFSET is greater than zero then more than one signal must pass through the filter before it returns true.

In case the I-PDU is started by Com IpduGroupStart with parameter initialize set to true, the OCCURRENCE is also set to zero, see [SWS\\_Com\\_00787.](#page-47-0)

This definition exists to clarify the description of the *ONE\_EVERY\_N* filter in [\[17\].](#page-13-2)

The associated configuration items can be found in Chapter [10,](#page-135-0) see [ECUC\\_Com\\_00339.](#page-147-2)

**[SWS Com 00793]** [For a signal with a configured reception filter MASKED\_NEW\_DIFFERS\_MASKED\_OLD, the AUTOSAR COM module shall treat the first value received for this signal after a reception deadline monitoring timeout occurred for this signal the same way as if the value has passed the filter criteria. (SRS\_Com\_02037)

Hence, the AUTOSAR COM module will let pass any value for the filter MASKED NEW DIFFERS MASKED OLD after an RX deadline timeout for the associated I-PDU.

#### <span id="page-33-0"></span>**7.2.5 Signal Gateway**

The AUTOSAR COM module provides an integrated Signal Gateway for forwarding signals and group signals in a 1:n manner.

The routing relations are be statically configured via the ComGwMapping configuration container (see [ECUC\\_Com\\_00544\)](#page-193-1).

As shown in [Figure 4](#page-80-0) and [Figure 5,](#page-81-0) the integrated Signal Gateway acts as a receiver for all signals or group signals which are configured as a source for gatewayed signals.

After the Signal Gateway received signal or group signals for routing, it acts immediately as a sender for these signals or group signals respectively. This is shown in [Figure 3](#page-79-0) and [Figure 5.](#page-81-0) The signal processing does not differ if the integrated Signal Gateway forwards a signal/ group signal or if a Software Component sends it.

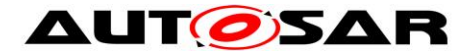

Since the gateway relations are statically configured, an optimized Signal Gateway might skip some processing stages for concrete configurations. For example, the endianness conversion is not necessary in certain cases. Of course, such optimizations should not lead to any different logical behavior or different representations on the target bus. Optimizations may only be introduced to increase the Signal Gateway's performance.

As shown in [Figure 4](#page-80-0) a received signal or group signal might be received on the local ECU and be a source for a gateway action at the same time.

[Figure 3](#page-79-0) and [Figure 4](#page-80-0) show shadow buffers only for group signals that are received by the RTE. The integrated Signal Gateway has of course to ensure to handle group signals consistently but there is no predetermined way in which this must be implemented.

**ISWS Com 003701** [The Signal Gateway of the AUTOSAR COM module shall scale down to no size if no signal routing functionality is needed. I (SRS, PduR, 06064)

### <span id="page-34-0"></span>**7.3 Normal Operation**

### <span id="page-34-1"></span>**7.3.1 Start-Up Behavior**

This chapter describes the actions that will be performed during Com\_Init.

<span id="page-34-2"></span>**[SWS\_Com\_00217]** [The AUTOSAR COM module shall initialize each I-PDU during execution of Com\_Init (SWS\_Com\_00432), firstly byte wise with the ComTxIPduUnusedAreasDefault value and then bit wise according to initial values (ComSignalInitValue) of the contained signals and the update-bits (see [SWS\\_Com\\_00117\)](#page-35-3). [ (SRS\_BSW\_00101)

#### **7.3.1.1 Preconditions**

The C initialization code, also known as *start-up code*, initializes global and static variables with the initial values. It must be executed before any call of an AUTOSAR COM module's service.

#### **7.3.1.2 Initialization**

**[SWS\_Com\_00128]** [The AUTOSAR COM module's initialization function Com\_Init (SWS\_Com\_00432) shall initialize all internal data that is not yet initialized by the start-up code e.g. C-structs.<sup>[ (SRS BSW 00101)</sup>

This initialization chapter is not complete. Details about initialization of some AU-TOSAR COM module's features are described within the different feature chapters.

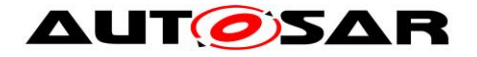

### **7.3.1.3 Initialization of Not Used Areas of an I-PDU**

**[SWS\_Com\_00015] [The AUTOSAR COM module shall fill not used areas within an** I-PDU with a value determined by configuration parameter ComTxIPduUnusedAreasDefault [\(ECUC\\_Com\\_00017\)](#page-162-0) e.g. 0xFF. (SRS\_BSW\_00101, SRS\_Com\_02042)

#### <span id="page-35-2"></span>**7.3.1.4 Initialization of Signals and Update-Bits**

**[SWS\_Com\_00098]** [The AUTOSAR COM module shall initialize each signal of n-bit sized signal type on sender and receiver side with the lower n-bits of its configuration parameter ComSignalInitValue [\(ECUC\\_Com\\_00170\)](#page-170-1). (SRS\_BSW\_00101)

The configured ComSignalInitValues [\(ECUC\\_Com\\_00170\)](#page-170-1) are also used for the initialization of the signal in the related I-PDU; see SWS Com 00217.

The ComSignalInitValue [\(ECUC\\_Com\\_00170\)](#page-170-1) of a signal can be identical to its ComSignalDataInvalidValue [\(ECUC\\_Com\\_00391\)](#page-169-0). These can be different for each signal.

<span id="page-35-3"></span>**[SWS\_Com\_00117]** [The AUTOSAR COM module shall clear all update-bits during initialization. See also [SWS\\_Com\\_00059.](#page-68-1)| (SRS\_BSW\_00101, SRS\_Com\_02030, SRS\_Com\_02058)

#### **7.3.1.5 Initialization of I-PDU Groups**

**ISWS Com 004441** IBy default, all I-PDU groups shall be in the state stopped and they shall not be started automatically by a call to Com Init (SWS Com 00432). (SRS\_Com\_00218)

#### <span id="page-35-0"></span>**7.3.2 De-Initialization**

The AUTOSAR COM module provides the API function Com\_DeInit (SWS\_Com\_00130) for de-initialization of the COM layer. This means, after deinitialization of the layer, no communication via the AUTOSAR COM module is possible and all started I-PDU groups are stopped, see also [SWS\\_Com\\_00129.](#page-87-0)

#### <span id="page-35-1"></span>**7.3.3 Communication Modes**

This chapter defines the signal flow in the AUTOSAR COM module. It further defines the different transmission modes provided by the AUTOSAR COM module. Chapter [7.3.3.2](#page-38-0) defines a mechanism to switch between two transmission modes for one I-PDU. The replication of signals is defined in Chapter [7.3.3.4.](#page-42-0)

Explemary communication use cases that the AUTOSAR COM module can deal with are shown in Chapter [12.](#page-207-0)
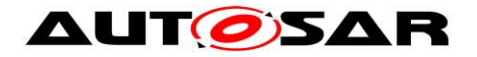

## <span id="page-36-0"></span>**7.3.3.1 Transfer Properties and I-PDU Transmission Mode**

#### 7.3.3.1.1 **Signals**

The AUTOSAR COM module supports several *transfer properties* for signals and several *transmission modes* for I-PDUs. The definitions in this chapters are based on and are to be completed with the definitions in [\[17\]](#page-13-0) Chapter 2.3.3.

**[SWS Com 00330]** [At any send request of a signal with ComTransferProperty *TRIGGERED* assigned to an I-PDU with ComTxModeMode *DIRECT* or *MIXED*, the AUTOSAR COM module shall immediately (within the next main function at the latest) initiate ComTxModeNumberOfRepetitions plus one transmissions of the assigned I-PDU. (SRS Com 02083)

**[SWS Com 00767]** [At any send request of a signal with ComTransferProperty *TRIGGERED\_WITHOUT\_REPETITION* assigned to an I-PDU with ComTx-ModeMode *DIRECT* or *MIXED*, the AUTOSAR COM module shall immediately (within the next main function at the latest) initiate one transmission of the assigned I-PDU.⌋ ( SRS\_Com\_02083)

**ISWS Com 007341** [At a send request of a signal with ComTransferProperty *TRIGGERED\_ON\_CHANGE* assigned to an I-PDU with ComTxModeMode *DIRECT* or *MIXED*, the AUTOSAR COM module shall immediately (within the next main function at the latest) initiate ComTxModeNumberOfRepetitions plus one transmissions of the assigned I-PDU, if the new sent signal differs to the locally stored (last sent or init) in length or value. (SRS Com 02083)

**[SWS\_Com\_00768]** [At a send request of a signal with ComTransferProperty TRIG-GERED ON CHANGE WITHOUT REPETITION assigned to an I-PDU with ComTxModeMode *DIRECT* or *MIXED*, the AUTOSAR COM module shall immediately (within the next main function at the latest) initiate one transmission of the assigned I-PDU, if the new sent signal differs to the locally stored (last sent or init) in length or value. I (SRS Com 02083)

**[SWS Com 00762]** [The AUTOSAR COM module shall not support the transfer properties *TRIGGERED\_ON\_CHANGE* and *TRIGGERED\_ON\_CHANGE\_WITH-OUT\_REPETITION* for signals and group signals with ComBitSize configured to 0. (SRS\_Com\_02037)

The support of the transfer properties TRIGGERED\_ON\_CHANGE and TRIG-GERED\_ON\_CHANGE\_WITHOUT\_REPETITION is not restricted to certain signal types. Hence, they are supported for all possible signal types. This includes even the byte array types, e.g. UINT8\_N.

The details of the transmission replication mechanism are specified in Chapter [7.3.3.4.](#page-42-0)

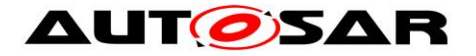

**[SWS\_Com\_00135]** [The AUTOSAR COM module shall not initiate transmissions for I-PDUs that have the ComTxModeMode [\(ECUC\\_Com\\_00137\)](#page-189-0) *NONE*.⌋ (SRS\_Com\_02083)

It is possible to request I-PDUs with ComTxModeMode *NONE* via Com\_Trigger-Transmit.

A pending signal associated with an I-PDU is transmitted if the I-PDU's transmission is triggered for any reason. For example, if a signal with ComTransferProperty *TRIGGERED* within the same I-PDU is sent or the I-PDU sending is scheduled because of ComTxModeMode *PERIODIC* or *MIXED*.

The bus-timing of I-PDUs can be controlled by send requests of the RTE in combination with the transmission mode and the transfer property as described above. Additionally, the PDU Router, especially in case of FlexRay and LIN, can control it with the service Com\_TriggerTransmit. In the latter case, the PDU Router requests I-PDUs to be sent from the AUTOSAR COM module.

The function Com TriggerTransmit can be called for any I-PDU regardless of its transmission mode. This allows LIN and FlexRay to use all the available transmission modes, particularly for sporadic communication. The NM also uses this mechanism to send user data.

#### <span id="page-37-0"></span>7.3.3.1.2 **Signal Groups**

In AUTOSAR COM also signal groups and group signals may have a transfer property, defining in combination with the transmission mode, if the I-PDU is sent out in case of an update of a signal group or group signal, respectively.

**ISWS Com 007411** [At any send request of a signal group with ComTransferProperty *TRIGGERED* assigned to an I-PDU with ComTxModeMode *DIRECT* or *MIXED*, the AUTOSAR COM module shall immediately (within the next main function at the latest) initiate ComTxModeNumberOfRepetitions plus one transmissions of the assigned I-PDU.I (SRS Com 02083)

**[SWS\_Com\_00769]** [At any send request of a signal group with ComTransferProperty *TRIGGERED\_WITHOUT\_REPETITION* assigned to an I-PDU with ComTx-ModeMode *DIRECT* or *MIXED*, the AUTOSAR COM module shall initiate one transmission of the assigned I-PDU within the next main function at the latest. (SRS\_Com\_02083)

**[SWS\_Com\_00742]** ⌈Regarding signal groups with ComTransferProperty *TRIG-GERED\_ON\_CHANGE* which do not contain any signals that have an own ComTransferProperty configured:

At any send request of such a signal group assigned to an I-PDU with ComTx-ModeMode *DIRECT* or *MIXED*, the AUTOSAR COM module shall immediately (within the next main function at the latest) initiate ComTxModeNumberOfRepetitions plus one transmissions of the assigned I-PDU, if at least one new sent group signal differs to the locally stored (last sent or init) in length or value. [ (SRS Com 02083)

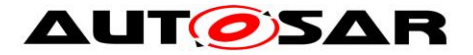

**ISWS Com 007431 [Regarding signal groups with ComTransferProperty** *TRIGGERED\_ON\_CHANGE* which contain any signals that have an own ComTransferProperty configured:

At any send request of such a signal group assigned to an I-PDU with ComTxModeMode *DIRECT* or *MIXED*, the AUTOSAR COM module shall immediately (within the next main function at the latest) initiate ComTxModeNumberOfRepetitions plus one transmissions of the assigned I-PDU, if at least one new sent group signal configured with ComTransferProperty *TRIGGERED\_ON\_CHANGE* differs to the locally stored (last sent or init) in length or value. [ (SRS Com 02083)

**[SWS\_Com\_00770]** [At a send request of a signal group with ComTransferProperty *TRIGGERED\_ON\_CHANGE\_WITHOUT\_REPETITION* assigned to an I-PDU with ComTxModeMode *DIRECT* or *MIXED*, the AUTOSAR COM module shall immediately (within the next main function at the latest) initiate one transmission of the assigned I-PDU, if at least one new sent group signal differs to the locally stored (last sent or init) in length or value. I (SRS, Com. 02083)

#### <span id="page-38-1"></span>**7.3.3.2 Selection of the Transmission Mode for one specific I-PDU**

I-PDUs carry signals. Because an I-PDU can contain more than one signal, in the following, a method is defined to derive the I-PDU's transmission mode from the state of the signals that are contained in one specific I-PDU.

The AUTOSAR COM module allows configuring statically two different transmission modes for each I-PDU (see [SWS\\_Com\\_00032\)](#page-39-0). The transmission mode of an I-PDU that is valid at a specific point in time is selected using only the values of the signals that are mapped to this I-PDU.

The signals of one I-PDU that contribute to the selection of one of the two transmission modes as well as the conditions used for the selection of the transmission mode are configured statically, see [SWS\\_Com\\_00676.](#page-38-0)

For the selection of the transmission mode, the AUTOSAR COM module treats group signals like normal signals.

<span id="page-38-0"></span>**[SWS Com 00676]** [For the evalutation of a TMS, the AUTOSAR COM module shall take all those (group) signals into account which configuration include a configured ComFilter container. See included containers of ComSignal and ComGroupSignal. (SRS Com 02041)

If a signal of an I-PDU with ComIPduDirection configured to *SEND* has a configuration container ComFilter included, the signal is named to *contribute* to the TMS of this I-PDU. If the configuration container for that signal has no assigned configuration container ComFilter, then it does *not contribute* to a TMS.

**[SWS\_Com\_00677]** [If no signal within an I-PDU contributes to the calculation of the TMS, then the AUTOSAR COM module shall evaluate the TMS of this I-PDU as true.⌋ (SRS\_Com\_02084, SRS\_Com\_02041)

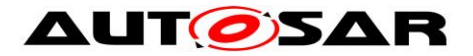

**[SWS\_Com\_00678]** [If the AUTOSAR COM module evaluates the TMC of a contributing signal as true, then the AUTOSAR COM module shall evaluate the TMS as true.⌋ (SRS\_Com\_02084, SRS\_Com\_02041)

**[SWS\_Com\_00679]** [If the AUTOSAR COM module evaluates no TMC of a contributing signal as true, then the AUTOSAR COM module shall evaluate the TMS as false. (SRS Com 02084, SRS Com 02041)

**ISWS Com 006051** [The AUTOSAR COM module shall define a Transmission Mode Selector, for each I-PDU. See definition of TMS above. [ ( SRS Com 02084)

**[SWS\_Com\_00245]** [The AUTOSAR COM module shall re-calculate the TMS for an I-PDU, after a contained signal was updated by a call to Com\_SendSignal or Com SendSignalGroup. | (SRS Com 02084)

**[SWS Com 00763]** [For the calculation of the transmission mode with the configured condition *MASKED\_NEW\_DIFFERS\_MASKED\_OLD*, the AUTOSAR COM module shall use the least significant ComBitSize bits only. I (SRS Com 02084)

**[SWS Com 00813]** [For the calculation of the transmission mode with a configured condition *MASKED\_NEW\_DIFFERS\_X*, *MASKED\_NEW\_EQUALS\_X*, *NEW\_IS\_- OUTSIDE* or *NEW\_IS\_WITHIN*, the AUTOSAR COM module shall use all bits of the configured ComSignalType. | (SRS\_Com\_02084)

Note that a signal with ComFilterAlgorithm configured to *ALWAYS,* will always set the TMS of the respective I-PDU to true. Therefore, care must be taken when defining the signals that contribute to the TMS.

<span id="page-39-0"></span>**[SWS\_Com\_00032]** [If the TMS of an I-PDU evaluates to true, then the AUTOSAR COM module shall use the ComTxModeMode defined in configuration container ComTxModeTrue (ECUC Com 00455) for that I-PDU. (SRS Com 02082, SRS\_Com\_02084)

**[SWS\_Com\_00799]** [If the TMS for an I-PDU evaluates to false, then the AUTOSAR COM module shall use the ComTxModeMode defined in configuration container ComTxModeFalse [\(ECUC\\_Com\\_00454\)](#page-192-0) for that I-PDU. (SRS\_Com\_02082, SRS\_Com\_02084)

**[SWS Com 00238]** [In each of the two TMS states, the rules for combination of transfer properties of signals and transmission modes of I-PDUs shall apply as de-fined in [\[17\]](#page-13-0) Section 2.3. | (SRS\_Com\_02082)

**ISWS Com 002391 [When the TMS state of an I-PDU changes, the AUTOSAR** COM module shall use the now valid transmission mode immediately (within the next main function at the latest). That means, first the AUTOSAR COM module shall perform the mode change and after that, the AUTOSAR COM module shall execute any resulting calls to PduR ComTransmit caused by mode change. [ (SRS\_Com\_02082)

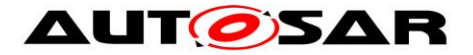

**[SWS\_Com\_00244]** [If a change of the TMS causes a change of the transmission mode for an I-PDU, then the AUTOSAR COM module shall restart the timer for the cycle time of the transmission mode *PERIODIC* and *MIXED*.⌋ (SRS\_Com\_02082)

**[SWS Com 00495]** [When a call to Com SendSignal or Com SendSignalGroup results into a change of the transmission mode of a started I-PDU to the transmission mode *PERIODIC* or *MIXED*, then the AUTOSAR COM module shall start the new transmission cycle with a call to PduR\_ComTransmit within the next main function at the latest. The transmission shall be initiated regardless of the transfer property of the signal or signal group that caused the transmission mode switch. The minimum delay time shall still be respected. See also Figure 5 *The AUTOSAR COM module's interaction model for reception*. ⌋ (SRS\_Com\_02082)

The ComTxModeTimeOffset is not respected. It is only respected by explicit I-PDU transmission mode switches, for example by Com\_IpduGroupStart or Com\_SwitchIpduTxMode.

**[SWS Com 00582]** [If a change of the TMS causes a change to the transmission mode *DIRECT,* an immediate (within the next main function at the latest unless shifted due to the MDT) direct/ n-times transmission to the underlying layer shall be initiated.⌋ (SRS\_Com\_02082)

The above requirement clarifies the behavior in case the TMS-switch to ComTx-ModeMode *DIRECT* was triggered by a signal with ComTransferProperty *PENDING*.

If the ComTxModeMode of an I-PDU is configured to *NONE* no transmission will be initiated by AUTOSAR COM. This can be used to prevent transmitting an I-PDU, for example in case the TMS evaluates to false.

**[SWS\_Com\_00478]** [The AUTOSAR COM module shall send out an I-PDU at most once within one call of Com\_MainFunctionTx. [ (SRS\_Com\_02083)

#### <span id="page-40-0"></span>**7.3.3.3 Signal Flow and Transmission Mode Selection**

After a send request from the RTE for a specific signal, the signal is written to the appropriate I-PDU buffer as defined by configuration, and the selection of the transmission mode of the I-PDUs is done according to Chapter [7.3.3.2.](#page-38-1)

[Figure 2](#page-41-0) shows the signal flow:

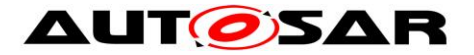

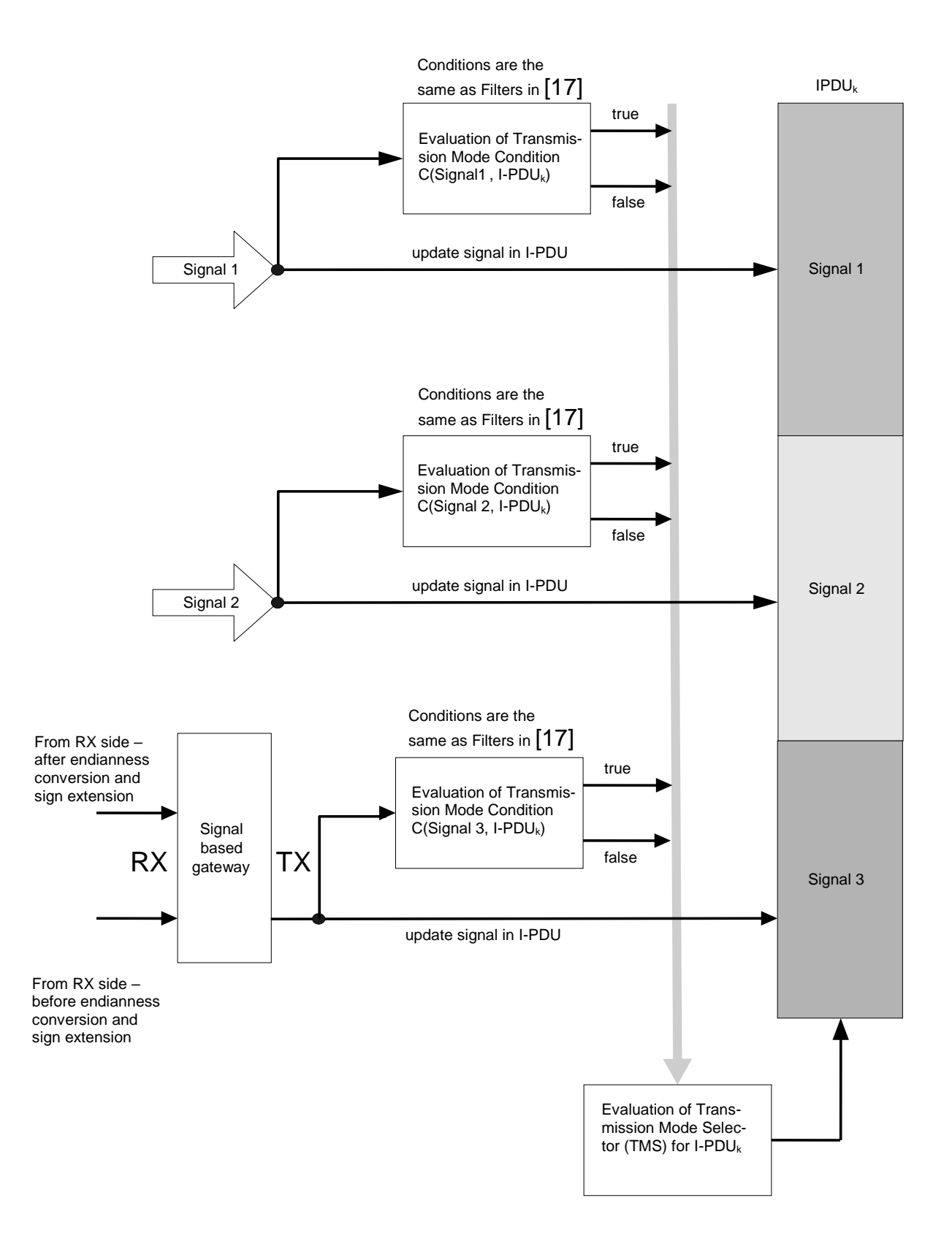

<span id="page-41-0"></span>**Figure 2: Logical signal flow in the AUTOSAR COM module shown for two signals (Signal1 and Signal2) that are mapped to one I-PDU (IPDUk)**

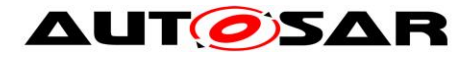

## <span id="page-42-0"></span>**7.3.3.4 Replication of Signal Transmission Requests**

The number of repetitions of transmission requests in the ComTxModeMode *DIRECT* or *MIXED* for a send request by the RTE is defined by configuration parameter ComTxModeNumberOfRepetitions [\(ECUC\\_Com\\_00281\)](#page-190-0).

**[SWS\_Com\_00467]** [If ComRetryFailedTransmitRequests is not set to TRUE and an I-PDU with ComTxModeMode DIRECT or MIXED and ComTxModeNumberOfRepetitions set to 0 is triggered for sending, the AUTOSAR COM module shall invoke PduR ComTransmit for this I-PDU just once, independently of the result of the confirmation. (SRS\_Com\_02083)

Configuring ComTxModeNumberOfRepetitions to 0 imitates the original direct transmission mode of [\[17\].](#page-13-0)

**[SWS Com 00279]** [If a new send request is received from the RTE while sending n transmissions belonging together (e.g. after the  $3<sup>rd</sup>$  of 5 repetitions, see SWS Com 00305) the AUTOSAR COM module shall cancel the outstanding transmission repetitions and start processing the new request within the next main function at the latest, see Appendix A use-case 4. (SRS Com 02080)

<span id="page-42-1"></span>**[SWS\_Com\_00305]** [In case of sending an I-PDU with ComTxModeMode *DIRECT* or *MIXED* and ComTxModeNumberOfRepetitions greater than 0, the AUTOSAR COM module shall call PduR\_ComTransmit periodically, with period ComTx-ModeRepetitionPeriod until *ComTxModeNumberOfRepetitions plus one* successful confirmations for this send-request are received. I (SRS Com 02083)

SWS\_Com\_00305 assumes that CAN does not have a queue for these I-PDUs. There is a race condition in the interaction between the CAN driver, interface and hardware that may cause an extra transmission to occur in certain unlikely circumstances.

If the underlying layer returns E\_NOT\_OK while an N-Times transmission is in progress, this error notification will be ignored, unless ComRetryFailedTransmitRequests is set to true (see also SWS Com 00773). As SWS Com 00305 specifies, only confirmed transmissions are counted for the N-Times transmission, erroneous send request can safely be ignored.

If the N-Times transmission is requested in transmission mode *MIXED* after a cyclic transmission of the *MIXED* transmission mode with a pending confirmation, the confirmation of the cyclic transmission will be assigned to the N-Times transmission. In this case, only n-1 transmissions of the new value of the N-Times request are observed. The transmission deadline monitoring timer will then be reset earliest after the N-Times request is completed. This must be respected when configuring the transmission deadline monitoring timer in conjunction with the *MIXED* transmission mode and N-Times transmission.

**ISWS Com 004941** IIf within the transmission mode *MIXED* an N-Times transmission request overlaps with the cyclic part of the mixed transmission the cyclic trans-

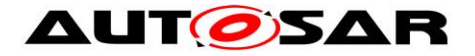

mission shall be counted as the corresponding transmission of the N-Times transmission request. I (SRS Com 02083)

**[SWS\_Com\_00392]** [If a transmission deadline monitoring timeout occurs before the N-Times transmission is complete, then the AUTOSAR COM module shall not initiate further transmissions for this N-Times transmission. I (SRS Com 02083)

The minimum delay time will always be taken into account as defined in [\[17\]](#page-13-0) Chapter 2.3.4.

To avoid bursts in start-up a time offset can be configured per I-PDU. See ECUC Com 00180 for details.

The time between two repetitions is configured by configuration parameter ComTx-ModeRepetitionPeriod [\(ECUC\\_Com\\_00282\)](#page-190-2).

If the transmission mode change leads to the start of the *MIXED* transmission mode by sending a triggered signal and ComTxModeNumberOfRepetitions is configured greater than or equal to 1, then there will be at least ComTxModeNumberOf-Repetitions plus one transmission requests to the PDU Router at the beginning of the *MIXED* transmission mode. See also [SWS\\_Com\\_00305.](#page-42-1)

## **7.3.3.5 Retry Failed Transmission Requests**

<span id="page-43-0"></span>**[SWS\_Com\_00773]** [If ComRetryFailedTransmitRequests is set to TRUE, the return value of PduR ComTransmit shall be evaluated. If the return value of PduR\_ComTransmit is not equal to E\_OK, the AUTOSAR COM Module shall invoke PduR ComTransmit for the not sent I-PDU again within the next Com MainFunctionTx. (SRS Com 02037)

If the I-PDU is updated in between, the new data will be sent.

SWS Com 00773 may lead to multiple retries for the same failed transmission request.

SWS Com 00773 is not affected by transmission mode changes.

SWS\_Com\_00773 has no influence on a potential repetition period. Any repetitions will occur as if no retry had taken place.

**[SWS\_Com\_00774]** [The AUTOSAR COM module shall start the transmission deadline monitoring independently of possible retries. Subsequent retries shall not affect transmission deadline monitoring. | (SRS\_Com\_02037)

**ISWS Com 007751** IIf ComRetryFailedTransmitRequests is set to True and a transmission deadline monitoring timeout occurs for an I-PDU, the AUTOSAR COM module shall expire any pending transmission request for this I-PDU. (SRS\_Com\_02037)

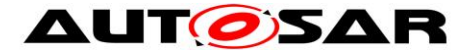

**[SWS\_Com\_00776]** [The cycle timer for a cyclic transmission shall always start with the first transmit attempt. I (SRS Com 02037)

### **7.3.4 Signal Invalidation**

The AUTOSAR COM module provides the possibility for the sender to indicate that it is not able to provide a valid value for a corresponding signal, for example in case a sensor is faulty. The AUTOSAR COM module allows defining a ComSignalDataInvalidValue [\(ECUC\\_Com\\_00391\)](#page-169-0) during configuration.

#### **7.3.4.1 Transmission of an Invalidated Signal**

**[SWS\_Com\_00099]** [By a call to Com\_InvalidateSignal, the AUTOSAR COM module shall perform internally a Com\_SendSignal with the configured ComSignalData-InvalidValue [\(ECUC\\_Com\\_00391\)](#page-169-0).⌋ (SRS\_Com\_02077)

The ComTransferProperty and the transmission mode determine the transmission of the ComSignalDataInvalidValue on the bus. The internally performed Com\_Send-Signal with the data invalid value leads to data invalid value to be used as current value for filters and TMS.

The data invalid values are configured per group signal see [ECUC\\_Com\\_00520.](#page-182-0)

The VFB defines only one attribute for a complex data type. Therefore, the best mapping of an invalidated complex data type to an invalidated signal group is to invalidate all group signals of a signal group. Therefore, the RTE can also request to invalidate the complete signal group by a call to Com\_InvalidateSignalGroup (SWS\_Com\_00557).

#### **7.3.4.2 Reception of an Invalidated Signal**

**ISWS Com 006801** If the configured ComSignalDataInvalidValue [\(ECUC\\_Com\\_00391\)](#page-169-0) is received for a signal and the ComDataInvalidAction [\(ECUC\\_Com\\_00314\)](#page-165-0) is configured to *NOTIFY* for this signal, the AUTOSAR COM module shall notify the RTE via the configured ComInvalidNotification function [\(ECUC\\_Com\\_00315\)](#page-167-0). In this case, no other signal processing like filtering or the normal signal indication shall take place. (SRS Com 02079)

The reception deadline monitoring timer is also restarted in case of receiving an invalid signal or signal group, see [SWS\\_Com\\_00738.](#page-54-0)

**ISWS Com 006811** If the configured ComSignalDataInvalidValue [\(ECUC\\_Com\\_00391\)](#page-169-0) is received for a signal and the ComDataInvalidAction [\(ECUC\\_Com\\_00314\)](#page-165-0) is configured to *REPLACE* for this signal, the AUTOSAR COM module shall replace the signal's value by its configured ComSignalInitValue [\(ECUC\\_Com\\_00170\)](#page-170-0). After the replacement, the normal signal processing like filtering and notification shall take place as if the ComSignalInitValue would have been

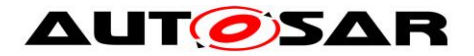

received instead of the ComSignalDataInvalidValue. | (SRS\_Com\_02079, SRS\_Com\_02087)

**ISWS Com 00682]** If the configured ComSignalDataInvalidValue [\(ECUC\\_Com\\_00391\)](#page-169-0) is received for at least one group signal of a signal group and the ComDataInvalidAction [\(ECUC\\_Com\\_00314\)](#page-165-0) is configured to *NOTIFY* for this signal group, the AUTOSAR COM module shall notify the RTE via the configured ComInvalidNotification function [\(ECUC\\_Com\\_00315\)](#page-167-0). In this case, no other signal group/ group signal processing like the normal indication shall take place. (SRS\_Com\_02079)

**[SWS\_Com\_00683]** [If the configured ComSignalDataInvalidValue [\(ECUC\\_Com\\_00391\)](#page-169-0) is received for at least one group signal of a signal group and the ComDataInvalidAction [\(ECUC\\_Com\\_00314\)](#page-165-0), is configured to *REPLACE* for this signal group, the AUTOSAR COM module shall replace all group signals of this signal group by their configured ComSignalInitValue values. After the replacement, the normal signal group/ group signal processing like reception notification shall take place as if the ComSignalInitValue would have been received for all group signals. (SRS\_Com\_02087)

**ISWS Com 007171** IIf the configured ComSignalDataInvalidValue is received for a signal and its ComDataInvalidAction is configured to *NOTIFY*, the AUTOSAR COM module shall not store the received ComSignalDataInvalidValue into the signal object.⌋ (SRS\_Com\_02079)

The next call to Com\_ReceiveSignal will return the last valid received signal or the ComSignalInitValue in case no signal was received yet respectively.

**[SWS\_Com\_00718]** [If the configured ComSignalDataInvalidValue is received for at least one group signal of a signal group and its ComDataInvalidAction is configured to *NOTIFY*, the AUTOSAR COM module shall not store any of the received group signals into the signal objects. (SRS Com 02079)

The next call to Com ReceiveSignalGroup will copy the last valid received group signals or the ComSignalInitValues in case the signal group was not received vet respectively into the shadow buffer.

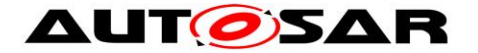

## **7.3.5 Handling of I-PDUs**

### <span id="page-46-2"></span>**7.3.5.1 I-PDU Group Definitions**

For an I-PDU group the following rules apply:

- 1. An I-PDU can belong to any I-PDU group.
- 2. An I-PDU is active (started) if it belong to a started I-PDU group (see SWS Com 00771) or it does not belong to any I-PDU group and it was started implicitly (see [SWS\\_Com\\_00840\)](#page-46-1).
- 3. The maximum number of I-PDU groups is pre-compile configurable.
- 4. I-PDU groups may contain only I-PDUs of the same direction (i.e. send or receive), see [SWS\\_Com\\_00871.](#page-205-0)

Rules 1 and 3 are supported by the COM configuration. The maximum number of supported I-PDU groups can be configured via ComSupportedIpduGroups [\(ECUC\\_Com\\_00710\)](#page-140-0).

<span id="page-46-0"></span>**[SWS\_Com\_00771]** [An I-PDU is active (started) if at least one I-PDU group is active (started) it belongs to.⌋ (SRS\_Com\_00218)

For the AUTOSAR COM module, the nesting of I-PDU groups is purely conceptual and must be resolved by an appropriate configuration and/ or usage of the AU-TOSAR COM module.

For example, if an I-PDU "BUS1 RX Function1" belongs to I-PDU group "BUS1 RX" and I-PDU group "BUS1 RX" is included in I-PDU group "BUS1" then I-PDU "BUS1 RX Function1" must also be included in I-PDU group "BUS1". Such dependencies need to be resolved at configuration time.

Once again, the COM module does not know or handle any grouping of I-PDUs. Any I-PDU grouping must be handeld either via configuration or by the calling module.

Further, it is expected that the complete state handling of I-PDU groups is done outside of the AUTOSAR COM module, e.g. within the Basic Software Mode Manager. In case of a state change, the module managing the I-PDU group states consistently starts or stops the I-PDU groups via Com\_IpduGroupStart and Com\_IpduGroupStop.

The state of I-PDUs that are not assigned to any I-PDU group cannot be changed, therefore they are started implicitly:

<span id="page-46-1"></span>**[SWS\_Com\_00840]** [If an I-PDU is not assigned to any I-PDU group, the AUTOSAR COM shall start this I-PDU within Com\_Init as if it would be started by Com IpduGroupStart with parameter Initialize set to true (see Chapter 7.3.5.2). (SRS\_Com\_00218)

Since the AUTOSAR COM never stops such an I-PDU implicitely and it is not assigned to any I-PDU group, such an I-PDU can never be stopped.

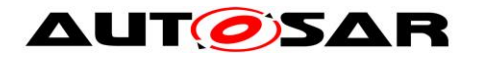

## **7.3.5.2 Starting of I-PDU Groups**

By default all I-PDU groups are stopped, see [SWS\\_Com\\_00444.](#page-35-0) A call to Com\_Ipdu-GroupStart starts an I-PDU group if it was previously stopped.

**[SWS\_Com\_00114]** [If an I-PDU is started by Com\_IpduGroupStart, the AUTOSAR COM module shall permit to transmit/ receive its signals and signal groups, see also [Table 4.](#page-50-0) I (SRS Com 00218)

<span id="page-47-0"></span>**ISWS Com 007871** IIf an I-PDU is started by Com IpduGroupStart, the AUTOSAR COM module shall always initialize the following attributes of this I-PDU:

- 1) ComMinimumDelayTime of I-PDUs in transmission mode *DIRECT* or *MIXED*
- 2) restart all reception deadline monitoring timers for all signals with a non-zero configured ComFirstTimeout
- 3) cancel all transmission deadline monitoring timers and use ComFirstTimeout (if configured) as value when a transmission timer is started the first time after the I-PDU activation
- 4) all included update-bits shall be cleared
- 5) reset *OCCURRENCE* of filters with ComFilterAlgorithm *ONE\_EVERY\_N*
- 6) set the I-PDU counter to 0 for I-PDUs with ComIPduDirection configured to **SEND**
- 7) accept for I-PDUs with ComIPduDirection configured to *RECEIVED* any next incoming I-PDU counter (SRS Com 00218)

**[SWS Com 00222]** [If an I-PDU is started by Com\_IpduGroupStart with parameter Initialize set to true, the AUTOSAR COM module shall additionally to SWS Com 00787 initialize the following attributes of this I-PDU:

- 1) the data of the I-PDU as defined in [SWS\\_Com\\_00217](#page-34-0)
- 2) the shadow buffers of included signal groups
- 3) old value of the filtering mechanisms for each signal to the ComSignalInit-Value
- 4) ComTxModeTimePeriod and ComTxModeTimeOffset of I-PDUs in Periodic or MIXED transmission model (SRS\_Com\_00218)

**[SWS\_Com\_00223]** [If an I-PDU is started by Com\_IpduGroupStart, the AUTOSAR COM module shall determine its transmission mode according to its current data content. (SRS Com 00218)

**[SWS\_Com\_00228]** [In some cases, an I-PDU is started by Com\_IpduGroupStart before all its contained signals have been written. In this case, the AUTOSAR COM module shall use the ComSignalInitValue for the missing signal data. (SRS\_Com\_00218)

**[SWS Com 00229]** [When an I-PDU is started and one or more signals in that I-PDU have already been written via one of the send APIs by the upper layer, the AUTOSAR COM module shall use the most recently obtained values to determine the TMS of the I-PDU. (SRS Com 00218)

**[SWS\_Com\_00733]** [If an I-PDU is started by Com\_IpduGroupStart and the I-PDU contains signals that have deadline monitoring configured [\(ECUC\\_Com\\_00183,](#page-166-0)

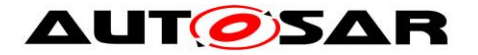

[ECUC\\_Com\\_00263\)](#page-172-0), the AUTOSAR COM module shall start the deadline monitoring for these signals independently of the value of the initialize parameter. (SRS\_Com\_00218)

Note, in case an I-PDU is started by Com\_IpduGroupStart and the parameter initialize is set to false, the internal buffers are not changed and the I-PDU contains the last the last set or init values. Particulary, if the I-PDU is started for the first time and initilaize is set to false, the COM operates on the init-values set by Com\_Init.

**[SWS Com 00877]** [If an I-PDU is not part of any I-PDU Group, it is started during the initialization of COM. Its starting transmission mode shall be evaluated according to the ComSignalInitValue of the signals contributing to its TMS. | (SRS\_Com\_00218)

For this case, the evaluation can already be done at configuration time, since the signals cannot be written before the initialization of COM.

## **7.3.5.3 Stopping of I-PDU Groups**

A call to Com\_IpduGroupStop stops an I-PDU group, if it was previously started.

In order to disable the transmission of an I-PDU, all I-PDU groups containing this I-PDU needs to be stopped. Hence, to implement *listen-only-mode*, all I-PDU groups containing transmission I-PDUs needs to be stopped. Receiving of I-PDUs may also be stopped.

**[SWS Com 00334]** [By a call to the functions: Com SendSignal, Com Send-SignalGroup, or Com\_InvalidateSignal, the AUTOSAR COM module shall update the values of its internal buffers even for stopped I-PDUs. See also [Table 3.](#page-49-0) (SRS\_Com\_00218)

If a signal written to a stopped I-PDU would trigger the transmission of this I-PDU if it were not stopped, then this trigger is not stored. After re-starting the corresponding I-PDU group, such an old trigger does not lead to an immediate transmission of the I-PDU.

**[SWS\_Com\_00777]** [If an I-PDU is stopped by Com\_IpduGroupStop, the AUTOSAR COM module shall cancel any outstanding transmission requests for this I-PDU. This includes cancelling any potential retries with respect to ComRetryFailedTransmitRequests.⌋ (SRS\_Com\_00218)

**[SWS\_Com\_00115]** [If an I-PDU is stopped by Com\_IpduGroupStop, the AUTOSAR COM module shall cancel the deadline monitoring for all pending confirmations. (SRS\_Com\_00218)

**[SWS\_Com\_00800] [The AUTOSAR COM module shall ignore any transmit confir**mations for a stopped I-PDU. (SRS Com 00218)

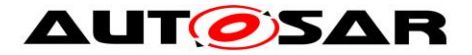

The AUTOSAR COM module cannot prohibit the invocation of the Com\_Trigger-Transmit function. However, in case of a stopped I-PDU, the function Com\_Trigger-Transmit returns E\_NOT\_OK. See [SWS\\_Com\\_00884.](#page-111-0)

**[SWS\_Com\_00684]** [If an I-PDU is stopped by Com\_IpduGroupStop, the AUTOSAR COM module shall disable its reception processing. (SRS\_Com\_00218)

**[SWS\_Com\_00713]** [If a large I-PDU is stopped by Com\_IpduGroupStop, the AU-TOSAR COM module shall stop the reception process and ignore the partly received I-PDU. | (SRS\_Com\_00218)

**[SWS\_Com\_00685]** [If an I-PDU is stopped by Com\_IpduGroupStop, the AUTOSAR COM module shall cancel its deadline monitoring. I (SRS Com 00218)

**[SWS\_Com\_00479]** [If an I-PDU is stopped by Com\_IpduGroupStop, the AUTOSAR COM module shall immediately invoke the configured ComErrorNotification [\(ECUC\\_Com\\_00499\)](#page-166-1), for outstanding not confirmed transmitted signals/ signal groups of the stopped I-PDU. (SRS Com 00218)

**ISWS Com 007141** IIf a large I-PDU is stopped while its transmission is already in progress, the AUTOSAR COM module shall stop the transmission process immediately.⌋ (SRS\_Com\_00218)

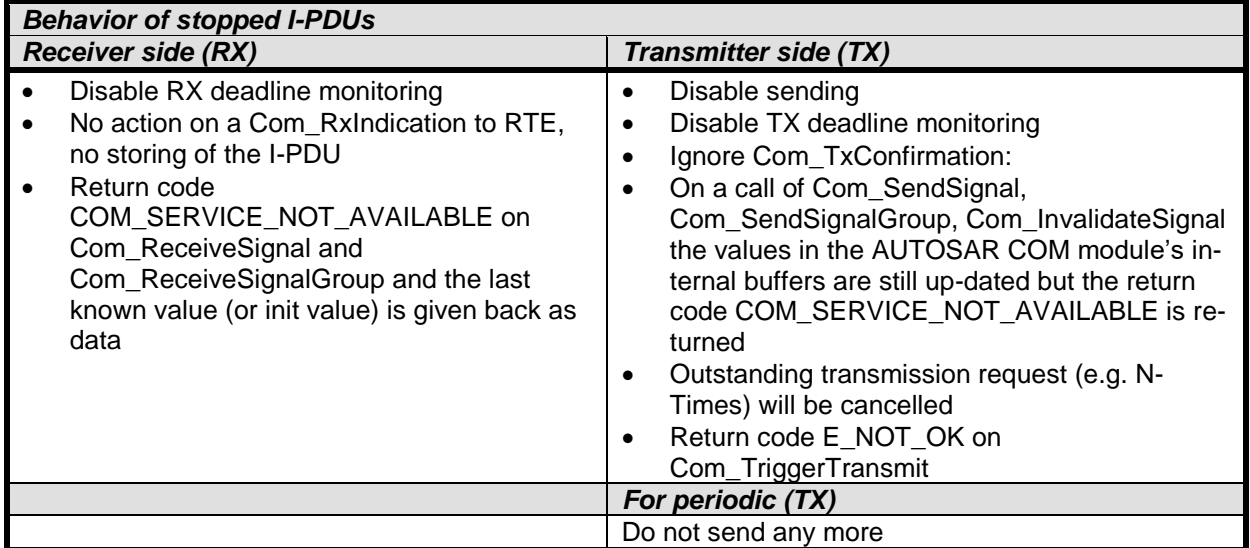

[Table 3](#page-49-0) gives an overview of the behavior of stopped I-PDUs:

#### **Table 3: Behavior of stopped I-PDUs**

<span id="page-49-0"></span>[Table 4](#page-50-0) gives an overview of the behavior of started I-PDUs:

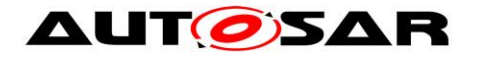

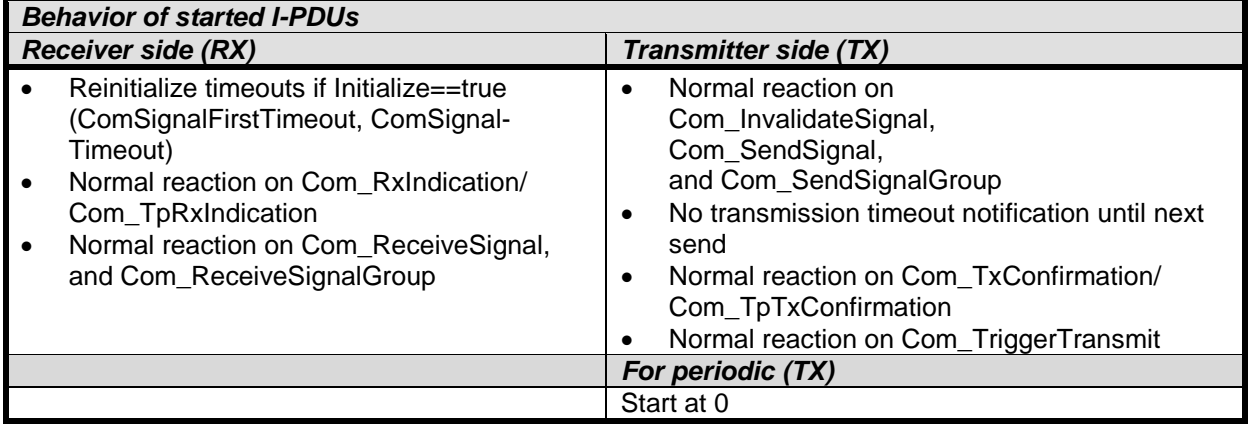

#### **Table 4 Behavior of started I-PDUs**

## <span id="page-50-0"></span>**7.3.5.4 Signal Indication (Unpacking of I-PDUs)**

In order to support both interrupt-driven and polled systems, it can be configured when the signal indication takes place. There are two configurable signal indication modes *IMMEDIATE* and *DEFERRED* configurable via ComIPduSignalProcessing. See ECUC Com 00119.

**[SWS Com 00300]** [If ComIPduSignalProcessing for an I-PDU is configured to *IM-MEDIATE*, the AUTOSAR COM module shall invoke the configured ComNotifications for the included signals and signal groups within the Com\_RxIndication, or Com\_TpRxIndication function respectively. [(SRS\_Com\_02046))

**[SWS\_Com\_00301]** [If ComIPduSignalProcessing for an I-PDU is configured to DE-*FERRED*, the AUTOSAR COM module shall first copy the I-PDU's data within the Com\_RxIndication function or the related TP reception functions respectively from the PduR into COM. Then the AUTOSAR COM module shall invoke the configured ComNotifications for the included signals and signal groups asynchronously during the next call to Com\_MainFunctionRx. [ (SRS\_Com\_02046)

If in *DEFERRED* mode a call to Com\_ReceiveSignal is made before the deferred unpacking takes place, the previous not updated values are returned.

A sequence chart with both indication options can be found in Chapter [9.3.](#page-134-0) The configuration of these modes is defined in [ECUC\\_Com\\_00119.](#page-153-0)

**[SWS\_Com\_00574]** [When unpacking an I-PDU, the AUTOSAR COM module shall check the received data length (PduInfoPtr->SduLength) and unpack and notify only completely received signals via ComNotification. [ (SRS Com 02046)

**[SWS\_Com\_00870]** [In case of receiving a smaller I-PDU than the length derived via the parameter ComPduIdRef, signals with size 0 shall be received if and only if their configured position is less or equal to the received size of the partially received I-PDU.⌋ (SRS\_Com\_02046)

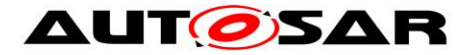

**[SWS\_Com\_00794]** [In case of receiving of a smaller I-PDU than expected results into receiving a signal without its configured update-bit, the AUTOSAR COM module shall treat this signal as if its update bit was set and interpret such a signal as updated. (SRS Com 02046)

If the received I-PDU length is smaller than the configured/ expected I-PDU length, it needs to be prevented that signals are updated partially. On the other hand all completely received signals should be received and notified to the upper layer.

**[SWS\_Com\_00575]** [When unpacking an I-PDU, the AUTOSAR COM module shall check the received data length (PduInfoPtr->SduLength) and in case a signal group is received only partially, such a signal group and all included group signals shall not be unpacked or notified via ComNotification. [(SRS\_Com\_02046))

The above requirement prevents inconsistently received signal groups and therefore inconsistently received complex data types.

The AUTOSAR COM module does not copy or handle additional received data for not configured signals in case the received data length is greater than expected.

## **7.3.5.5 Minimum Delay Timer (MDT)**

The AUTOSAR COM module inherits the minimum delay timer mechanism as defined [\[17\].](#page-13-0) This mechanism is clarified and detailed in this chapter.

When an I-PDU is started, the MDT is re-initialized. Therefore, the MDT can be violated by stopping and starting I-PDUs rapidly.

The behavior of the transmission deadline monitoring timer is not affected by any transmission delay caused by the minimum delay time supervision.

**[SWS\_Com\_00471]** [No minimum delay time monitoring shall take place, if ComMinimumDelayTime is omitted or configured to 0. (SRS Com 02037)

**[SWS Com 00789]** [If ComEnableMDTForCyclicTransmission (ECUC Com -00788) is configured to false, the minimum delay timer shall not be (re)started in the following cases:

- I-PDUs with ComTxModeMode PERIODIC
- the cyclic part of I-PDUs with ComTxModeMode MIXED
- repeated transmissions for I-PDUs in case ComTxModeNumberOfRepetitions  $> 0$

⌋ (SRS\_Com\_02037)

In case the minimum delay timer is currently not started, there is no way for the minimum delay timer to expire. Thus, optimized implementations might for example omit monitoring the minimum delay time for periodic I-PDUs completely in case ComEnableMDTForCyclicTransmission is configured to false, since the minimum delay timer never gets started.

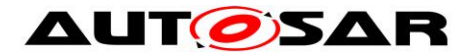

**[SWS\_Com\_00698]** [If ComMinimumDelayTime of an I-PDU is configured greater than 0 and ComRetryFailedTransmitRequests is set to *FALSE*, the AUTOSAR COM module shall load and start the minimum delay time counter upon transmission of that I-PDU to the PDU Router via PduR ComTransmit. (SRS Com 02037)

**ISWS Com 008281 IIf ComMinimumDelayTime of an I-PDU is configured greater** than 0 and ComRetryFailedTransmitRequests is set to *TRUE*, the AUTOSAR COM module shall load and start the minimum delay time counter upon transmission of that I-PDU to the PDU Router via PduR\_ComTransmit only in case PduR\_ComTransmit returns E\_OK. | (SRS\_Com\_02037)

**[SWS\_Com\_00469]** [If ComMinimumDelayTime of an I-PDU is configured greater than 0, the AUTOSAR COM module shall (re-)load an already running and not yet elapsed minimum delay time counter of that I-PDU with ComMinimumDelayTime on a successful transmit confirmation. [(SRS\_Com\_02037)]

The running minimum delay timer is reloaded upon the reception of a successful TXconfirmation of that I-PDU, unless the transmission was already delayed longer than ComMinimumDelayTime at the reception of the confirmation. In normal case, there will be no further transmission of that I-PDU by the AUTOSAR COM module unless the loaded and started minimum delay has expired. See also Figures 2-4, 2-5 and 2- 7 in [\[17\].](#page-13-0) However, some exception exists: According to [SWS\\_Com\\_00475](#page-111-1) Com\_- TriggerTransmit does not interfere with the minimum delay timer. Further, the minimum delay timer is reset if the transmission deadline monitoring timer expires; see Chapter 2.3.4 in [\[17\].](#page-13-0) In addition, starting an I-PDU group resets the minimum delay time timer of the included I-PDUs.

**[SWS Com 00812]** [If the minimum delay timer of an I-PDU is reset because the transmission deadline monitoring timer expires and a postponed request for this I-PDU exists, the AUTOSAR COM module shall immediately transmit this I-PDU. (SRS\_Com\_02037)

#### **7.3.6 Deadline Monitoring**

Deadline monitoring for signals is defined in [\[17\].](#page-13-0)

In the context of deadline monitoring for a signal group, it is handled like a signal. The deadline monitoring parameters ComFirstTimeout and ComTimeout can be defined in the configuration container ComSignal or ComSignalGroup.

The corresponding timeout notification callback functions can be defined in parameter ComTimeoutNotification in the configuration container ComSignal or ComSignal-Group.

**[SWS Com 00333]** [If the configuration parameter ComTimeout for a signal or signal group is omitted or configured to 0, the AUTOSAR COM module shall not monitor this signal or signal group. It also shall ignore the ComFirstTimeout. (SRS\_Com\_02089)

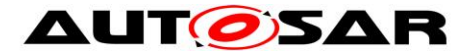

#### <span id="page-53-0"></span>**7.3.6.1 Reception Deadline Monitoring**

The reception deadline monitoring can be enabled and disabled by the control of I-PDU groups analogous to Chapter [7.3.5.1.](#page-46-2)

**[SWS Com 00772]** [The reception deadline monitoring of an I-PDU is enabled if and only if it is contained in an I-PDU group that has reception deadline monitoring enabled. Otherwise, the reception deadline monitoring of the I-PDU is *disabled*. (SRS\_Com\_00192)

**[SWS Com 00292]** [In the case where reception deadline monitoring is configured for signals with update-bits, the AUTOSAR COM module shall perform a separate reception deadline monitoring for each signal/ signal group with an update-bit. For configuration of ComTimeout, see ECUC Com 00263. (SRS Com 02089, SRS\_Com\_02058)

**[SWS Com 00290]** [The AUTOSAR COM module shall perform an I-PDU based reception deadline monitoring for signals without an update-bit. | (SRS Com 02089, SRS\_Com\_02058)

**[SWS Com 00291]** [For all signals and signal groups without update-bits within the same I-PDU, the AUTOSAR COM module shall perform the reception deadline monitoring of the I-PDU using the smallest configured non-zero timeout parameter (Com-FirstTimeout, ComTimeout) of all these signals and signal groups which do not have an update-bit configured. | (SRS\_Com\_02089, SRS\_Com\_02058)

If all signals within an I-PDU with configured reception deadline monitoring have also an update-bit configured, no reception deadline monitoring on I-PDU base needs to be performed.

In case of an Rx-timeout, the ComRxDataTimeoutAction parameter determines whether the AUTOSAR COM module replaces the signal/ signal group value with the initial value or substitute value or maintains the last received value. See ECUC\_Com\_00412.

**ISWS Com 004701** If ComRxDataTimeoutAction is set to *REPLACE* (see [ECUC\\_Com\\_00412\)](#page-168-0), the AUTOSAR COM module shall replace the signal's value by its ComSignalInitValue (see [ECUC\\_Com\\_00170\)](#page-170-0) when the reception deadline monitoring timer of a signal expires. (SRS Com 02087, SRS Com 02088)

In case the ComSignalInitValue replaces the last received value, the last received value is overwritten and gets lost. Therefore, the AUTOSAR COM module returns the ComSignalInitValue for this signal until a new value is received.

**[SWS Com 00875] [If ComRxDataTimeoutAction is set to SUBSTITUTE (see** ECUC\_Com\_00412), the AUTOSAR COM module shall replace the signal's value by its ComTimeoutSubstitutionValue (see ECUC\_Com\_10006) when the reception deadline monitoring timer of a signal expires. I (SRS Com 02088)

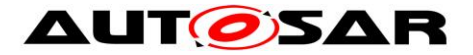

**[SWS\_Com\_00500]** [If the reception deadline monitoring timer of a signal or signal group expires and the configuration parameter ComRxDataTimeoutAction for this signal or signal group is either omitted or configured to *NONE*, the AUTOSAR COM module shall not replace the signal or the signals of the signal groups respectively. (SRS\_Com\_02087)

**[SWS Com 00513]** [If ComRxDataTimeoutAction is set to *REPLACE* (see [ECUC\\_Com\\_00412\)](#page-168-0), the AUTOSAR COM module shall replace the values of all included group signals by their ComSignalInitValues (see [ECUC\\_Com\\_00170\)](#page-170-0), when the reception deadline monitoring timer of a signal group expires. (SRS\_Com\_02041)

The Rx-timeout-indication can be combined and configured separately from ECUC Com 00412.

**[SWS\_Com\_00876]** [If ComRxDataTimeoutAction is set to SUBSTITUTE (see ECUC\_Com\_00412), the AUTOSAR COM module shall replace the values of all included group signals by their ComTimeoutSubstitutionValue (see ECUC Com 10006), when the reception deadline monitoring timer of a signal group expires.I (SRS\_Com\_02088)

**[SWS Com 00715]** [When a (large) I-PDU with a configured reception deadline monitoring is received successfully, the AUTOSAR COM module shall reset the reception deadline monitoring timer for this (large) I-PDU at invocation of the function Com\_RxIndication or Com\_TpRxIndication respectively. [ (SRS\_Com\_02058)

**[SWS\_Com\_00716]** [If the configuration parameter ComFirstTimeout for a signal or signal group is omitted or configured to 0, the AUTOSAR COM module shall not monitor the reception of this signal or signal group respectively from the start of the corresponding I-PDU until the first reception. [ (SRS Com 02058)

<span id="page-54-0"></span>**[SWS Com 00738]** [The I-PDU based reception deadline monitoring mechanism shall not take the values of the signals into account. (SRS Com 02089)

#### 7.3.6.1.1 **En-/Disable Reception Deadline Monitoring**

When reception deadline monitoring of an I-PDU is disabled and the timer expires, no error indication will be given to the RTE.

Disabling reception deadline monitoring does not stop the reception of an I-PDU.

**[SWS\_Com\_00224]** [If the reception deadline monitoring of an I-PDU is enabled by Com\_EnableReceptionDM, the AUTOSAR COM module shall set the reception deadline monitoring timer for the included signals and signal groups to the configured ComFirstTimeout value.⌋ (SRS\_Com\_00192)

**[SWS Com 00486]** [The AUTOSAR COM module shall silently ignore setting the reception deadline monitoring of an I-PDU to enabled by Com\_EnableReceptionDM,

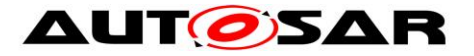

in case the reception deadline monitoring is already enabled for this I-PDU.] (SRS\_Com\_00192)

Enabling reception deadline monitoring implies that timeout notifications of deadline monitoring expiry are notified to the RTE for signals or signal groups with a configured ComTimeoutNotification [\(ECUC\\_Com\\_00552\)](#page-172-1).

**[SWS Com 00534]** [If Com EnableReceptionDM or Com DisableReceptionDM is invoked on an I-PDU group containing Tx-I-PDUs, then the AUTOSAR COM module shall silently ignore this request. (SRS Com 00192)

**[SWS\_Com\_00225]** [The AUTOSAR COM module shall silently ignore setting the reception deadline monitoring of an I-PDU to disabled by Com\_DisableReceptionDM, in case the reception deadline monitoring is already disabled for this I-PDU. (SRS\_Com\_00192)

## **7.3.6.2 Transmission Deadline Monitoring**

The general idea of the AUTOSAR COM transmission deadline monitoring is to supervise the lower layers and the bus but not the COM module itself. Hence, the transmission monitoring timer is generally started, when the COM module sends an I-PDU to the lower layer. This is independent of a transmission mode, a transfer property or update-bits. In generally the transmission monitoring timer is not restarted or reset if it is currently running.

**[SWS Com 00481]** [The AUTOSAR COM module shall perform the transmission deadline monitoring (if configured) for all signals and signal groups independently from the transfer property and independently from the transmission modes of the I-PDU the signal / signal group belongs to. I (SRS Com 02037)

The AUTOSAR COM module makes no distinction between signals with ComTransferProperty *PENDING* or *TRIGGERED* with respect to transmission deadline monitoring.

**ISWS Com 004451 IIf different ComTimeout parameters of the associated signals/** signal groups of an I-PDU are configured, the AUTOSAR COM module shall use the smallest value as timeout parameter for the transmission deadline monitoring of the I-PDU.⌋ (SRS\_Com\_02037)

Transmission deadline monitoring should only be configured in the AUTOSAR COM module for busses that support the generation of transmit confirmations. Otherwise, the transmission deadline monitoring would always notify a transmission error.

**[SWS Com 00878]** [The AUTOSAR COM shall start a configured transmission deadline monitoring timer of a signal (group) if it is sent (within an I-PDU) to the lower layer, unless the timer is already running. | (SRS\_Com\_02037)

SWS Com 00878 does not consider a potential return code, thus the timer is started even if the sent request fails immediately.

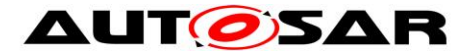

If the timer is already running a new send request does not reset or restart a running timer, but the currently outstanding send request is monitored further on. Unless otherwise specified, the timer is started regardless of the trigger that lead to a potential I-PDU send request. Such triggers are for example a cyclic send request of a signal, a Transmission Mode Switch, or an explicit I-PDU sent request via Com\_TriggerIPduSend.

**[SWS Com 00879]** [The transmission deadline monitoring timer shall be started with the configured ComFirstTimeout value if the timer is started for the first time after a (re-)start of the transmission deadline monitoring service for this I-PDU, otherwise the timer shall be started with ComTimeout value. [ (SRS Com 02037)

**[SWS\_Com\_00880]** [When the AUTOSAR COM receives a transmit confirmation for an I-PDU, it shall cancel all running transmission deadline monitoring timers for all contained signals and signal groups. (SRS Com 02037)

**ISWS Com 006961** IIn case transmission deadline monitoring is configured for an I-PDU with transmission mode *NONE* only, the AUTOSAR COM module shall start the transmission deadline monitoring timer for this I-PDU upon the start of the I-PDU group to which the I-PDU belongs to. [ (SRS\_Com\_02037)

**[SWS Com 00835]** [In case transmission deadline monitoring is configured for an I-PDU with transmission mode *NONE* and another transmission mode, the transmission deadline monitoring shall be disabled whenever the transmission mode *NONE* is active.I (SRS\_Com\_02037)

**[SWS Com 00697]** [In case transmission deadline monitoring is configured for an I-PDU with transmission mode *NONE* only, the AUTOSAR COM module shall reset the transmission deadline monitoring timer for this I-PDU when a successful transmit confirmation is received. (SRS\_Com\_02037)

In case of a signal group, it is only possible to configure transmission deadline monitoring for the whole signal group and not for group signals, see [ECUC\\_Com\\_00345](#page-175-0) and [ECUC\\_Com\\_00520.](#page-182-0)

**[SWS Com 00708]** [In case the transmission deadline monitoring timer expires for an I-PDU with ComIPduCancellationSupport configured to *TRUE*, the AUTOSAR COM module shall invoke PduR\_ComCancelTransmit for that I-PDU. (SRS\_Com\_02107)

The invocation of PduR\_ComCancelTransmit is done in addition to the normal timeout handling of Com, which notifies the SW-C, if configured. The AUTOSAR COM ignores the return code of PduR\_ComCancelTransmit.

**[SWS\_Com\_00304]** When a transmission deadline monitoring timer elapses, that is there was no successful transmit confirmation for an I-PDU in time, the AUTOSAR COM module shall notify the RTE by invoking all configured ComTimeoutNotifications for contained signals or signal groups, see ECUC\_Com\_00552. (SRS\_Com\_02037)

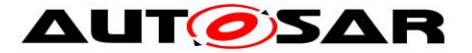

If the transmission deadline monitoring timer runs out, there will be a timeout notification regardless of the reason. For example, the notification will even take place, if the transmission was filtered out by an I-PDU callout.

### 7.3.6.2.1 **Transmission Deadline Monitoring with N-Times Transmission Mode**

As defined in [\[17\]](#page-13-0) the monitoring timer has to be started upon completion of a call to Com\_SendSignal or Com\_SendSignalGroup respectively if transmission deadline monitoring is configured for the corresponding signal or signal group respectively.

For the transmission mode *DIRECT* and *MIXED,* it should be ensured that all ComTxModeNumberOfRepetitions requests could be made within the configured period (see Chapter [7.3.3.4\)](#page-42-0).

As defined in [\[17\],](#page-13-0) if the monitoring timer expires the RTE is notified with the configured notification mechanism about that failure.

**[SWS\_Com\_00308]** ⌈For an I-PDU with ComTxModeMode *DIRECT* and ComTx-ModeNumberOfRepetitions > 0, the AUTOSAR COM module shall cancel the transmission deadline monitoring timer after *ComTxModeNumberOfRepetitions plus one* successfully received transmit confirmations. [ (SRS\_Com\_02083)

If the timer is cancelled after *ComTxModeNumberOfRepetitions plus one* confirmations, the transmission was successful and then the transmission confirmation is sent to the RTE. See also [SWS\\_Com\\_00305.](#page-42-1)

**[SWS Com 00739]** [For an I-PDU with ComTxModeMode DIRECT and ComTx-ModeNumberOfRepetitions > 0, the AUTOSAR COM module shall reset an already running transmission deadline monitoring timer in case another send request for this I-PDU is initiated. (SRS Com 02083)

#### **7.3.7 Notification handling**

The AUTOSAR COM inherits the notification classes 1,2,3 and 4 of [\[17\].](#page-13-0) The notifications are configurable via ComNotification and the definitions of the callbacks are given in Chapter [8.6.3.1.](#page-122-0)

**[SWS\_Com\_00883]** Fif a ComNotification is configured for a signal or signal group, the AUTOSAR COM shall indicate each successful transmission via the configured notification. (SRS Com 02046)

For example, for periodic transmissions each successful periodic transmission is notified. Note that for n-times transmission multiple transmissions on the bus are necessary before it is considered as successful, see also SWS\_Com\_00305.

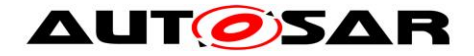

## **7.4 Signal Groups - Complex Data Types**

To support the AUTOSAR concept of complex data types the AUTOSAR COM module provides signal groups. The AUTOSAR COM module transmits and receives signal groups consistently to provide the necessary consistency for complex data types.

Signal groups can be configured statically. For each signal group a symbolic name can be configured. See [ECUC\\_Com\\_00345](#page-175-0) for the configuration details.

The AUTOSAR COM module achieves the consistency of a signal group by means of a shadow buffer mechanism, i.e. the RTE accesses the group signals in the shadow buffer. If the shadow buffer needs to be synchronized with the I-PDU, the RTE can trigger this explicitly with Com\_SendSignalGroup or Com\_ReceiveSignalGroup. The synchronization is performed atomically.

An alternative approach to signal group consistency is to enable the signal group array APIs Com\_SendSignalGroupArray (SWS\_Com\_00851) and Com\_ReceiveSignalGroupArray (SWS\_Com\_00854). The deviations of this approach are described in Chapter [7.4.6.](#page-60-0)

## **7.4.1 Initialization**

<span id="page-58-0"></span>**[SWS\_Com\_00484]** [By a call to Com\_Init, the AUTOSAR COM module shall initialize the shadow buffer of a signal group on sender-side. (SRS BSW 00101)

Since it is not suspected that a well-formed SWC tries to read a group signal before a call to Com ReceiveSignalGroup, SWS Com 00484 applies to the sender side only.

#### **7.4.2 Transmission**

If Com\_SendSignal or Com\_InvalidateSignal is called for a signal that belongs to a signal group, then the AUTOSAR COM will only update the shadow buffer of this signal group. There is no need for any further I-PDU processing like TMS evaluation, unless the I-PDU contents changed.

**[SWS Com 00050] [If Com SendSignalGroup is called for the signal group, the** AUTOSAR COM module shall copy the shadow buffer atomically to the I-PDU buffer.I (SRS Com 02041)

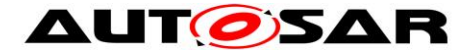

Example with two group signals signal\_a and signal\_b, which belong to group\_x:

/\* copy a to shadow buffer \*/ Com SendSignal (signal a, &a);

/\* copy b to shadow buffer \*/ Com SendSignal (signal b, &b);

/\* copy shadow buffer to I-PDU \*/ Com\_SendSignalGroup (group\_x);

#### **7.4.3 Reception**

A group signal can be received from the shadow buffer by calling the function Com\_ReceiveSignal after the signal group data has been copied to the shadow buffer by Com\_ReceiveSignalGroup.

**[SWS Com 00051] [If Com ReceiveSignalGroup is called for a signal group, the** AUTOSAR COM module shall copy the data atomically from the I-PDU buffer to the shadow buffer. [(SRS\_Com\_02041))

Example with two group signals signal a and signal b, which belong to group x:

/\* copy I-PDU to shadow buffer \*/ Com\_ReceiveSignalGroup (group\_x);

/\* copy a from shadow buffer \*/ Com ReceiveSignal (signal a, &a);

/\* copy b from shadow buffer \*/ Com ReceiveSignal (signal b, &b);

#### **7.4.4 Notifications**

[Table 5](#page-60-1) shows that all notification functions are only configurable for signal groups but not for individual group signals. Chapter [7.3](#page-34-1) defines the functional logic of the notification methods for signals and signal groups. The prototypes for the configurable notification functions are defined in Chapter [8.6.3.1.](#page-122-0)

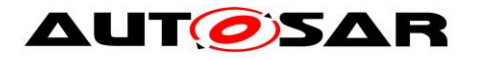

## **7.4.5 Attributes of a Signal Group**

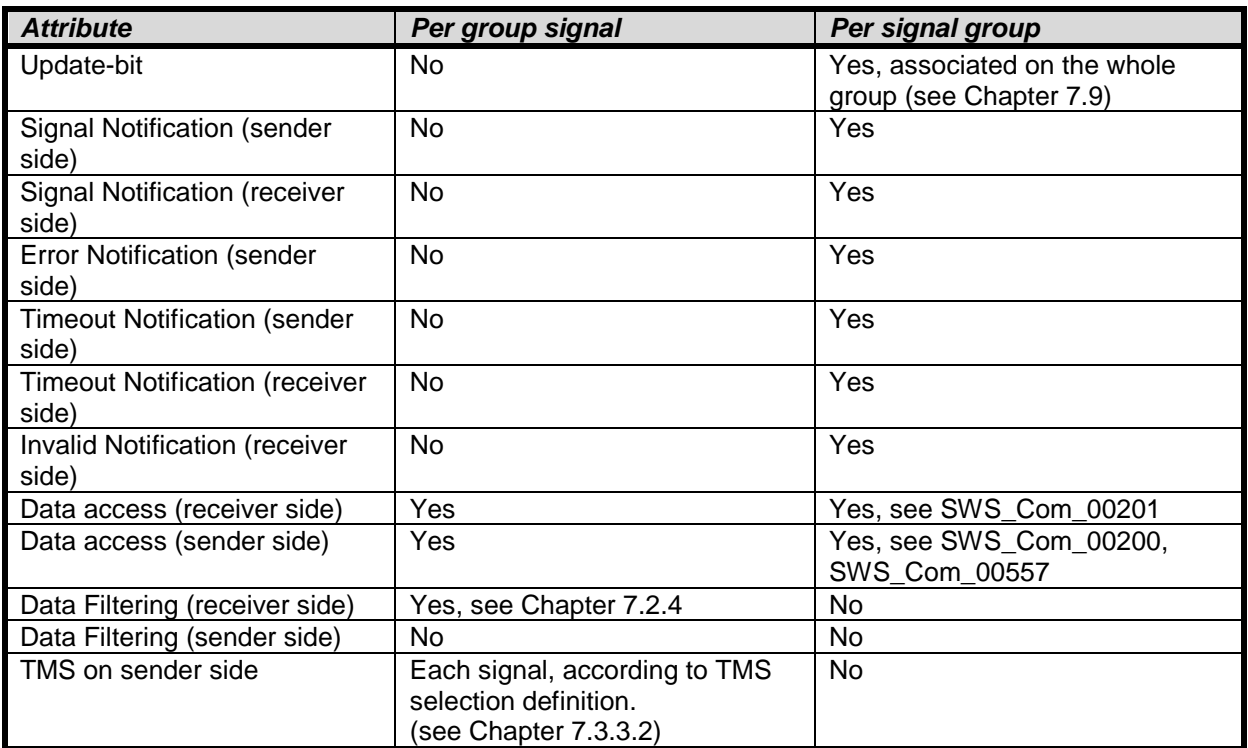

[Table 5](#page-60-1) gives an overview of the attributes of a signal group:

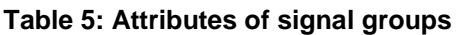

#### <span id="page-60-1"></span><span id="page-60-0"></span>**7.4.6 UINT8-array based access to signal groups**

An alternative approach to signal group consistency is to enable the signal group array APIs Com\_SendSignalGroupArray (SWS\_Com\_00851) and Com\_ReceiveSignalGroupArray (SWS\_Com\_00854) via the COM configuration parameter ComSignalGroupArrayAccess [\(ECUC\\_Com\\_10003\)](#page-179-0). The serialization of the composite data is then done outside of the COM module but resulting in the same layout as COM would use to place the group signals in the I-PDU.

In this approach, no shadow buffer is used. The serialized data is directly provided to the COM module as a uint8-array representation of the signal group.

**[SWS Com 00841]** [The UINT8-array based access to signal groups shall only be used if the following preconditions apply:

- uses only fix sized data types for the composite data
- signal groups, which are mapped byte aligned to the I-PDU
- signal groups, where the underlying byte array does not contain any other signals, but may contain gaps.

⌋ (SRS\_Com\_02112)

61 of 216 Document ID 15: AUTOSAR\_SWS\_COM [SWS Com 00842] [In case a signal group has ComSignalGroupArrayAccess [\(ECUC\\_Com\\_10003\)](#page-179-0) defined, no shadow buffer shall be allocated for that signal group.] (SRS\_Com\_02112)

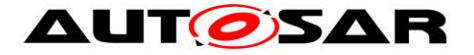

**[SWS Com 00843]** [In case a signal group has ComSignalGroupArrayAccess [\(ECUC\\_Com\\_10003\)](#page-179-0) defined, the call to the following APIs is not supported for that signal group:

• Com\_SendSignal and Com\_ReceiveSignal for any of the group signals of that signal group

• Com\_SendSignalGroup and Com\_ReceiveSignalGroup for that signal group ⌋ (SRS\_Com\_02112)

The above requirement defines that certain APIs are not supported for signal groups with array access. That is, these APIs must not be called for signal groups with array access. If they are called illegally, the behavior is undefined.

Since the signal group is provided in the uint8-array representation, reception filtering and transmission mode selection needs to cope with this data representation when evaluating the group signals.

In order to ease the filter evaluation only a subset of the filters from SWS Com 00602 is supported.

For signal group array access the following two filters are excluded from reception filtering and Transmission Mode Selection:

- *NEW\_IS\_WITHIN*
- *NEW\_IS\_OUTSIDE*

**[SWS\_Com\_00848]** [The signal group array processing functions Com\_SendSignal-GroupArray and Com\_ReceiveSignalGroupArray shall support the following filters for reception filtering and Transmission Mode Selection:

- *ALWAYS*
- *NEVER*
- *MASKED\_NEW\_EQUALS\_X*
- *MASKED\_NEW\_DIFFERS\_X*
- *MASKED\_NEW\_DIFFERS\_MASKED\_OLD*
- *ONE\_EVERY\_N*

⌋ (SRS\_Com\_02112)

#### **7.4.6.1 Basic functionality**

In case the AUTOSAR Transformer approach is used the serialization and further data processing is already done in the transformer chain. Since the transformer chain already deals with a uint8-array representation of the communication data, the uint8 array based access to signal groups allows to use the already serialized data and to place it into the I-PDU without the need for COM to serialize the data again.

The AUTOSAR System Template [\[12\]](#page-12-0) defines which signal group shall be handled in the uint8-array based approach. If the System Template enables the uint8-array based approach the Ecu configuration parameter ComSignalGroupArrayAccess [\(ECUC\\_Com\\_10003\)](#page-179-0) is set to true.

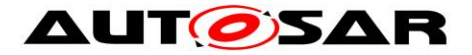

<span id="page-62-0"></span>**[SWS\_Com\_00844]** [The start position of the uint8-array representation of the communication data shall be the byte offset of the group signal in this signal group with the smallest ComBitPosition. | (SRS\_Com\_02112)

<span id="page-62-1"></span>**[SWS Com 00845]** [The end position of the uint8-array representation of the communication data shall be the byte offset of the last byte occupied by the group signal in this signal group with the highest ComBitPosition. I (SRS Com 02112)

## **7.4.6.2 Initialization**

**ISWS Com 008501 IBy a call to Com Init, the AUTOSAR COM module shall initial**ize the respective I-PDU buffer section of a signal group, that has ComSignalGroupArrayAccess [\(ECUC\\_Com\\_10003\)](#page-179-0) configured *true*, based on the ComSignalInitValue of all included ComGroupSignals. (SRS Com 02112, SRS\_BSW\_00101)

## **7.4.6.3 Transmission**

**[SWS\_Com\_00846]** [When Com\_SendSignalGroupArray is called a data pointer to the uint8-array representation of the signal group is provided. The AUTOSAR COM module shall copy the data into the I-PDU based on the start position defined in SWS Com 00844 and the size defined in SWS Com 00845. (SRS Com 02112)

**[SWS Com 00847]** [The AUTOSAR COM module shall handle a call of Com\_SendSignalGroupArray equally to Com\_SendSignalGroup with respect to

- Chapter [7.3.3.1.2](#page-37-0) [Signal Groups](#page-37-0) (Transfer Properties [and I-PDU Transmission](#page-36-0)  [Mode\)](#page-36-0)
- Chapter [7.3.3.2](#page-38-1) [Selection of the Transmission Mode for one specific I-PDU](#page-38-1)
- Chapter [7.3.3.3](#page-40-0) [Signal Flow and Transmission Mode Selection](#page-40-0)

⌋ (SRS\_Com\_02112)

#### **7.4.6.4 Reception**

**ISWS Com 008491 [When Com\_ReceiveSignalGroupArray is called a data pointer** to the uint8-array representation of the signal group is provided. The AUTOSAR COM module shall copy the data to the data pointer position of the I-PDU based on the start position defined in [SWS\\_Com\\_00844](#page-62-0) and the size defined in SWS Com 00845.1 (SRS Com 02112)

## **7.5 Large Data Types**

A *large signal* is a signal that is too large to fit into a single L-PDU of the underlying communication protocol. For example, a large signal on CAN would exceed 8 bytes or 64 bytes for CAN FD. For FlexRay the situation is more complex, since one frame can contain several I-PDUs. Hence, a signal may be a large signal for FlexRay even if it does not exceed the size of a FlexRay frame.

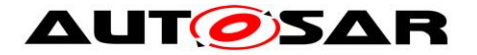

Large signals in AUTOSAR require configuring a *large I-PDU* that will be transmitted via the transport protocol of the underlying bus. It is not imperative that a large I-PDU contains one or more large signals.

Using this concept the I-PDU length and hence the signal size will is limited according to the bus-specific transport protocol, see [ECUC\\_Com\\_00437.](#page-171-0)

UINT8 N is the only signal type that supports signals of a static size larger than 8 bytes. For dynamic length signals see Chapter [7.6.](#page-65-0)

Since the AUTOSAR COM module is not aware of the underlying bus properties, it has to be configured if an I-PDU can be transmitted within a single L-PDU, e.g. one CAN frame, or if it needs to be transmitted via TP, see also [ECUC\\_Com\\_00761.](#page-154-0)

The AUTOSAR COM module is not able to prevent or to detect if too large I-PDUs are sent to a specific bus transport protocol, because the AUTOSAR COM module uses the bus-independent PDU Router interface. However, the AUTOSAR COM module allows that the maximum length of the N-SDU of the underlying TPs can be used and therefore the AUTOSAR COM module does not introduce any additional length restrictions.

## **7.5.1 Transmission of Large Signals/ I-PDUs**

The AUTOSAR COM module sends large I-PDUs via the generic PduR APIs for upper layer modules that use transport protocol. For details of the AUTOSAR COM module – PDU Router interface see Chapter [7.8.](#page-67-1) According to [\[10\]](#page-12-1) the call-sequence is:

- PduR\_ComTransmit: for initiating the send request
- one or more callbacks to Com\_CopyTxData: for copying the data
- callback to Com TpTxConfirmation: for confirming the transmission

**[SWS Com 00662]** [After successful initiation of a transmission of a large I-PDU via PduR\_ComTransmit, the AUTOSAR COM module shall not modify the data of its internal transmit buffer of this I-PDU unless the AUTOSAR COM module is notified about either the successful transmission or an error indicating that the transmission was aborted. (SRS Com 02095)

The I-PDUs within the AUTOSAR COM module are statically configured. Therefore, the complete memory of the I-PDU, even for very large I-PDUs, will be allocated. This approach was taken in order to reduce the complexity of the large data type handling.

If the utilized transportation protocol is also used for diagnosis, or other services, it must support multiple users. This is at least supported by CAN TP and FlexRay TP.

**[SWS\_Com\_00863]** [In case a large I-PDU is currently transmitted and the same I-PDU is triggered for transmission again, the AUTOSAR COM shall skip the additionally send request and report the runtime error COM\_E\_SKIPPED\_- TRANSMISSION. (SRS\_Com\_02095)

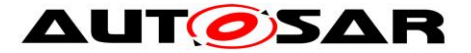

This could for example happen in case a large I-PDU is sent out periodically and the transmission is delayed over the next cycle.

## **7.5.2 Reception of Large Signals/ I-PDUs**

The AUTOSAR COM module receives large I-PDUs via the generic PDU Router's APIs for upper layer modules that use transport protocol. For details of the AUTOSAR COM module – PDU Router interface see Chapter 7.8. According to [\[10\]](#page-12-1) the call-sequence is:

- call to Com\_StartOfReception: for initiating the RX request
- one or more callbacks to Com CopyRxData: copying the receive data to the AUTOSAR COM module's internal receive buffer
- call to Com TpRxIndication: indicating the correct, or incorrect, end of the reception process

**[SWS\_Com\_00838]** [In case Com\_TpRxIndication is called with value E\_NOT\_OK for the parameter result, the AUTOSAR COM module shall treat all signals of the received large I-PDU exactly like invalidated signals. That is, the AUTOSAR COM module shall execute all configured ComDataInvalidActions for all included signals and signal groups. (SRS Com 02095)

When receiving large I-PDUs the internal I-PDU buffer is overwritten gradually. Thus, unless the old signal is not stored somewhere else (for example in a shadow buffer of a signal group), the COM module runs the risk to lose signal data information that might be needed in certain scenarios, for example:

- receiving a signal with an unset update-bit
- providing the last value in case the RX-filter is not passed
- providing the last value in case there is only an invalid notification (but no replacement) is defined and the invalid value is received

**[SWS\_Com\_00882] If the AUTOSAR COM module receives signals via large I-**PDUs and these signals have features configured that need to keep the old value in certain cases, the AUTOSAR COM module shall correctly provide the old value for signals received via a large I-PDU in the same way as for signals received via normal I-PDUs.⌋(SRS\_Com\_02041)

It is open to the implementation to find efficient means for providing the old values and to derive from the configuration, which signals or I-PDUs need an additional handling (e.g. buffering).

This does not mean it is necessary to implement a queue.

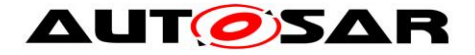

# <span id="page-65-0"></span>**7.6 Dynamic Length Signals**

A *dynamic length signal* is a signal which length can vary at run-time. The maximal length of a dynamic length signal needs to be specified at configuration time. A dynamic length signal has to be transmitted in a *dynamic length I-PDU*.

**[SWS\_Com\_00753]** [For dynamic length signals, the AUTOSAR COM module shall only support the ComSignalType *UINT8\_DYN*. (SRS\_Com\_02094, SRS\_Com\_02098)

Restricting the type to a UINT8-array type also restricts the placement of the dynamic length signal to byte boundaries.

All other signals, potentially including large signals, must be packed in front of the dynamic length signal (see [SWS\\_Com\\_00754,](#page-203-0) [SWS\\_Com\\_00755](#page-203-1) and SWS Com 00756). Therefore, it is not required to encode the length of the dynamic length signal within the I-PDU. On receiver side, the length of the dynamic length signal can be calculated from the length of the received I-PDU.

It is allowed to configure an update-bit for a dynamic length signal. In this case, the update-bit must be located in front of the dynamic length signal, see also [SWS\\_Com\\_00755.](#page-203-1)

There is no restriction in the AUTOSAR COM module preventing the usage of signal groups in combination with large or dynamic length signals.

Dynamic length signals are not restricted to be sent via transport protocol. However, the maximum length of the I-PDU containing the dynamic length signal must respect the bus-specifc restrictions.

In case of I-PDUs with dynamic length signals that shall be sent via CAN FD it is recommended to use the Multi PDU Mapping feature of the IpduM. This avoids misinterpretation of the received length due to the discrete data lengths of CAN FD frames.

## **7.6.1 Transmission of Dynamic Length Signals/ I-PDUs**

For sending a dynamic length signal, the RTE needs to specify the actual length at the send call. The corresponding API is Com\_SendDynSignal (SWS\_Com\_00627).

**[SWS\_Com\_00757]** [At a call to Com\_SendDynSignal, the AUTOSAR COM module shall set the length of the corresponding dynamic length I-PDU to the smallest length that includes the dynamic length signal. The length of the dynamic signal shall be equal to the value of input parameter "Length" passed in the API Com SendDynSignal. (SRS Com 02093)

The AUTOSAR COM module is able to send dynamic length I-PDUs via normal or large I-PDUs. In any case, it needs to pass the length of the dynamic I-PDU to the lower layers.

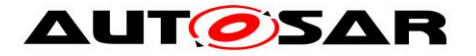

**[SWS\_Com\_00832]** ⌈When the AUTOSAR COM module invokes PduR, ComTransmit for a dynamic length I-PDU, the SduLength of the PduInfoType shall be set according the last update (or init value if not yet sent) of the included dynamic length signal. (SRS Com 02093)

## **7.6.2 Reception of Dynamic Length Signals/ I-PDUs**

For receiving a dynamic length signal, the RTE needs to be informed about the actual size.

<span id="page-66-0"></span>**[SWS Com 00758]** [At reception of a dynamic length I-PDU, the AUTOSAR COM module shall calculate the length of the contained dynamic length signal, by:

 $\leq$  dynamic signal length in bytes $>$  =  $\leq$  received I-PDU length in bytes $>$ 

- <ComBitPosition of dynamic length signal> / 8

⌋ (SRS\_Com\_02093)

Com\_ReceiveDynSignal (SWS\_Com\_00690) returns the length of a dynamic length signal, calculated as defined by [SWS\\_Com\\_00758.](#page-66-0)

Since, the length of a dynamic length signal is derived from the received length of the I-PDU, the AUTOSAR COM module does not support the combination of dynamic length I-PDUs and I-PDUs with metadata, see [SWS\\_Com\\_00817.](#page-204-0)

## **7.7 MetaData Handling**

COM supports MetaData in PDUs received from and transmitted to PduR, and in Signals exchanged with the RTE. One possibility to use MetaData during transmission is to use Com\_TriggerIPduSendWithMetaData() to trigger transmission of an I-PDU with a defined set of MetaData. The other is to use the APIs Com\_SendSignalWithMetaData(), Com\_SendDynSignalWithMetaData(), Com\_SendSignalGroupWithMetaData(),

Com\_SendSignalGroupArrayWithMetaData() to provide MetaData for the next transmission of the I-PDU containing the signal. Received MetaData will be stored alongside the I-PDU and can be accessed using Com\_ReceiveDynSignalWithMetaData(), Com\_ReceiveSignalWithMetaData(), Com\_ReceiveSignalGroupWithMetaData(),

Com\_ReceiveSignalGroupArrayWithMetaData().

**[SWS Com 00887]** [If MetaData is configured for a transmitted I-PDU, the I-PDU shall be transmitted with the MetaData last provided by the RTE, or, if no MetaData has been provided by the RTE, with the configured ComMetaDataDefault. MetaData provided by Com\_TriggerIPduSendWithMetaData() shall just be used for the transmission triggered by this call.  $\theta$ 

**[SWS Com 00888]** [If MetaData is configured for a received I-PDU, received MetaData shall be stored for access by the RTE. [ ()

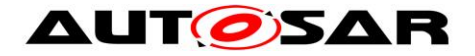

## <span id="page-67-1"></span>**7.8 Interface between AUTOSAR COM Module and the PDU Router**

[\[17\]](#page-13-0) leaves the interface between COM and the lower layers undefined. In AU-TOSAR, the only lower layer that the AUTOSAR COM module interfaces to is the PDU Router.

The AUTOSAR COM module uses the PDU Router in two different modes, depending on the type of the I-PDU it will be transported with the bus-specific transport protocol or without. If an I-PDU is supposed to be sent via TP, is configured per configuration parameter ComIPduType.

**[SWS\_Com\_00138]** [The AUTOSAR COM module shall send out I-PDUs by a calling the PduR\_ComTransmit function. [ (SRS\_Com\_02037)

**ISWS Com 007591** IIf the AUTOSAR COM module sends out an I-PDU with ComIPduType configured to *NORMAL*, the AUTOSAR COM module shall expect to be called by the PDU Router using Com's interfaces for modules that do not use TP. See column *normal I-PDUs* in [Table 6](#page-67-2). | (SRS Com 02096)

**[SWS Com 00760]** [If the AUTOSAR COM module sends out an I-PDU with ComIPduType configured to *TP*, the AUTOSAR COM module shall expect to be called by the PDU Router using Com's interfaces for modules that use TP. See column *TP I-*PDUs in **[Table 6](#page-67-2)**.⌋ (SRS\_Com\_02096)

The interaction diagram in Chapter [9.1](#page-131-0) shows the interaction between the PDU Router module and the AUTOSAR COM module for normal I-PDUs.

**[Table 6](#page-67-2)** gives an overview, which API between the AUTOSAR COM module and the PDU Router is used for a concrete I-PDU with respect to the configured value of ComIPduType. The API description itself is specified in Chapter [7.15.](#page-82-0)

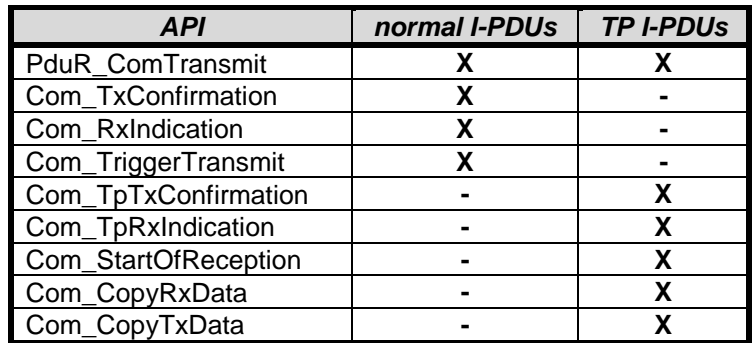

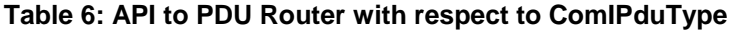

# <span id="page-67-2"></span><span id="page-67-0"></span>**7.9 Update-Bits**

To enable the receiver of a signal/ signal group to identify whether the sender has updated the data in this signal/ signal group before sending, the AUTOSAR COM module supports *update-bits*.

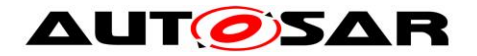

The update-bits indicate whether the RTE on sender-side has updated a signal value, before the I-PDU, containing that signal, was transmitted to the PDU Router.

Update-bits are not allowed if transmission mode *DIRECT* is used with ComTxMode-NumberOfRepetitions greater or equal 1 (see [SWS\\_Com\\_00310\)](#page-203-3).

By configuration on sender- and on receiver-side, it is possible to add separately for each signal and/or separately for each signal group at most one update-bit.

The position of the update-bit is configurable by configuration parameter ComUpdateBitPosition [\(ECUC\\_Com\\_00257\)](#page-174-0). ComUpdateBitPosition is included within the configuration container ComSignal. Hence, it is ensured that the signal/ signal group and the corresponding update-bit are always part of the same I-PDU.

**[SWS Com 00055]** [The AUTOSAR COM module shall handle the update-bit only internally and not as part of the signal or signal group. (SRS\_Com\_02030)

The update-bits are not directly visible or accessible by AUTOSAR Software Components.

**[SWS\_Com\_00059]** [The AUTOSAR COM module shall interpret the update-bit as defined in [Table 7.](#page-68-0) | (SRS\_BSW\_00101, SRS\_Com\_02030)

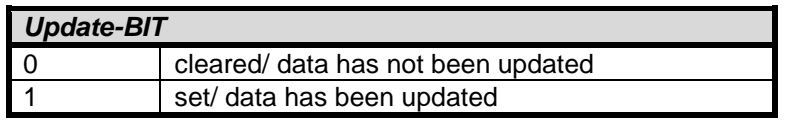

#### **Table 7 update-bit interpretation**

#### <span id="page-68-0"></span>**7.9.1 Sender Side**

The initialization of update-bits is defined by [SWS\\_Com\\_00117.](#page-35-1)

**[SWS\_Com\_00061]** [If the RTE updates the value of a signal by calling Com\_SendSignal, the AUTOSAR COM module shall set the update-bit of this signal.<sup>[</sup> (SRS\_Com\_02030)

**[SWS\_Com\_00801]** [If the RTE updates a signal group by calling Com\_Send-SignalGroup, the AUTOSAR COM module shall set the update-bit of this signal group.⌋ (SRS\_Com\_02030)

**ISWS Com 000621** IIf the parameter ComTxIPduClearUpdateBit of an I-PDU is configured to *Transmit*, the AUTOSAR COM module shall clear all update-bits of all contained signals and signal groups after this I-PDU was sent out via PduR\_ComTransmit and PduR\_ComTransmit returned E\_OK. | (SRS\_Com\_02030)

69 of 216 Document ID 15: AUTOSAR\_SWS\_COM **[SWS Com 00577]** [If the parameter ComTxIPduClearUpdateBit of an I-PDU is configured to Confirmation, the AUTOSAR COM module shall clear all update-bits of all contained signals and signal groups after this I-PDU was sent out via PduR\_ComTransmit, PduR\_ComTransmit returned E\_OK and the I-PDU was successfully confirmed. (SRS\_Com\_02030)

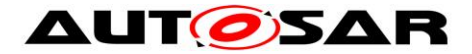

**ISWS Com 005781** IIf the parameter ComTxIPduClearUpdateBit of an I-PDU is configured to *TriggerTransmit*, the AUTOSAR COM module shall clear all update-bits of all contained signals and signal groups after the contents of this I-PDU was successfully requested by Com\_TriggerTransmit. [ (SRS\_Com\_02030)

## **7.9.2 Receiver Side**

**[SWS Com 00324]** [If a signal or signal group with an attached update bit is received, the AUTOSAR COM module shall only process this signal, i.e. filter, notification, signal based gateway, byte swapping, if the signal's update bit is set. (SRS\_Com\_02030)

**[SWS Com 00802]** [If a signal or signal group with an attached update bit is received and the update-bit is not set, the AUTOSAR COM module shall discard this signal. | (SRS\_Com\_02030)

If the signal has not been updated, the signal will not be routed via the signal gateway. It will only be discarded.

If the RTE reads a signal with an associated cleared update-bit, the init value or the last received value is returned.

**[SWS Com 00067]** [The AUTOSAR COM module shall interpret a signal/ signal group as *updated* if the signal has an update-bit attached, and the value of the update-bit is set. (SRS Com 02030)

For the behavior of reception deadline monitoring on signals with update-bits, see Chapter [7.3.6.1.](#page-53-0)

## **7.10Data Sequence Control**

The AUTOSAR COM module provides mechanisms of data sequence control in the form of I-PDU Counters. *Out of sequence* I-PDUs, those are repeated I-PDUs or I-PDUs received after missing I-PDUs, will be detected and discarded.

I-PDU counters are optional and can be configured per I-PDU. For the corresponding configuration container see [ECUC\\_Com\\_00592.](#page-156-0)

#### **7.10.1 Sender Side**

**[SWS\_Com\_00687]** [For all I-PDUs with ComIPduDirection configured to *SEND* that have a configured ComIPduCounter, the AUTOSAR COM module shall set the I-PDU counter to 0, after the I-PDU was initialized by Com\_Init or reinitialized by Com\_IpduGroupStart. (SRS\_Com\_02101)

**[SWS\_Com\_00688]** [The AUTOSAR COM module shall increase the I-PDU counter of an I-PDU by one, with respect to counter wrap around, directly before the I-PDU

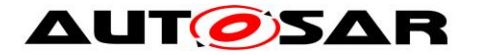

callout is invoked, or, if that is not configured, before the I-PDU is sent out by PduR\_ComTransmit.

In case the return value of the I-PDU callout is "false" or return value of PduR ComTransmit is not equal to E\_OK, then the update of the I-PDU counter shall be revoked (by decrementing the I-PDU counter by one). [ (SRS\_Com\_02101)

If Com\_TriggerTransmit fetches an I-PDU containing an I-PDU counter, no incrementation takes place. Hence, care must be taken if I-PDU counters are used on combination with Com TriggerTransmit. If Com TriggerTransmit is called multiple times after the corresponding PduR\_ComTransmit all I-PDUs will contain the same counter value. Thus, a deferred TriggerTransmit transmission can work, but a pure lower layer driven TriggerTransmit use-case would not work in combination with an I-PDU counter.

#### **7.10.2 Receiver Side**

**[SWS\_Com\_00587]** ⌈For all I-PDUs with ComIPduDirection configured to *RECEIVE* that have a configured ComIPduCounter, the AUTOSAR COM module shall accept any incoming I-PDU, regardless of the value of the I-PDU counter, after the I-PDU was initialized by Com\_Init or reinitialized by Com\_IpduGroupStart. (SRS\_Com\_02099)

**[SWS Com 00889]** [In case a ComIPduCallout is configured for an I-PDU with ComIPduDirection configured to RECEIVE, the AUTOSAR COM module shall always invoke this I-PDU callout independently from the received data (e.g. I-PDU counter values) and the call shall take place before receiver side I-PDU counter handling is performed.⌋ ()

<span id="page-70-0"></span>**[SWS\_Com\_00588]** [At reception of an I-PDU containing an I-PDU counter, the AU-TOSAR COM module shall set the next expected value to the value following the received value with respect to counter wrap-around. [ (SRS\_Com\_02101)

**Example:** If the I-PDU counter has 4 bits its possible values are 0 – 15. If an I-PDU with a 4-bit sized counter is received and the received counter value is 15 the next expected value is 0. The new expected value needs to be updated regardless if the received value matches the actual expected value or not.

**[SWS\_Com\_00590]** [At reception of an I-PDU containing an I-PDU counter, the AU-TOSAR COM module shall discard the I-PDU, after setting the next expected value as defined in [SWS\\_Com\\_00588,](#page-70-0) if no I-PDU replication for this I-PDU is configured and:

received I-PDU counter < expected I-PDU counter OR received I-PDU counter > expected I-PDU counter + ComIPduCounterThreshold with respect to counter wrap-around. (SRS Com 02102)

**[SWS Com 00727]** [In case a mismatch of the expected and the received I-PDU counter is detected, the AUTOSAR COM module shall notify this mismatch by the

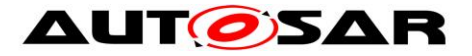

configured ComIPduCounterErrorNotification [\(ECUC\\_Com\\_00003\)](#page-156-1) notification function.⌋ (SRS\_Com\_02102)

The counter error notification is triggered indepently of the configured ComIPduCounterThreshold.

The signature of this I-PDU counter error notification function is defined in SWS\_Com\_00726.

**Example:** In the example in [Table 8,](#page-71-0) the I-PDU counter is 4-bit wide (values 0-15) and ComIPduCounterThreshold is configured to 1:

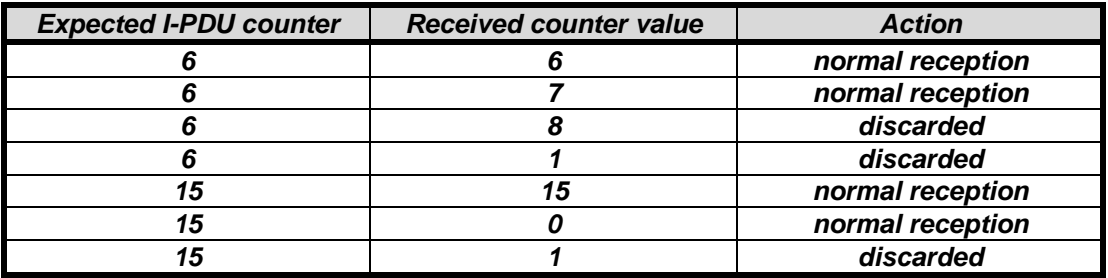

**Table 8 Example I-PDU counter handling**

# <span id="page-71-0"></span>**7.11Communication Protection**

Safety related I-PDUs might need to be replicated in multiple L-PDUs in order to prevent corruption and loss of data. In AUTOSAR the replication of I-PDUs is realized by the PDU Router. The comparison and voting of replicated I-PDUs is performed in AUTOSAR COM. Since the replicated I-PDUs have no checksum or signature for comparison it is needed to store and compare the complete I-PDUs at the receiver.

The AUTOSAR COM allows configuring two additional replicated I-PDUs via ComIPduReplicaRef [\(ECUC\\_Com\\_00601\)](#page-159-0).

The number of successfully equally received I-PDUs needed for a qualified reception can be configured via ComIPduReplicationQuorum [\(ECUC\\_Com\\_00600\)](#page-158-0) from 1 to 3. The PDU Router module does not support 1:n routing of I-PDUs which are sent or received via a TP module and require multiple frames for transmission. Hence, the AUTOSAR COM stack does currently not support replication of large or dynamic I-PDUs or data types.

#### **7.11.1 Sender Side**

Since the replication itself is done by the PduR, there is no special handling on sender side for AUTOSAR COM. However, it must be ensured that replicated I-PDUs have configured an I-PDU counter, see SWS Com 00834. This is required since the voting at the receiver relies on the I-PDU counter.
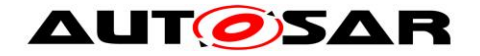

#### **7.11.2 Receiver Side**

At receiver side, the AUTOSAR COM module performs a voting about the multiple replicated I-PDUs. The AUTOSAR COM module passes only signals of successfully confirmed I-PDUs to the RTE. As stated above replicated I-PDUs need to have an I-PDU counter configured. However, the ComIPduCounterThreshold must be configured to 0, see [ECUC\\_Com\\_00595.](#page-157-0) There is no use-case of mixing these two features and the voting would be more complex.

**ISWS Com 005961** [Only when the AUTOSAR COM module has received at least *ComIPduReplicationQuorum* identical copies of a replicated I-PDU, it shall provide the signals and/ or signal groups out of this I-PDU to the RTE. I (SRS Com 02103, SRS\_Com\_02105, SRS\_Com\_02106)

A replicated I-PDU is configured as a normal I-PDU within the AUTOSAR COM module's configuration. The fan-out on sender-side is configured within the PduR configuration. On reception-side, additionally up to two replicas of PDU-R PDUs (see ECUC Com 00601 ComIPduReplicaRef) and the necessary number of identically received I-PDUs for successfully voting (see [ECUC\\_Com\\_00600](#page-158-0) ComIPduReplicationQuorum) can be configured within the AUTOSAR COM module's configuration.

**ISWS Com 005971 [When the AUTOSAR COM module has received at least** *ComIPduReplicationQuorum* identical copies of a replicated I-PDU, it shall notify the RTE only once with respect to the signals and/or signal groups out of this I-PDU. (SRS\_Com\_02103, SRS\_Com\_02105, SRS\_Com\_02106)

The I-PDU counter will be handled for each replicated I-PDU separately as defined in Chapter [7.10.](#page-69-0)

Since the I-PDUs do not contain a special checksum, it is expected, that the comparison is performed by comparing the complete I-PDU byte by byte.

For I-PDU replication, the ComIPduCounterThreshold needs to be configured to 0, see [SWS\\_Com\\_00834.](#page-205-0) Hence, *ComIPduReplicaRef + 1* buffers are sufficient to store the I-PDUs for a successful voting.

#### **7.11.3 Constraints**

Due to the approach of reusing already existing functionality, that is using the PduR for the fan out, care must be taken to set up the system correctly. The PduR allows fanning out the replicated I-PDUs on different busses. On the receiver side, these I-PDUs are indicated to COM with the same I-PDU id. However, Com\_RxIndication (SWS\_Com\_00123) may not be called reentrant for the same I-PDU id. An easy way to prevent this is to ensure that all I-PDUs are received by the same Interface module, which results in using the same bus for all replicas. For the current AUTOSAR stack, this is the recommend method. However, the system integrator could also synchronize the reception path by other means.

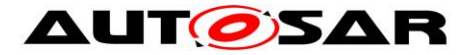

Furthermore, since there is no mechanism to prevent updates from the upper layer to an I-PDU, this approach of communication protection does not work in combination of decoupled transmission, i.e. I-PDUs requested via Com\_TriggerTransmit.

## **7.12Signal Gateway**

The signal gateway is an integrated part of the AUTOSAR COM module. Any external modules, except the cyclic task call, cannot access the signal gateway.

The AUTOSAR COM module's signal gateway works with signals and signal groups.

The AUTOSAR COM module's signal gateway supports only static routing for the ComGwMapping configuration container [\(ECUC\\_Com\\_00544\)](#page-193-0). It is only possible to configure routes independently of the contents of the routed signals and group signals.

The destination of a signal or group signal can be configured either per ComGwDestinationDescription container [\(ECUC\\_Com\\_00549\)](#page-198-0), or via ComGwSignal reference [\(ECUC\\_Com\\_00551\)](#page-201-0). The transmission mode will be selected based on the TMCs of other associated signals of the I-PDU. In case no signal contributes to the TMS calculation, the transmission mode ComTxModeTrue [\(SWS\\_Com\\_00677\)](#page-38-0) will be used.

**[SWS Com 00377]** [The AUTOSAR COM module's signal gateway shall copy the value of routed signals/ group signals to the signals/ group signals for transmission according to configuration, see ECUC Com 00544. (SRS PduR 06055, SRS\_PduR\_06089)

The ComGwMapping configuration allows to configure routing a signal/ group signal from one source signal/ group signal to zero (no signal gateway functionality) or more destinations (1:n).

The AUTOSAR COM module's signal gateway does not support to process signals or group signals that are contained within a large I-PDU, see [SWS\\_Com\\_00598.](#page-204-0)

**[SWS Com 00872]** [The Signal Gateway shall support the following I-PDU/ signalprocessing stages on the receiver side (see also [Figure 5\)](#page-81-0):

- 1) reset reception deadline monitoring timer for I-PDU based monitoring
- 2) I-PDU callout
- 3) I-PDU counter handling
- 4) check of update-bits
- 5) endianness conversion and sign extension

⌋ (SRS\_PduR\_06055, SRS\_PduR\_06089)

**[SWS Com 00873]** [The Signal Gateway shall support the following I-PDU/ signalprocessing stages on the sender side (see also [Figure 5\)](#page-81-0):

- 1) set of update-bits
- 2) endianness conversion and sign extension
- 3) I-PDU transmission mode selection
- 4) I-PDU counter handling

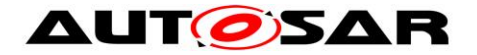

5) I-PDU callout ⌋ (SRS\_PduR\_06055, SRS\_PduR\_06089)

## **7.12.1 Dealing with Signals**

**[SWS\_Com\_00357]** [The AUTOSAR COM module shall forward signals to be routed from received I-PDUs to transmit I-PDUs. For configuration, see [ECUC\\_Com\\_00544](#page-193-0) configuration container ComGwMapping. | (SRS\_PduR\_06002)

Stopping the receive I-PDU after the signals to be routed have been forwarded to the transmit I-PDU will not prevent the transmit I-PDU from being transmitted unless it is stopped as well.

**[SWS\_Com\_00360]** [If the endianness of a received signal to be routed differs from the endianness of a related destination signal, the AUTOSAR COM module shall convert its endianness to the endianness of the destination signal. (SRS\_PduR\_06061)

### **7.12.2 Dealing with Group Signals**

**[SWS Com 00361]** [The AUTOSAR COM module shall forward routed group signals from received I-PDUs to transmit I-PDUs. See also configuration container ComGwMapping (ECUC\_Com\_00544).⌋ (SRS\_PduR\_06002, SRS\_PduR\_06056, SRS\_PduR\_06061)

Stopping the receive I-PDU after the group signals to be routed have been forwarded to the transmit I-PDU will not prevent the transmit I-PDU from being transmitted unless it is stopped as well.

**[SWS\_Com\_00383]** [The AUTOSAR COM module shall route all group signals belonging to the same signal group in a consistent manner. Therefore, the AUTOSAR COM module shall transfer the data of a signal group as one consistent (sub-)set of data during a routing operation. [ (SRS PduR 06056)

**[SWS\_Com\_00735]** [The AUTOSAR COM module shall support routing consistently a subset of group signals of a source signal group into a reduced target signal group.⌋ (SRS\_PduR\_06056)

**[SWS\_Com\_00833]** [The AUTOSAR COM module shall support routing of individual group signals of a source signal group to a individual target signals (which are not part of signal group). (SRS PduR 06056)

**[SWS\_Com\_00362]** [If the endianness of a received group signal to be routed differs from the endianness of a related destination (group) signal, the AUTOSAR COM module shall convert its endianness to the endianness of the destination (group) signal. (SRS PduR 06061)

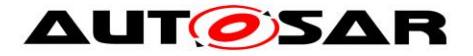

#### **7.12.3 Routing of Out-Timed Signals and Signal Groups**

**[SWS\_Com\_00701]** [The AUTOSAR COM module's signal gateway shall route signal and group signals even if any configured reception deadline monitoring timeout expired. $|$  (SRS PduR 06089)

In case of a not in time received signal or group signal the AUTOSAR COM module's signal gateway will route these signal or group signal anyway.

#### **7.12.4 Handling of Update-Bits**

The routing relations for signal groups are solely defined on the group signals. However, with respect to the update-bit the integrated signal gateway has to respect the update-bits of the enclosing signal groups. Hence, when update-bits of signal groups are referenced within this chapter the signal groups that include the configured group signals are meant.

**[SWS Com 00702]** [If both, the received signal/ signal group and the destination signal/ signal group have an update-bit (ComUpdateBitPosition) configured and the update-bit of the received signal/ signal group is set, the AUTOSAR COM module shall route the signal/ signal group with the set update-bit and clear the update-bit of the destination signal/ signal group after it was sent. I (SRS, Com, 02030)

**[SWS\_Com\_00703]** IIf the received signal/ signal group and the destination signal/ signal group have an update-bit (ComUpdateBitPosition) configured, and the updatebit of the received signal/ signal group is not set, the AUTOSAR COM module shall not route this signal/ signal group. I (SRS Com 02030)

**[SWS Com 00704]** [If the received signal/ signal group has an update-bit (ComUpdateBitPosition) configured, but the destination signal has no update-bit configured, and the update-bit is set, the AUTOSAR COM module shall route this signal/ signal group without the update-bit. (SRS Com 02030)

**[SWS Com 00705]** [If the received signal/ signal group has an update-bit (ComUpdateBitPosition) configured, but the destination signal has no update-bit configured, and the update-bit is not set, the AUTOSAR COM module shall not route this signal/ signal group. I (SRS Com 02030)

**[SWS Com 00706]** [If the received signal/ signal group has no update-bit (ComUpdateBitPosition) configured and the destination signal/ signal group has an update-bit configured, the AUTOSAR COM module shall set the update-bit of the destination signal when a new signal/ signal group was received and clear it after sending of the destination signal/ signal group.  $\vert$  (SRS Com 02030)

### **7.12.5 Decoupling Signal Gateway**

To protect interrupt routines used for I-PDU reception from incalculable and perhaps expensive time usage, it is necessary to decouple the AUTOSAR COM module's signal gateway from interrupt routines.

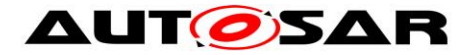

**ISWS Com 003591 [The AUTOSAR COM module shall execute all functions of its** signal gateway during the function call Com-MainFunctionRouteSignals (SWS\_Com\_00400). During this function call, the AUTOSAR COM module's signal gateway shall check received routed signals and group signals and copy them from the related receive I-PDUs to the related transmit I-PDUs. | (SRS BSW 00425, SRS\_BSW\_00432)

**[SWS Com 00466]** [Within Com MainFunctionRouteSignals, the AUTOSAR COM module shall evaluate the transfer properties and transmission modes and perform its routing actions in the following sequence, see also [Figure 2:](#page-41-0)

- 1. copy all gated signals from the source to the target I-PDUs
- 2. evaluate the TMC of all gated signals
- 3. evaluate the TMS for the target I-PDUs

⌋ (SRS\_BSW\_00432)

In the case, that a target I-PDU contains gated signals with ComTransferProperty TRIGGERED that are newly received, the sending may be performed in either Com\_MainFunctionTx or Com\_MainFunctionRouteSignals.

**ISWS Com 005391 [The AUTOSAR COM module shall sent out an I-PDU at most** once while one call to Com\_MainFunctionRouteSignals. [ (SRS\_PduR\_06055)

## **7.13Error Classification**

Section 7.2 "Error Handling" of the document "General Specification of Basic Software Modules" describes the error handling of the Basic Software in detail. Above all, it constitutes a classification scheme consisting of five error types which may occur in BSW modules.

Based on this foundation, the following section specifies particular errors arranged in the respective subsections below.

#### **7.13.1 Development Errors**

**[SWS\_Com\_00803]** [API service called with wrong parameter:

- error code: COM\_E\_PARAM
- value [hex]: 0x01
- ⌋ (SRS\_BSW\_00337)

**[SWS Com 00804]** [Error code if any API service (except Com GetStatus, Com\_GetVersionInfo, Com\_MainFunctionRx, Com\_MainFunctionTx and Com\_MainFunctionRouteSignals) is called before the AUTOSAR COM module was initialized with Com Init or after a call to Com Delnit:

- error code: COM\_E\_UNINIT
- value [hex]: 0x02

⌋ (SRS\_BSW\_00337)

**ISWS Com 00805] [NULL pointer checking:** 

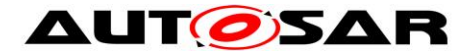

- error code: COM\_E\_PARAM\_POINTER
- value [hex]: 0x03

⌋ (SRS\_BSW\_00414)

**[SWS\_Com\_00837]** [Invalid configuration set selection:

- error code: COM\_E\_INIT\_FAILED
- value [hex]: 0x04

⌋ (SRS\_BSW\_00414)

## **7.13.2 Runtime Errors**

**[SWS\_Com\_00864]** ⌈Transmission request was skipped:

- error code: COM\_E\_SKIPPED\_TRANSMISSION
- value [hex]: 0x05
- ⌋ (SRS\_BSW\_00452)

## **7.13.3 Transient Faults**

There are no transient faults.

### **7.13.4 Production Errors**

There are no production errors.

### **7.13.5 Extended Production Errors**

There are no extended production errors.

## **7.14AUTOSAR COM Module's Interaction Model**

This chapter corresponds to the chapter *Functional Model of Interaction Layer* of [\[17\].](#page-13-0) The following figures illustrate the behavior of the Interaction layer for external reception and external transmission. The complete functionality is shown but it depends on the configuration what parts are present/ used in a concrete implementation.

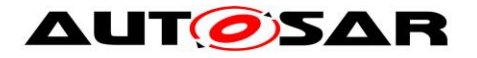

**[SWS\_Com\_00396]** [A received signal or signal group can be configured for various processing steps. The AUTOSAR COM module shall execute the configured processing steps in the following order:

- 1) reset reception deadline monitoring timer for I-PDU based monitoring
- 2) check update-bits
- 3) endianness conversion and sign extension
- 4) data invalidation
- 5) reception filtering
- 6) reset reception deadline monitoring timer for signal based monitoring
- 7) notification

⌋ (SRS\_Com\_02037)

**[SWS\_Com\_00744]** [In case both a ComRxDataTimeoutAction and a ComTimeout-Notification is configured for a ComSignal or a ComSignalGroup, the AUTOSAR COM module shall first call the configured ComRxDataTimeoutAction and then call the configured ComTimeoutNotification. | (SRS\_Com\_02089)

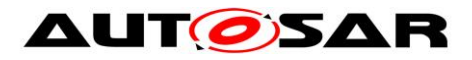

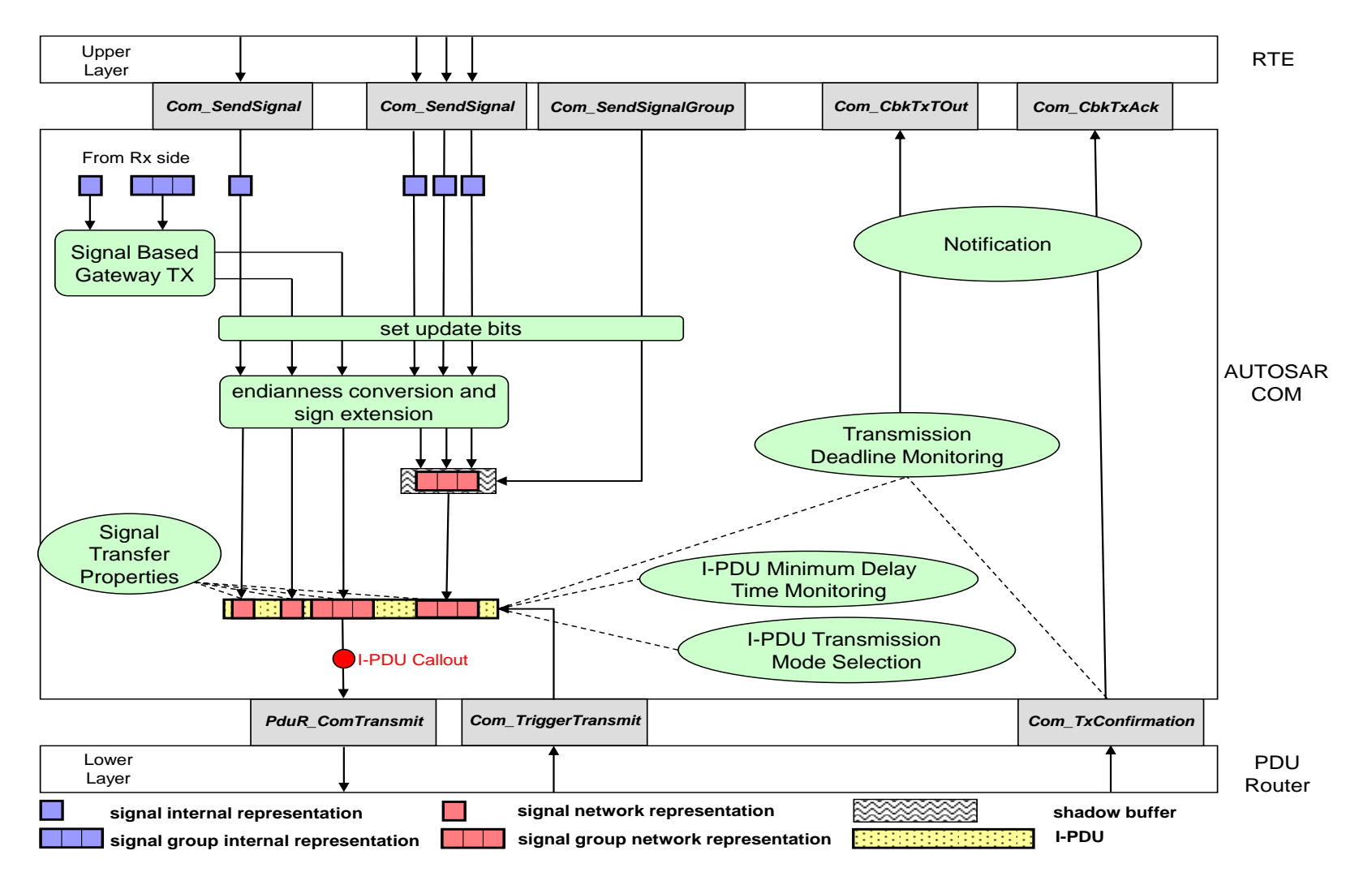

**Figure 3 The AUTOSAR COM module's interaction model for transmission**

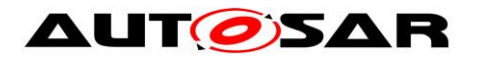

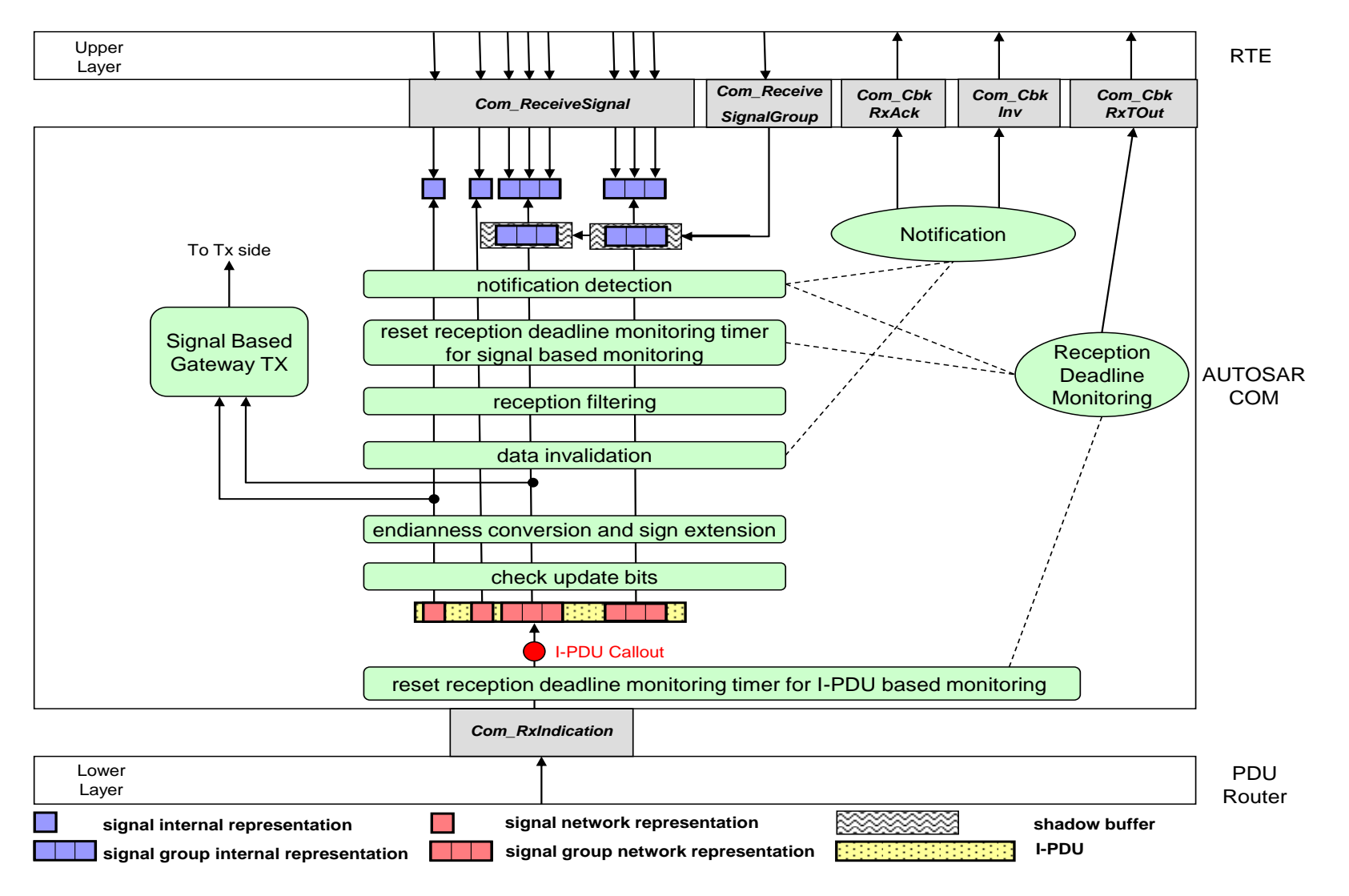

**Figure 4 The AUTOSAR COM module's interaction model for reception**

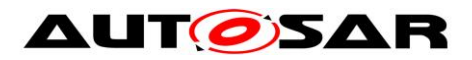

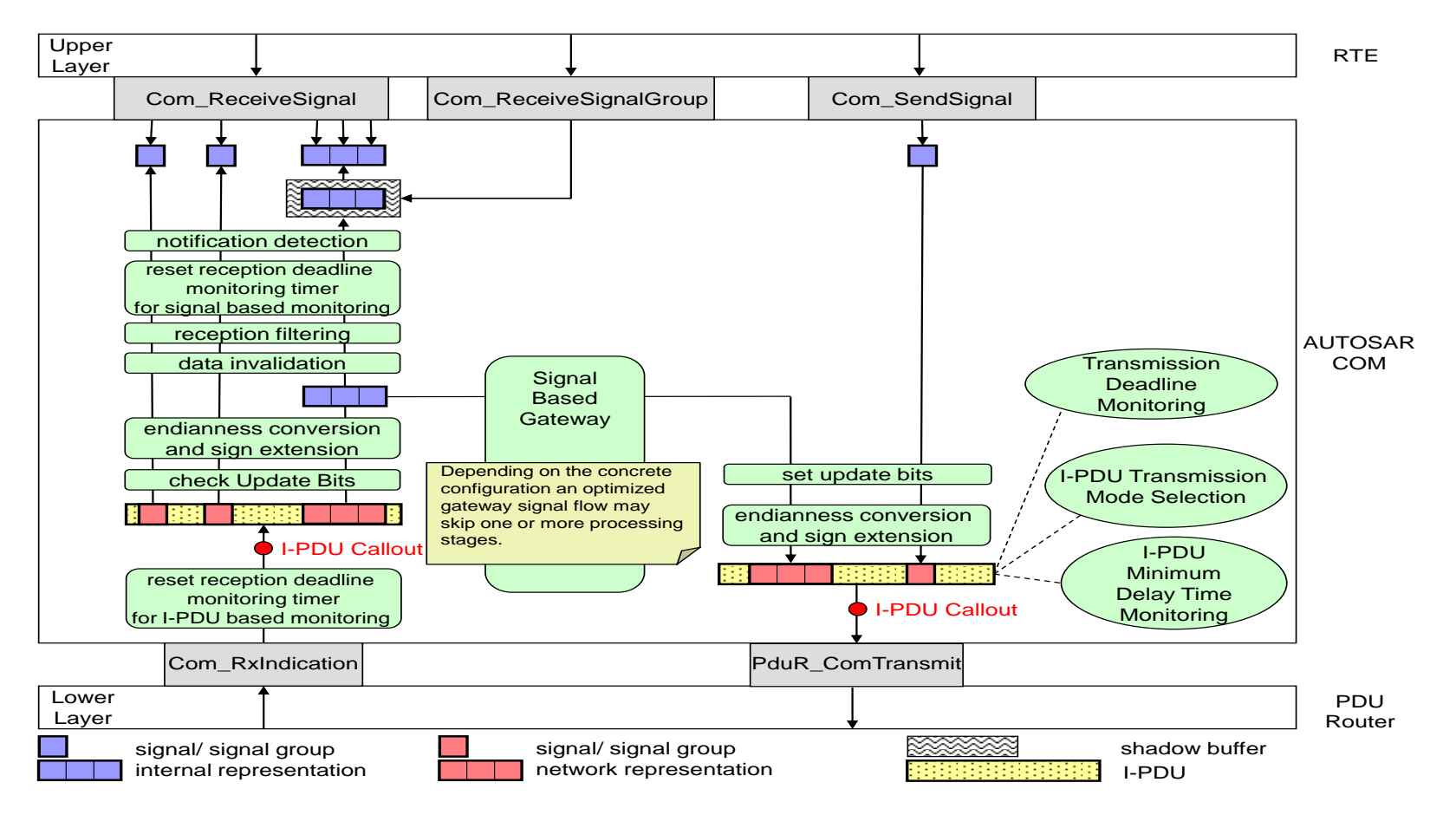

**Figure 5: The AUTOSAR COM module's interaction model for integrated Signal Gateway**

<span id="page-81-0"></span>The endianness conversion and sign extension on receiver side are needed to feed the TMS with a correct data format. This endianness conversion is only necessary if the endianness of the Rx-bus differs from the endianness of the CPU. The endianness conversion on the sender side is only necessary if the endianness of the Rx-bus differs from the endianness of the Tx-bus.

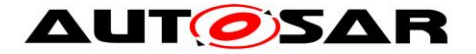

## **7.15Multicore Distribution**

In order to provide a load distribution amongst different partitions (cores), the different parts of the Com-Stack shall be allocated to the different partitions. Hereby it shall be supported that such a partitioning happens on a per-network-type basis, i.e., the FlexRay, CAN, and Ethernet part of the Com-Stack shall be locatable onto different distinct partitions (cores).

In order to support such a flexible allocation with reducing the amount of crosspartition communication (and thus (potentially blocking) synchronization) the main threads of execution in the Com module (namely the respective MainFunctions) can be split into different MainFunctions (at least one per partition). This way the flow of reception / transmission stays within the scope of a single network (and thus within a single partition) and therefore does not require special multi-partition capable communication and synchronization primitives. The only exception in the Com module is the signal gateway which needs special consideration.

In order to manage different timing requirements each MainFunction defines its time base individually.

**[SWS\_Com\_00885]** [ComIPdus shall be processed within the MainFunction, which is referenced via ComIPduMainFunctionRef (see ECUC\_Com\_10012). [()

**[SWS Com 00886]** [If ComPreparationNotification is configured, the respective Com\_CbkTxPrep shall be called within MainFunctionTx before I-PDU processing is started. $\vert$  ()

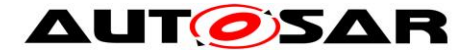

# **8 API Specification**

## **8.1 Imported Types**

In this chapter, all types included from the following files are listed:

#### **[SWS\_Com\_00609]**⌈

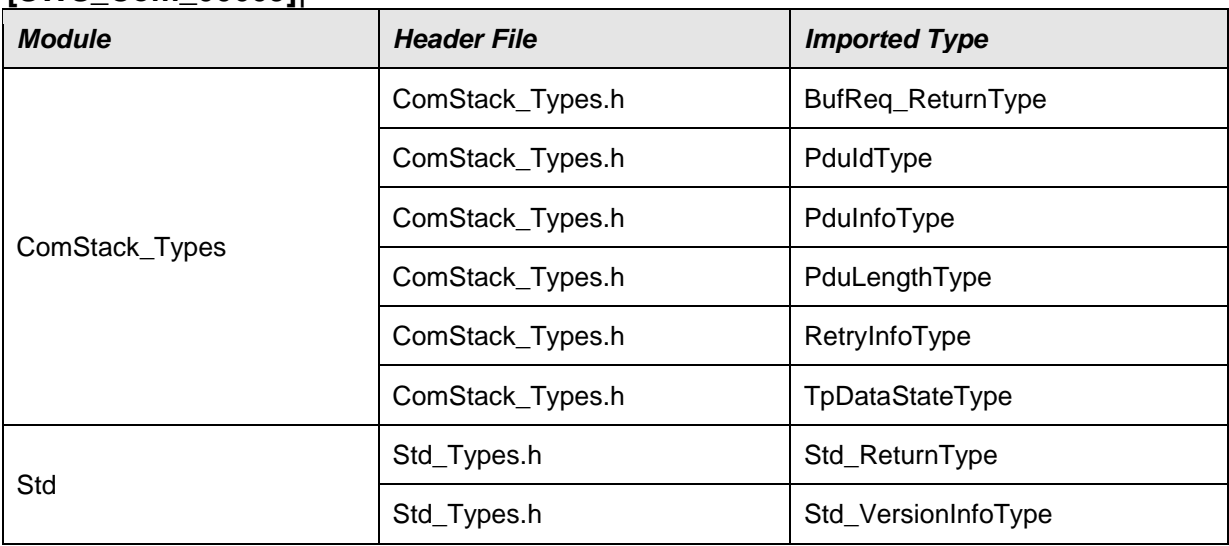

⌋(SRS\_BSW\_00301)

## **8.2 Type Definitions**

## **8.2.1 Com\_StatusType**

#### **[SWS\_Com\_00819]**⌈

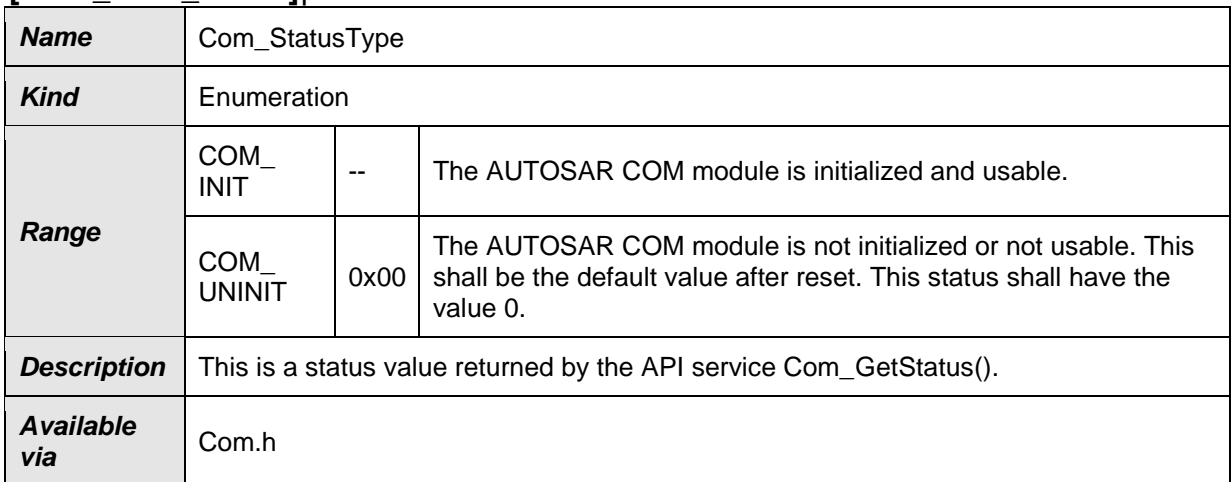

## ⌋(SRS\_BSW\_00335)

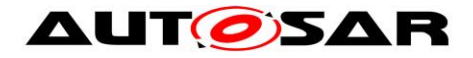

## **8.2.2 Com\_SignalIdType**

#### **[SWS\_Com\_00820]**⌈

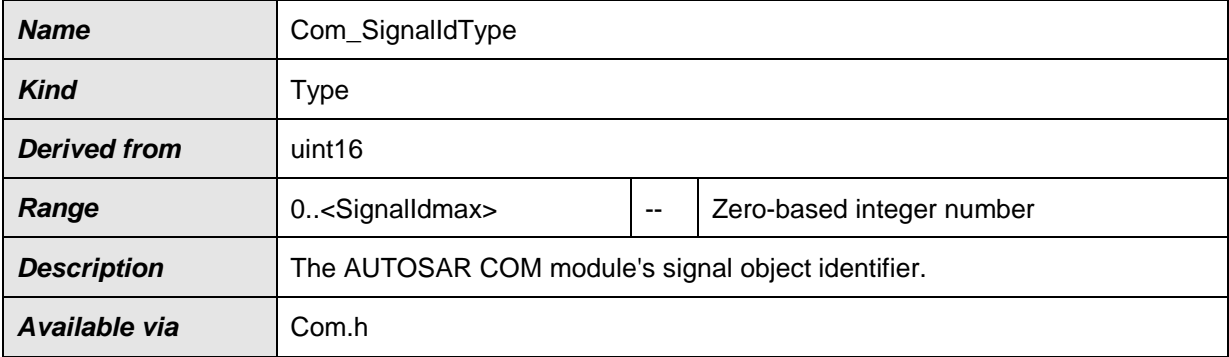

⌋(SRS\_Com\_02037, SRS\_BSW\_00441)

## **8.2.3 Com\_SignalGroupIdType**

#### **[SWS\_Com\_00821]**⌈

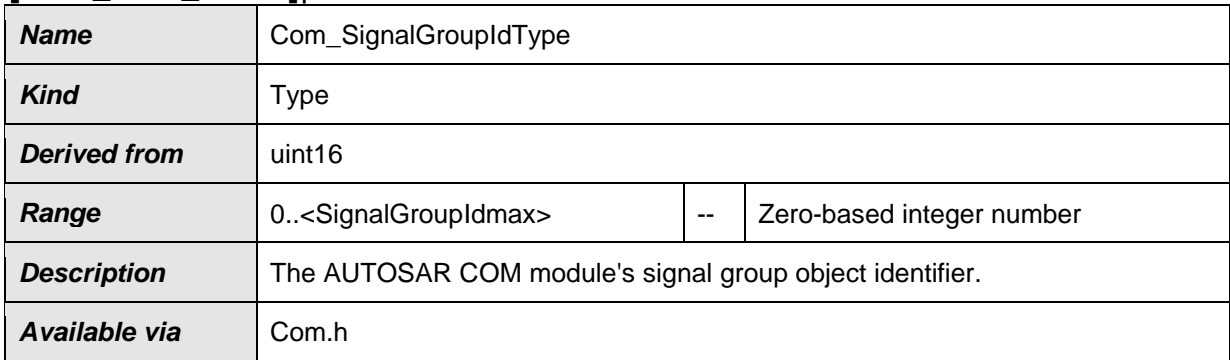

⌋(SRS\_Com\_02041, SRS\_BSW\_00441)

## **8.2.4 Com\_IpduGroupIdType**

#### **[SWS\_Com\_00822]**⌈

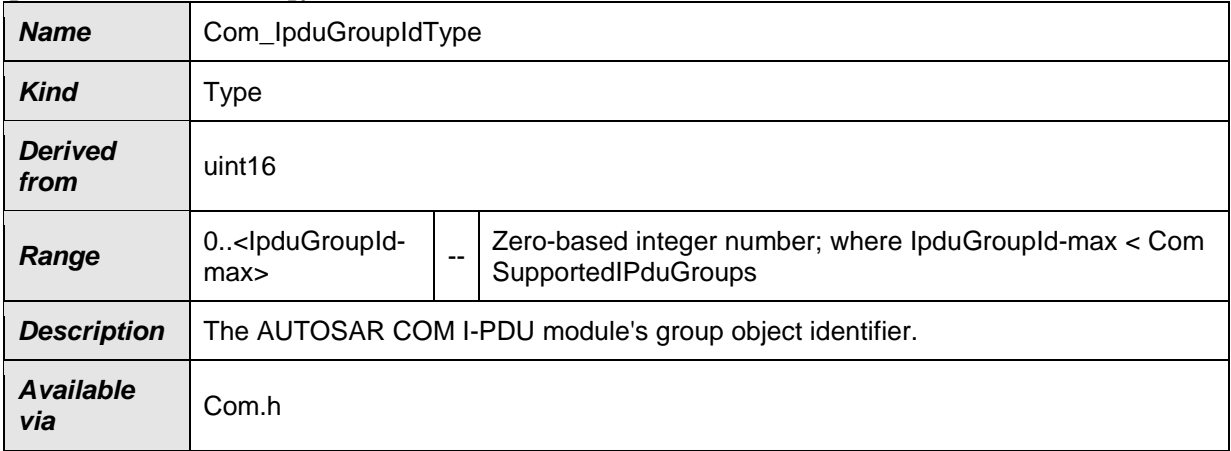

⌋(SRS\_Com\_00218, SRS\_BSW\_00441)

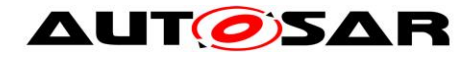

## **8.2.5 Com\_ConfigType**

#### **[SWS\_Com\_00825]**⌈

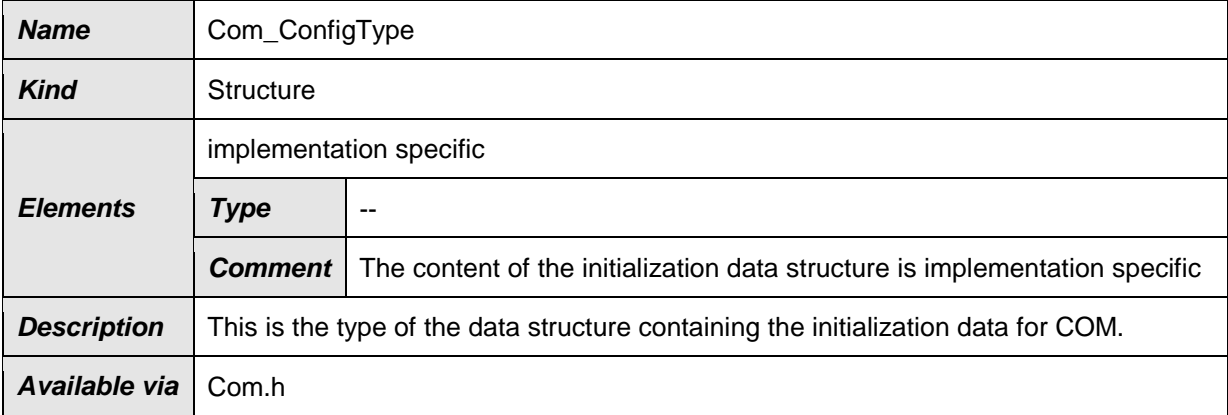

⌋(SRS\_BSW\_00404, SRS\_BSW\_00441)

## **8.3 Function Definitions**

**[SWS\_Com\_00321]** ⌈Non-reentrant functions do not have to check if they are called reentrant. $|$  (SRS\_BSW\_00312)

Most of the COM functions are non-reentrant with respect to a concrete object. E.g. Com\_SendSignal is not reentrant for the same signal, but reentrant for different signals. Hence, if there are multiple callers of the AUTOSAR COM module they need to be synchronized on a system level, for example by using disjoint sets of signals and I-PDU groups.

#### **8.3.1 Return Codes**

The AUTOSAR COM module does not define a special COM return type. The API services return errors either by using the Std\_ReturnType as defined in [\[5\]](#page-12-0) or via a uint8 value mapped according to [Table 9.](#page-86-0)

Return codes of the AUTOSAR COM module are defined in [Table 9.](#page-86-0)

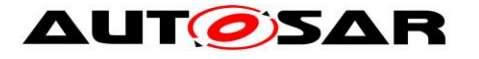

#### **[SWS\_Com\_00865]**⌈

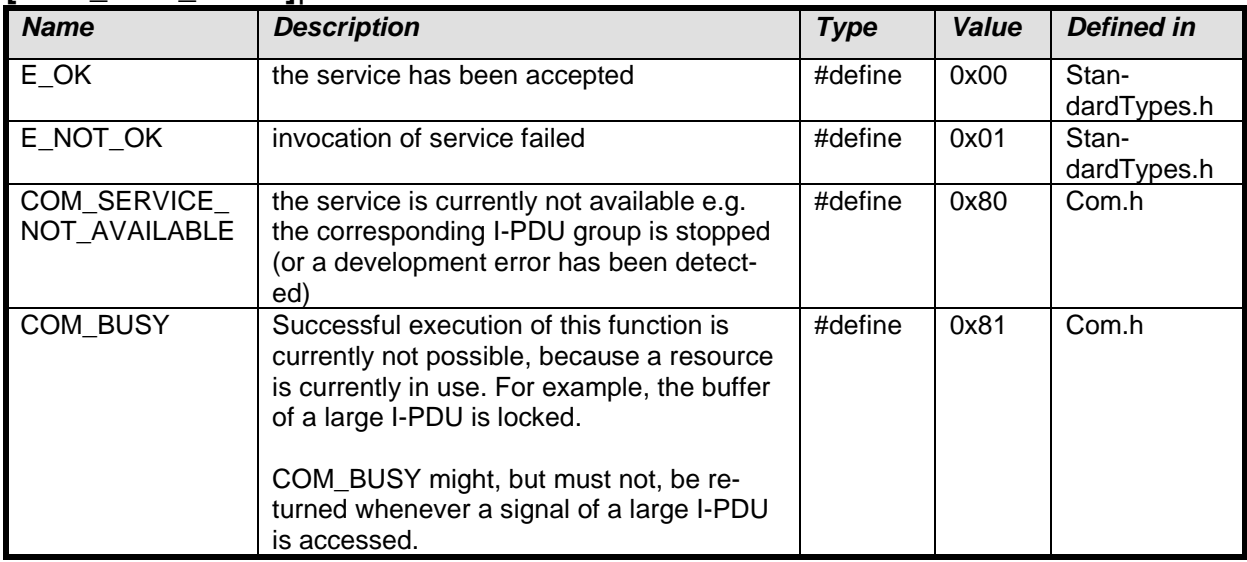

<span id="page-86-0"></span>⌋ (SRS\_BSW\_00348, SRS\_BSW\_00377, SRS\_BSW\_00441)

#### **Table 9: Mapping of AUTOSAR COM module's return codes**

### **8.3.2 Start-Up and Control Services**

#### **8.3.2.1 Com\_Init**

#### **[SWS\_Com\_00432]**⌈

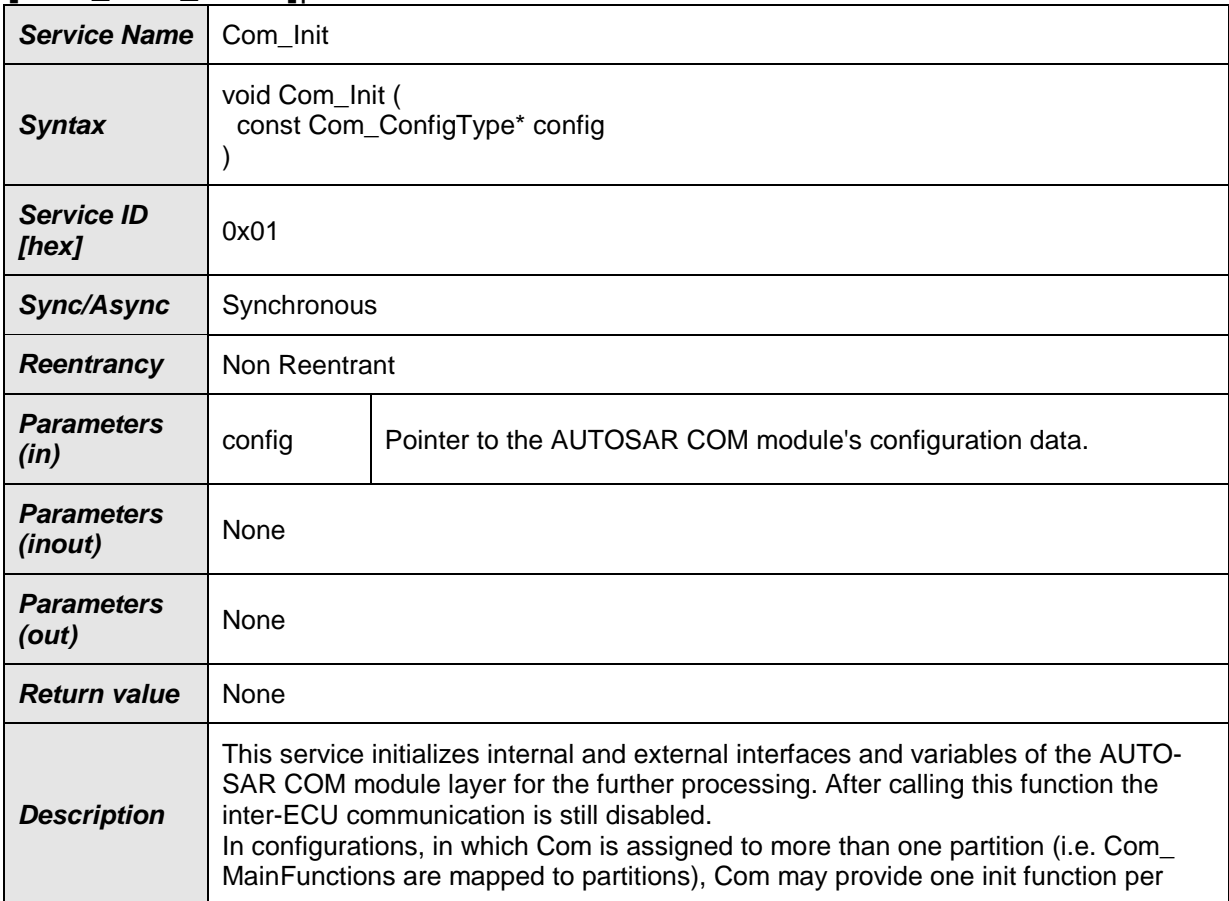

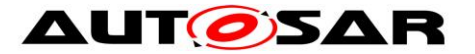

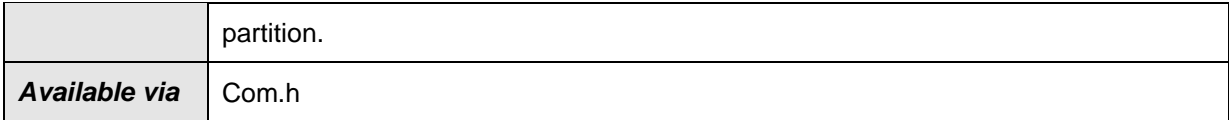

⌋(SRS\_BSW\_00344, SRS\_BSW\_00404, SRS\_BSW\_00405, SRS\_BSW\_00101, SRS\_BSW\_00358, SRS\_BSW\_00414)

The behavior of the AUTOSAR COM module is unspecified until a correct call to Com\_Init is made.

**Caveats of Com\_Init:** It is not foreseen that Com\_Init pre-empts any other AUTOSAR COM module's function. The AUTOSAR COM module can relies on the rest of the system that Com\_Init is not called in such a way.

#### **8.3.2.2 Com\_DeInit**

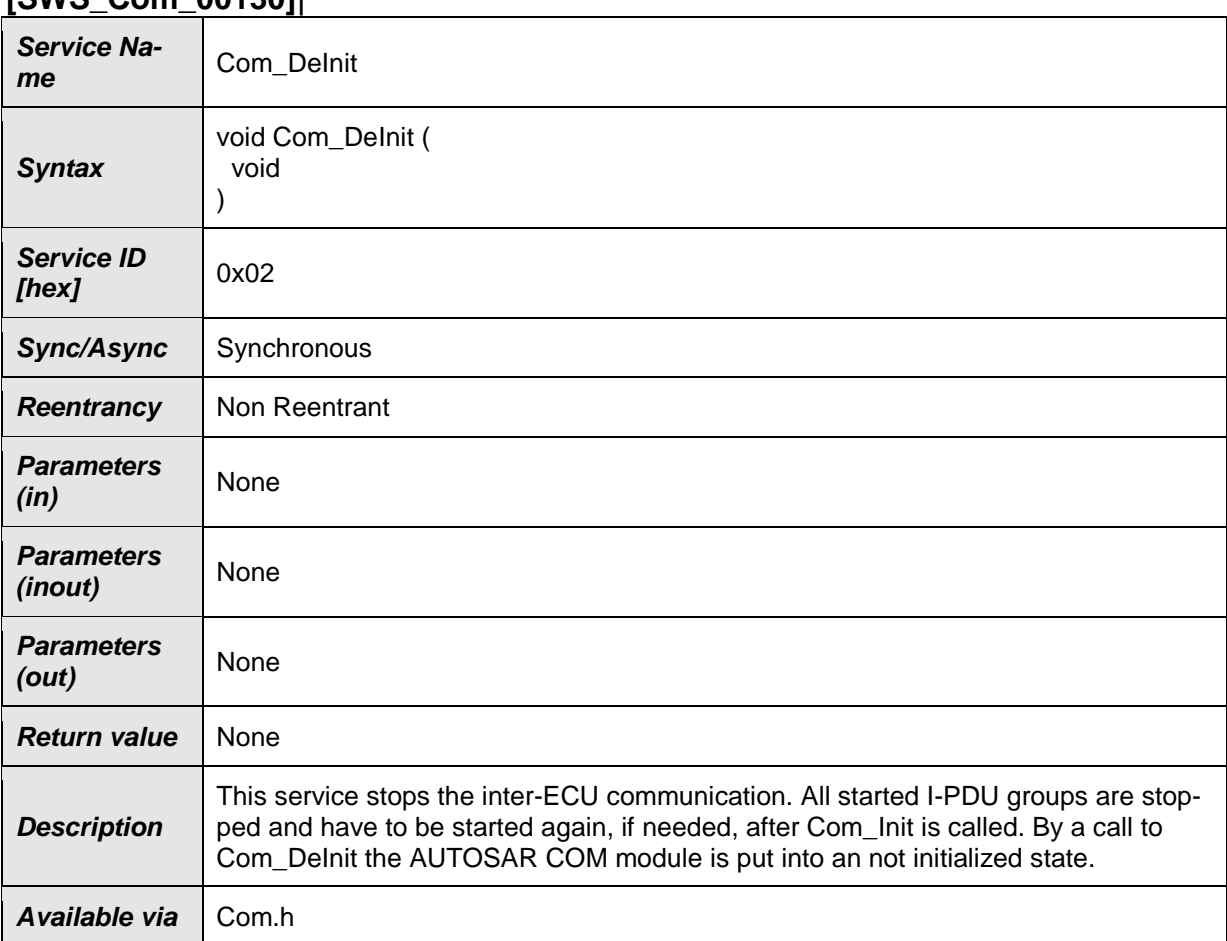

## **[SWS\_Com\_00130]**⌈

⌋(SRS\_BSW\_00336)

**[SWS\_Com\_00129]** [The AUTOSAR COM module's function Com\_DeInit shall stop all started I-PDU groups. (SRS\_BSW\_00336)

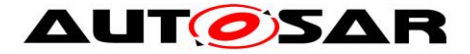

**Caveats of Com\_DeInit:** It is not foreseen that Com\_DeInit pre-empts any AU-TOSAR COM module's function. The AUTOSAR COM module can relies on the rest of the system that Com\_DeInit is not called in such a way.

## **8.3.2.3 Com\_IpduGroupStart**

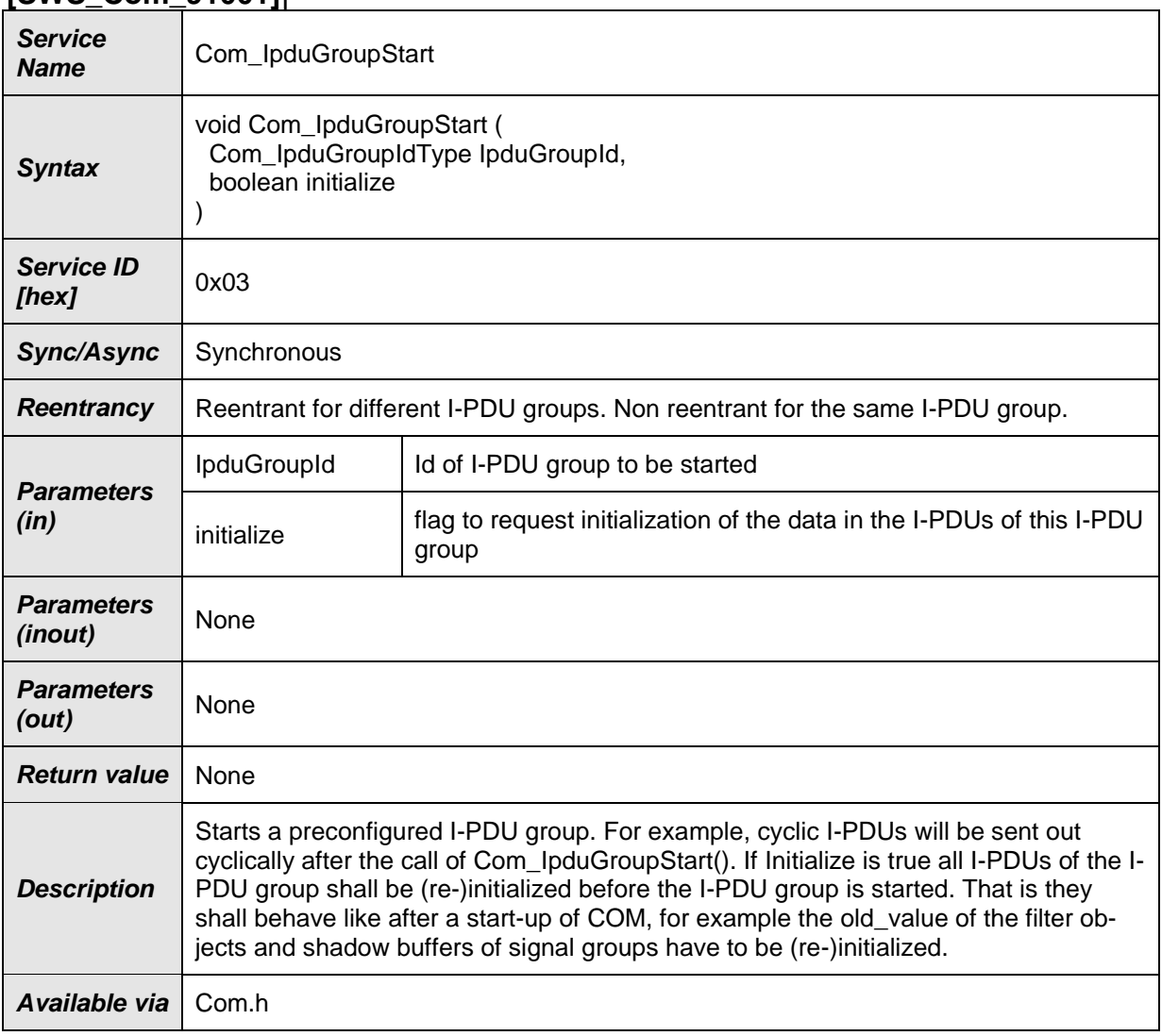

#### **[SWS\_Com\_91001]**⌈

⌋(SRS\_Com\_00218)

### **8.3.2.4 Com\_IpduGroupStop**

#### **[SWS\_Com\_91002]**⌈

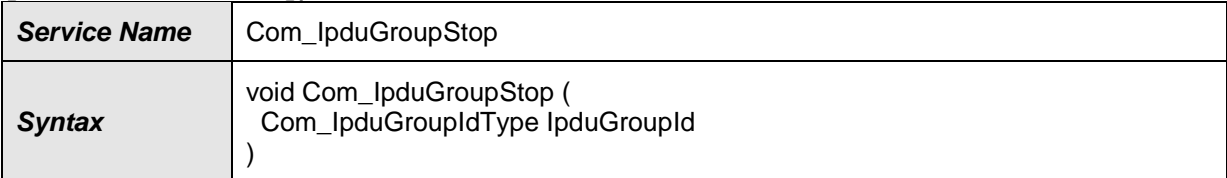

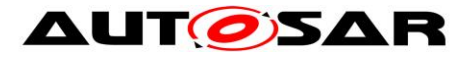

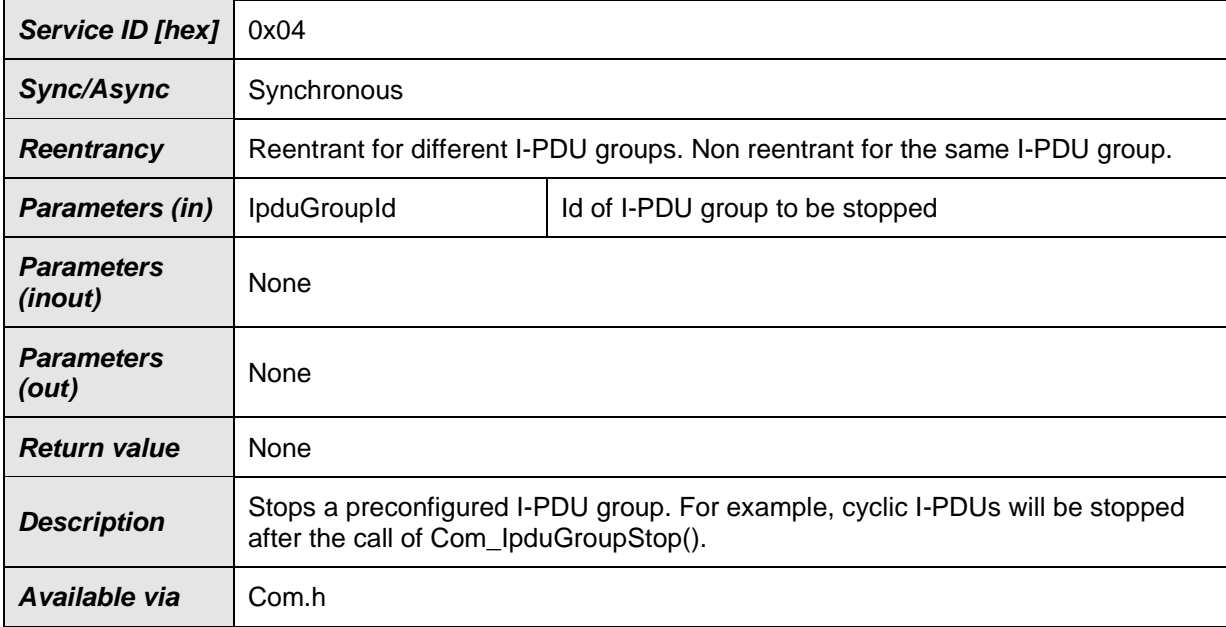

⌋(SRS\_Com\_00218)

### **8.3.2.5 Com\_EnableReceptionDM**

## **[SWS\_Com\_91004]**⌈

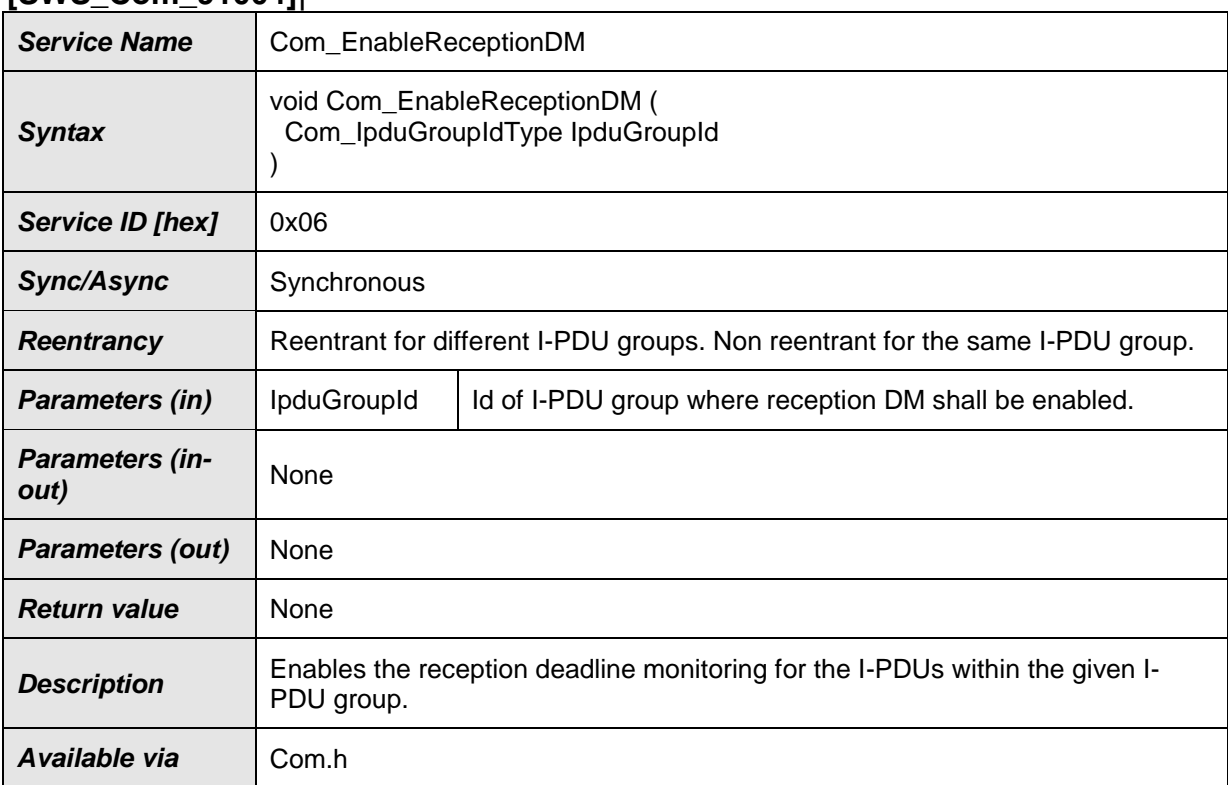

⌋(SRS\_Com\_00192)

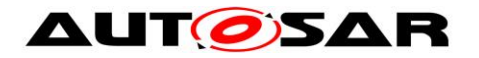

### **8.3.2.6 Com\_DisableReceptionDM**

## **[SWS\_Com\_91003]**⌈

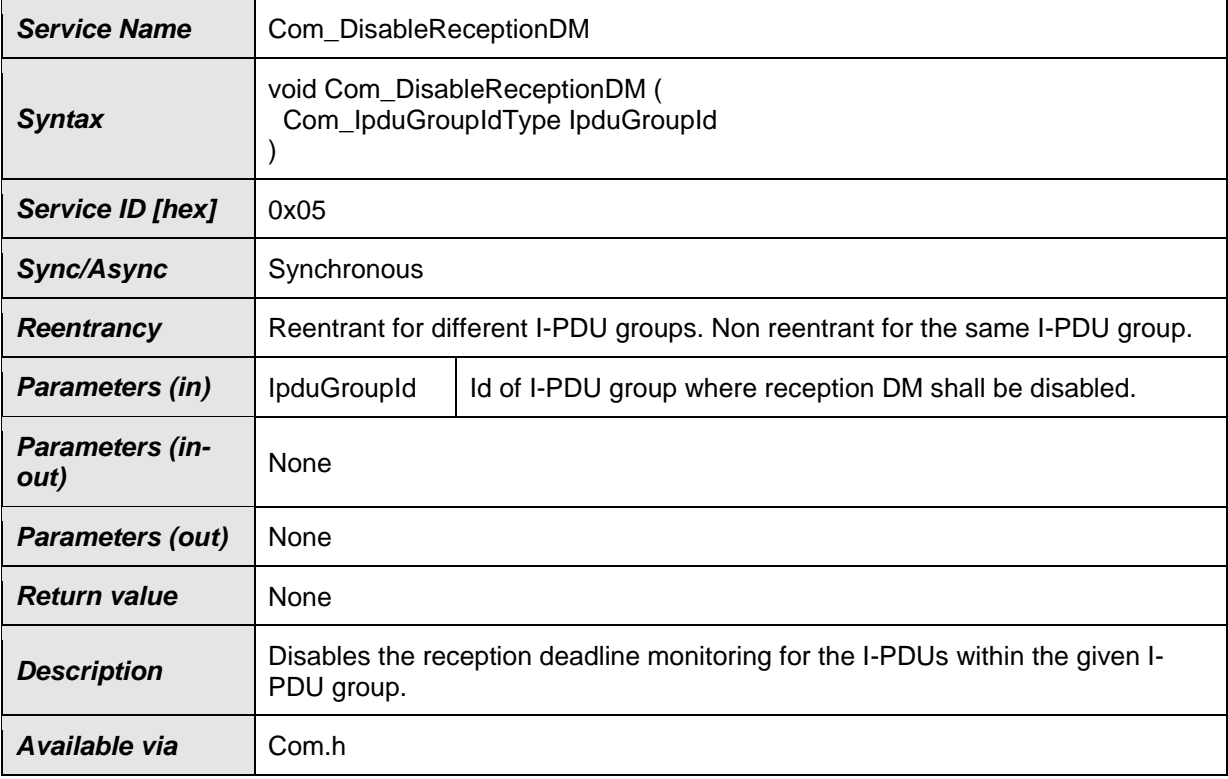

⌋(SRS\_Com\_00192)

### **8.3.2.7 Com\_GetStatus**

## **[SWS\_Com\_00194]**⌈

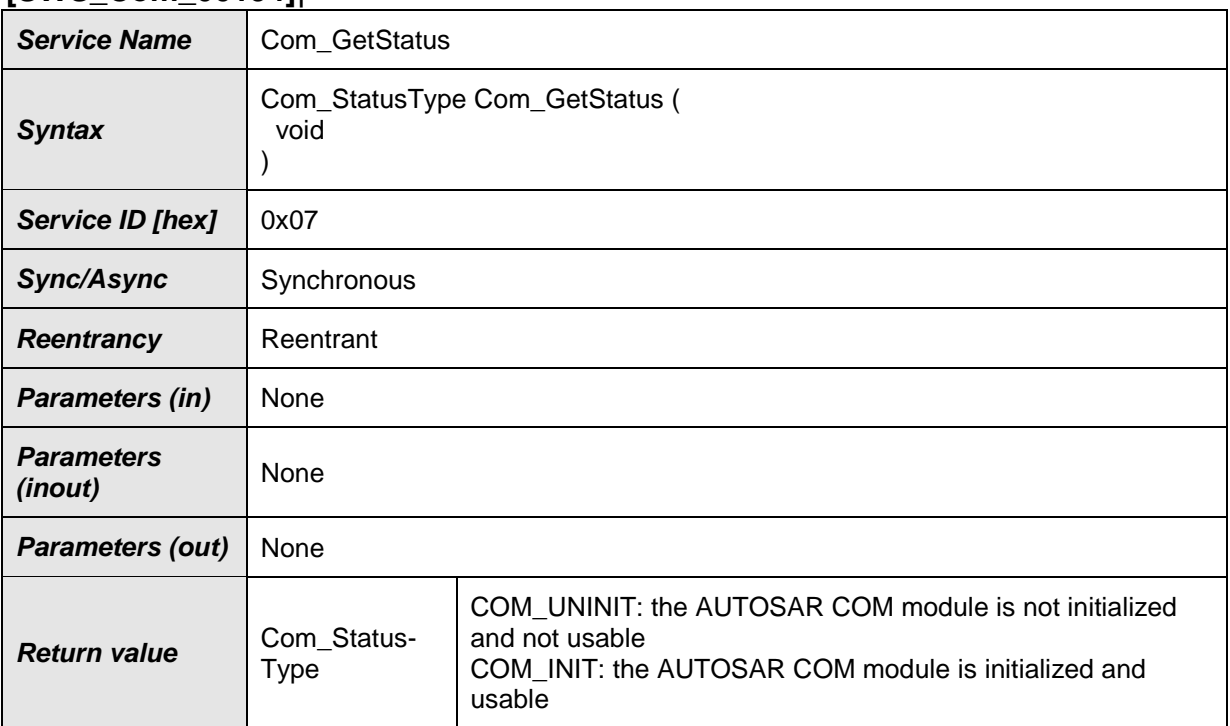

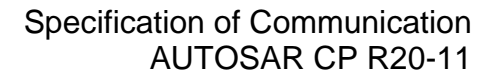

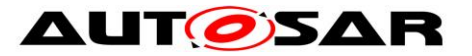

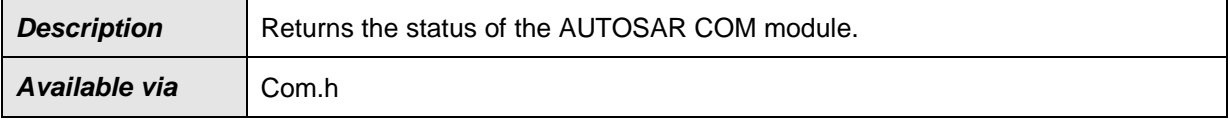

⌋(SRS\_BSW\_00331)

#### **8.3.2.8 Com\_GetVersionInfo**

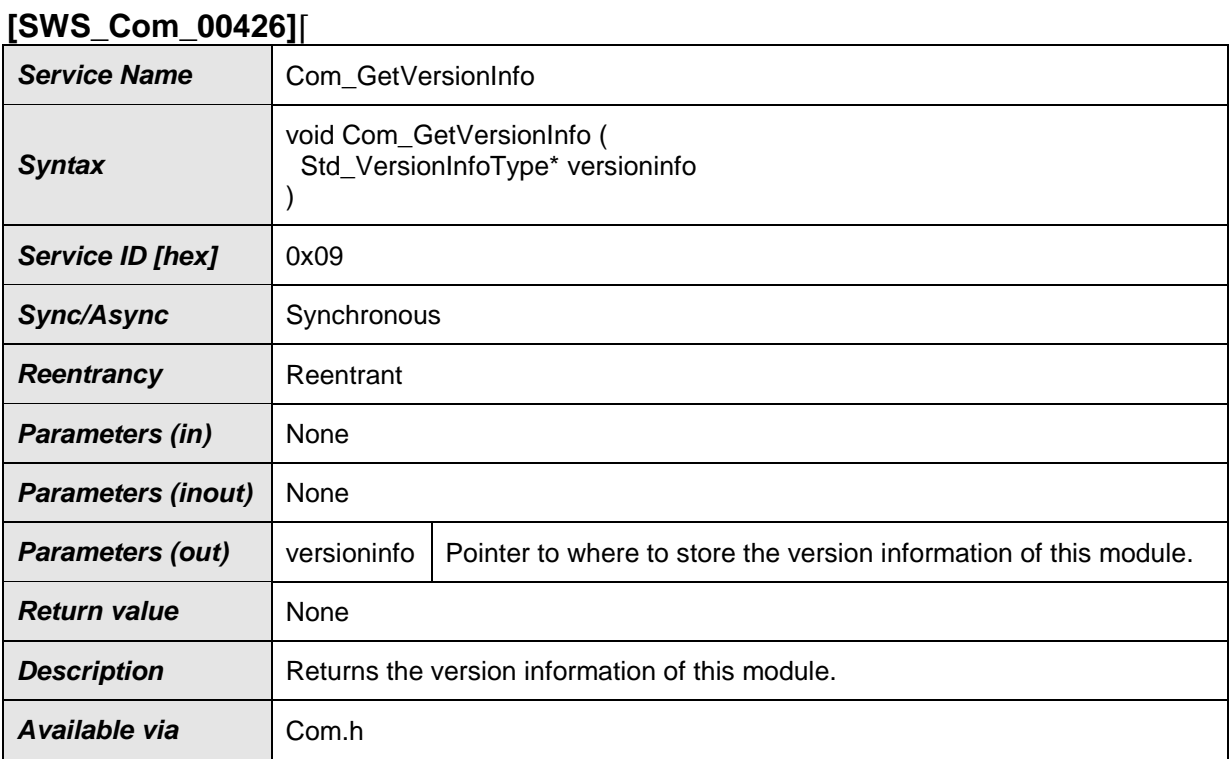

#### ⌋(SRS\_BSW\_00407, SRS\_BSW\_00003)

For configuration of Com\_GetVersionInfo see SWS\_Com\_00026.

#### **8.3.3 Communication Services**

#### **8.3.3.1 Com\_SendSignal**

#### **[SWS\_Com\_00197]**⌈

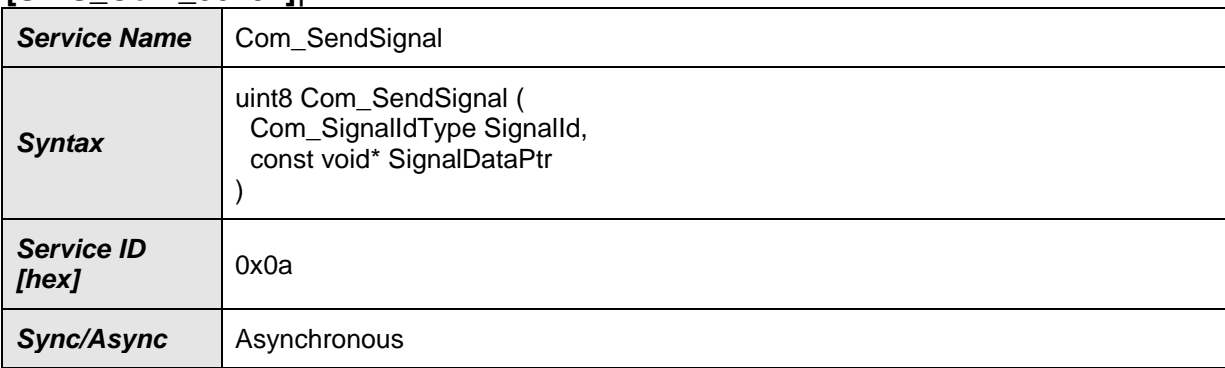

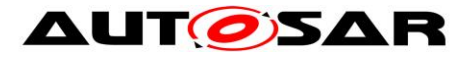

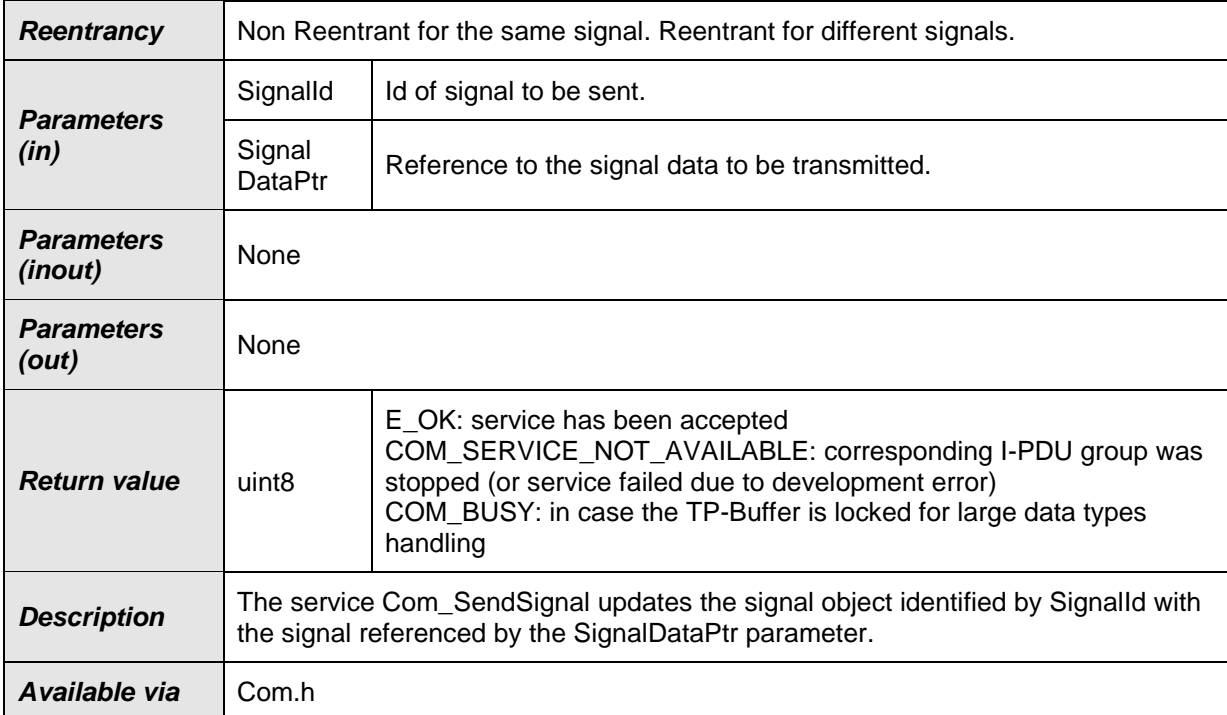

⌋(SRS\_Com\_02037)

**[SWS\_Com\_00624]** [The service Com\_SendSignal shall update the signal object identified by SignalId with the signal referenced by the SignalDataPtr parameter. (SRS\_Com\_02037)

**[SWS\_Com\_00625]** [If the updated signal has the ComTransferProperty TRIG-GERED and it is assigned to an I-PDU with ComTxModeMode DIRECT or MIXED, then Com SendSignal shall perform an immediate transmission (within the next main function at the latest) of that I-PDU, unless the sending is delayed or prevented by other COM mechanisms. (SRS\_Com\_02037)

A related mechanism is for example the minimum delay timer (ComMinimum-DelayTime).

#### **8.3.3.2 Com\_SendDynSignal**

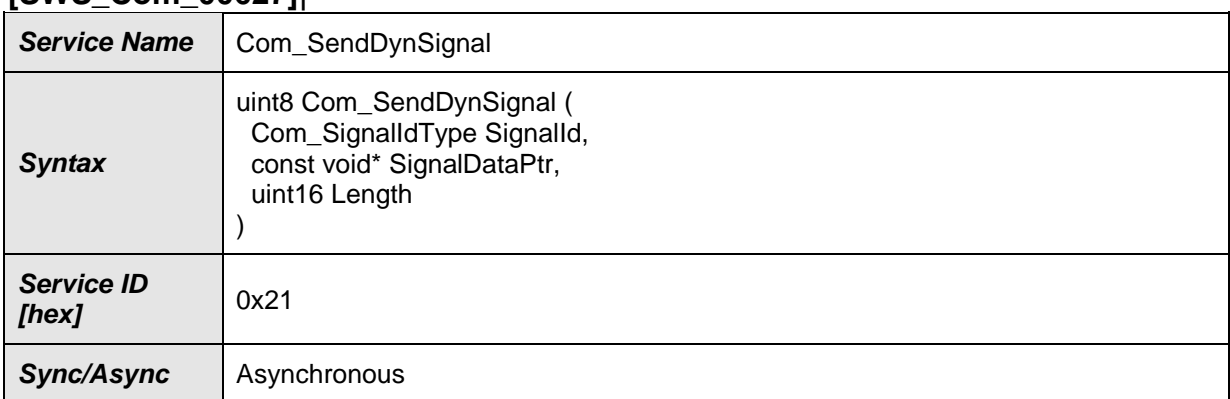

#### **[SWS\_Com\_00627]**⌈

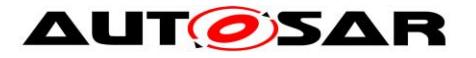

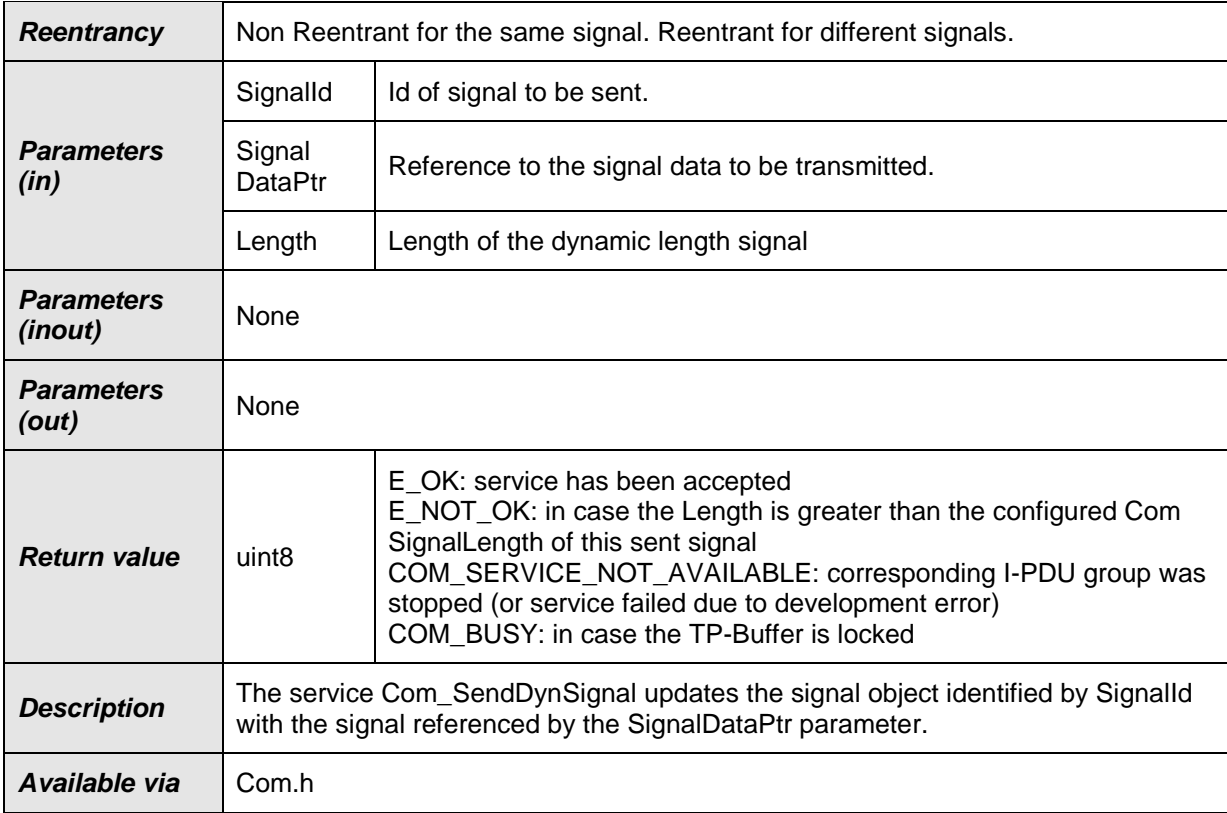

#### ⌋(SRS\_Com\_02095)

<span id="page-93-0"></span>**[SWS Com 00628]** [The service Com SendDynSignal shall update the signal object identified by SignalId with the signal referenced by the SignalDataPtr parameter. (SRS\_Com\_02095)

**[SWS\_Com\_00629]** [If the updated signal (see [SWS\\_Com\\_00628\)](#page-93-0) has the ComTransferProperty *TRIGGERED*, then the function Com\_SendDynSignal shall perform an immediate transmission (within the next main function at the latest) of the I-PDU associated with the signal except when the signal is packed into an I-PDU with Periodic transmission mode. [(SRS\_Com\_02095))

[SWS\_Com\_00630] [If the updated signal, see [SWS\\_Com\\_00628,](#page-93-0) has the ComTransferProperty *PENDING*, then the function Com\_SendDynSignal shall not perform a transmission of the I-PDU associated with the signal. (SRS Com 02095)

There is no restriction regarding the minimal length of a dynamic length signal. Hence, it is allowed that a dynamic length signal has zero length.

### **8.3.3.3 Com\_ReceiveSignal**

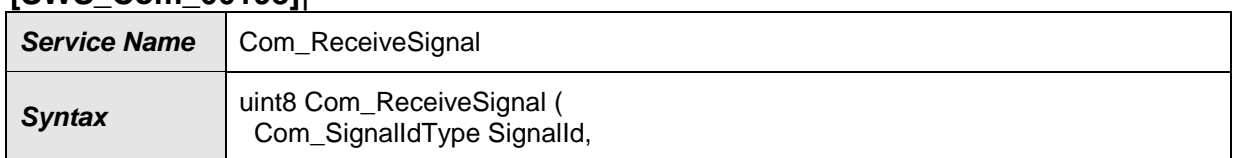

#### **[SWS\_Com\_00198]**⌈

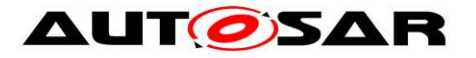

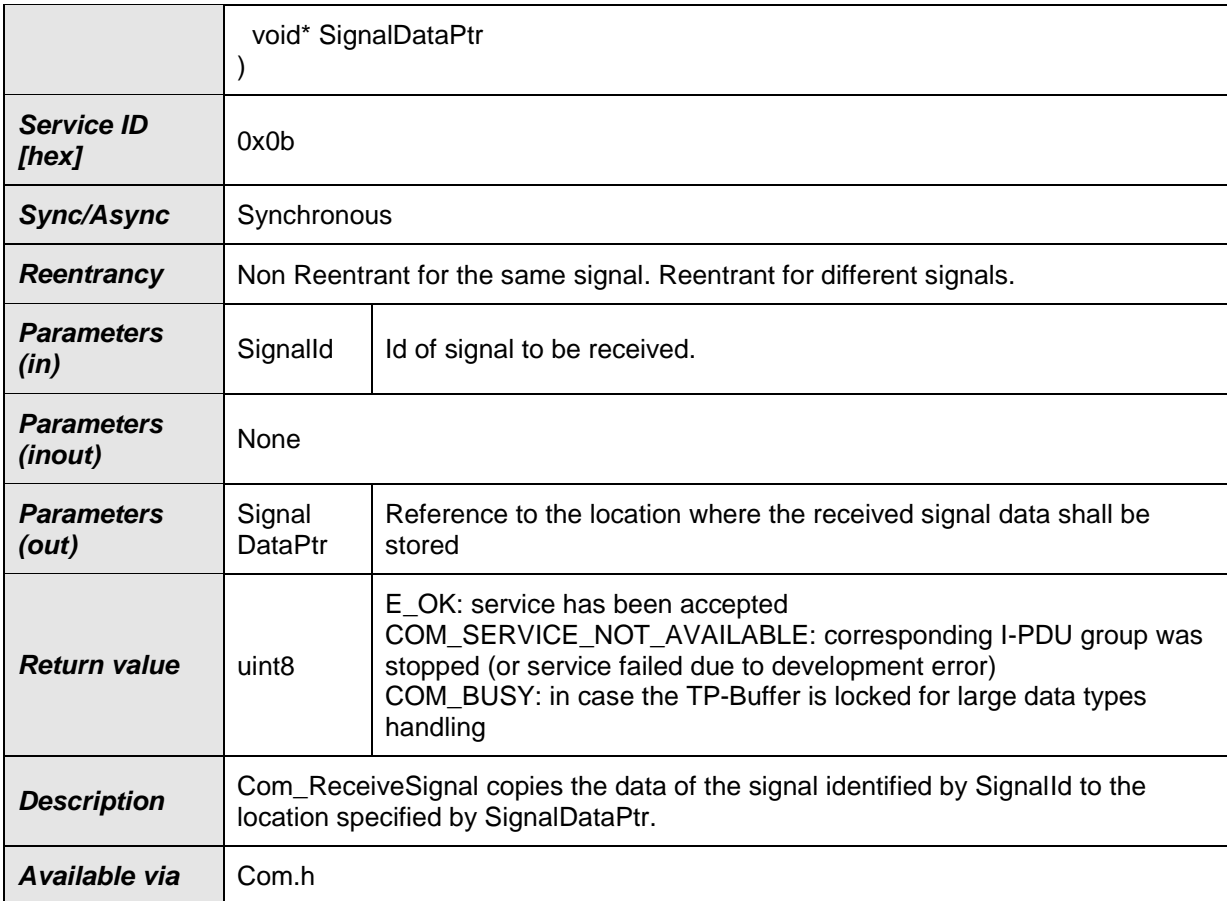

⌋(SRS\_Com\_02037)

**[SWS\_Com\_00631]** [The service Com\_ReceiveSignal shall copy the data of the signal object identified by SignalId to the position referenced by SignalDataPtr. (SRS\_Com\_02037)

**Caveats of Com\_ReceiveSignal:** The AUTOSAR COM module relies on the fact the SignalDataPtr is properly aligned with respect to the data type of the signal with the given SignalId. The caller of Com ReceiveSignal has to ensure this.

#### **8.3.3.4 Com\_ReceiveDynSignal**

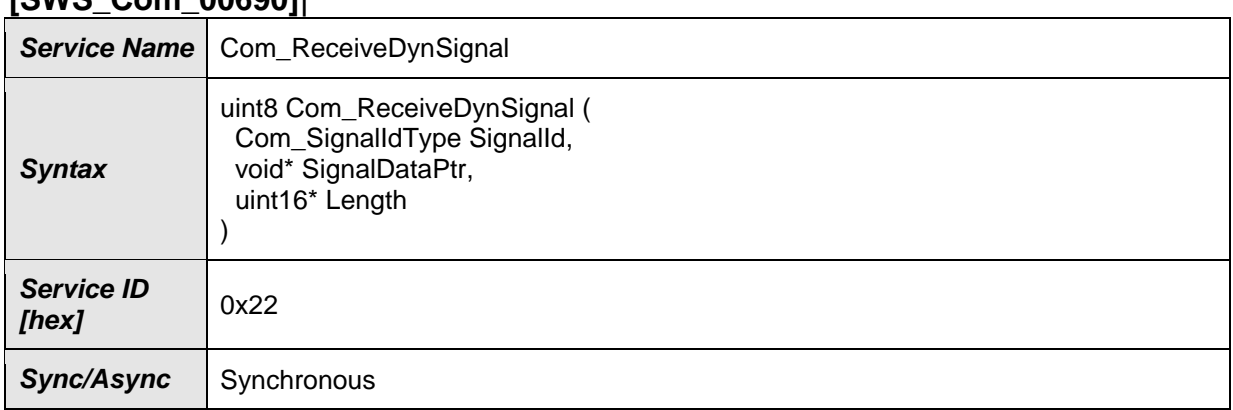

## **[SWS\_Com\_00690]**⌈

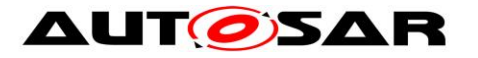

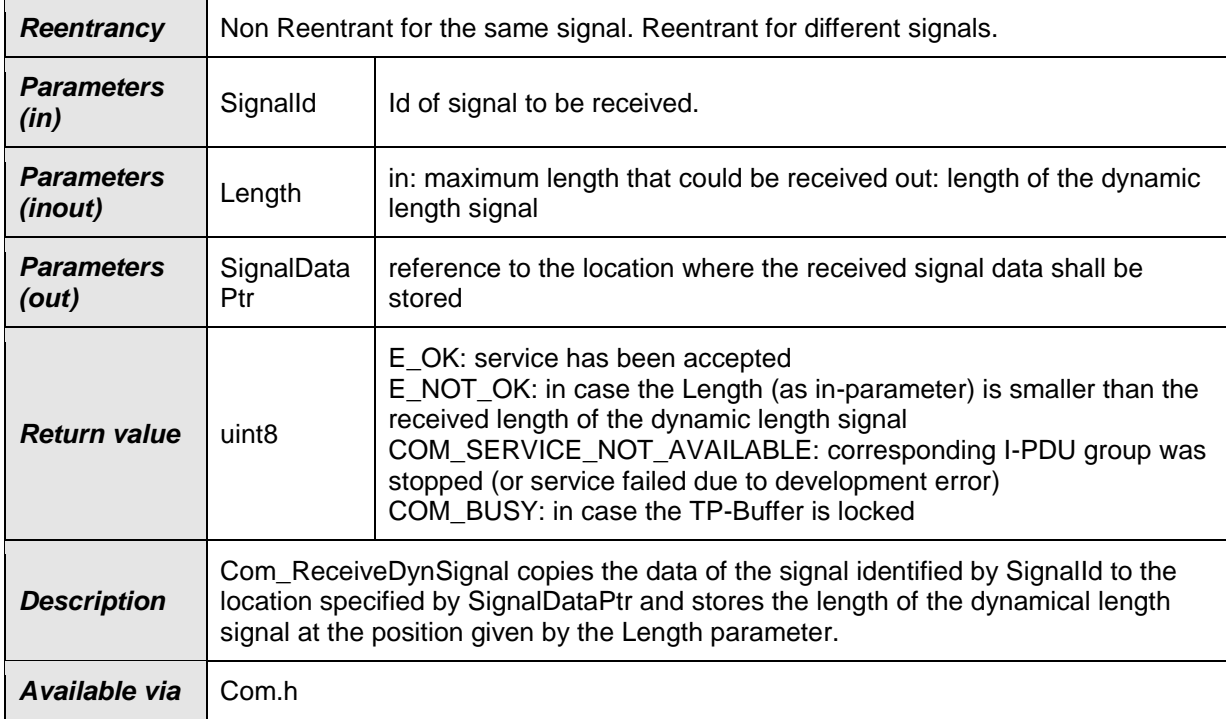

⌋(SRS\_Com\_02092, SRS\_Com\_02095)

**[SWS\_Com\_00711]** [The service Com\_ReceiveDynSignal shall copy the data of the signal object identified by SignalId to the position referenced by SignalDataPtr. (SRS\_Com\_02092)

**[SWS\_Com\_00712]** [The service Com\_ReceiveDynSignal shall return the calculated length (see [SWS\\_Com\\_00758\)](#page-66-0) of the dynamic length signal identified by SignalId in parameter Length. | (SRS\_Com\_02092)

**[SWS\_Com\_00724]** [In case, the Length (as in-parameter) is smaller than the received length of the dynamic length signal, Com\_ReceiveDynSignal shall not copy any data to the position referenced by SignalDataPtr. | (SRS\_Com\_02092)

### **8.3.3.5 Com\_SendSignalGroup**

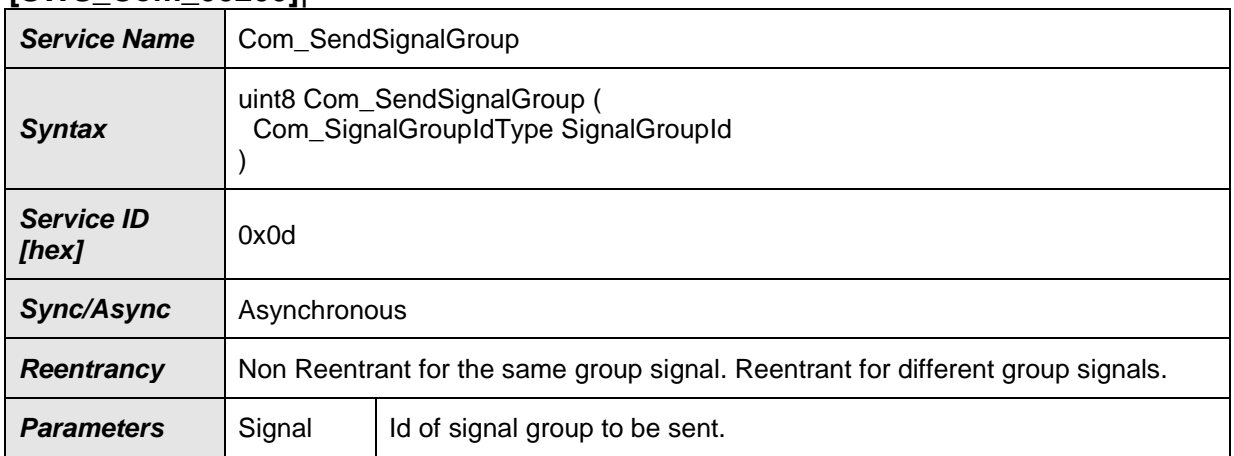

#### **[SWS\_Com\_00200]**⌈

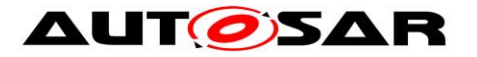

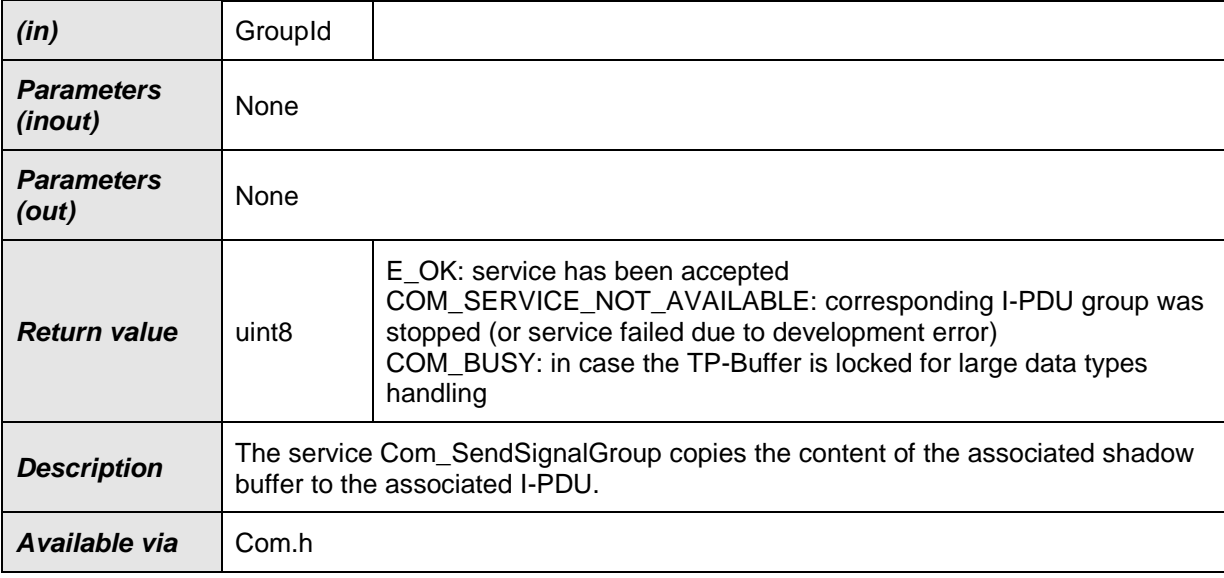

⌋(SRS\_Com\_02041)

**[SWS\_Com\_00635]** [The service Com\_SendSignalGroup shall copy the content of the shadow buffer referenced by parameter SignalGroupId to the associated I-PDU. (SRS\_Com\_02041)

[SWS\_Com\_00637] [Configuration of Com\_SendSignalGroup: A signal group must be configured before this call. See [ECUC\\_Com\\_00345](#page-175-0) for details. (SRS\_Com\_02041)

#### **8.3.3.6 Com\_ReceiveSignalGroup**

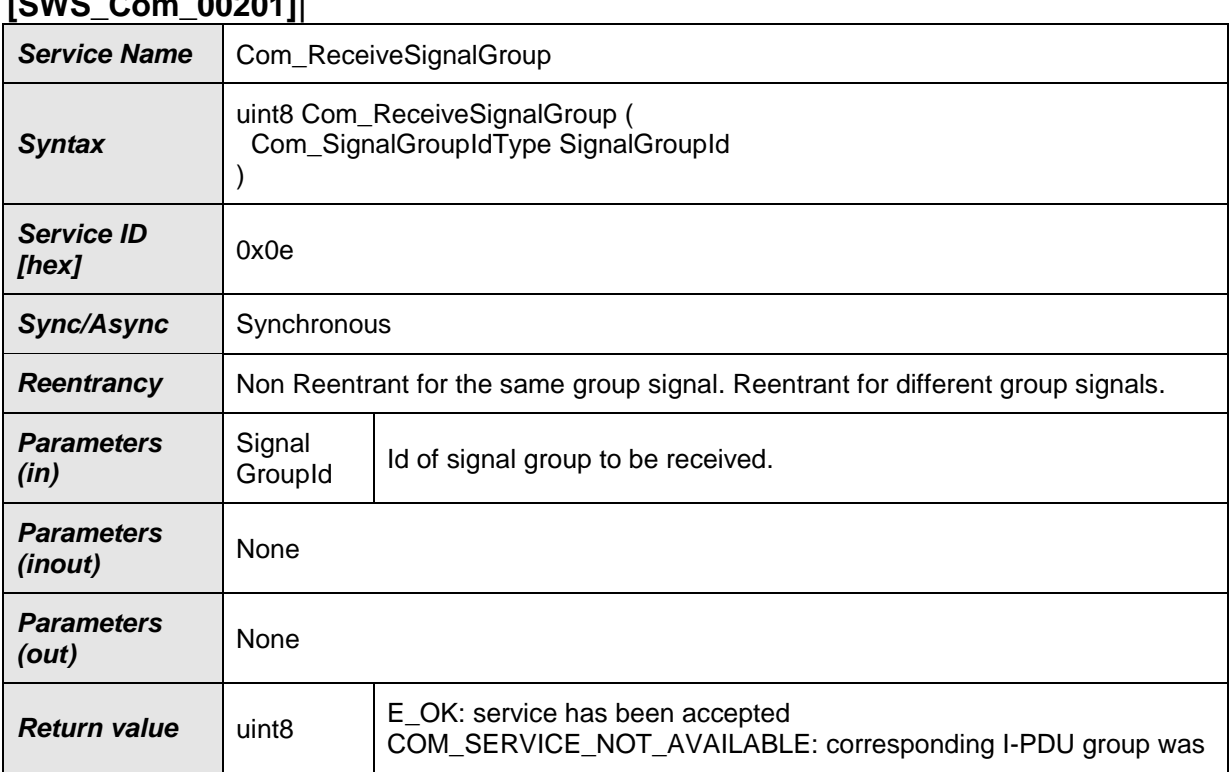

## **[SWS\_Com\_00201]**⌈

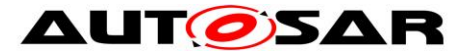

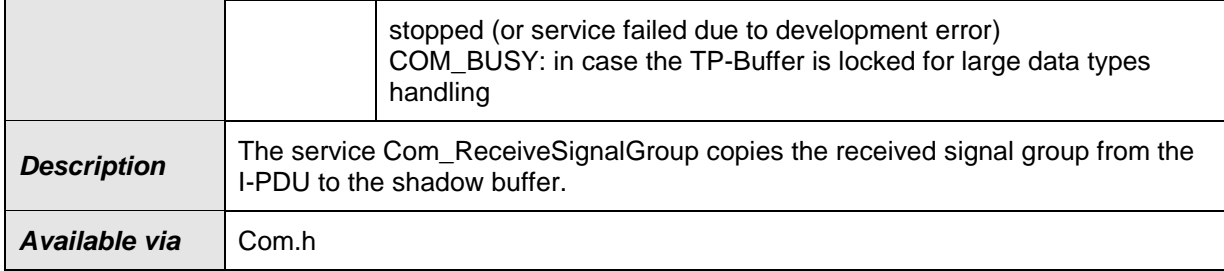

#### ⌋(SRS\_Com\_02041)

**[SWS\_Com\_00638]** [The service Com\_ReceiveSignalGroup shall copy the received signal group from the I-PDU to the shadow buffer. [ (SRS Com 02041)

After this call, the group signals could be copied from the shadow buffer to the RTE by calling Com\_ReceiveSignal.

**[SWS Com 00639]** [Configuration of Com ReceiveSignalGroup: A signal group must be configured before this call. See ECUC Com 00345 for details. (SRS\_Com\_02041)

**[SWS\_Com\_00461]** [The AUTOSAR COM module shall always copy the last known data, or the ComSignalInitValue(s) if not yet written, of the I-PDU to the shadow buffer by a call to Com\_ReceiveSignalGroup even if the I-PDU is stopped and COM\_- SERVICE\_NOT\_AVAILABLE is returned. [ (SRS\_Com\_02041)

#### **8.3.3.7 Com\_SendSignalGroupArray**

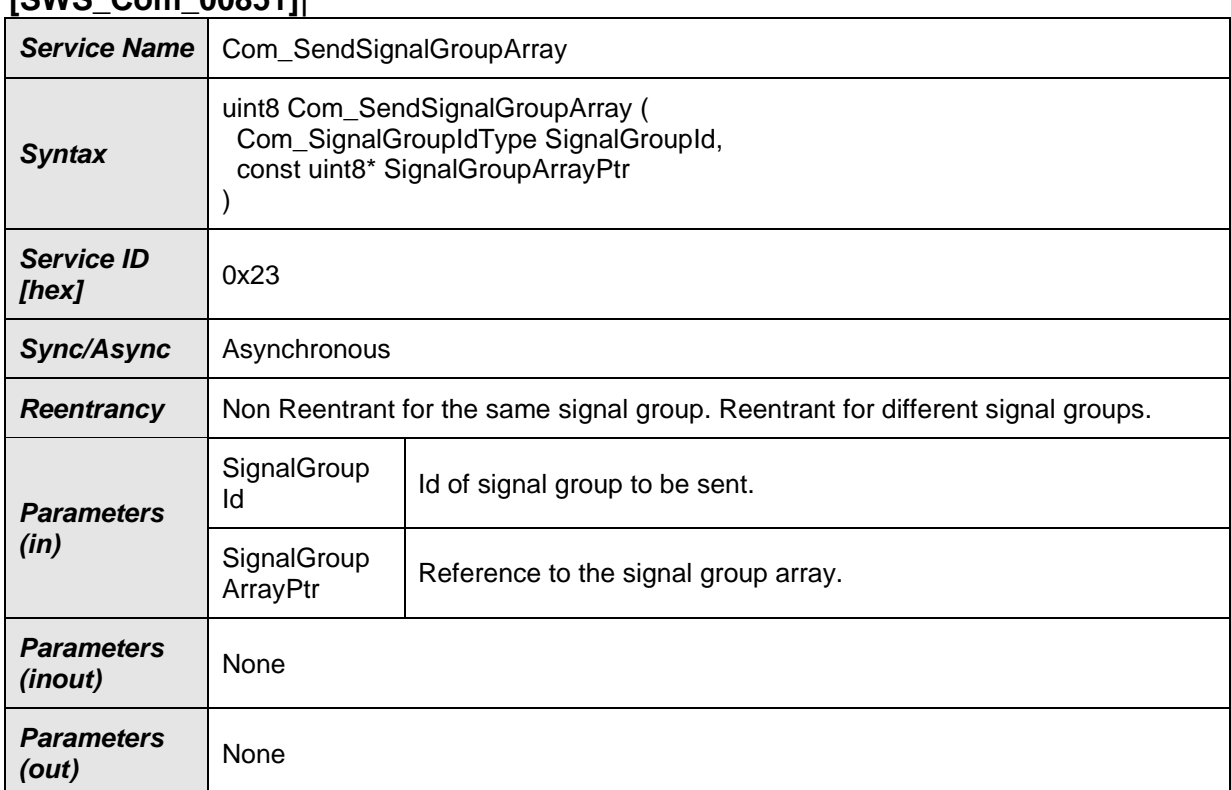

## **[SWS\_Com\_00851]**⌈

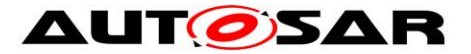

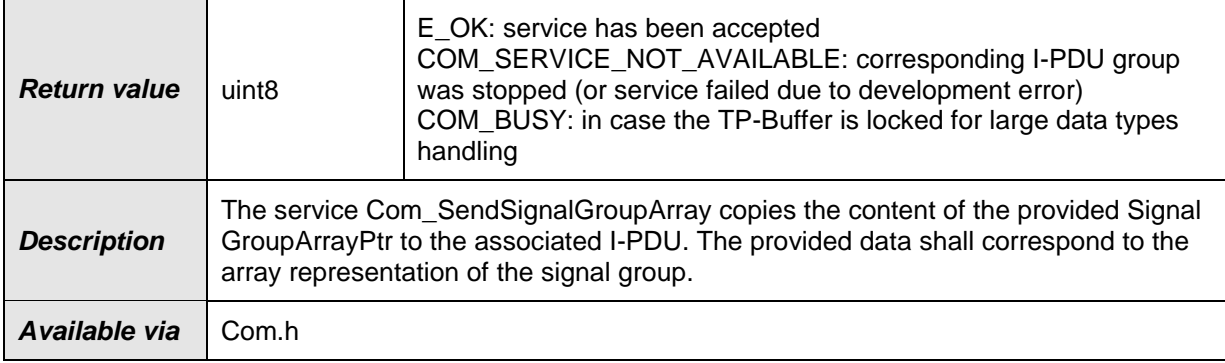

⌋(SRS\_Com\_02112, SRS\_Com\_02041)

**[SWS Com 00852]** [The service Com SendSignalGroupArray shall copy the content designated by the SignalGroupArrayPtr to the associated I-PDU. (SRS\_Com\_02112, SRS\_Com\_02041)

**[SWS\_Com\_00853]** [The Com\_SendSignalGroupArray API shall only be available when the configuration switch ComEnableSignalGroupArrayApi is enabled. (SRS\_Com\_00177)

#### **8.3.3.8 Com\_ReceiveSignalGroupArray**

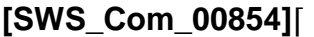

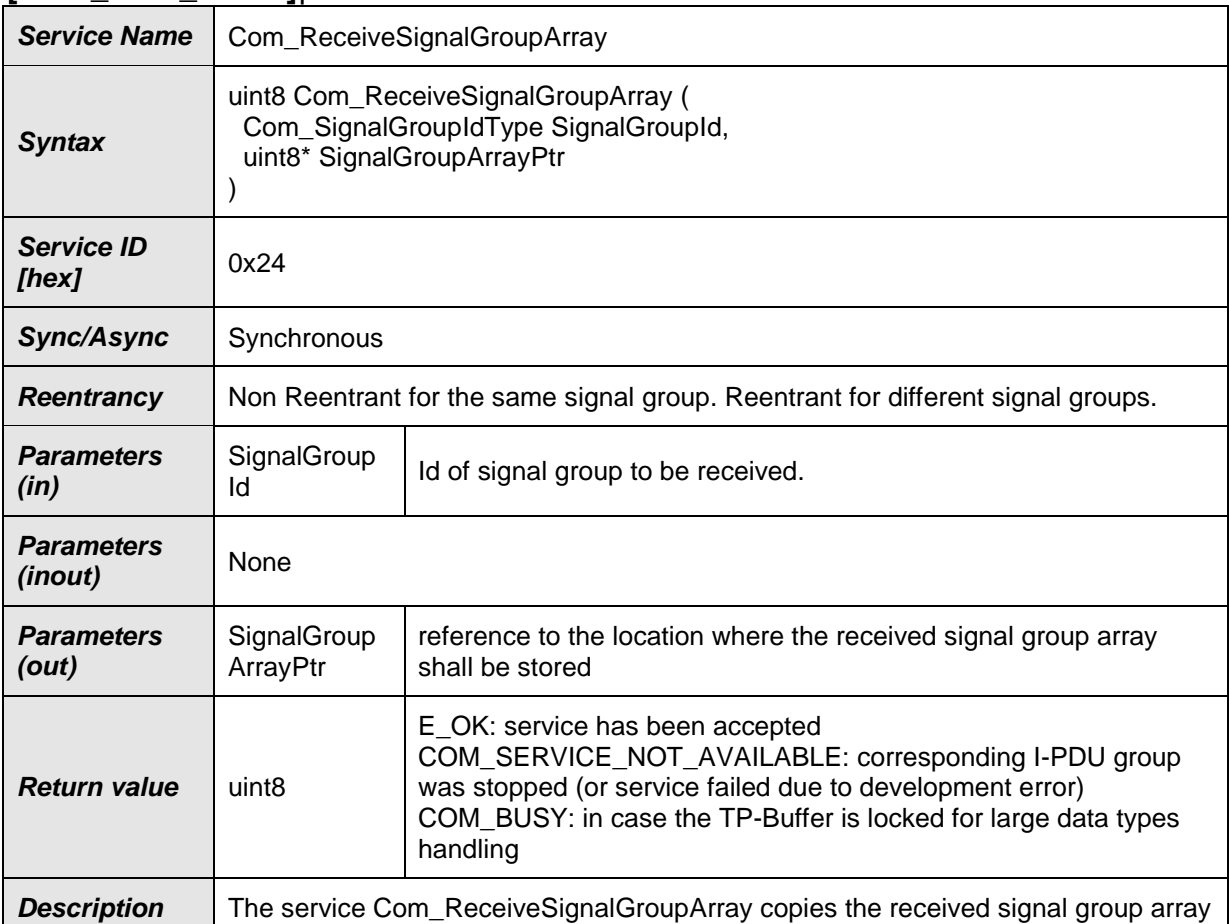

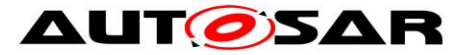

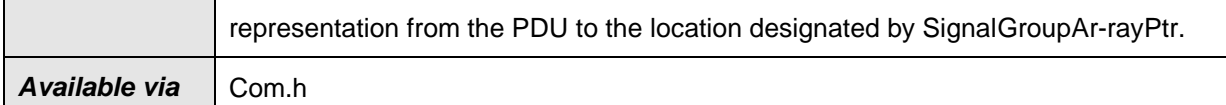

⌋(SRS\_Com\_02112, SRS\_Com\_02041)

**[SWS Com 00855]** [The service Com\_ReceiveSignalGroupArray shall copy the array representation of the received signal group from the I-PDU to the location designated by SignalGroupArrayPtr. | (SRS Com 02112, SRS Com 02041)

**[SWS Com 00856]** [The Com ReceiveSignalGroupArray API shall only be available when the configuration switch ComEnableSignalGroupArrayApi is enabled. (SRS\_Com\_00177)

**[SWS\_Com\_00857]** [The AUTOSAR COM module shall always copy the last known] data, or the ComSignalInitValues if not yet written, of the I-PDU to the SignalGroupArrayPtr by a call to Com\_ReceiveSignalGroupArray even if the I-PDU is stopped and COM\_SERVICE\_NOT\_AVAILABLE is returned. | (SRS\_Com\_02041)

#### **8.3.3.9 Com\_ReceiveSignalWithMetaData**

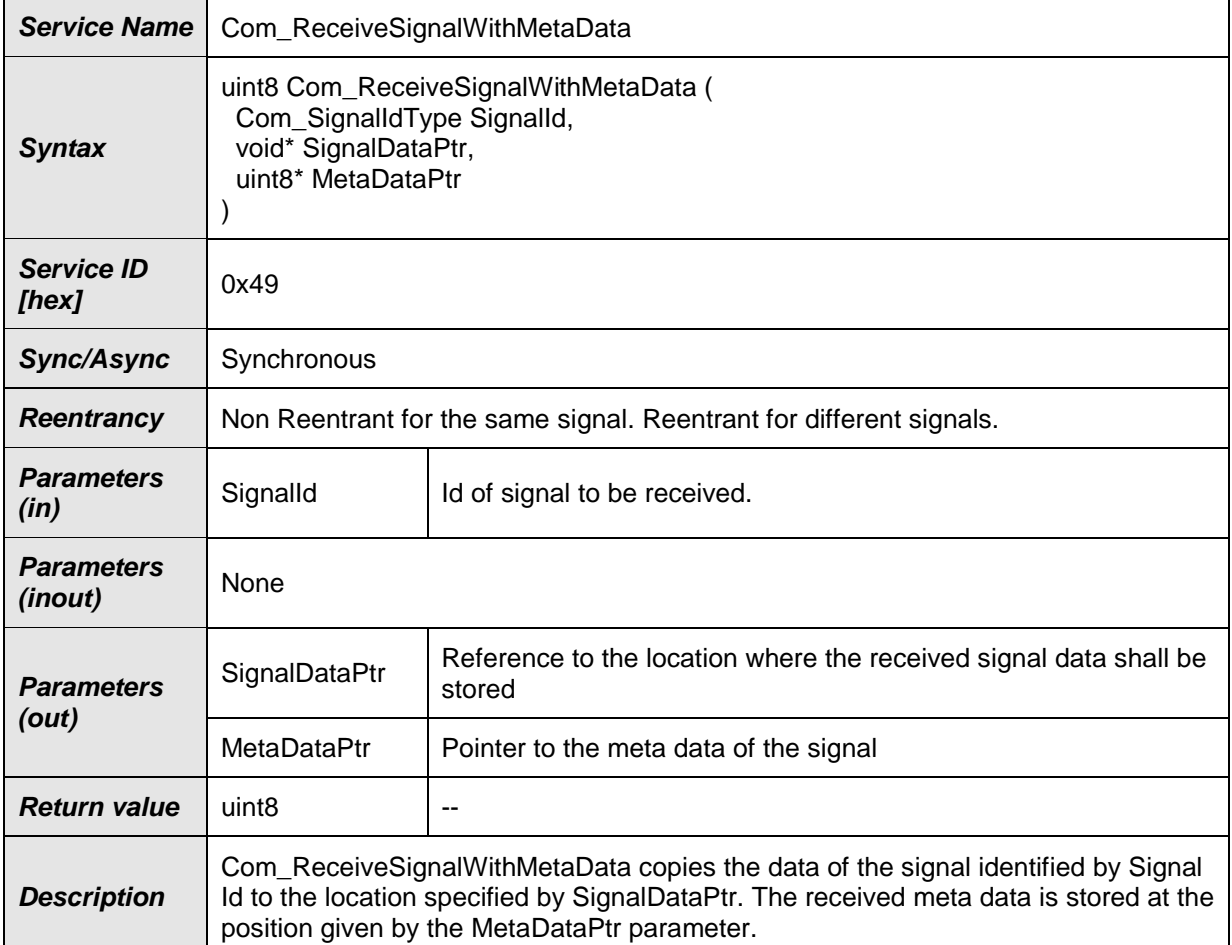

#### **[SWS\_Com\_91005]**⌈

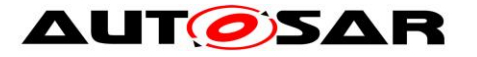

Available via Com.h

 $J()$ 

### **8.3.3.10 Com\_ReceiveDynSignalWithMetaData**

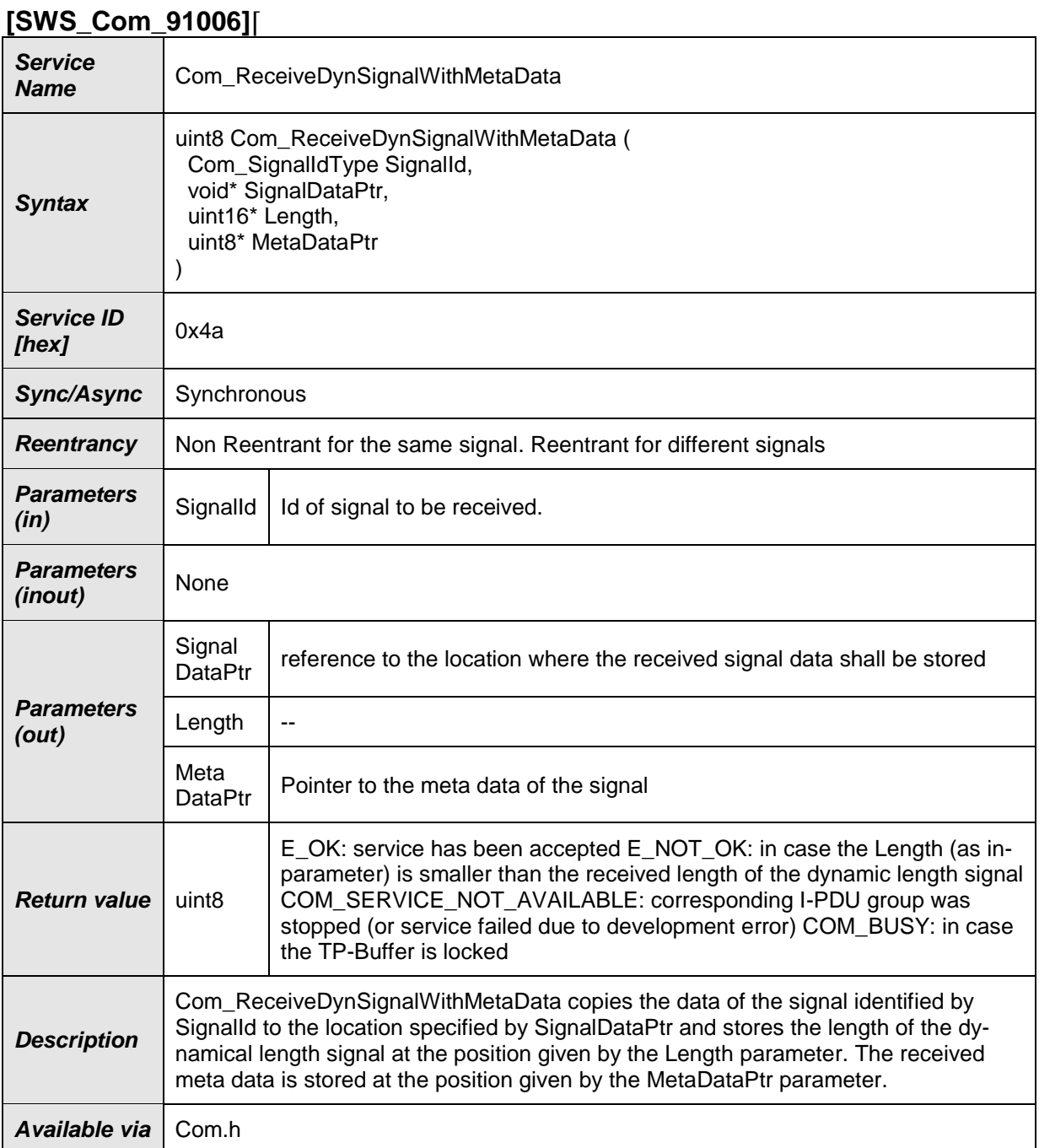

 $J()$ 

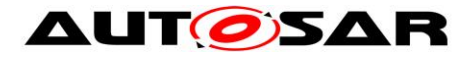

### **8.3.3.11 Com\_ReceiveSignalGroupWithMetaData**

### **[SWS\_Com\_91007]**⌈

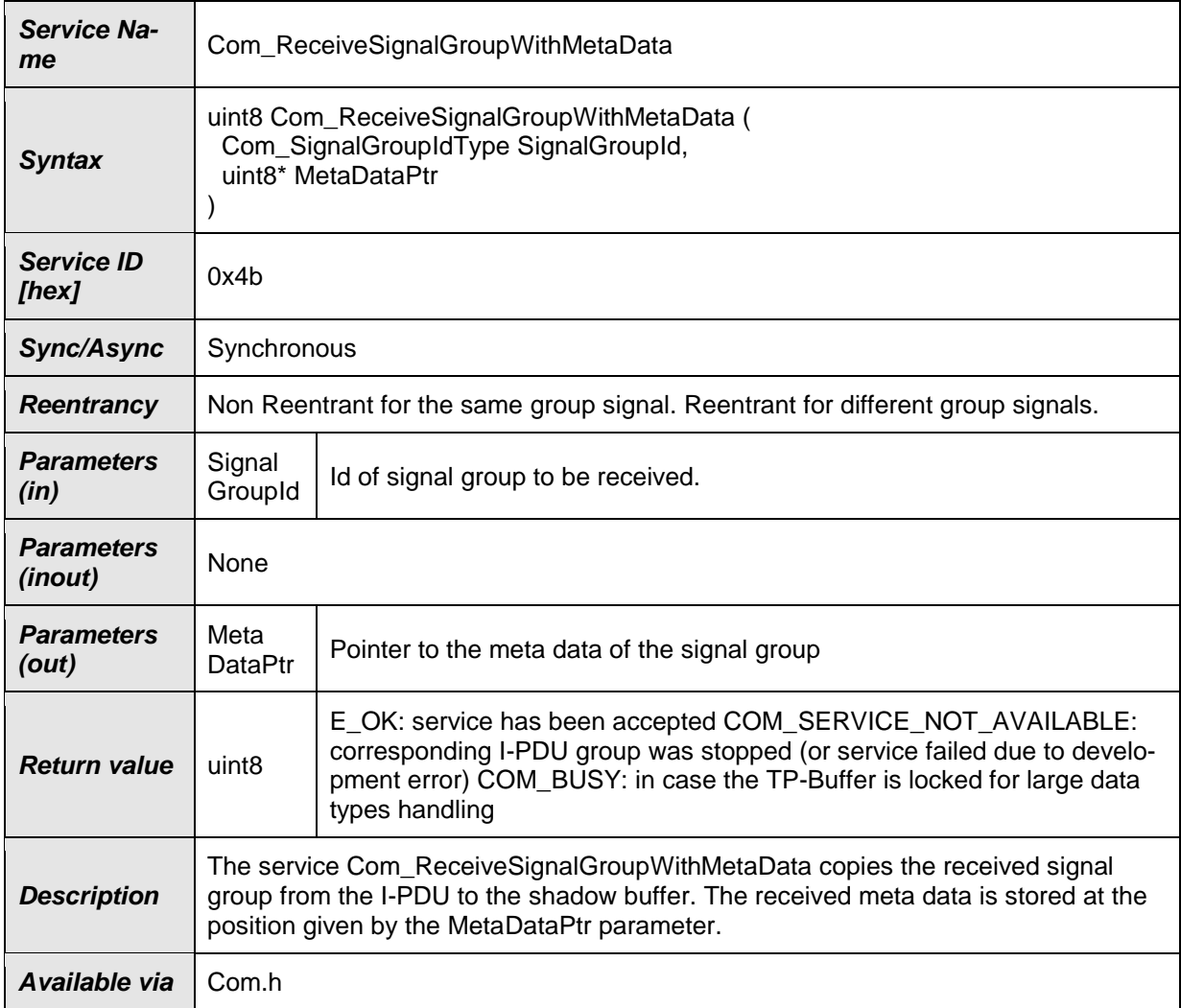

## $J()$

## **8.3.3.12 Com\_ReceiveSignalGroupArrayWithMetaData**

#### **[SWS\_Com\_91008]**⌈

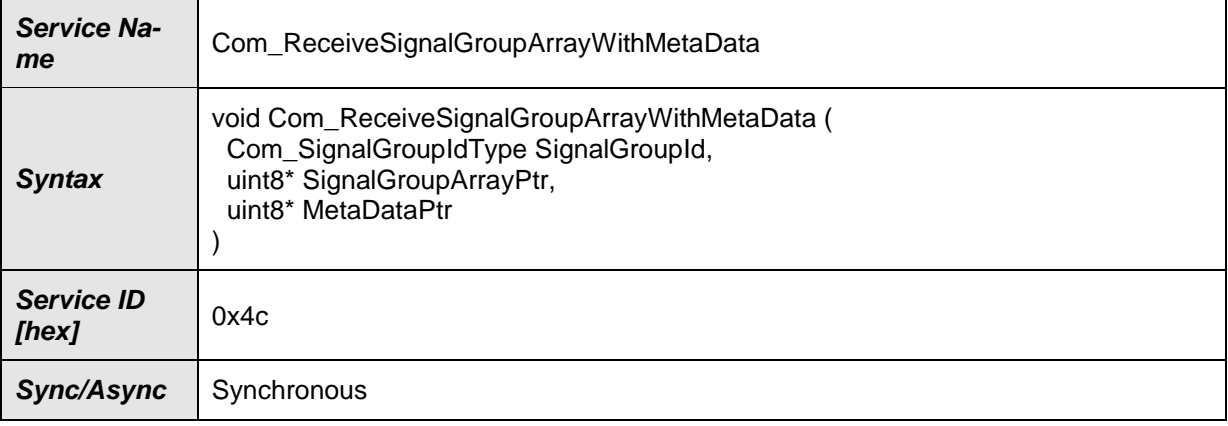

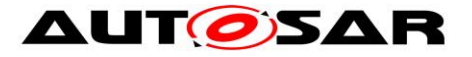

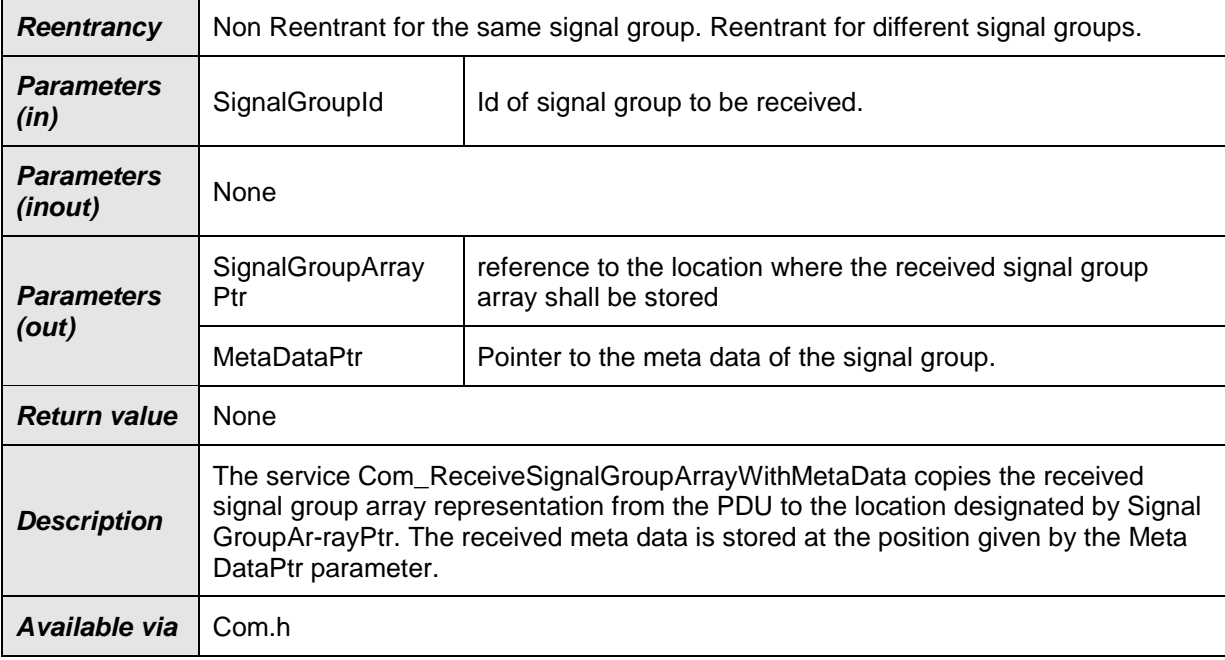

## $\vert$ ()

## **8.3.3.13 Com\_SendSignalWithMetaData**

## **[SWS\_Com\_91009]**⌈

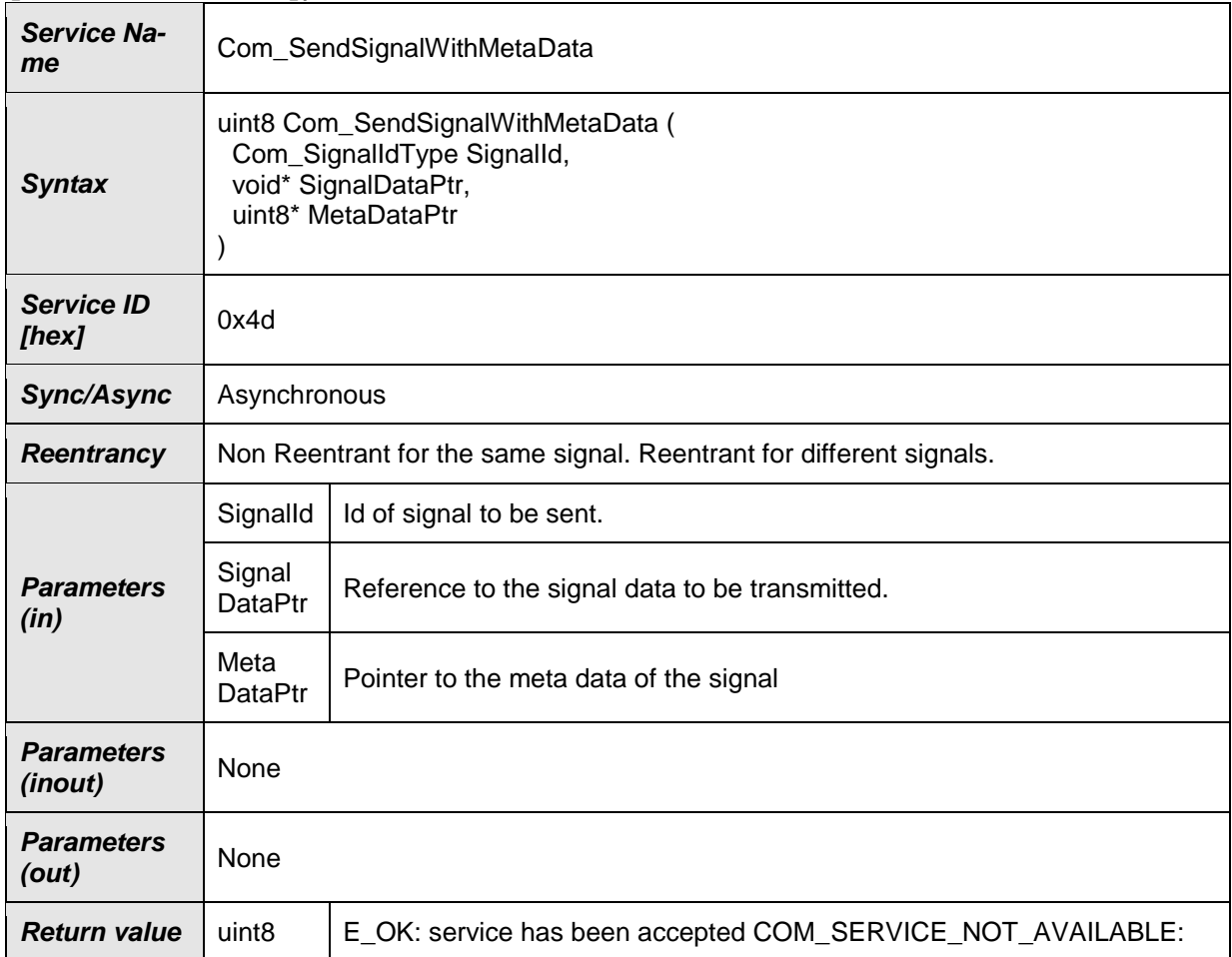

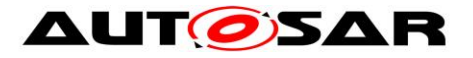

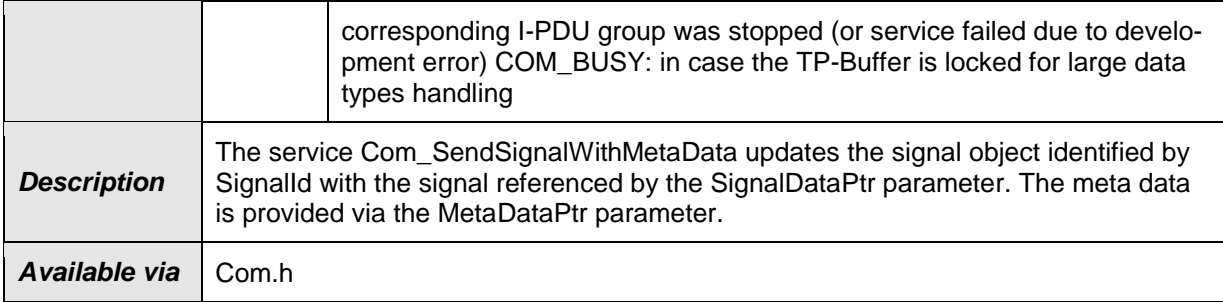

 $J()$ 

## **8.3.3.14 Com\_SendDynSignalWithMetaData**

### **[SWS\_Com\_91010]**⌈

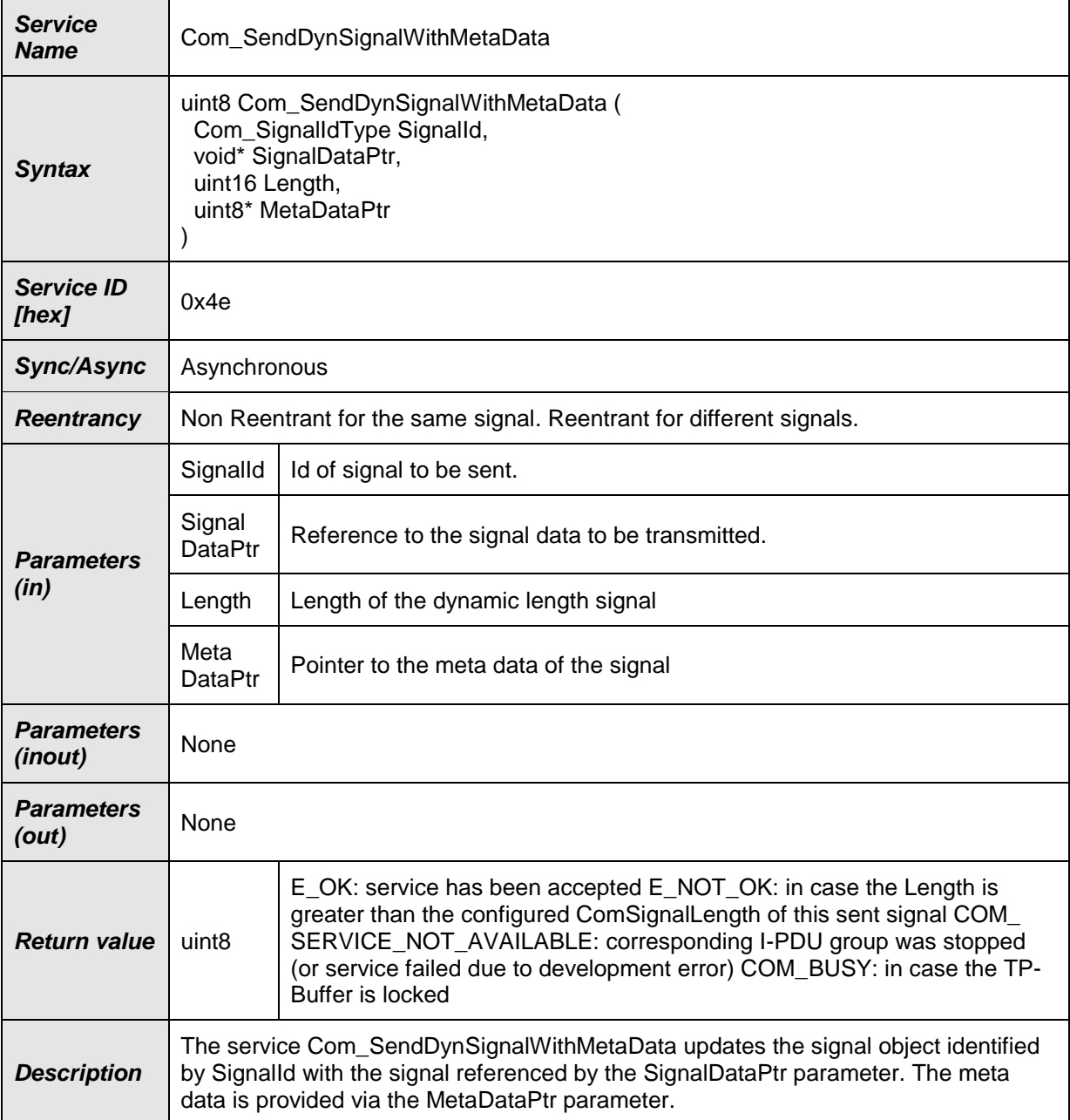

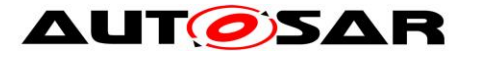

Available via Com.h

 $J()$ 

### **8.3.3.15 Com\_SendSignalGroupWithMetaData**

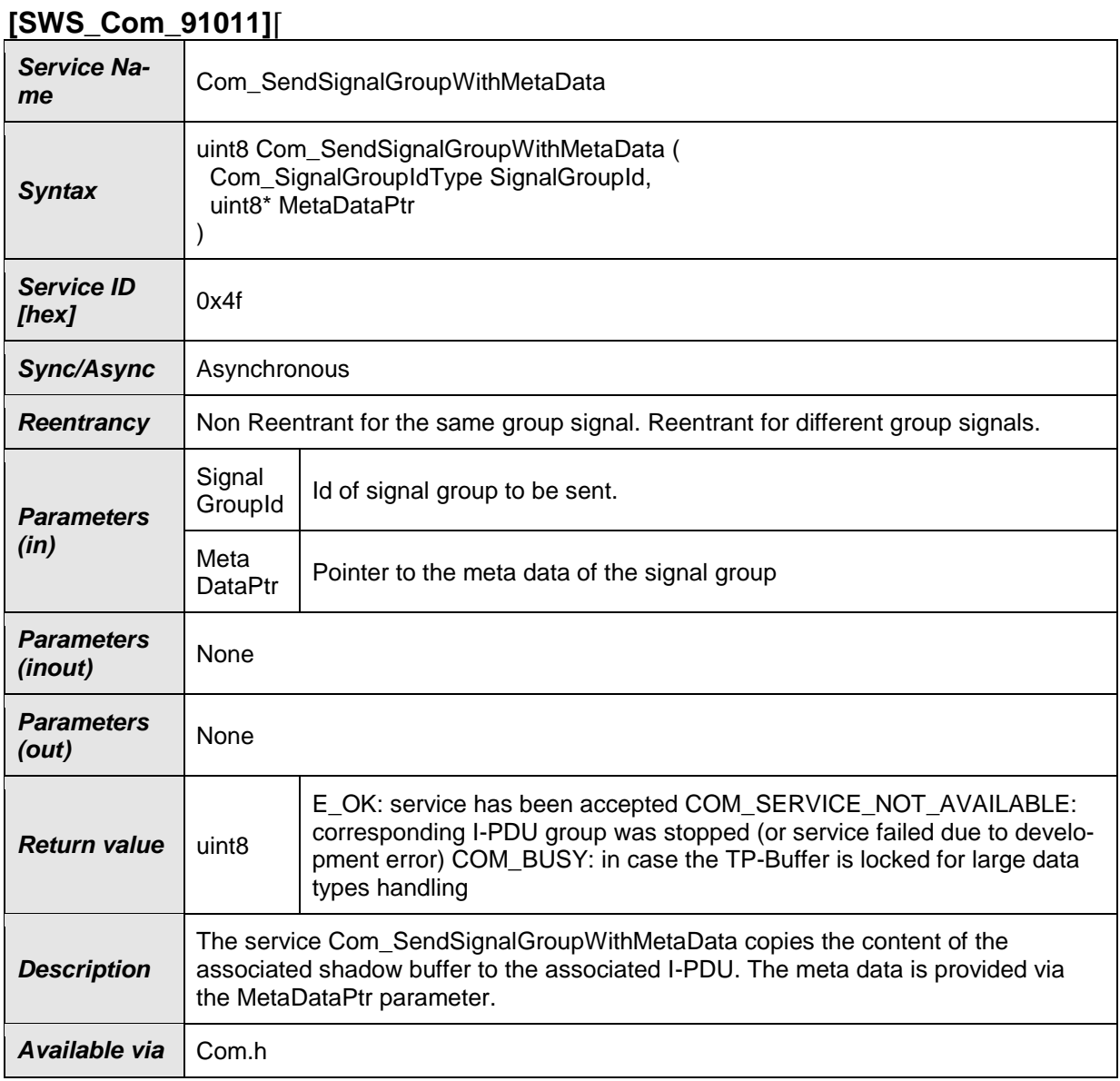

 $J()$ 

## **8.3.3.16 Com\_SendSignalGroupArrayWithMetaData**

#### **[SWS\_Com\_91012]**⌈

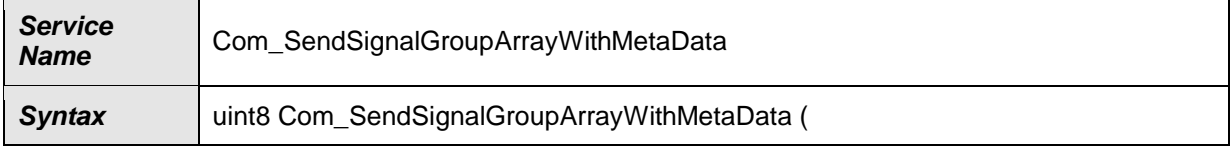

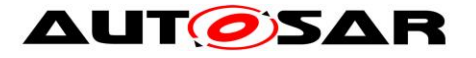

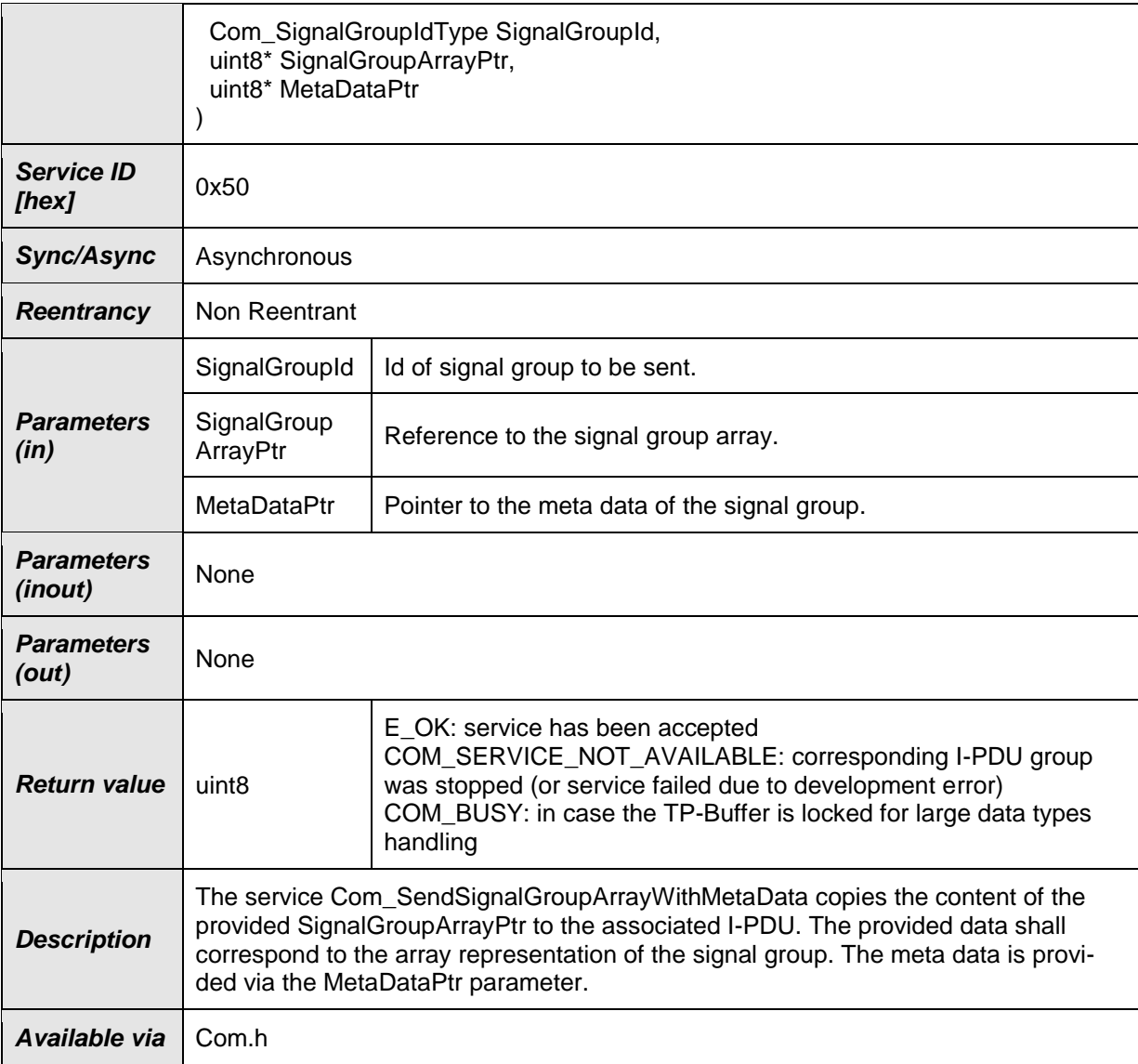

## $J()$

## **8.3.3.17 Com\_InvalidateSignal**

### **[SWS\_Com\_00203]**⌈

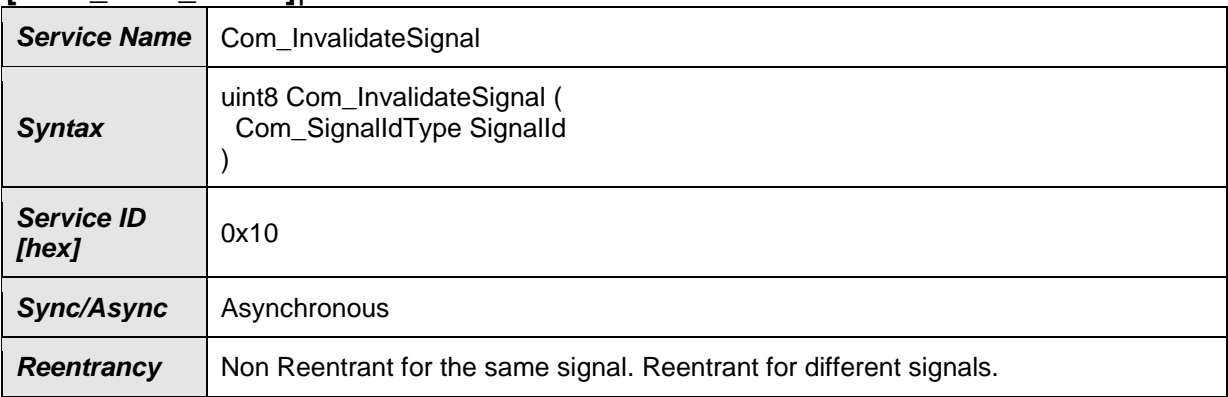

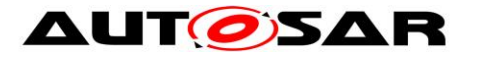

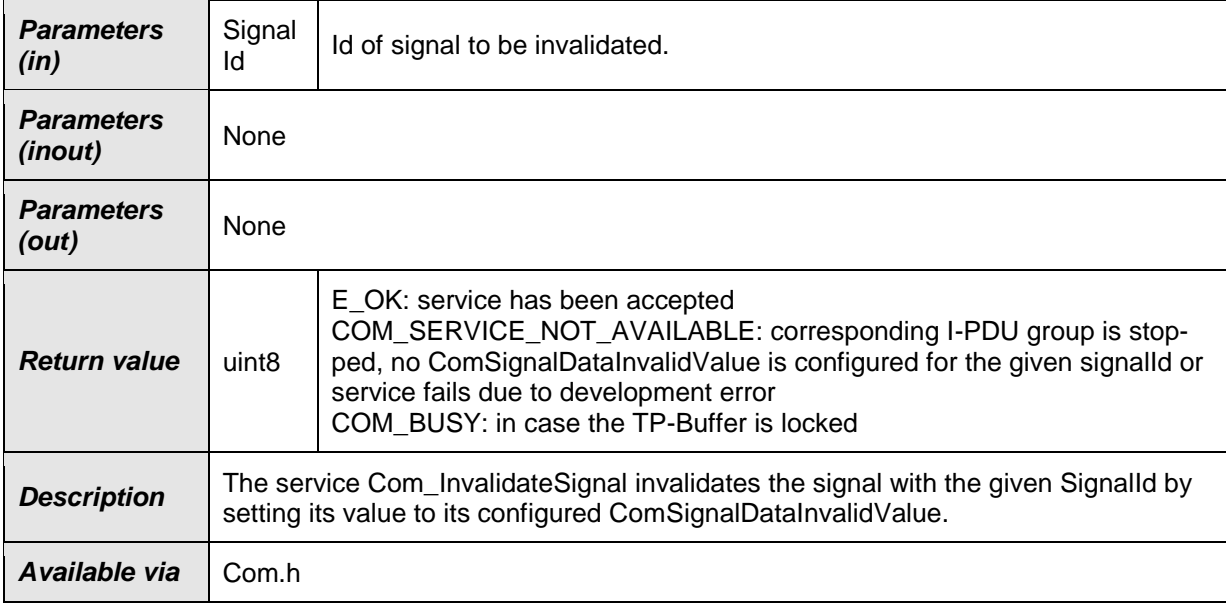

⌋(SRS\_Com\_02077)

See Chapter 7.4.4 for further information about the signal invalidation mechanism.

**[SWS\_Com\_00642]** [After invaliding the signal data, the function Com\_Invalidate-Signal shall perform a call of Com\_SendSignal internally, for details see [SWS\\_Com\\_00099.](#page-44-0)⌋ (SRS\_Com\_02077)

**[SWS\_Com\_00643]** ⌈Com\_InvalidateSignal shall return COM\_SERVICE\_NOT\_- AVAILABLE in case no ComSignalDataInvalidValue [\(ECUC\\_Com\\_00391\)](#page-169-0) is configured for the signal with the given SignalId. (SRS Com 02077)

### **8.3.3.18 Com\_InvalidateSignalGroup**

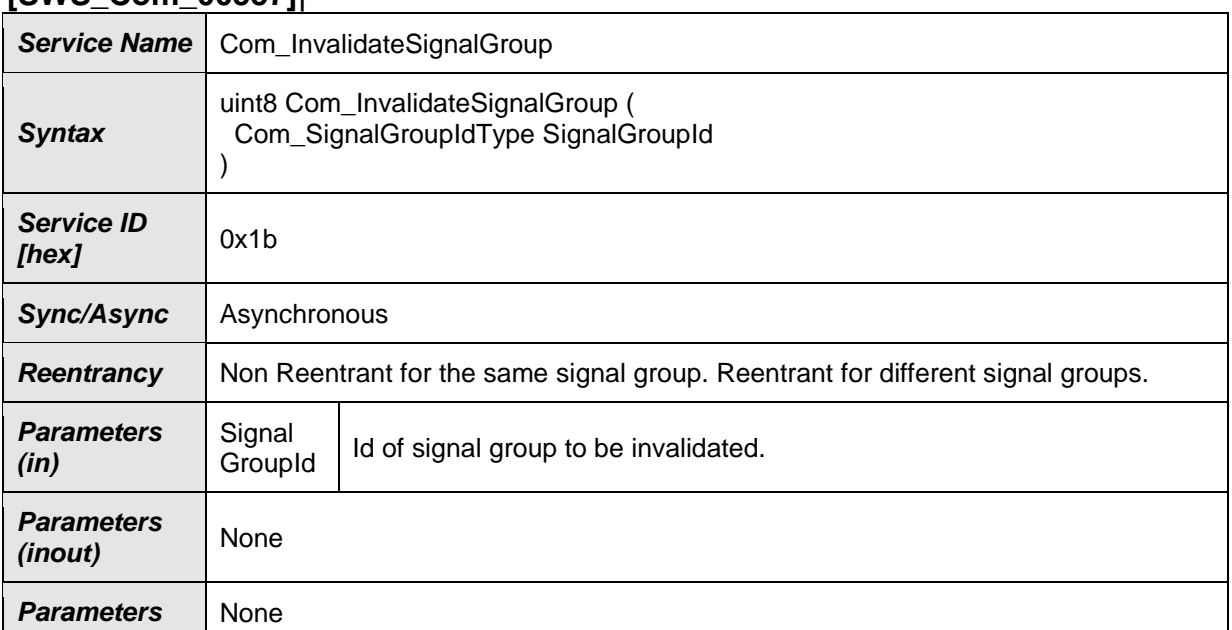

### **[SWS\_Com\_00557]**⌈

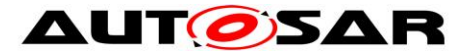

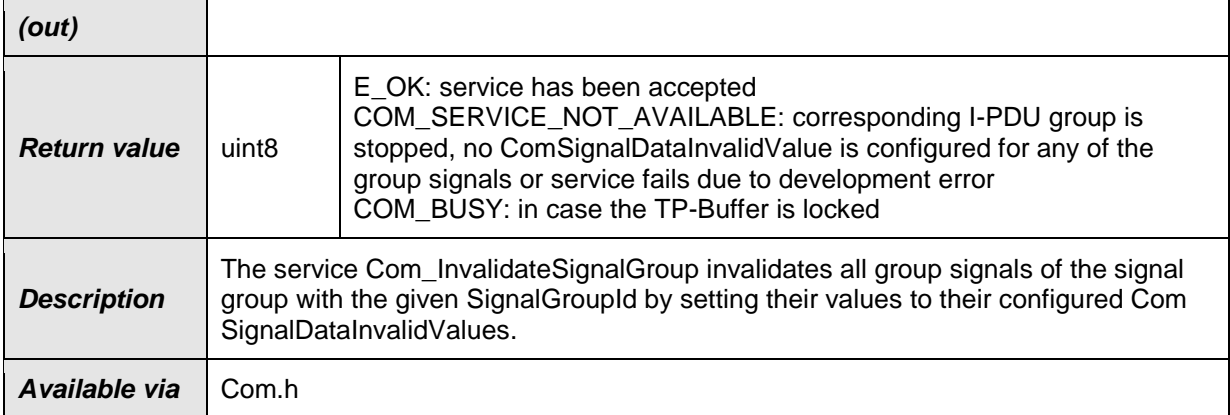

#### ⌋(SRS\_Com\_02077)

For further information about the signal invalidation mechanism, see Chapter 7.4.4.

**[SWS\_Com\_00645]** [After invaliding the signal group data, the function Com\_InvalidateSignalGroup shall perform a call of Com\_SendSignalGroup internally.⌋ (SRS\_Com\_02077)

#### **8.3.3.19 Com\_TriggerIPDUSend**

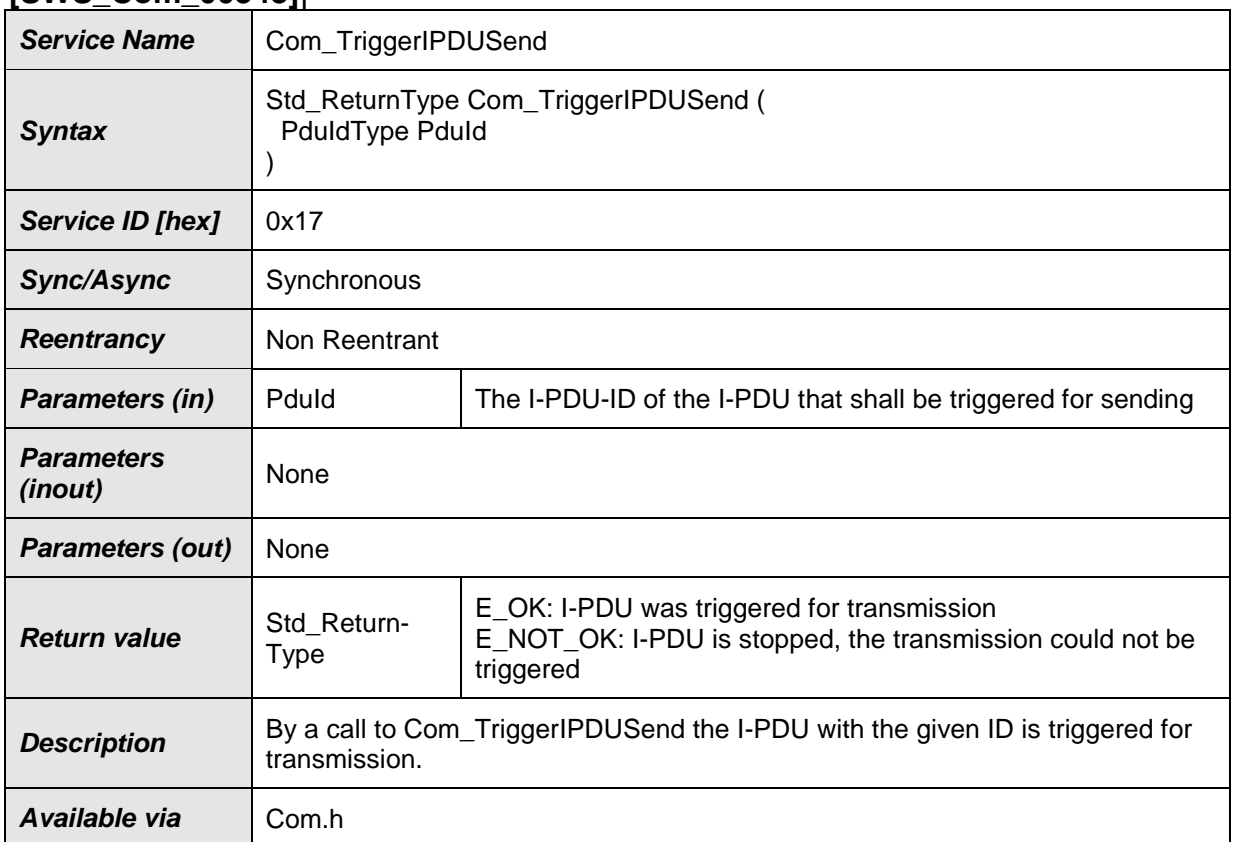

#### **[SWS\_Com\_00348]**⌈

⌋(SRS\_Com\_02037)
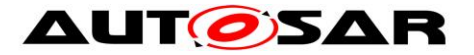

**[SWS\_Com\_00861]** [By a call to Com\_TriggerIPDUSend, the AUTOSAR COM shall trigger the I-PDU with the given ID for transmission only if the I-PDU is started. (SRS\_Com\_02037)

In case a stopped I-PDU is triggered for transmission, just E\_NOT\_OK is returned. For stopped I-PDUs no triggers are stored for a later execution after a potential (re-) starting of the I-PDU.

**ISWS Com 003881 [When an I-PDU is transmitted because of the function** Com\_TriggerIPDUSend or Com\_TriggerIPDUSendWithMetaData, the AUTOSAR COM module shall only take the minimum delay time into account. That is the AU-TOSAR COM module shall postpone transmissions if necessary and reset the minimum delay timer in case of transmissions. The AUTOSAR COM module shall not take into account all other transmission mode related parameters like ComTxMode-NumberOfRepetitions.⌋ (SRS\_Com\_02037)

**[SWS Com 00492]** [If an I-PDU triggered by Com TriggerIPDUSend or Com\_TriggerIPDUSendWithMetaData has a configured I-PDU-callout, see [ECUC\\_Com\\_00387,](#page-152-0) then the function Com\_TriggerIPDUSend or Com\_Trigger-IPDUSendWithMetaData repectively shall also call this I-PDU-Callout.⌋ (SRS\_Com\_02037)

If within the Com\_TriggerIPDUSend function, another call to Com\_TriggerIPDUSend is invoked the application programmer must take care to not create infinite recursions. Both, direct recursions by invoking Com\_TriggerIPDUSend with the same ComPduId again and indirect recursions with longer recursion paths are theoretically possible.

The previous paragraph is also true for Com\_TriggerIPDUSendWithMetaData as well as for combinations of these two I-PDU triggering functions.

**[SWS\_Com\_00867]** [In case a large I-PDU is triggered for transmission by Com\_TriggerIPDUSend and the buffer of the large I-PDU is currently locked, the AUTOSAR COM shall store the transmit request and transmit the I-PDU when the buffer is available again. (SRS Com 02037)

## **8.3.3.20 Com\_TriggerIPDUSendWithMetaData**

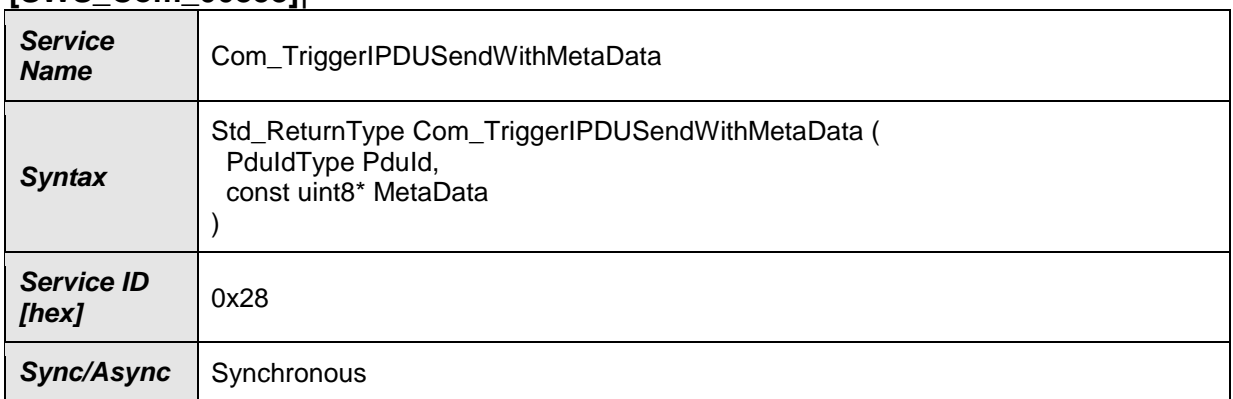

## **[SWS\_Com\_00858]**⌈

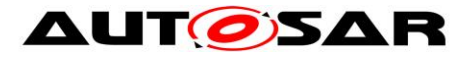

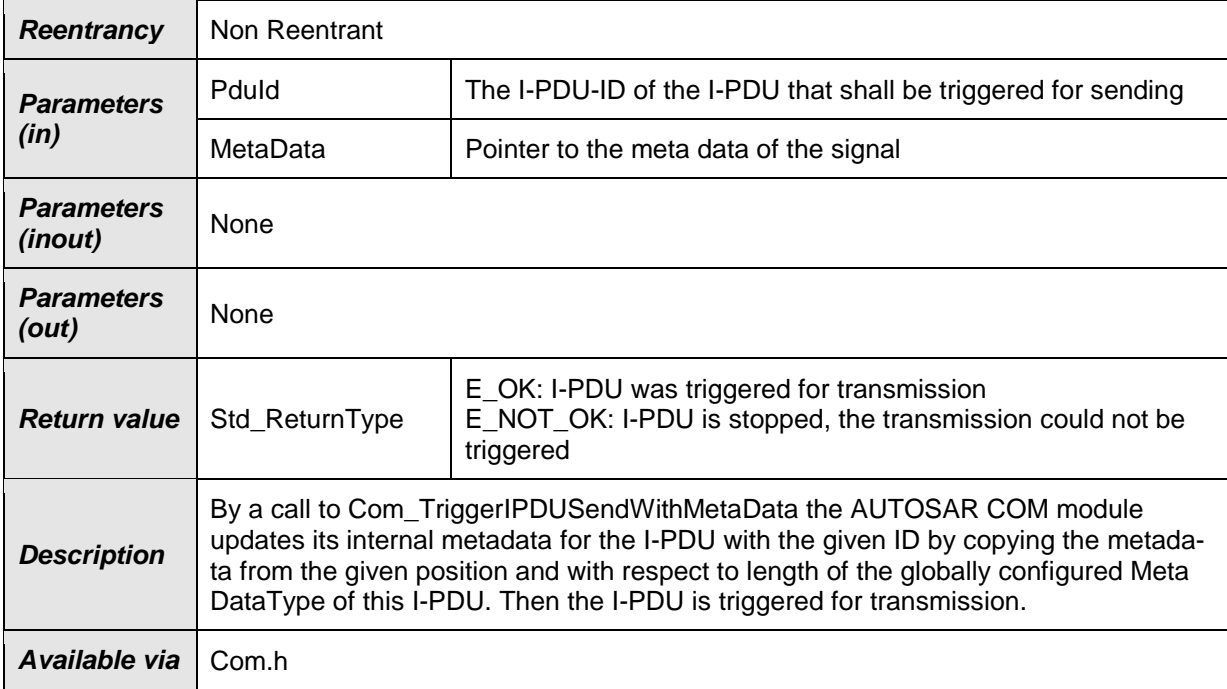

⌋(SRS\_Com\_02037)

**[SWS\_Com\_00862]** [By a call to Com\_TriggerIPDUSendWithMetaData, the AU-TOSAR COM shall trigger the I-PDU with the given ID for transmission only if the I-PDU is started. (SRS\_Com\_02037)

In case a stopped I-PDU is triggered for transmission, just E\_NOT\_OK is returned. There is no mechanism in COM to store the triggering and to execute it after a potential (re-)starting of the I-PDU.

**[SWS Com\_00868]** [In case a large I-PDU is triggered for transmission by Com\_TriggerIPDUSendWithMetaData and the buffer of the large I-PDU is currently locked, the AUTOSAR COM shall store the transmit request with the given MetaData and transmit the I-PDU when the buffer is available again. [ (SRS Com 02037)

#### **8.3.3.21 Com\_SwitchIpduTxMode**

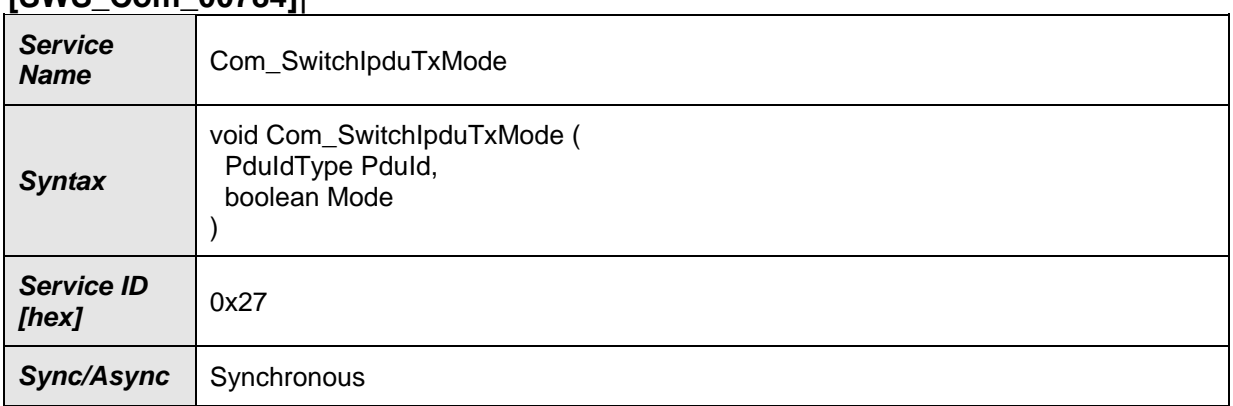

### **[SWS\_Com\_00784]**⌈

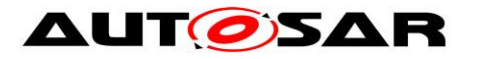

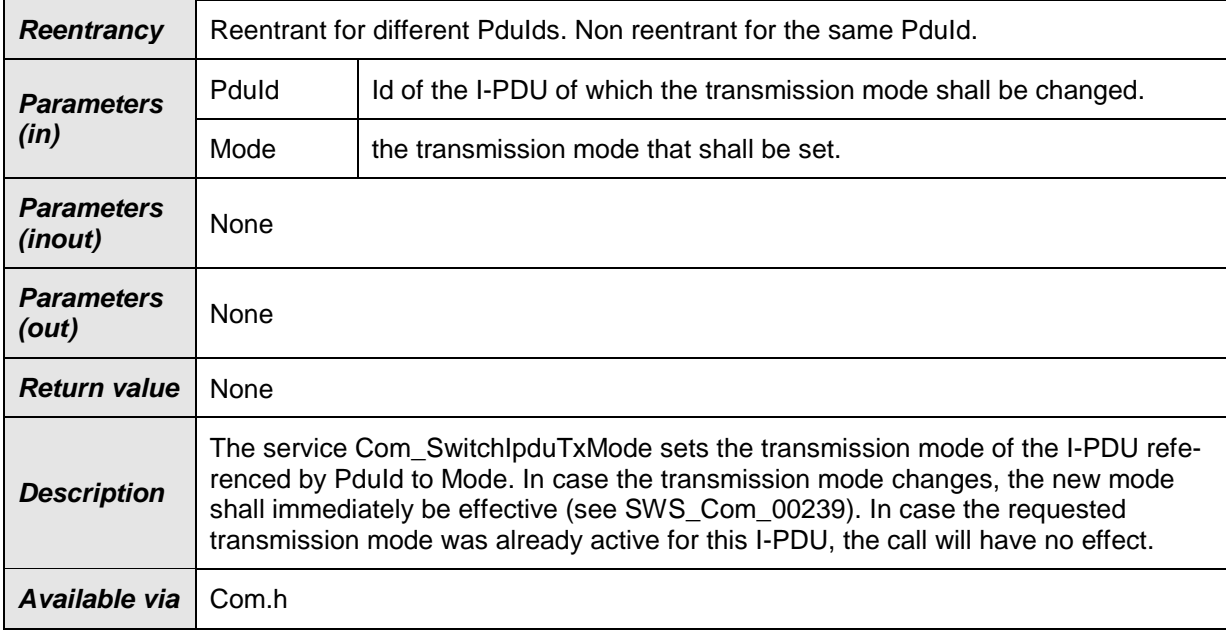

⌋(SRS\_Com\_02082)

**[SWS Com 00881]** [When the transmission mode of an I-PDU is explicitly set by Com\_SwitchIpduTxMode, the AUTOSAR COM shall defer the cyclic transmissions of this I-PDU by ComTxModeTimeOffset. | (SRS\_Com\_02082)

By mixing the signal based TMS and explicit TMS by Com\_SwitchIpduTxMode for the same I-PDU, it must be noted that the signal base TMS might switch back the manual set mode during a call to Com\_SendSignal or Com\_SendSignalGroup for this I-PDU. Therefore, mixing explicit and manual TMS for one I-PDU must be carefully designed, if used at all.

# **8.4 Callback Functions and Notifications**

## **8.4.1 Com\_TriggerTransmit**

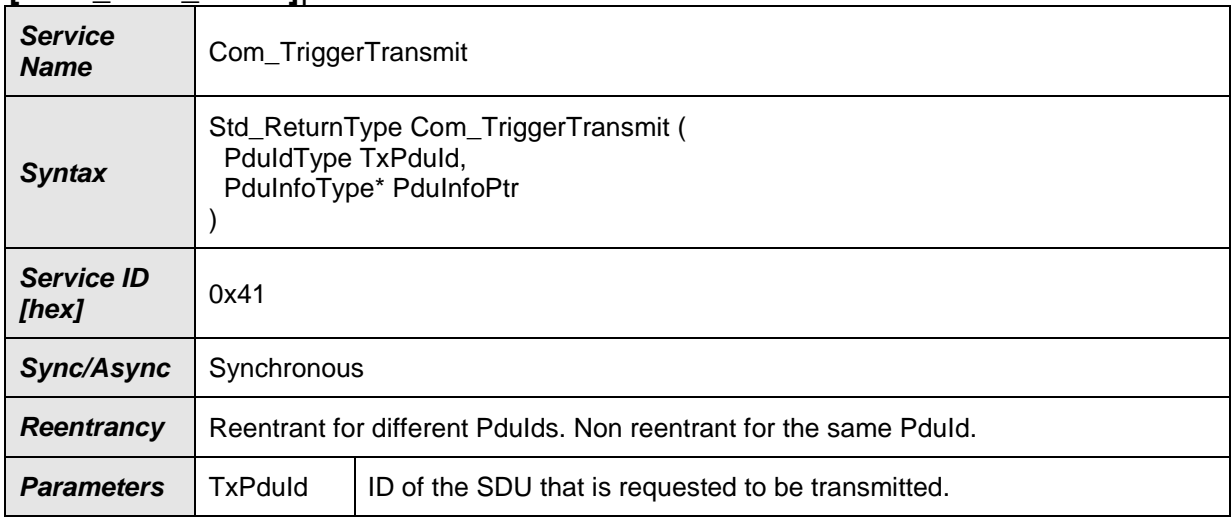

#### **[SWS\_Com\_00001]**⌈

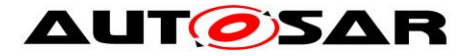

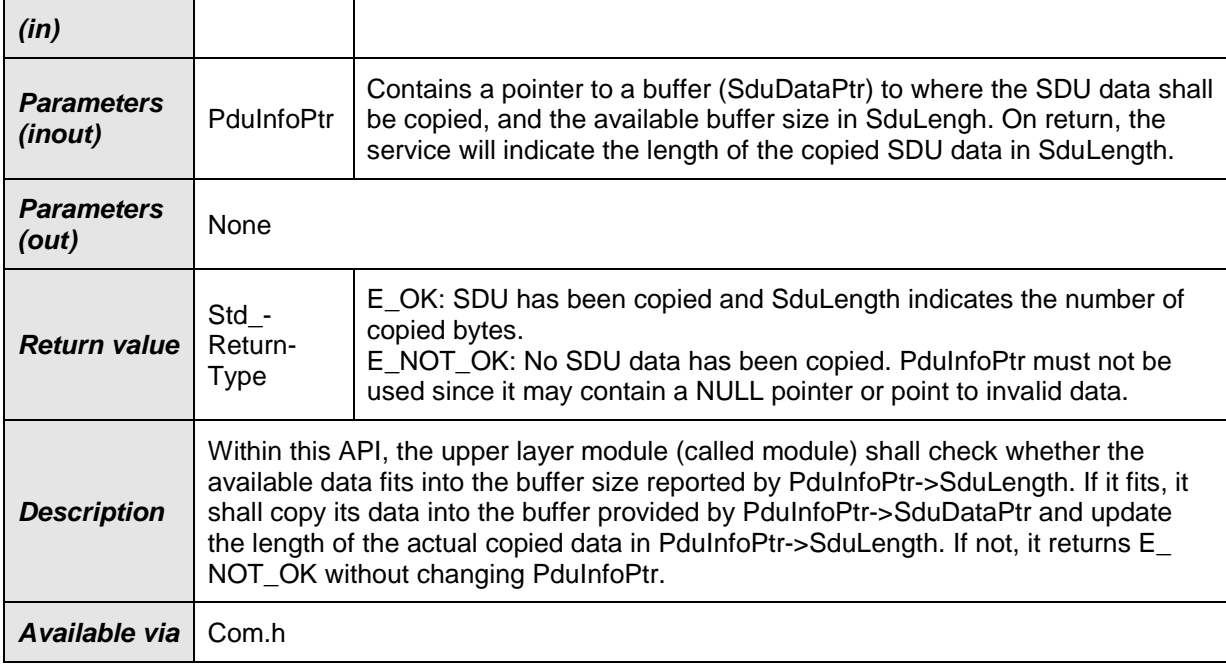

⌋(SRS\_Com\_02045)

**[SWS\_Com\_00647]** [Within the function Com\_TriggerTransmit, the AUTOSAR COM module shall copy the contents of its I-PDU transmit buffer to the L-PDU buffer given by PduInfoPtr->SduDataPtr and update PduInfoPtr->SduLength with length of the copied data accordingly. I (SRS Com 02045)

**[SWS\_Com\_00869]** [In case the given PduInfoPtr->SduLength is smaller than the actual PDU-length, Com\_TriggerTransmit shall not copy any data and return E\_NOT\_OK.⌋ (SRS\_Com\_02045)

**[SWS Com 00884] [Com TriggerTransmit shall not copy any data and return** 

E\_NOT\_OK if the I-PDU is stopped.⌋ (SRS\_Com\_02045)

**[SWS Com 00475]** [Com TriggerTransmit is not interfered by the I-PDU minimum delay time and shall not reset the minimum delay timer, see ECUC Com 00181. (SRS\_Com\_02045)

The function Com\_TriggerTransmit behaves independent of the configured transmission mode.

**Use case:** This function is used e.g. by the LIN Master for sending out a LIN frame. In this case, the trigger transmit can be initiated by the Master schedule table itself or a received LIN header. The FlexRay Interface for requesting PDUs to be sent in static part (synchronous to the FlexRay global time) also uses this function.

Once the PDU Router has successfully sent the I-PDU, the PDU Router will call Com\_TxConfirmation.

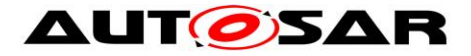

**Caveats of Com\_TriggerTransmit:** This function might be called in interrupt context.

### **8.4.2 Com\_RxIndication**

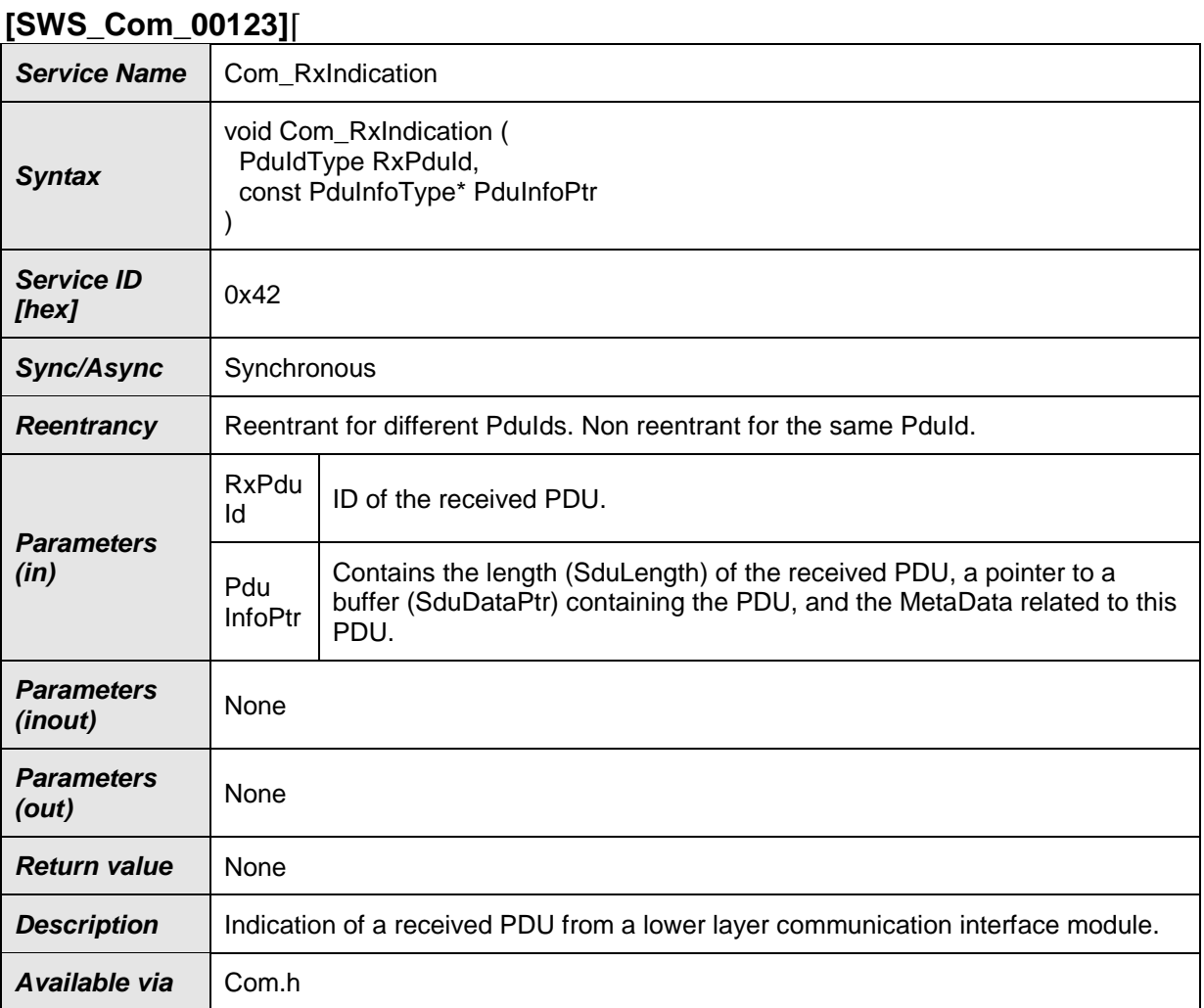

⌋(SRS\_Com\_02043)

**Caveats of Com\_RxIndication:** This function might be called in interrupt context.

# **8.4.3 Com\_TpRxIndication**

#### **[SWS\_Com\_00650]**⌈

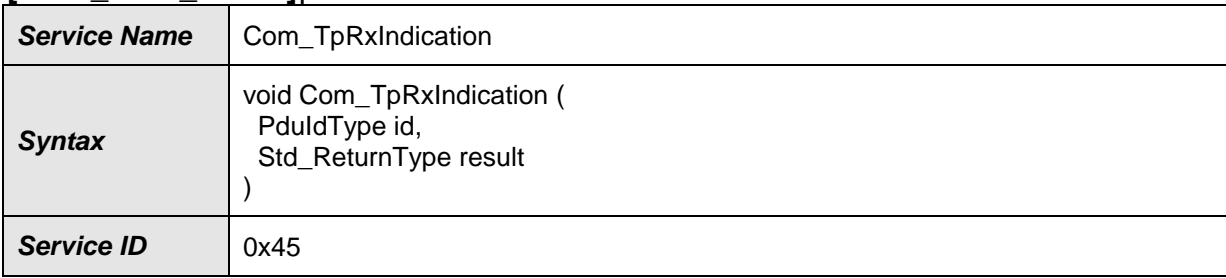

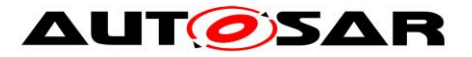

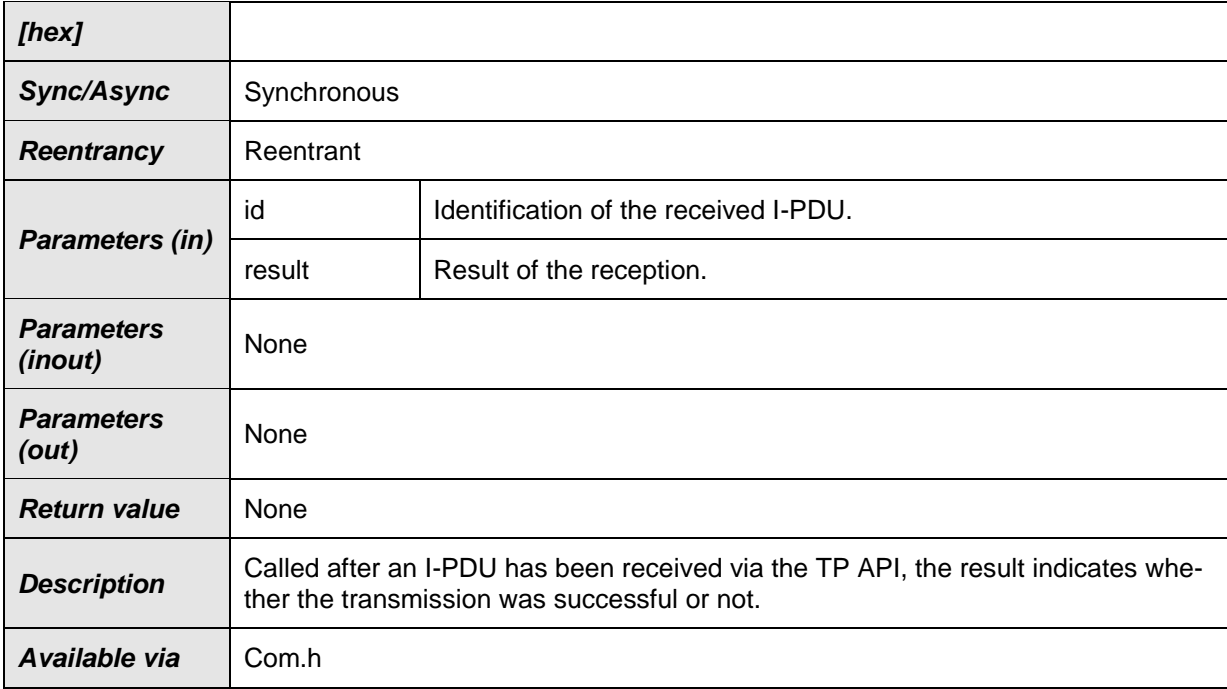

## ⌋(SRS\_Com\_02095)

**Caveats of Com\_TpRxIndication:** This function might be called in interrupt context.

# **8.4.4 Com\_TxConfirmation**

#### **[SWS\_Com\_00124]**⌈

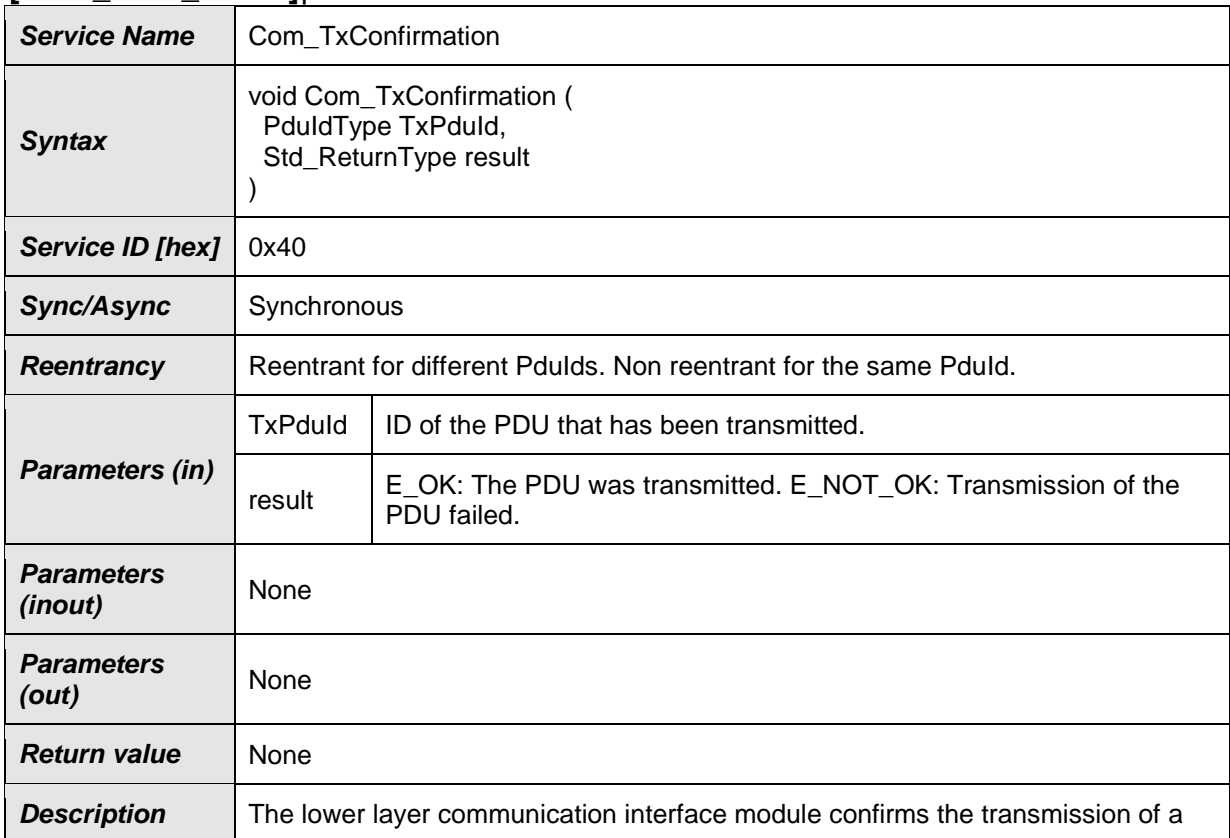

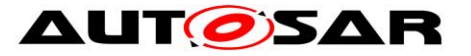

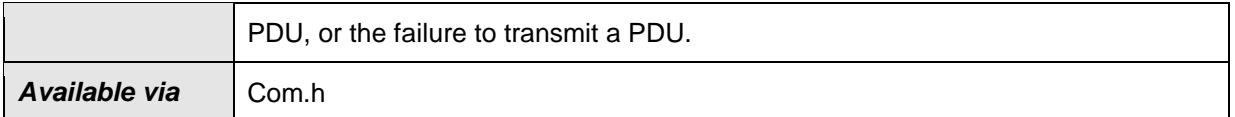

⌋(SRS\_Com\_02044)

**Caveats of Com\_TxConfirmation:** This function might be called in interrupt context, e.g. from transmit interrupt.

# **8.4.5 Com\_TpTxConfirmation**

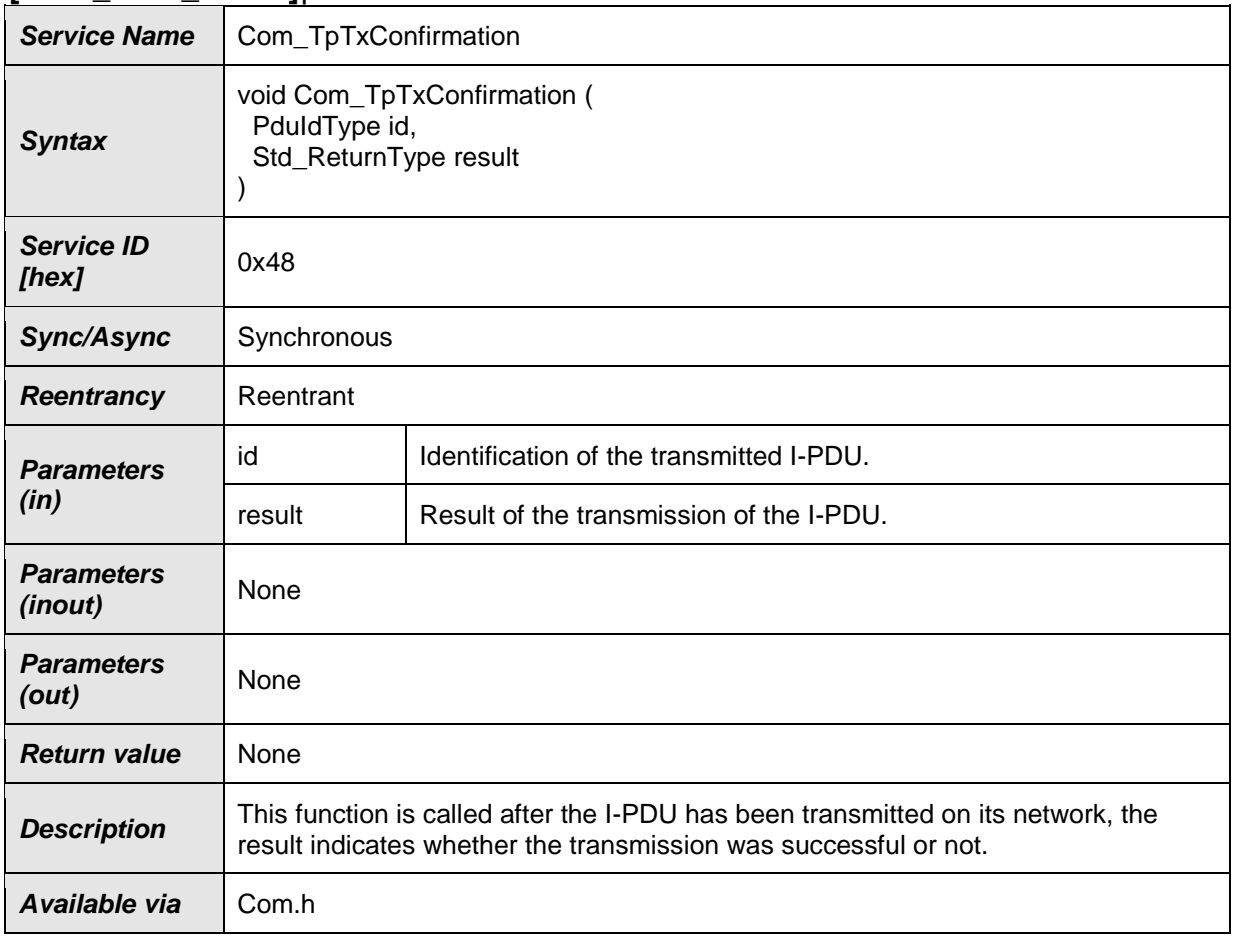

#### **[SWS\_Com\_00725]**⌈

⌋(SRS\_Com\_02095)

# **8.4.6 Com\_StartOfReception**

#### **[SWS\_Com\_00691]**⌈

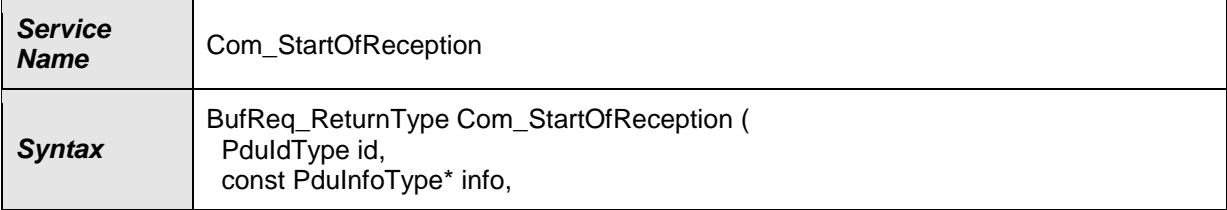

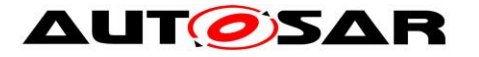

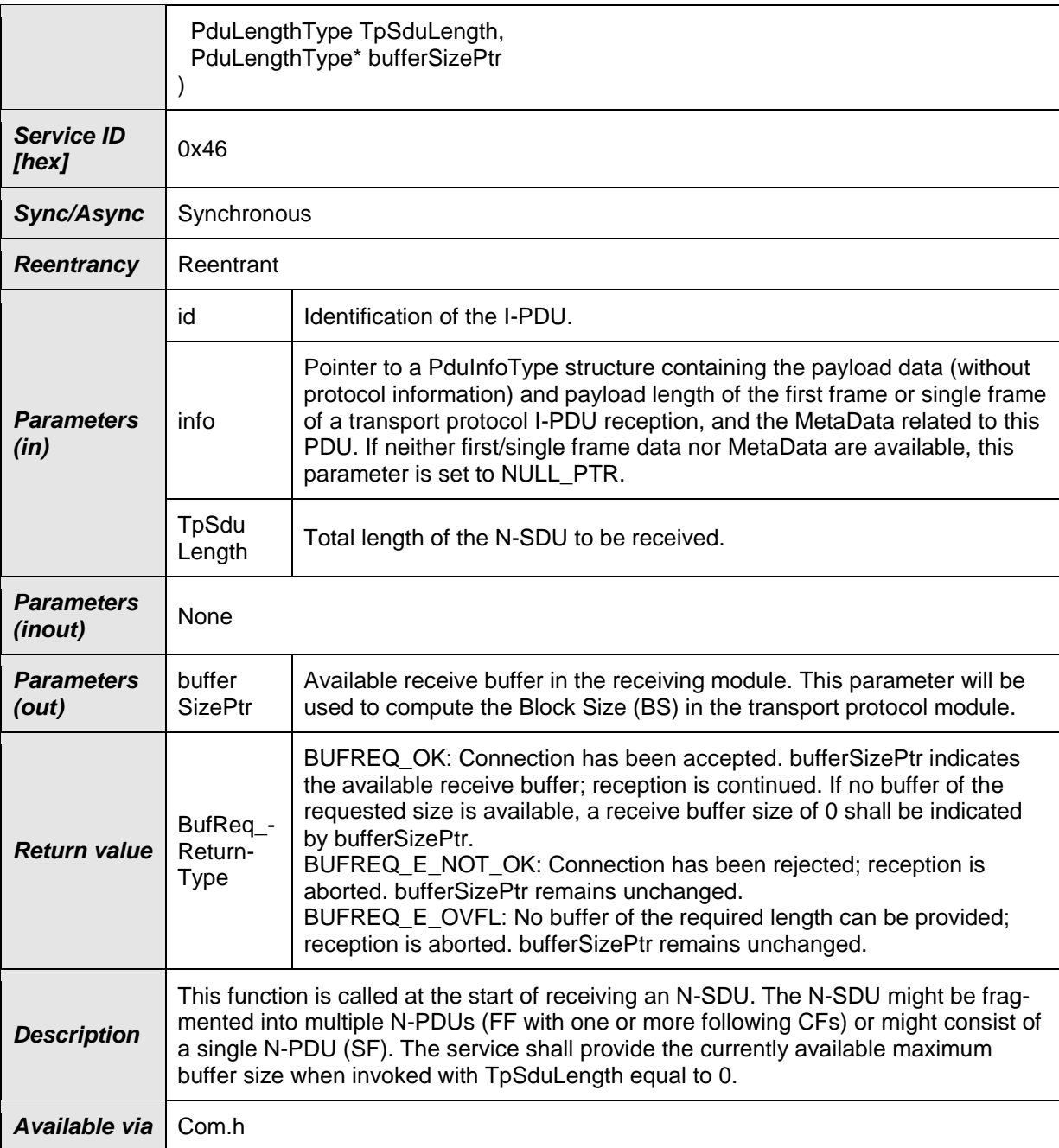

⌋(SRS\_Com\_02095)

**[SWS\_Com\_00654]** ⌈If ComRxPduId corresponds to a large I-PDU and TpSduLength is greater than the configured length of this I-PDU then the function Com\_StartOfReception shall return BUFREQ\_E\_OVFL. (SRS\_Com\_02095)

[SWS\_Com\_00655] [If ComRxPduId corresponds to a dynamic length I-PDU and TpSduLength is greater than the configured maximum length of this I-PDU then the function Com\_StartOfReception shall return BUFREQ\_E\_OVFL. (SRS\_Com\_02095)

**[SWS\_Com\_00657]** [If the internal AUTOSAR COM module's buffer is currently not locked and the parameter TpSduLength does not exceed the (maximum) expected

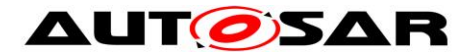

length, the function Com\_StartOfReception shall write the complete size of the AU-TOSAR COM module's internal I-PDU buffer of the I-PDU with handle ComRxPduId to the position given by RxBufferSizePtr. | (SRS\_Com\_02095)

**[SWS\_Com\_00721]** [Com\_StartOfReception shall return BUFREQ\_E\_NOT\_OK, in case ComRxPduId refers to a stopped I-PDU. I (SRS Com 02095)

**[SWS\_Com\_00818]** [In case Com\_StartOfReception returnes BUFREQ\_E\_NOT\_-OK or BUFREQ E OVFL, the AUTOSAR COM module shall not expect a call to Com TpRxIndication and hence shall not lock its internal buffer. I (SRS Com 02095)

**[SWS\_Com\_00874]** [In case Com\_StartOfReception is called with TpSduLength equal to 0, the AUTOSAR COM module shall return the configured (maximum) length of this I-PDU via the bufferSizePtr. | (SRS\_Com\_02095)

A TpSduLength equal to 0 indicates an unknown message length.

## **8.4.7 Com\_CopyRxData**

#### **[SWS\_Com\_00692]**⌈

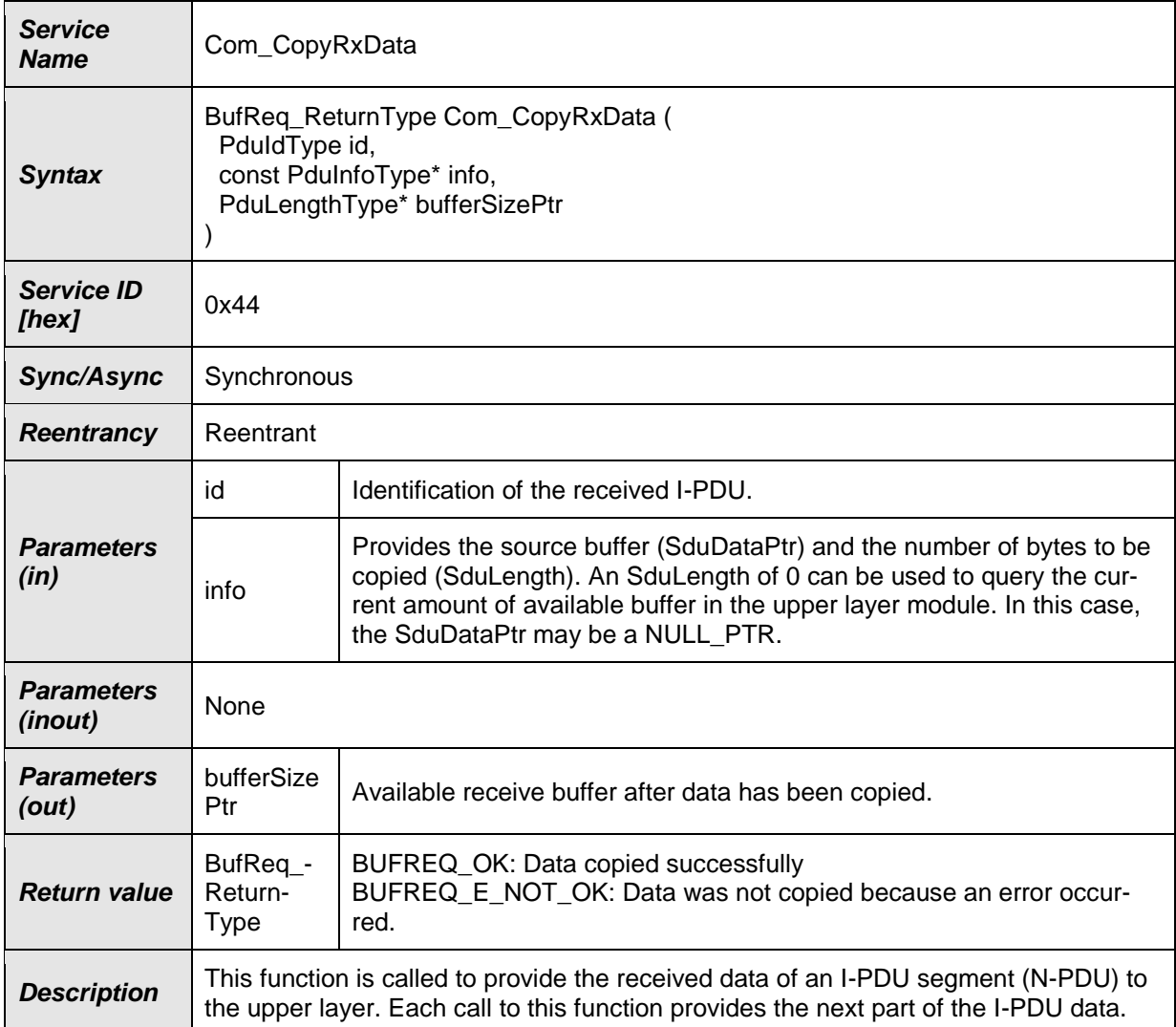

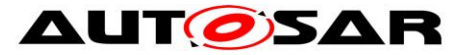

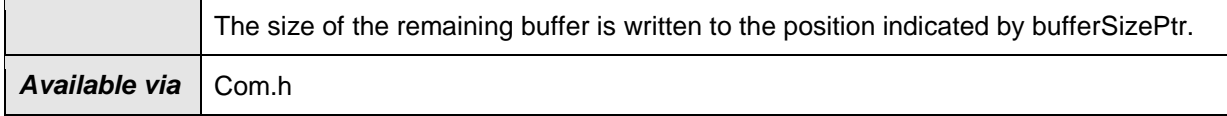

⌋(SRS\_Com\_02095)

**Caveats of Com\_CopyRxData:** This function might be called in interrupt context. Therefore, data consistency must be ensured.

[SWS\_Com\_00782] [Com\_CopyRxData shall copy no data and return BU-FREQ E NOT OK in case the given PduId refers to a stopped I-PDU. (SRS\_Com\_00218)

### **8.4.8 Com\_CopyTxData**

#### **[SWS\_Com\_00693]**⌈

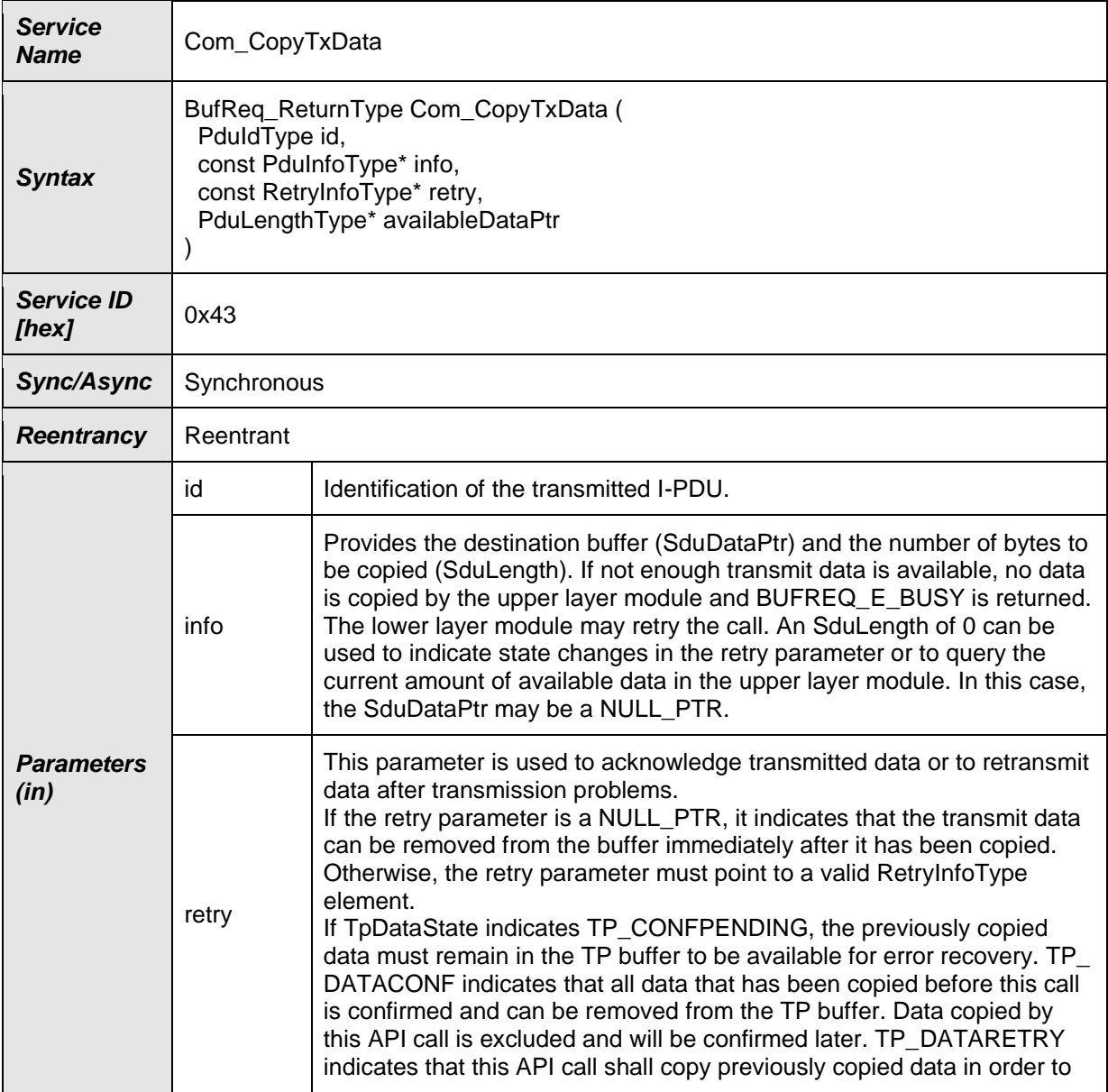

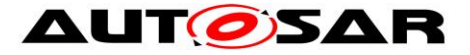

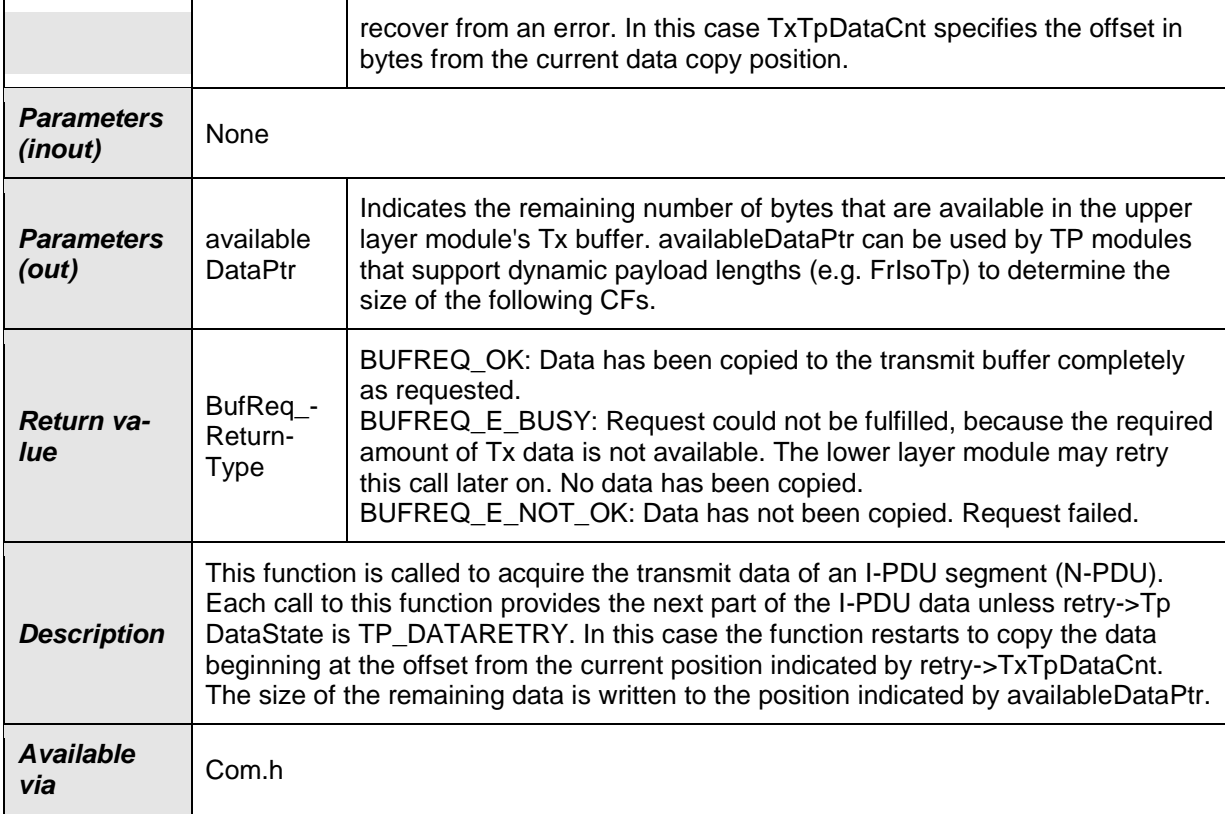

### ⌋(SRS\_Com\_02095)

**Caveats of Com\_CopyTxData:** This function might be called in interrupt context.

[SWS\_Com\_00783] [Com\_CopyTxData shall copy no data and return BU-FREQ\_E\_NOT\_OK in case the given PduId refers to a stopped I-PDU. (SRS\_Com\_00218)

# **8.5 Scheduled Functions**

#### **8.5.1 Com\_MainFunctionRx**

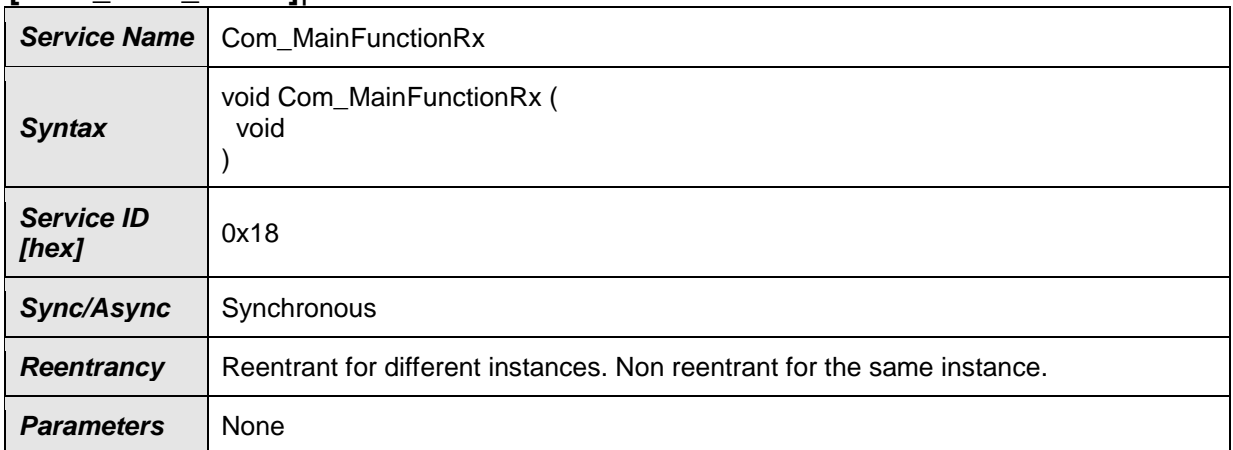

#### **[SWS\_Com\_00398]**⌈

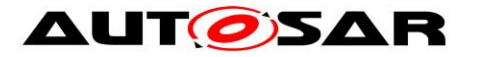

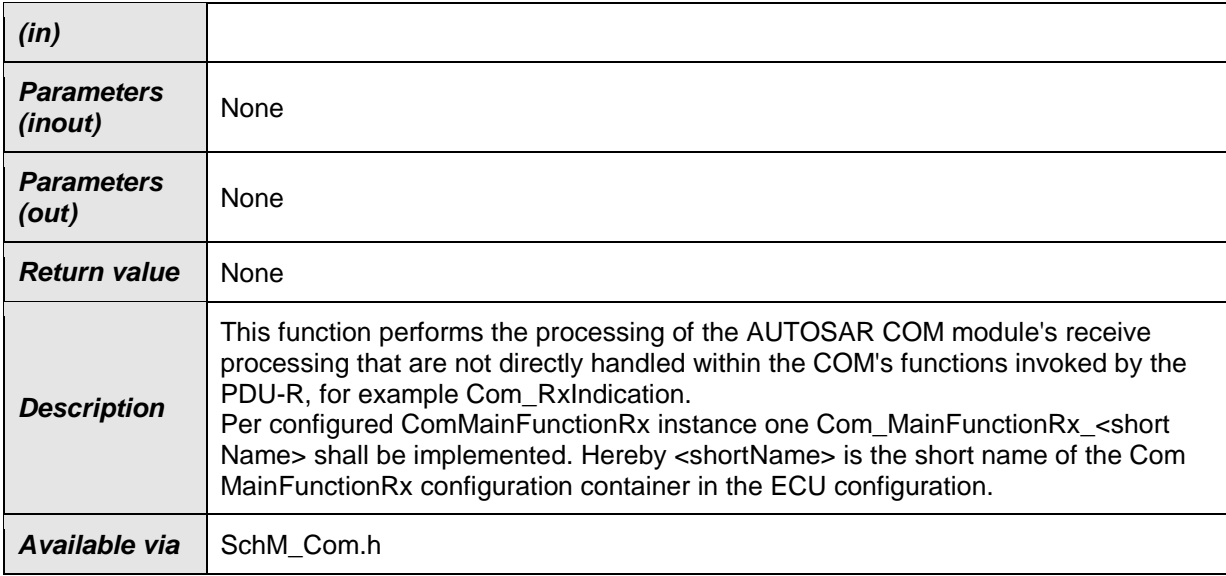

⌋(SRS\_BSW\_00425, SRS\_BSW\_00432)

[SWS\_Com\_00664] [A call to Com\_MainFunctionRx shall simply return if the AU-TOSAR COM module was not previously initialized with a call to Com\_Init. (SRS\_BSW\_00425)

Configuration of Com\_MainFunctionRx: see ECUC\_Com\_00186.

#### **8.5.2 Com\_MainFunctionTx**

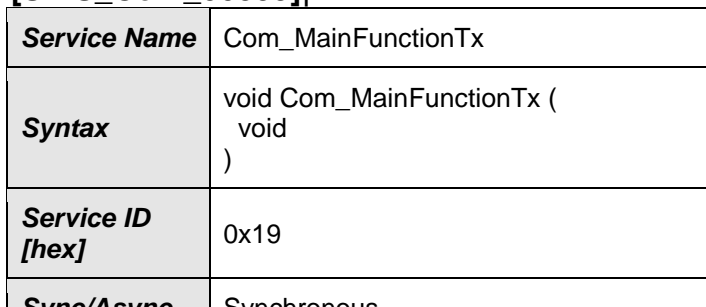

#### **[SWS\_Com\_00399]**⌈

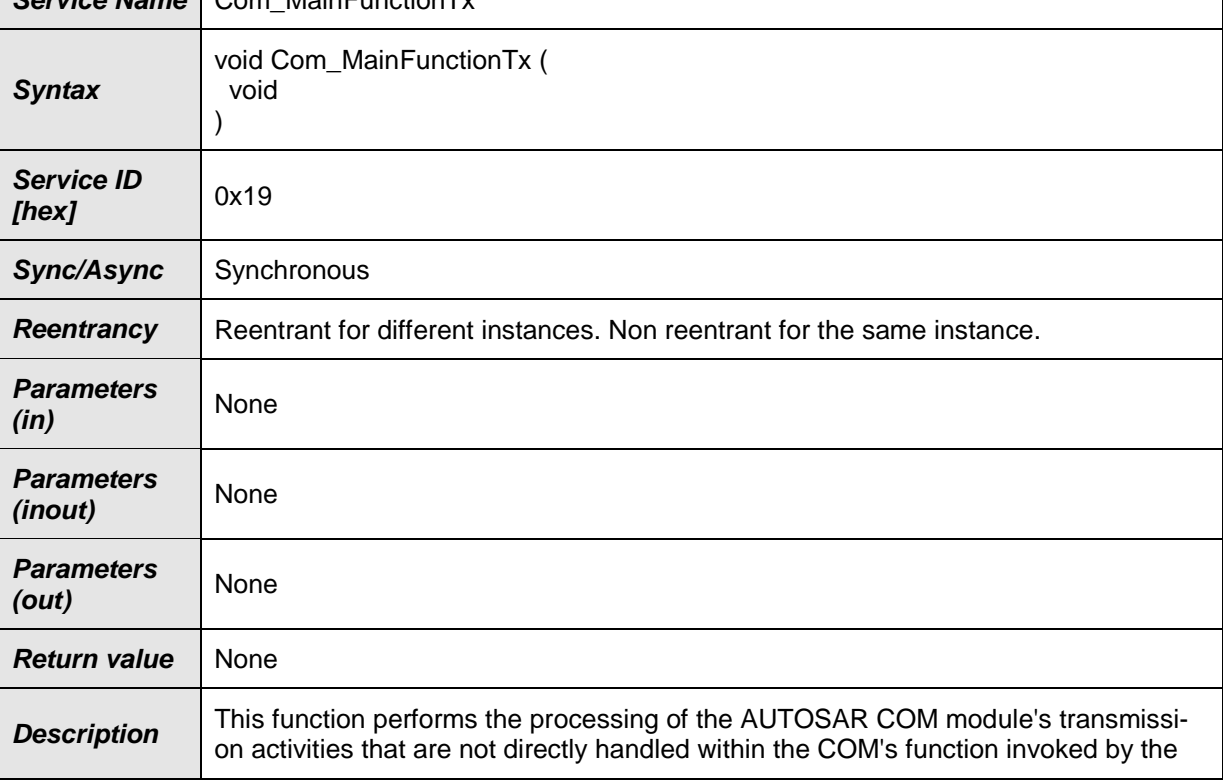

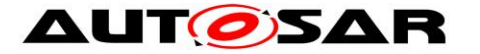

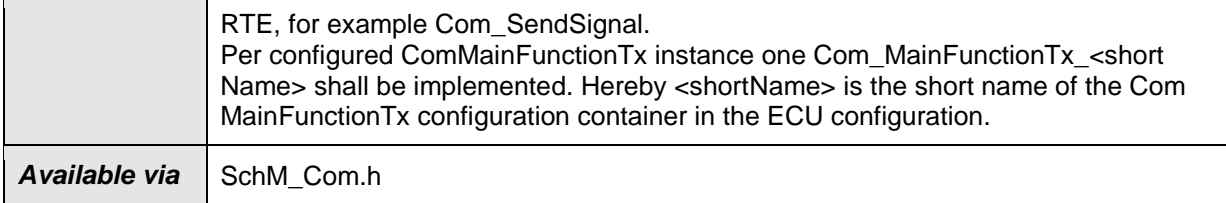

⌋(SRS\_BSW\_00425, SRS\_BSW\_00432)

**[SWS\_Com\_00665]** ⌈A call to Com\_MainFunctionTx shall simply return if the AUTOSAR COM module was not previously initialized with a call to Com\_Init. (SRS\_BSW\_00425)

**Configuration:** see ECUC\_Com\_00186.

#### **8.5.3 Com\_MainFunctionRouteSignals**

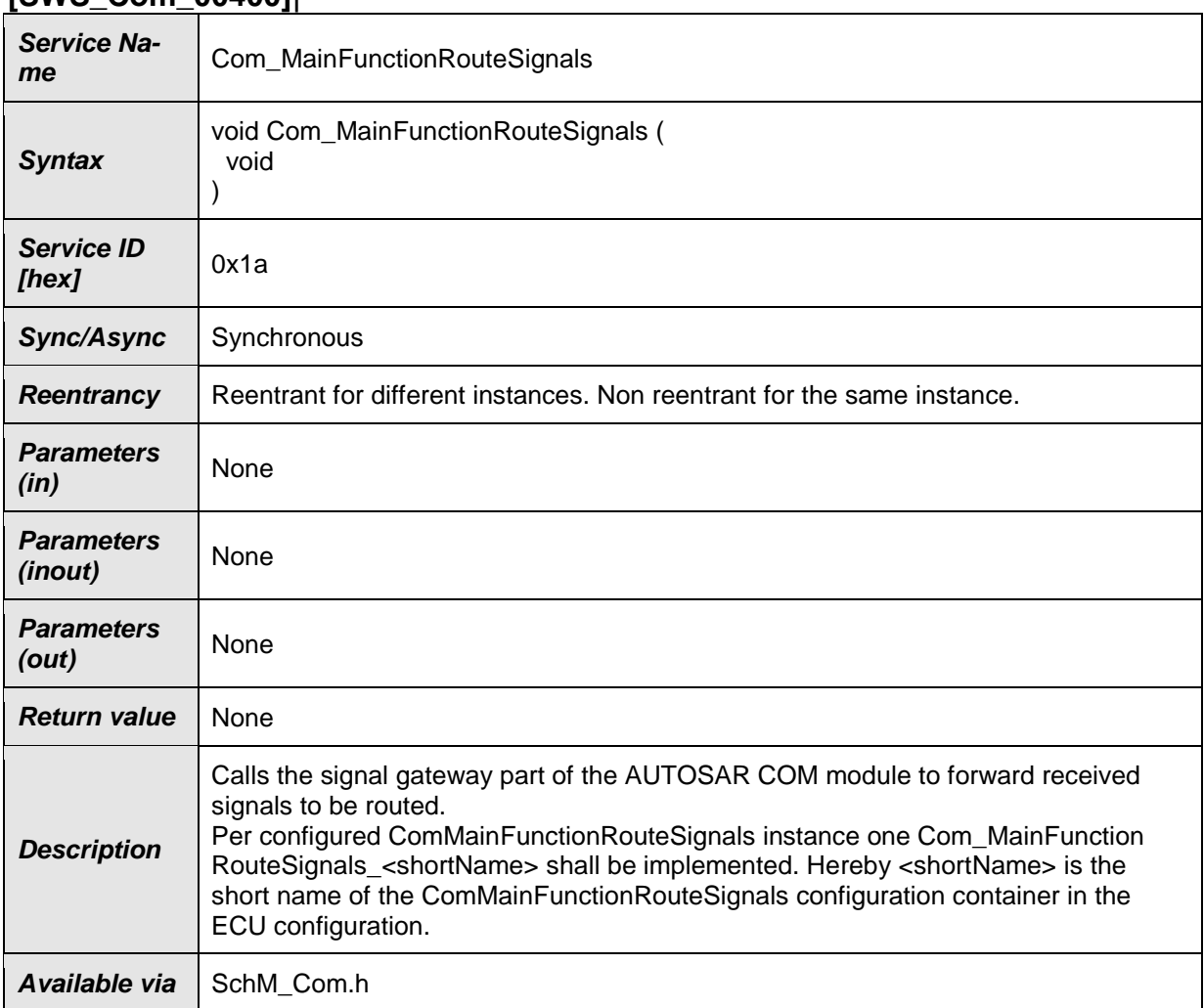

**[SWS\_Com\_00400]**⌈

⌋(SRS\_BSW\_00425, SRS\_BSW\_00432)

**[SWS\_Com\_00666]** [A call to Com\_MainFunctionRouteSignals shall simply return if

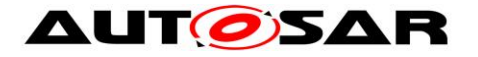

the AUTOSAR COM module was not previously initialized with a call to Com\_Init. (SRS\_BSW\_00425)

#### **Caveats of Com\_MainFunctionRouteSignals:**

- The time between two consecutive calls (perhaps the related task/thread cycle) affects directly the signal gateway latency.
- The insertion of this call is necessary for decoupling receive interrupts and signal gateway tasks.
- Normally a cyclic task/ thread to call this function is configured. The cycle of this task/thread directly affects the latency of the signal gateway.

# **8.6 Expected Interfaces**

#### **8.6.1 Mandatory Interfaces**

This chapter defines all interfaces, which are required to fulfill the core functionality of the module.

#### **[SWS\_Com\_00669]**⌈

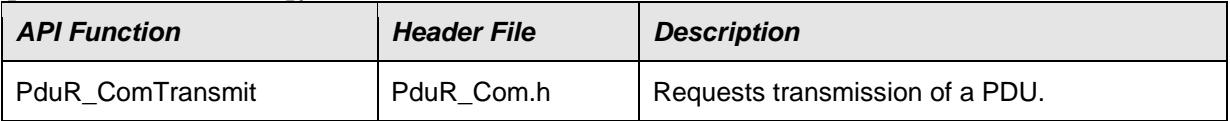

⌋(SRS\_BSW\_00384)

#### **8.6.2 Optional Interfaces**

This chapter defines all interfaces that are required to fulfill an optional functionality of the module.

#### **[SWS\_Com\_00670]**⌈

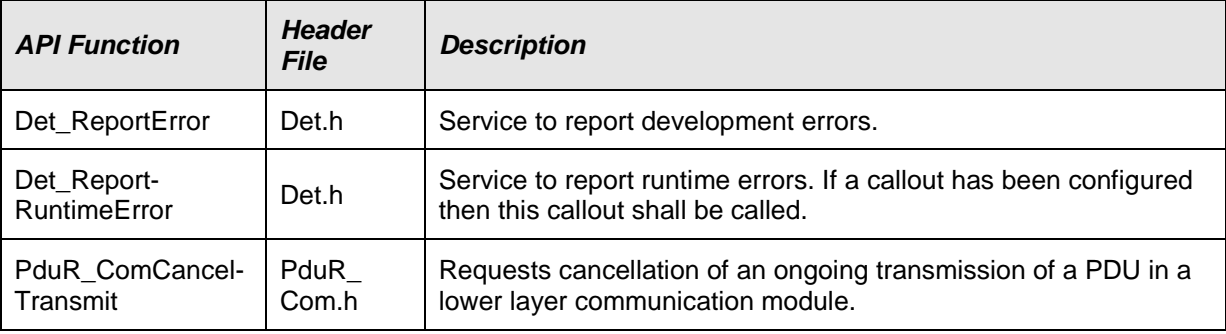

⌋(SRS\_BSW\_00384)

The associated configuration parameter for API function Det\_ReportError is ComConfigurationUseDet [\(ECUC\\_Com\\_00141\)](#page-139-0).

122 of 216 Document ID 15: AUTOSAR\_SWS\_COM **[SWS\_Com\_00442]** ⌈When a development error is detected, the function Det ReportError of the Default Error Tracer shall be called with:

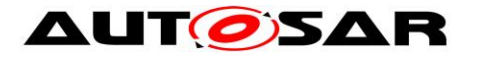

- 50 as the AUTOSAR COM's ModuleId
- 0 as InstanceId
- the service ID of the AUTOSAR COM module's API in which the error was detected as ApiId
- the error ID as defined in Chapter [7.13.1a](#page-76-0)s ErrorId

⌋ (SRS\_BSW\_00369, SRS\_BSW\_00385, SRS\_BSW\_00327, SRS\_PduR\_06098, SRS\_PduR\_06099)

The API function PduR\_ComCancelTransmit must be included if at least one I-PDU has configured ComIPduCancellationSupport to TRUE, see [ECUC\\_Com\\_00709.](#page-152-1)

#### **8.6.3 Configurable Interfaces**

#### **8.6.3.1 Callback/ Notification Functions**

**Caveats of configurable interfaces:** A callback routine runs either on interrupt level or on task level. Thus, the OS restrictions of usage of system functions for interrupt service routines as well as for tasks apply.

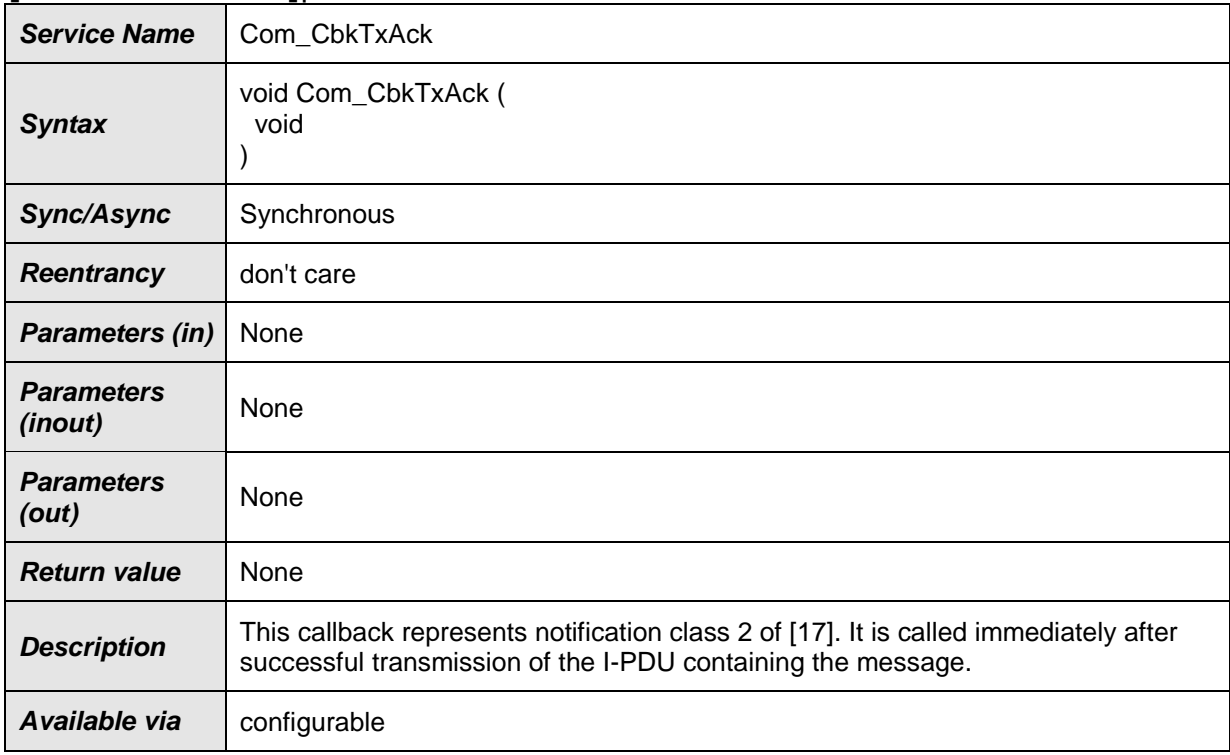

#### **[SWS\_Com\_00468]**⌈

⌋(SRS\_BSW\_00359, SRS\_BSW\_00360)

Com\_CbkTxAck is called on sender side only. It can be configured for signals and signal groups.

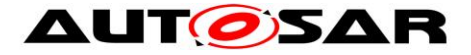

Com\_CbkTxAck corresponds to Rte\_COMCbkTAck\_<sn> or Rte\_COMCbkTAck\_<sg> respectively.

The callback function name must be configured by ComNotification [\(ECUC\\_Com\\_00498\)](#page-168-0).

#### **[SWS\_Com\_00491]**⌈

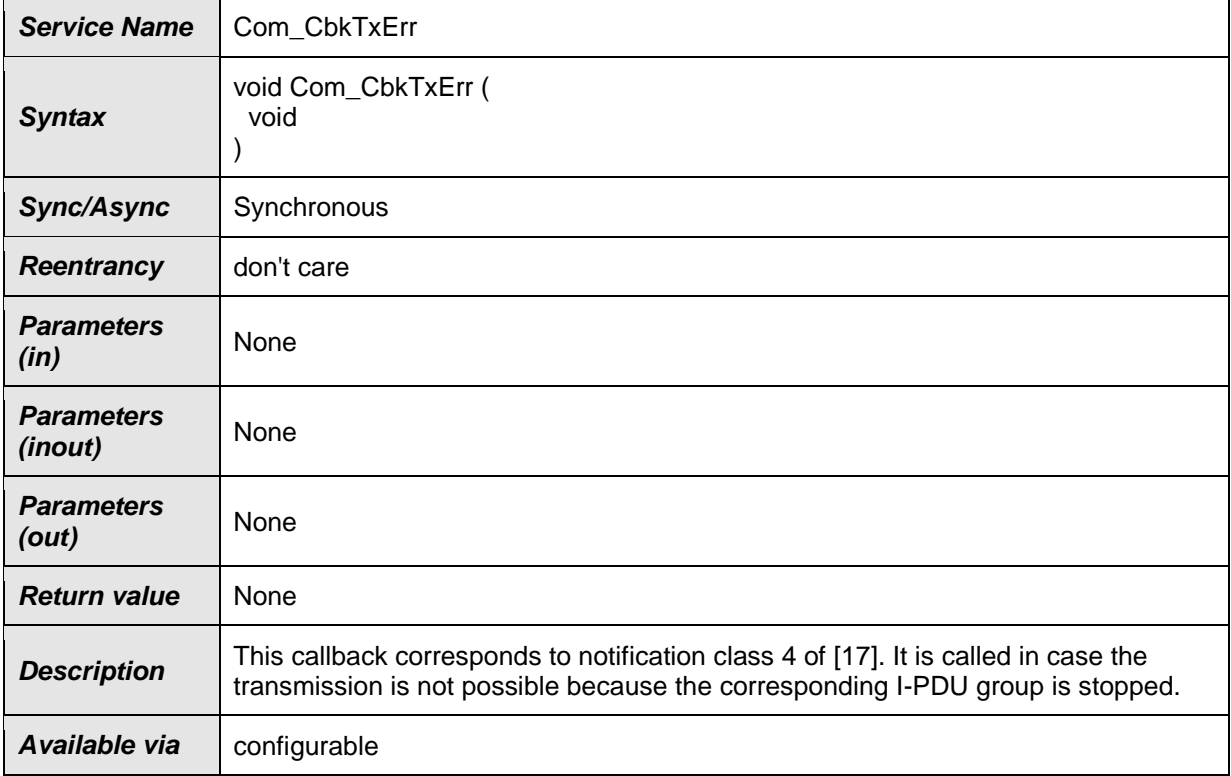

⌋(SRS\_BSW\_00359, SRS\_BSW\_00360)

Com\_CbkTxErr is called on sender side only. This callback function corresponds to Rte\_COMCbkTErr\_<sn> or Rte\_COMCbkTErr\_<sg> respectively.

The callback function name must be configured by ComErrorNotification [\(ECUC\\_Com\\_00499\)](#page-166-0).

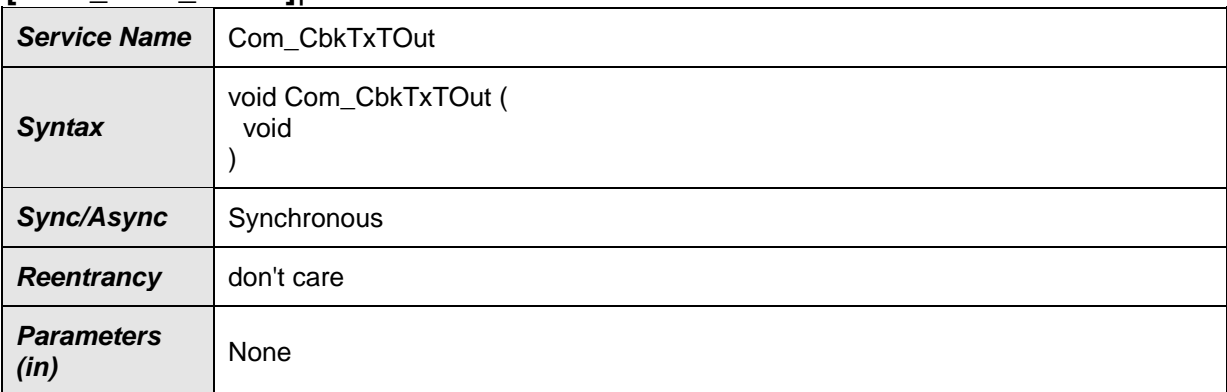

#### **[SWS\_Com\_00554]**⌈

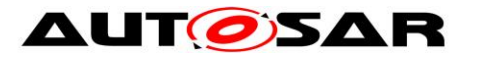

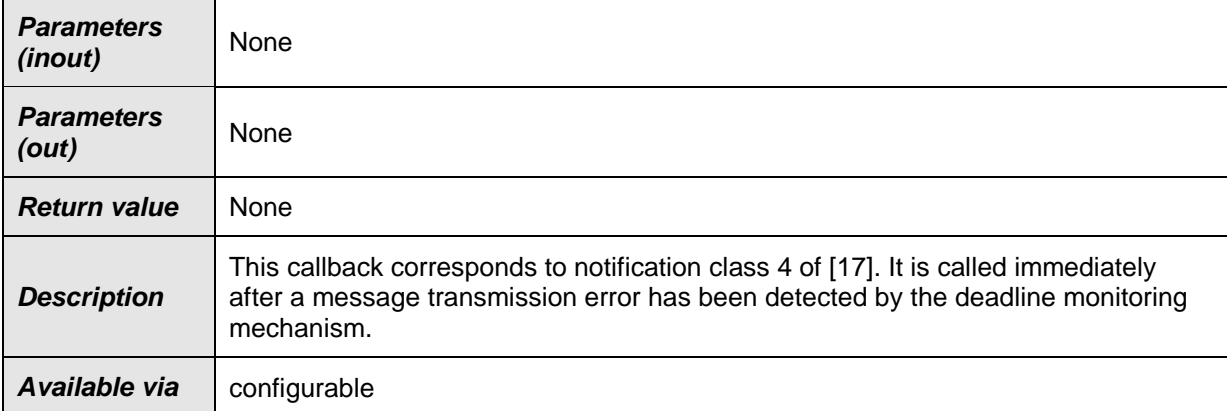

#### ⌋(SRS\_BSW\_00359, SRS\_BSW\_00360)

Com\_CbkTxTOut is called on sender side only. It can be configured for signals and signal groups.

This callback function corresponds to Rte\_COMCbkTxTOut\_<sn> or Rte\_COMCbk-TxTOut <sg> respectively.

The callback function name must be configured by ComTimeoutNotification [\(ECUC\\_Com\\_00552\)](#page-172-0).

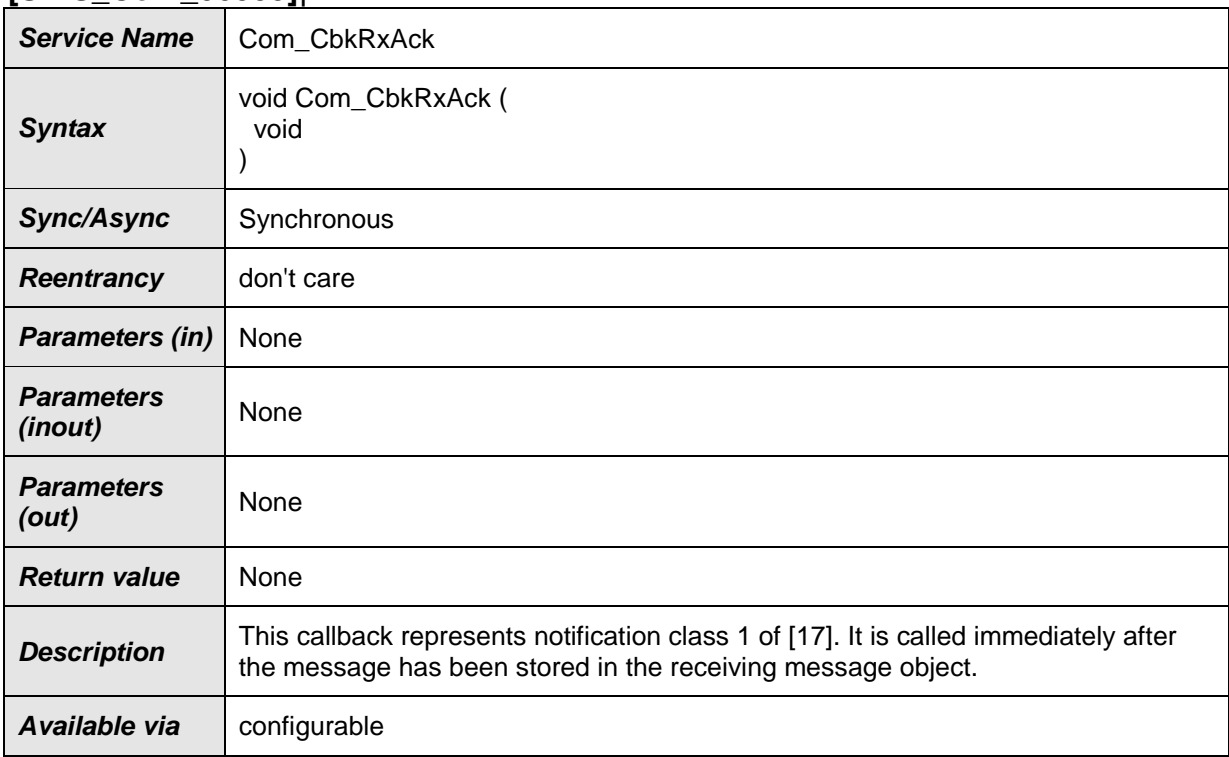

# **[SWS\_Com\_00555]**⌈

⌋(SRS\_BSW\_00359, SRS\_BSW\_00360)

Com\_CbkRxAck is called on receiver side only. It can be configured for signals and signal groups.

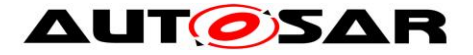

Com\_CbkRxAck corresponds to Rte\_COMCbk\_<sn> or Rte\_COMCbk\_<sg> respectively.

The callback function name must be configured by ComNotification [\(ECUC\\_Com\\_00498\)](#page-168-0).

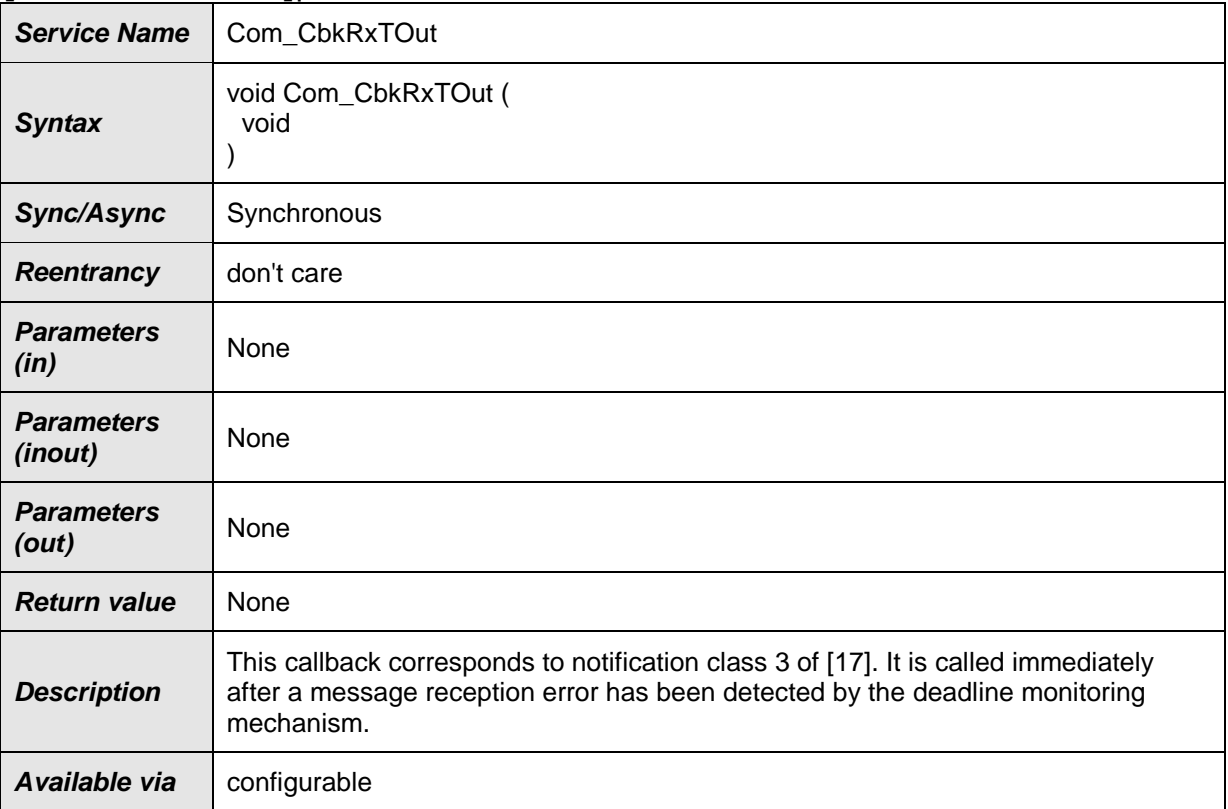

#### **[SWS\_Com\_00556]**⌈

⌋(SRS\_BSW\_00359, SRS\_BSW\_00360)

Com\_CbkRxTOut is called on receiver side only. It can be configured for signals and signal groups.

This callback function corresponds to Rte\_COMCbkRxTOut\_<sn> or Rte\_COM-CbkRxTOut <sq> respectively.

The callback function name must be configured by ComTimeoutNotification (see [ECUC\\_Com\\_00552\)](#page-172-0).

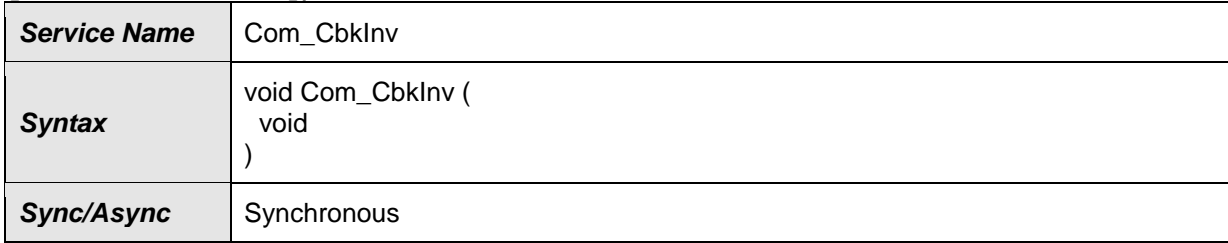

#### **[SWS\_Com\_00536]**⌈

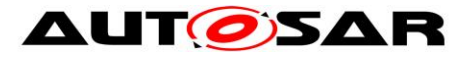

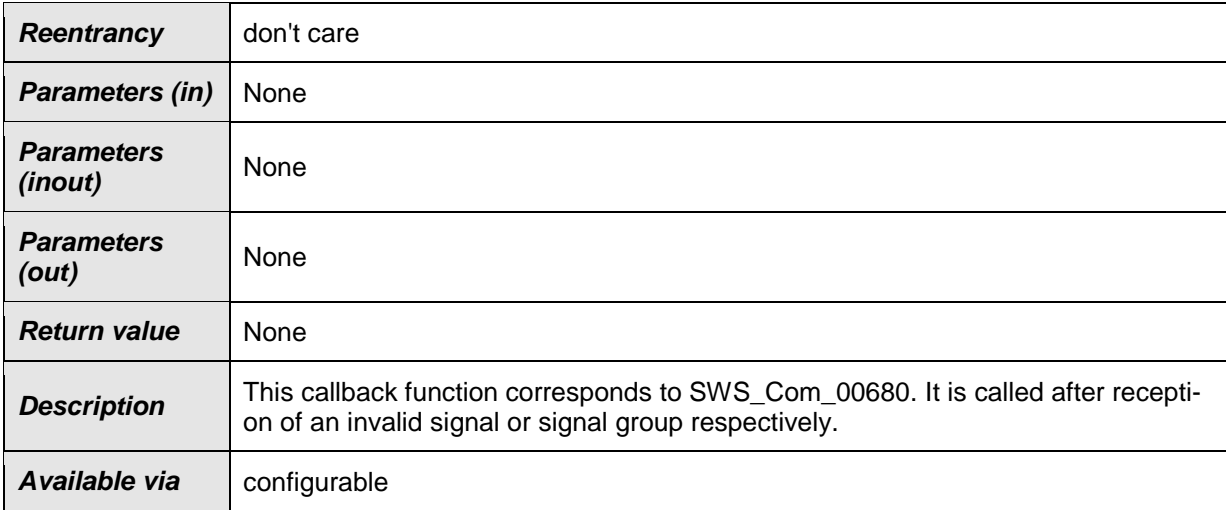

⌋(SRS\_BSW\_00359, SRS\_BSW\_00360, SRS\_Com\_02079)

Com\_CbkInv is called on receiver side only. It can be configured for signals, group signals and signal groups.

This callback function corresponds to Rte\_COMCbkInv\_<sn> (for signals and group signals) and Rte\_COMCbkInv\_<sg> respectively.

The callback function name must be configured by ComInvalidNotification [\(ECUC\\_Com\\_00315\)](#page-167-0).

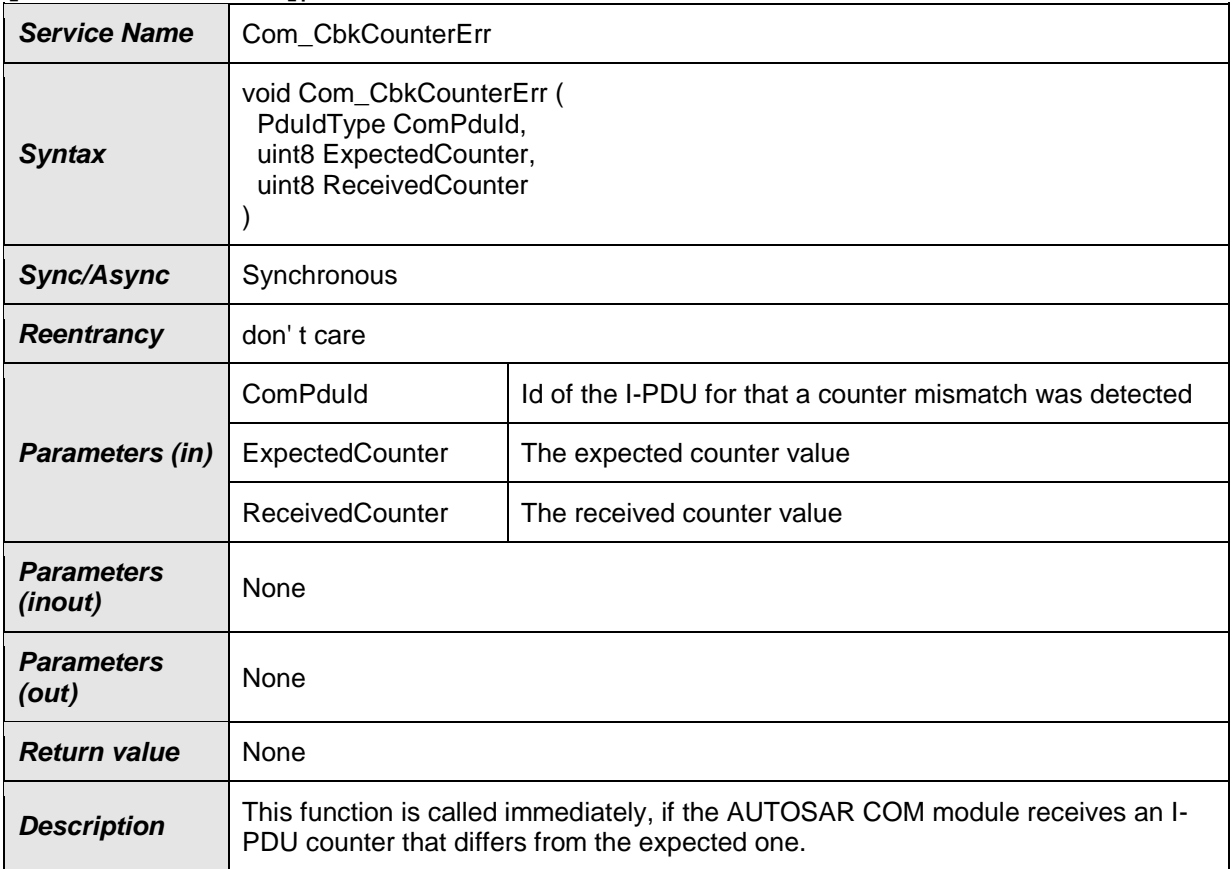

#### **[SWS\_Com\_00726]**⌈

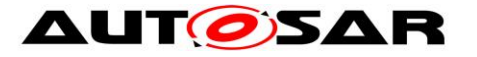

**Available via** configurable

⌋(SRS\_Com\_02102)

Com\_CbkCounterErr is called on receiver side only. It can be configured per I-PDU counter. The callback function name must be configured by ComIPduCounterError-Notification [\(ECUC\\_Com\\_00003\)](#page-156-0).

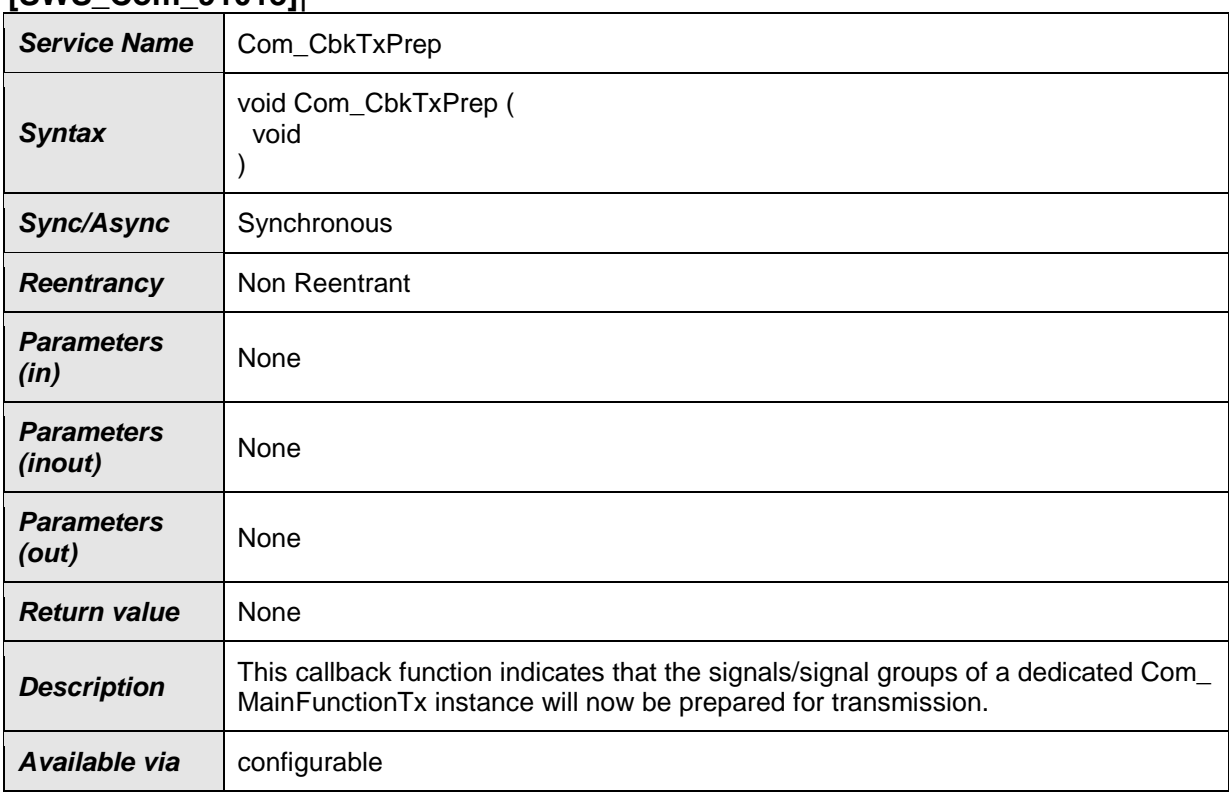

### **[SWS\_Com\_91013]**⌈

#### $\vert$ ()

Com CbkTxPrep is called on sender side only. It can be configured per Com\_MainFunctionTx instance.

Com\_CbkTxPrep corresponds to Rte\_COMCbkTAck\_<mn>.

#### **8.6.3.2 I-PDU Callout Functions**

As stated in [SWS\\_Com\\_00013](#page-27-0) *Network-order message callout* and *CPU-order message callout* are not supported by the AUTOSAR COM module. The only callout method supported by the AUTOSAR COM module therefore is the I-PDU callout. The AUTOSAR COM module supports I-PDU callouts on sender and on receiver side.

As specified in [\[17\],](#page-13-0) if the I-PDU callout returns false the I-PDU will not be processed any further.

## **[SWS\_Com\_00700]**⌈

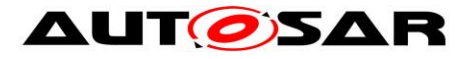

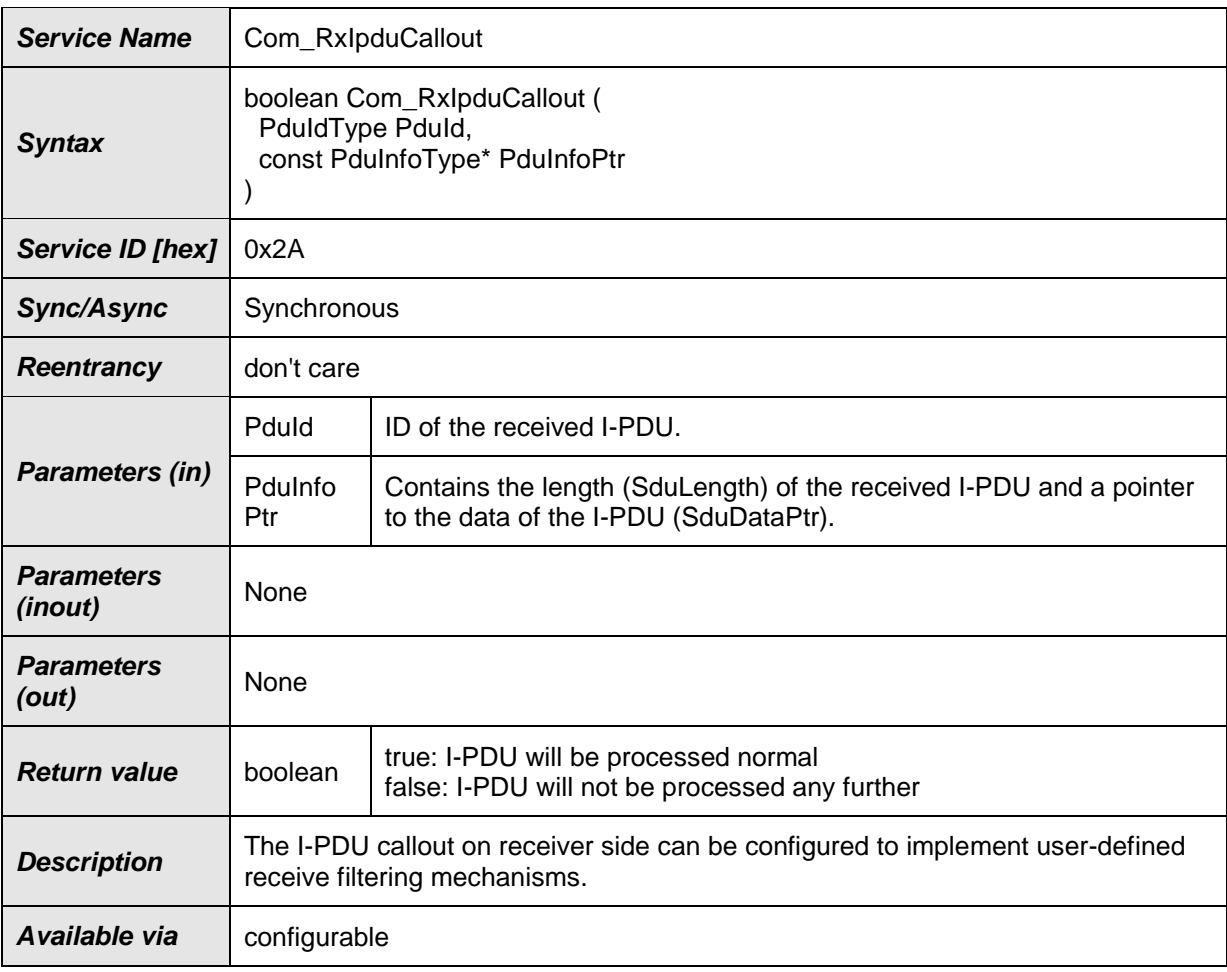

⌋(SRS\_Com\_02037)

The callout function name must be configured by ComIPduCallout [\(ECUC\\_Com\\_00387\)](#page-152-0).

**[SWS\_Com\_00816]** [The AUTOSAR COM module shall forward all data of the received I-PDU (i.e. the complete I-PDU as provided by the PduR) in the Com\_RxIpduCallout. (SRS\_Com\_02037)

#### **[SWS\_Com\_00346]**⌈

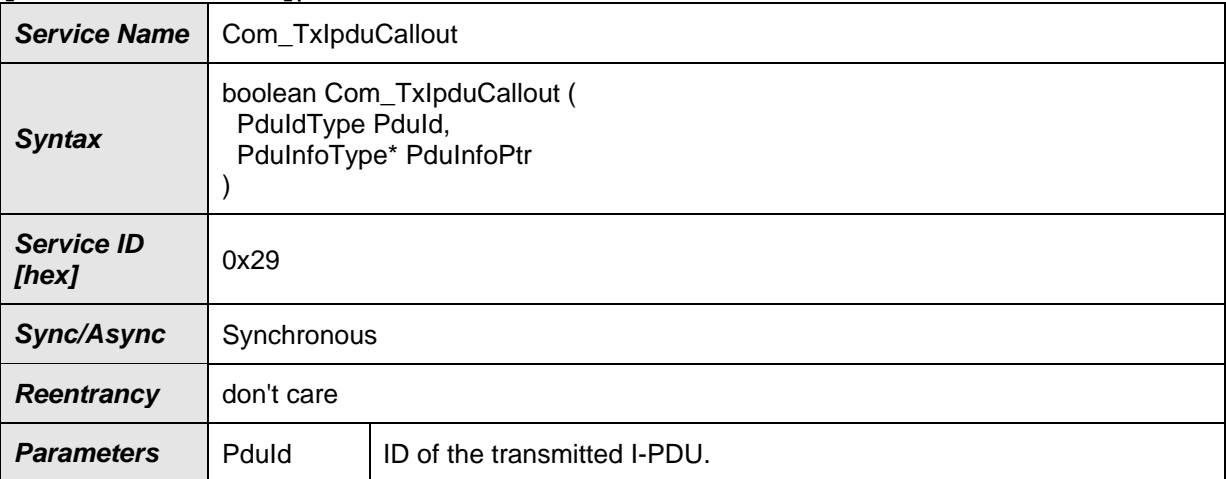

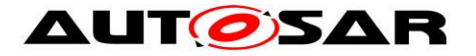

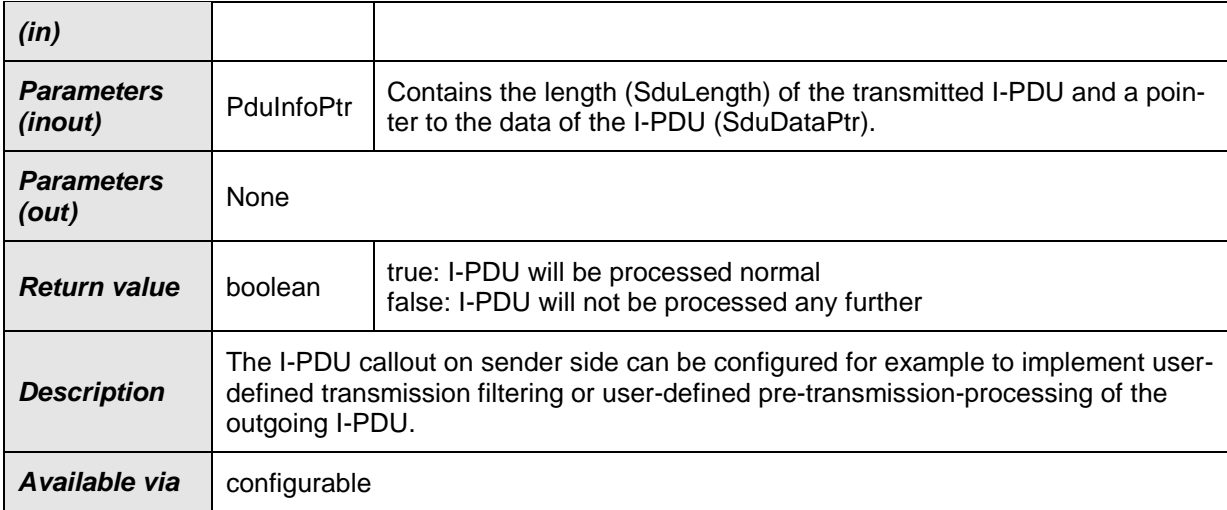

⌋(SRS\_Com\_02037)

The callout function name must be configured either by ComIPduCallout [\(ECUC\\_Com\\_00387\)](#page-152-0) or by ComIPduTriggerTransmitCallout [\(ECUC\\_Com\\_00765\)](#page-154-0).

The AUTOSAR COM module implements no means to detect or prevent possible recursions that may occur when I-PDUs are triggered by actions within an I-PDU callout. It is solely in the responsibility of the implementer of an I-PDU callout and the system integrator that unwanted or endless chains of I-PDU callouts are avoided.

**[SWS\_Com\_00381]** [The AUTOSAR COM module shall not support that other AU-TOSAR COM module's APIs than Com\_TriggerIPDUSend, Com\_TriggerIPDUSend-WithMetaData, Com\_SendSignal and Com\_SendSignalGroup can be called out of an I-PDU callout. | (SRS\_Com\_02037)

**[SWS\_Com\_00766]** [In case a ComIPduTriggerTransmitCallout is configured for an I-PDU and the I-PDU is started, the AUTOSAR COM module shall invoke this I-PDU callout within every execution of Com\_TriggerTransmit for this I-PDU. (SRS\_Com\_02037)

**[SWS Com 00395]** [When Com TriggerTransmit is called, the AUTOSAR COM module shall ignore the return value from the ComIPduTriggerTransmitCallout. (SRS\_Com\_02037)

<span id="page-129-0"></span>**[SWS Com 00719]** [In case a ComIPduCallout is configured for an I-PDU with ComIPduDirection configured to *SEND*, the AUTOSAR COM module shall invoke this I-PDU callout directly before the I-PDU is transmitted via PduR ComTransmit. (SRS\_Com\_02037)

For TP I-PDUs, the I-PDU callout functions are handled similar to the I-PDU callout functions of normal I-PDUs and are supported both on transmitter and receiver side. Note that for example the requirement [SWS\\_Com\\_00719](#page-129-0) does not consider the configured ComIPduType.

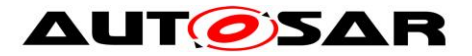

**[SWS\_Com\_00720]** [When a large I-PDU is received successfully via the TP inter-<br>face, the I-PDU callout shall take place within the invocation of face, the I-PDU callout shall take place within the invocation of Com\_TpRxIndication.⌋ (SRS\_Com\_02095)

**[SWS Com 00839]** [When the I-PDU callout in context of Com TpRxIndication returns false, the I-PDU shall be considered as incorrectly received and therefore all included signals shall be treated exactly like invalidated signals. That is, the AU-TOSAR COM module shall execute all configured ComDataInvalidActions for all included signals and signal groups. (SRS Com 02095)

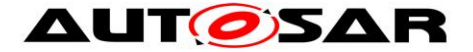

# **9 Sequence Diagrams**

A sequence diagram of the underlying communication stack can be found in [\[17\].](#page-13-0)

# **9.1 Interface between the AUTOSAR COM Module and the PDU Router**

The following chart shows the communication between the AUTOSAR COM module and the PDU Router.

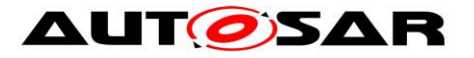

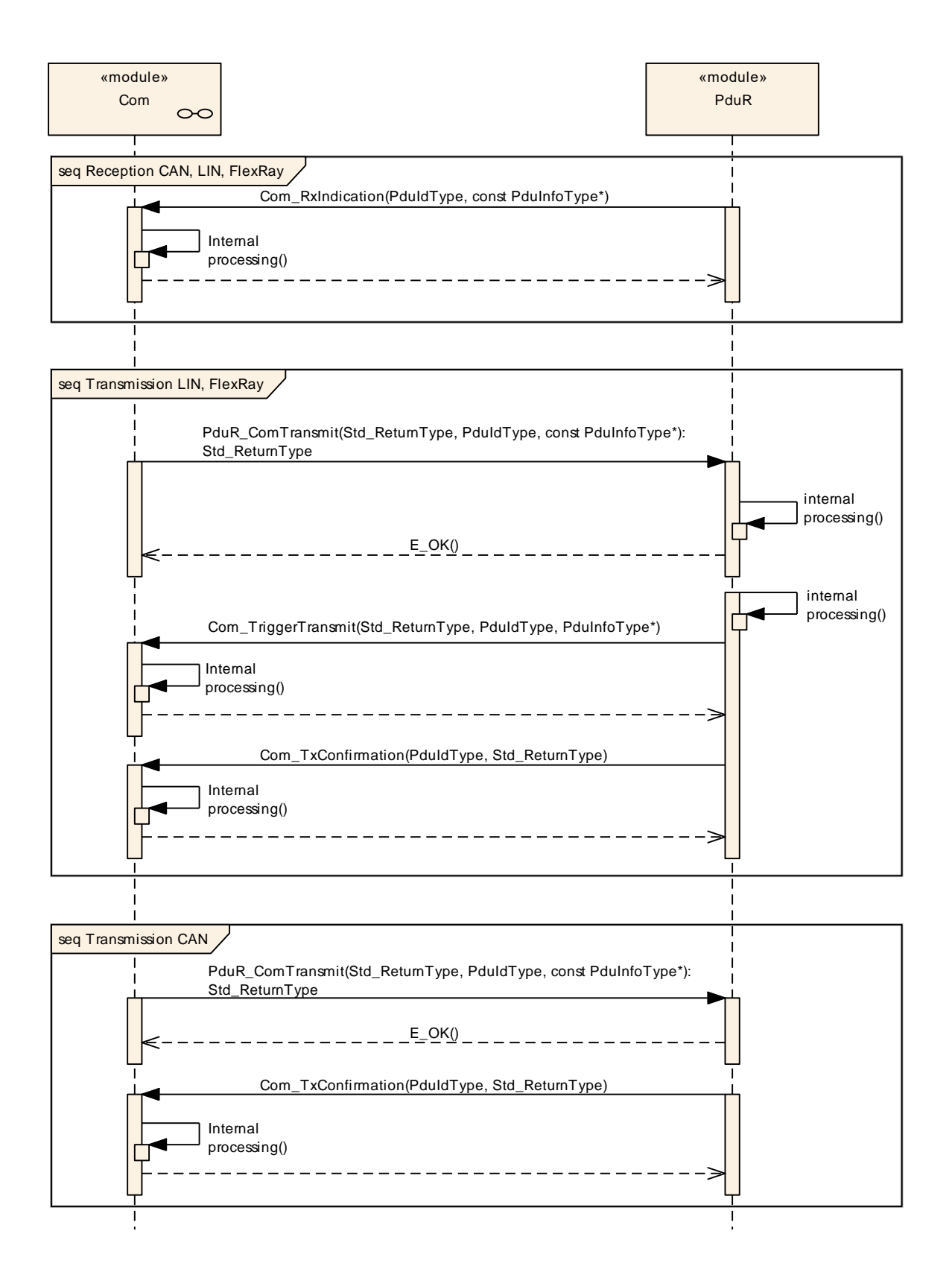

#### **Figure 6: Interactions between the AUTOSAR COM module and the PDU router**

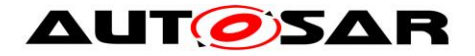

# **9.2 Confirmation Handling between the PDU Router, the AUTOSAR COM Module and the RTE**

The following chart shows the confirmation handling with respect to the two different IPDU-processing modes. (See also Chapter [7.3.5.4.](#page-50-0))

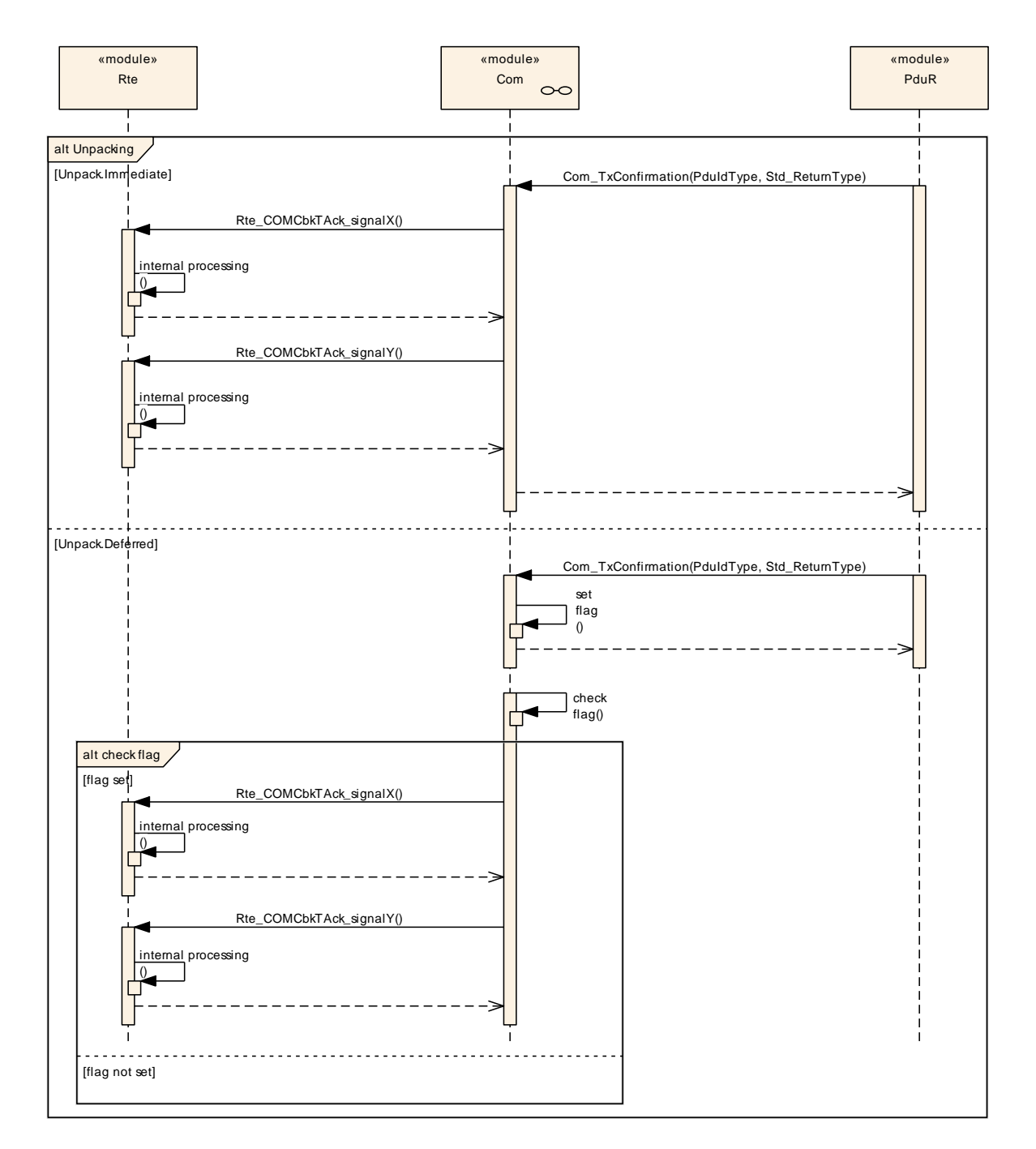

#### **Figure 7: Confirmation handling between the PDU Router, the AUTOSAR COM module and the RTE**

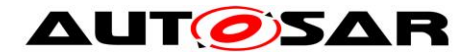

# **9.3 Indication Handling between the PDU Router, the AUTOSAR COM Module and the RTE**

The following chart shows the indication handling with respect to the two different unpacking modes. (See also Chapter [7.3.5.4.](#page-50-0))

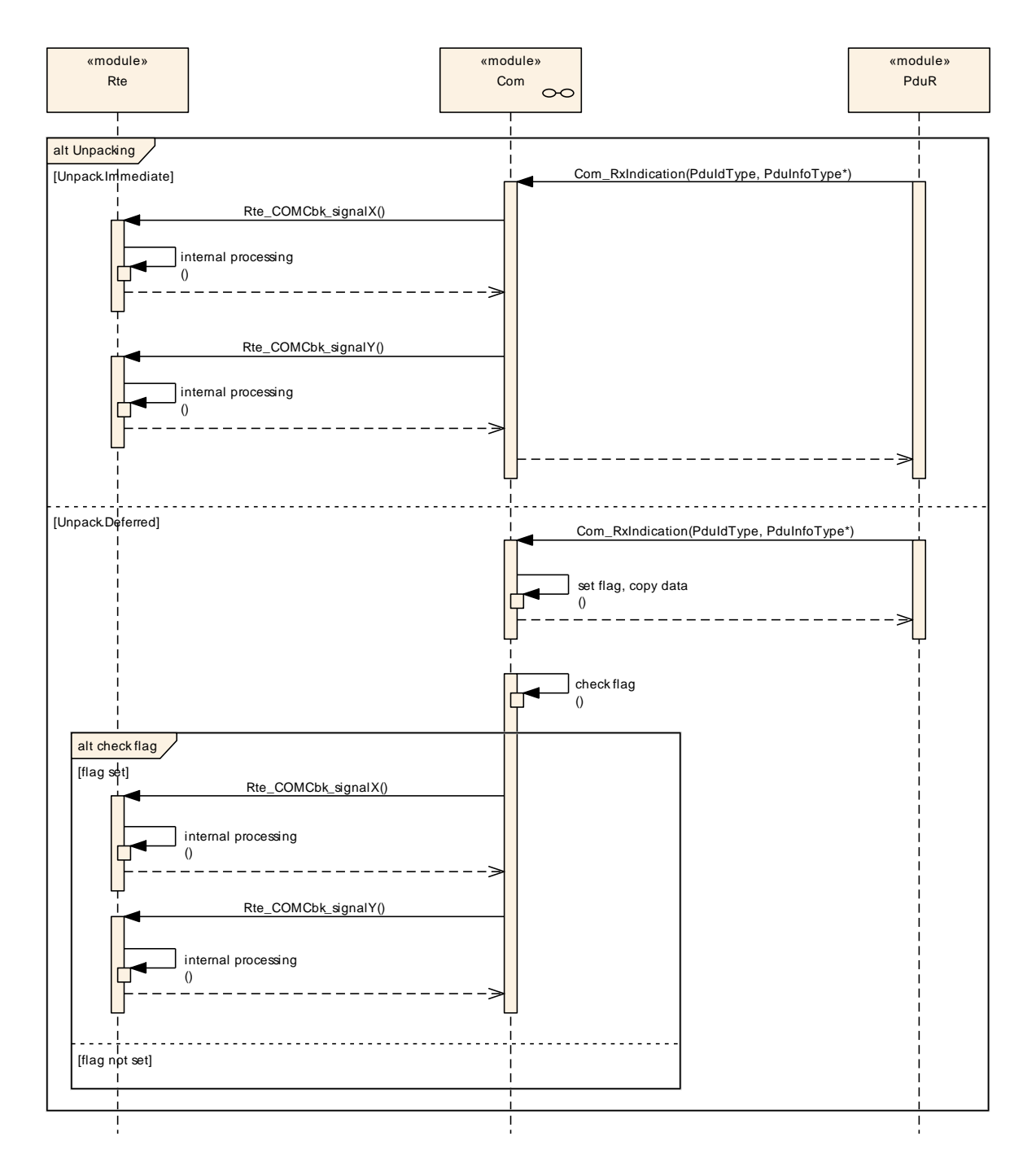

#### **Figure 8: Indication handling between the PDU Router, the AUTOSAR COM module and the RTE**

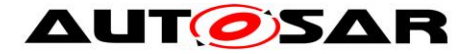

# **10 Configuration Specification**

# **10.1Containers and Configuration Parameters**

The following chapters summarize all configuration parameters. The detailed meanings of the parameters are described in Chapter [7](#page-27-1) and Chapter [7.15.](#page-82-0)

**[SWS\_Com\_00006]** [The configuration parameters are based on [\[18\].](#page-13-1) All parameters shall be stored in an XML format. (SRS\_Com\_02040)

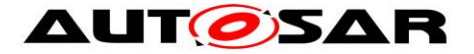

### **10.1.1 Configuration of the AUTOSAR COM Module**

For an overview of the AUTOSAR COM module's configuration, see [Figure 9.](#page-136-0)

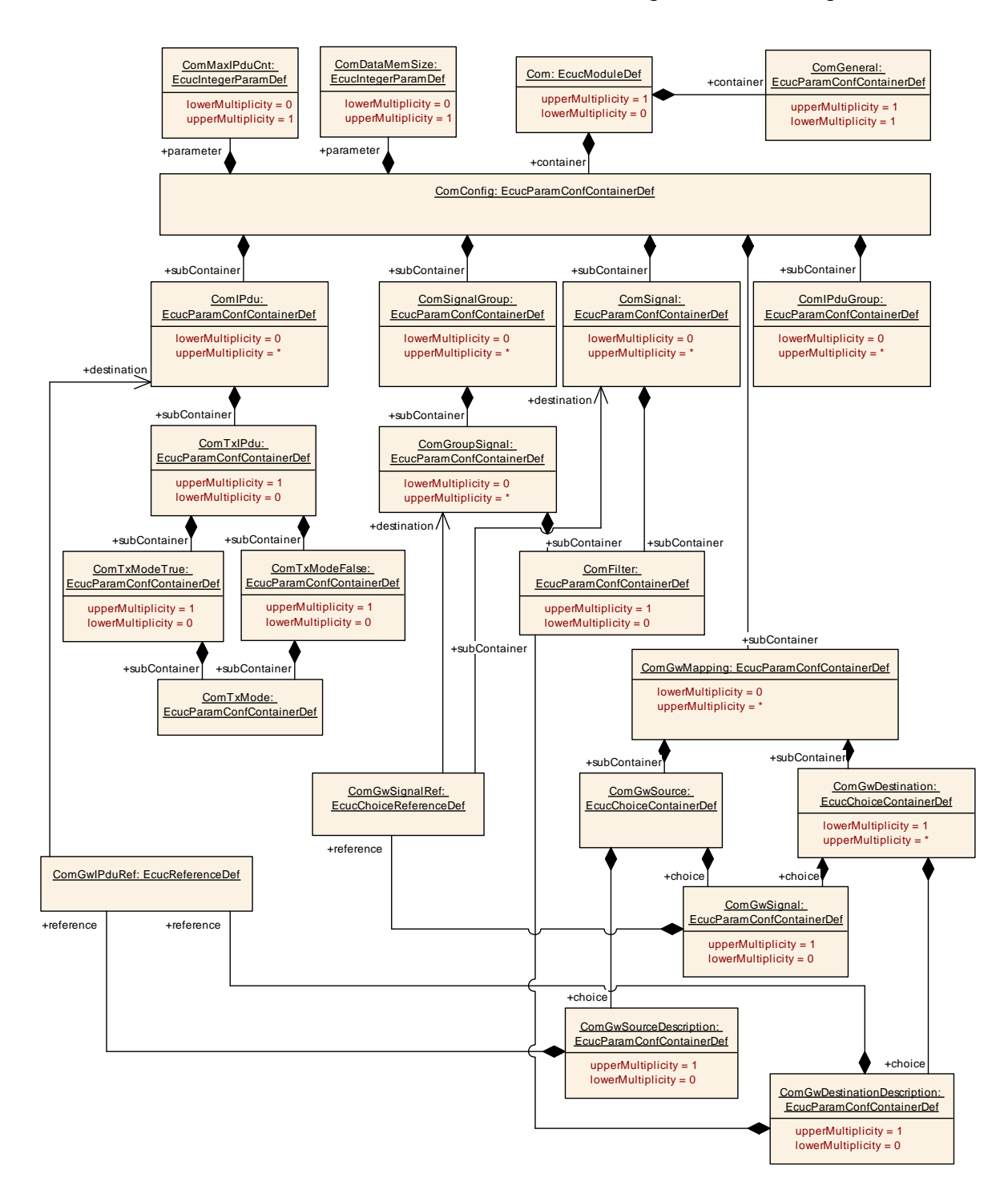

<span id="page-136-0"></span>**Figure 9: The AUTOSAR COM module's Configuration Overview**

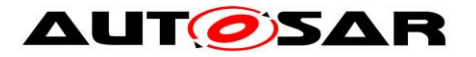

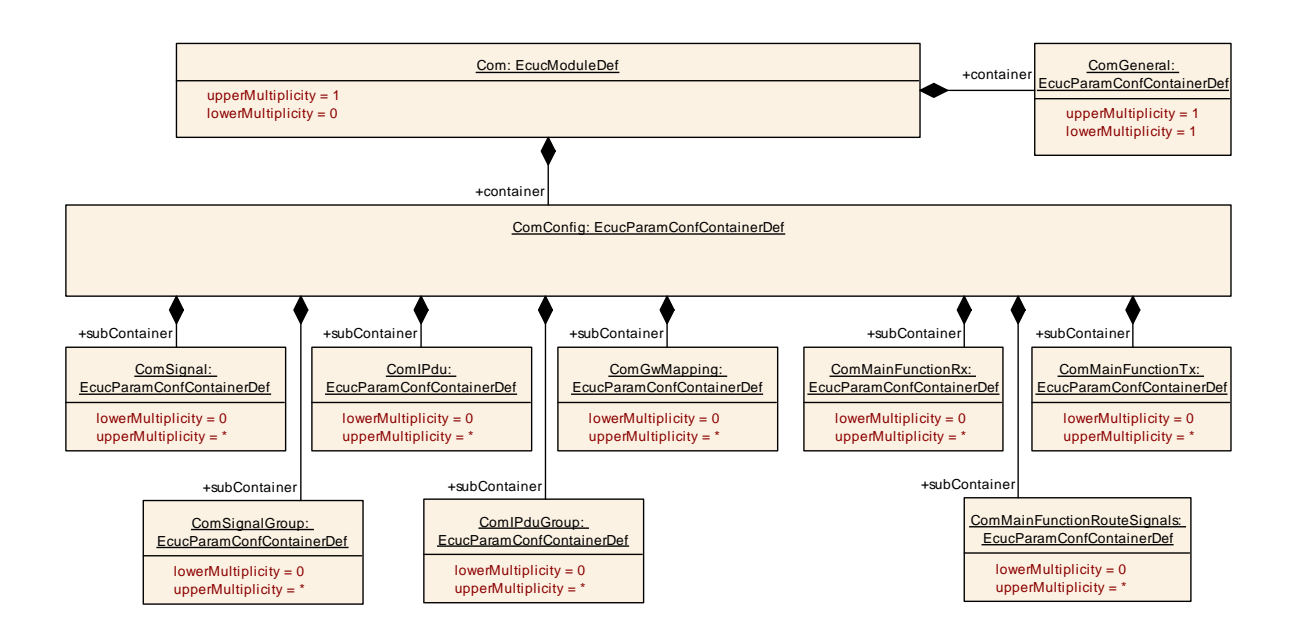

# **10.1.2 Com**

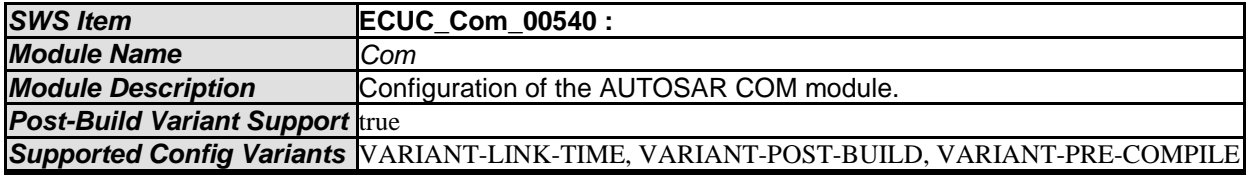

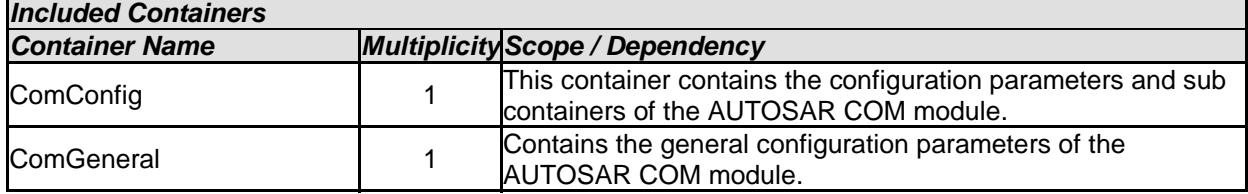

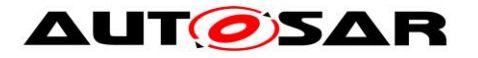

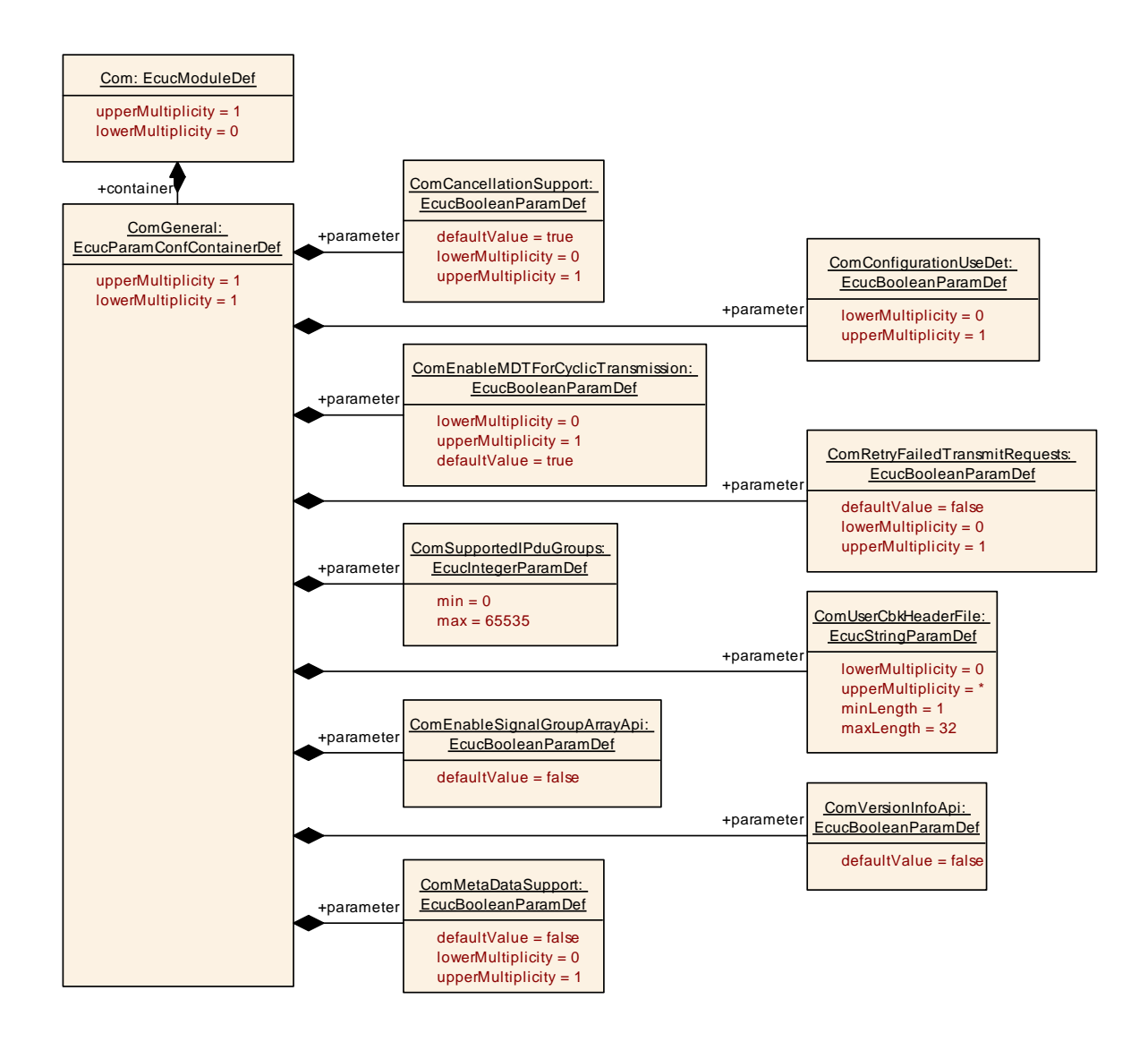

# **10.1.3 ComGeneral**

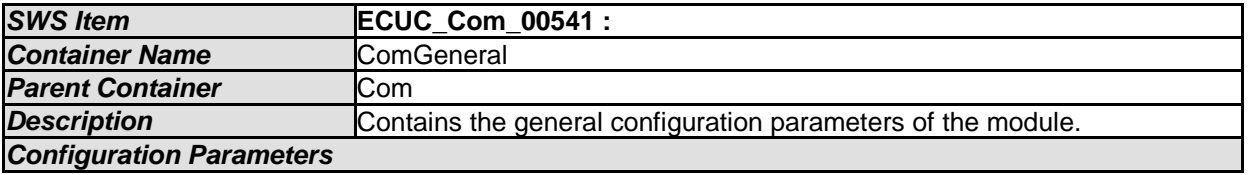

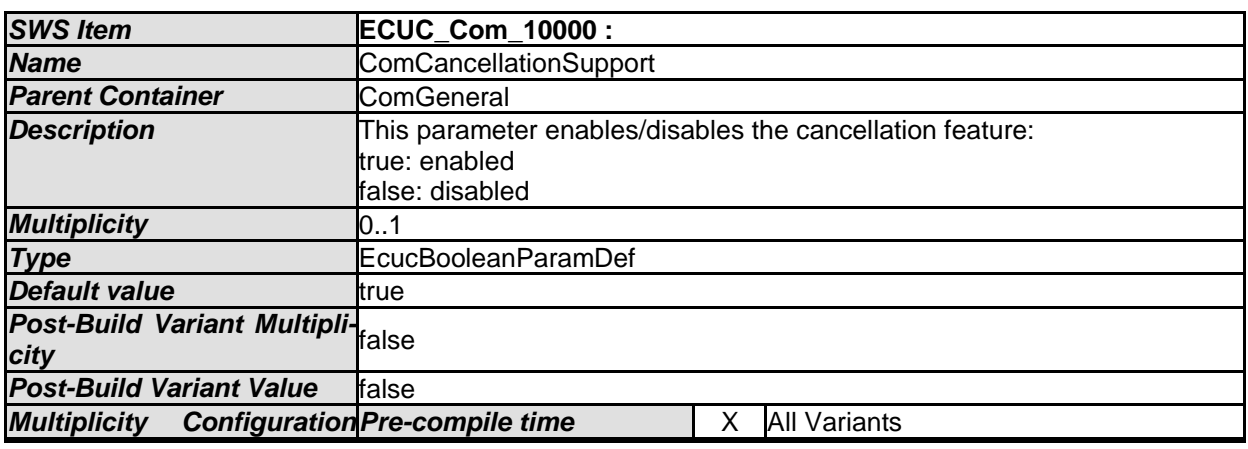

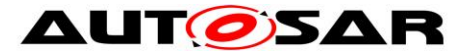

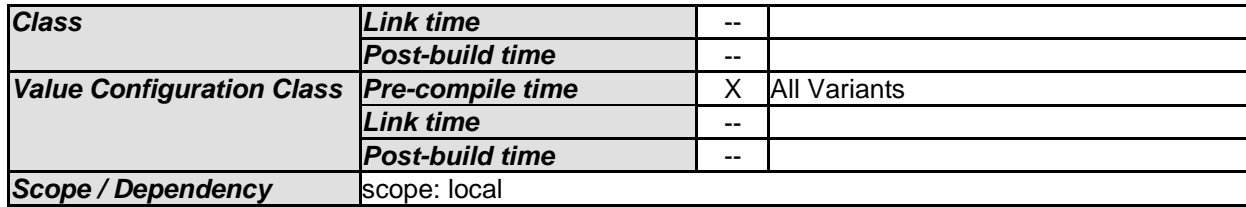

<span id="page-139-0"></span>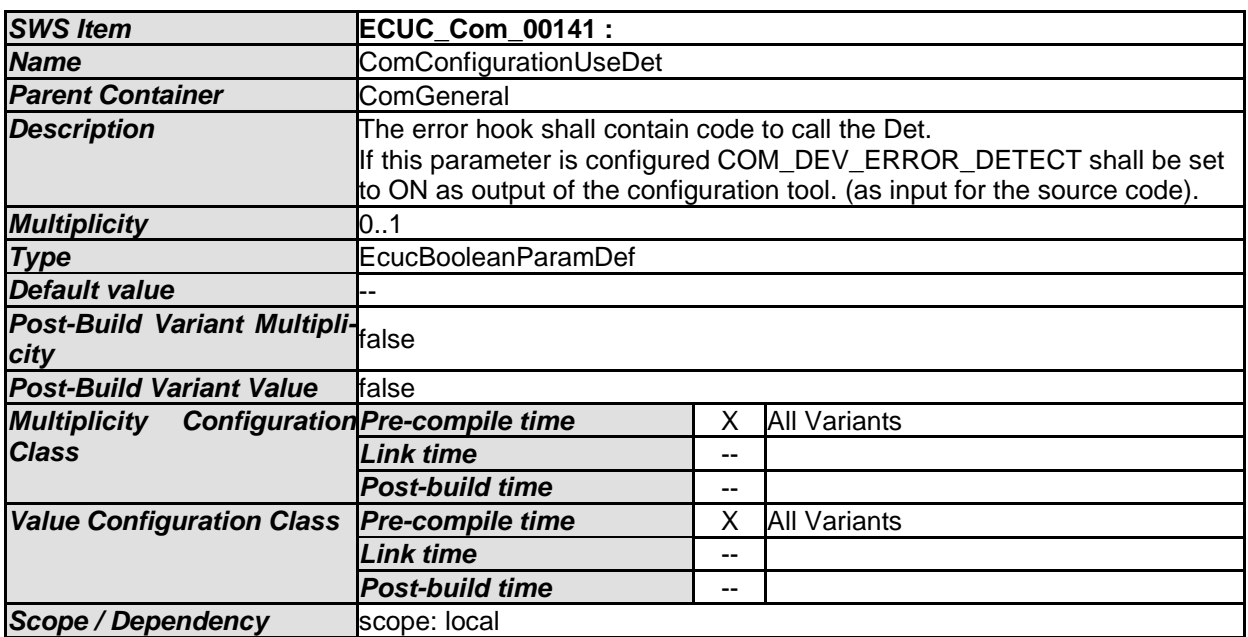

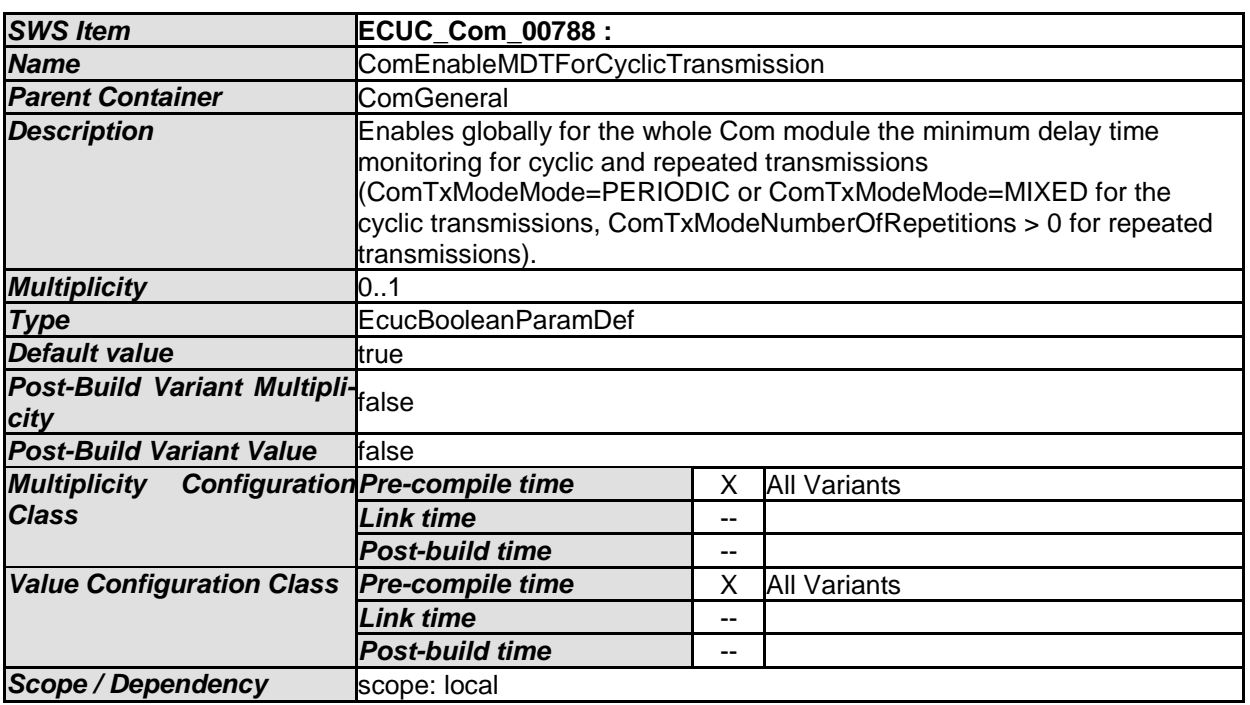

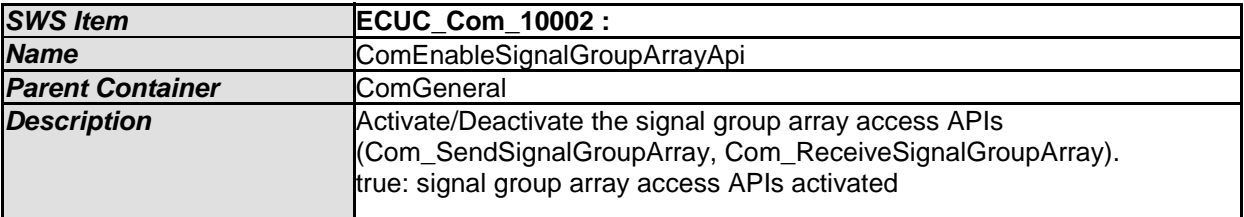

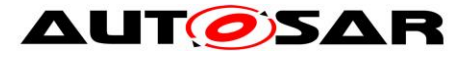

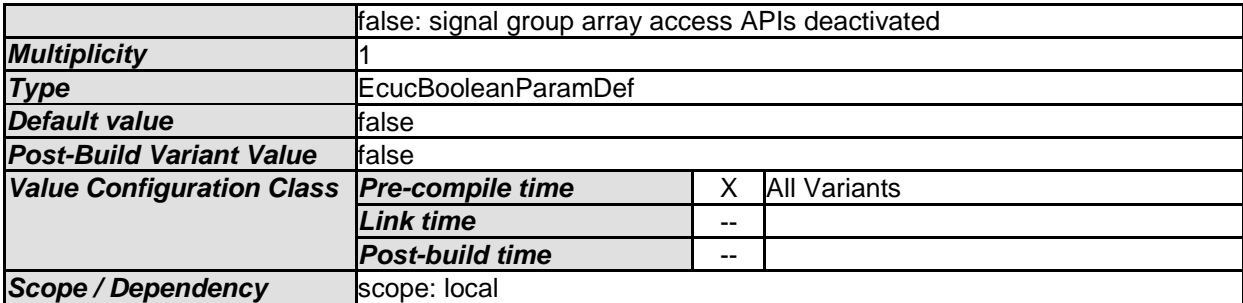

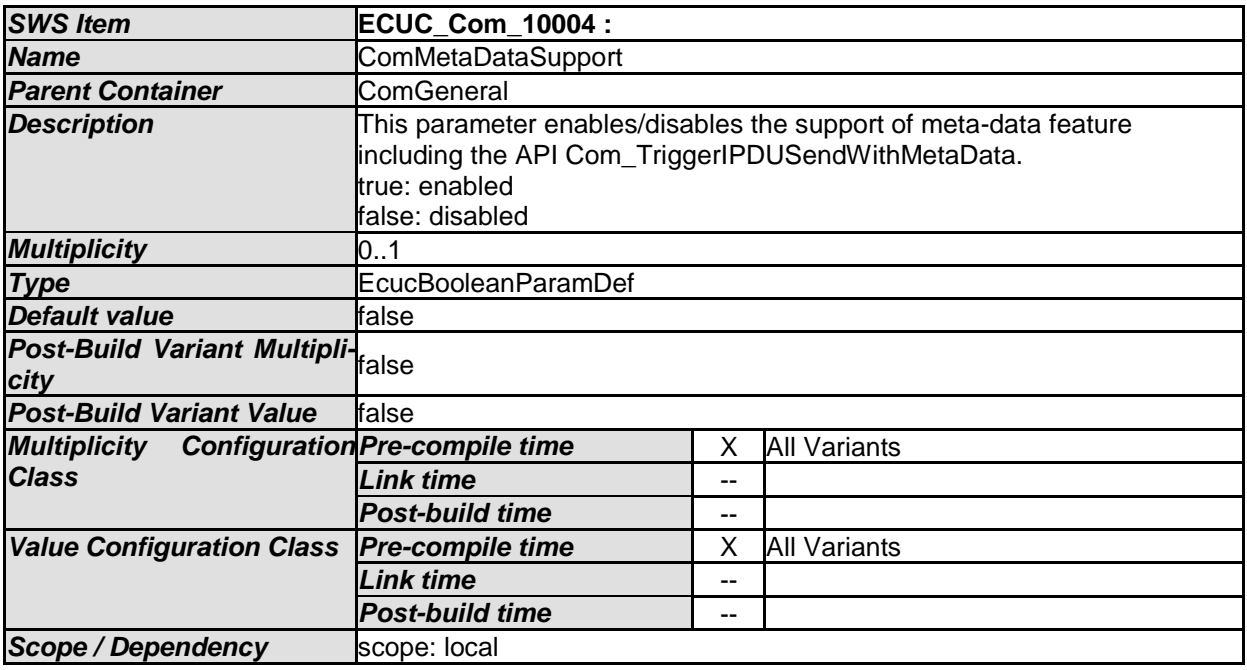

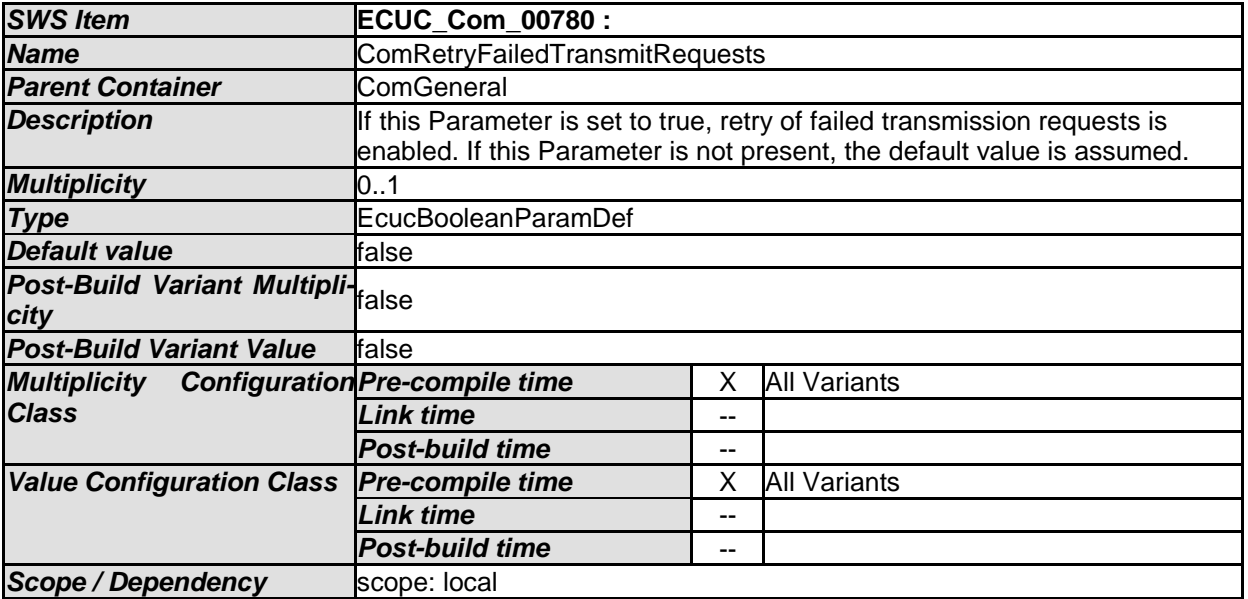

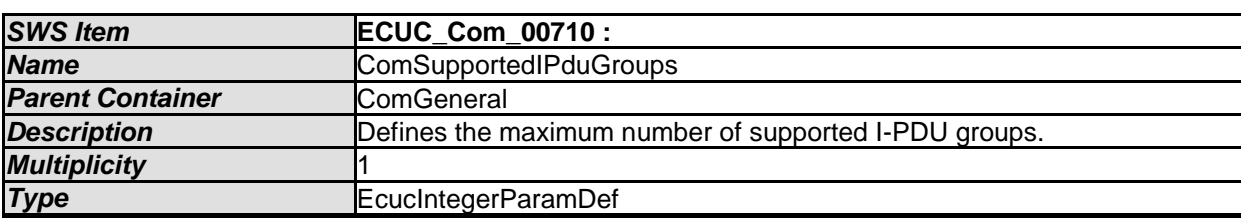

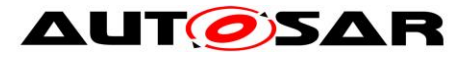

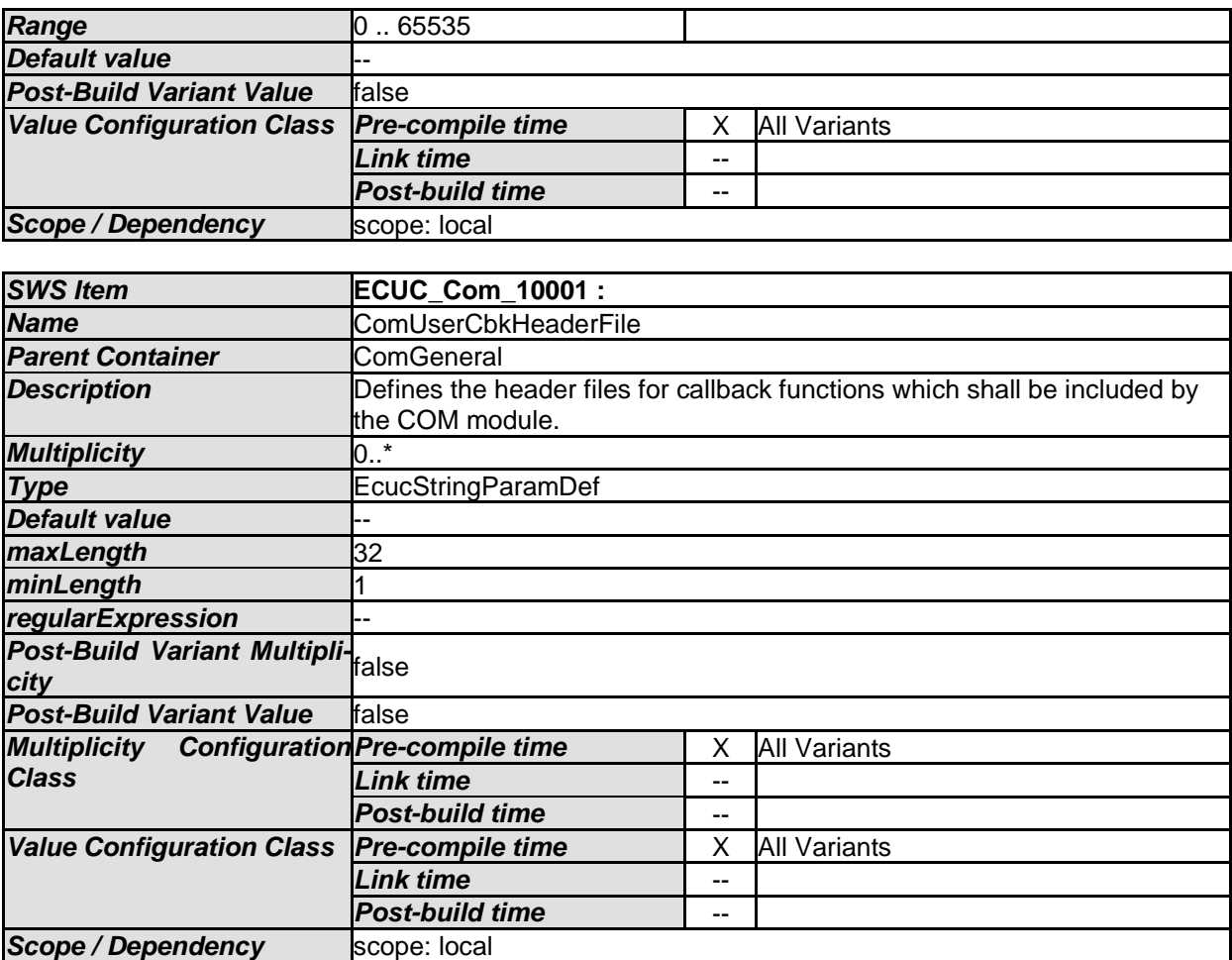

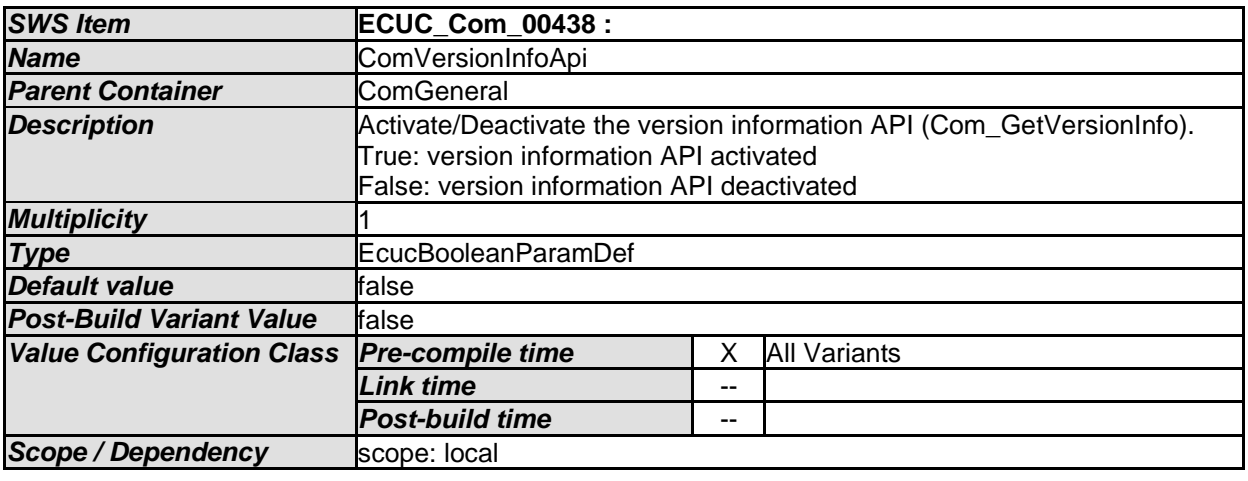

*No Included Containers* 

# **10.1.4 ComConfig**

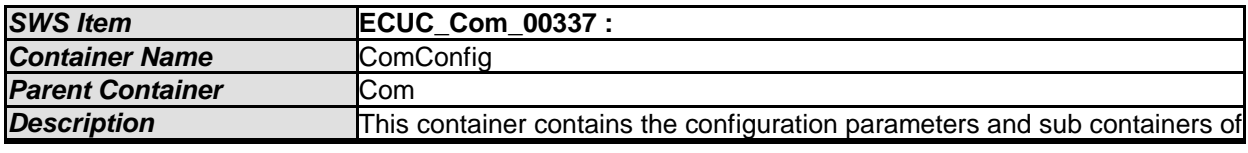

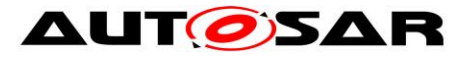

#### the AUTOSAR COM module.

*Configuration Parameters* 

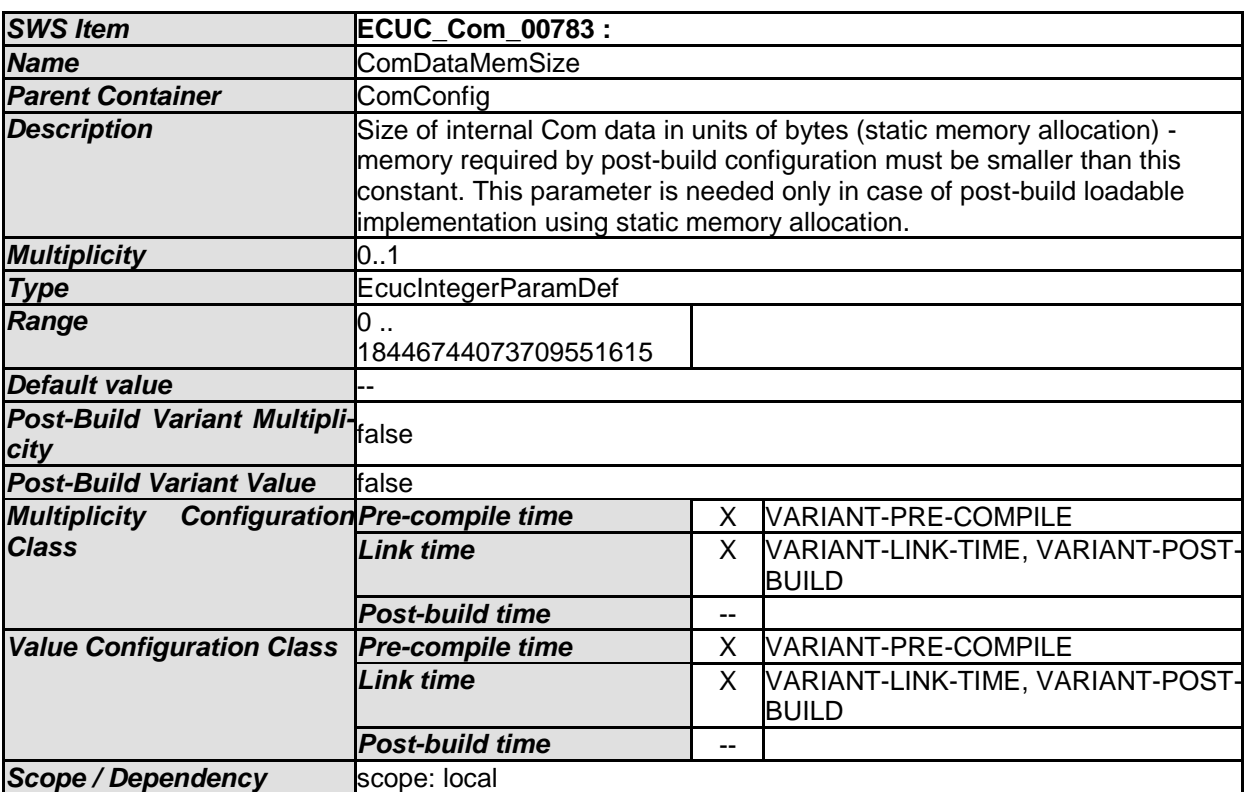

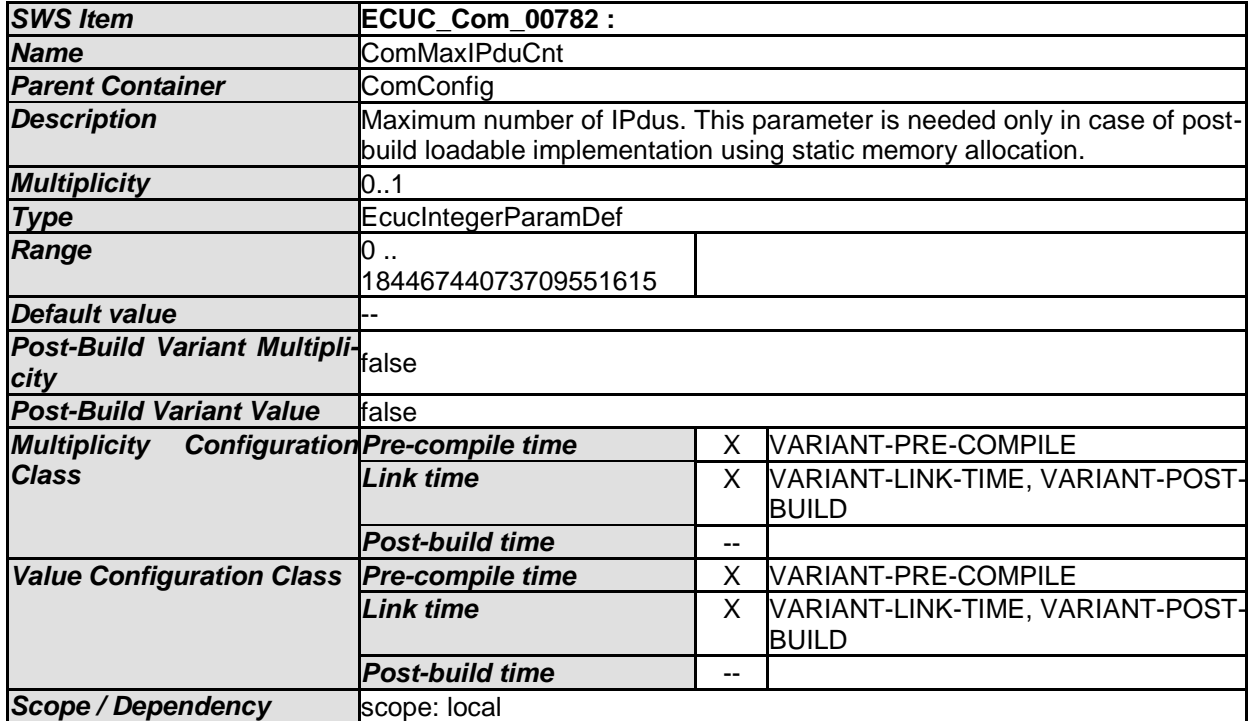

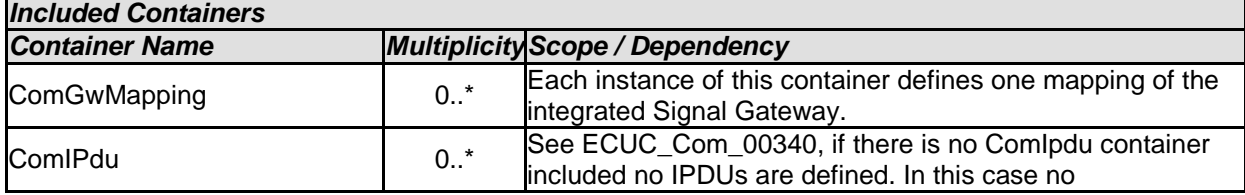

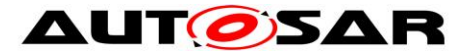

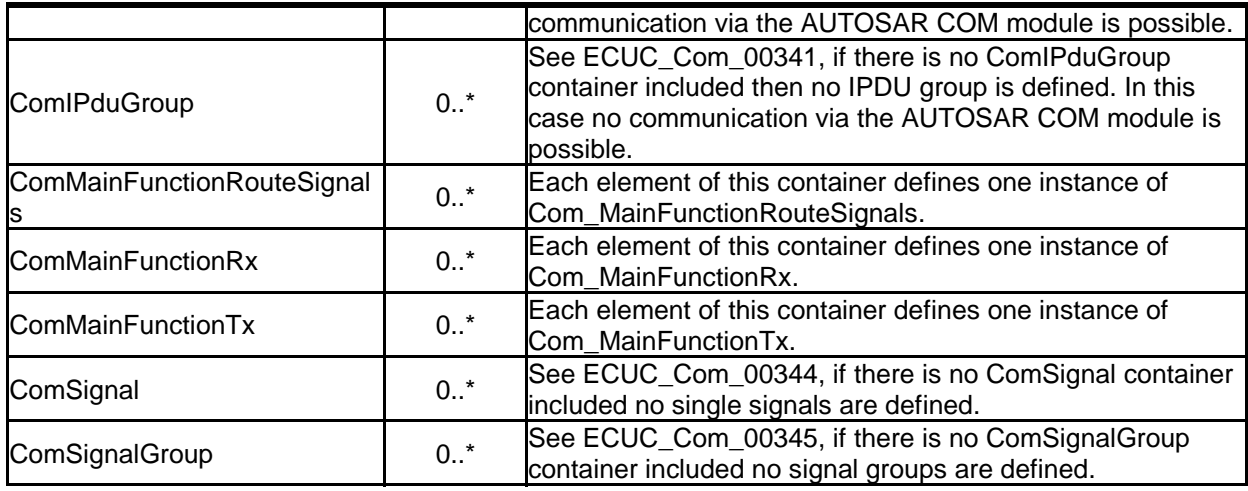

# **10.1.5 ComMainFunctionRx**

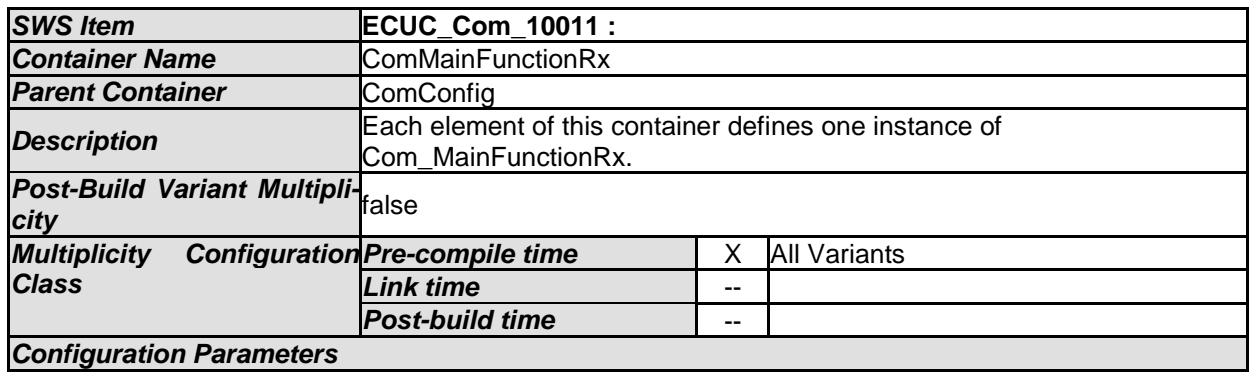

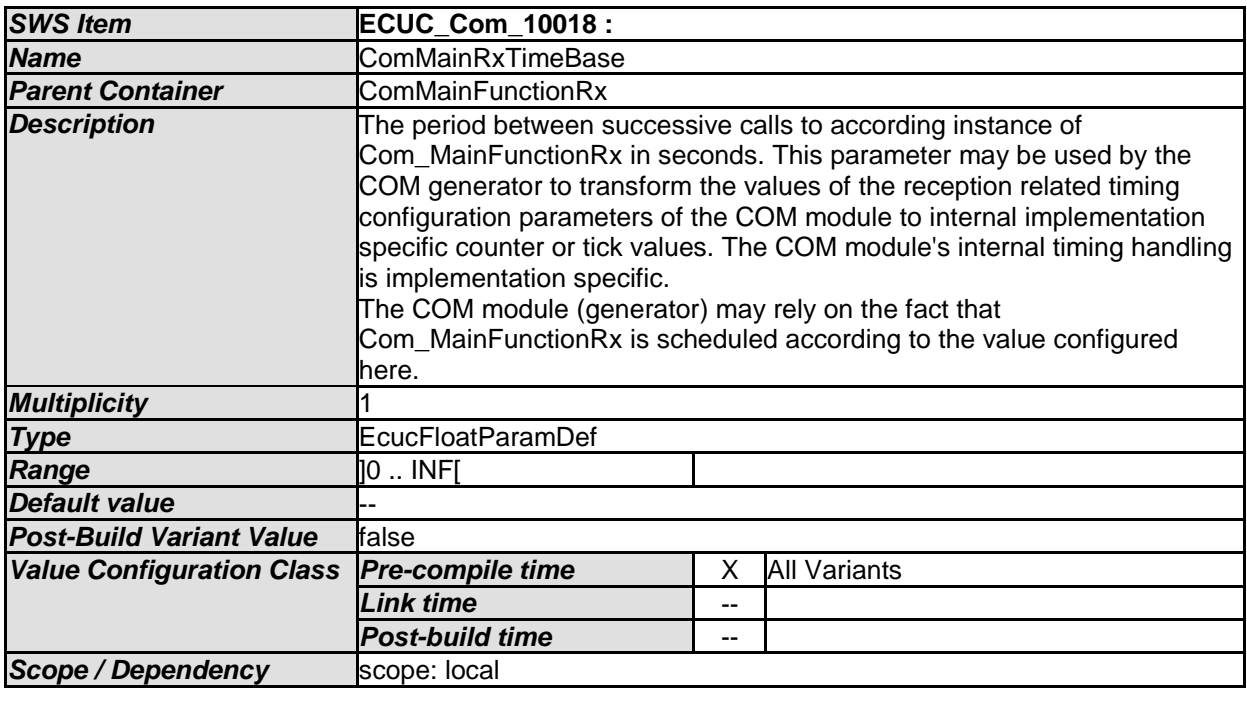

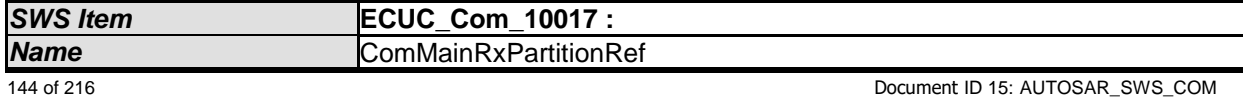
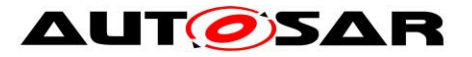

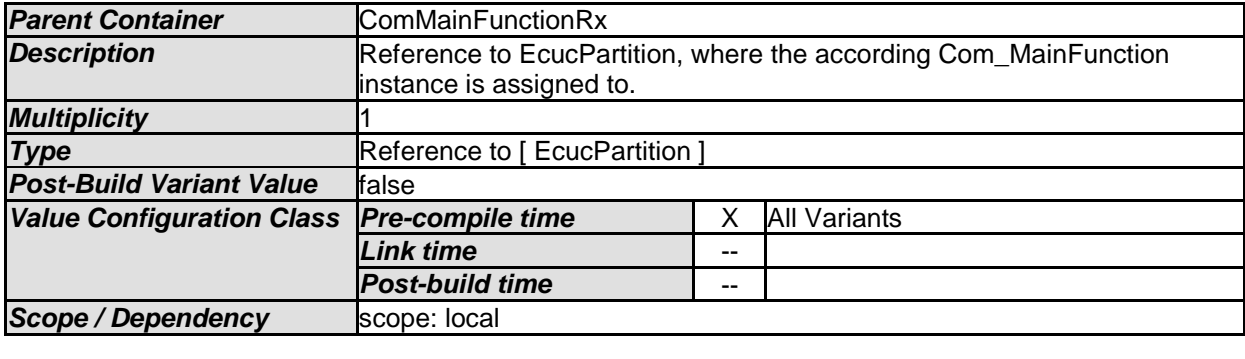

## **10.1.6 ComMainFunctionTx**

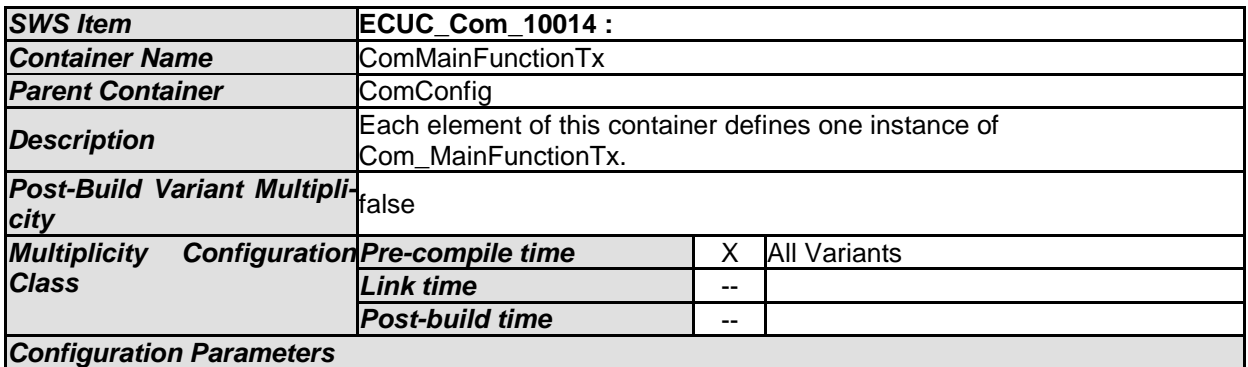

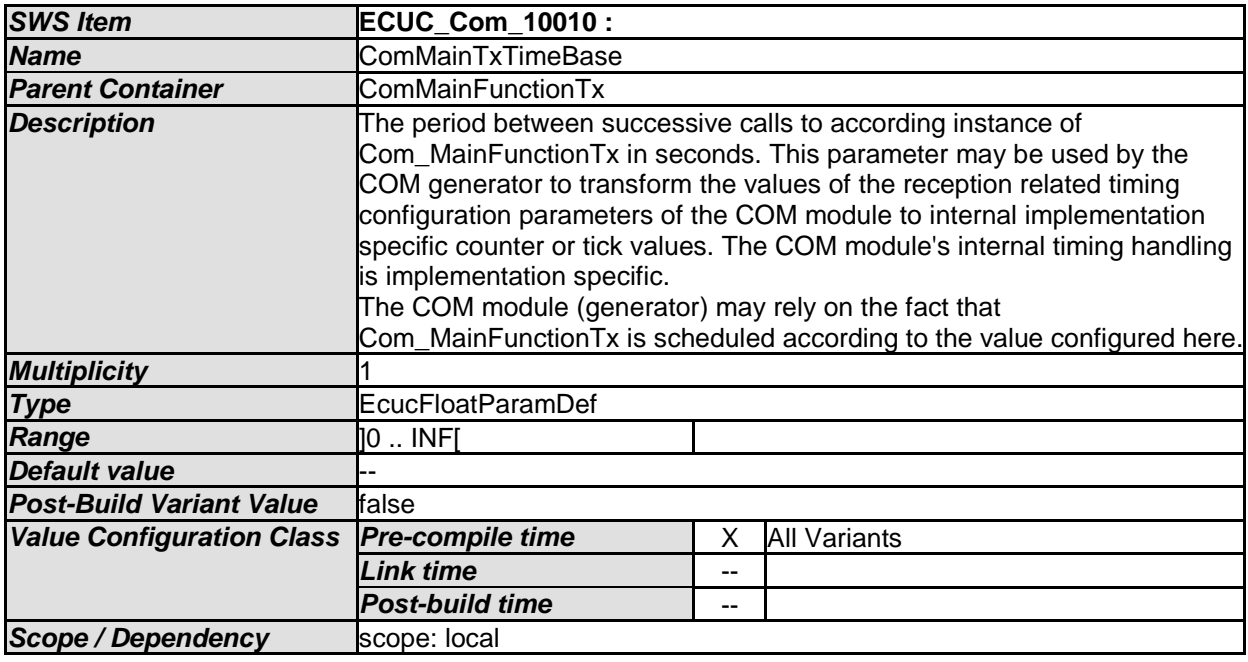

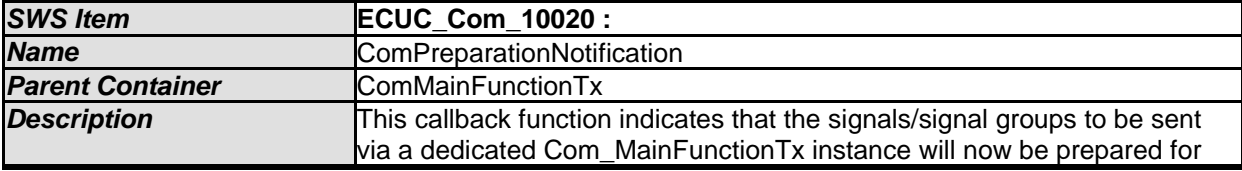

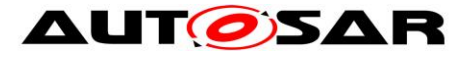

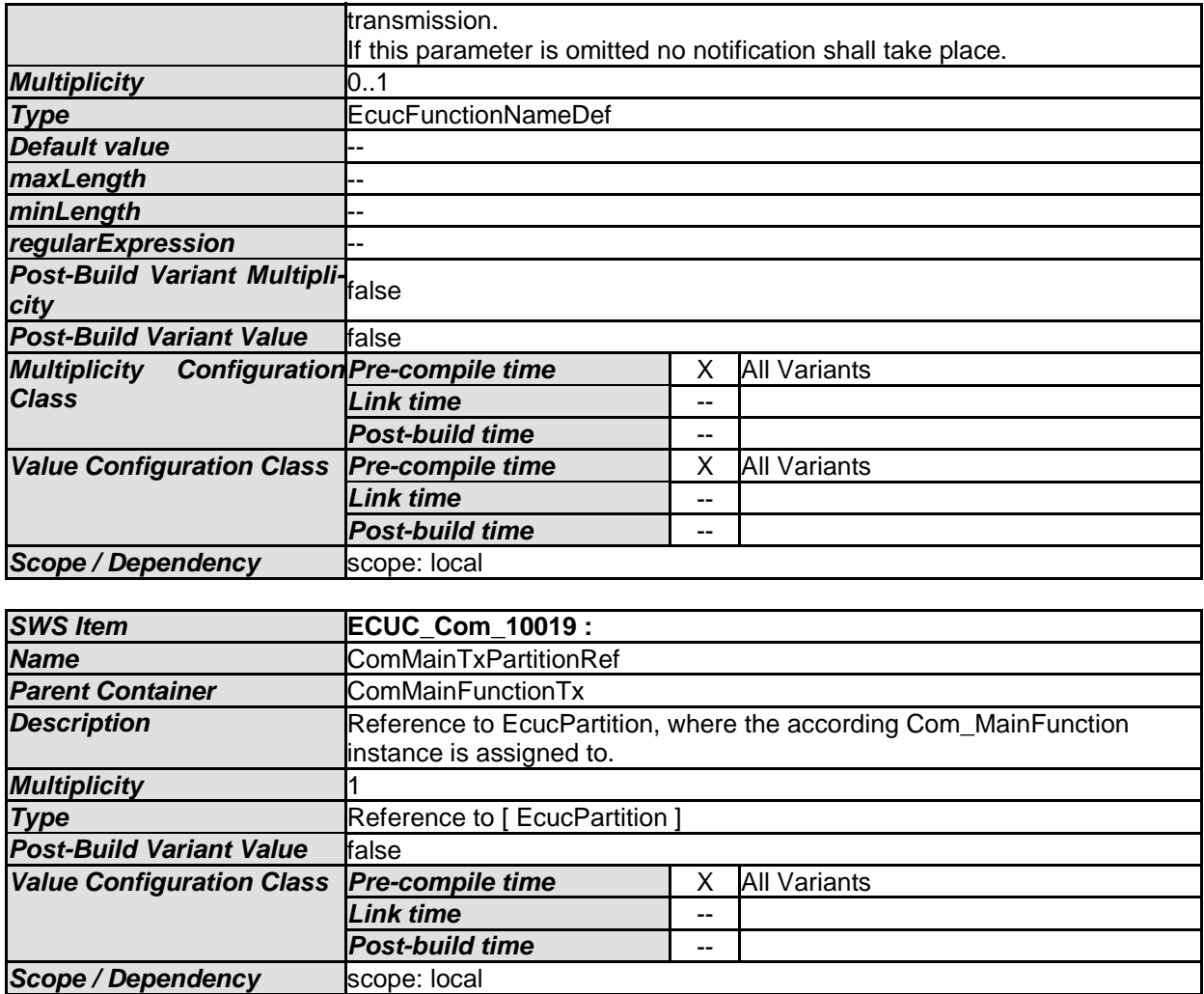

#### **10.1.7 ComMainFunctionRouteSignals**

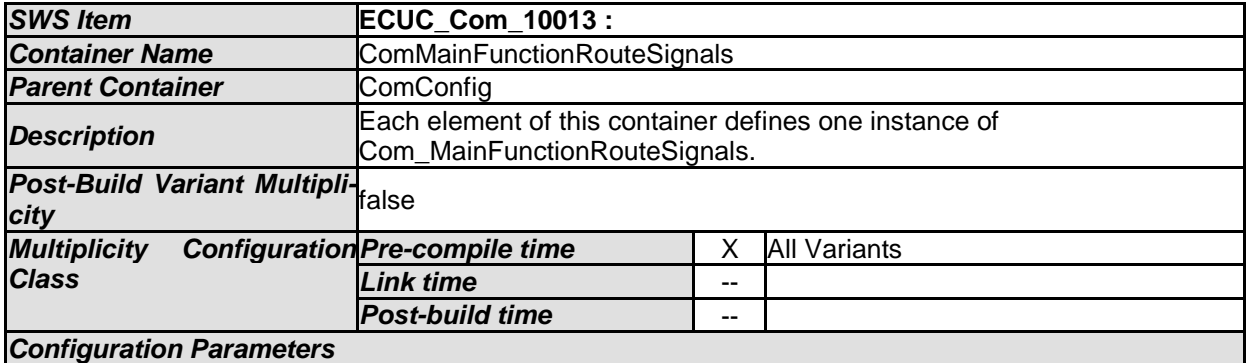

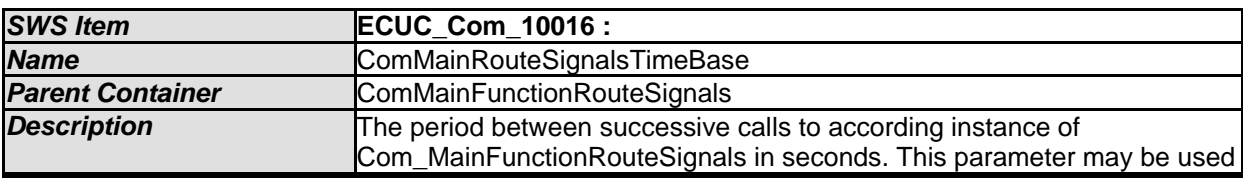

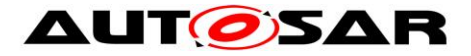

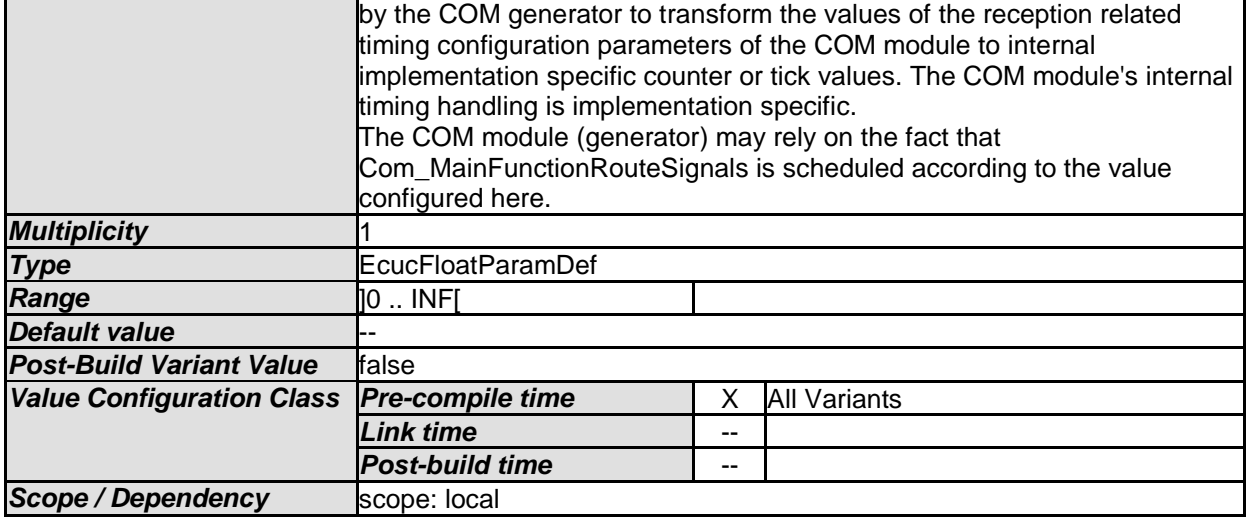

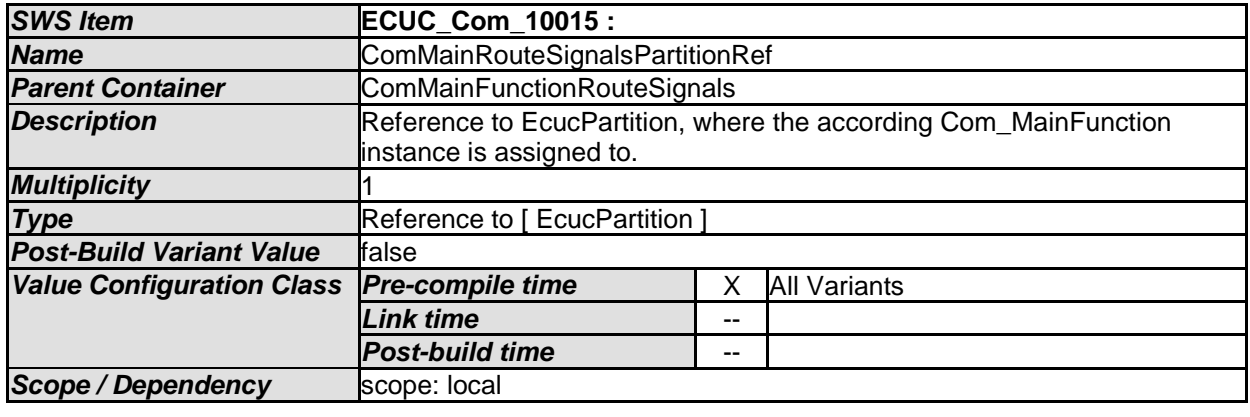

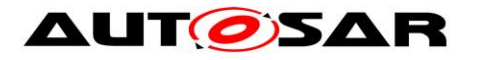

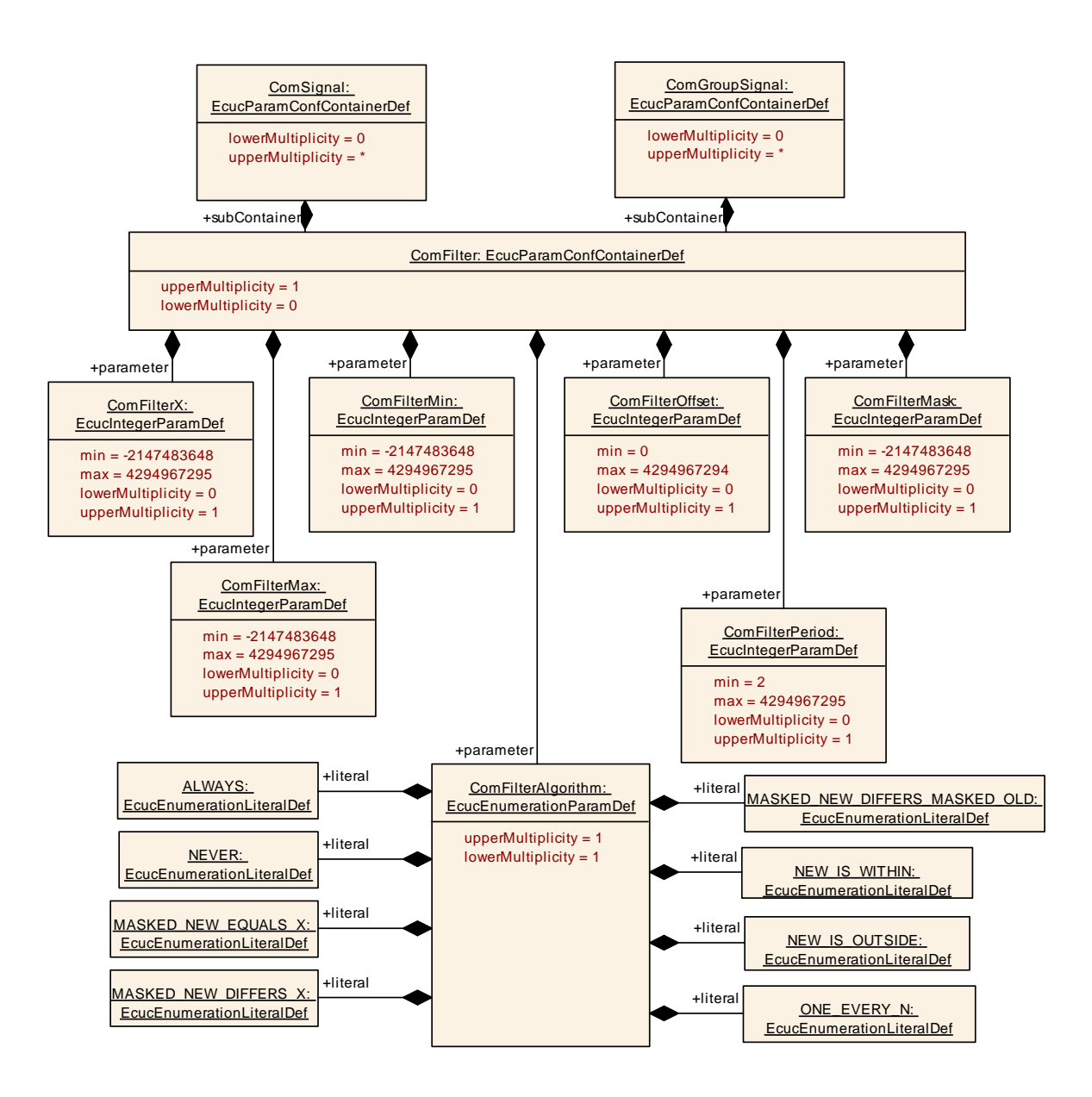

### **10.1.8 ComFilter**

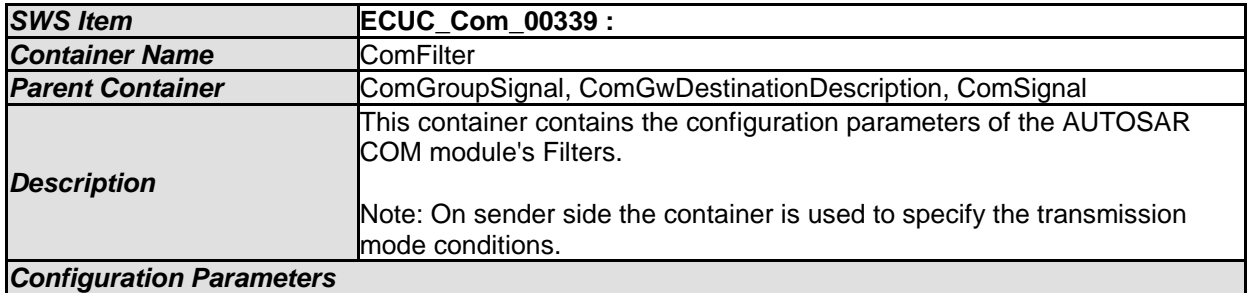

*SWS Item* **ECUC\_Com\_00146 : Name ComFilterAlgorithm** *Parent Container* ComFilter **Description** The range of values is specified in the [17] specification, chapter 2.2.2, Reception **Filtering Multiplicity** 

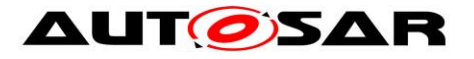

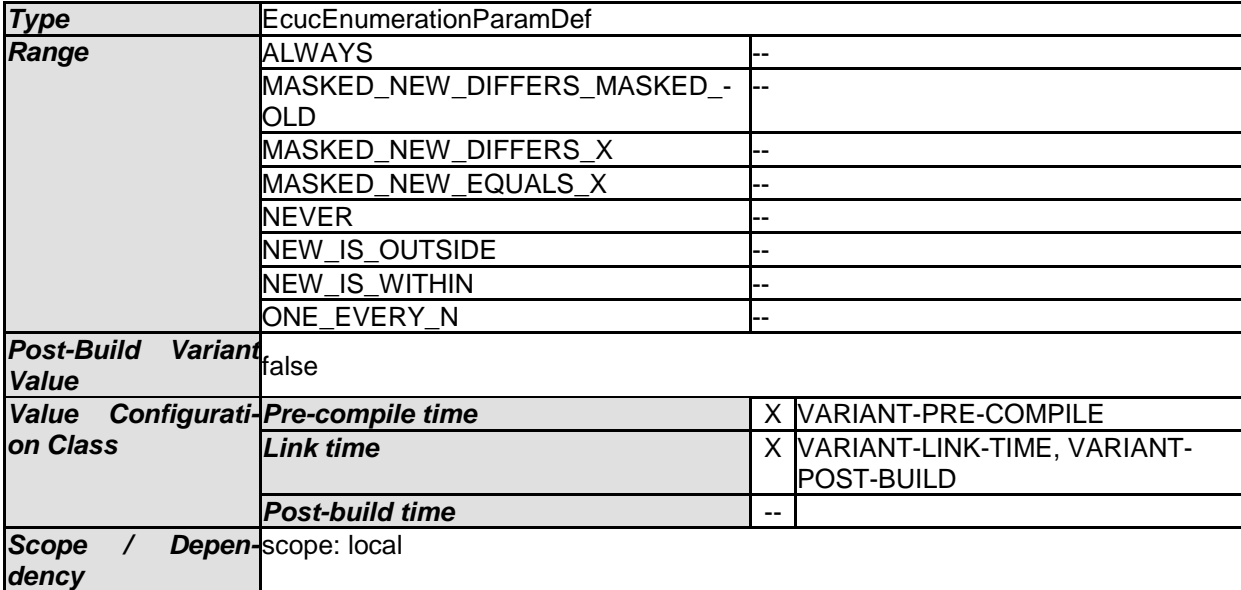

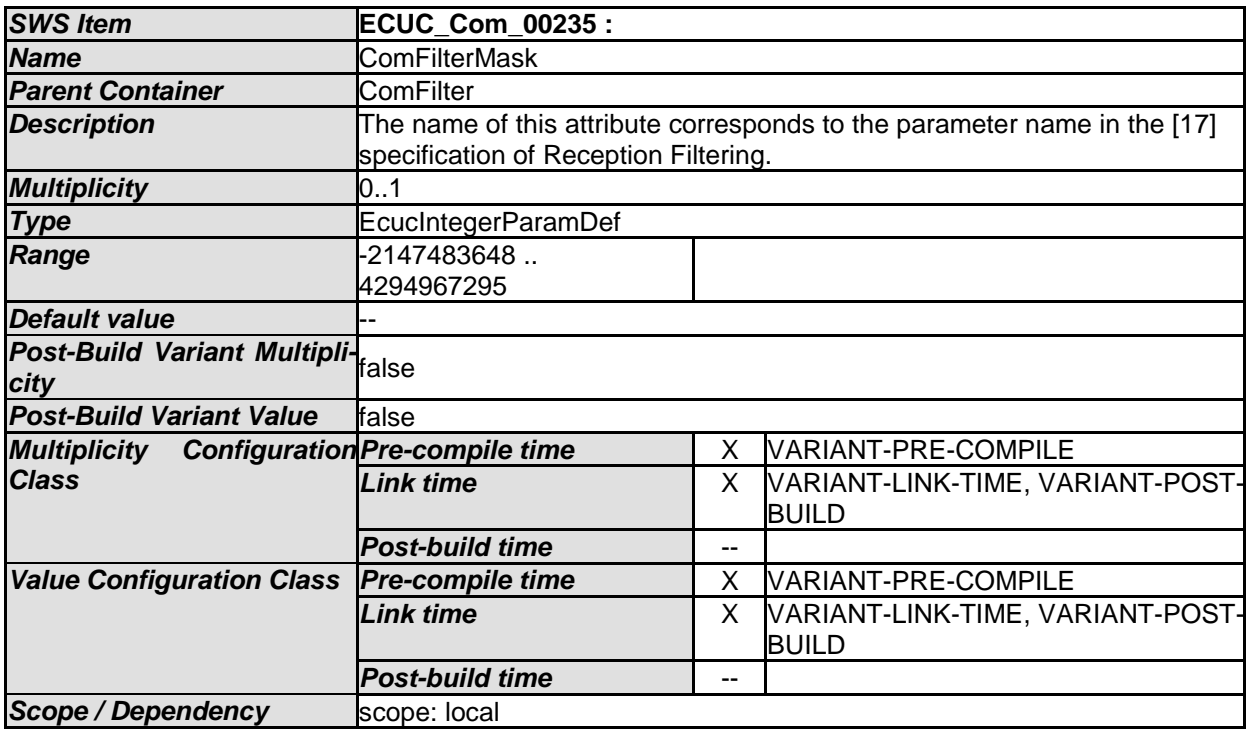

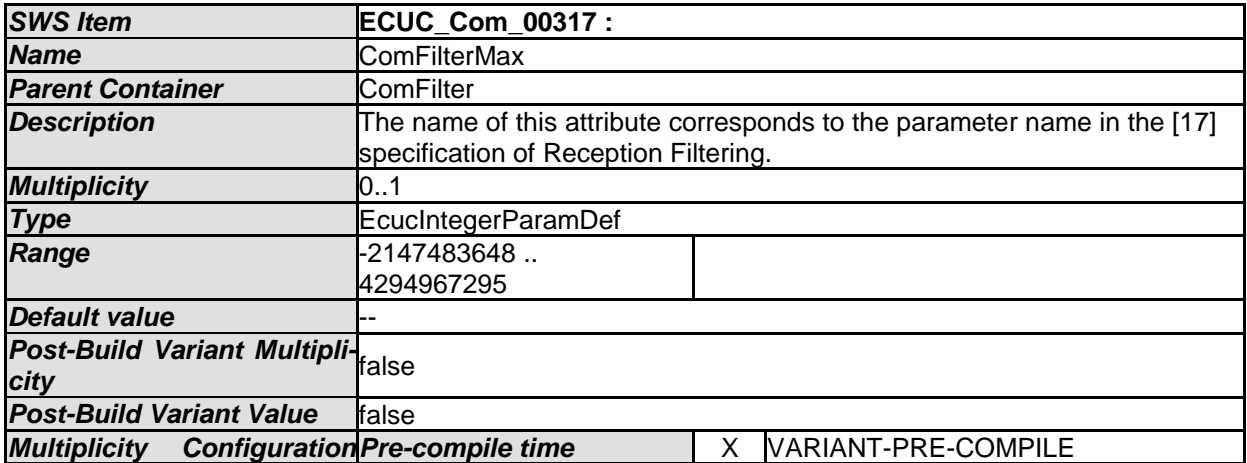

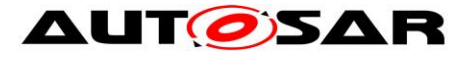

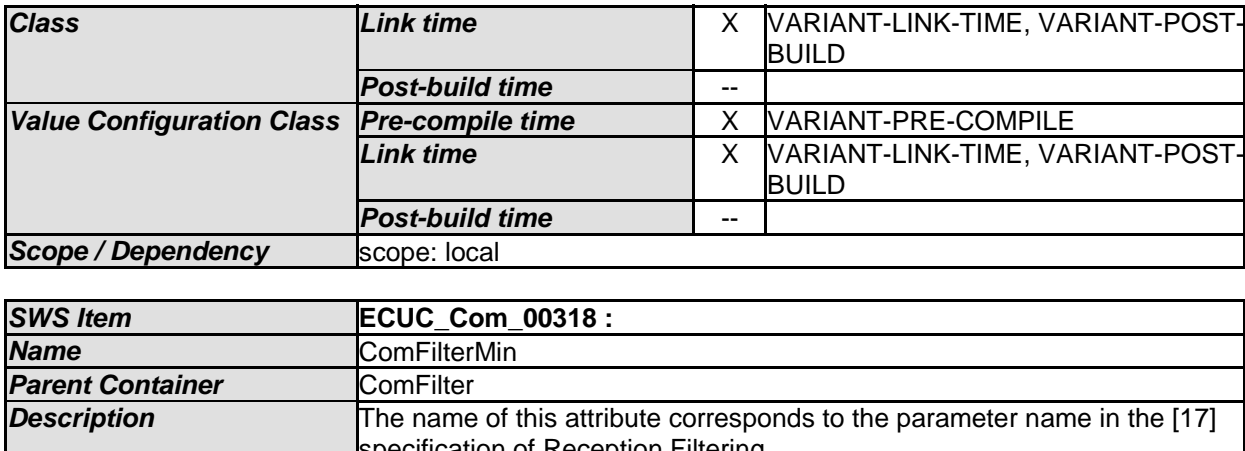

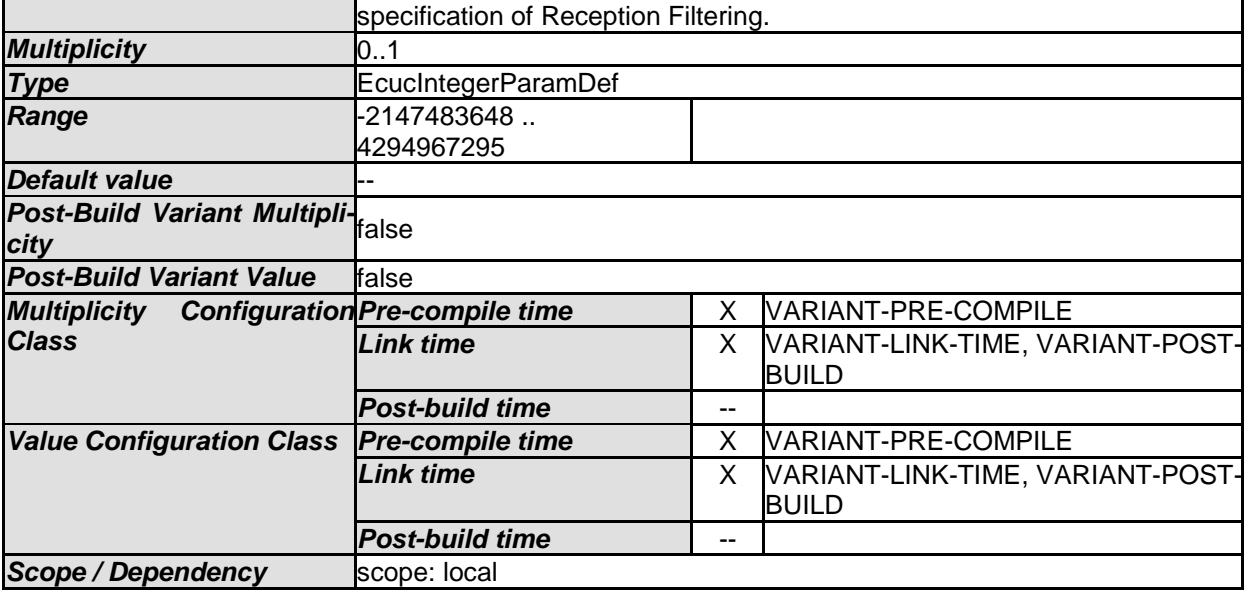

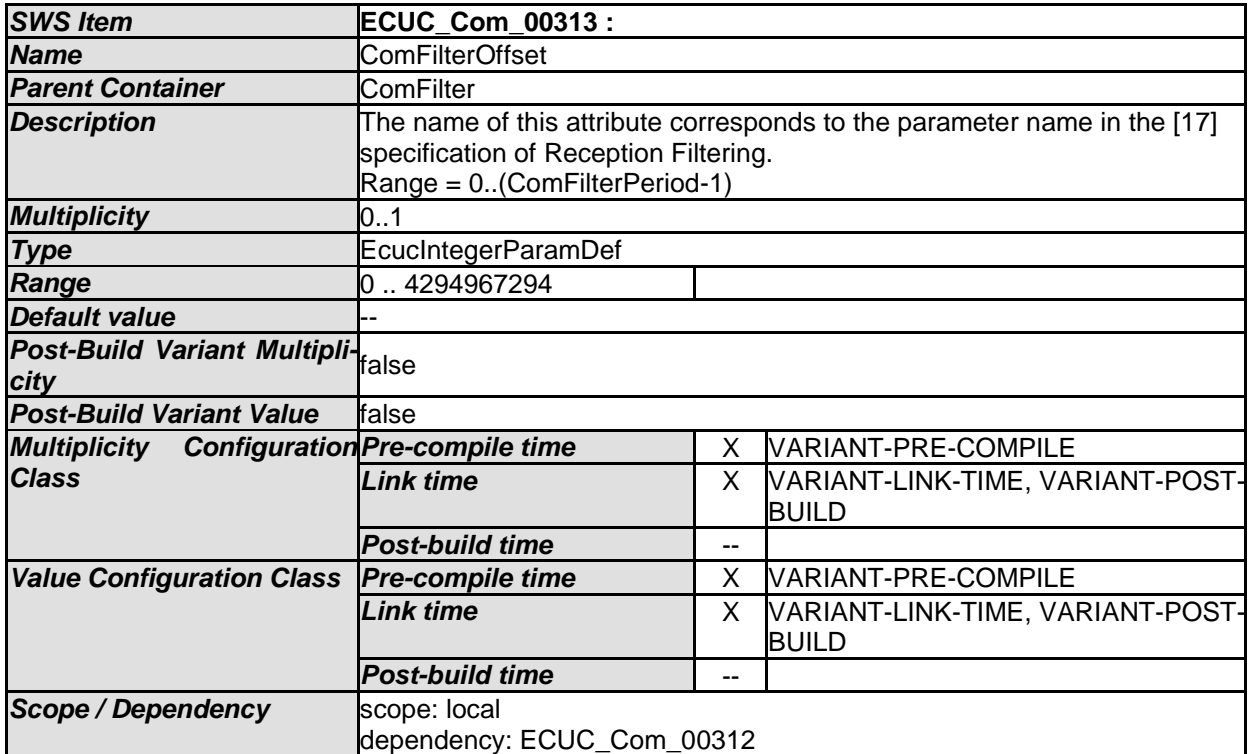

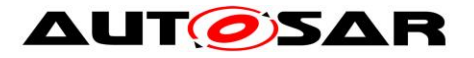

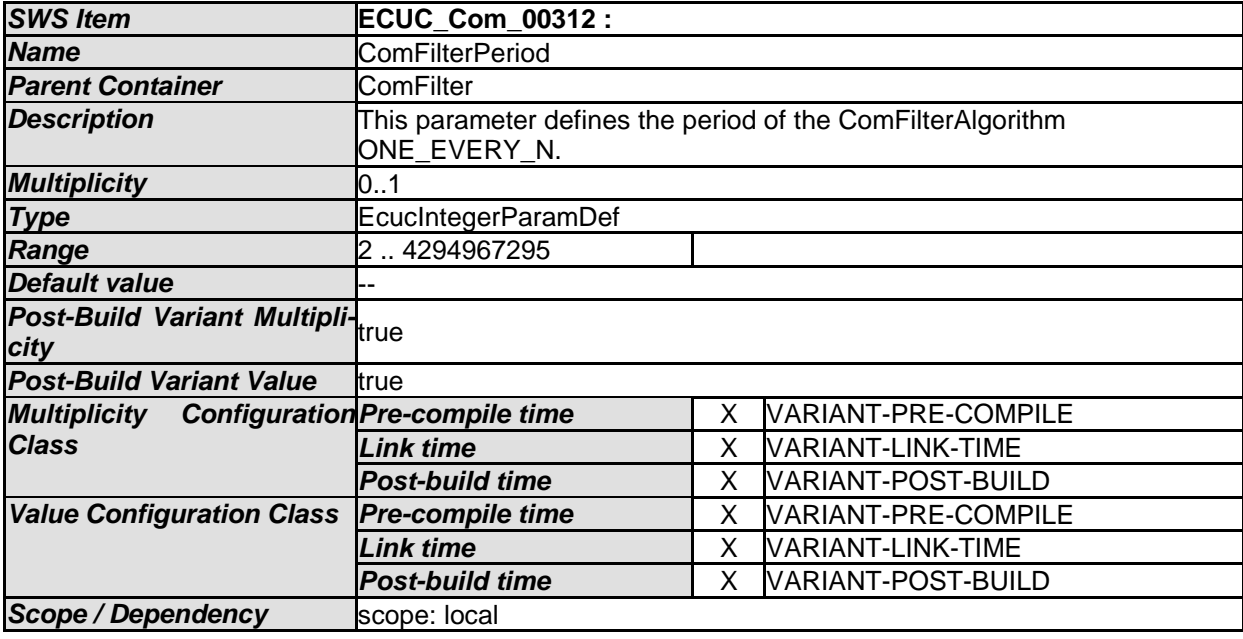

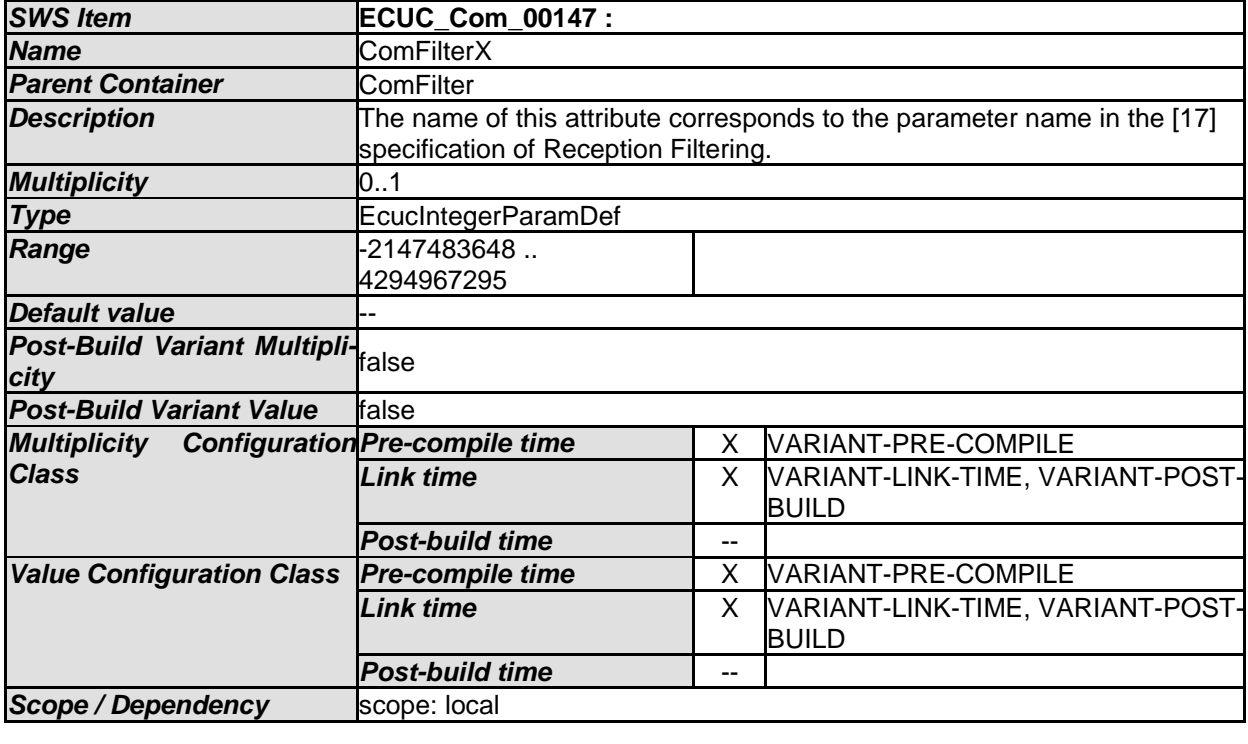

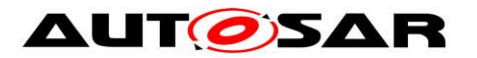

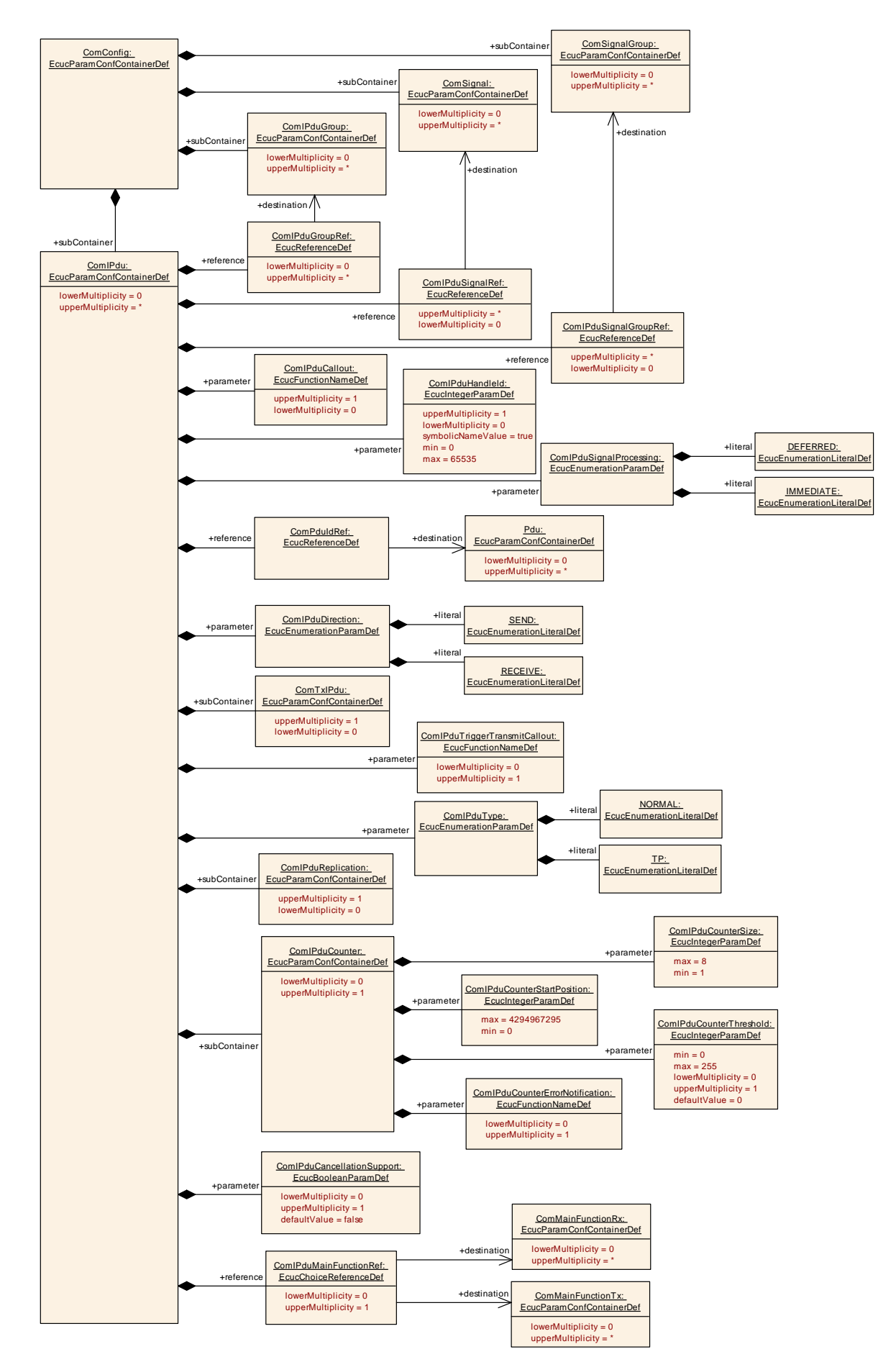

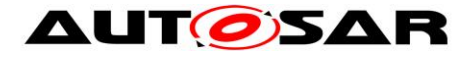

## **10.1.9 ComIPdu**

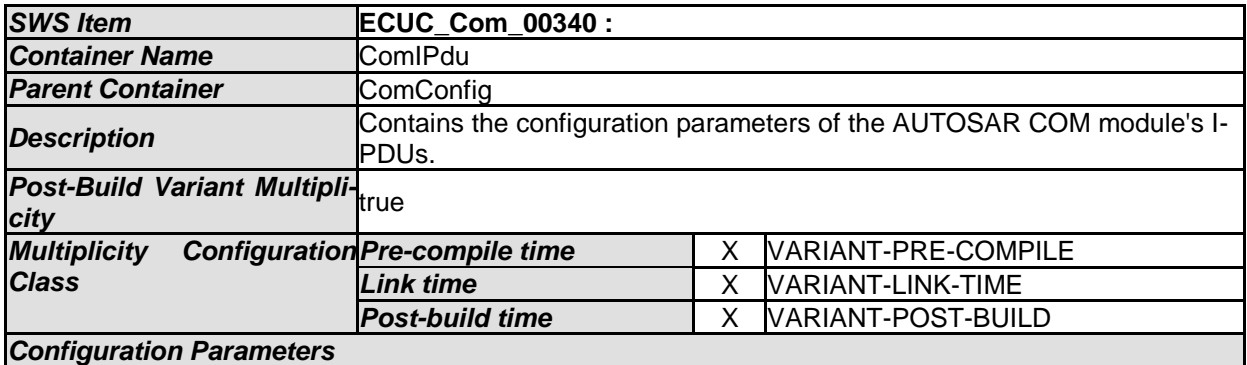

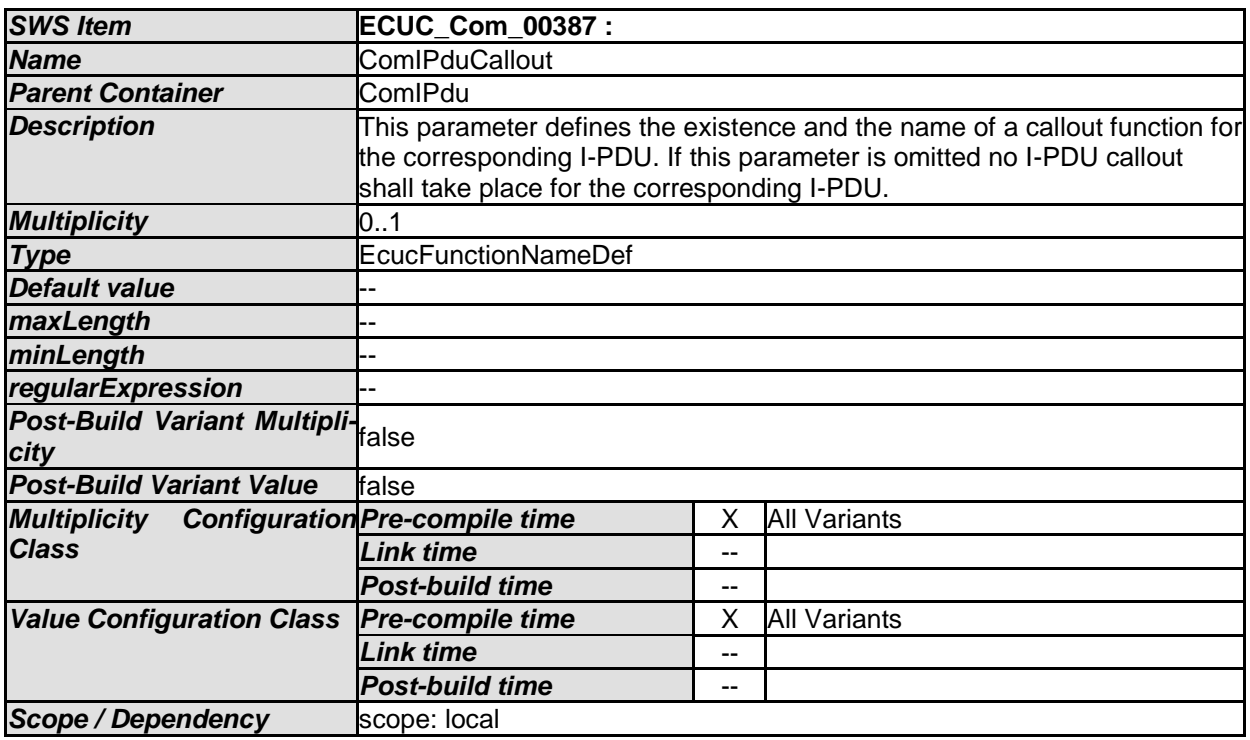

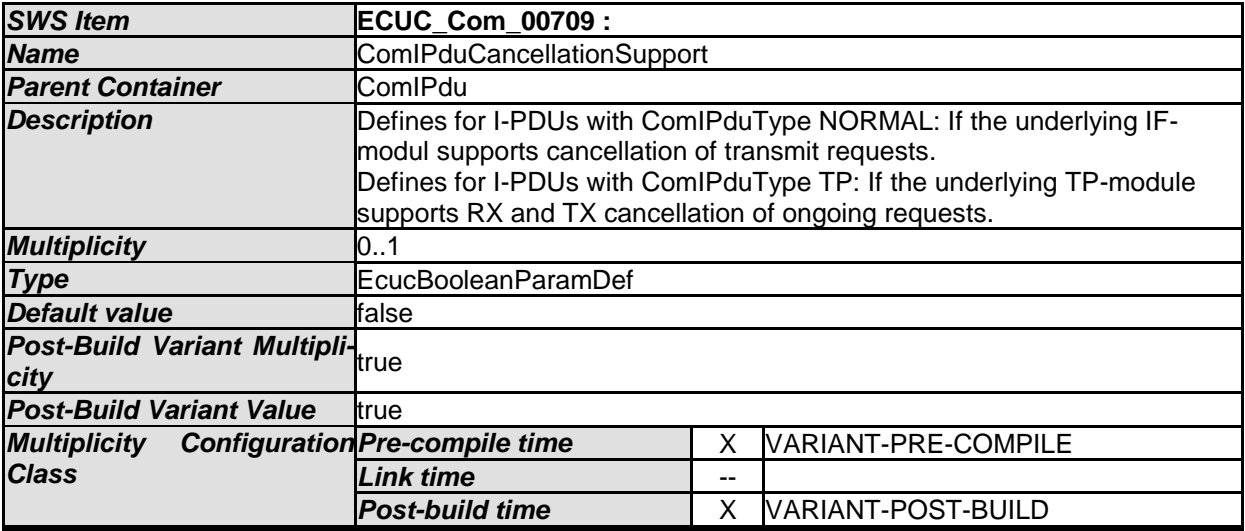

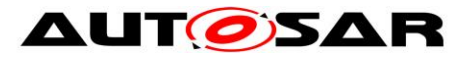

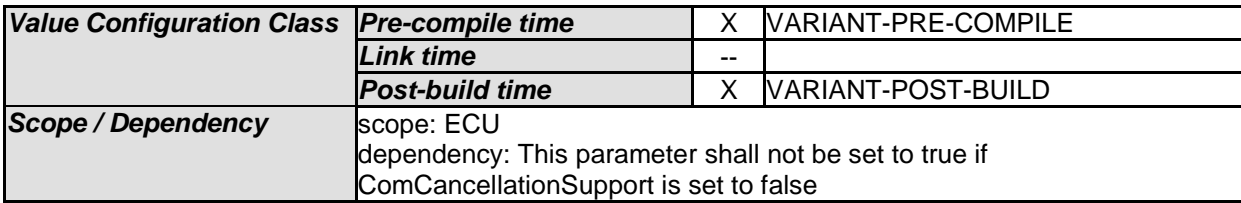

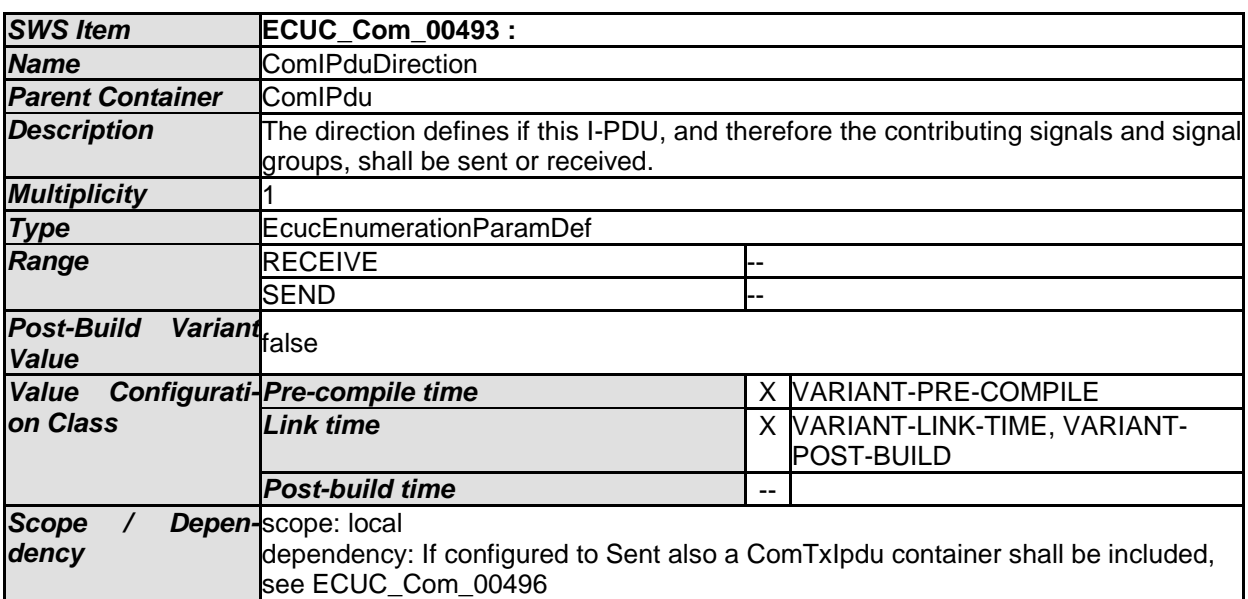

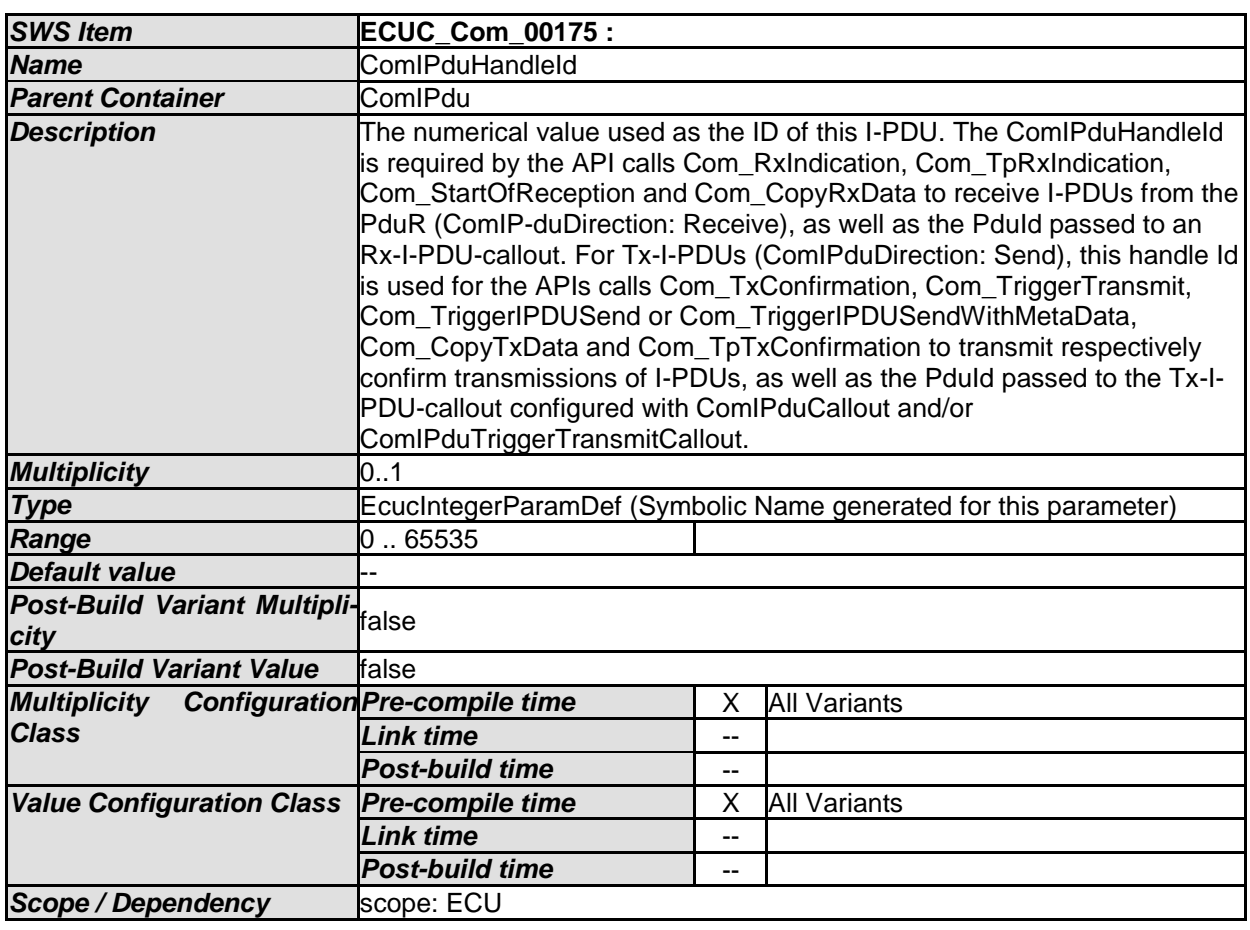

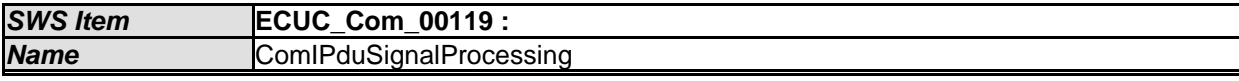

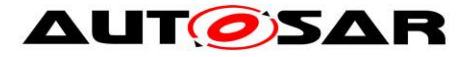

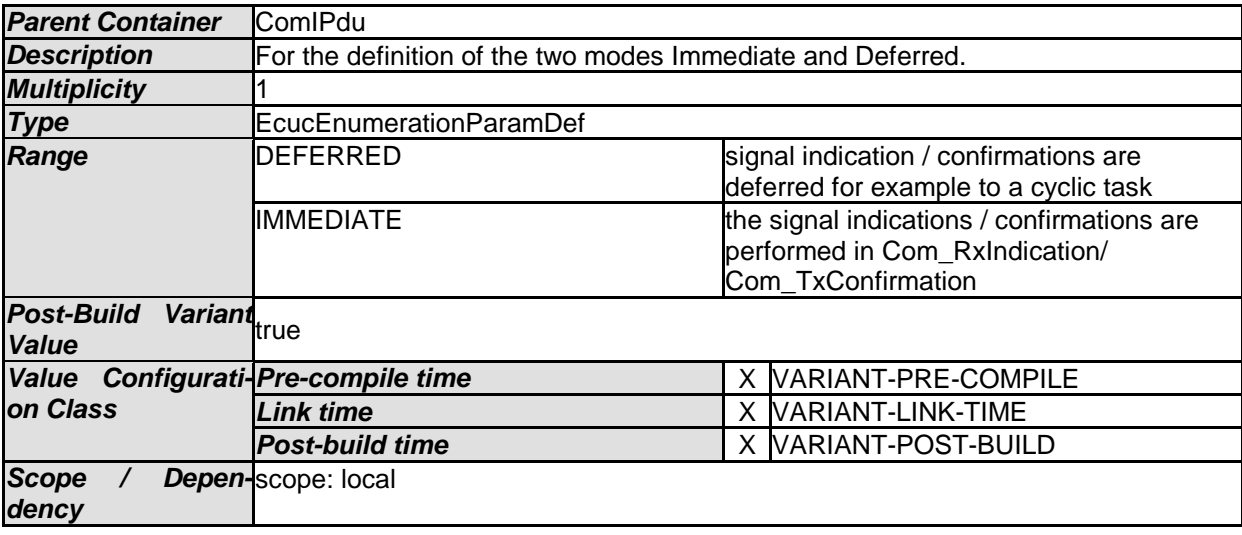

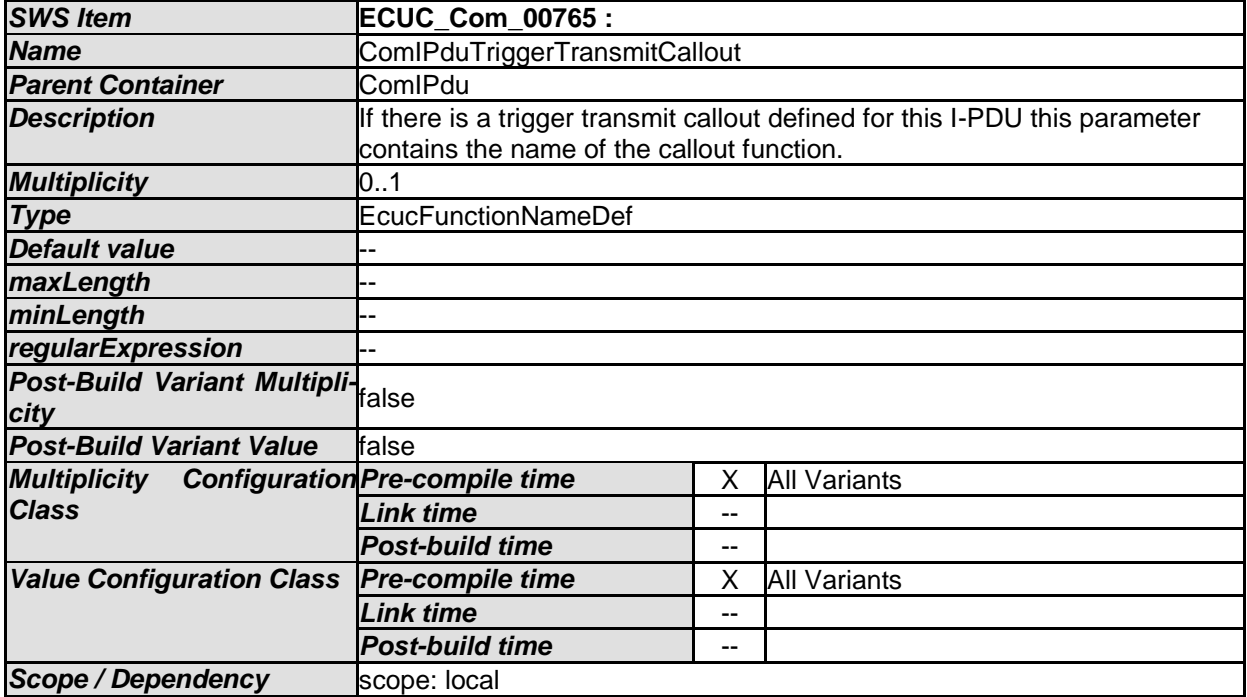

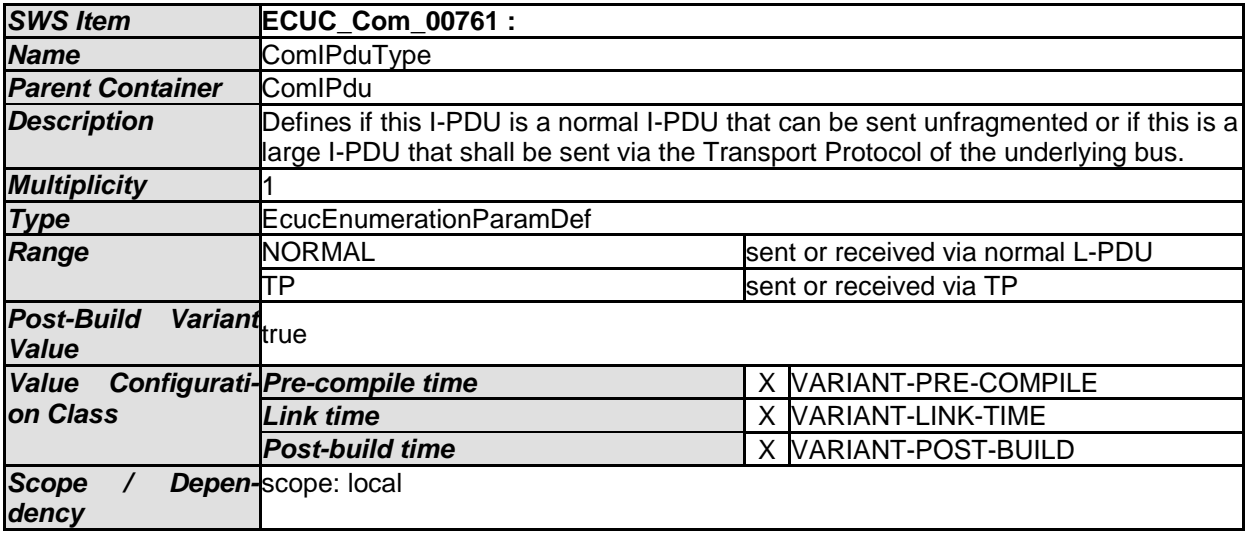

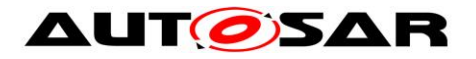

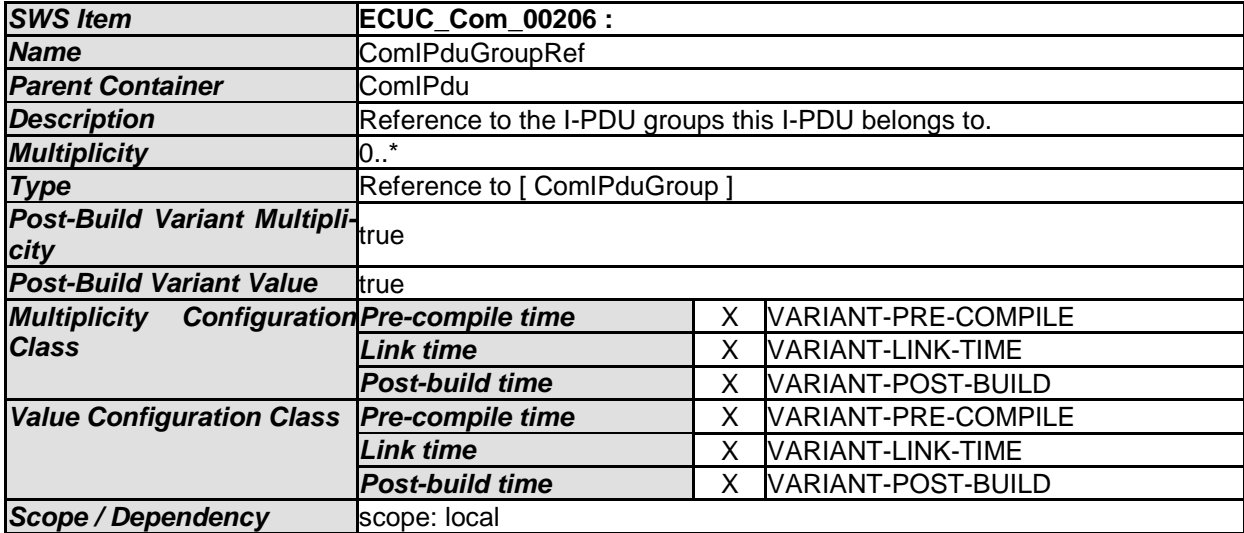

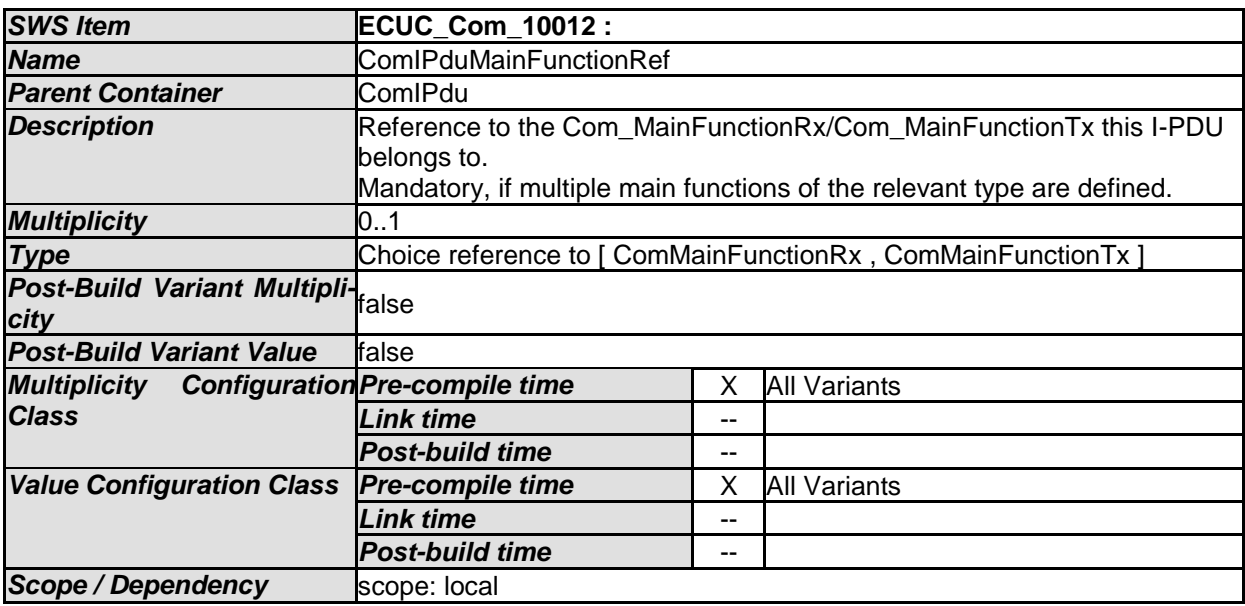

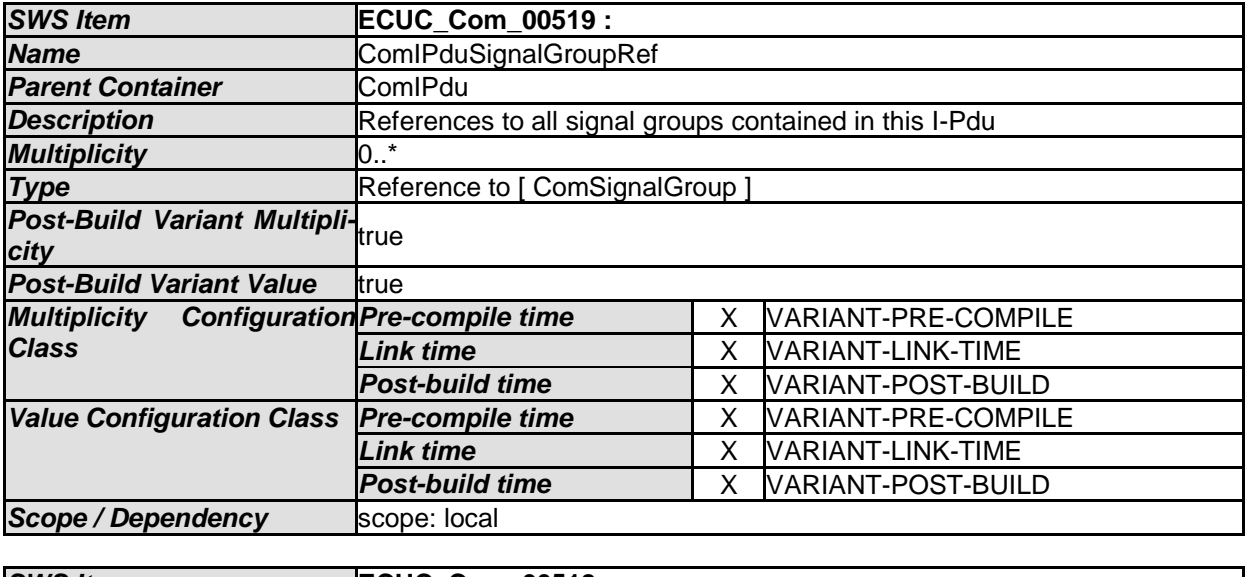

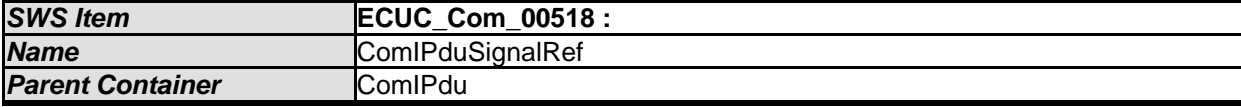

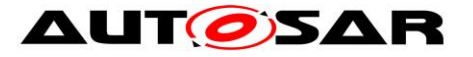

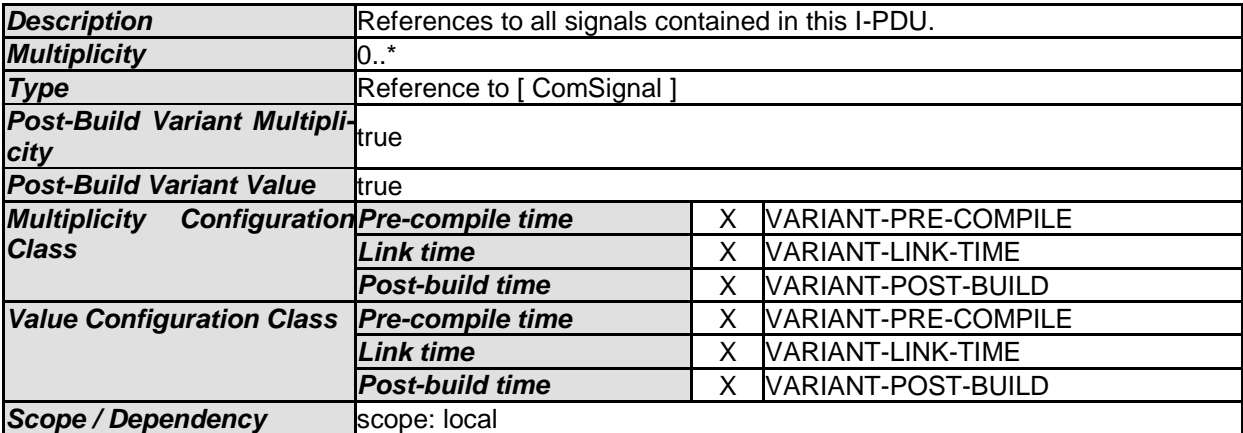

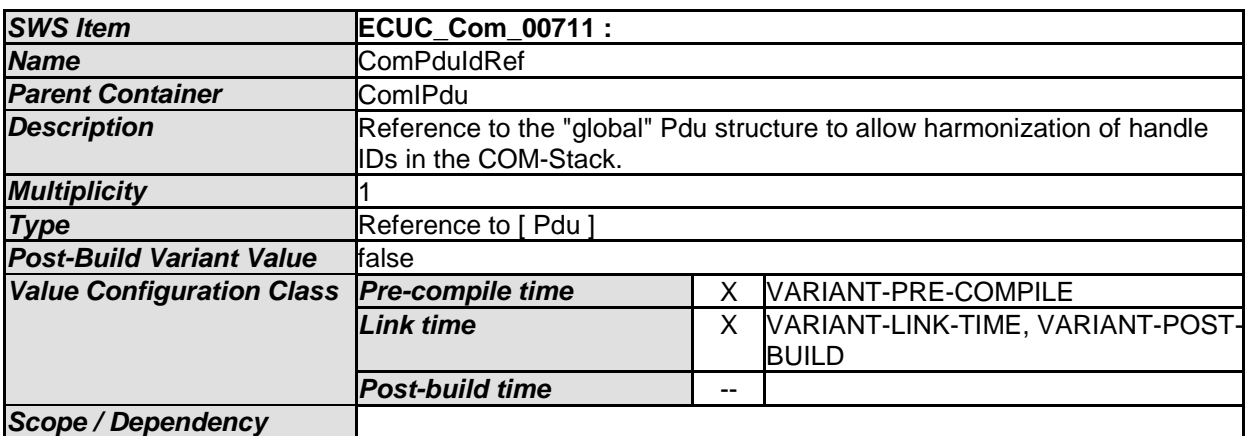

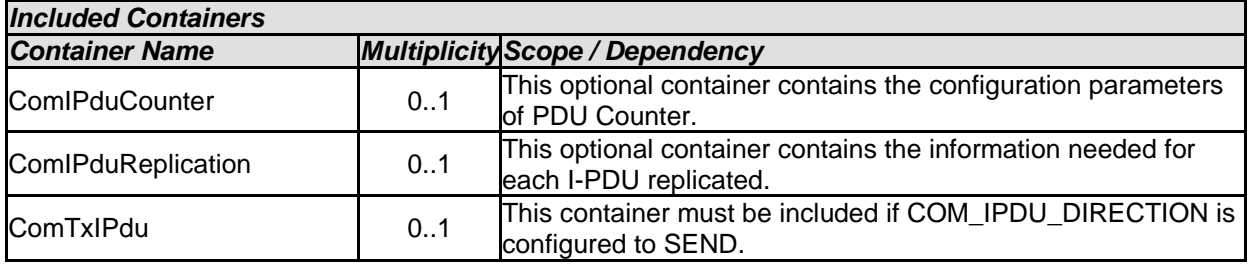

**[SWS\_Com\_00497]** ⌈A ComTxIPdu container must be included if ComIPduDirection is configured to SEND.] (SRS\_BSW\_00167)

### **10.1.10 ComIPduCounter**

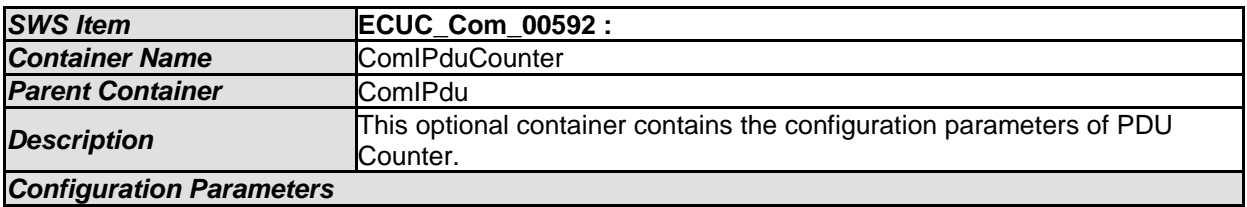

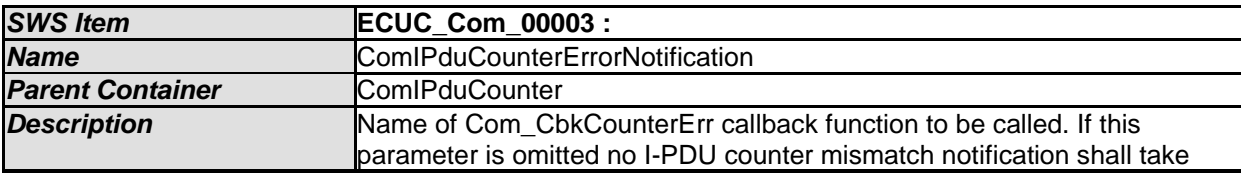

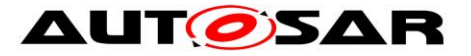

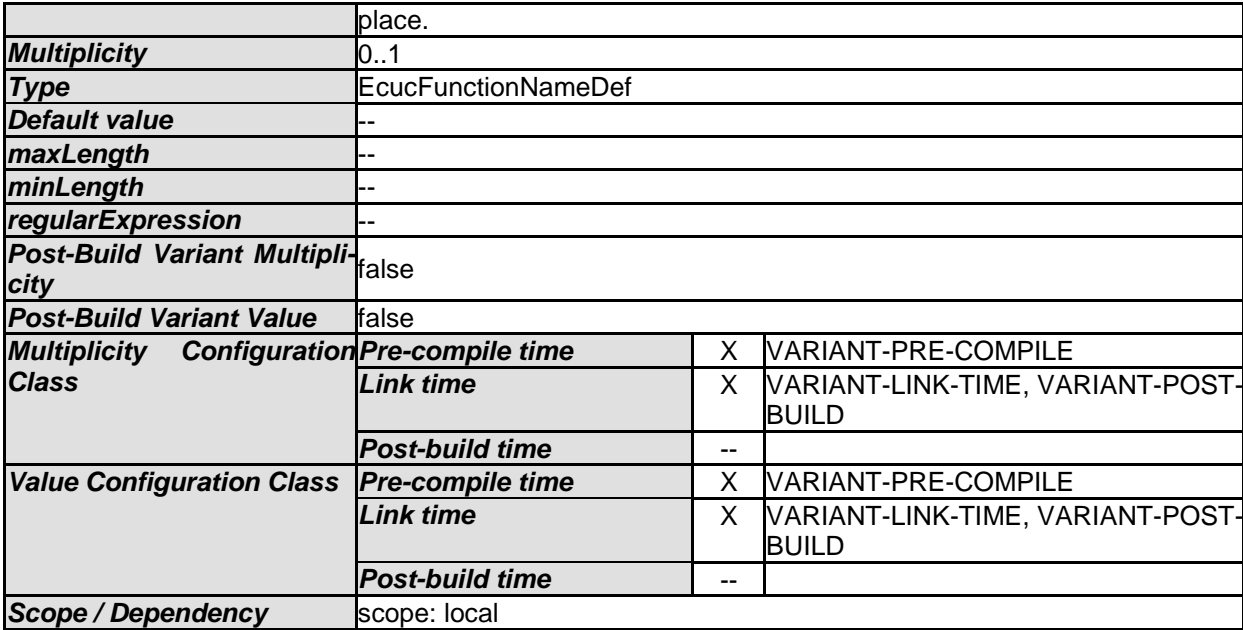

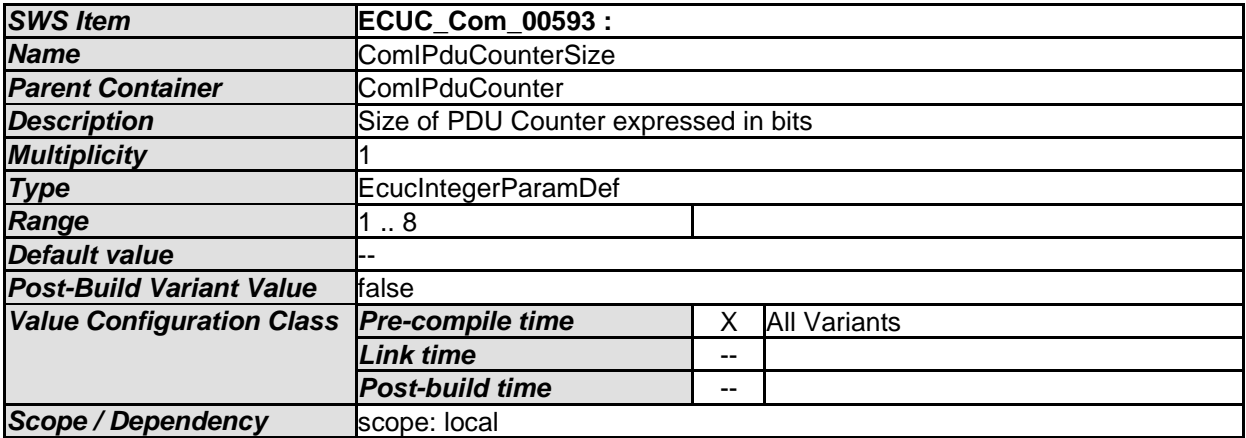

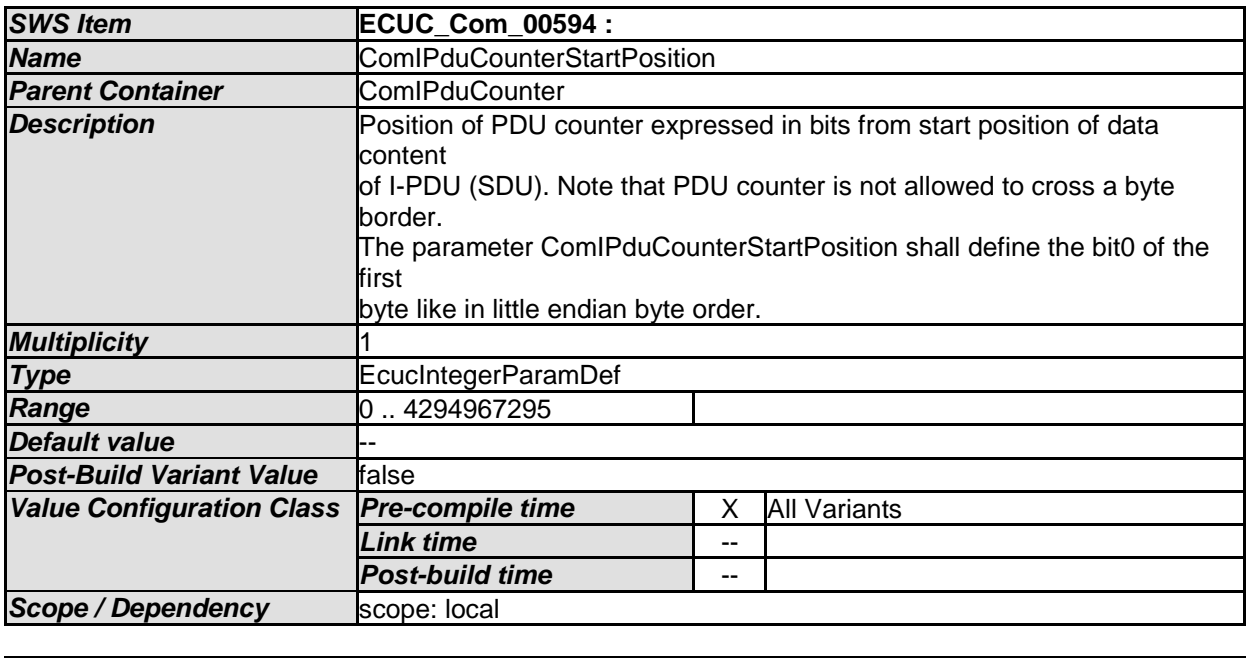

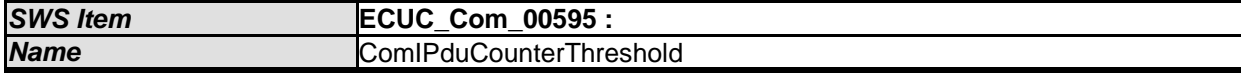

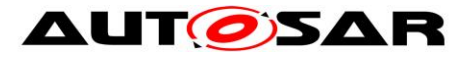

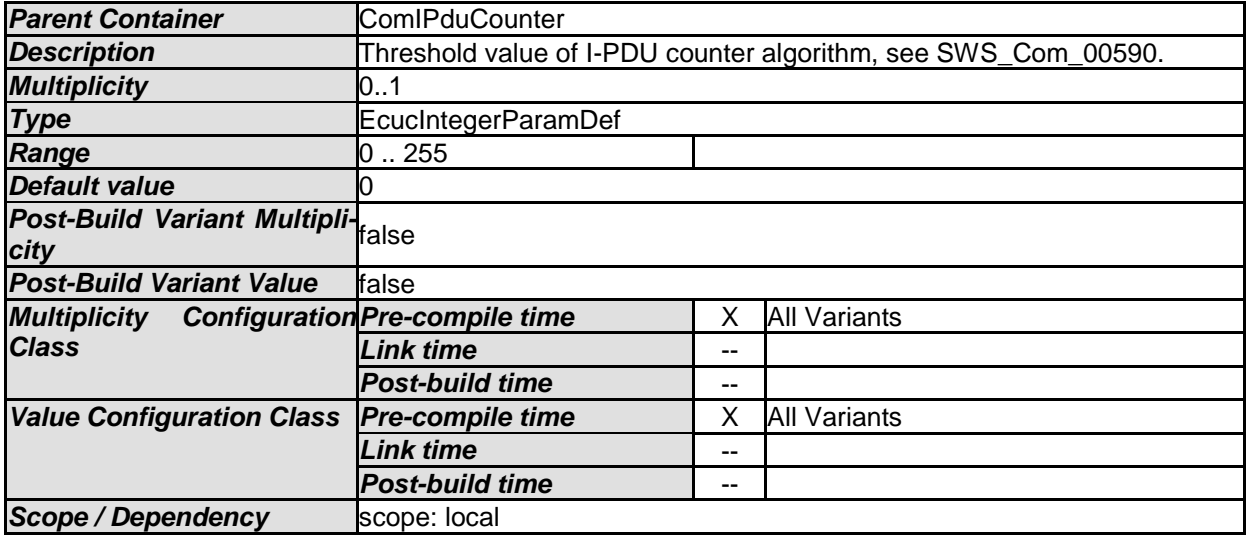

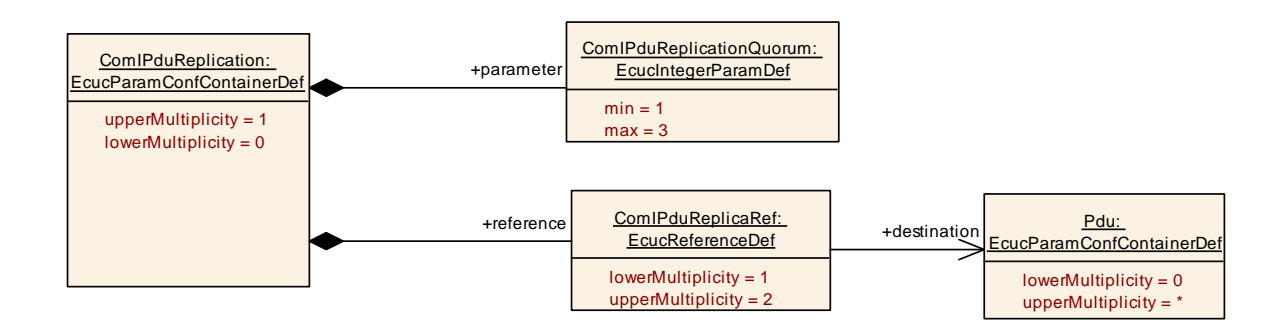

### **10.1.11 ComIPduReplication**

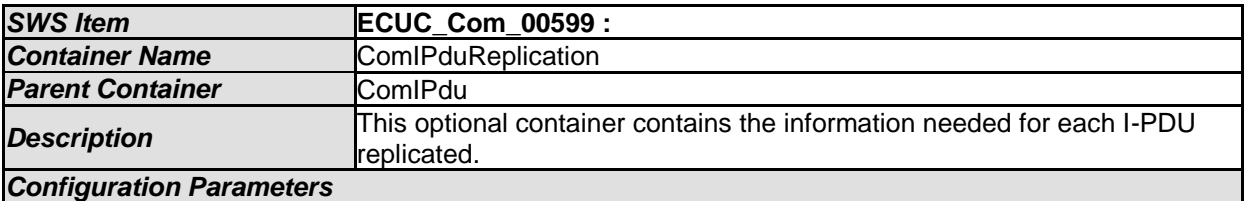

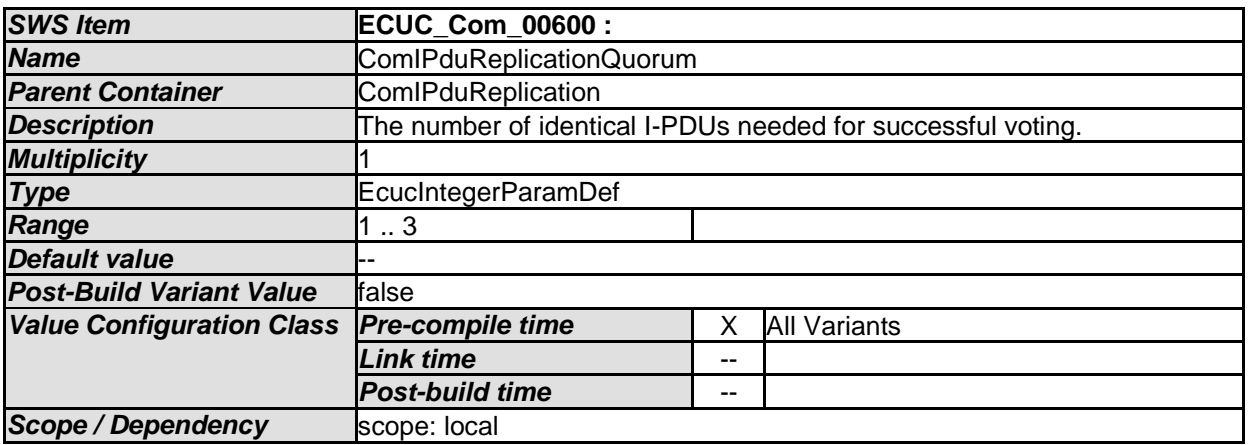

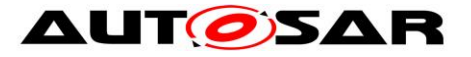

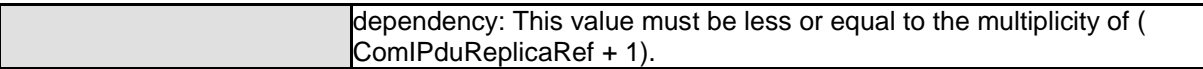

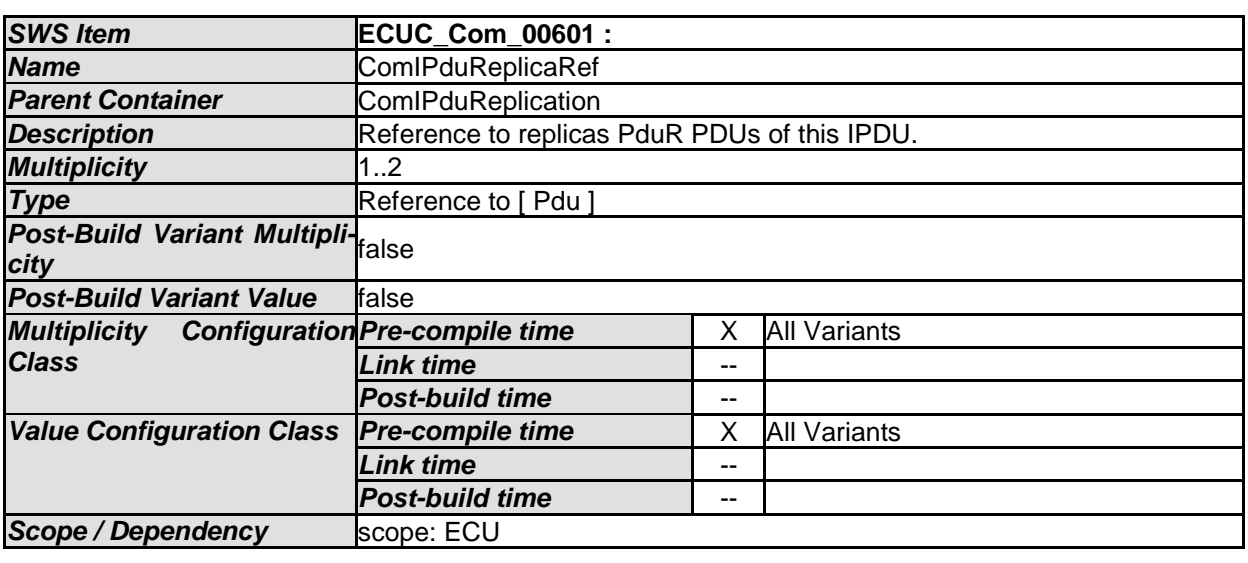

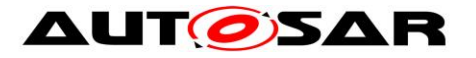

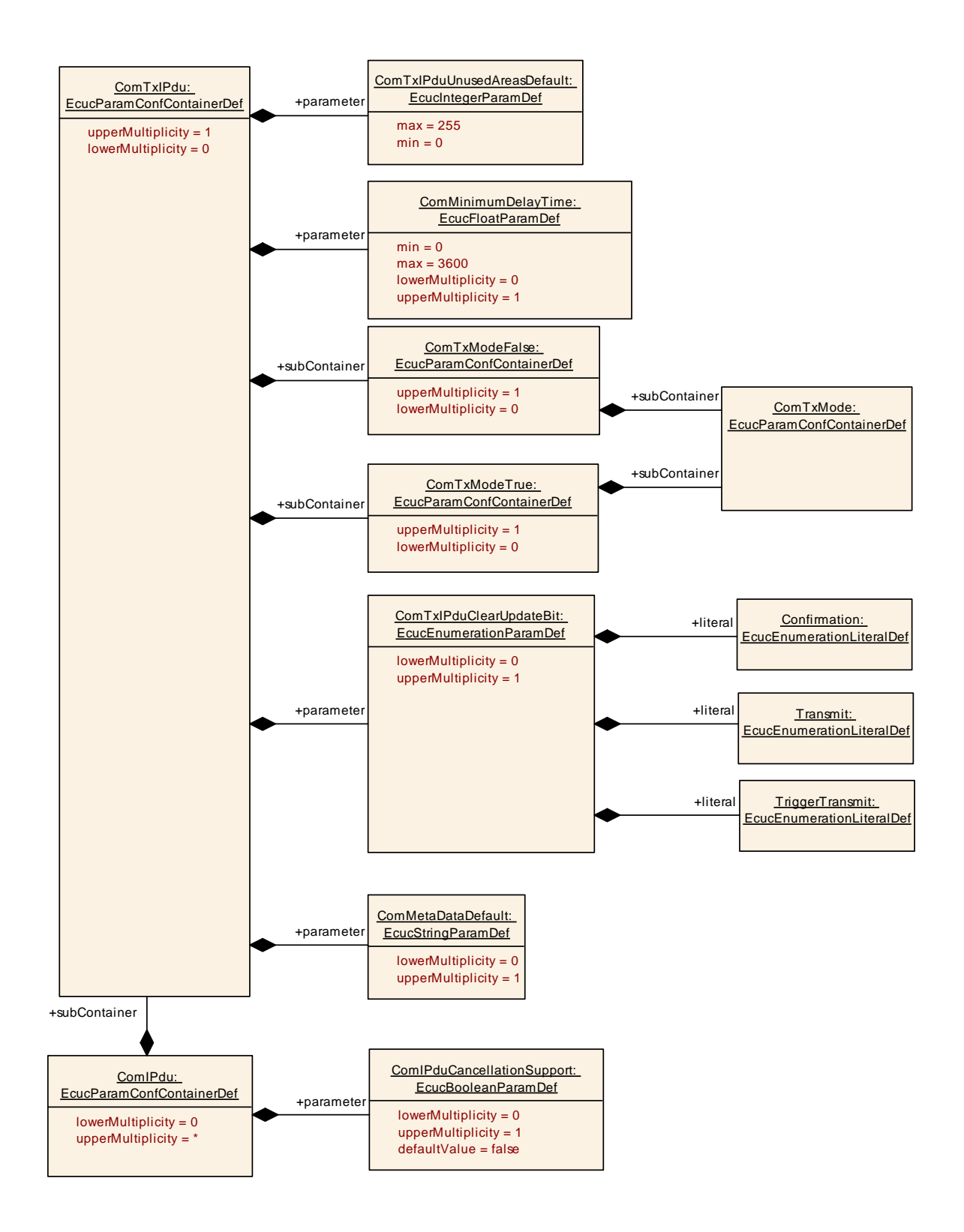

### **10.1.12 ComTxIPdu**

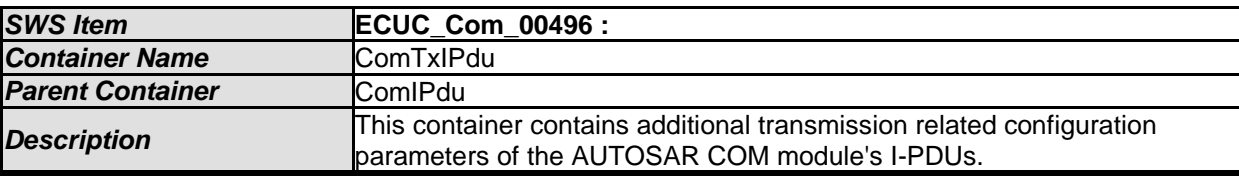

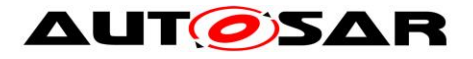

#### *Configuration Parameters*

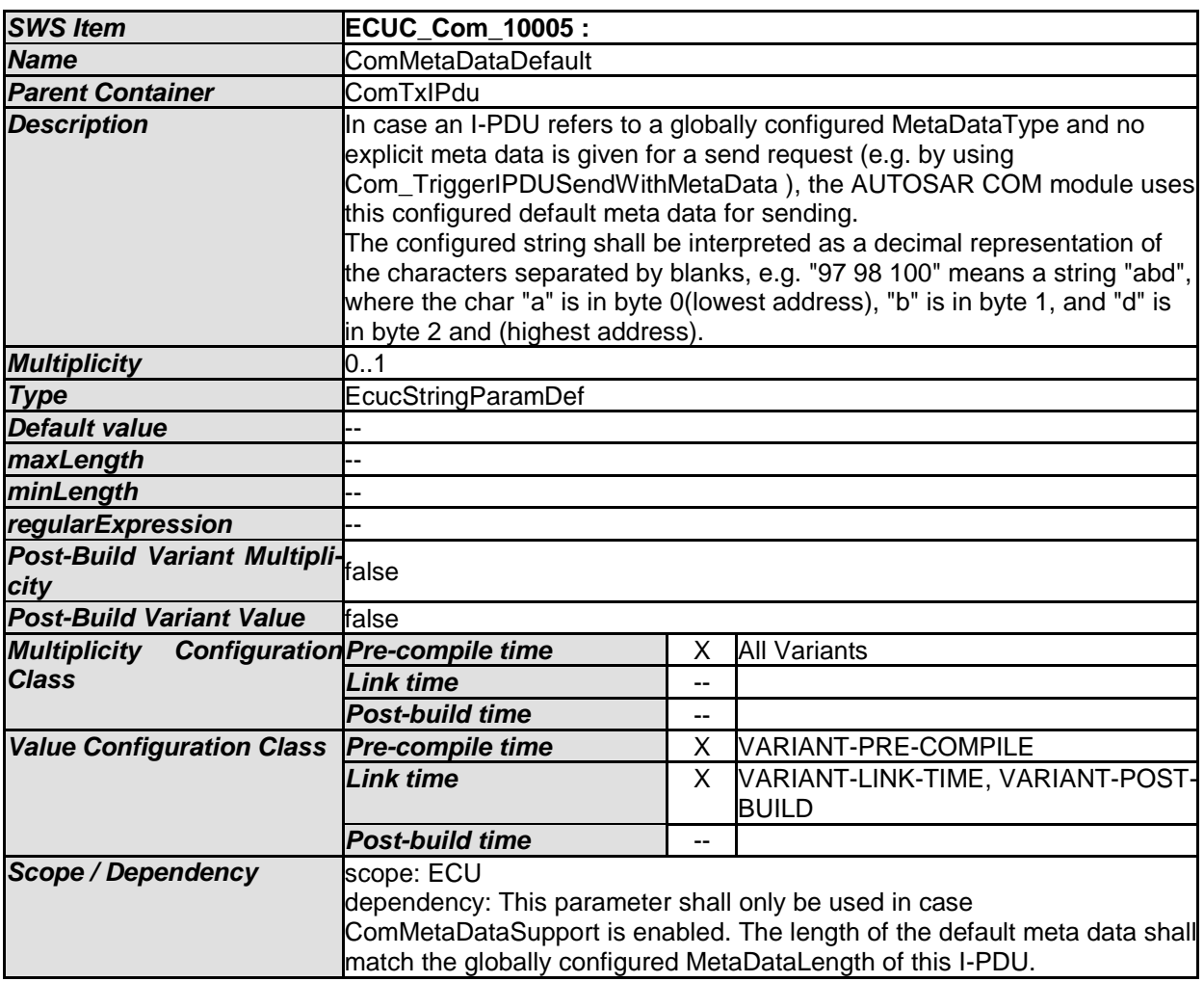

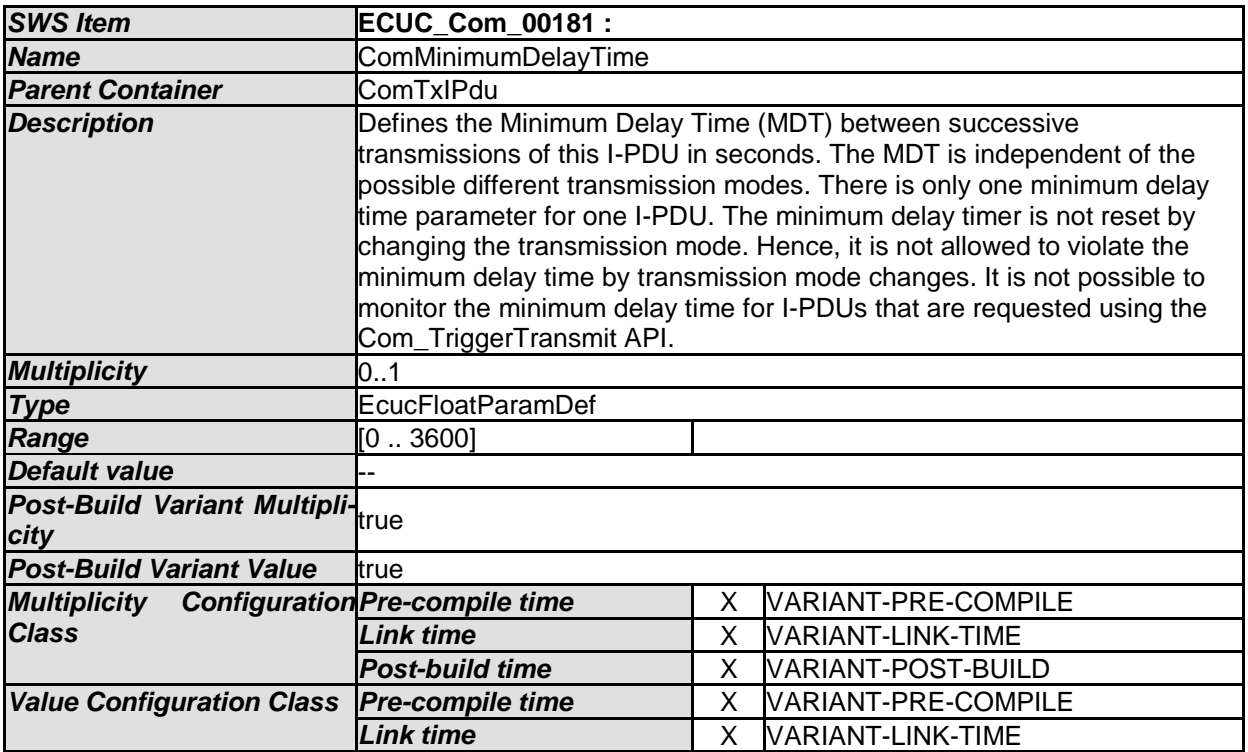

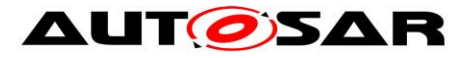

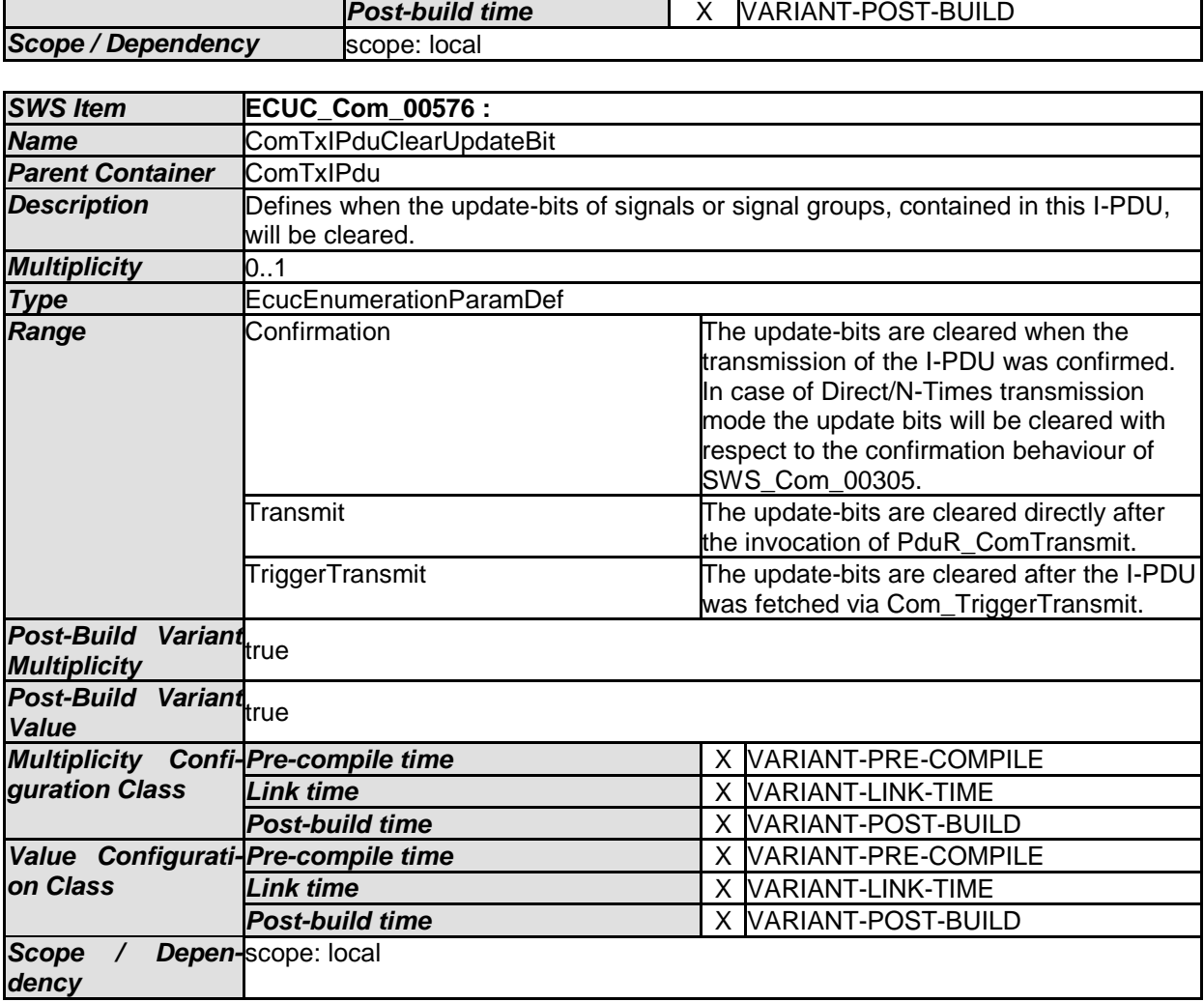

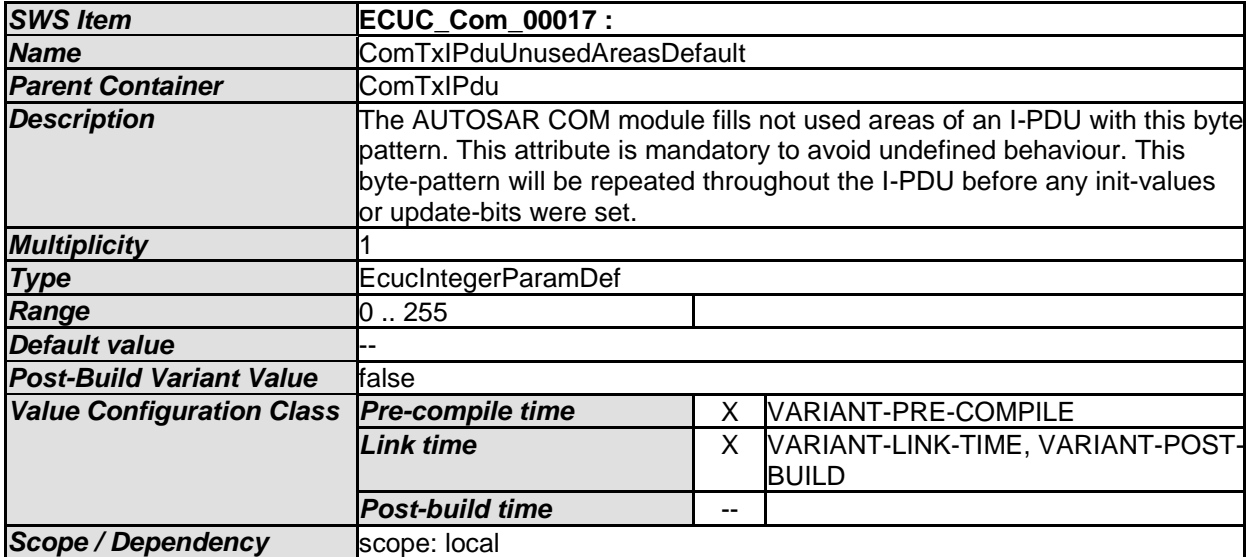

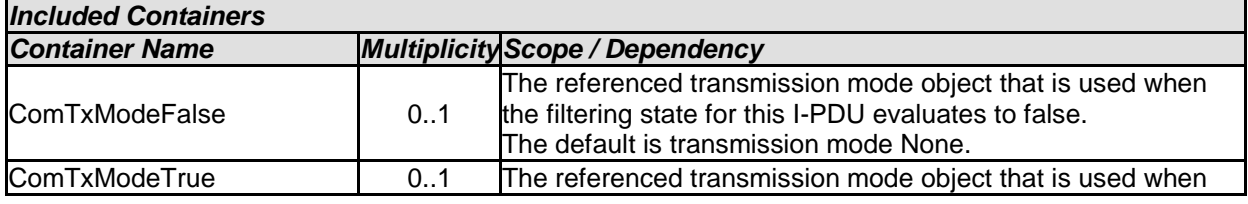

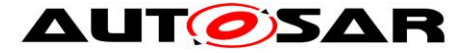

the filtering state for this I-PDU evaluates to true.

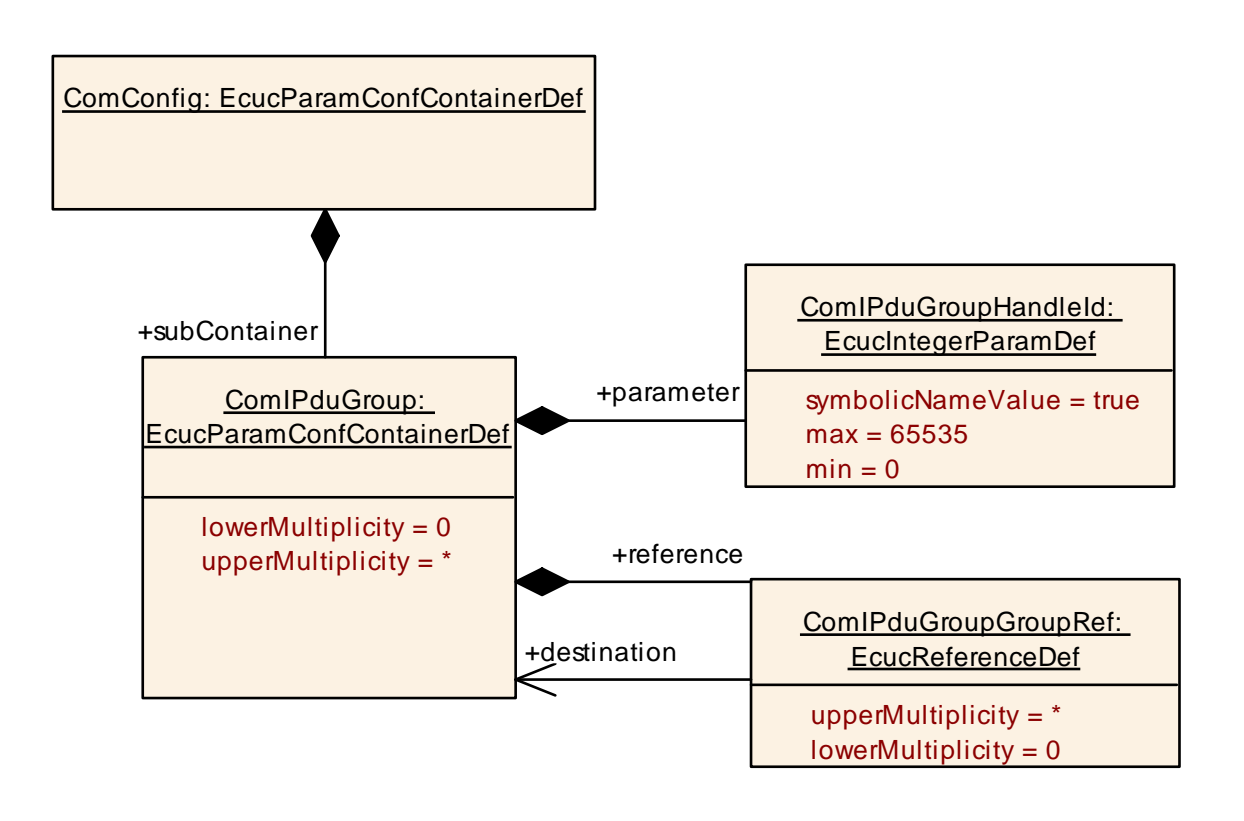

## **10.1.13 ComIPduGroup**

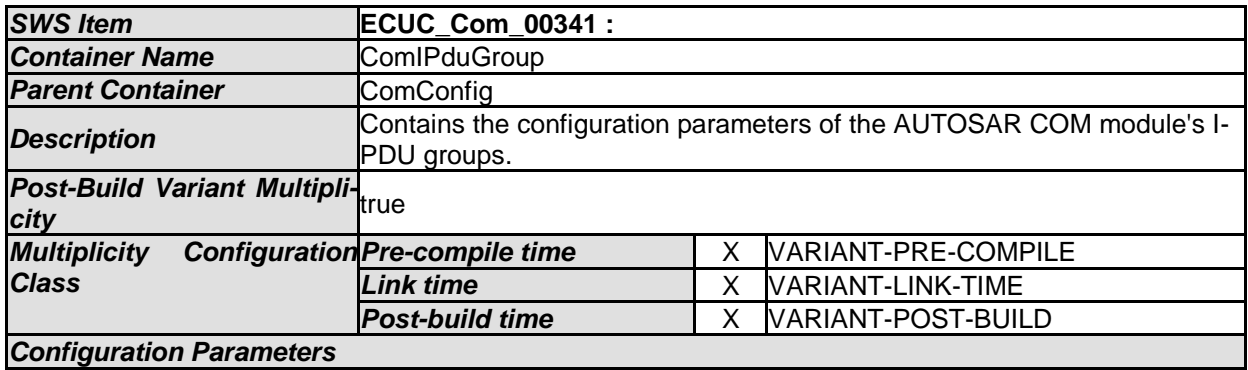

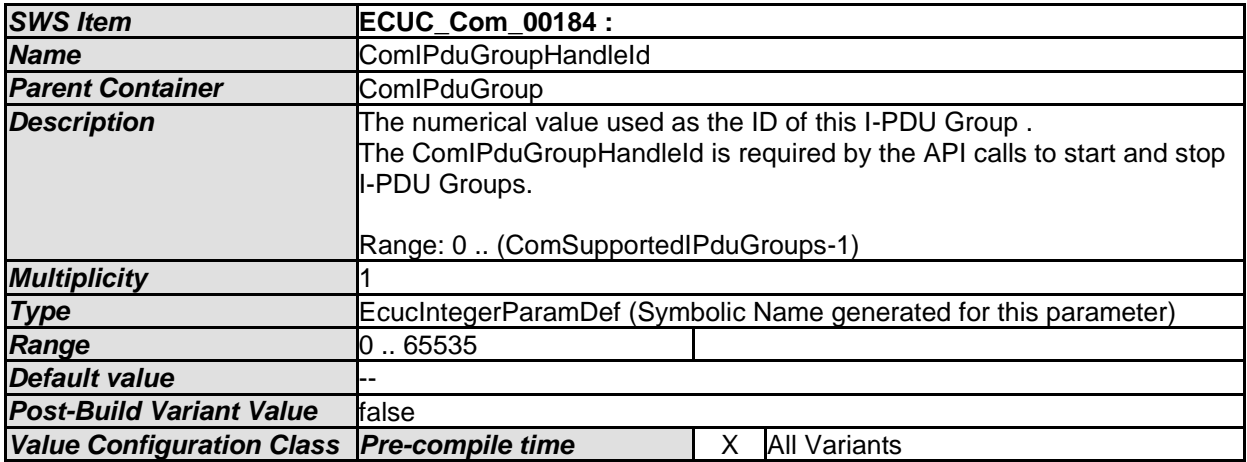

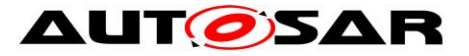

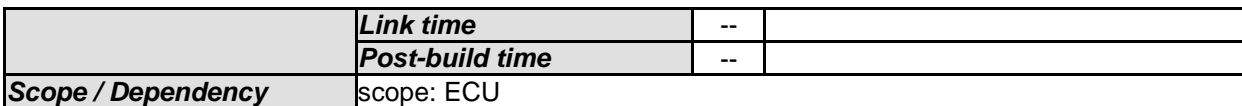

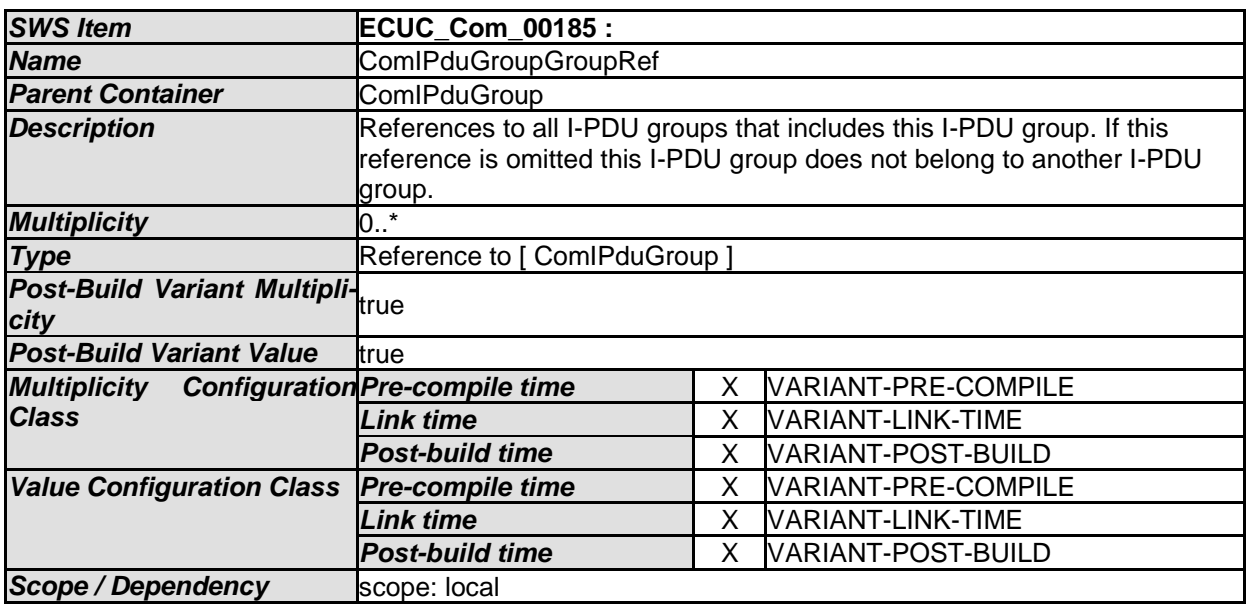

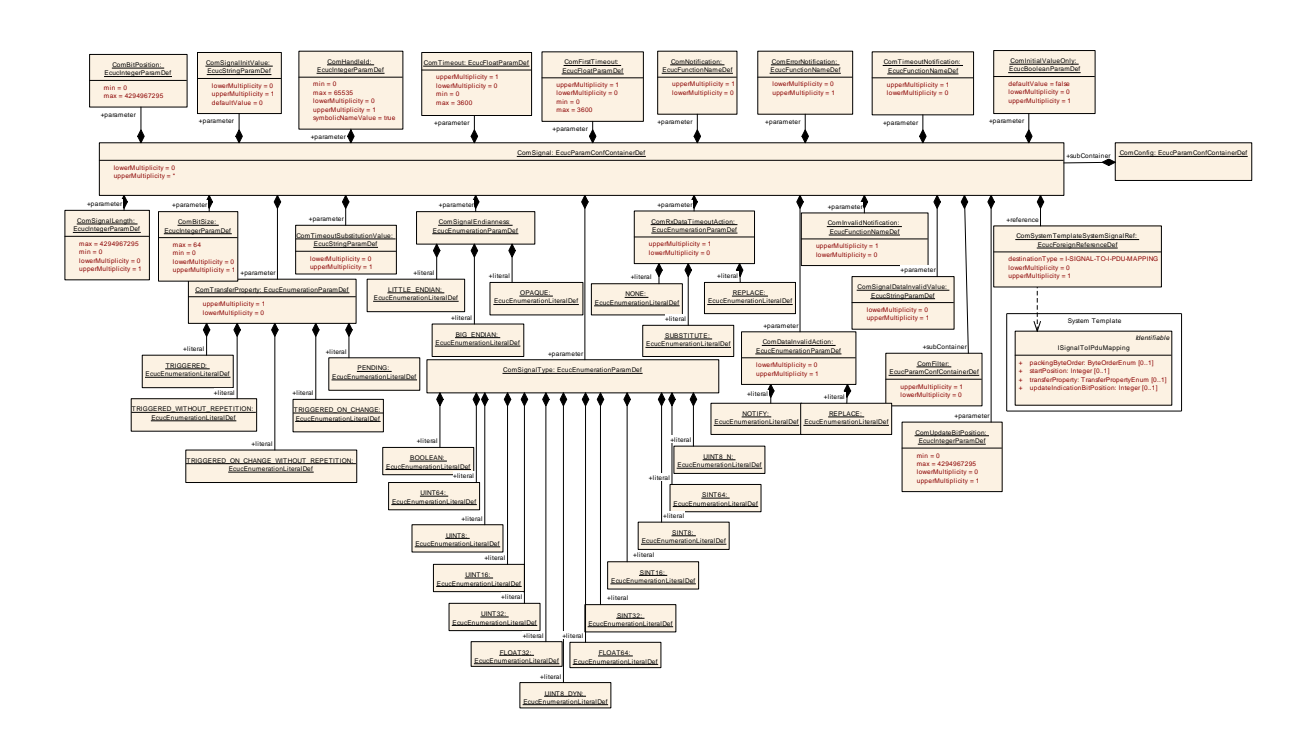

## **10.1.14 ComSignal**

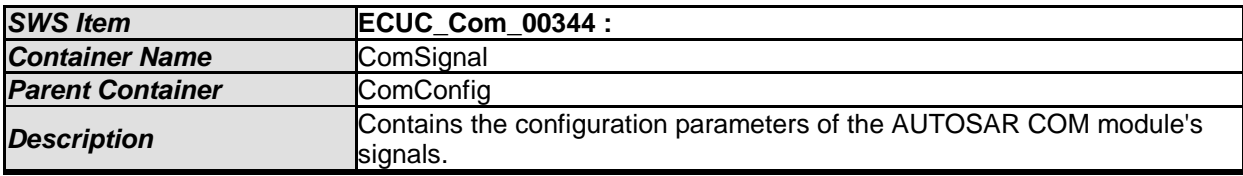

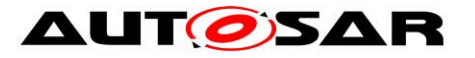

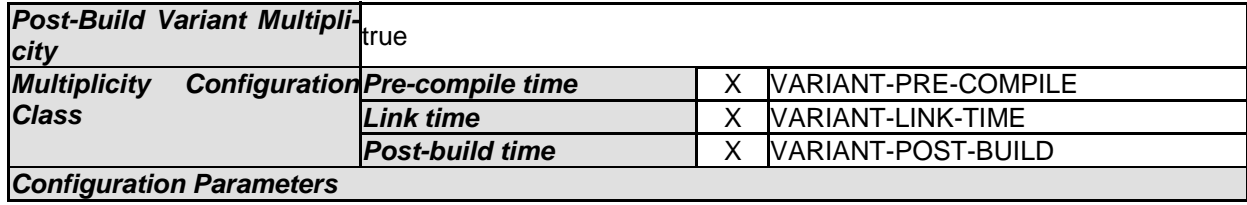

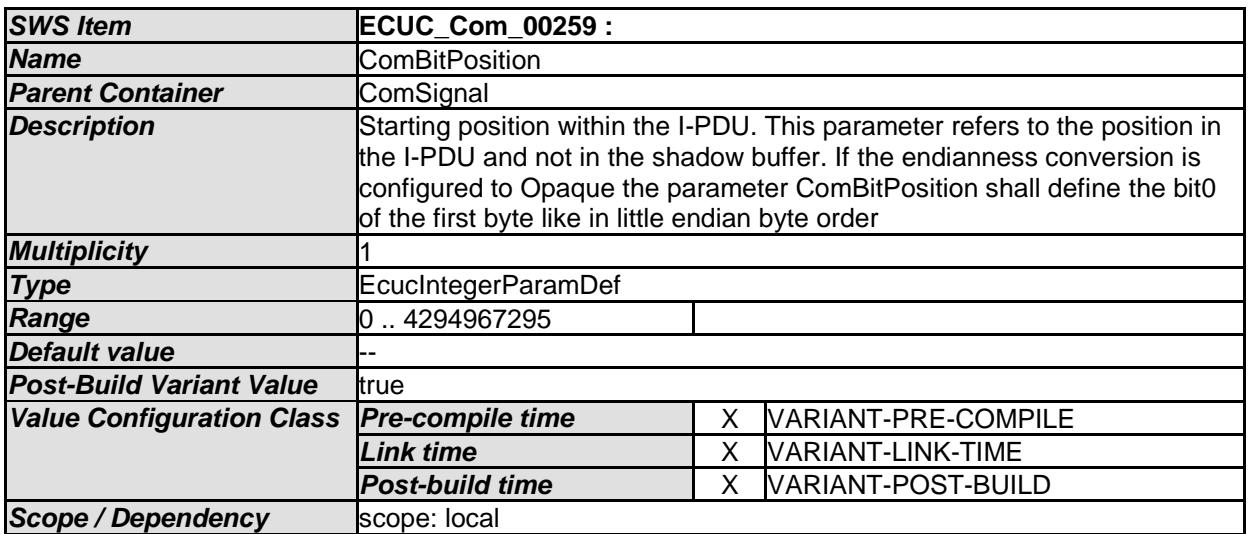

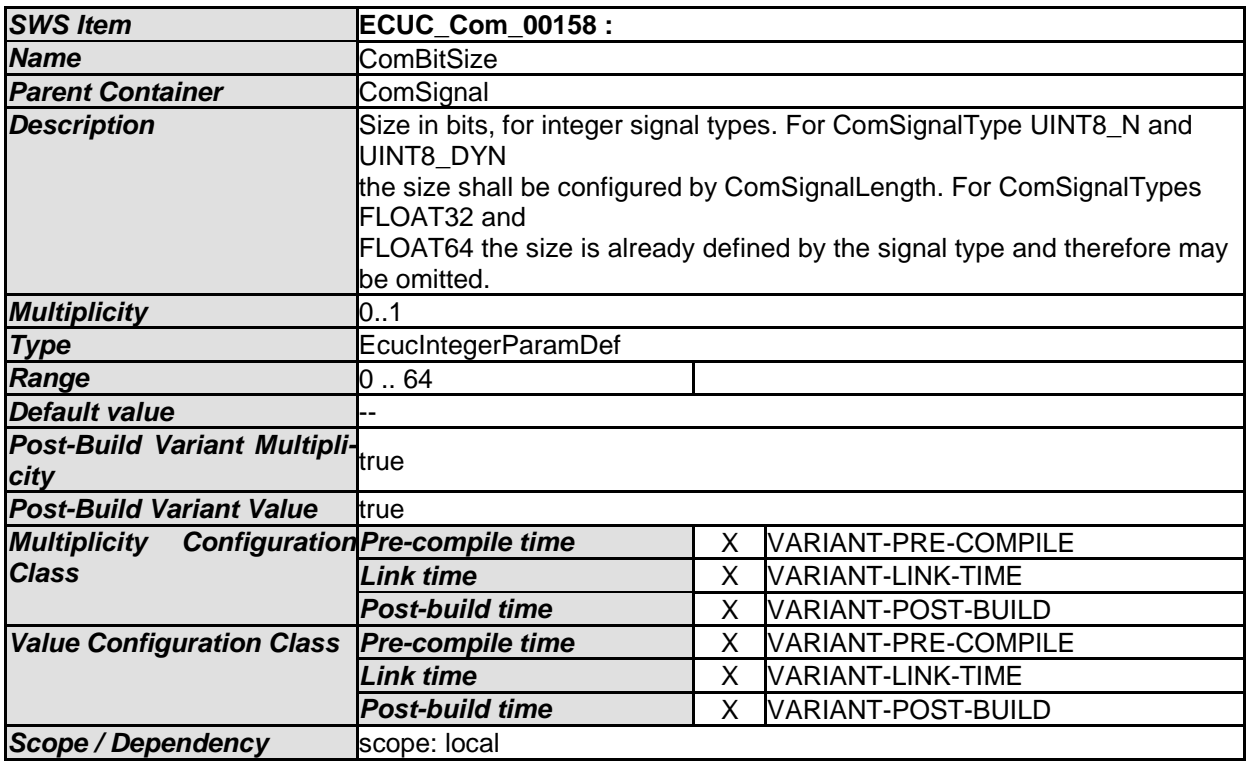

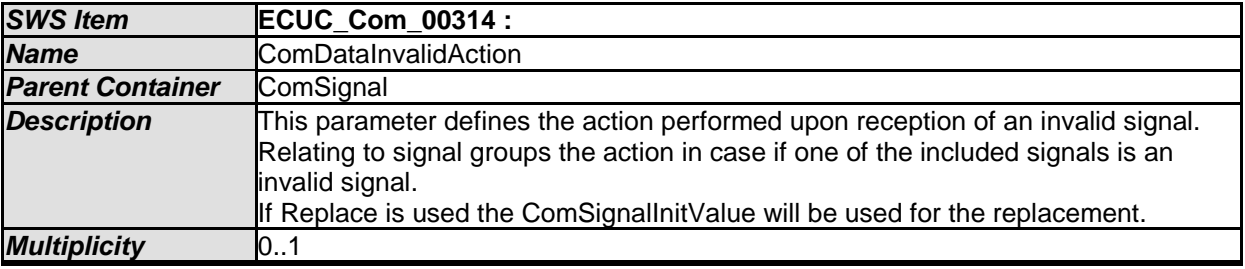

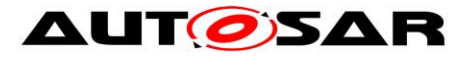

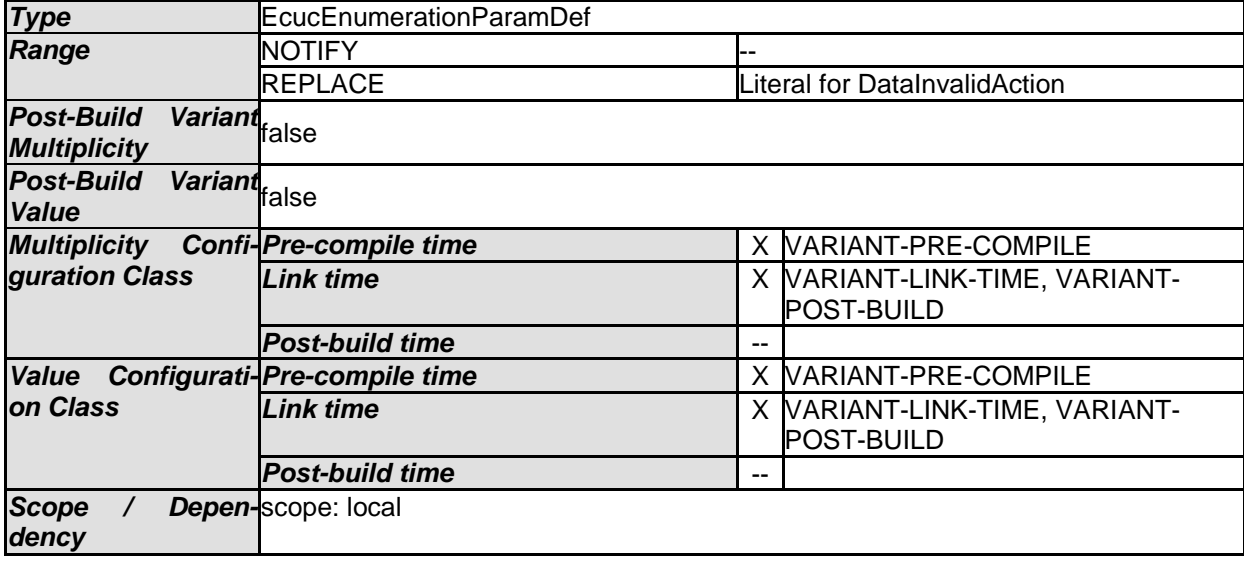

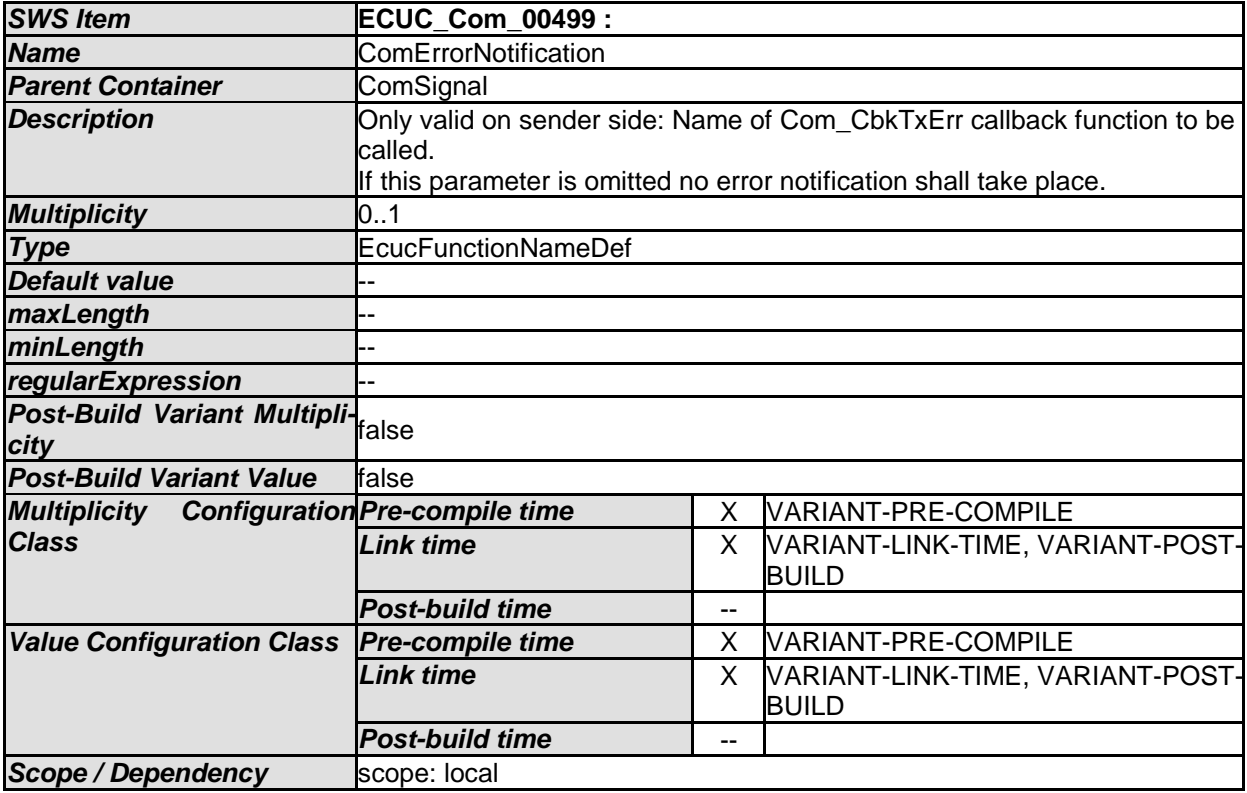

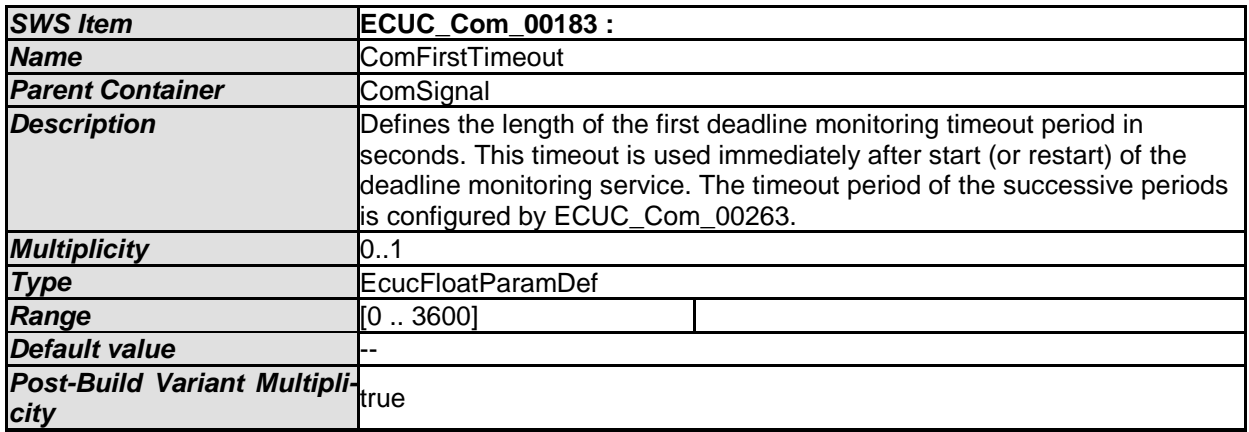

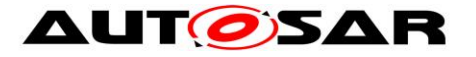

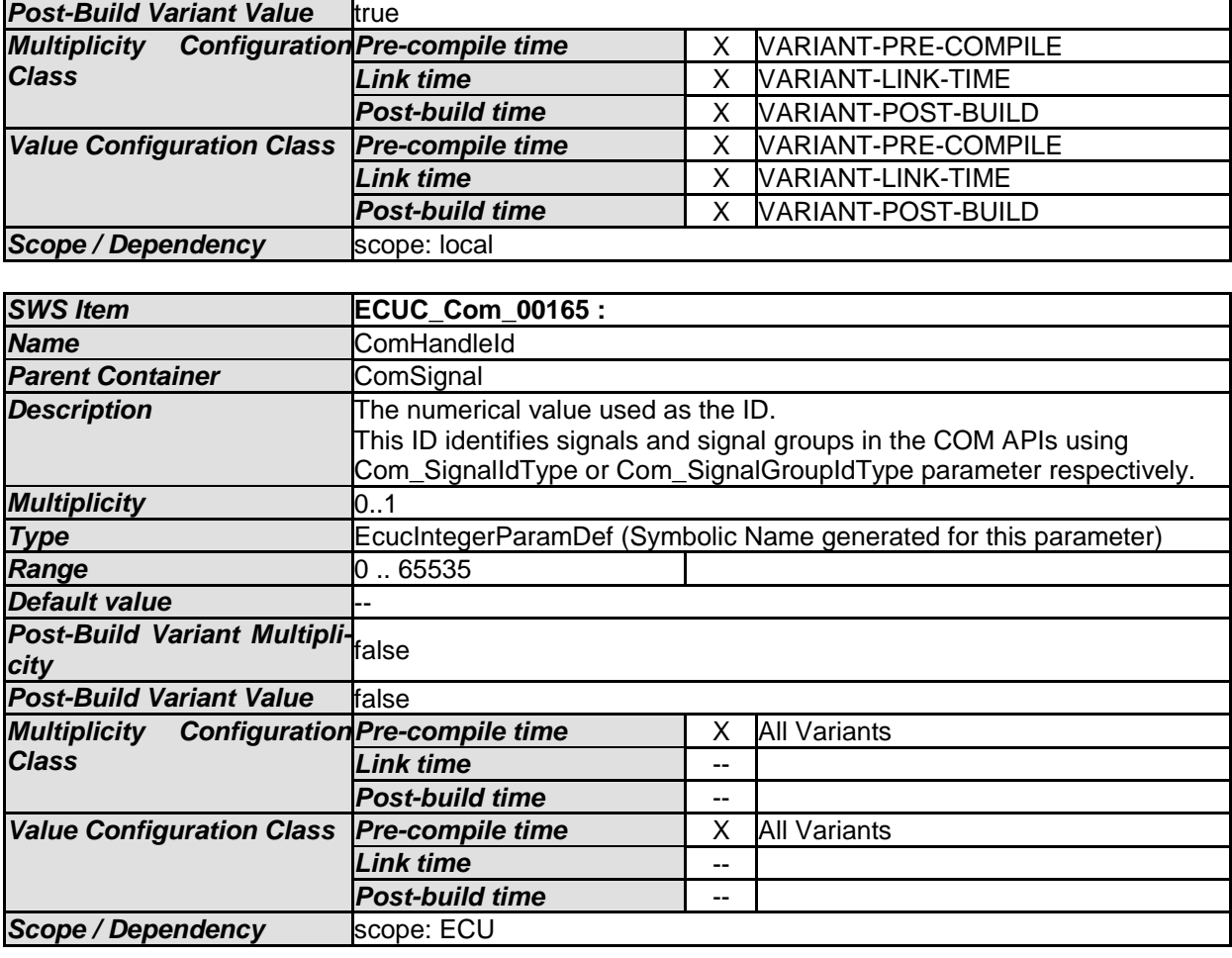

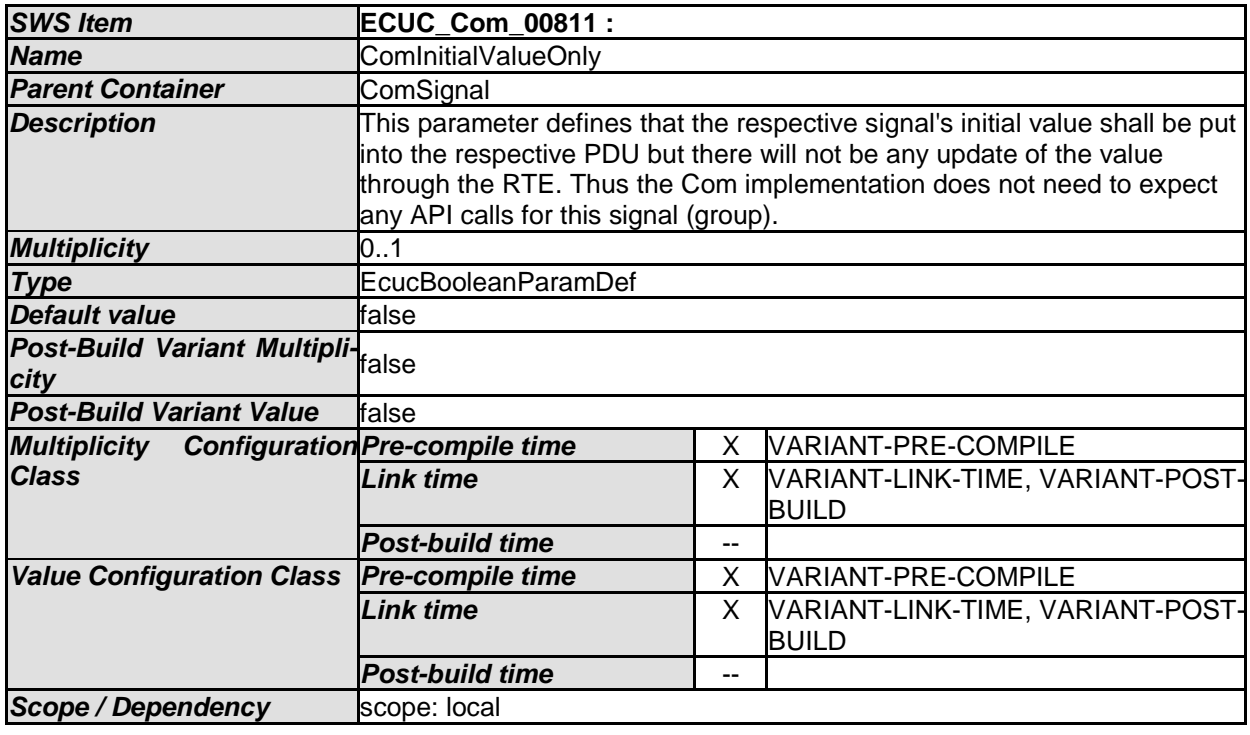

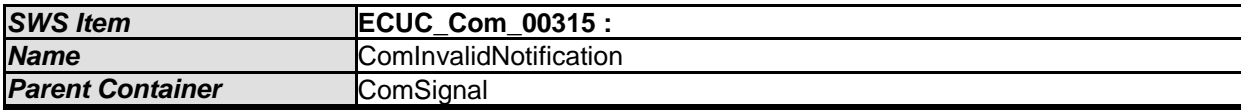

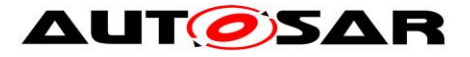

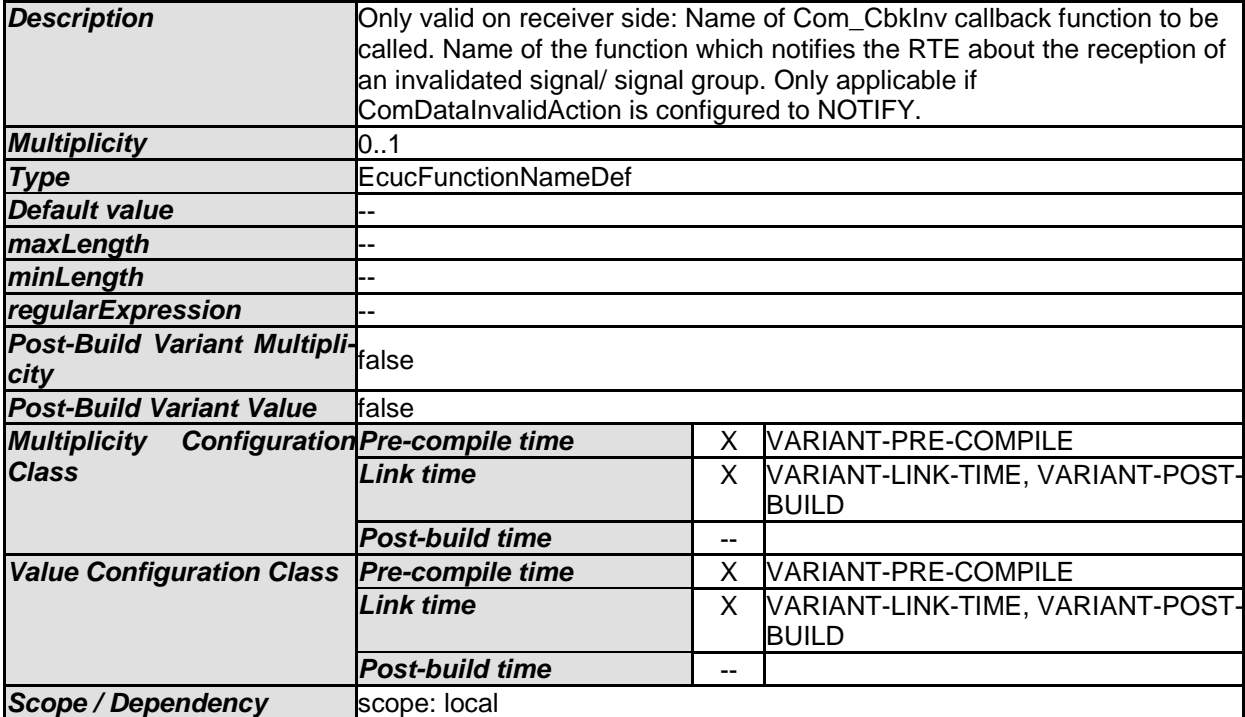

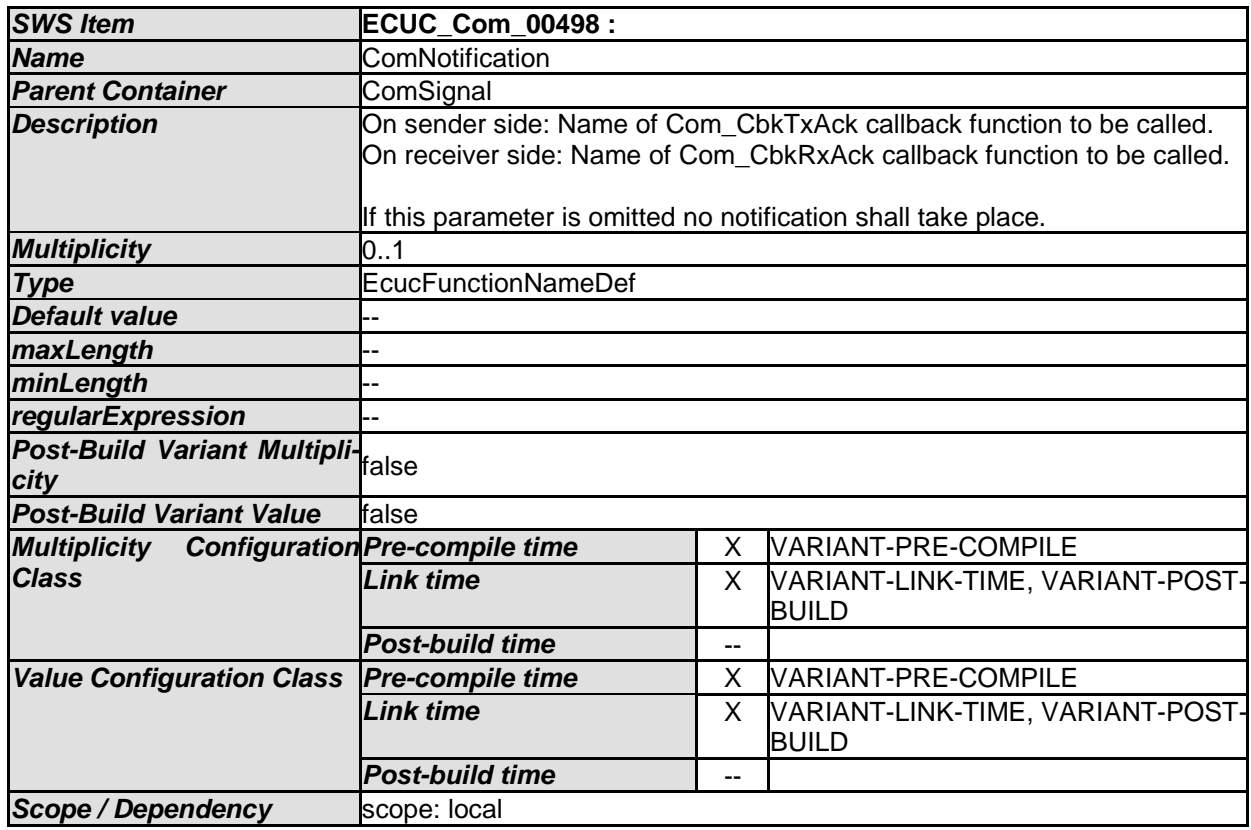

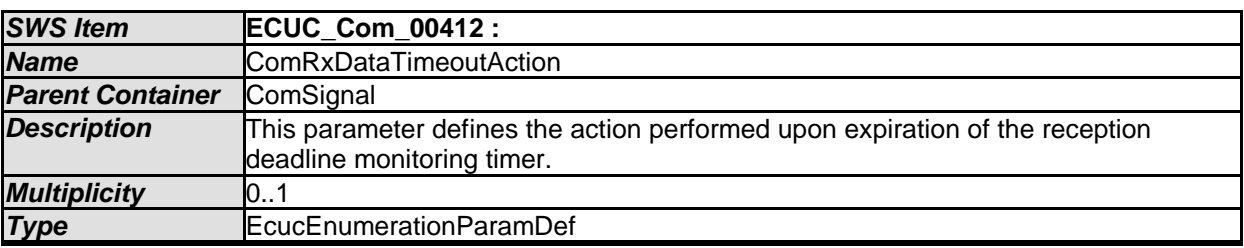

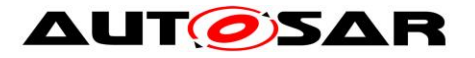

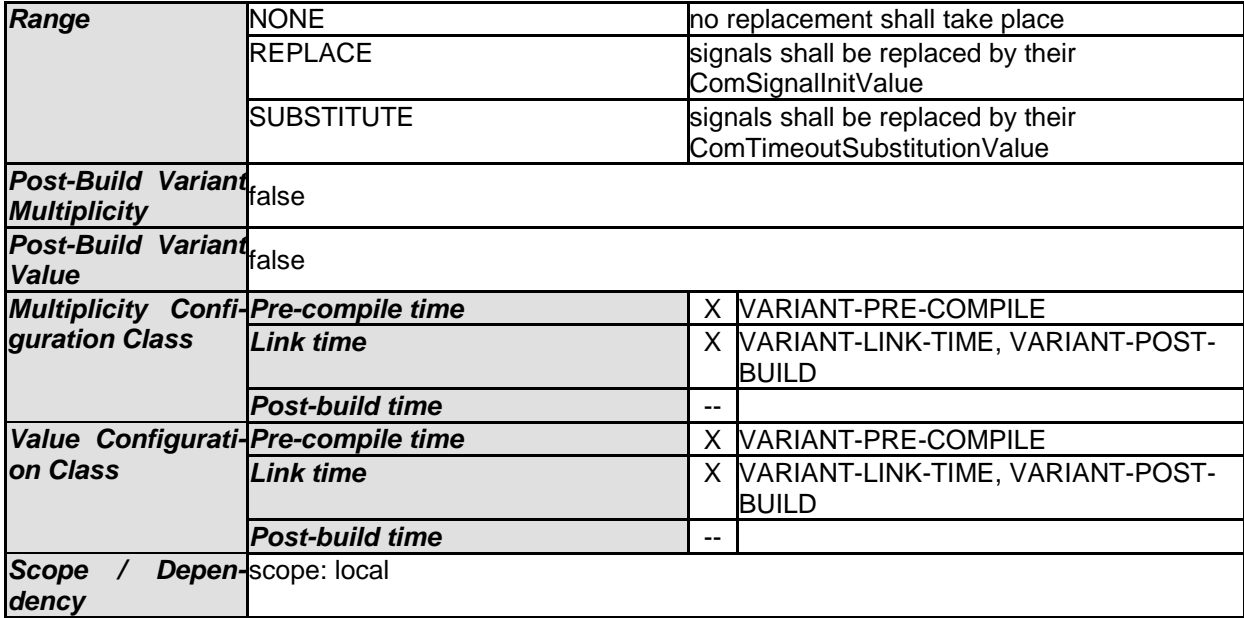

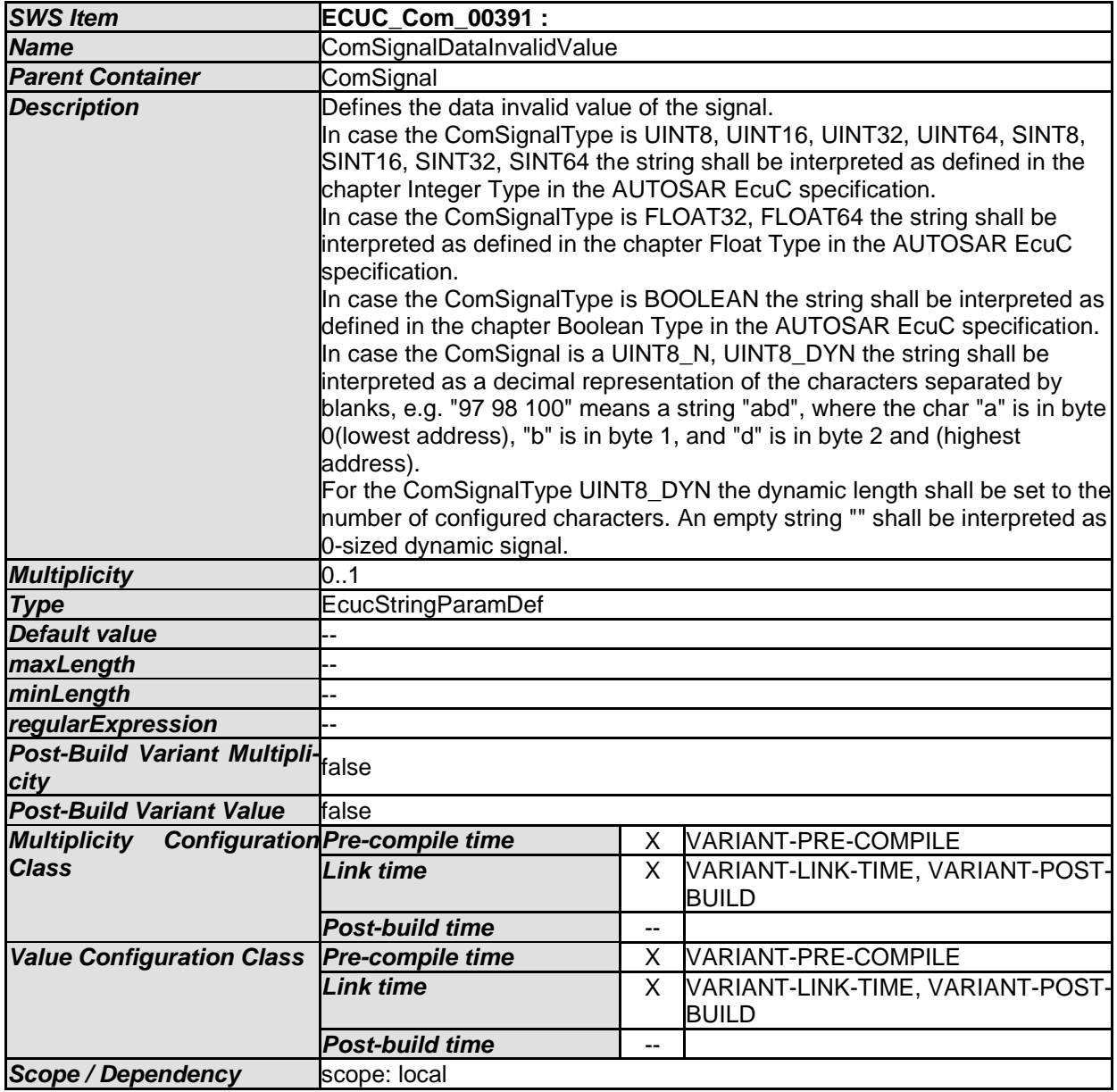

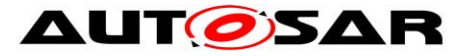

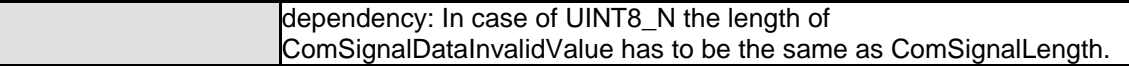

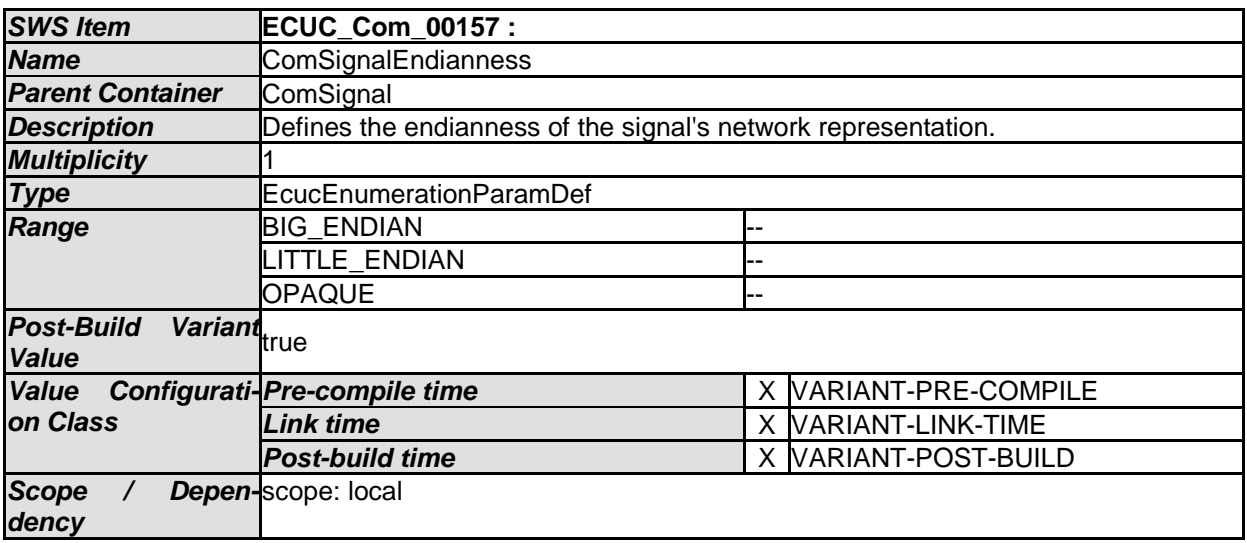

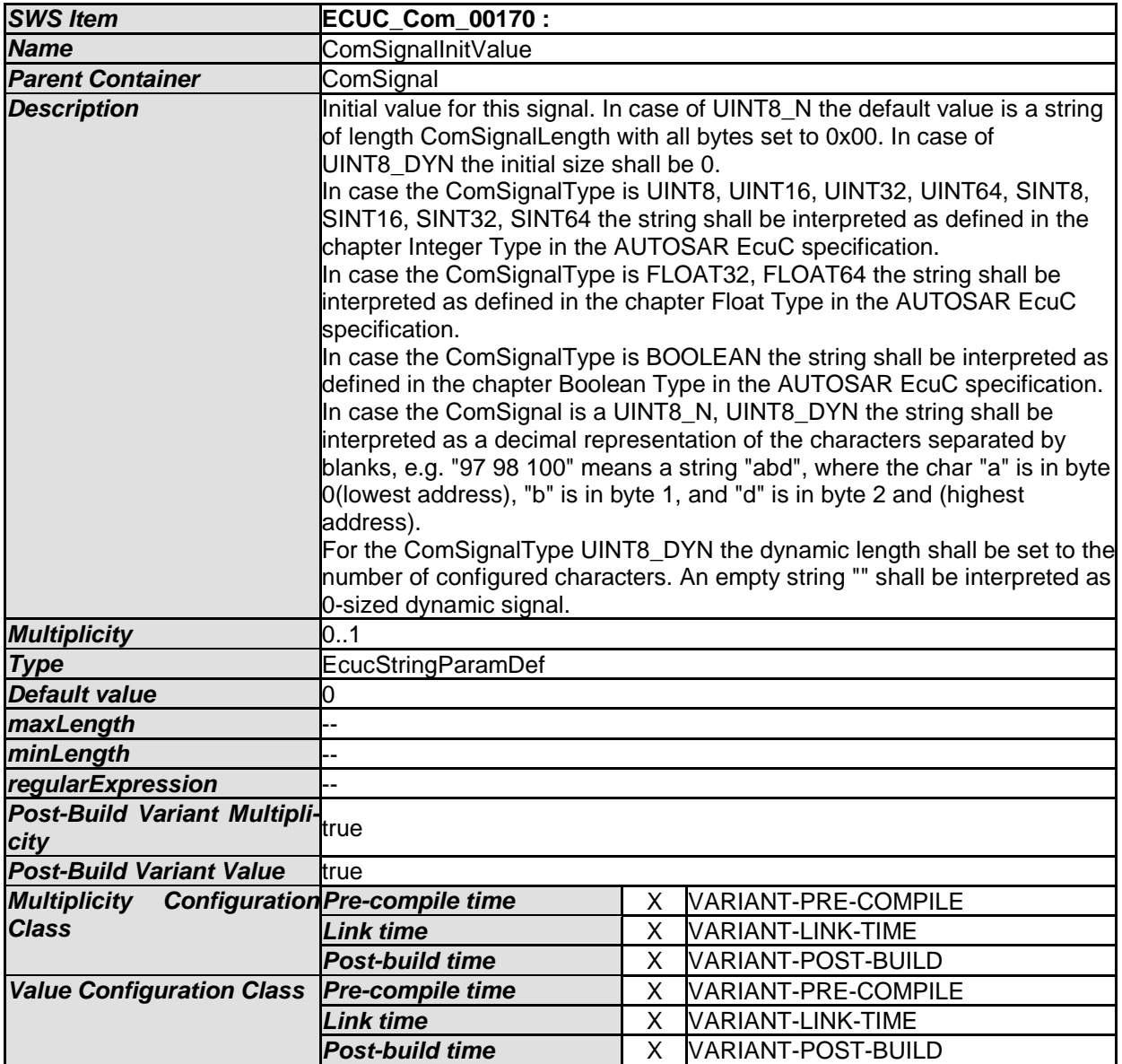

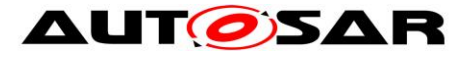

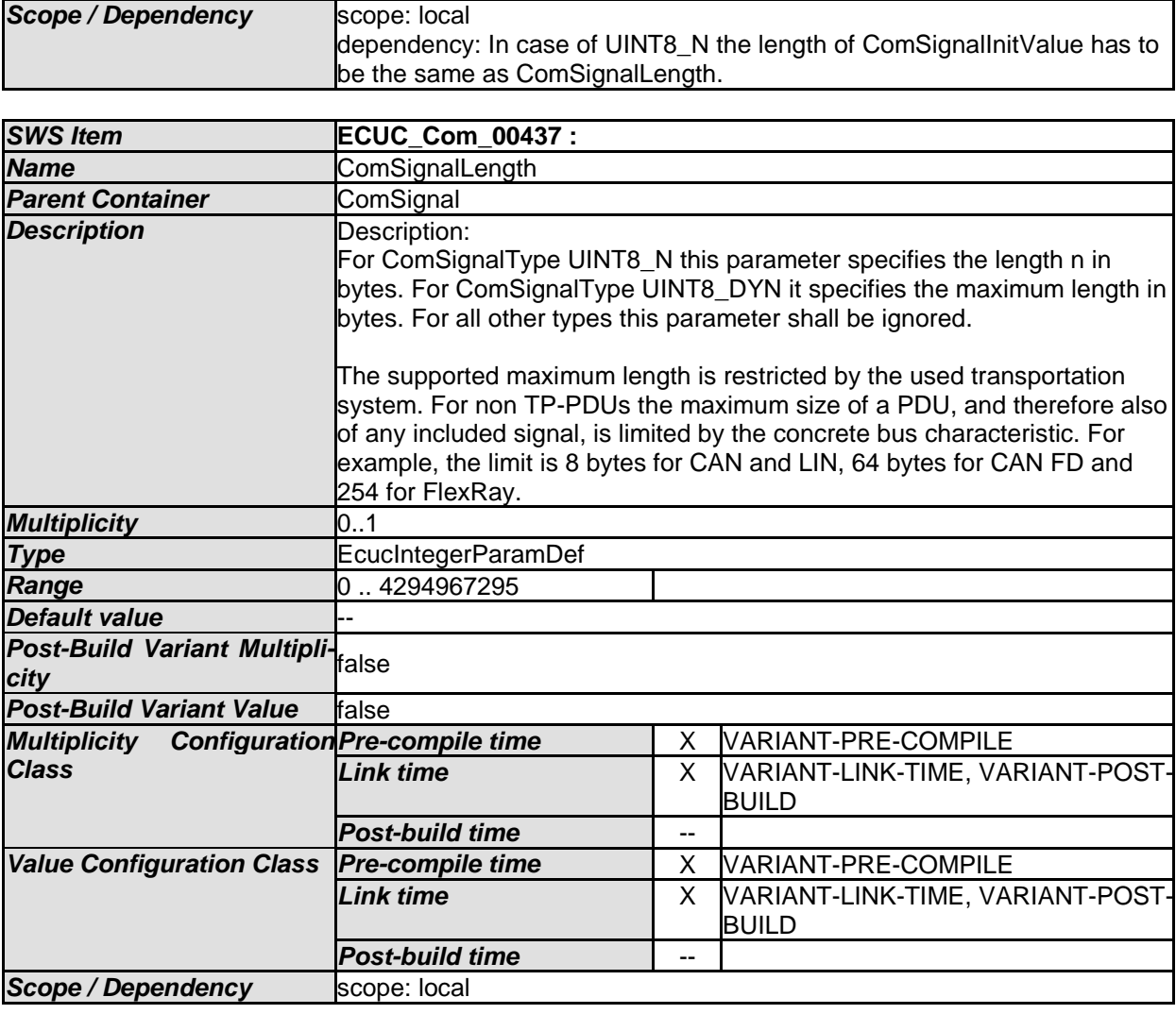

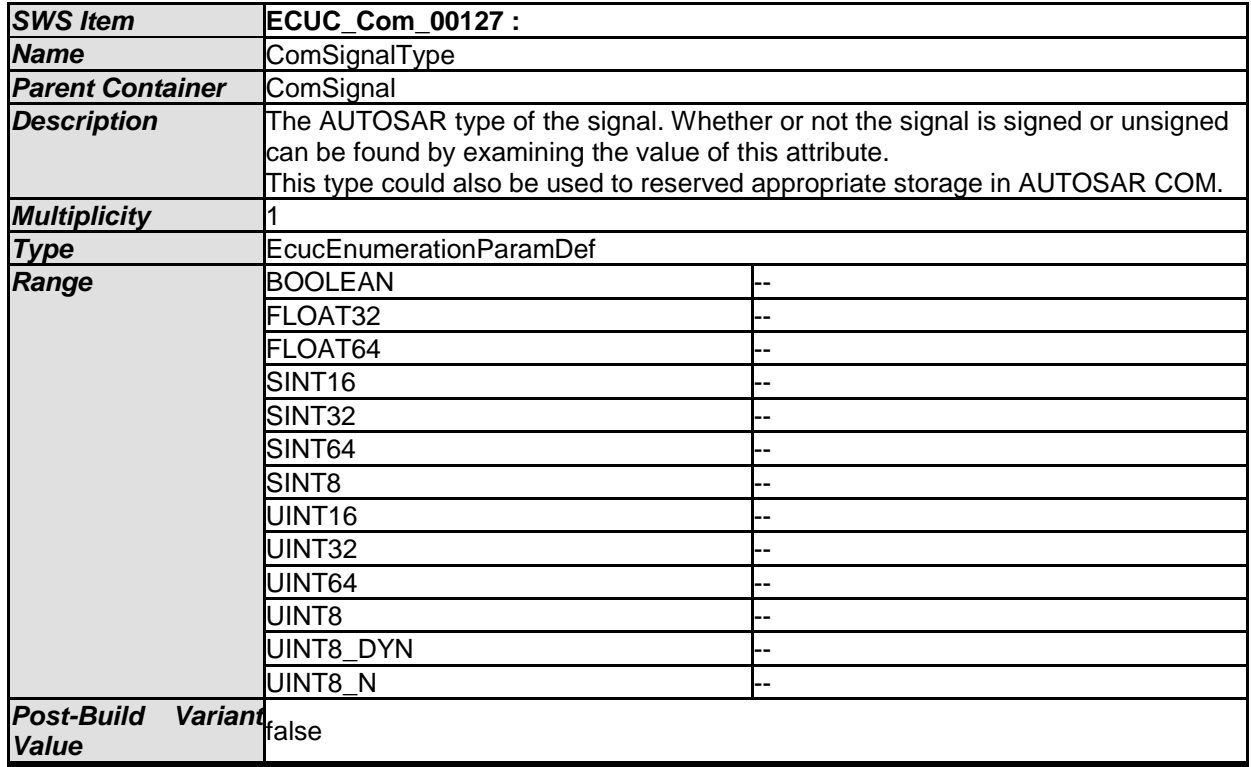

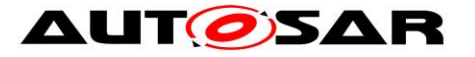

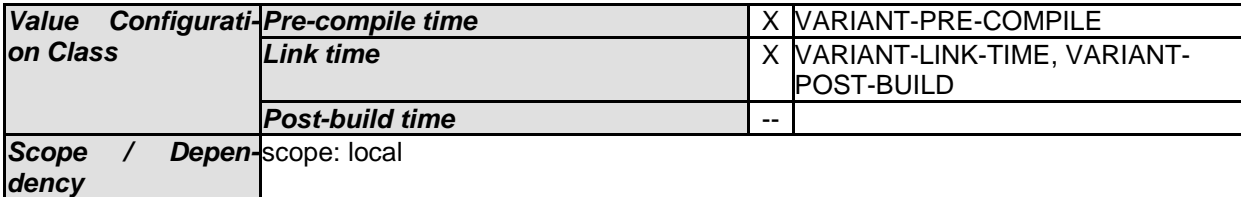

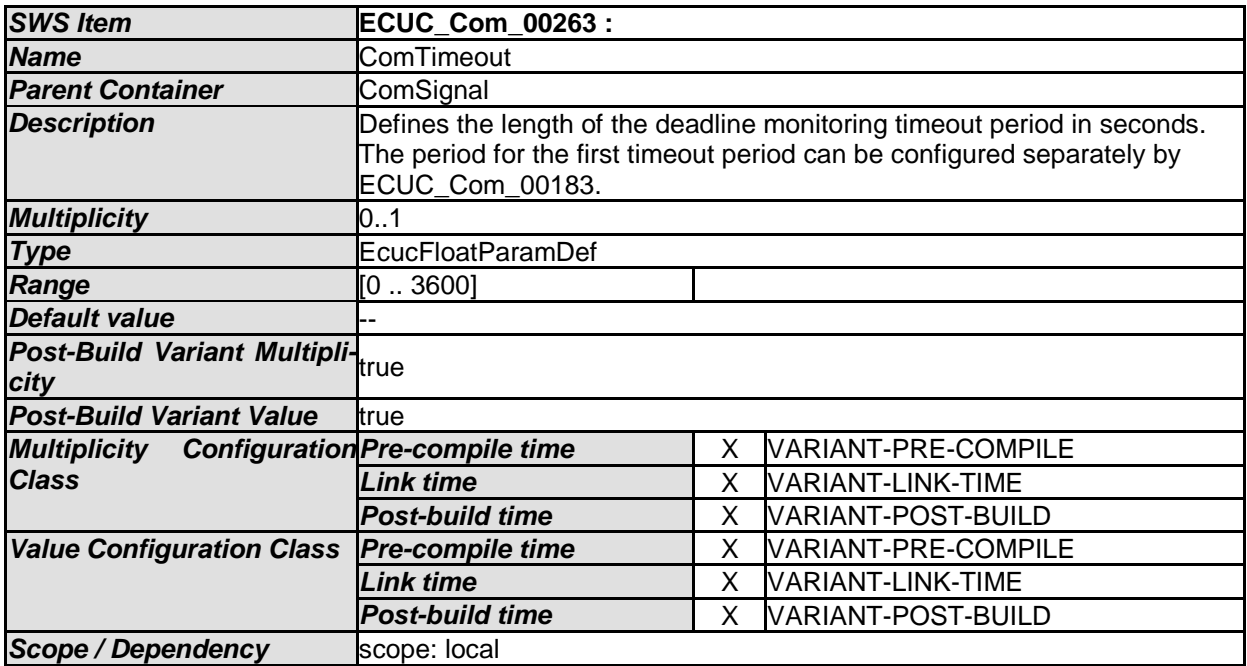

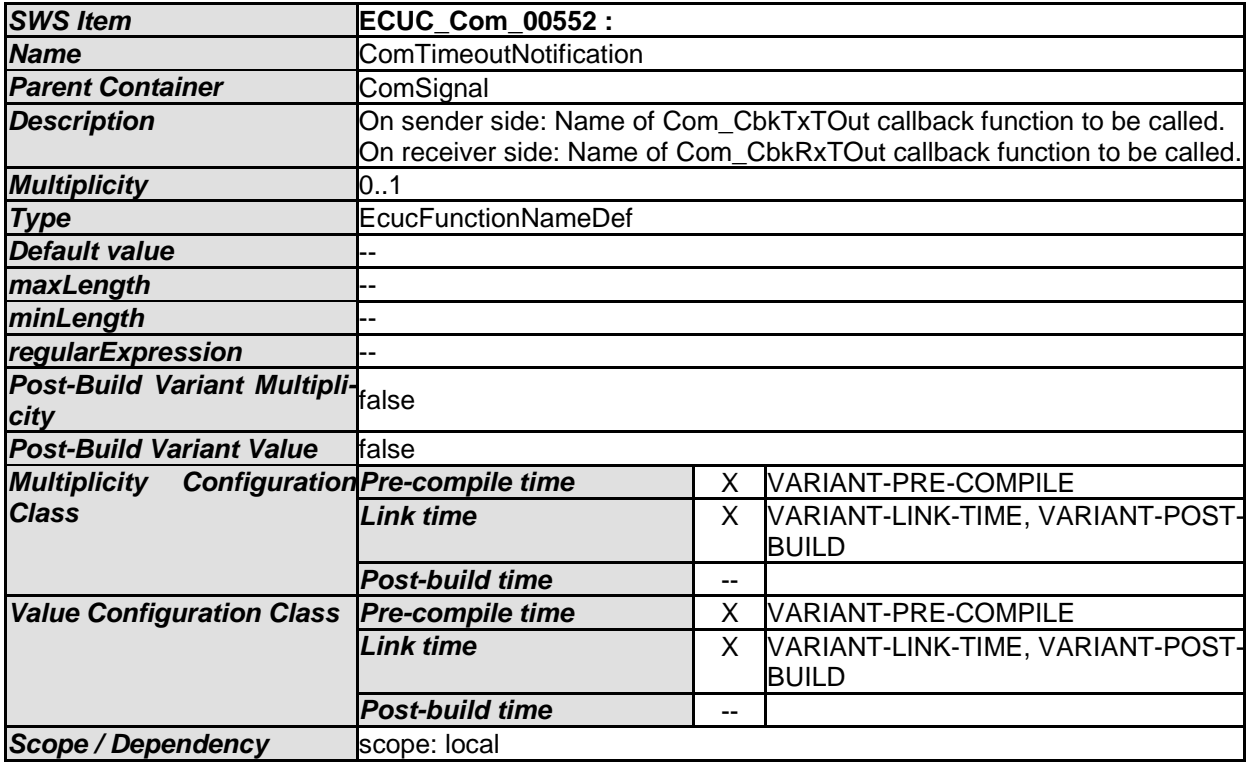

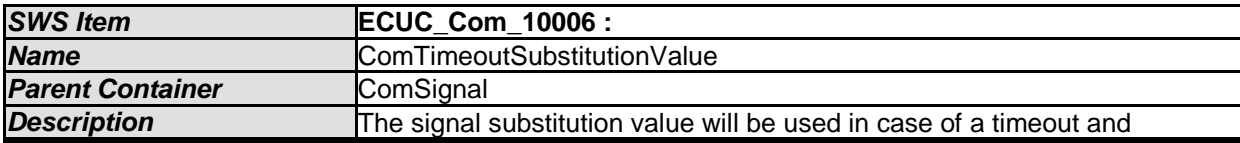

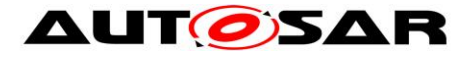

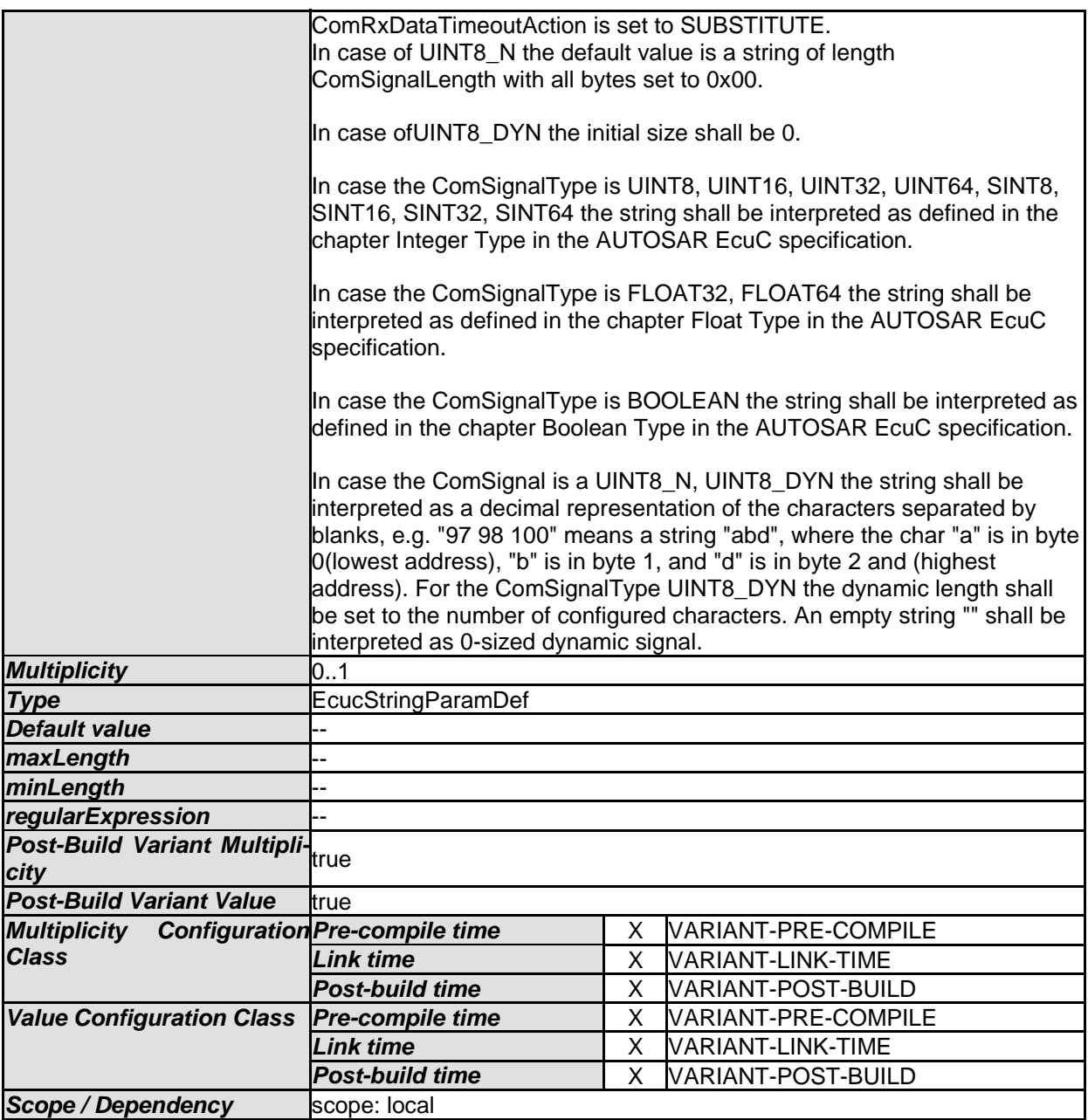

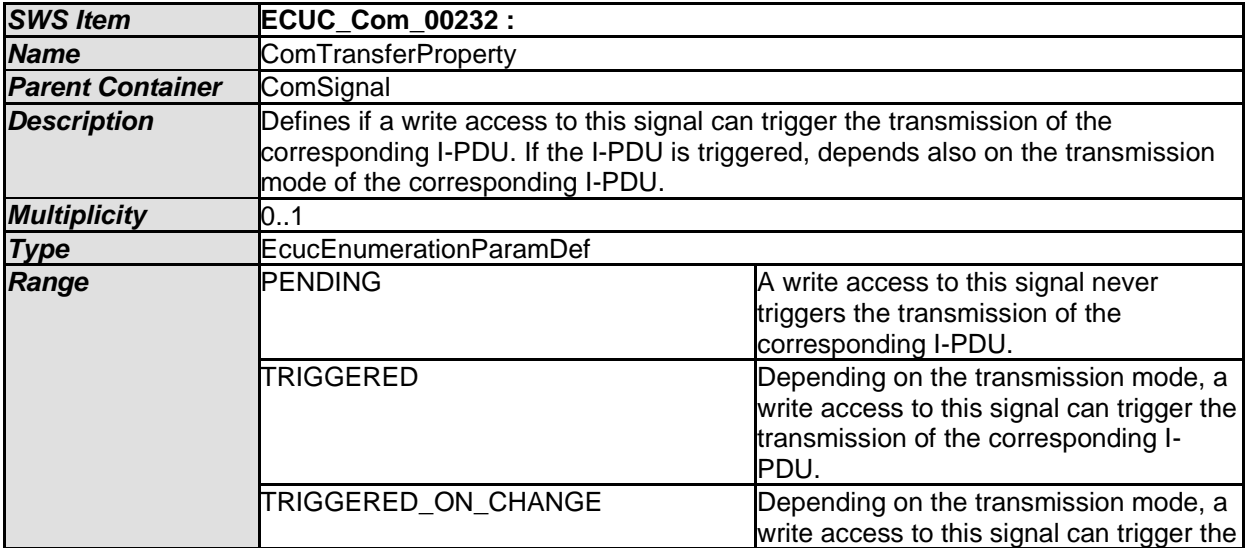

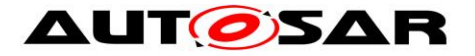

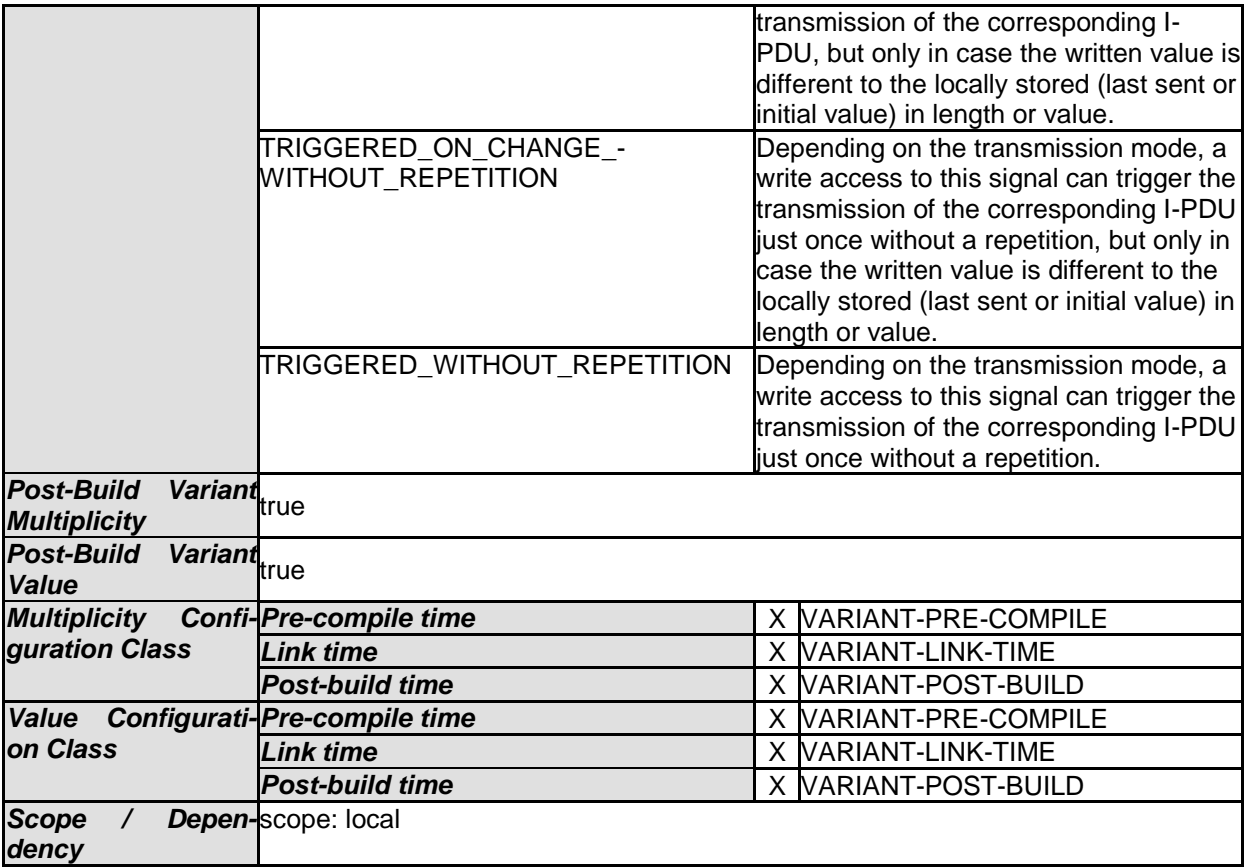

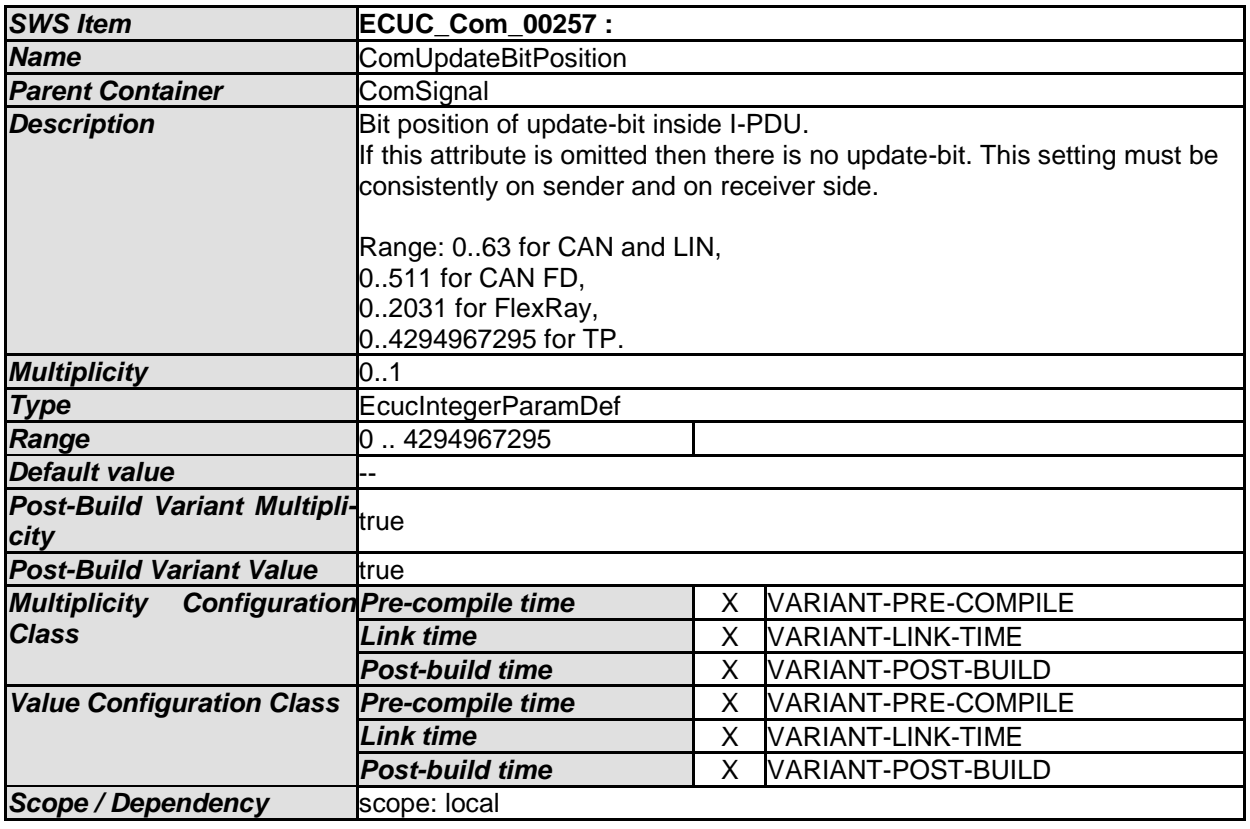

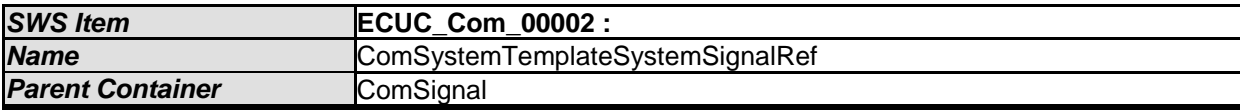

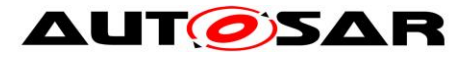

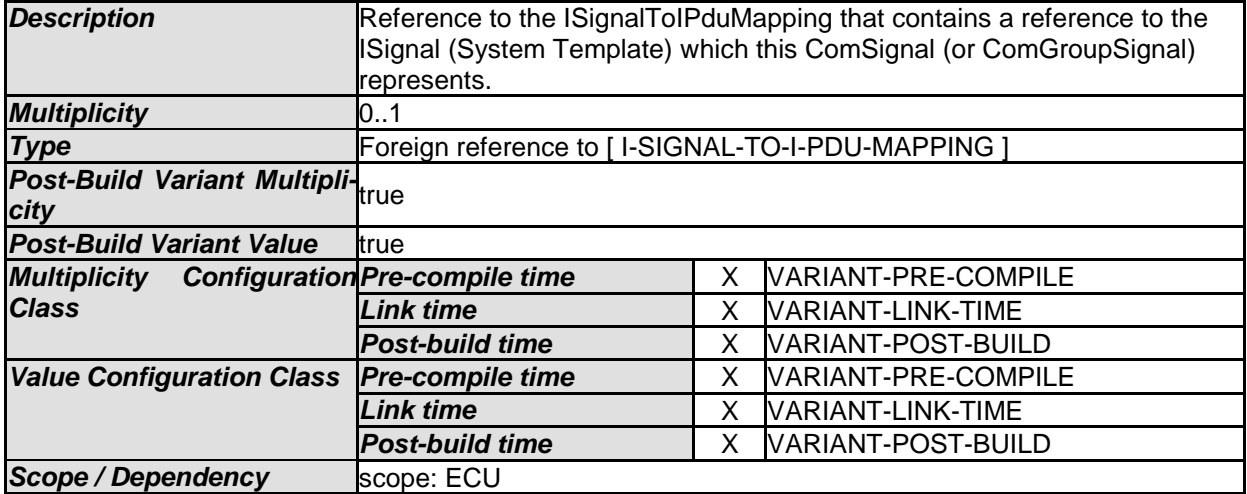

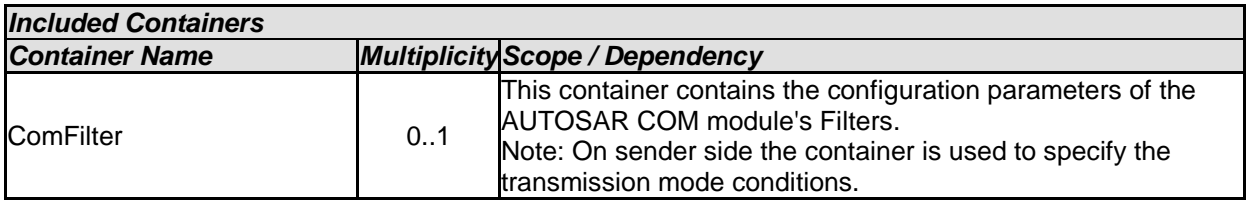

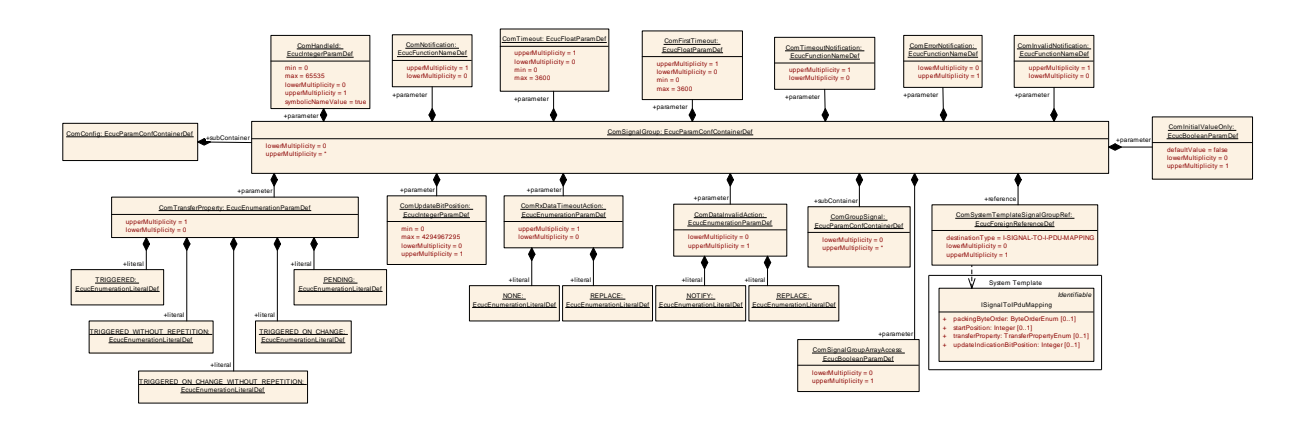

# **10.1.15 ComSignalGroup**

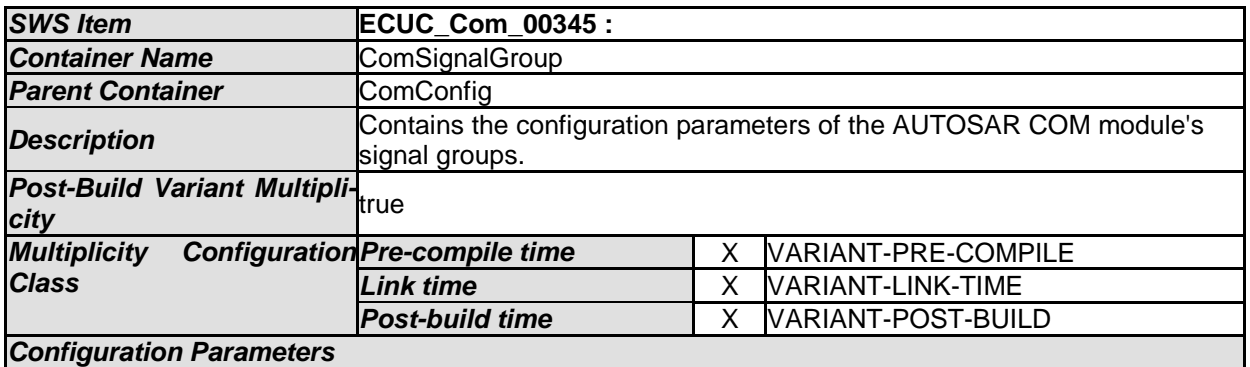

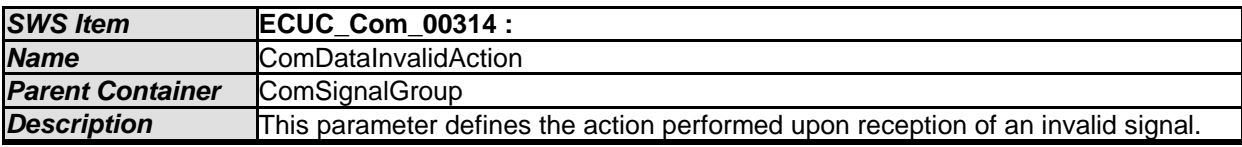

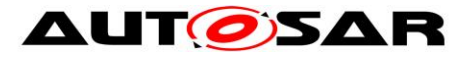

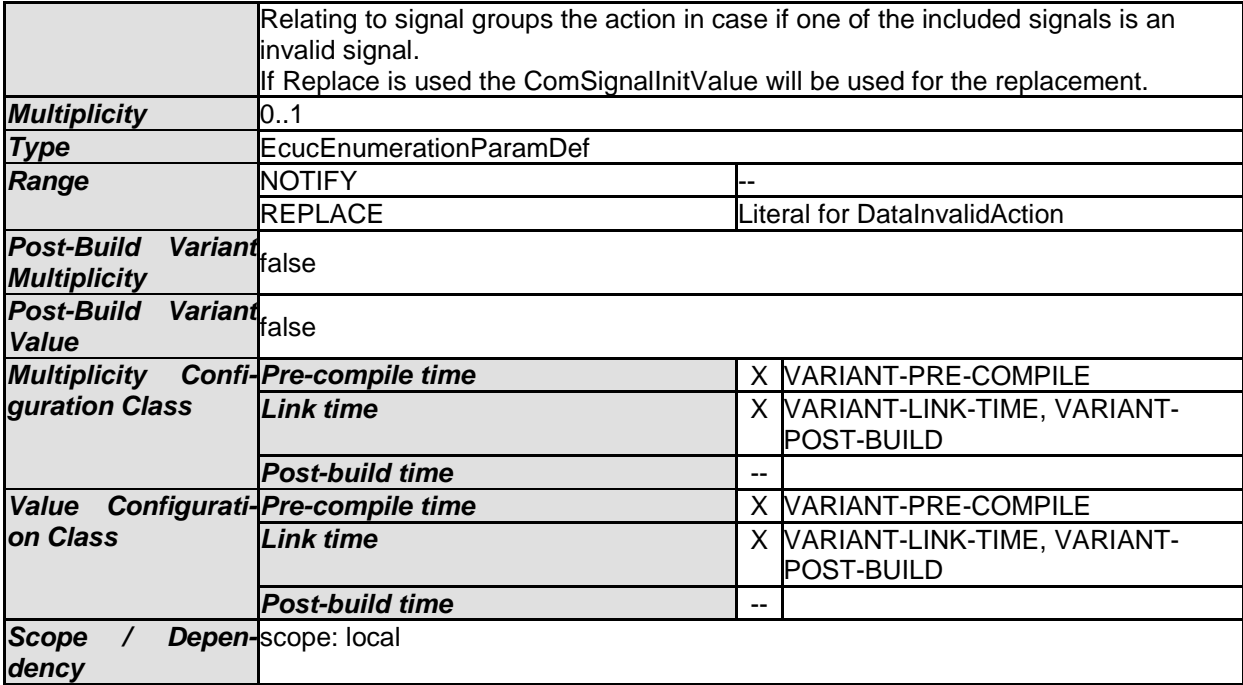

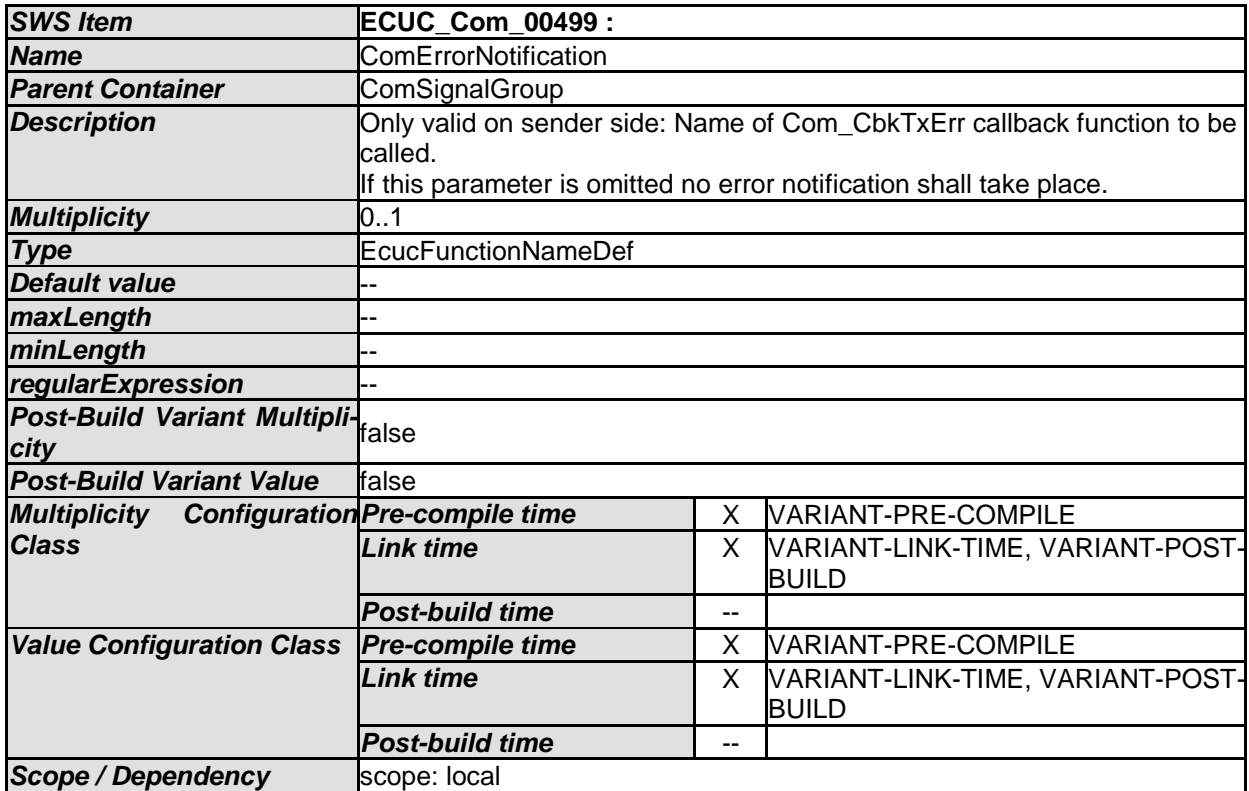

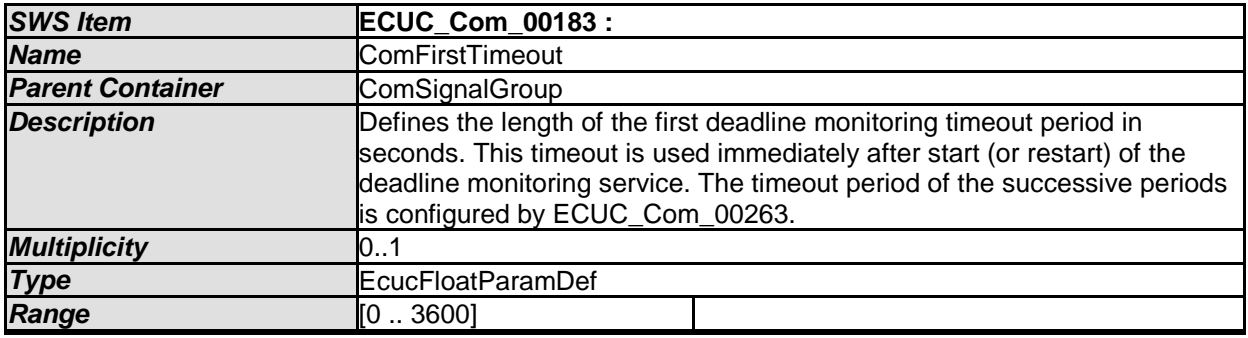

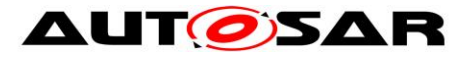

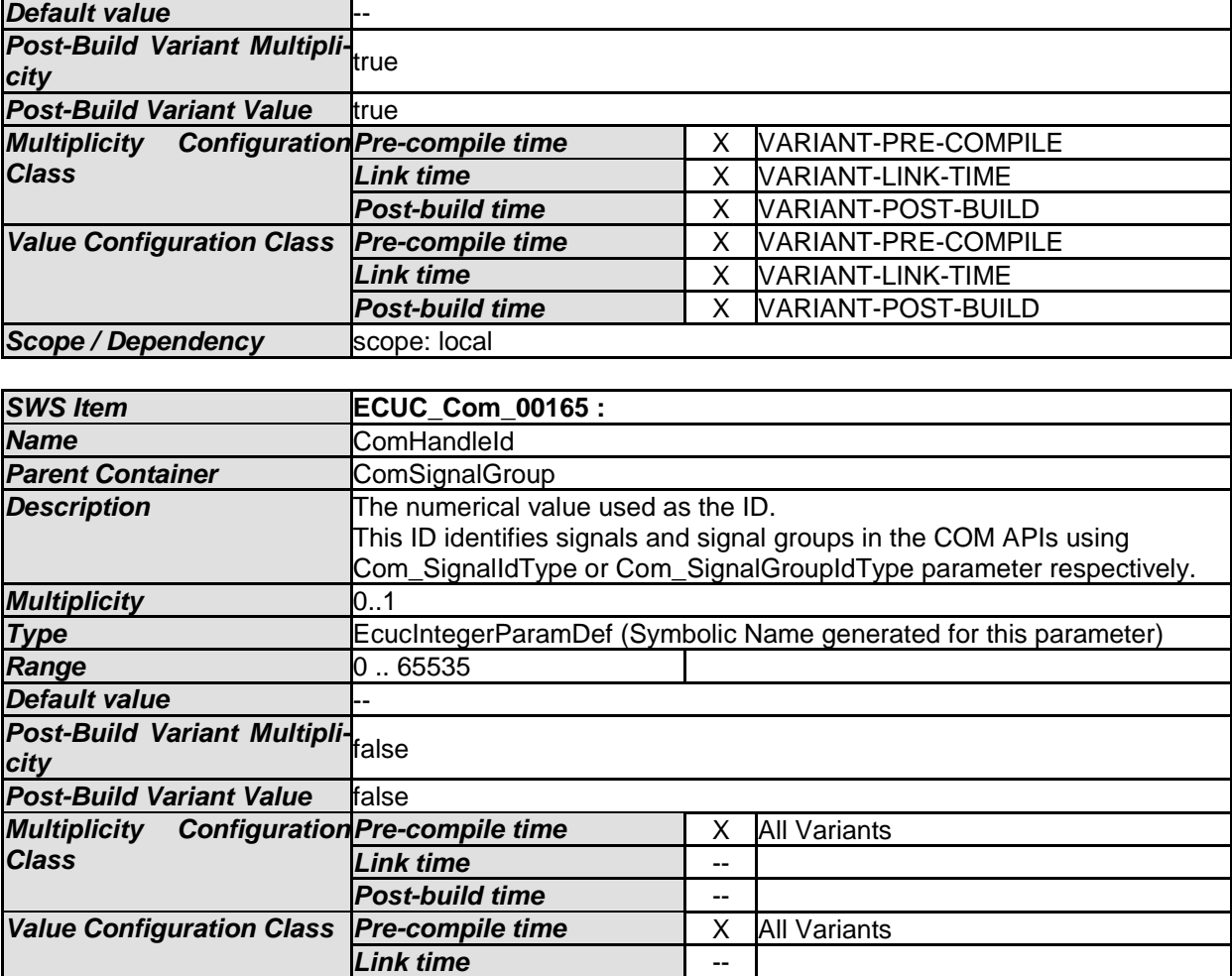

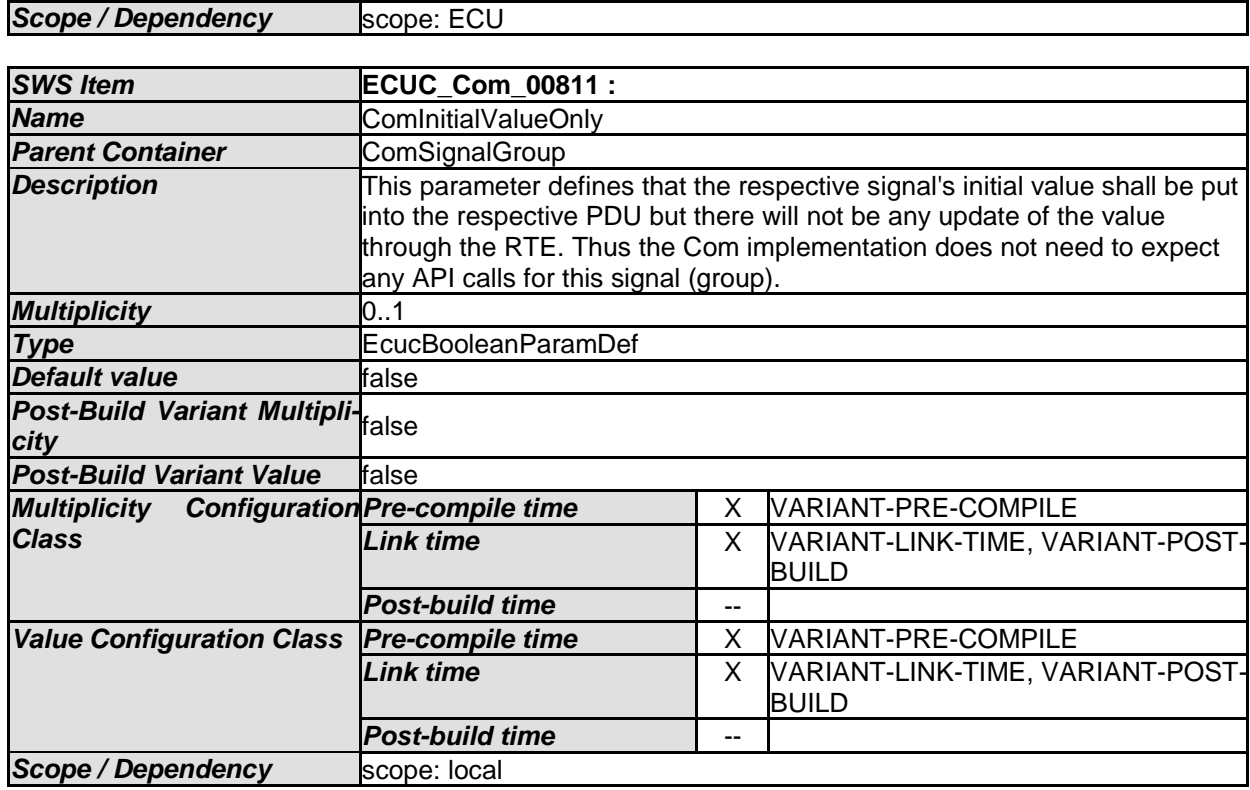

*Post-build time* --

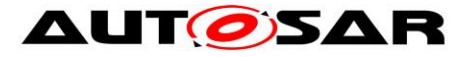

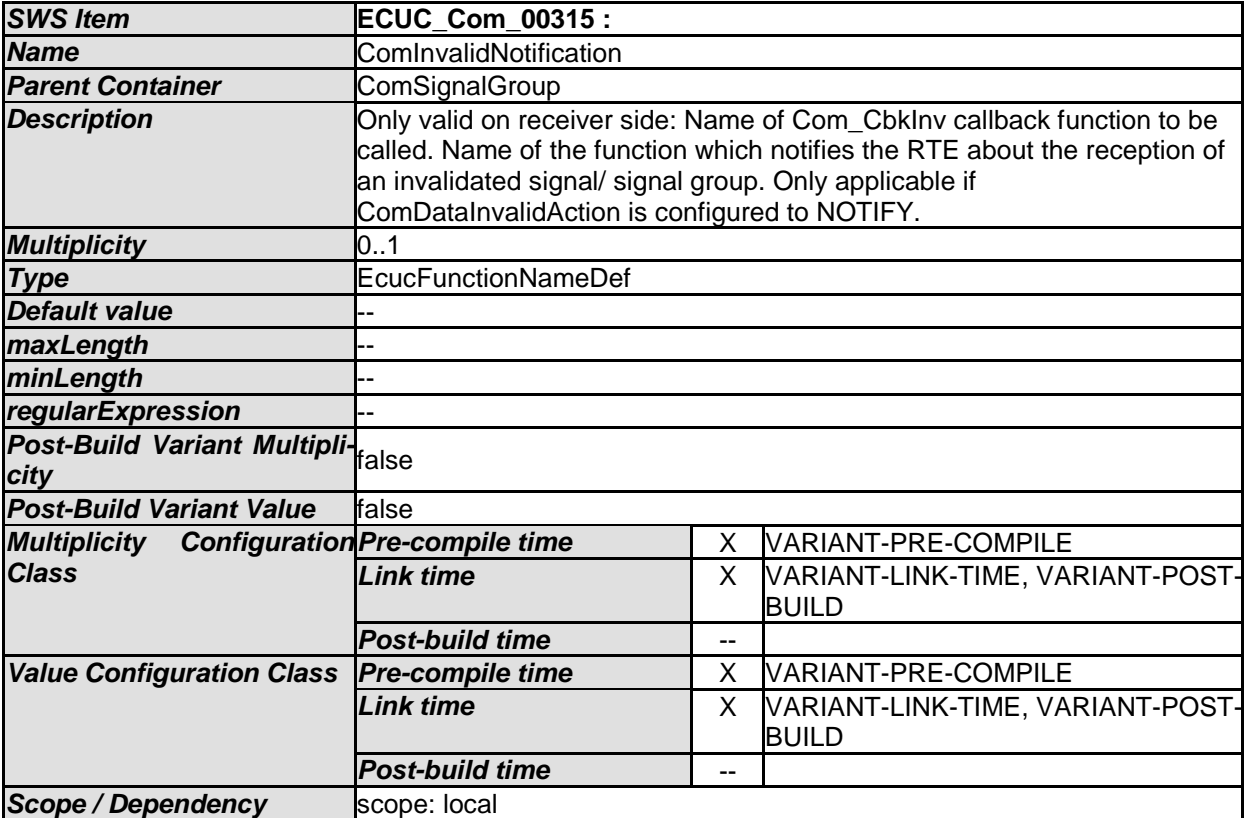

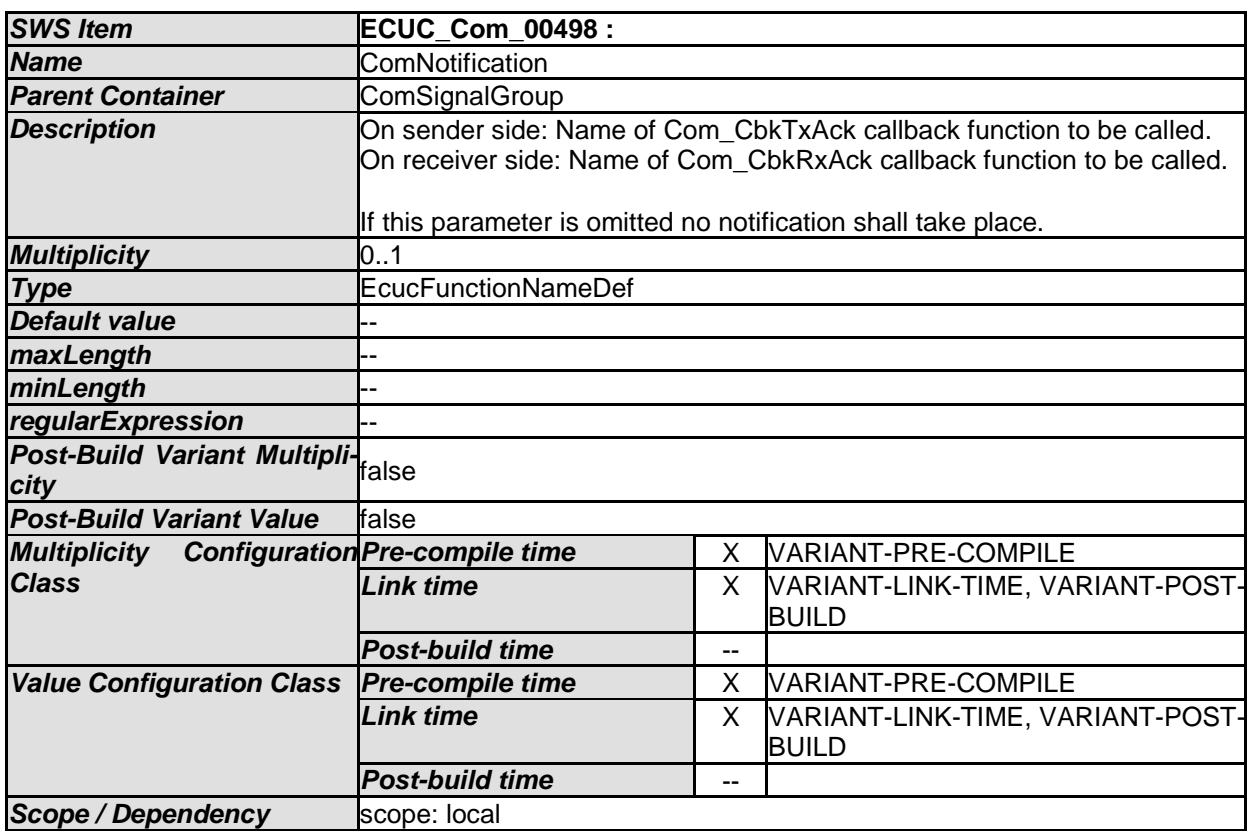

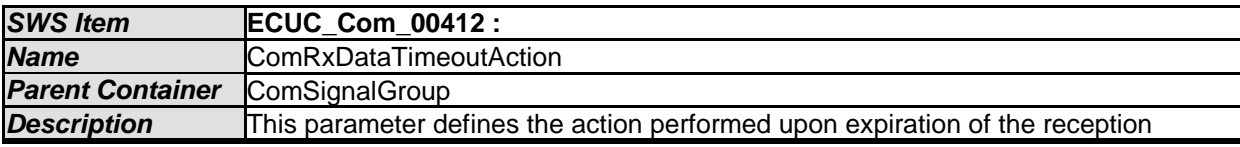

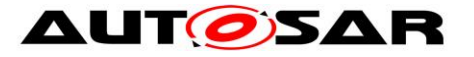

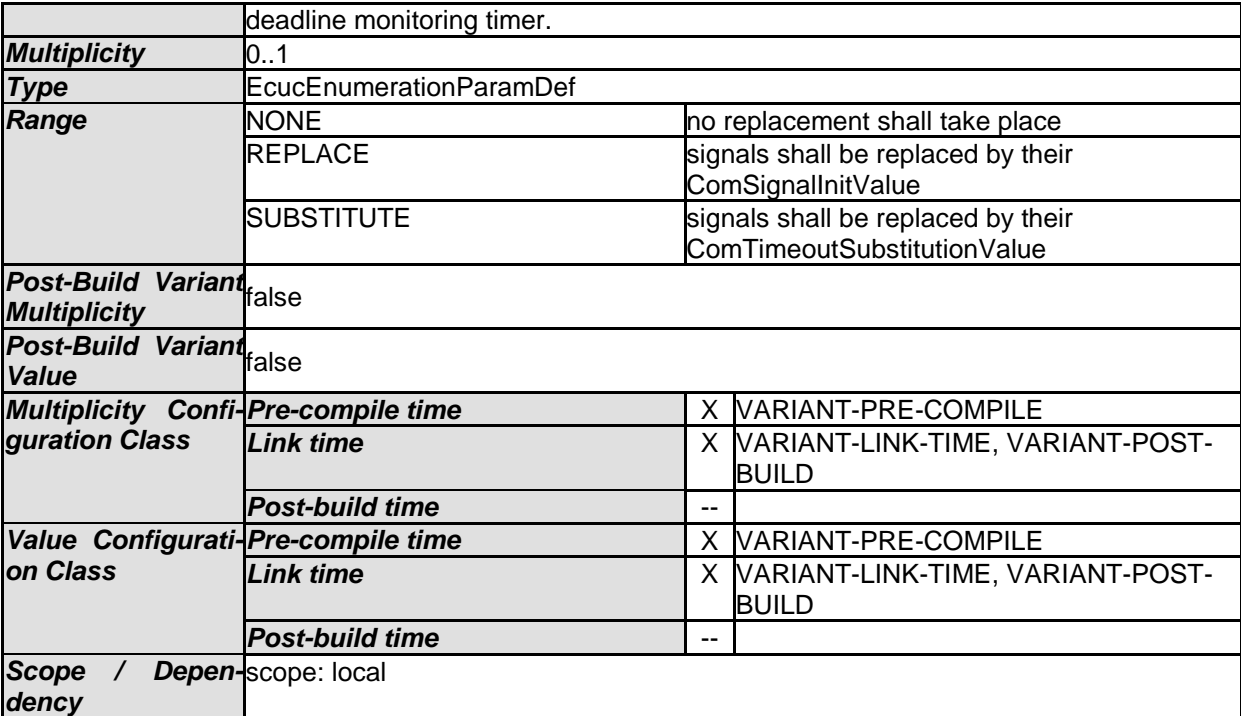

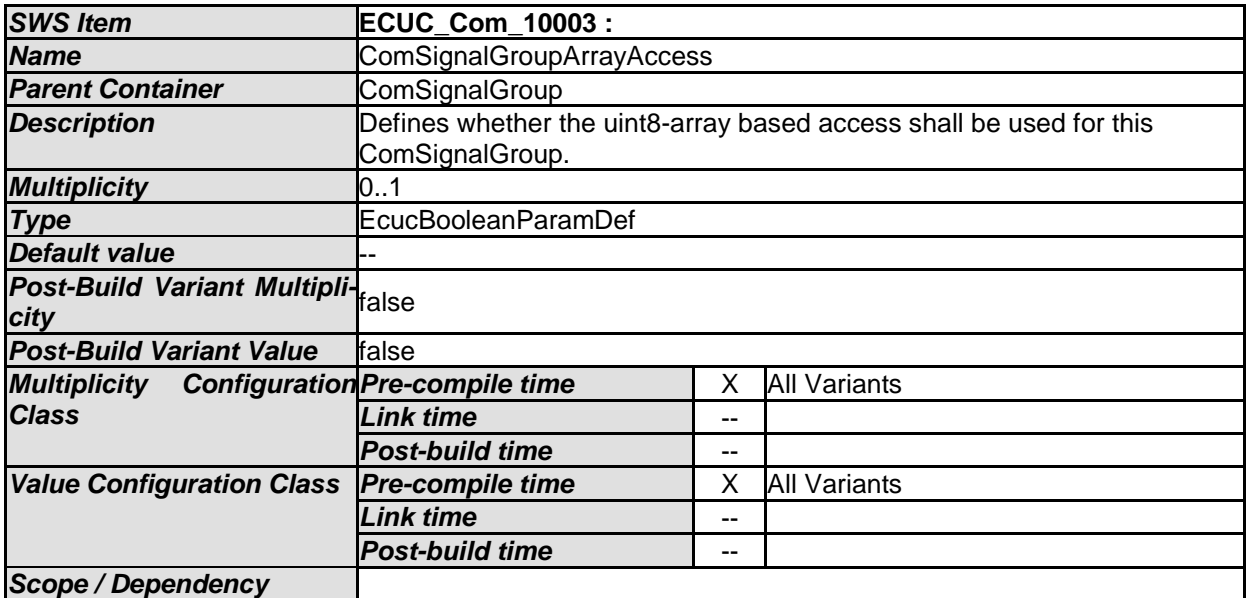

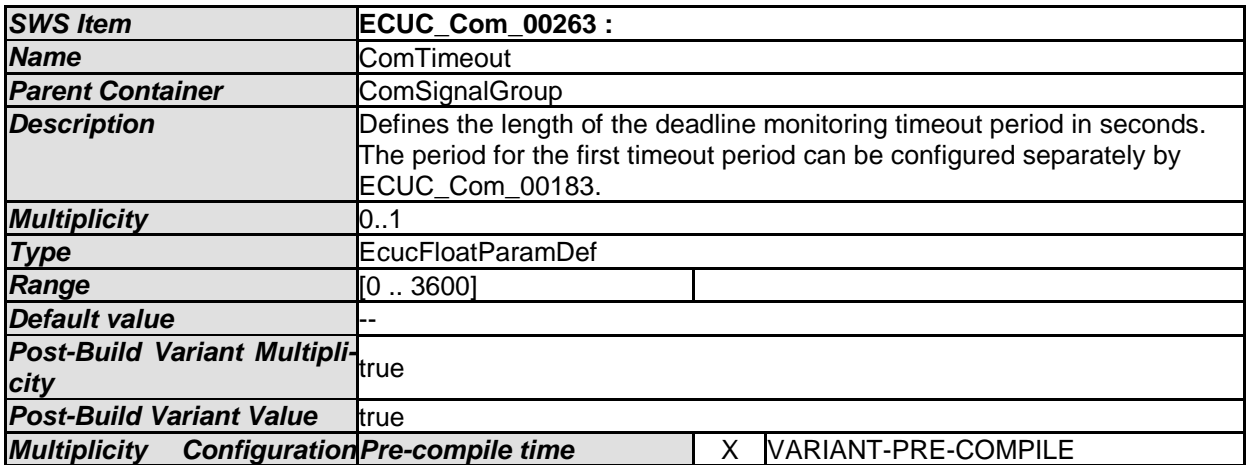
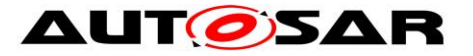

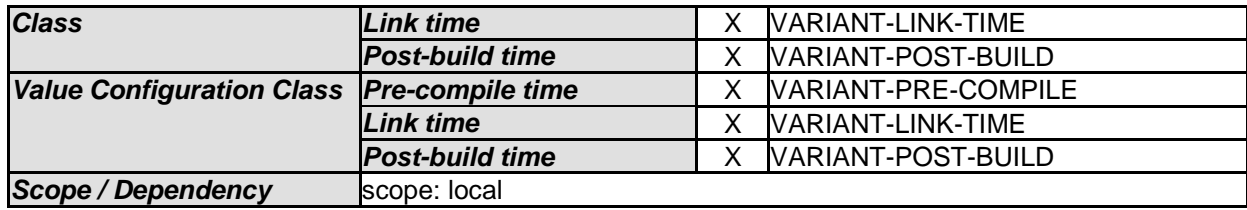

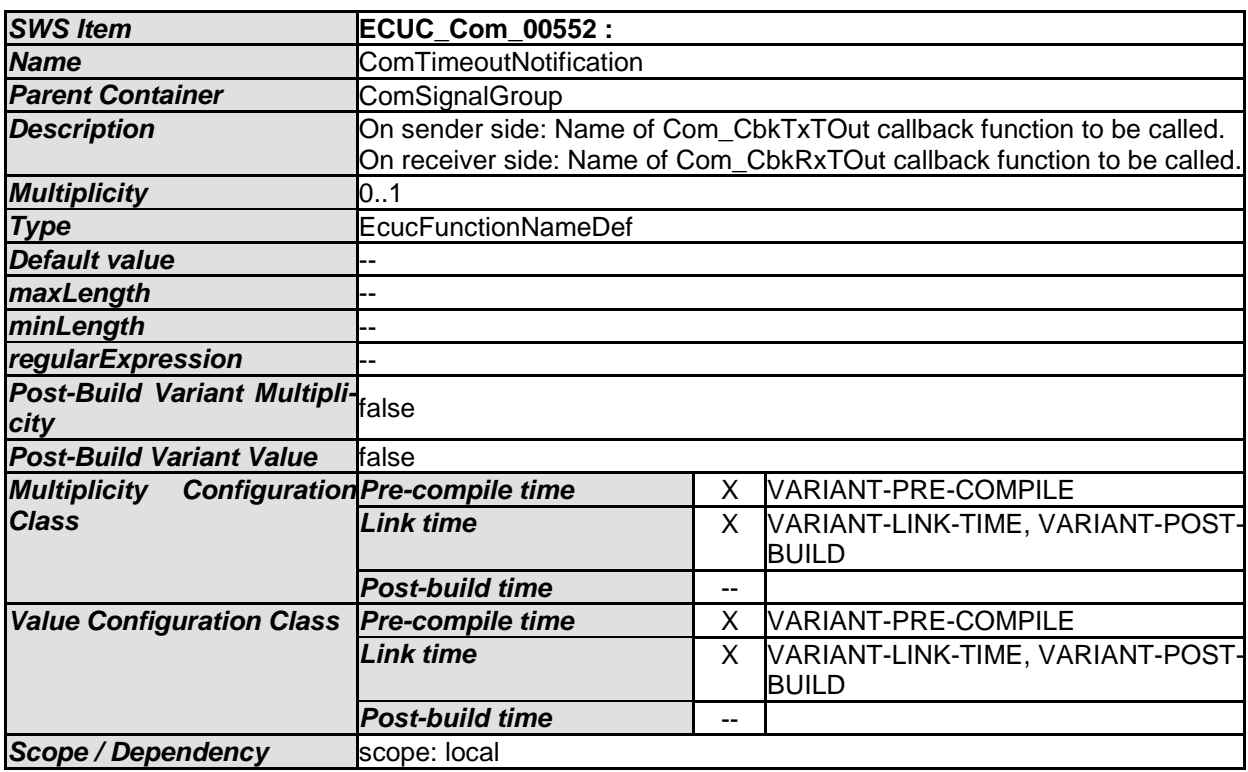

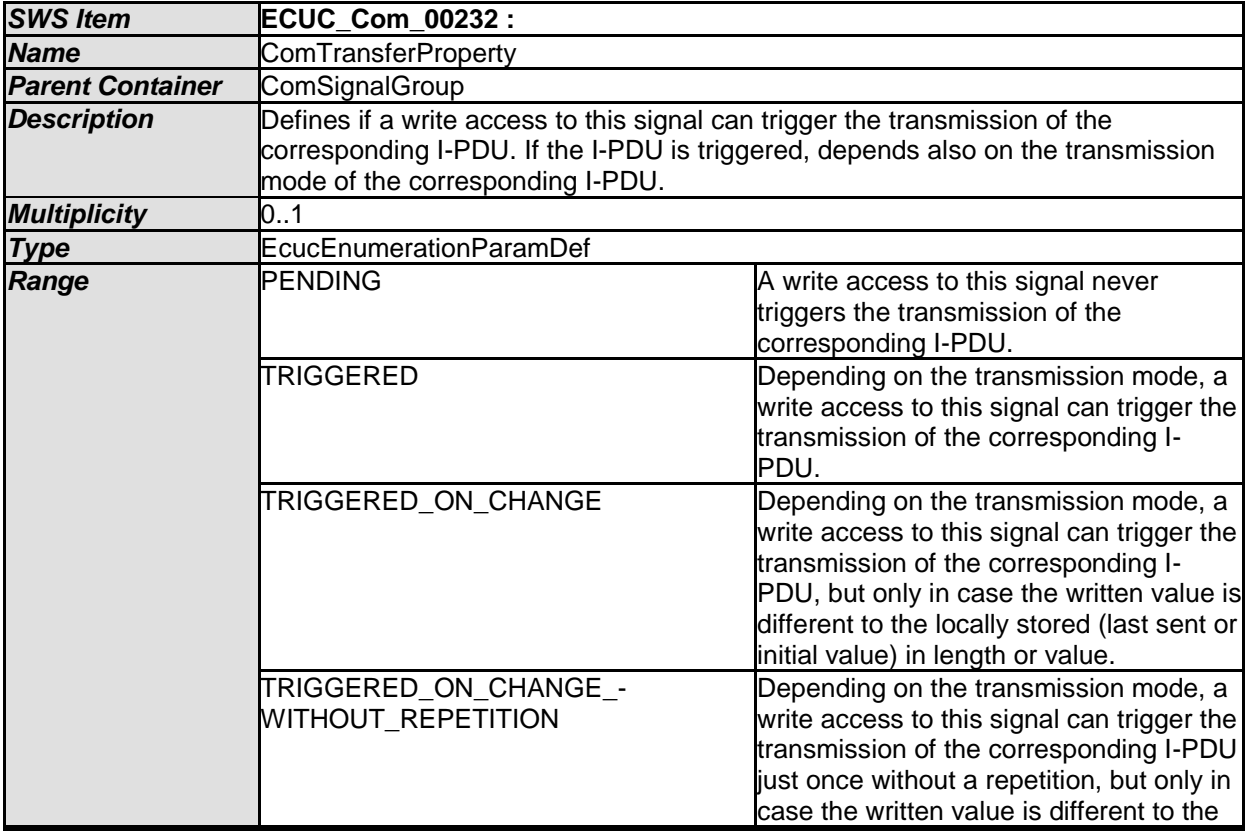

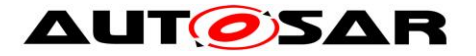

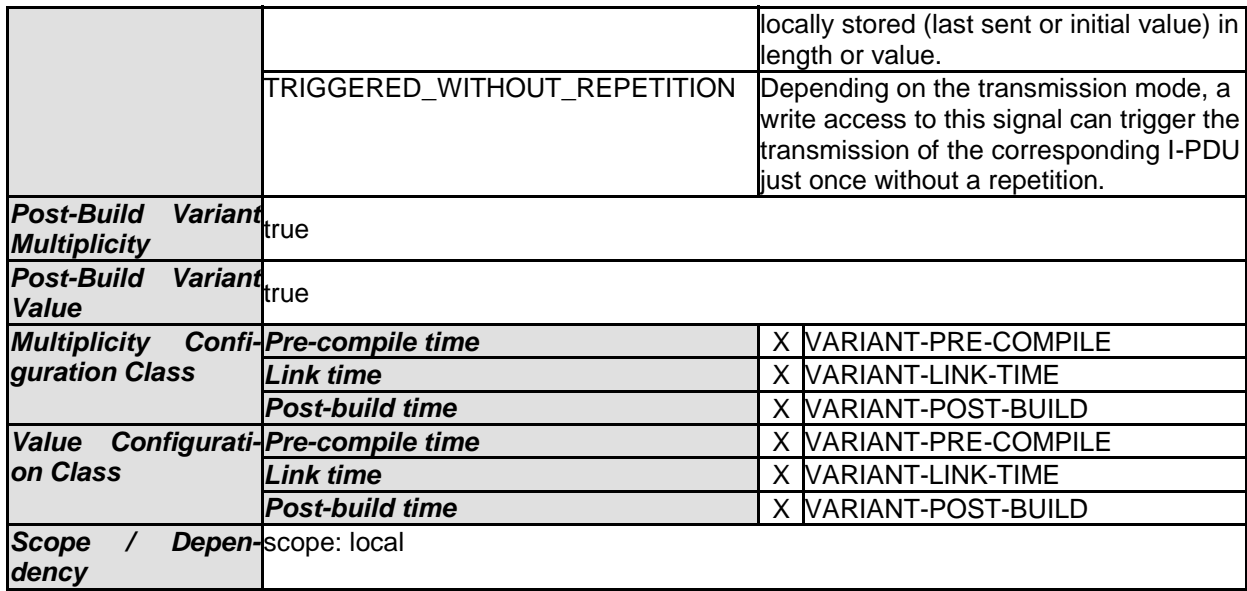

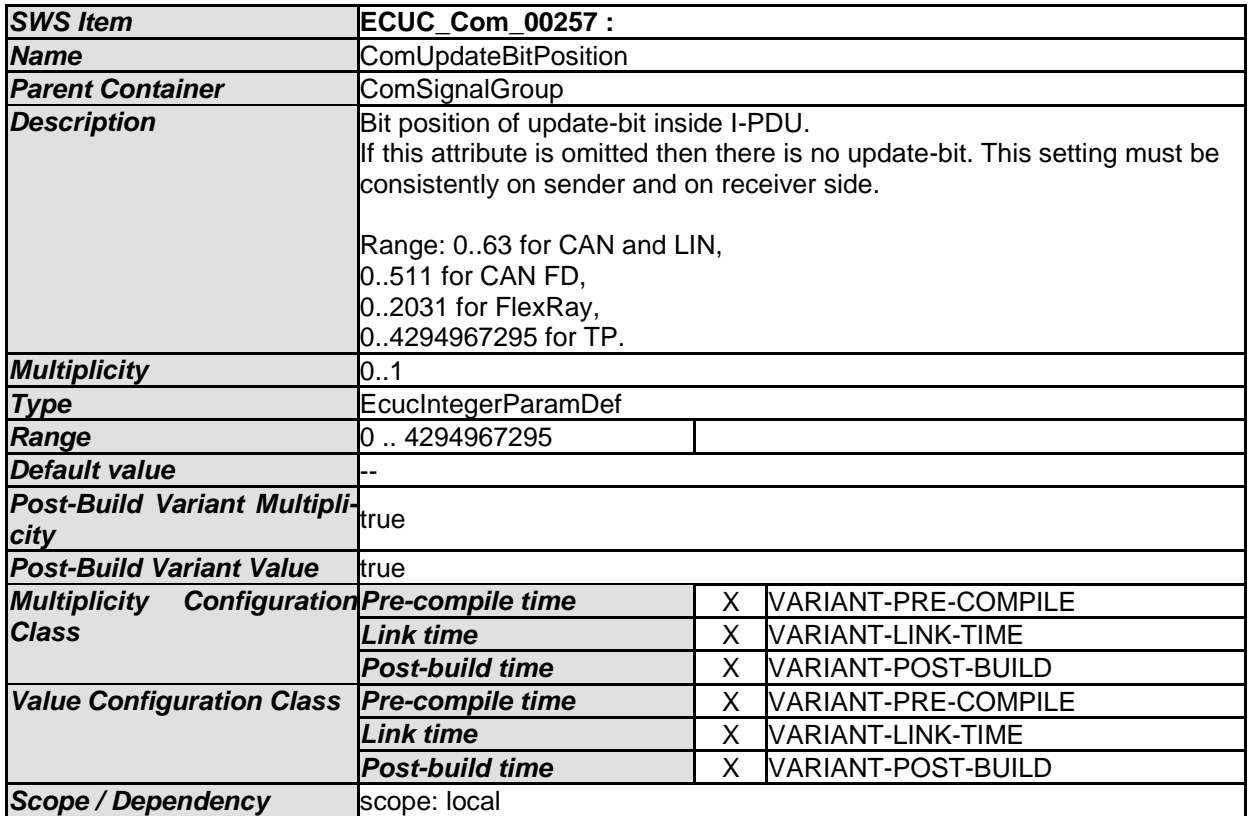

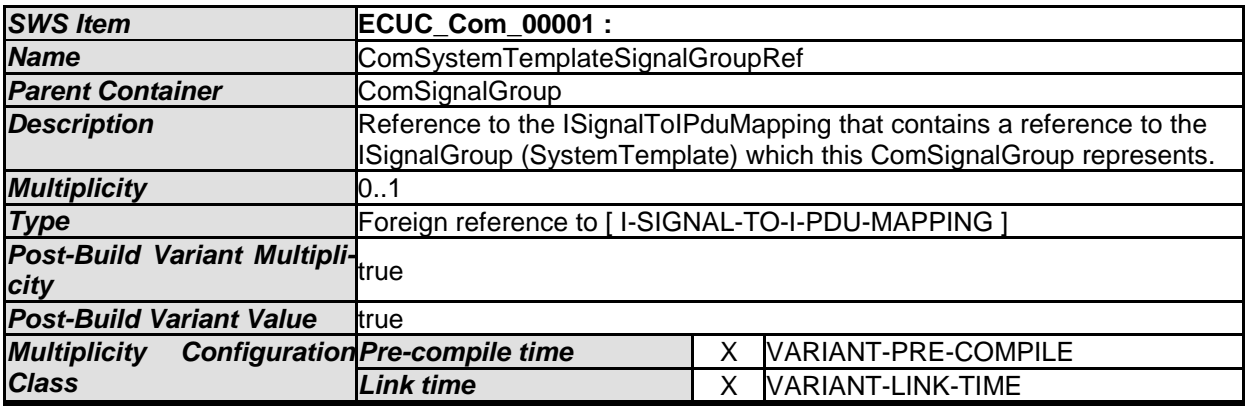

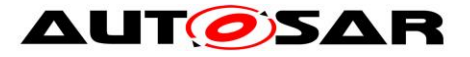

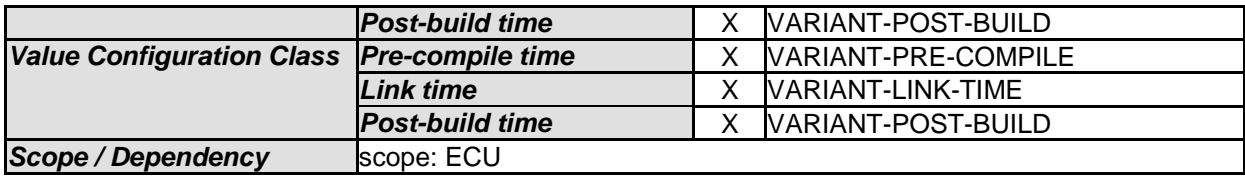

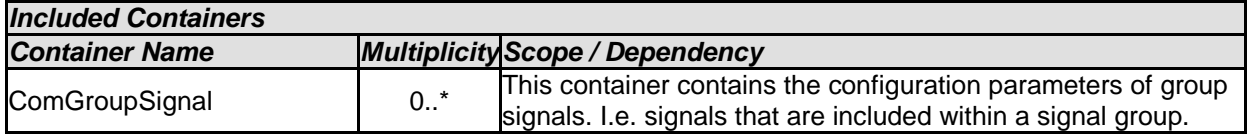

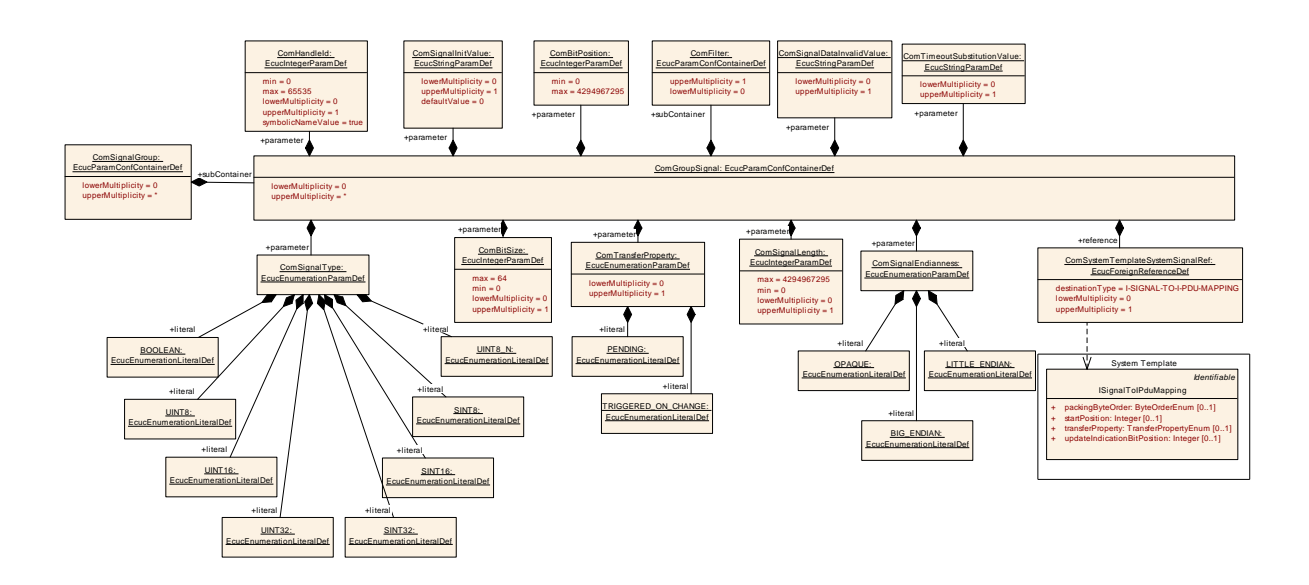

# **10.1.16 ComGroupSignal**

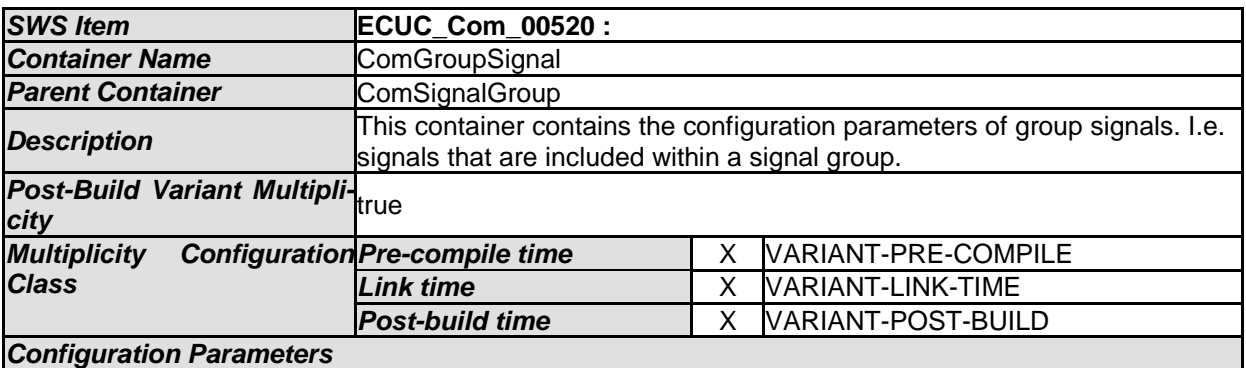

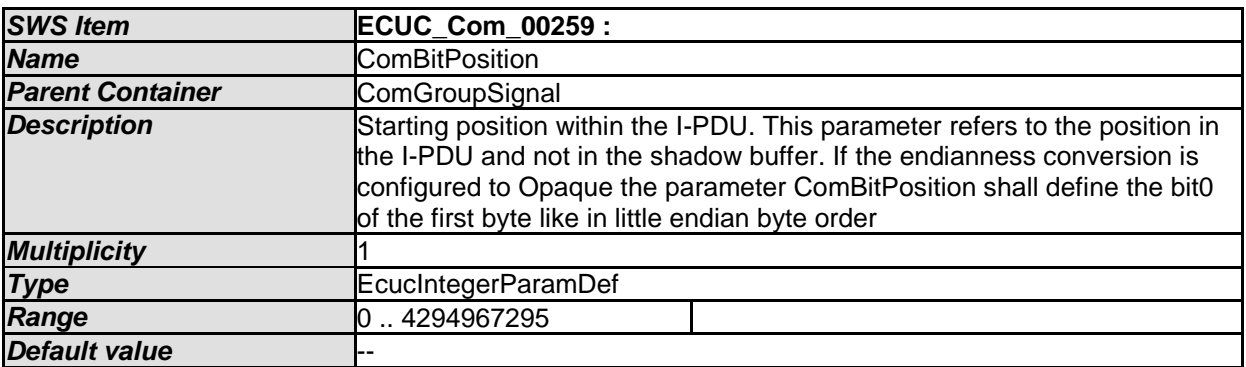

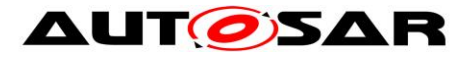

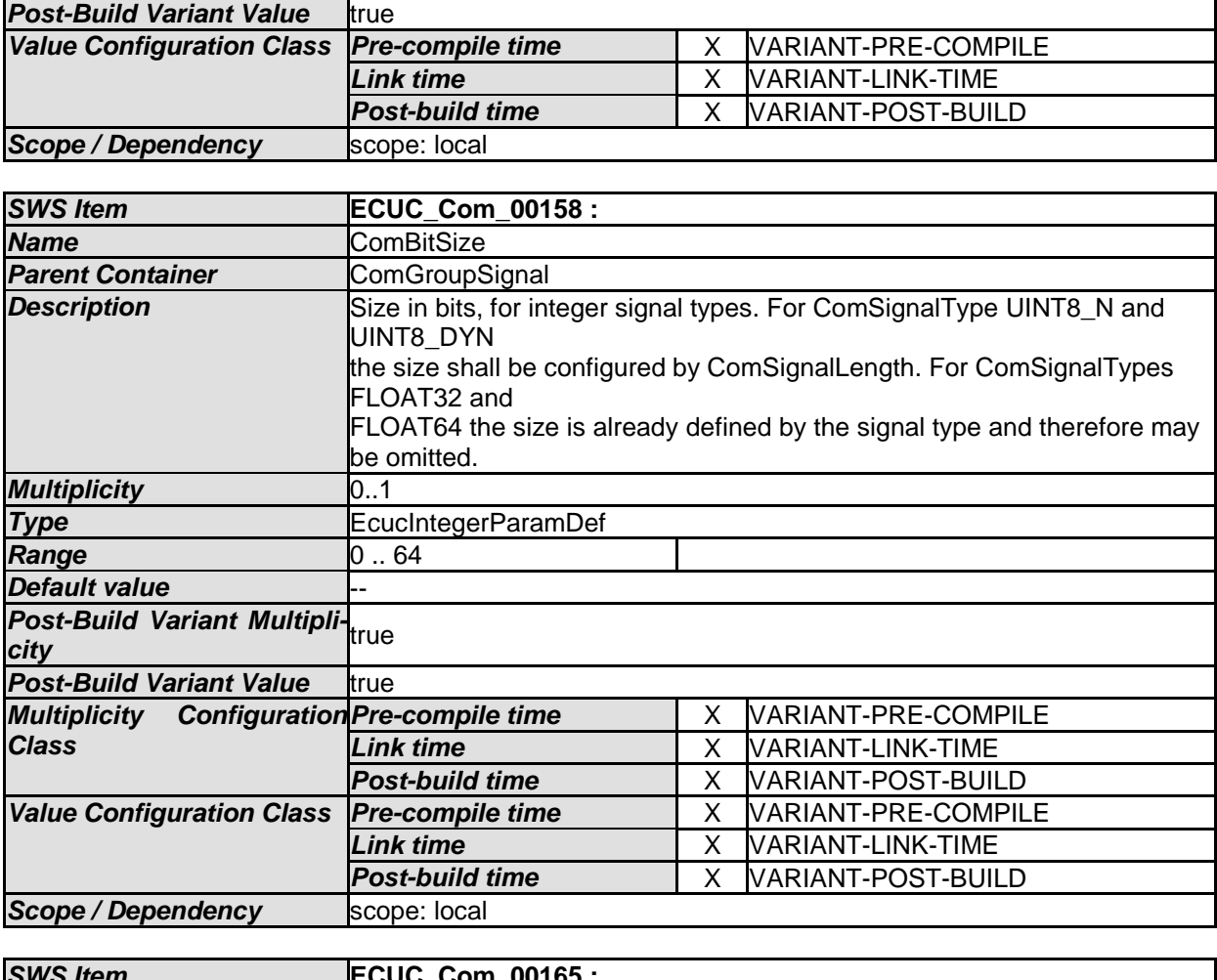

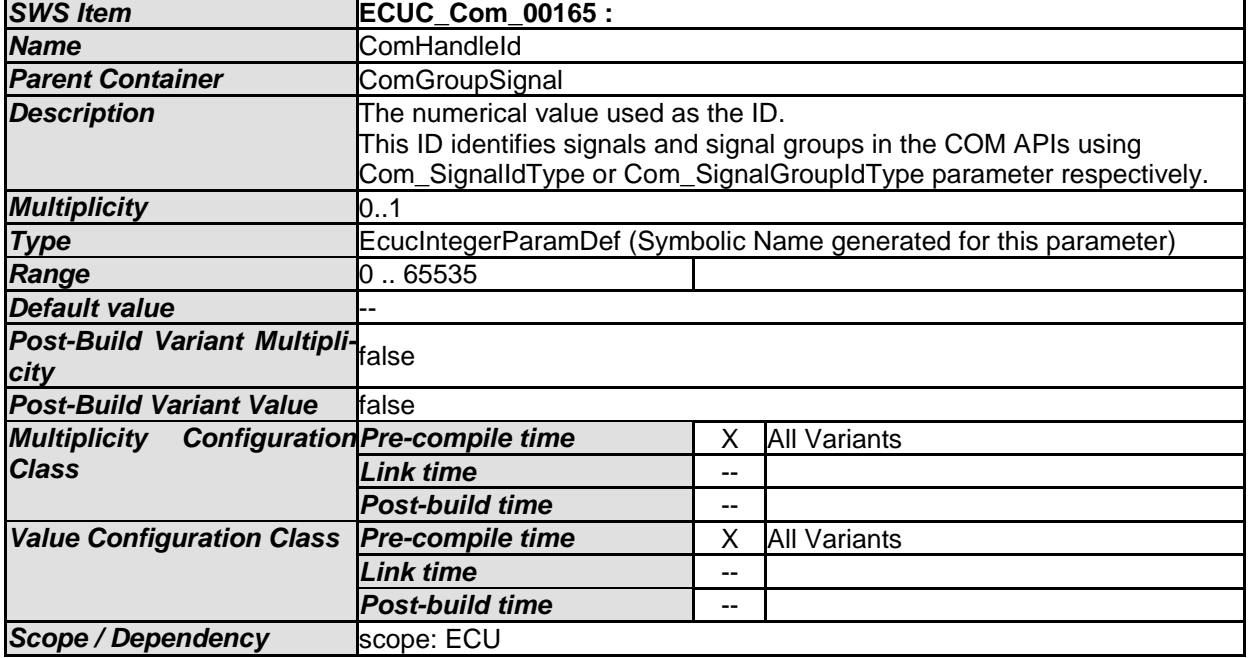

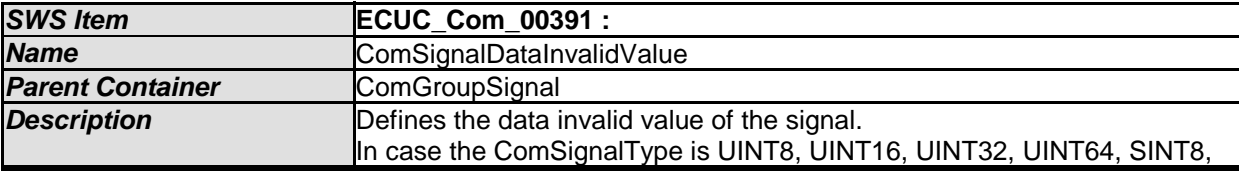

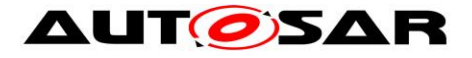

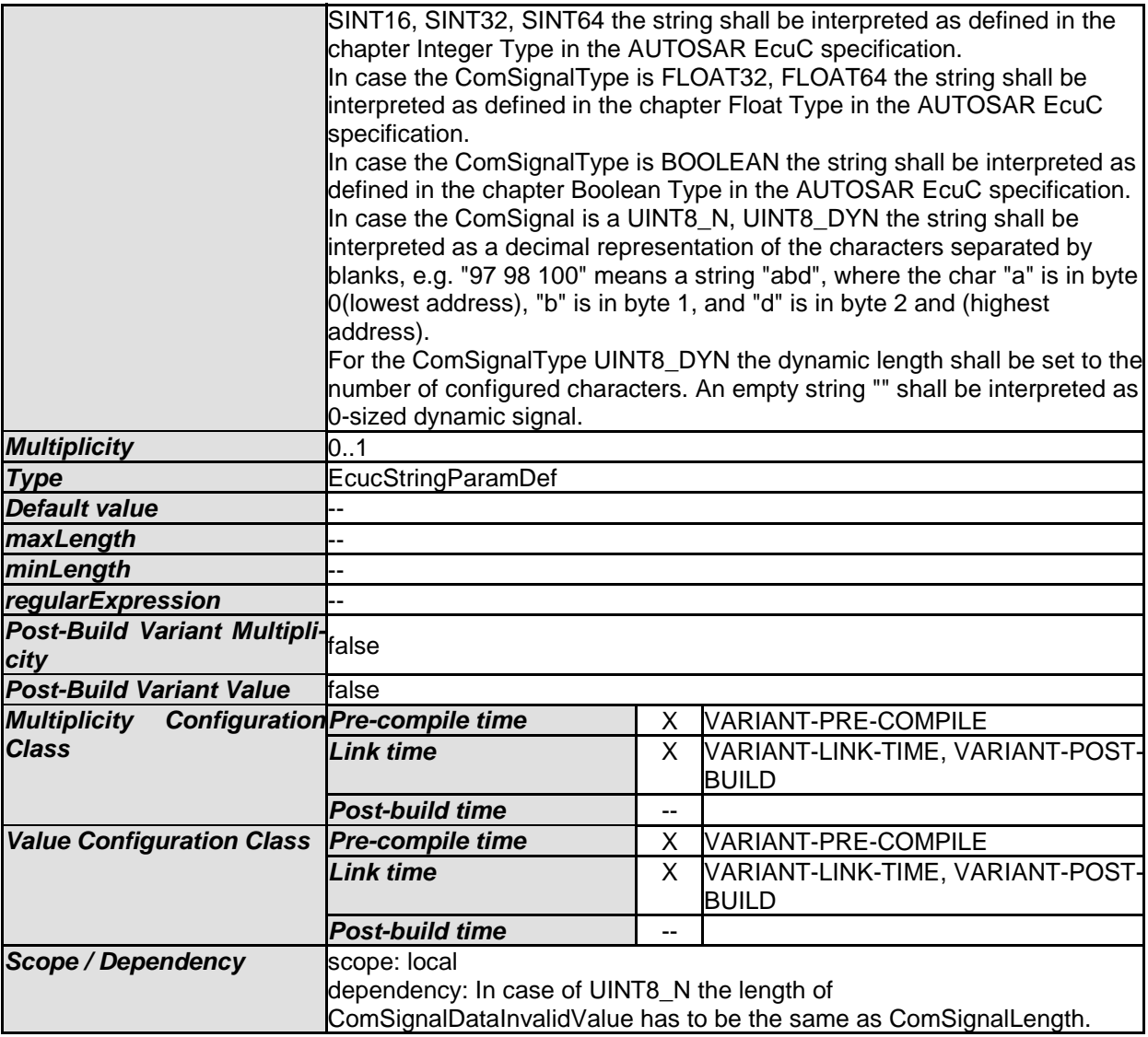

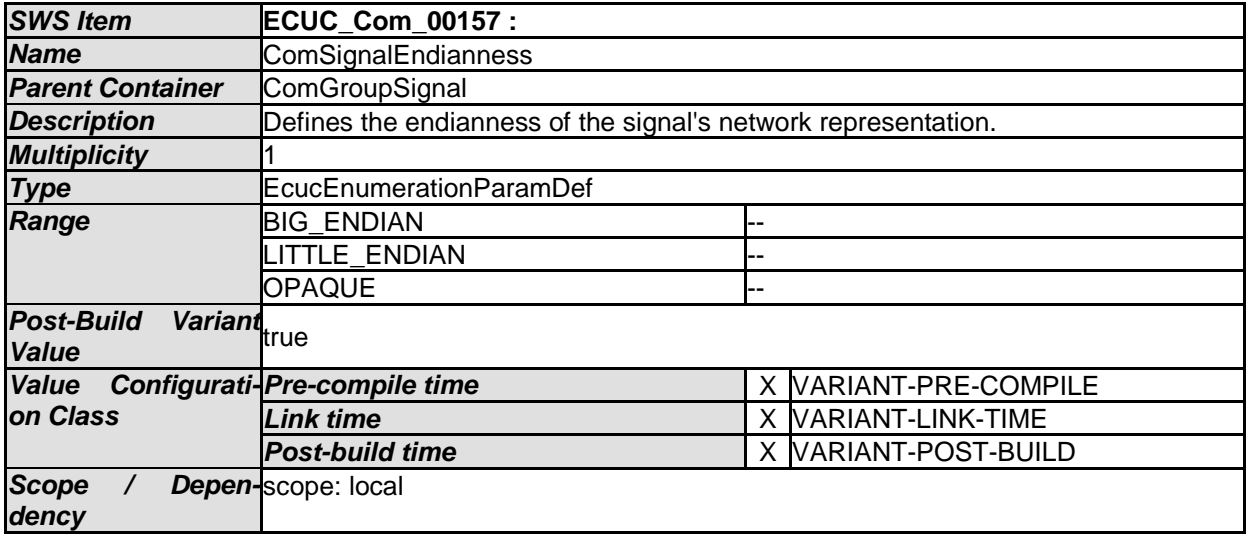

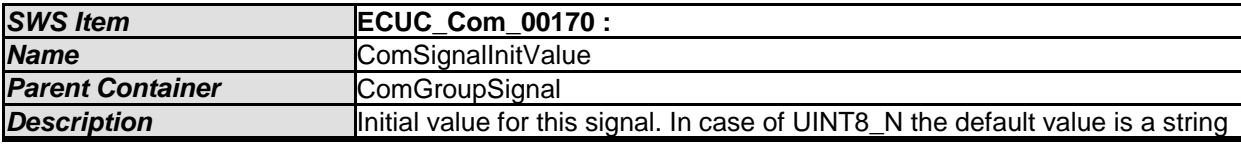

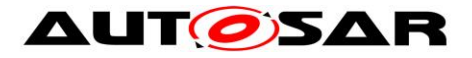

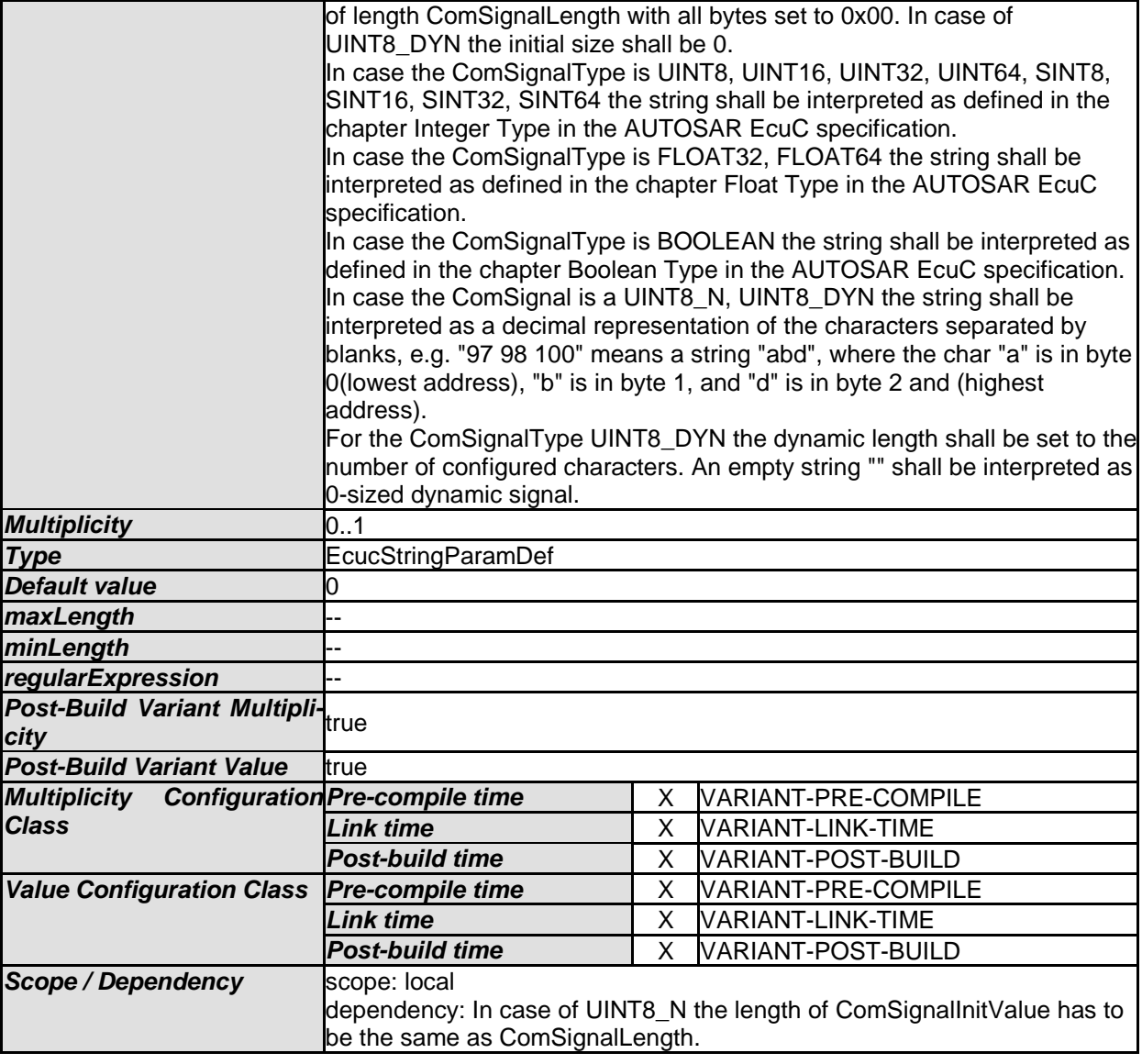

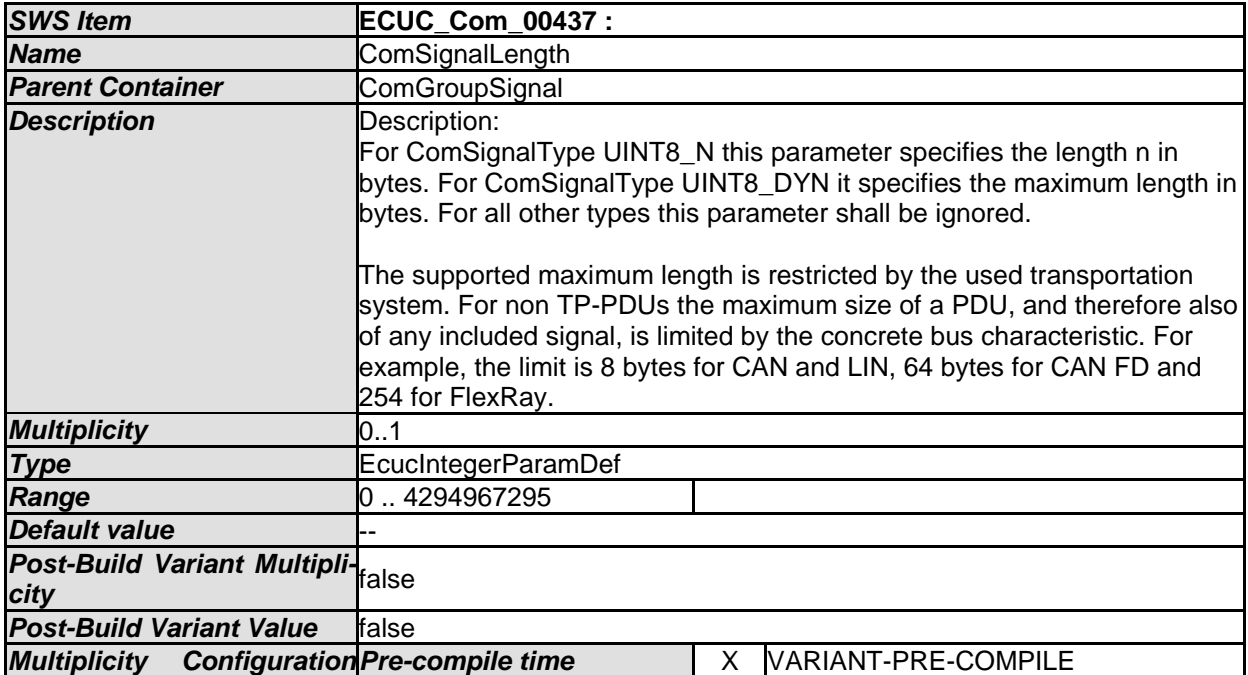

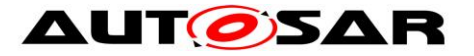

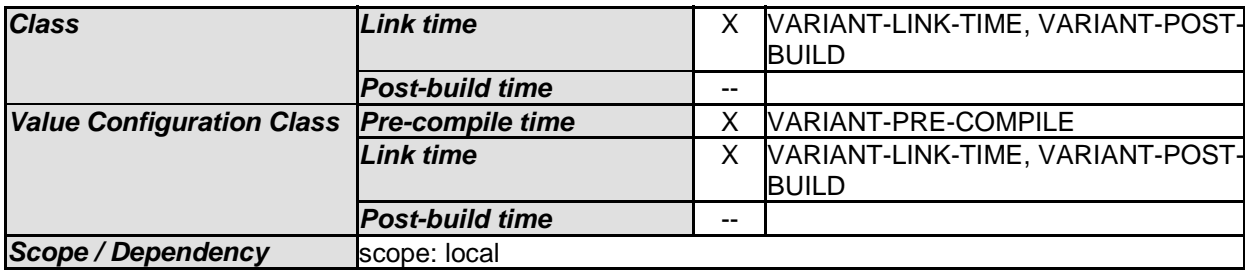

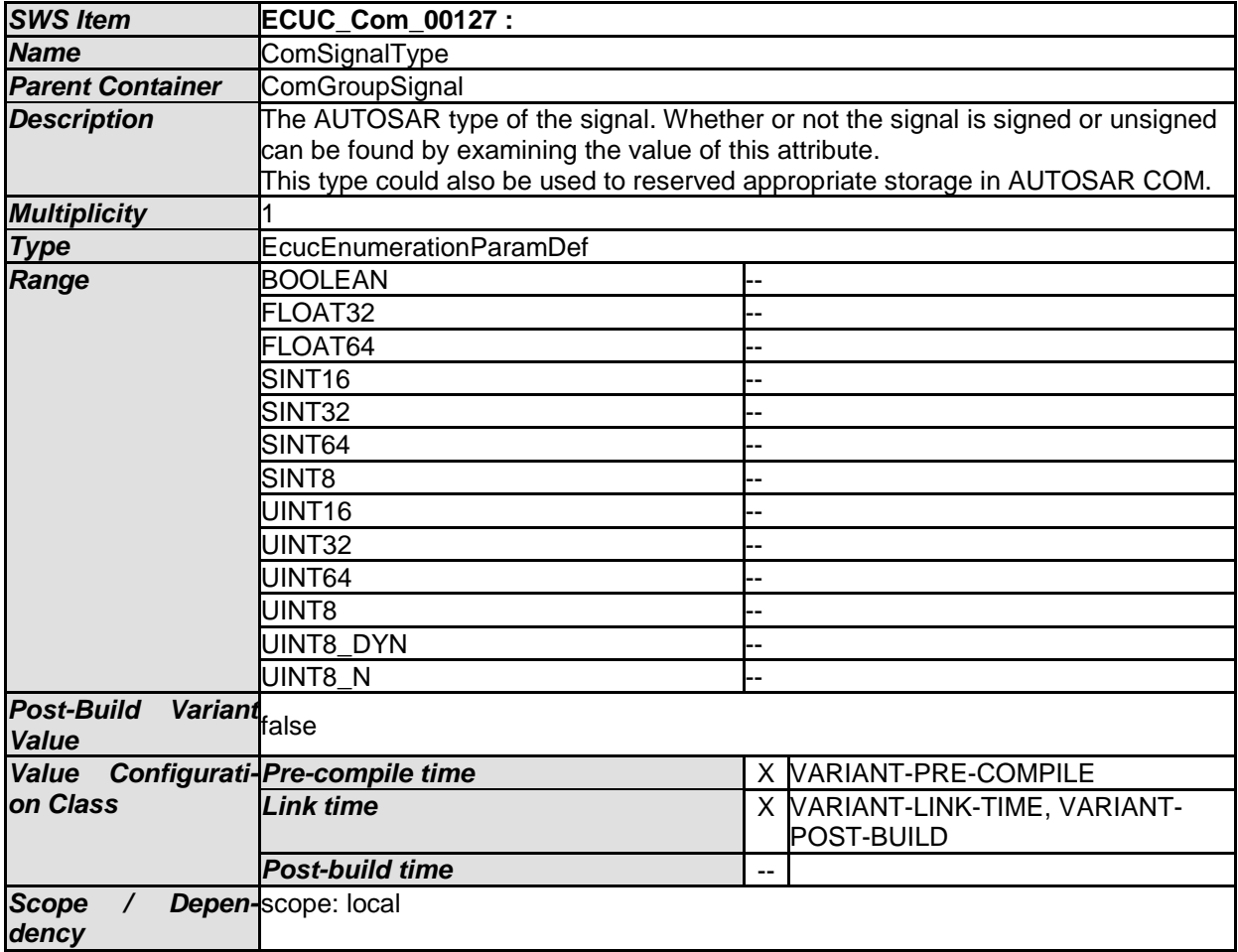

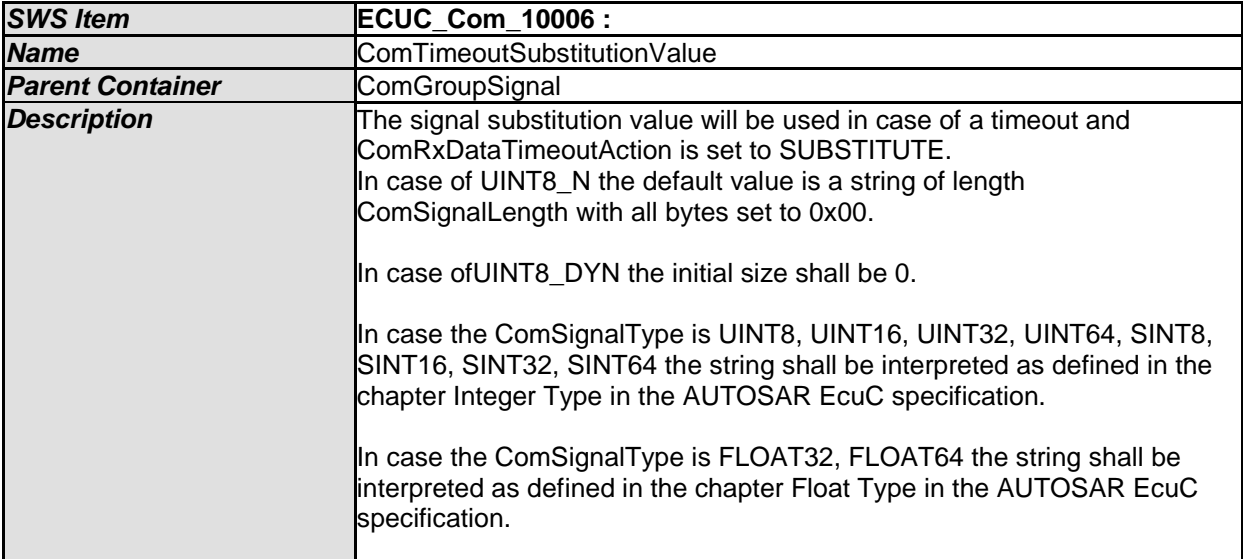

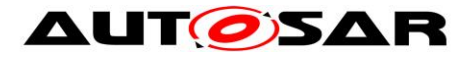

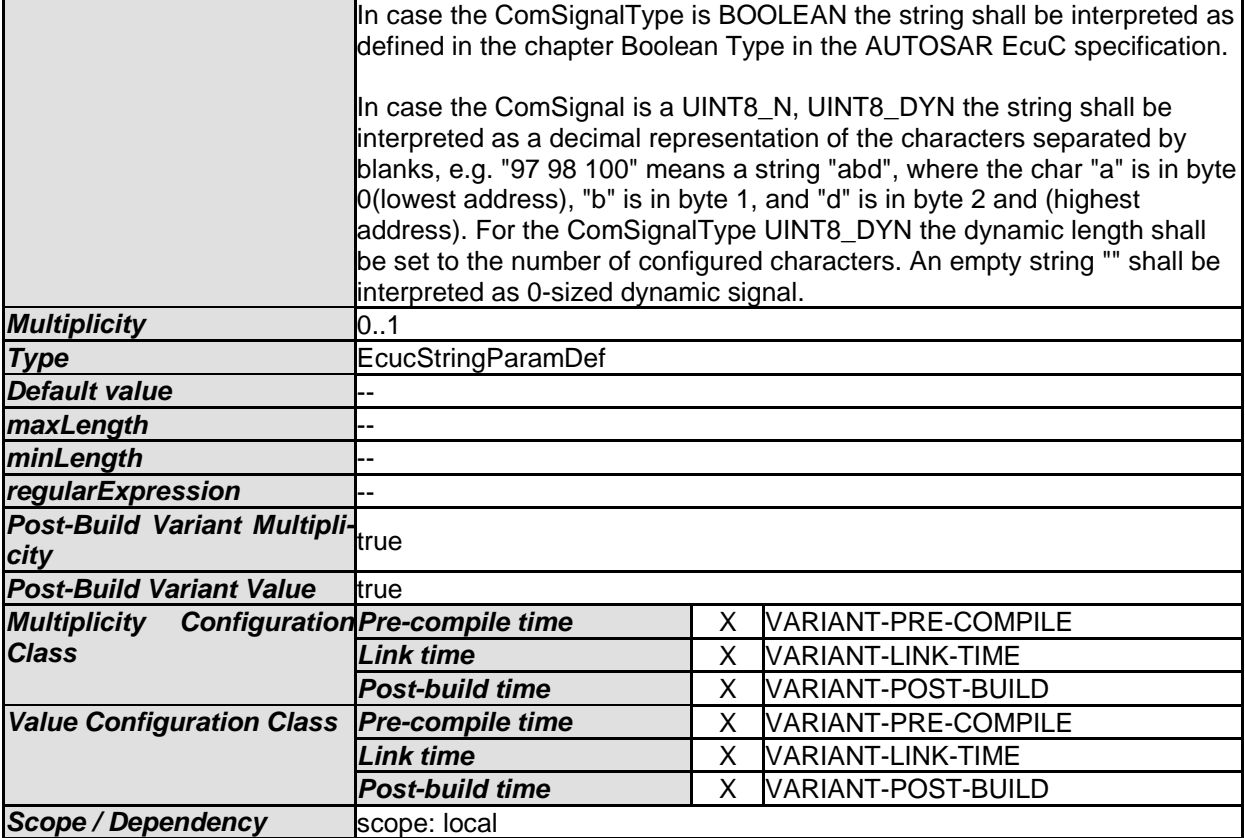

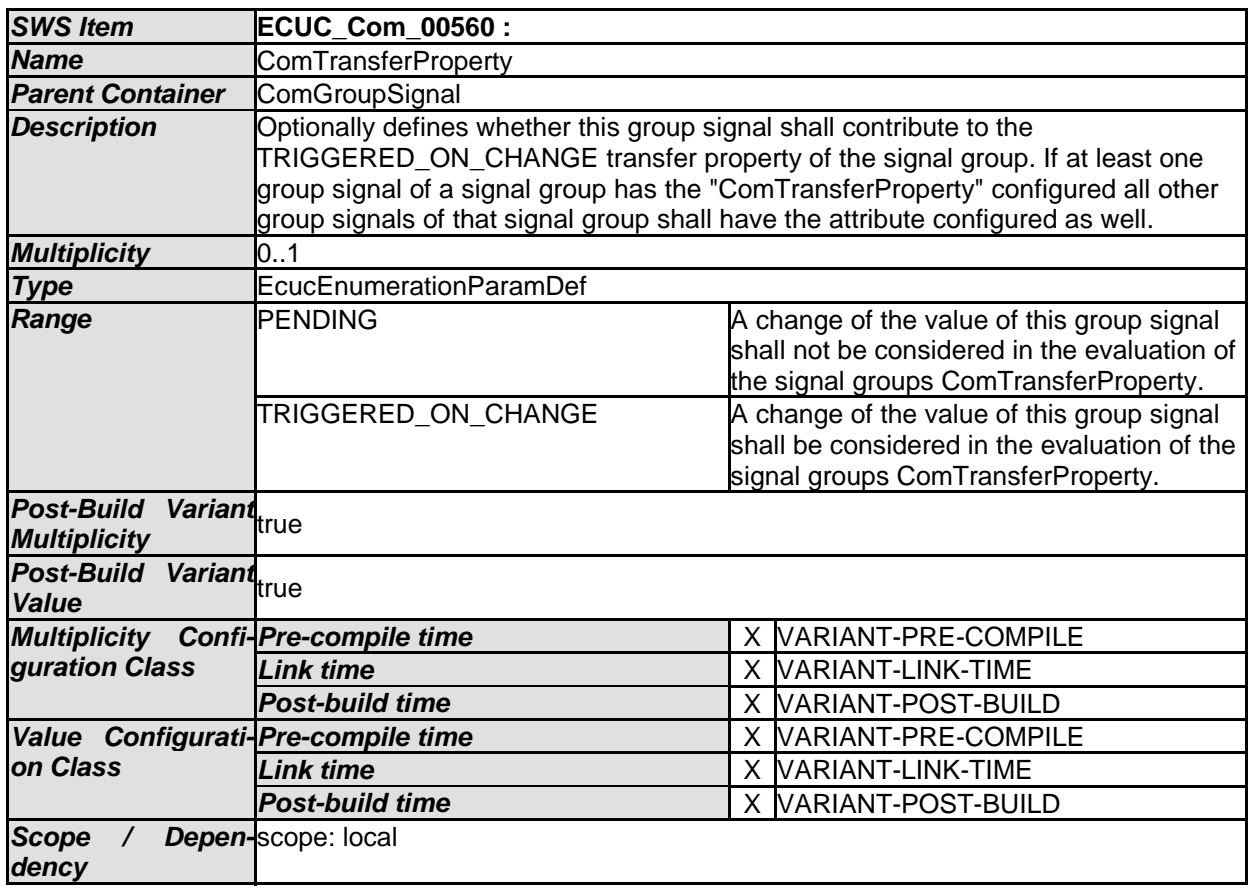

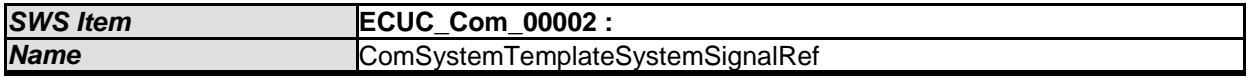

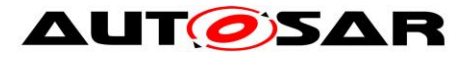

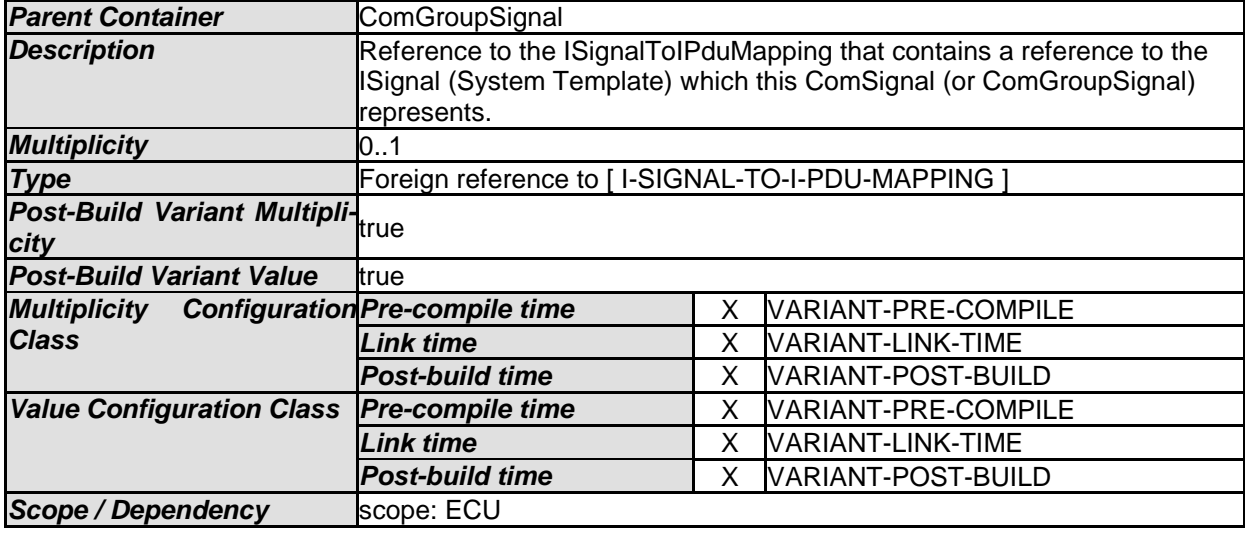

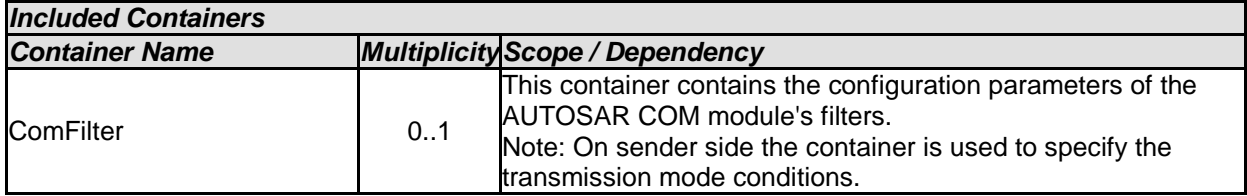

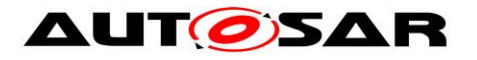

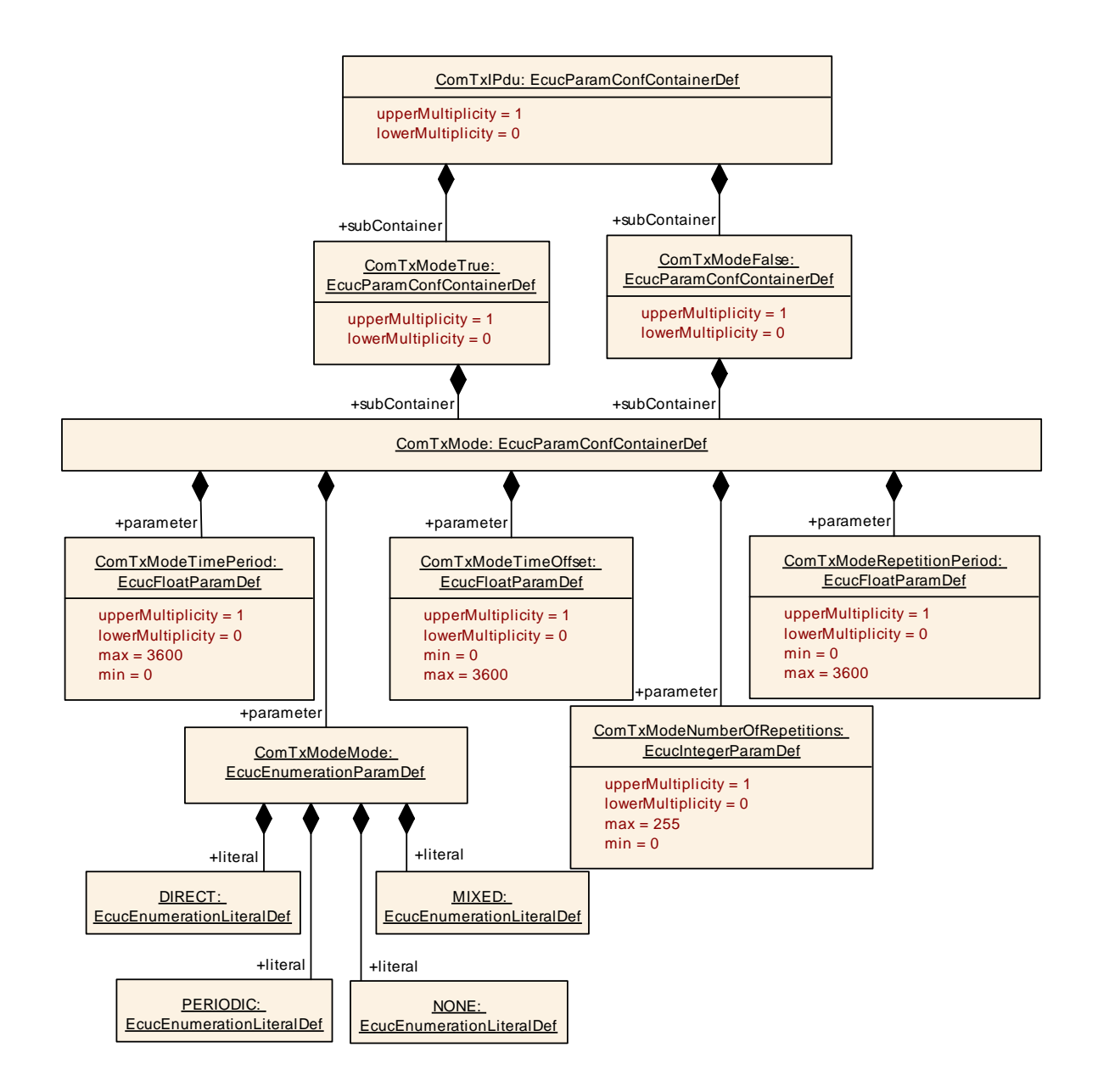

## **10.1.17 ComTxMode**

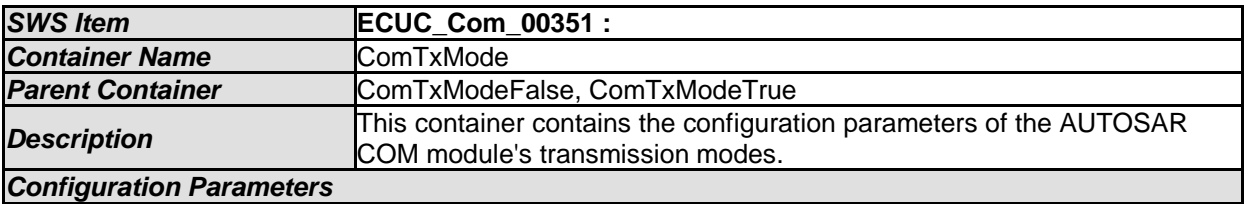

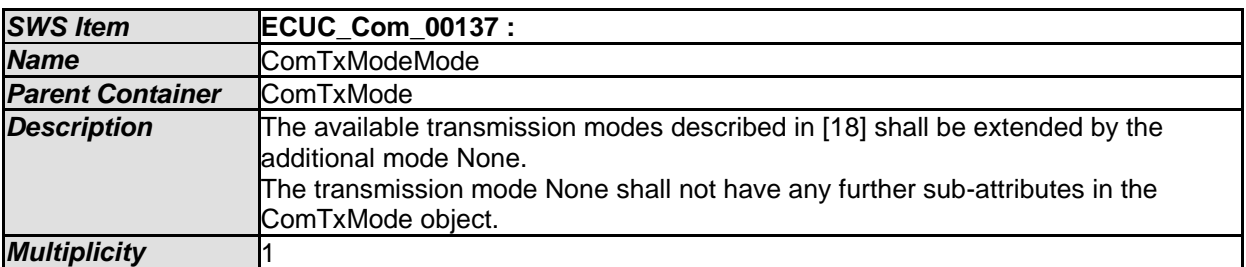

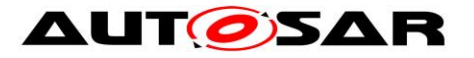

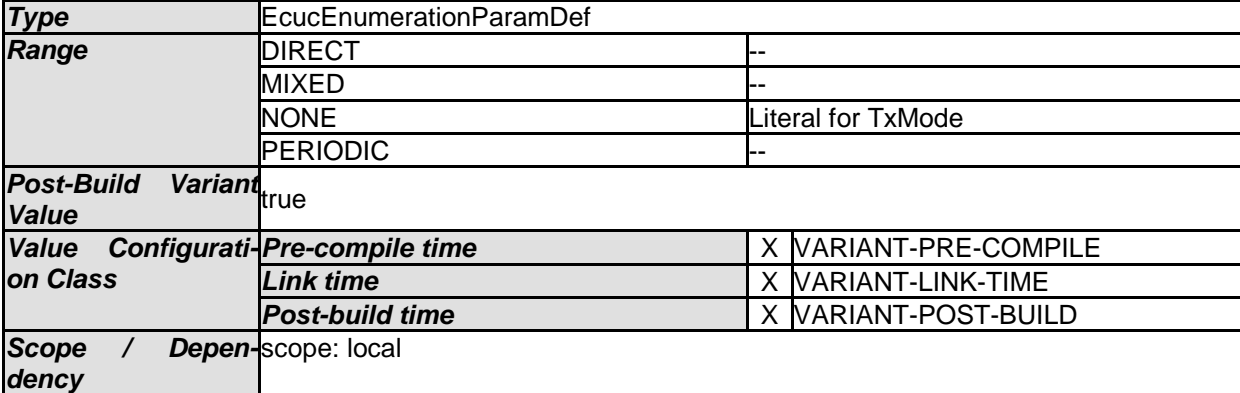

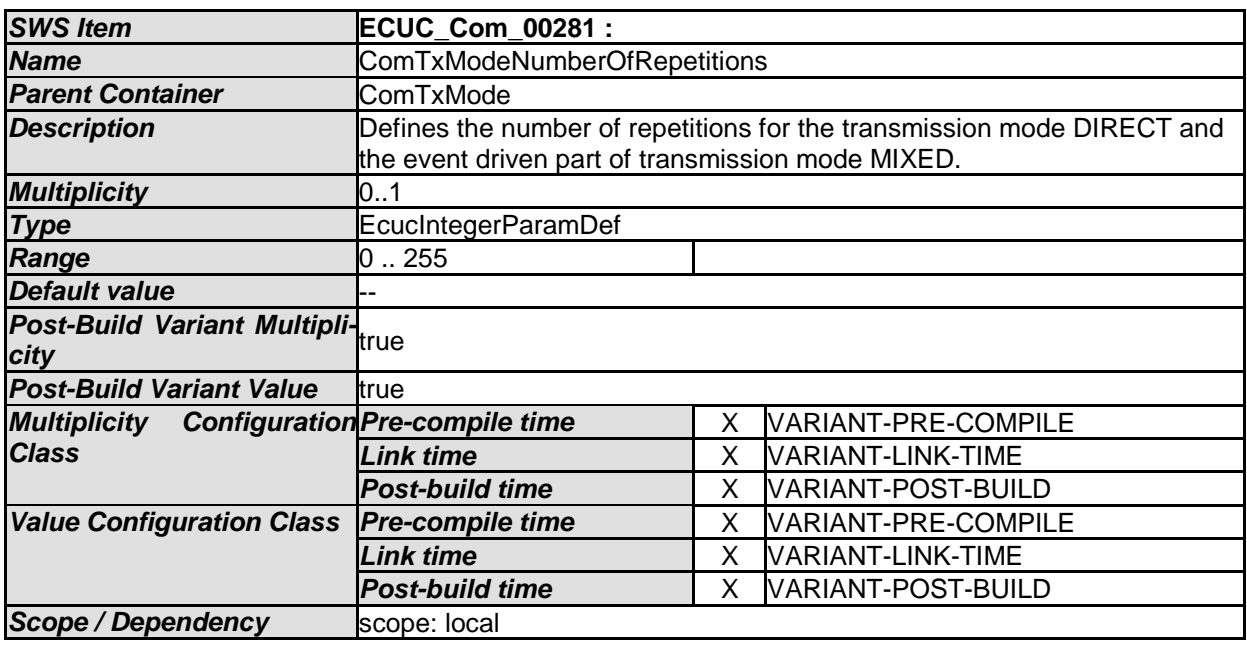

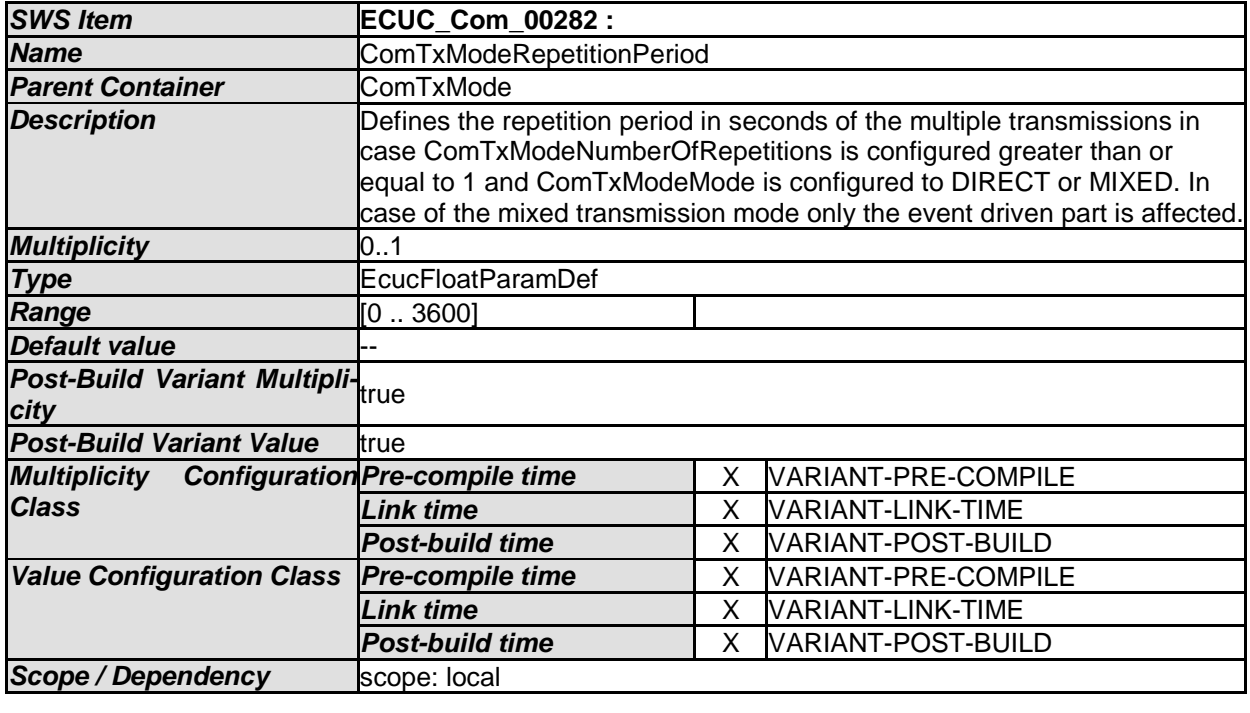

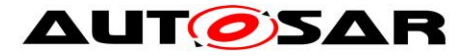

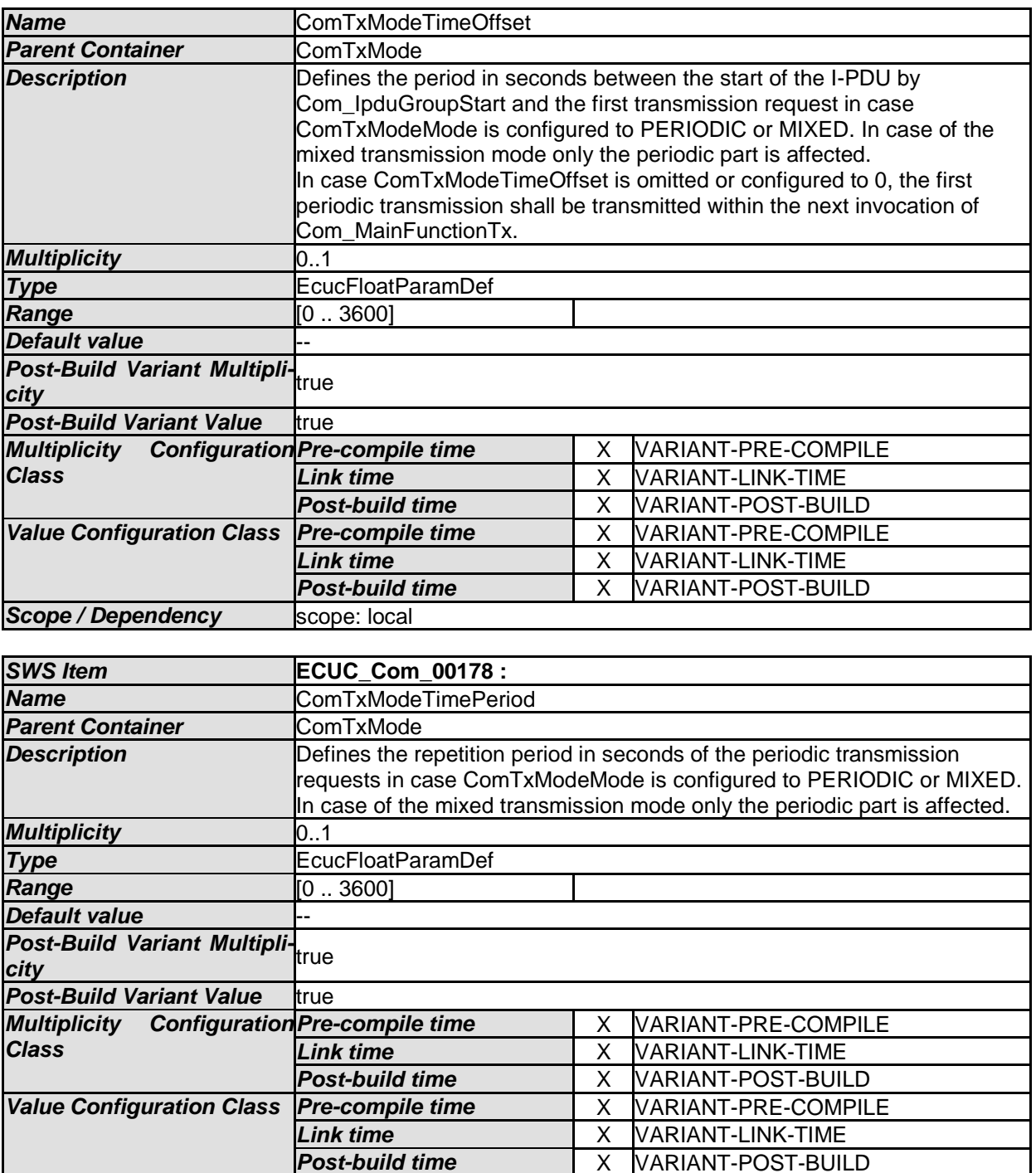

*No Included Containers* 

## **10.1.18 ComTxModeTrue**

**Scope / Dependency** scope: local

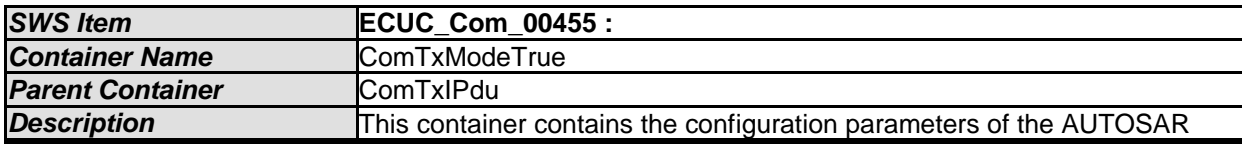

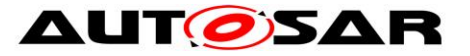

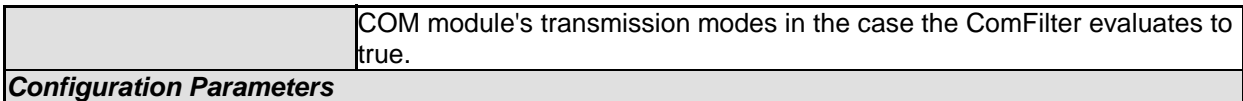

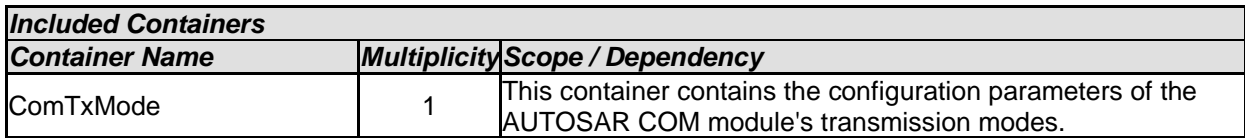

## **10.1.19 ComTxModeFalse**

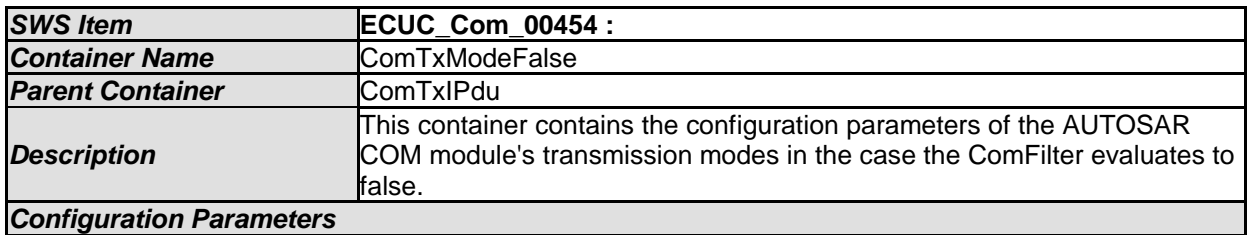

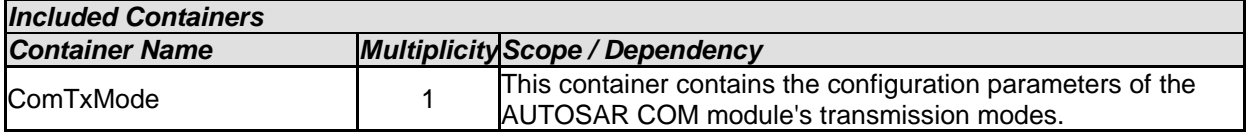

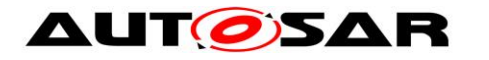

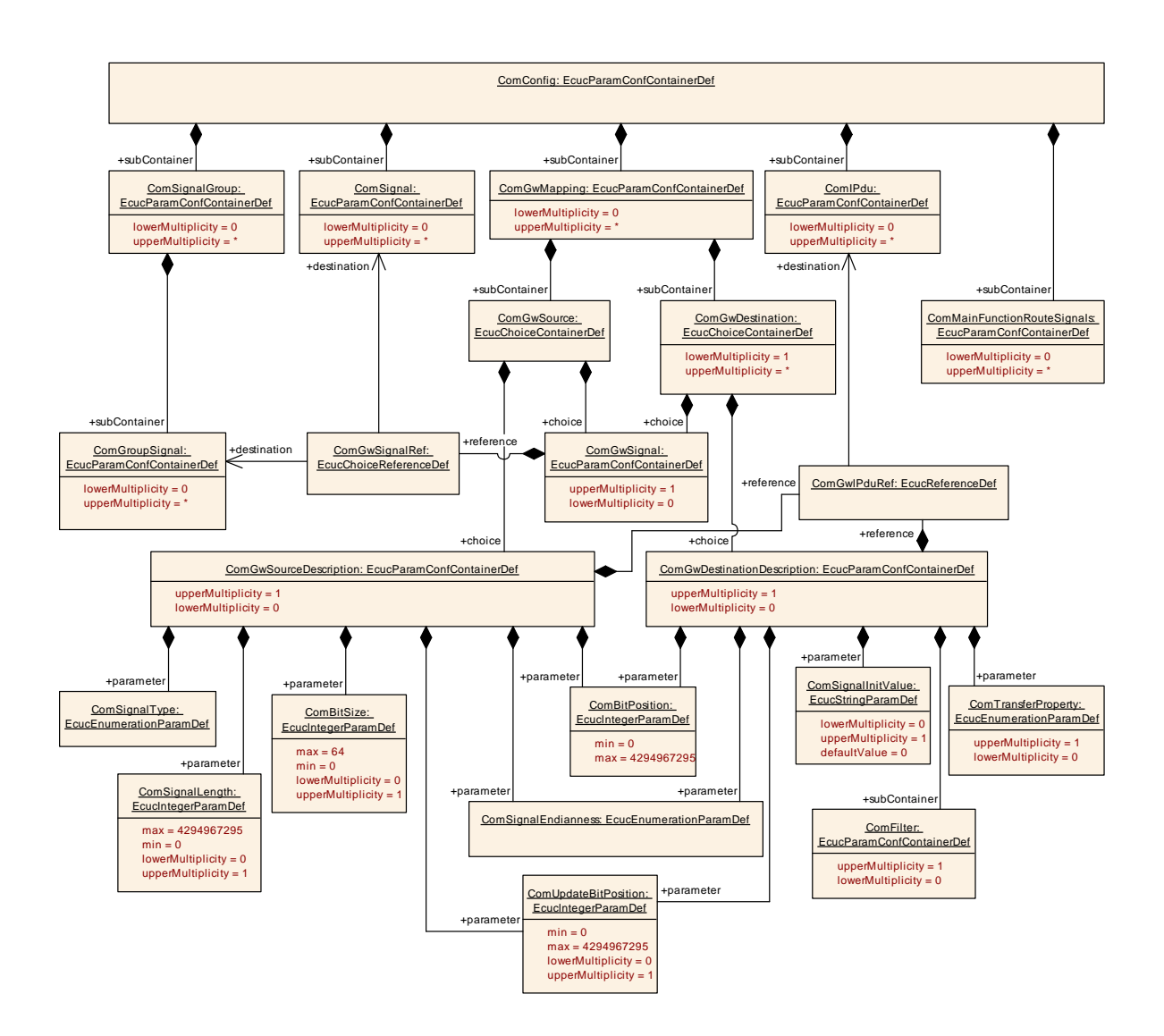

## **10.1.20 ComGwMapping**

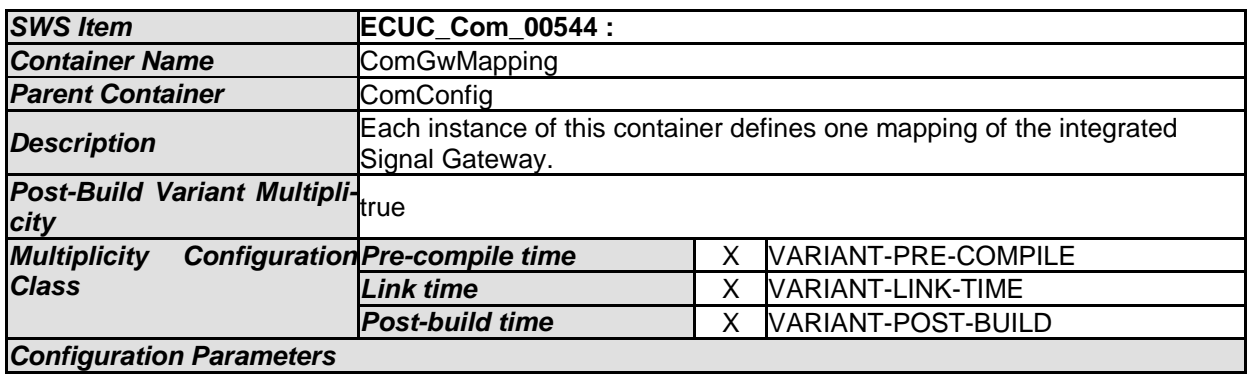

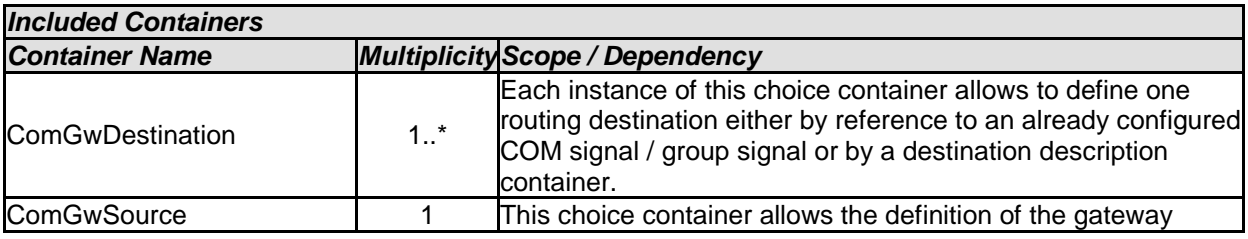

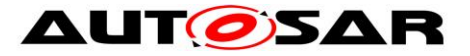

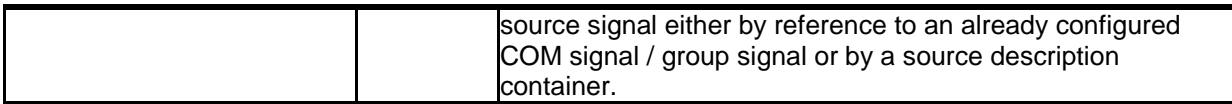

## **10.1.21 ComGwSource**

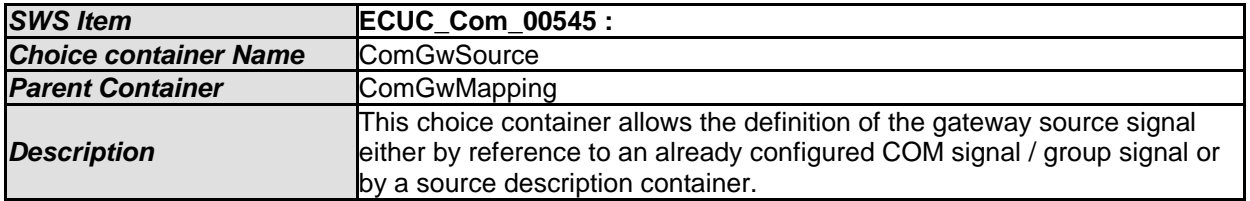

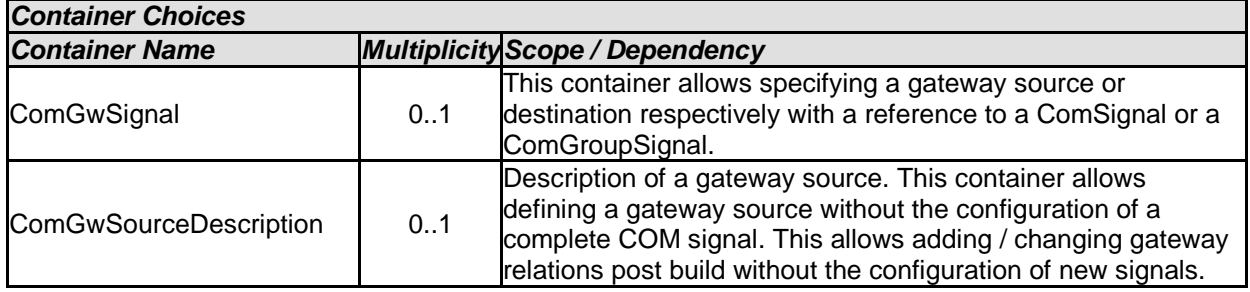

## **10.1.22 ComGwSourceDescription**

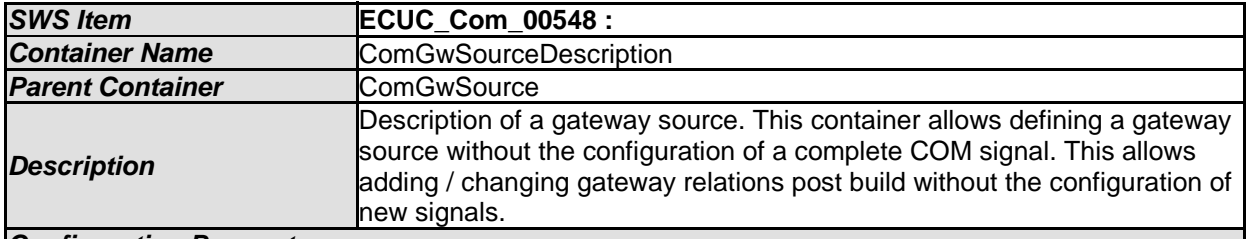

*Configuration Parameters* 

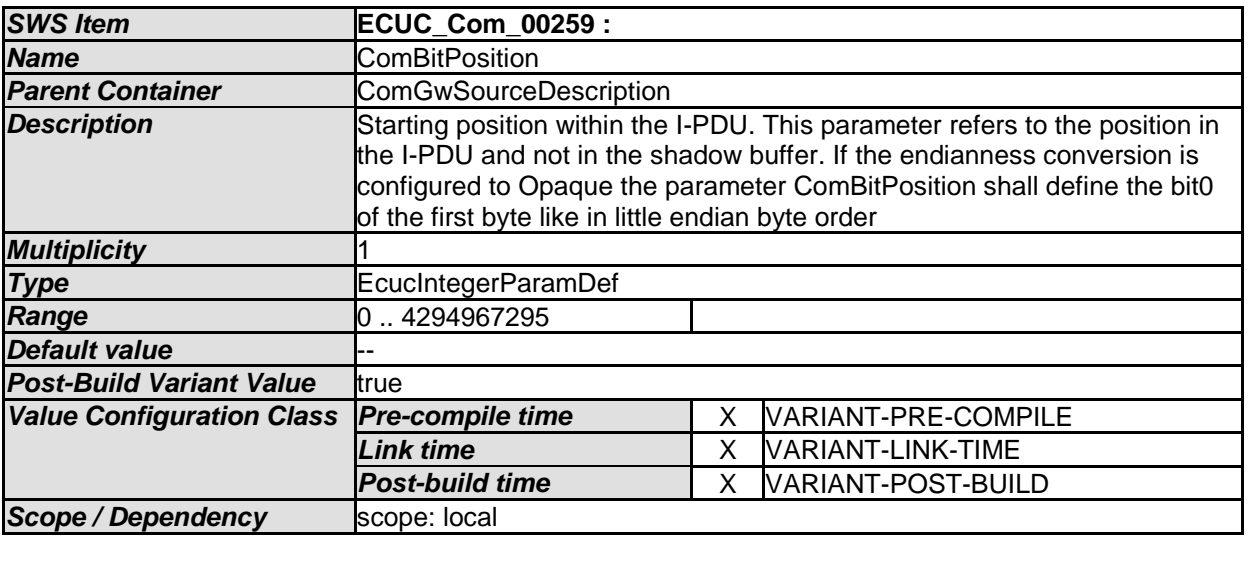

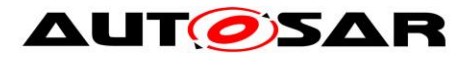

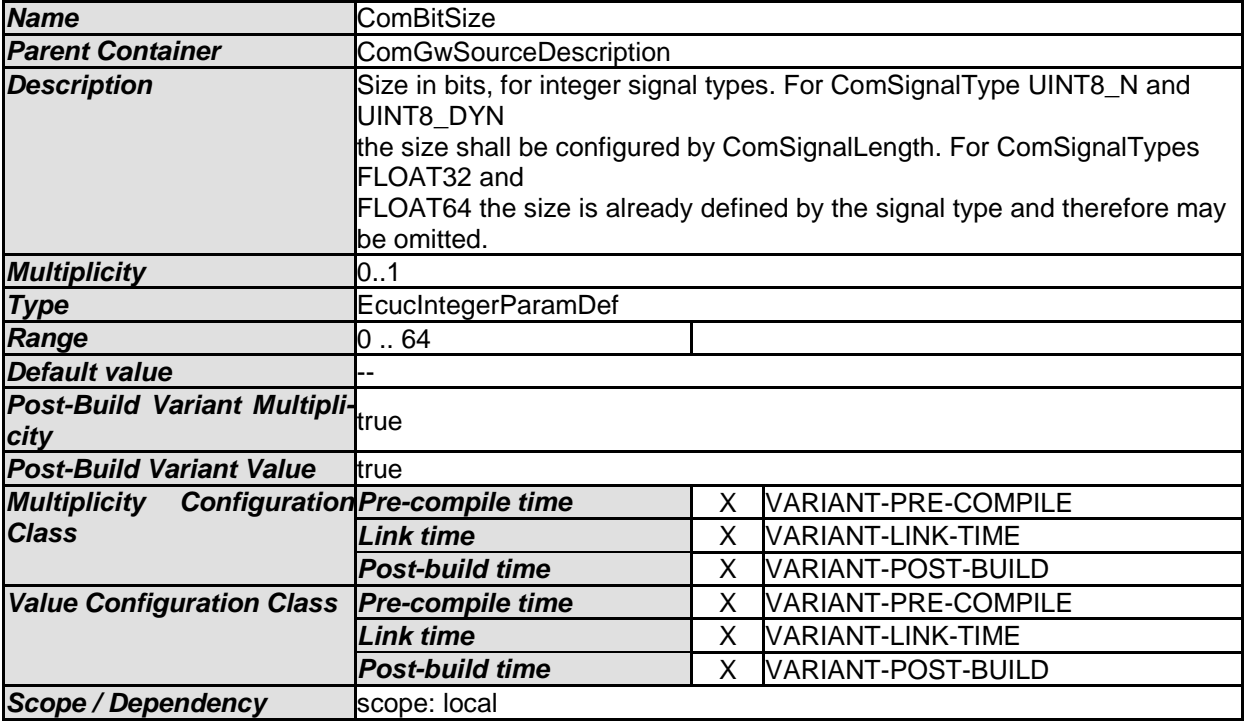

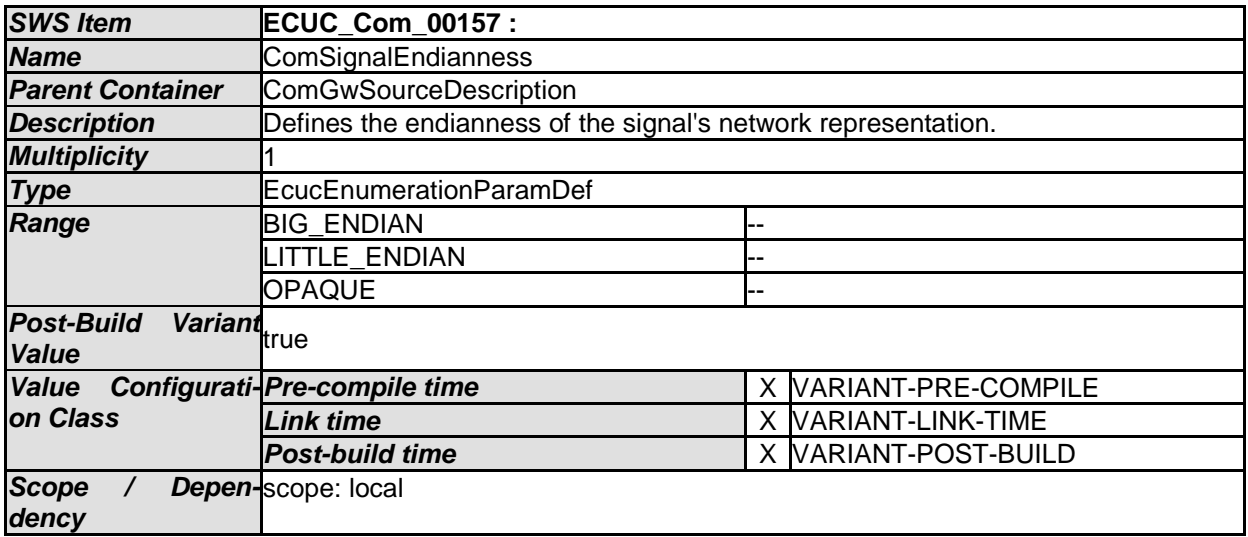

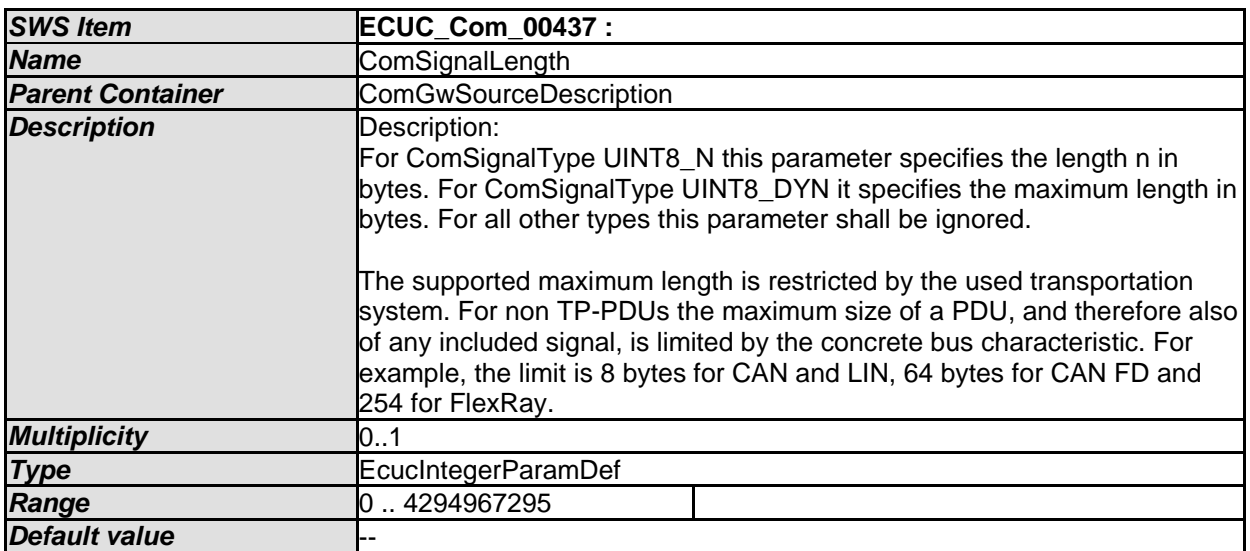

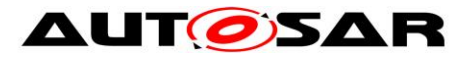

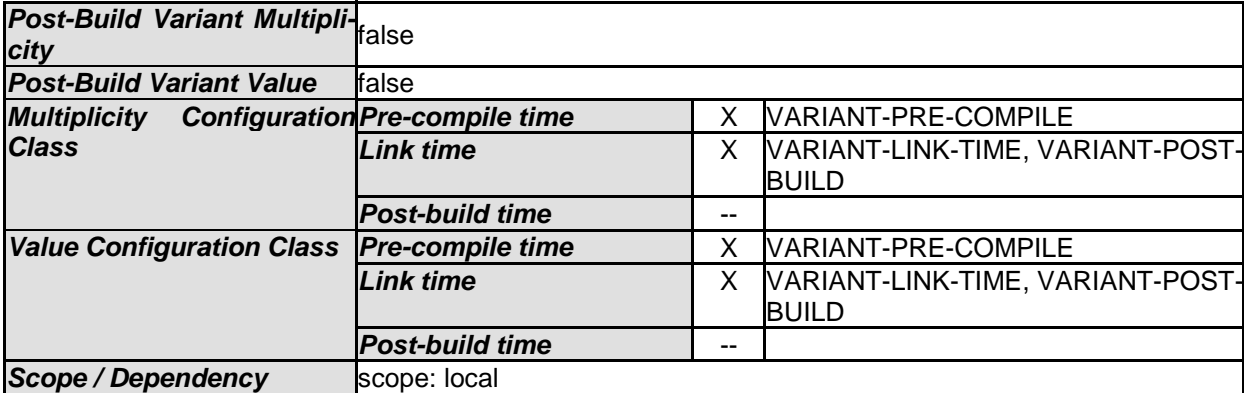

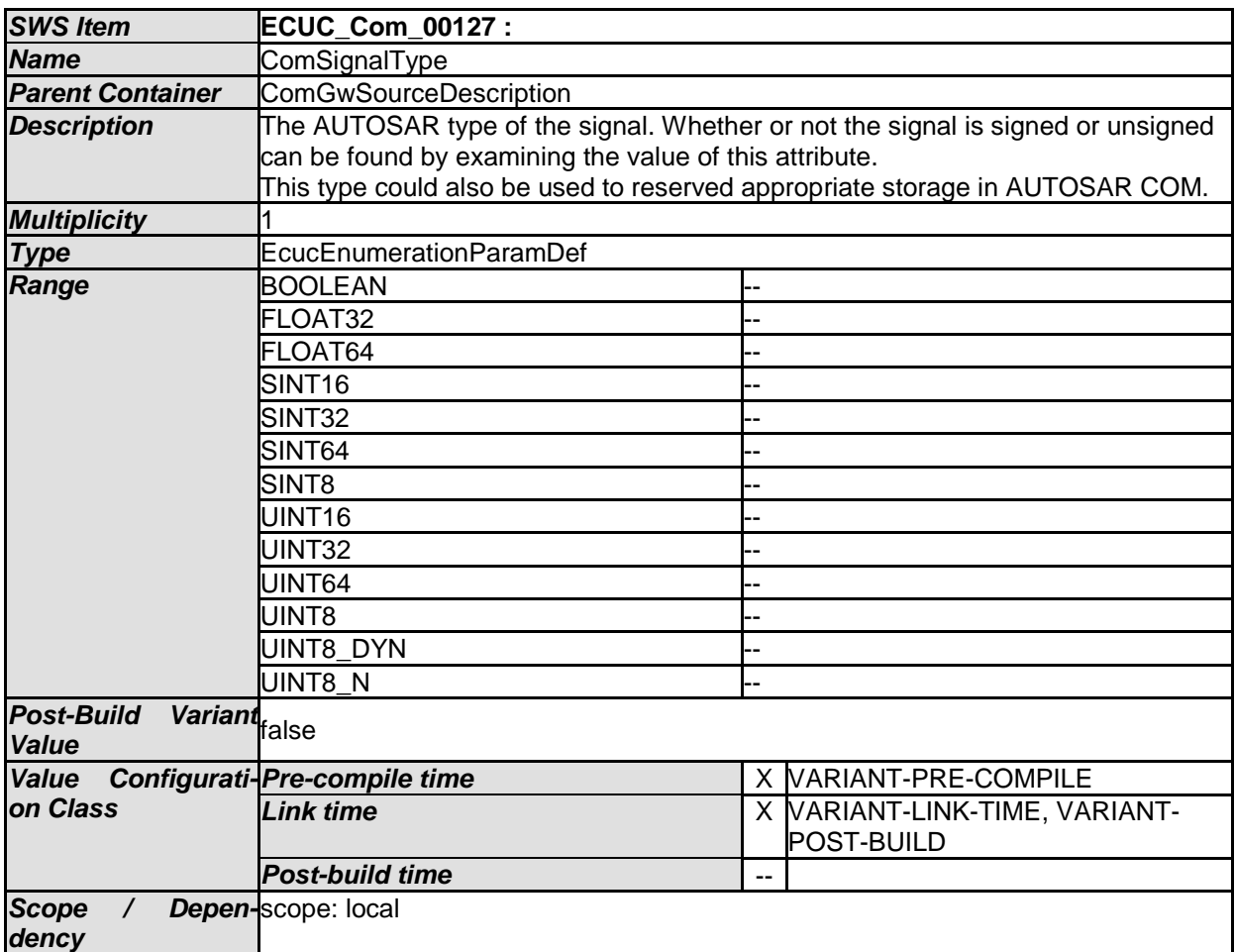

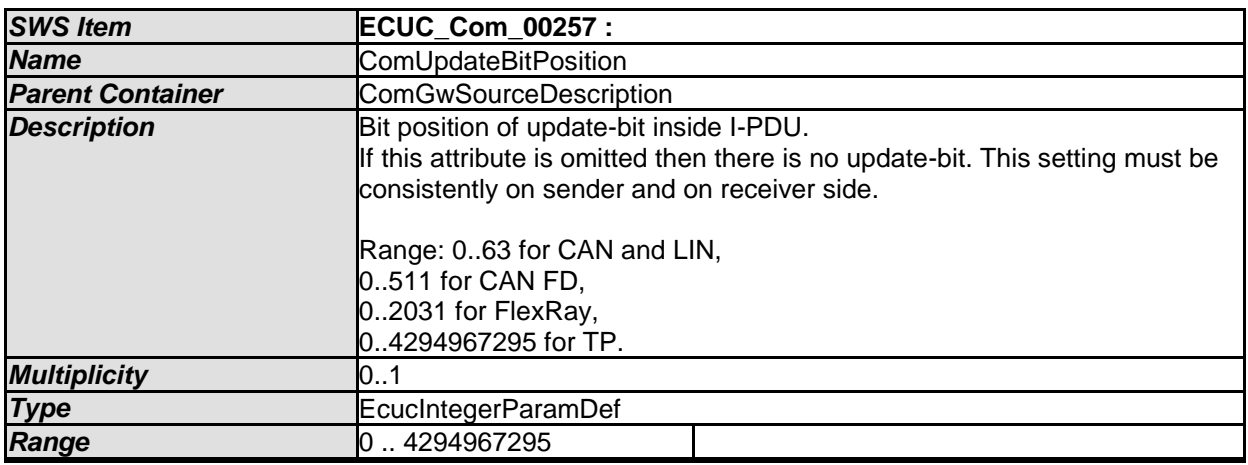

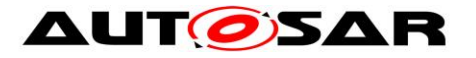

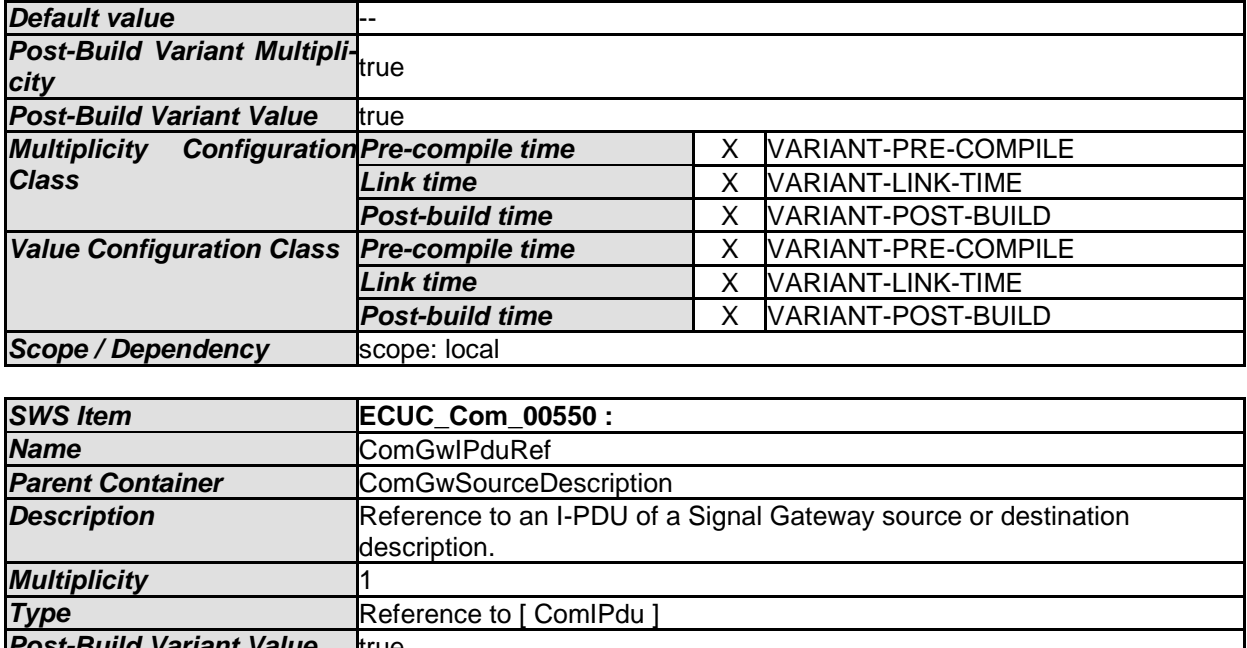

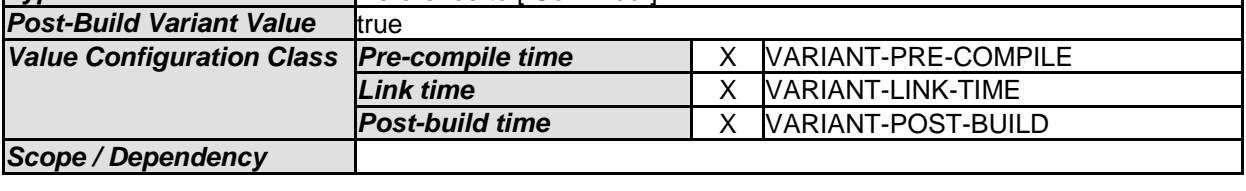

*No Included Containers* 

## **10.1.23 ComGwDestination**

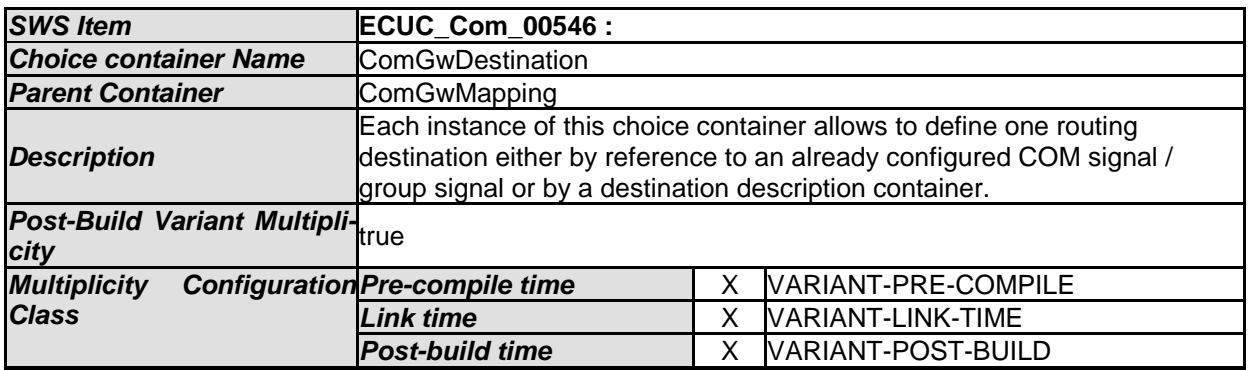

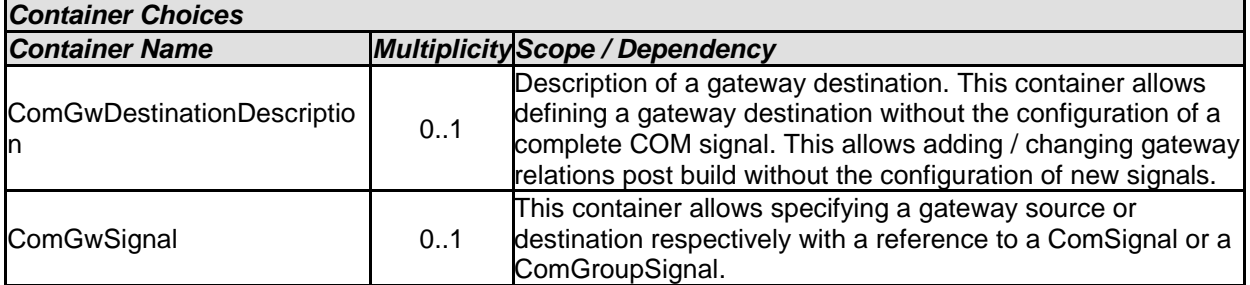

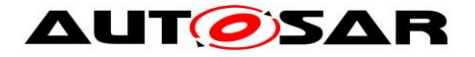

## **10.1.24 ComGwDestinationDescription**

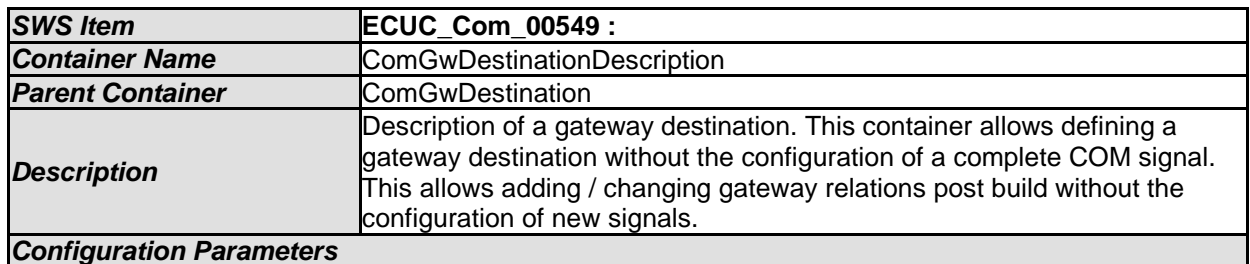

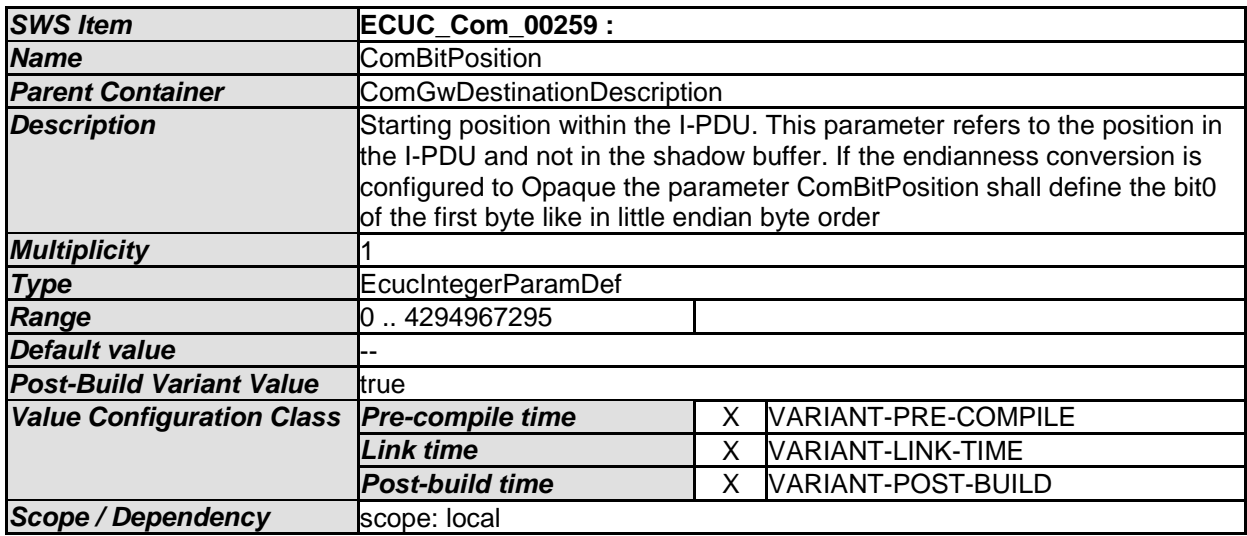

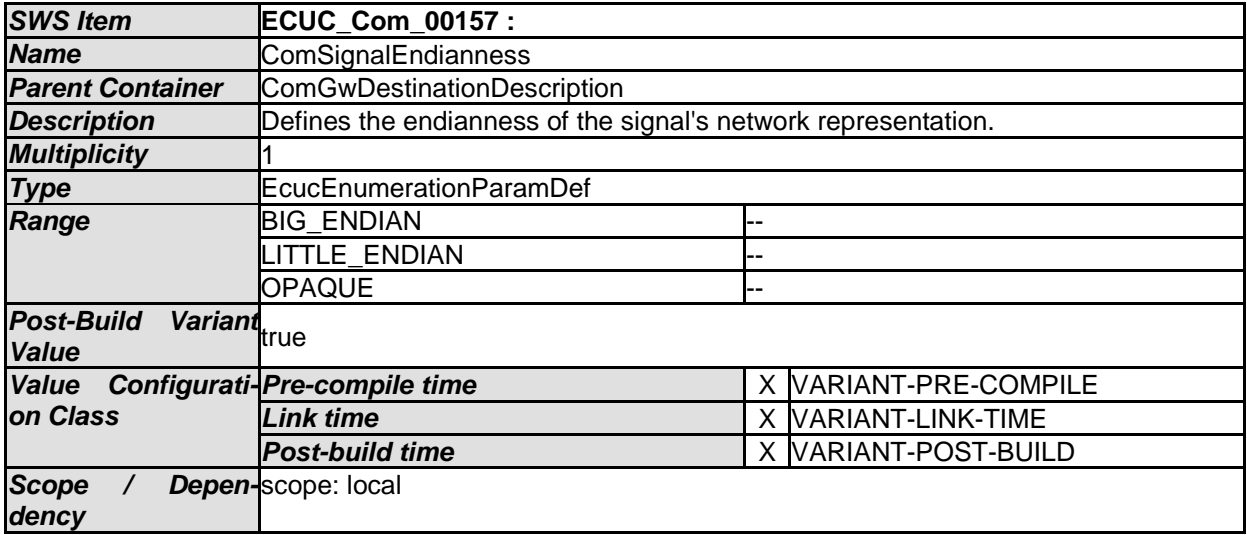

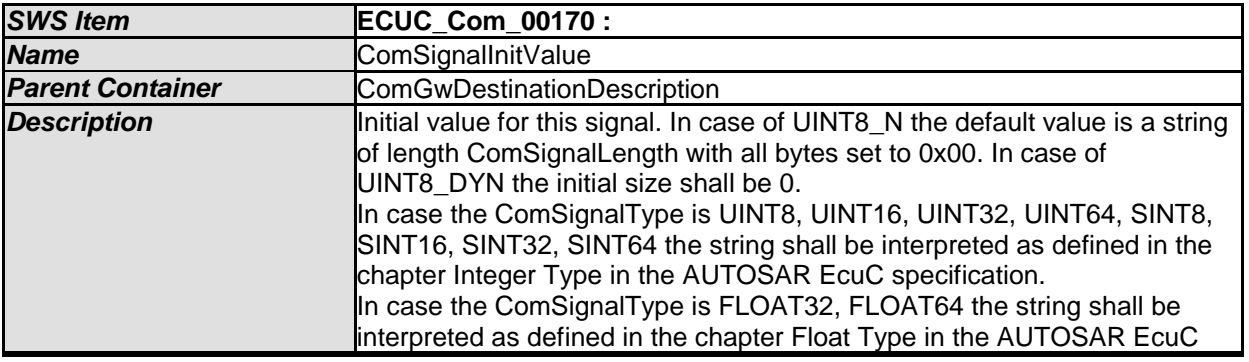

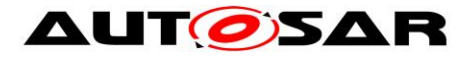

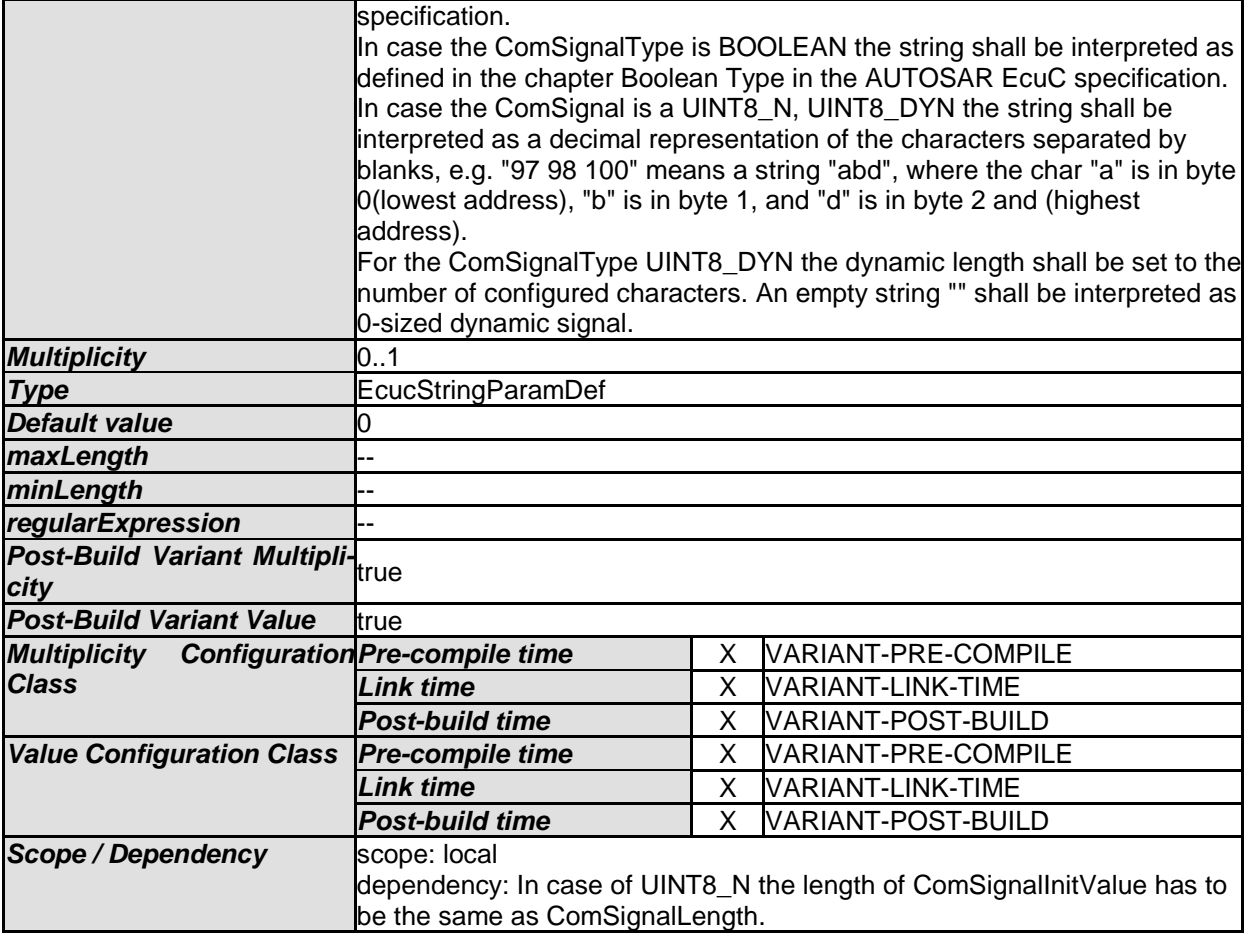

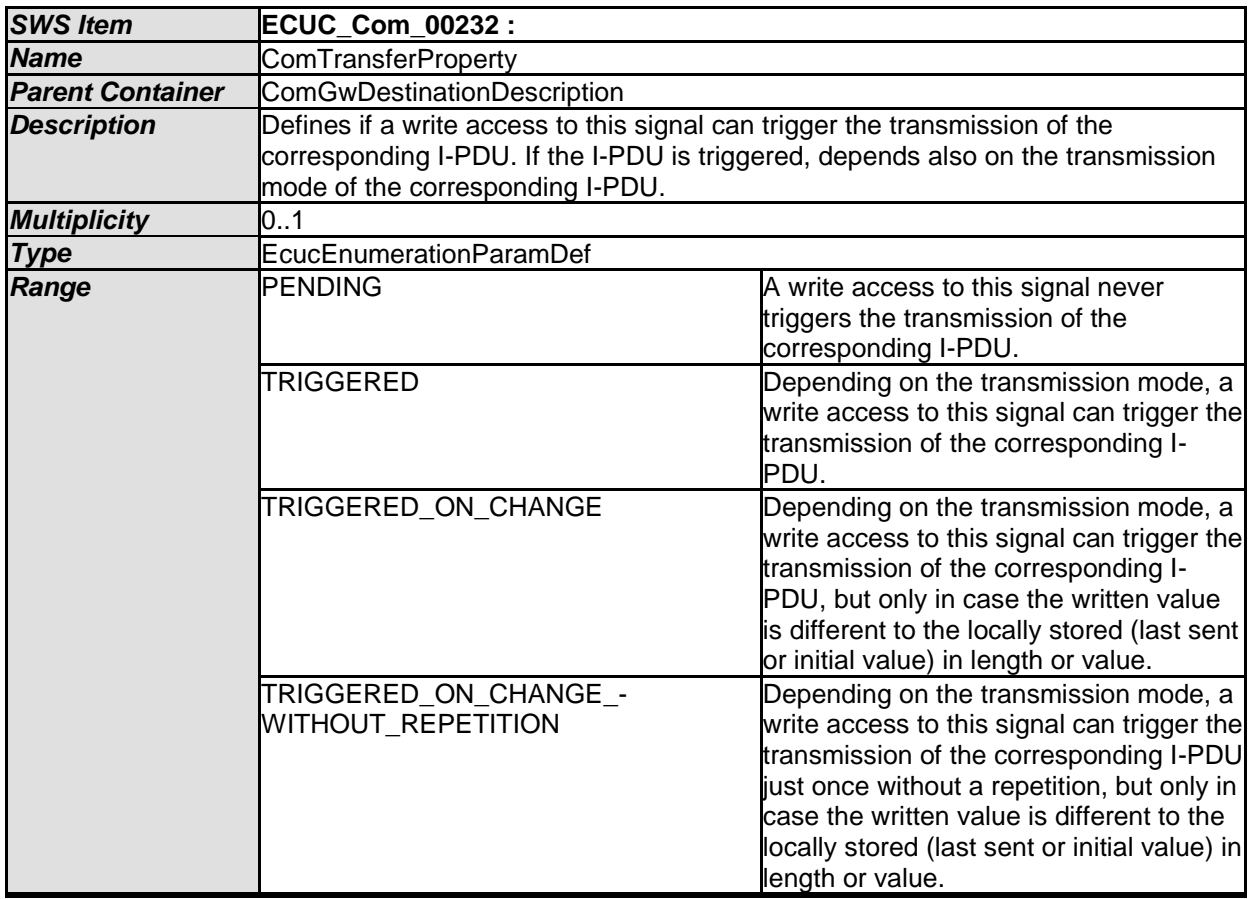

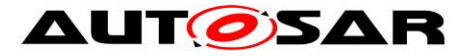

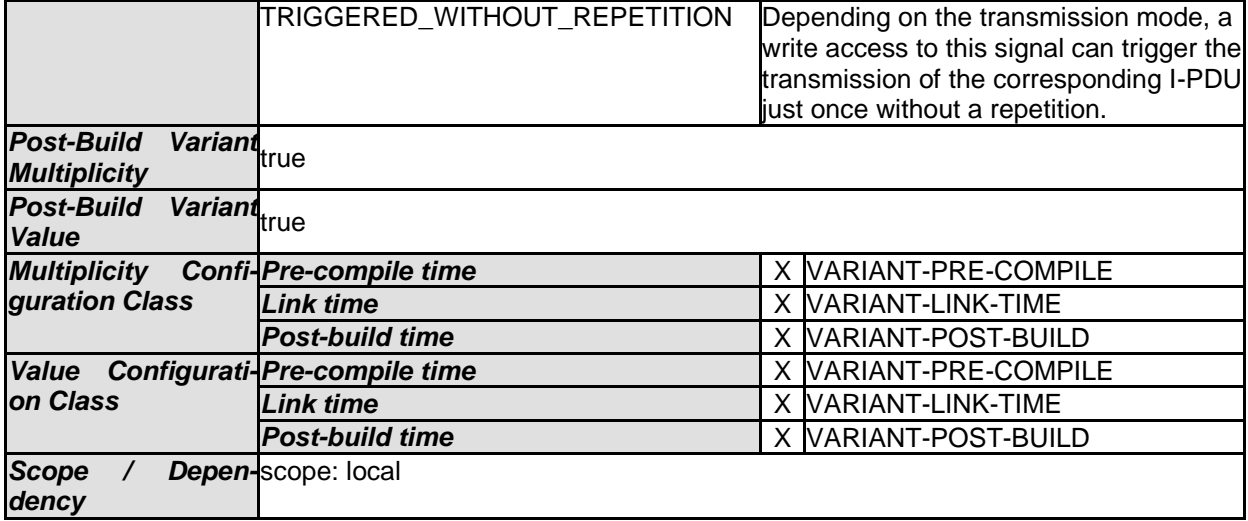

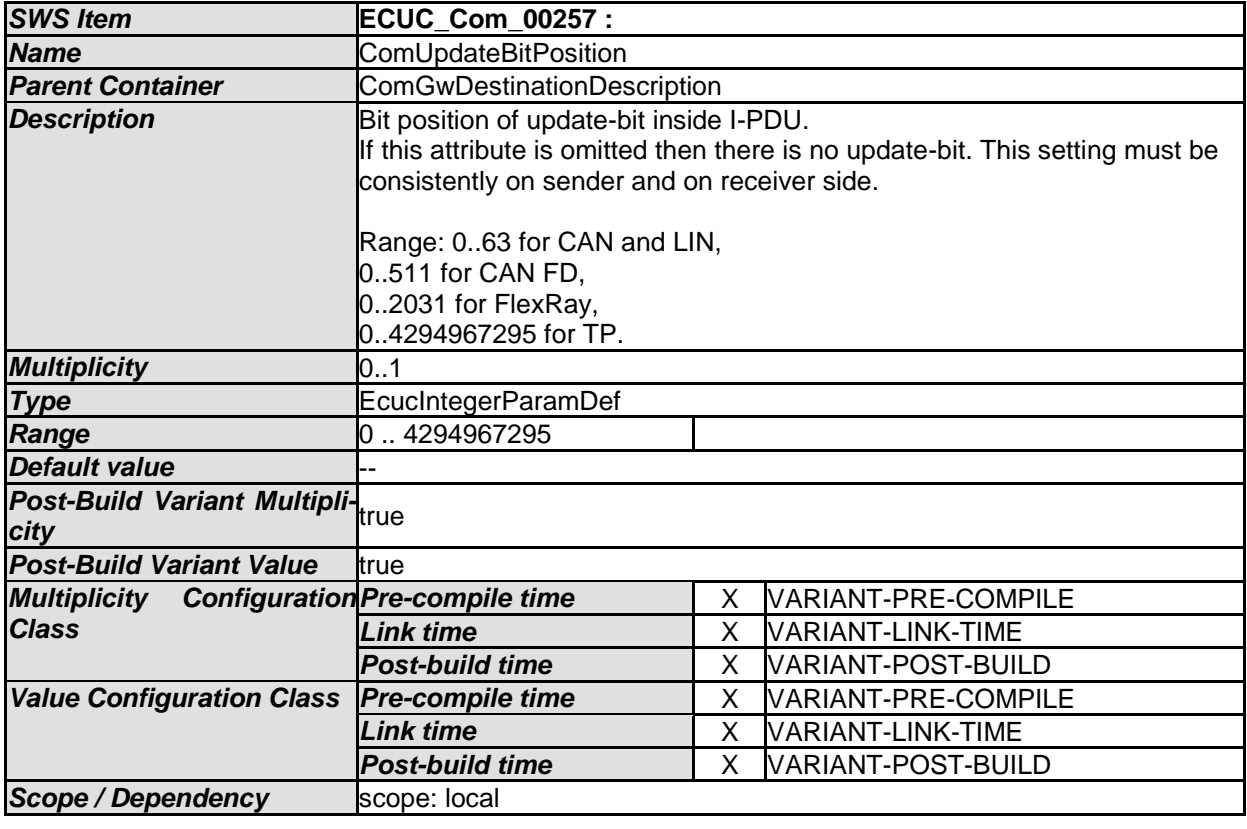

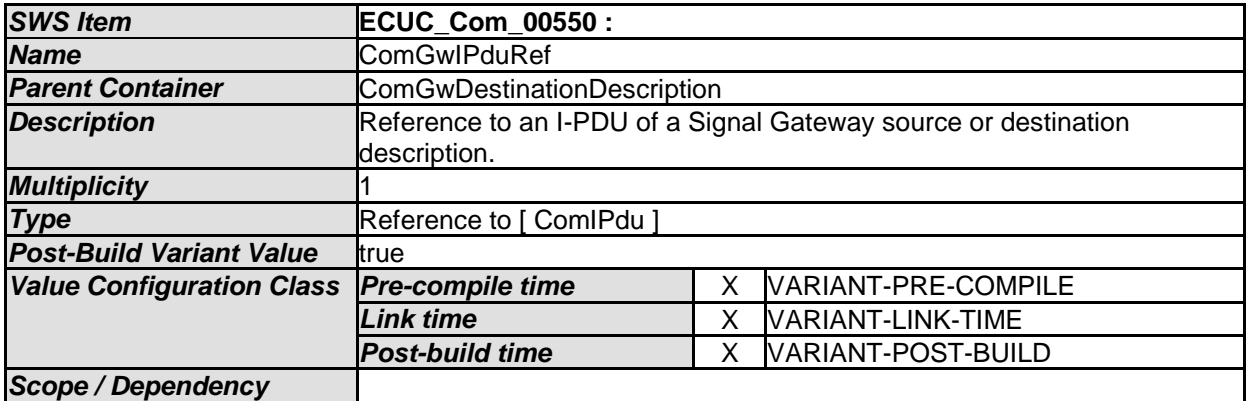

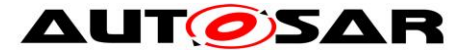

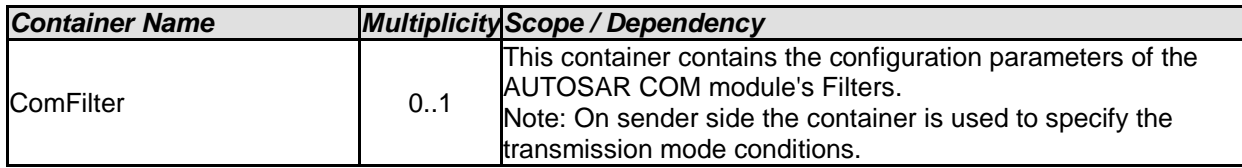

## **10.1.25 ComGwSignal**

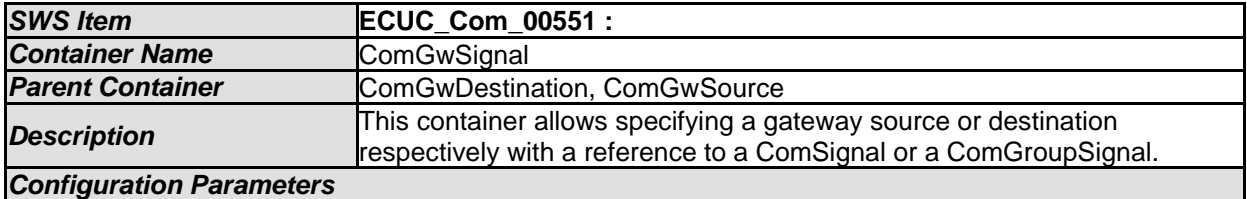

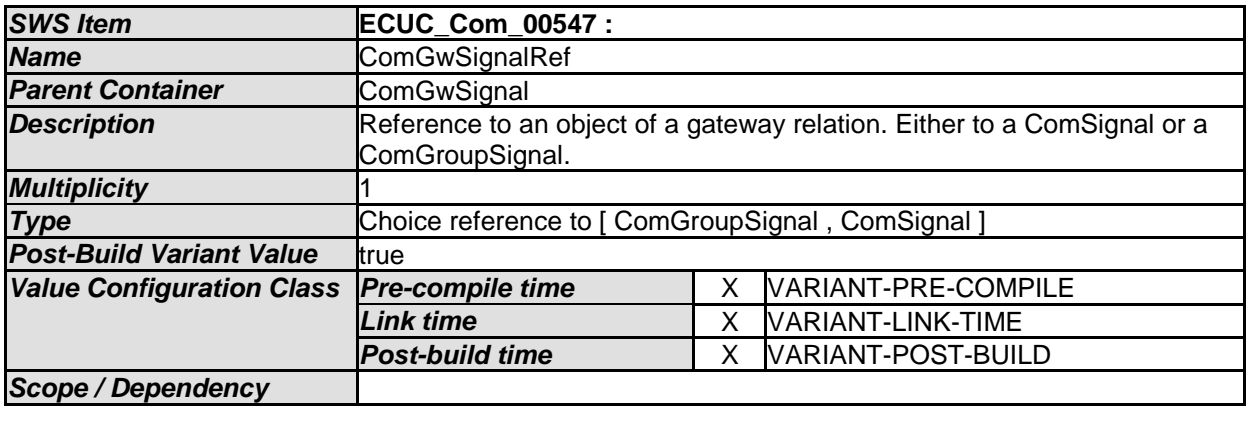

*No Included Containers* 

# **10.2Configuration Rules**

## **10.2.1 General Rules**

**[SWS\_Com\_00401]** [It is illegal for any two of the following parameters to have the same value:

- shortName of a ComSignal
- shortName of a ComSignalGroup
- shortName of a ComGroupSignal
- shortName of a ComIPdu
- shortName of a ComIPduGroup

⌋ (SRS\_Com\_02067)

**[SWS\_Com\_00732]** [It is illegal for any of the following five parameters:

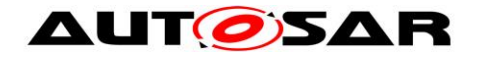

- ComNotification
- ComErrorNotification
- ComTimeoutNotification
- ComInvalidNotification
- ComIPduCallout

to have the same value as any of the following five parameters

- Com <shortName of a ComSignal>
- Com <shortName of a ComSignalGroup>
- Com <shortName of a ComGroupSignal>
- Com <shortName of a ComIPdu>
- Com <shortName of a ComIPduGroup>

⌋ (SRS\_Com\_02067)

**[SWS Com 00402]** [It is illegal for any of the following parameters not to be formulated according to C's identifier rules:

- shortName of a ComSignal
- shortName of a ComSignalGroup
- shortName of a ComGroupSignal
- shortName of a ComIPdu
- shortName of a ComIPduGroup
- ComNotification
- ComErrorNotification
- ComTimeoutNotification
- ComInvalidNotification
- ComIPduCallout

⌋ (SRS\_Com\_02067)

### **10.2.2 Signal Configuration**

More than one signal can be packed into an I-PDU as long as the following packing rules are fulfilled:

**[SWS\_Com\_00102]** [ComSignal/ ComGroupSignal are not allowed to overlap each other. (SRS Com 02067)

It is explicitly allowed that a ComSignal/ ComGroupSignal may have the size 0, see [ECUC\\_Com\\_00158.](#page-165-0)

A signal of size 0 never overlaps other signals. Therefore, it can be configured to an arbitrary position within the I-PDU. The position of a zero sized signal is only relevant in case receiving an I-PDU partially.

**[SWS\_Com\_00105]** [ComSignal/ ComGroupSignal of ComSignalType UINT8\_N and UINT8 DYN shall be byte aligned (ComBitPosition is a multiple of 8). (SRS\_Com\_02067)

**[SWS\_Com\_00443]** [A ComSignal/ ComGroupSignal of type uint8[n] shall always be mapped to an n-bytes sized ComSignal/ ComGroupSignal. | (SRS Com 02067)

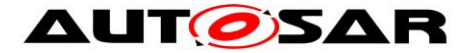

**[SWS Com 00553]** [A ComSignal/ ComGroupSignal of type uint8[n] shall be configured to have OPAQUE endianness. (SRS\_Com\_02067)

**[SWS Com 00754]** [A dynamic length I-PDU shall contain at most one dynamic length signal. [ (SRS Com 02091, SRS Com 02092)

**[SWS\_Com\_00755]** [The dynamic length signal shall be placed last in a dynamic length I-PDU.⌋ (SRS\_Com\_02091, SRS\_Com\_02093)

**[SWS Com 00756]** [The ComSignalLength parameter shall be configured to the maximum size/ length for dynamic length signals. (SRS\_Com\_02091, SRS\_Com\_02097)

**[SWS Com 00310]** [For I-PDUs with transmission mode *DIRECT* or *MIXED* with ComTxModeNumberOfRepetitions greater or equal 1 no update-bit (ComUpdateBit-Position) shall be configured. $\frac{|SRS|C}$ Com 02067, SRS Com 02030)

**[SWS\_Com\_00785]** [The ComBitSize of a (group) signal shall not extend past the size of its configured ComSignalType. I (SRS Com 02067)

For example, the ComBitSize of a signal with ComSignalType UINT8 shall not exceed 8 bits.

**[SWS\_Com\_00790]** [The configured string of ComSignalInitValues/ ComSignalData-InvalidValue shall be interpreted according to the definitions of [\[22\]](#page-13-0) for the boolean and all numerical types. (SRS Com 02067)

**[SWS Com 00859]** [In case a ComSignalDataInvalidValue is configured for a ComSignal that is included in a ComIPdu with ComIPduDirection *RECEIVE*, the ComDataInvalidAction shall also be configured for this ComSignal. (SRS\_Com\_02079, SRS\_Com\_02087)

### **10.2.3 Signal Group Configuration**

**[SWS Com 00365]** [It shall not be allowed to configure signal groups for routing with data type differences between receive and transmit signal group. A sub-setting of signal groups (as defined in [SWS\\_Com\\_00735\)](#page-74-0) shall be supported. (SRS\_Com\_02067)

How the signals of signal groups are placed within an I-PDU is not restricted. It is allowed to define interlaced signal groups, or to place other signals within the wholes of a signal group.

**[SWS\_Com\_00860]** [In case a ComSignalDataInvalidValue is configured for at least one ComGroupSignal of a ComSignalGroup that is included in a ComIPdu with ComIPduDirection *RECEIVE*, the ComDataInvalidAction shall also be configured for this ComSignalGroup. | (SRS\_Com\_02079, SRS\_Com\_02087)

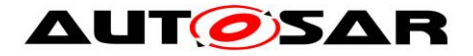

### **10.2.4 Transmission Mode Configuration**

**ISWS Com 004651** [Every ComTxModeTrue or ComTxModeFalse that is a potential result of the configured/ calculated TMS must be configured. Within the ComTxIPdu, at least one of the containers ComTxModeTrue or ComTxModeFalse has to be included.⌋ (SRS\_Com\_02067)

### **10.2.5 Signal Gateway Configuration**

**[SWS\_Com\_00384]** [The ComBitSize of a received and to be routed ComSignal shall not differ. I (SRS Com 02067)

**[SWS\_Com\_00598]** [A signal or signal group contained in an I-PDU with ComIPdu-Type configured as TP shall not be configured as source or destination within the ComGwMapping configuration container. (SRS PduR 06055)

Additionally to reception deadline monitoring of a ComSignal, to be routed by the Signal Gateway, it is possible to configure update-bits via ComUpdateBitPosition, for the transmit signal. In this case, the receiving node can detect if the sender has really updated the signal or it is just repeated by the Signal Gateway. If this is necessary depends on the use-case.

#### **10.2.6 Filter Configuration**

**[SWS\_Com\_00535]** [For the ComFilterAlgorithm *ONE\_EVERY\_N*, the ComFilterOffset shall be configured to a value lesser than ComFilterPeriod. I (SRS Com 02067)

### **10.2.7 Post Build Configuration**

**[SWS Com 00373]** [The post-build time configuration part (post-compile and postlink time) can only be updated when it is not in use. I (SRS Com 02067, SRS\_PduR\_06002)

**[SWS Com 00487]** [The complete post-build time configurable configuration shall be identifiable by a unique identifier. | (SRS\_PduR\_06097)

### **10.2.8 Dynamic Length I-PDUs**

**[SWS Com 00817]** [I-PDUs including metadata shall not be configured as dynamic length I-PDUs. (SRS Com 02067)

The above restriction is necessary, since the length of the dynamic length signal could not be derived correctly, when the I-PDU contains additional metadata.

Since the FlexRay Interface does only support even values for the I-PDU length, it is not recommend to configure dynamic length I-PDU to be send via FrIf. Instead, the FlexRay TP module should be used to transport dynamic length I-PDUs via FlexRay.

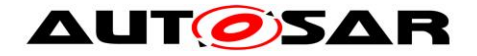

## **10.2.9 Replicated I-PDUs**

[SWS\_Com\_00834] [If an I-PDU is configured for replication (includes a ComIPduReplication), this I-PDU shall also have configured an I-PDU counter (ComIPduCounter) with a counter threshold (ComIPduCounterThreshold) set to 0.⌋ (SRS\_Com\_02102)

For further information on this constraint see [7.11.](#page-71-0)

#### **10.2.10 I-PDU group**

**[SWS\_Com\_00871]** ⌈All I-PDUs that are contained within one I-PDU group shall have the same ComIPduDirection. | (SRS\_Com\_00218)

Since the nesting of I-PDU groups is only conceptual (see Chapter 7.3.5.1), the above requirements restricts also all nested I-PDU groups to have the same ComIPduDirection.

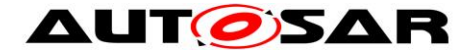

# **11 Not Applicable Requirements**

**[SWS\_Com\_00999]** [These requirements are not applicable to this specification.] (SRS\_BSW\_00171, SRS\_BSW\_00170, SRS\_BSW\_00383, SRS\_BSW\_00375, SRS\_BSW\_00416, SRS\_BSW\_00437, SRS\_BSW\_00168, SRS\_BSW\_00423, SRS\_BSW\_00424, SRS\_BSW\_00426, SRS\_BSW\_00427, SRS\_BSW\_00428, SRS\_BSW\_00429, SRS\_BSW\_00433, SRS\_BSW\_00417, SRS\_BSW\_00409, SRS\_BSW\_00386, SRS\_BSW\_00161, SRS\_BSW\_00162, SRS\_BSW\_00005, SRS\_BSW\_00164, SRS\_BSW\_00325, SRS\_BSW\_00413, SRS\_BSW\_00347, SRS\_BSW\_00307, SRS\_BSW\_00410, SRS\_BSW\_00314, SRS\_BSW\_00353, SRS\_BSW\_00361, SRS\_BSW\_00302, SRS\_BSW\_00328, SRS\_BSW\_00006, SRS\_BSW\_00378, SRS\_BSW\_00306, SRS\_BSW\_00308, SRS\_BSW\_00309, SRS\_BSW\_00009, SRS\_BSW\_00010, SRS\_BSW\_00333, SRS\_BSW\_00321, SRS\_BSW\_00341, SRS\_BSW\_00334)

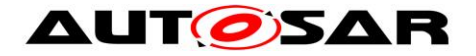

# **12 Appendix A**

This appendix contains use cases with different transmission modes and the necessary configuration for these. [Table 10](#page-207-0) shows the notation of the use case diagrams.

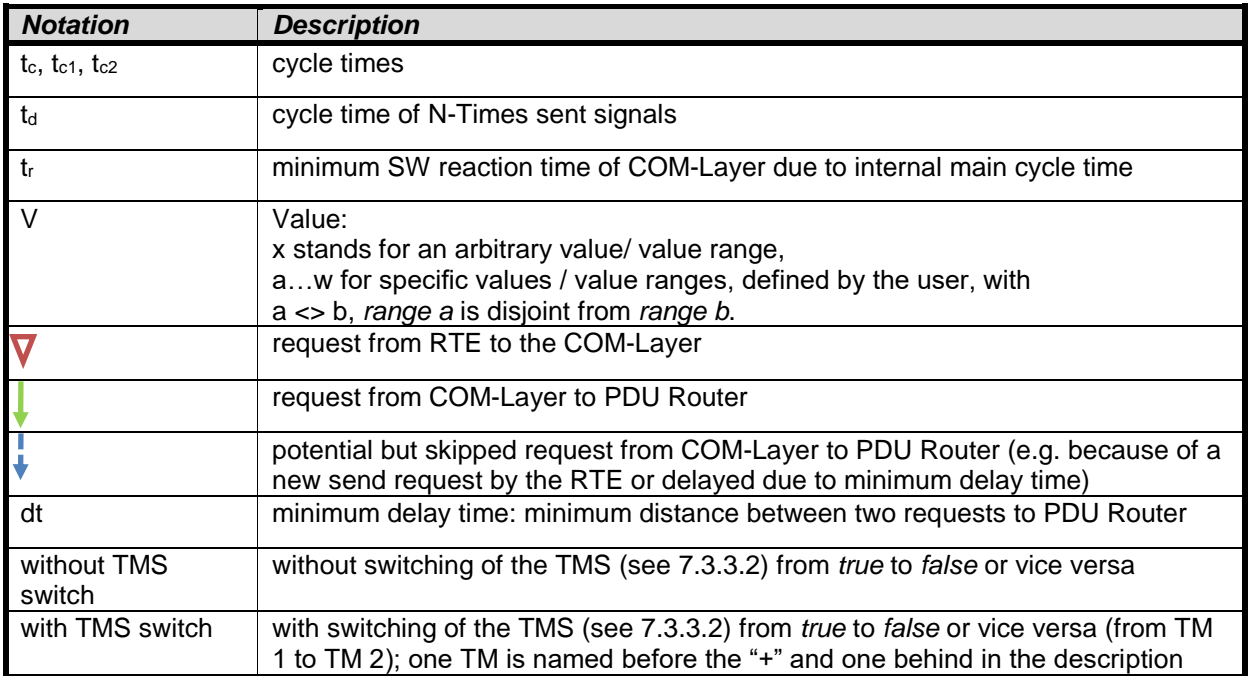

#### **Table 10: Legend for use case diagrams.**

<span id="page-207-0"></span>Use case 1 shows an I-PDU that is sent out cyclically with a cycle time tc. This I-PDU consists of signals that all have the ComTransferProperty *PENDING*. It is configured that the transmission takes place when the TMS evaluates to true.

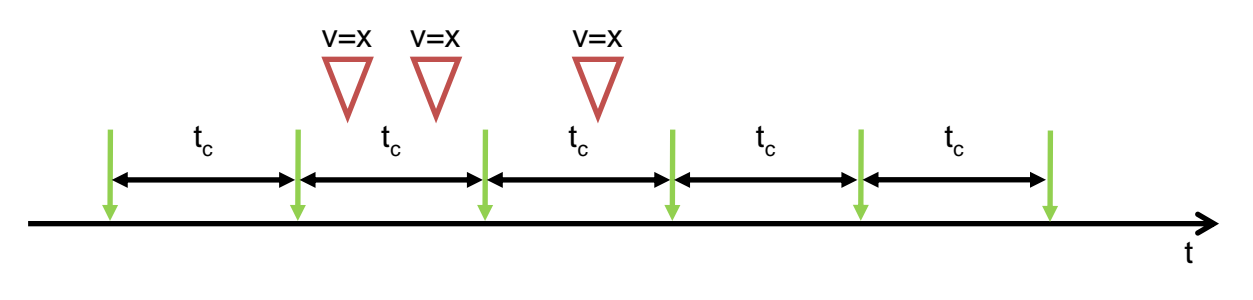

**Figure 10: Use case 1, TM periodic (without TMS switch, see Chapter [7.3.3.2\)](#page-38-0)**

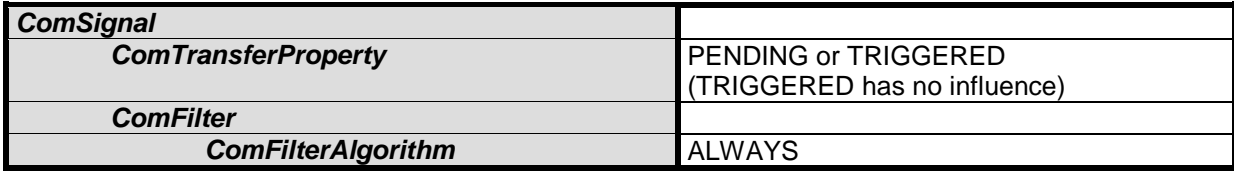

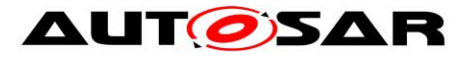

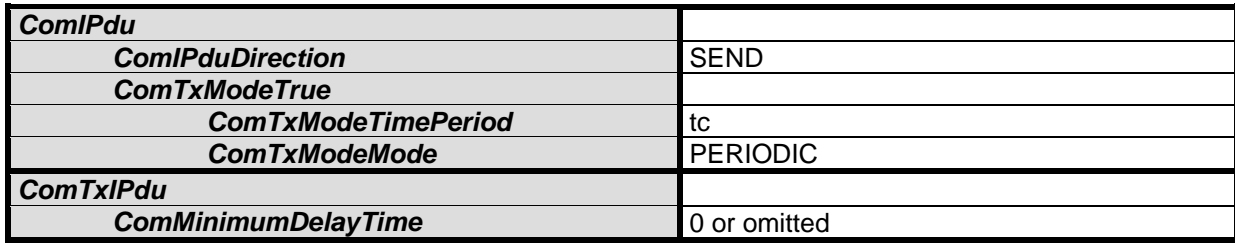

#### **Table 11: Relevant I-PDU transmission configuration for use case 1**

Because of the configuration of the parameter ComFilterAlgorithm *ALWAYS* of the ComFilter, there is no need to configure a transmission mode for the case that the TMS evaluates to false.

It does not make any difference in the behavior whether the ComFilterAlgorithm parameter of the ComFilter is set for all the signals within the I-PDU to *ALWAYS* or if the ComFilter is not defined (does not contribute to the evaluation of the TMS), see SWS\_Com\_00255.

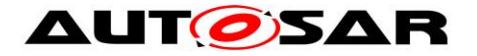

**Use case 2** shows an I-PDU which is sent out three times whenever a value is given by the upper (Com SendSignal or Com SendSignalGroup). The time between two  $transmissions$  is  $t<sub>d</sub>$ . This I-PDU consists of signals, which all have the ComTransfer-Property *TRIGGERED*. It is configured that the transmission takes place when the TMS evaluates to true.

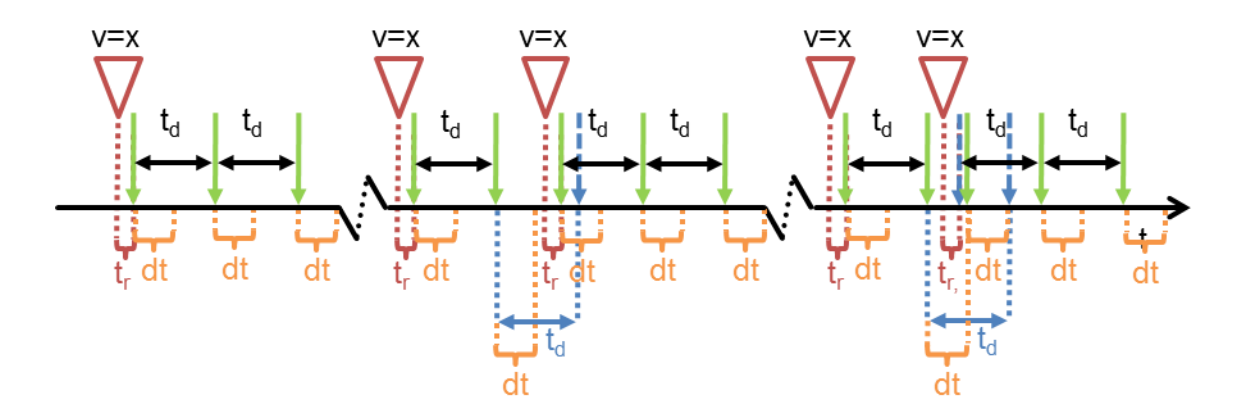

**Figure 11: Use case 2, TM DIRECT (N-Times) here n = 2 (without TMS switch)**

| <b>ComGeneral</b>                        |                  |
|------------------------------------------|------------------|
| <b>ComEnableMDTForCyclicTransmission</b> | true             |
| <b>ComSignal</b>                         |                  |
| <b>ComTransferProperty</b>               | <b>TRIGGERED</b> |
| <b>ComFilter</b>                         |                  |
| <b>ComFilterAlgorithm</b>                | <b>ALWAYS</b>    |
| <b>ComIPdu</b>                           |                  |
| <b>ComIPduDirection</b>                  | <b>SEND</b>      |
| <b>ComTxModeTrue</b>                     |                  |
| <b>ComTxModeMode</b>                     | <b>DIRECT</b>    |
| <b>ComTxModeNumberOfRepetitions</b>      | 2                |
| <b>ComTxModeRepetitionPeriod</b>         | td               |
| <b>ComTxIPdu</b>                         |                  |
| <b>ComMinimumDelayTime</b>               | dt               |

**Table 12: Relevant I-PDU transmission configuration for use case 2**

If there is a new send request by the RTE before the ongoing repetition cycle is completed, the new repetition cycle is started and the rest of the last one is discarded.

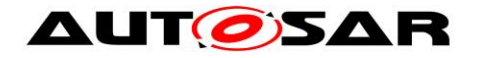

**Use case 3** shows an I-PDU which is send out cyclically with a cycle time t<sub>c1</sub> if value  $v = a$  (TMS evaluates to true) and with a cycle time t<sub>c2</sub> if value  $v = b$  (TMS evaluates to false). The I-PDU consists of signals, which all have the ComTransferProperty *PENDING*.

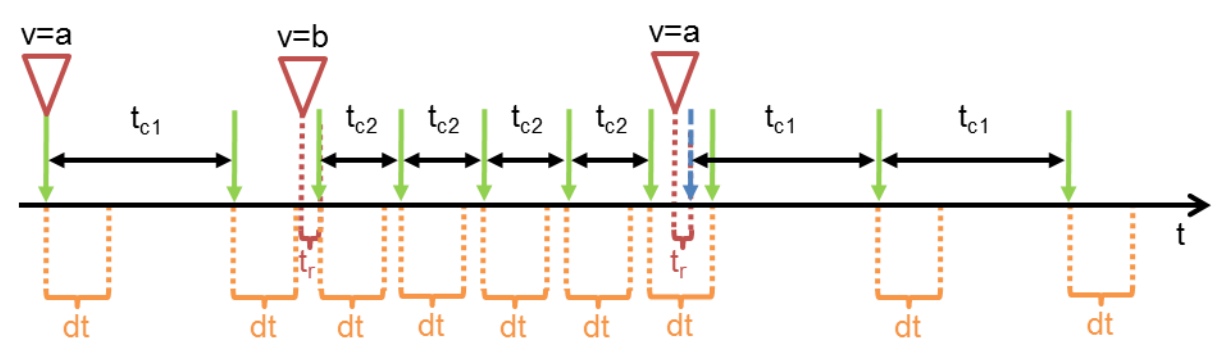

**Figure 12: Use case 3, TM periodic + periodic (with TMS switch)**

| <b>ComGeneral</b>                        |                                                |
|------------------------------------------|------------------------------------------------|
| <b>ComEnableMDTForCyclicTransmission</b> | true                                           |
| <b>ComSignal</b>                         |                                                |
| <b>ComTransferProperty</b>               | PENDING or TRIGGERED                           |
|                                          | (TRIGGERED has no influence)                   |
| <b>ComFilter</b>                         |                                                |
| <b>ComFilterAlgorithm</b>                | any filter mapping value a to true and value b |
|                                          | to false                                       |
| <b>ComIPdu</b>                           |                                                |
| <b>ComIPduDirection</b>                  | <b>SEND</b>                                    |
| <b>ComTxModeTrue</b>                     |                                                |
| <b>ComTxModeMode</b>                     | <b>PERIODIC</b>                                |
| <b>ComTxModeTimePeriod</b>               | tc1                                            |
| <b>ComTxModeFalse</b>                    |                                                |
| <b>ComTxModeMode</b>                     | <b>PERIODIC</b>                                |
| <b>ComTxModeTimePeriod</b>               | $t_{c2}$                                       |
| <b>ComTxIPdu</b>                         |                                                |
| <b>ComMinimumDelayTime</b>               | dt                                             |

**Table 13: Relevant I-PDU transmission configuration for use case 3**

The TMS switch caused by the new value  $v = b$ , starts a new cycle within the next main function and the new value is sent out. Nevertheless, the minimum delay time dt has to be taken into account, since ComEnableMDTForCyclicTransmission is set to true.

For the parameter ComFilterAlgorithm, the following filters defined in [\[17\]](#page-13-1) can be used for this use-case:

- *MASKED\_NEW\_EQUALS\_X*
- *MASKED\_NEW\_DIFFERS\_X*
- *MASKED\_NEW\_DIFFERS\_MASKED\_OLD*
- *NEW\_IS\_WITHIN*
- *NEW\_IS\_OUTSIDE*

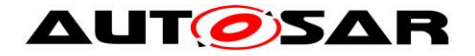

**Use case 4** shows an I-PDU which is send out cyclically with a cycle time t<sub>c</sub> if value v  $= a$  (TMS evaluates to true) and if value  $v = b$  (TMS evaluates to false) it is sent out three times whenever the value is given by the RTE. The time between two transmissions is td. The I-PDU consists of signals that all have the ComTransferProperty *TRIGGERED*.

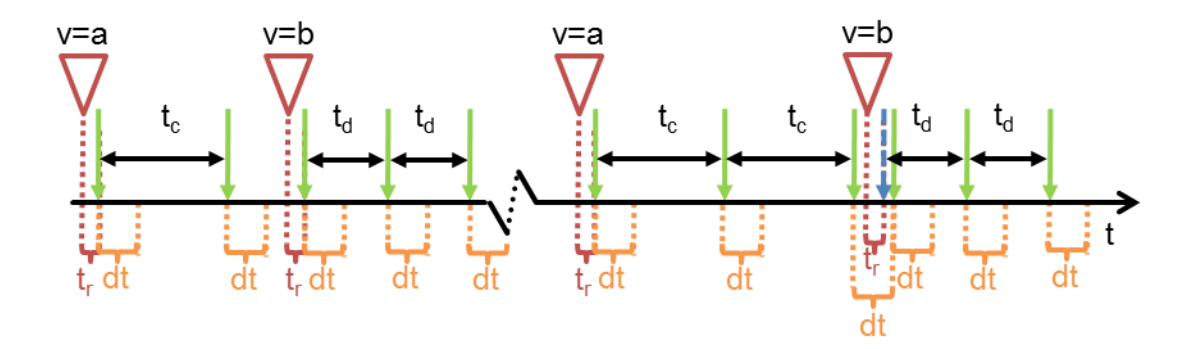

**Figure 13: Use case 4 scenario a, TM periodic +** *DIRECT***/N-Times, here n = 2 (with TMS switch)**

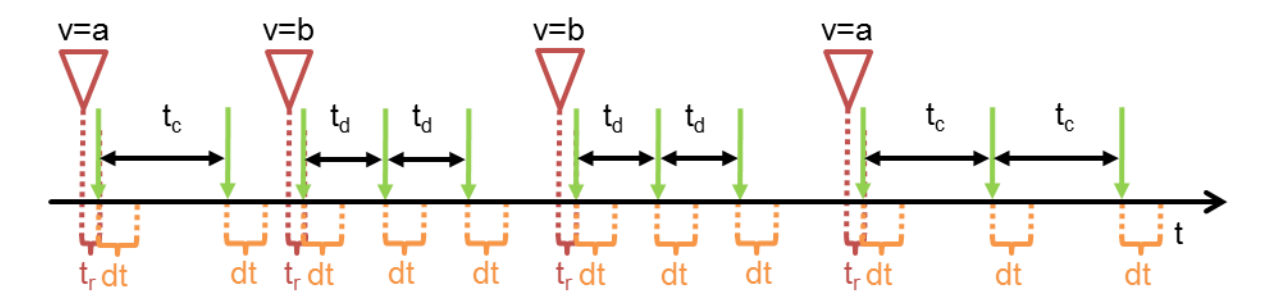

**Figure 14: Use case 4 scenario b, TM periodic +** *DIRECT***/N-Times, here n = 2 (with TMS switch)**

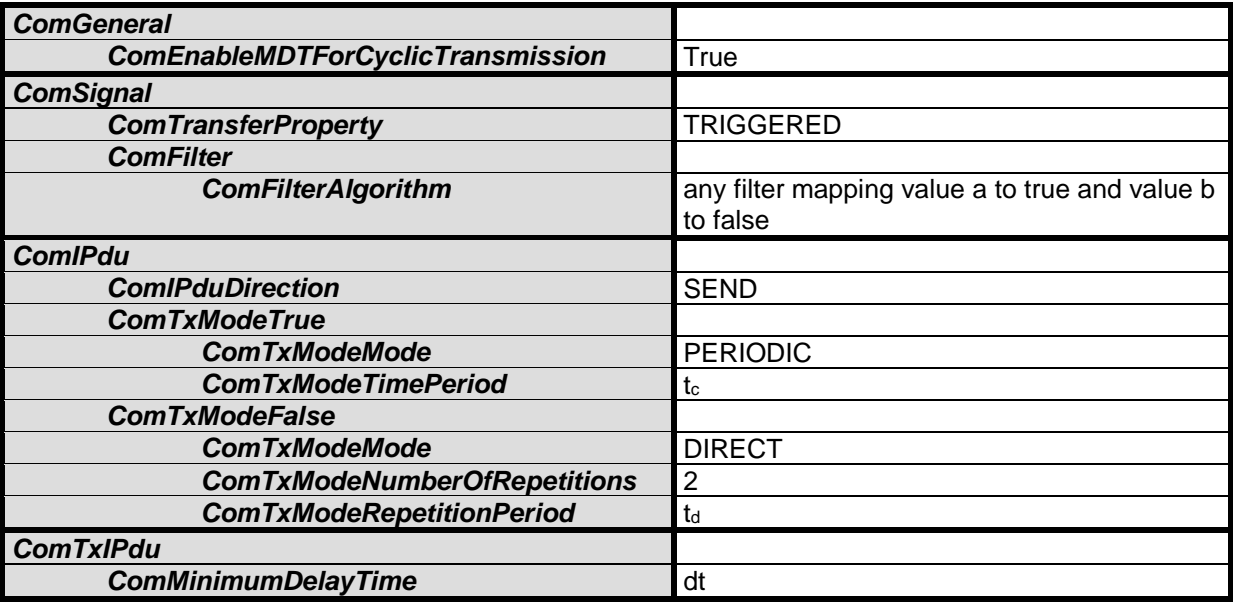

#### **Table 14: Relevant I-PDU transmission configuration for use case 4**

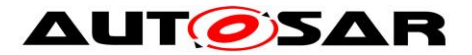

After the switch from ComTxModeMode *DIRECT* to *PERIODIC* the cycle is started within the next main function and the new value a is sent out with respect to ComMinimumDelayTime dt.

**Use case 5** shows an I-PDU which is send out cyclically with a cycle time tc and if the value (the same or a new one) is given by the RTE it is also sent out directly three times. The time between two of these three transmissions is always  $t<sub>d</sub>$ . The I-PDU consists of signals that all have the ComTransferProperty *TRIGGERED*.

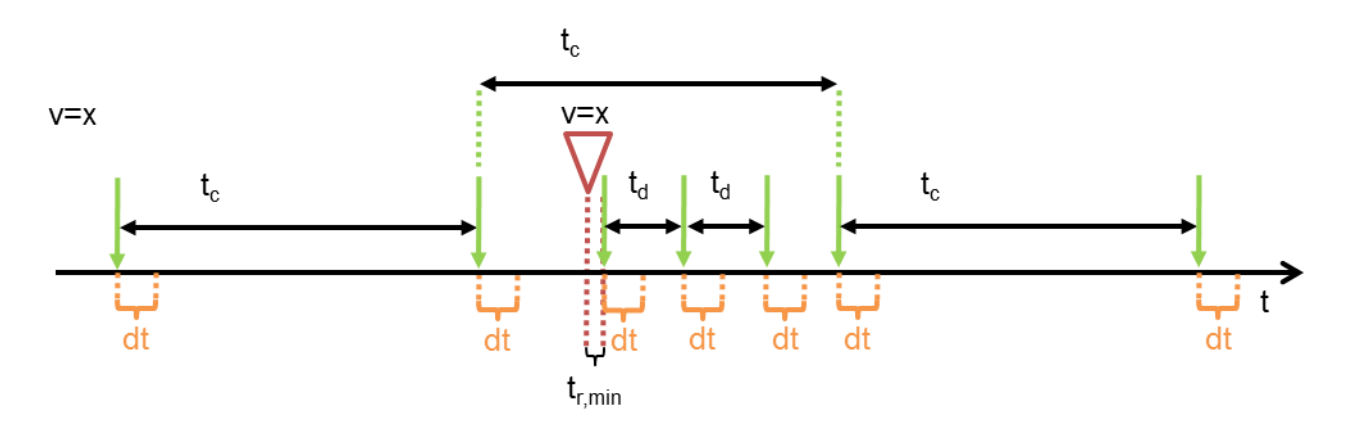

**Figure 15: Use case 5 scenario a, TM** *MIXED***, here n = 2 (without TMS switch)**

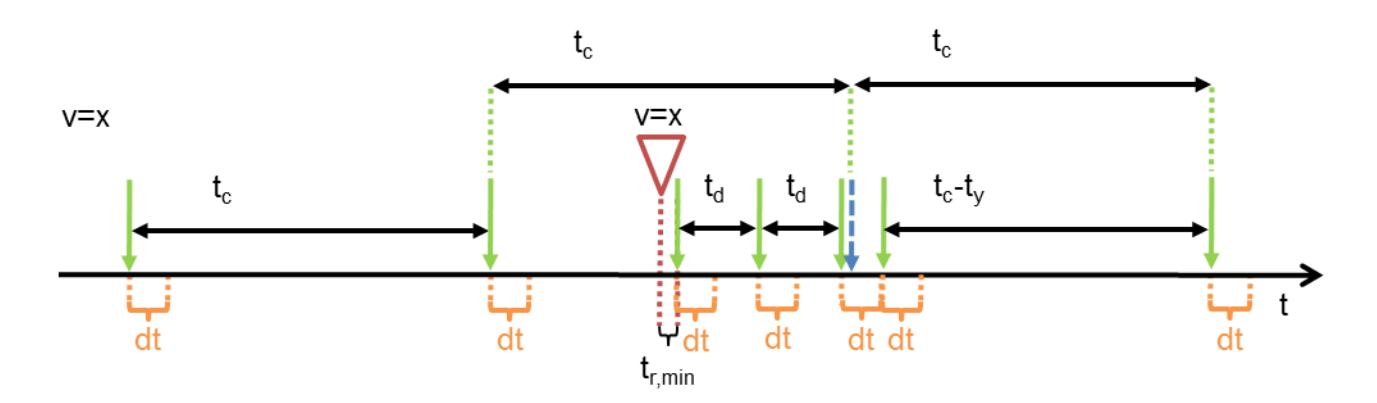

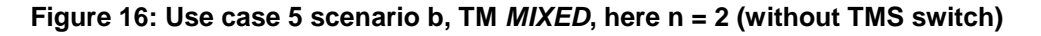

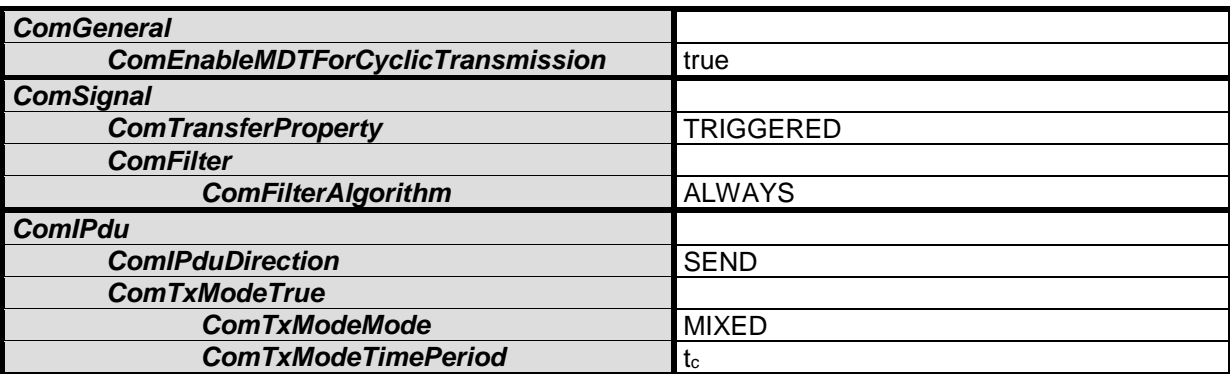

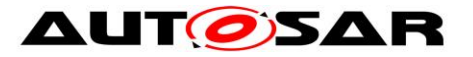

| <b>ComTxModeNumberOfRepetitions</b> |     |
|-------------------------------------|-----|
| <b>ComTxModeRepetitionPeriod</b>    | Ιc  |
| l ComTxIPdu                         |     |
| <b>ComMinimumDelayTime</b>          | CI1 |

**Table 15: Relevant I-PDU transmission configuration for use case 5**

If the next transmission caused by the periodic part of the ComTxModeMode *MIXED* should take place within the timeout dt (ComMinimumDelayTime) after a transmission of the *DIRECT* (N-Times) part, this sent out is delayed until the minimum delay time is elapsed. However, after that the next period of the periodic part is shortened so that there is only an intermediate phase shift of the periodic part but no continuous one.

**Use case 6** shows an I-PDU which is send out cyclically with a cycle time t<sub>c2</sub> if value  $v = b$  (TMS evaluates to false). If value  $v = a$  (TMS evaluates to true) it is sent out cyclically with a cycle time t<sub>c1</sub> and whenever the value  $v = a$  is given by the RTE it is also sent out directly three times. The time between two of these three transmissions is always t<sub>d.</sub> The I-PDU consists of signals that all have the ComTransferProperty *TRIGGERED*.

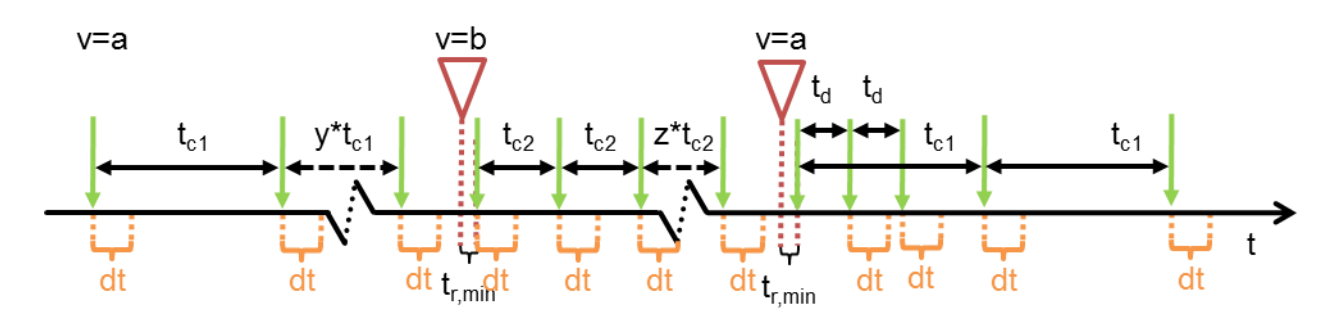

**Figure 17: Use Case 6, TM** *MIXED***, here n= 2 + periodic (with TMS switch)**

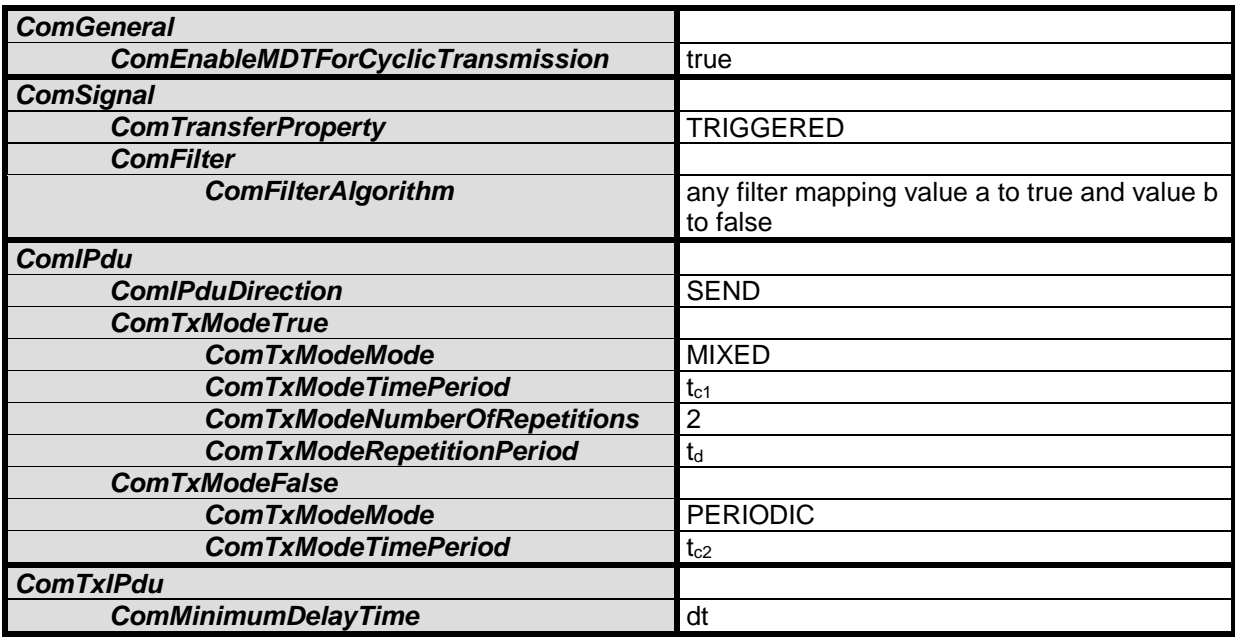

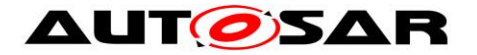

#### **Table 16: Relevant I-PDU transmission configuration for use case 6**

A usage of this in practice is for example the signal of the button that controls the window-lift motor. If the button is not pressed, there is a long cycle time  $t_{c1}$  with this information. If it is pressed this information is distributed with a short cycle time  $t_{c2}$ . If the button is released again, starting with the next main function this information is distributed three times with  $t<sub>d</sub>$  and after that, again the long cycle time is used.

**Use case 7** is similar to use case 5 but with ComEnableMDTForCyclicTransmission disabled and ComTxModeNumberOfRepetitions set to one.

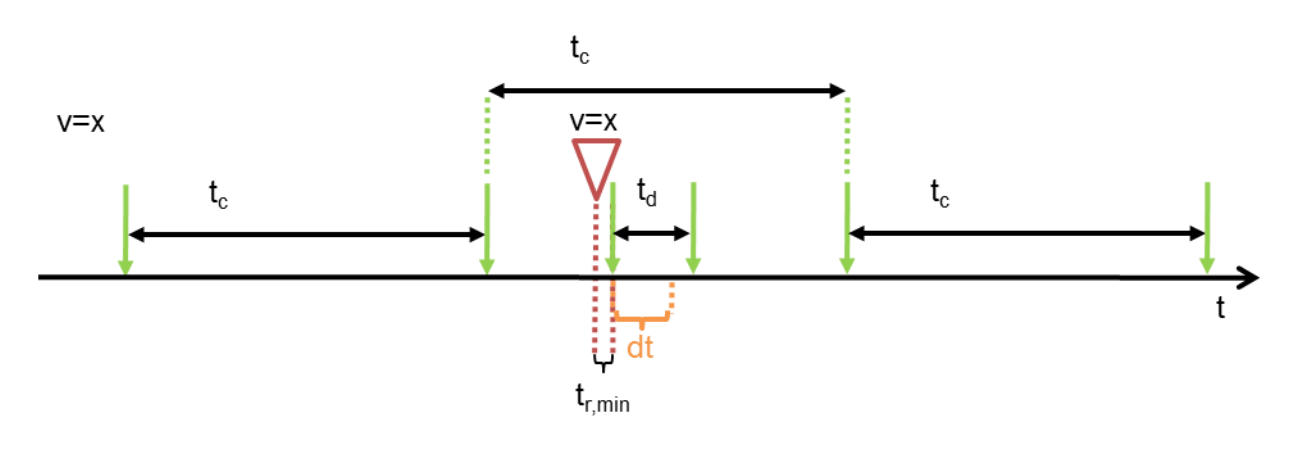

**Figure 18: Use case 7 scenario a, TM** *MIXED***, here n = 1 (without TMS switch)**

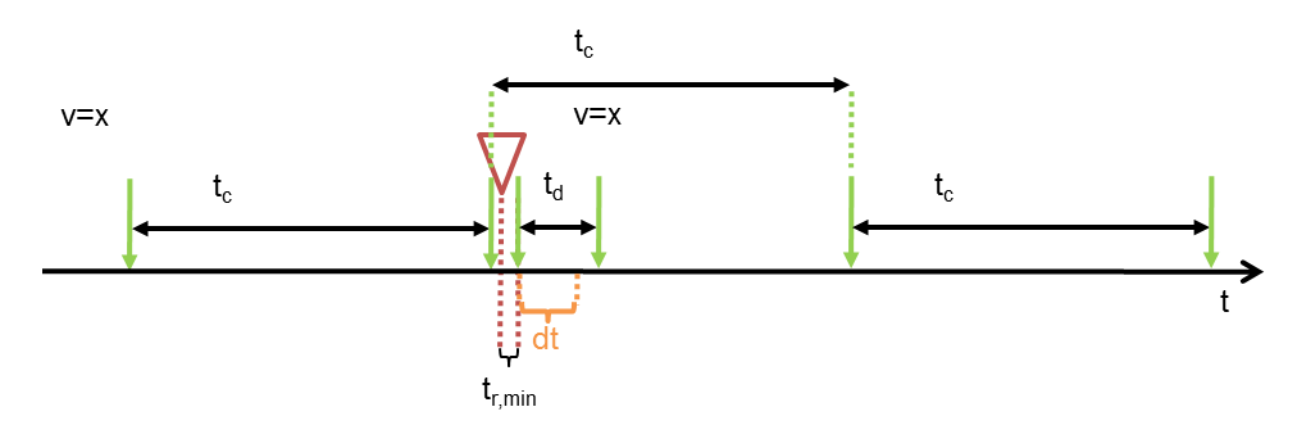

**Figure 19: Use case 7 scenario b, TM** *MIXED***, here n = 1 (without TMS switch)**

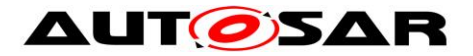

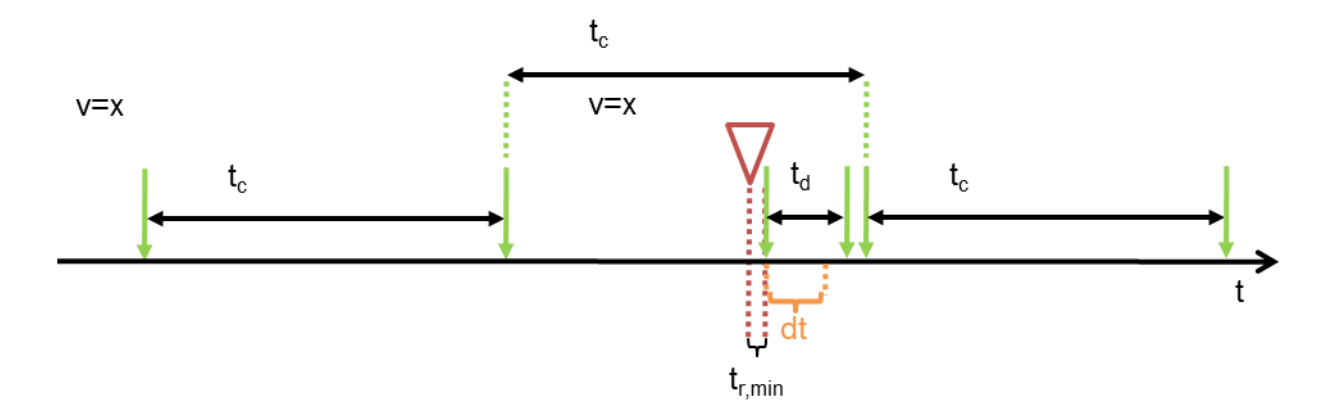

**Figure 20: Use case 7 scenario c, TM** *MIXED***, here n = 1 (without TMS switch)**

| <b>ComGeneral</b>                        |                  |
|------------------------------------------|------------------|
| <b>ComEnableMDTForCyclicTransmission</b> | False            |
| <b>ComSignal</b>                         |                  |
| <b>ComTransferProperty</b>               | <b>TRIGGERED</b> |
| <b>ComFilter</b>                         |                  |
| <b>ComFilterAlgorithm</b>                | <b>ALWAYS</b>    |
| <b>ComIPdu</b>                           |                  |
| <b>ComIPduDirection</b>                  | <b>SEND</b>      |
| <b>ComTxModeTrue</b>                     |                  |
| <b>ComTxModeMode</b>                     | <b>MIXED</b>     |
| <b>ComTxModeTimePeriod</b>               | tc               |
| <b>ComTxModeNumberOfRepetitions</b>      |                  |
| <b>ComTxModeRepetitionPeriod</b>         | τd               |
| <b>ComTxIPdu</b>                         |                  |
| <b>ComMinimumDelayTime</b>               | dt               |

**Table 17: Relevant I-PDU transmission configuration for use case 7**

In contrary to use case 5, here the minimum delay timer is neither started for the periodic transmissions of the cyclic part nor for the repeated transmissions of the direct part of the Mixed mode. This can result in two consecutive transmissions within the timespan dt as shown in the scenarios b and c.